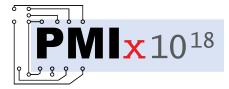

# Process Management Interface for Exascale (PMIx) Standard

# Version 3.1

February 2019

This document describes the Process Management Interface for Exascale (PMIx) Standard, version 3.1.

**Comments:** Please provide comments on the PMIx Standard by filing issues on the document repository https://github.com/pmix/pmix-standard/issues or by sending them to the PMIx Community mailing list at https://groups.google.com/forum/#!forum/pmix. Comments should include the version of the PMIx standard you are commenting about, and the page, section, and line numbers that you are referencing. Please note that messages sent to the mailing list from an unsubscribed e-mail address will be ignored.

Copyright © 2018-2019 PMIx Standard Review Board.

Permission to copy without fee all or part of this material is granted, provided the PMIx Standard Review Board copyright notice and the title of this document appear, and notice is given that copying is by permission of PMIx Standard Review Board.

This page intentionally left blank

# Contents

| 1. | Introduction |                                                         |    |
|----|--------------|---------------------------------------------------------|----|
|    | 1.1.         | Charter                                                 | 2  |
|    | 1.2.         | PMIx Standard Overview                                  | 2  |
|    |              | 1.2.1. Who should use the standard?                     | 3  |
|    |              | 1.2.2. What is defined in the standard?                 | 3  |
|    |              | 1.2.3. What is <i>not</i> defined in the standard?      | 3  |
|    |              | 1.2.4. General Guidance for PMIx Users and Implementors | 4  |
|    | 1.3.         | PMIx Architecture Overview                              | 5  |
|    |              | 1.3.1. The PMIx Reference Implementation (PRI)          | 6  |
|    |              | 1.3.2. The PMIx Reference RunTime Environment (PRRTE)   | 7  |
|    | 1.4.         | Organization of this document                           | 7  |
|    | 1.5.         | Version 1.0: June 12, 2015                              | 8  |
|    | 1.6.         | Version 2.0: Sept. 2018                                 | 9  |
|    | 1.7.         | Version 2.1: Dec. 2018                                  | 0  |
|    | 1.8.         | Version 2.2: Jan 2019                                   | 0  |
|    | 1.9.         | Version 3.0: Dec. 2018                                  | 1  |
|    | 1.10.        | Version 3.1: Jan. 2019                                  | 1  |
| 2. | PMIx         | Terms and Conventions 1                                 | 3  |
|    | 2.1.         | Notational Conventions                                  | 5  |
|    | 2.2.         | Semantics                                               | 6  |
|    | 2.3.         | Naming Conventions                                      | 7  |
|    | 2.4.         | Procedure Conventions                                   | 7  |
|    | 2.5.         | Standard vs Reference Implementation                    | 7  |
| 3. | Data         | Structures and Types 1                                  | 9  |
|    | 3.1.         | Constants                                               | 20 |
|    |              | 3.1.1. PMIx Error Constants                             | 21 |
|    |              | 3.1.2. Macros for use with PMIx constants               | .4 |

| 3.2. | Data Ty | pes                                          | 24 |
|------|---------|----------------------------------------------|----|
|      | 3.2.1.  | Key Structure                                | 25 |
|      | 3.2.2.  | Namespace Structure                          | 26 |
|      | 3.2.3.  | Rank Structure                               | 27 |
|      | 3.2.4.  | Process Structure                            | 27 |
|      | 3.2.5.  | Process structure support macros             | 27 |
|      | 3.2.6.  | Process State Structure                      | 29 |
|      | 3.2.7.  | Process Information Structure                | 30 |
|      | 3.2.8.  | Process Information Structure support macros | 31 |
|      | 3.2.9.  | Scope of Put Data                            | 32 |
|      | 3.2.10. | Range of Published Data                      | 33 |
|      | 3.2.11. | Data Persistence Structure                   | 33 |
|      | 3.2.12. | Data Array Structure                         | 34 |
|      | 3.2.13. | Data array structure support macros          | 34 |
|      | 3.2.14. | Value Structure                              | 35 |
|      | 3.2.15. | Value structure support macros               | 36 |
|      | 3.2.16. | Info Structure                               | 40 |
|      | 3.2.17. | Info structure support macros                | 40 |
|      | 3.2.18. | Info Type Directives                         | 43 |
|      | 3.2.19. | Info Directive support macros                | 44 |
|      | 3.2.20. | Job Allocation Directives                    | 46 |
|      | 3.2.21. | IO Forwarding Channels                       | 46 |
|      | 3.2.22. | Environmental Variable Structure             | 47 |
|      | 3.2.23. | Environmental variable support macros        | 47 |
|      | 3.2.24. | Lookup Returned Data Structure               | 49 |
|      | 3.2.25. | Lookup data structure support macros         | 49 |
|      | 3.2.26. | Application Structure                        | 52 |
|      | 3.2.27. | App structure support macros                 | 53 |
|      | 3.2.28. | Query Structure                              | 54 |
|      | 3.2.29. | Query structure support macros               | 54 |
| 3.3. | Packing | /Unpacking Types & Structures                | 56 |
|      | 3.3.1.  | Byte Object Type                             | 56 |
|      | 3.3.2.  | Byte object support macros                   | 56 |

| 3.3.3.  | Data Buffer Type                                                                                                    | 58                                                                                                    |
|---------|----------------------------------------------------------------------------------------------------|----------------------------------------------------------------------------------------------------|
| 3.3.4.  | Data buffer support macros                                                                                                    | 59                                                                                                    |
| 3.3.5.  | Data Array Structure                                                                                                    | 60                                                                                                    |
| 3.3.6.  | Data array support macros                                                                                                    | 61                                                                                                    |
| 3.3.7.  | Generalized Data Types Used for Packing/Unpacking                                                                                                    | 62                                                                                                    |
| Reserve | d attributes                                                                                                    | 63                                                                                                    |
| 3.4.1.  | Initialization attributes                                                                                                    | 64                                                                                                    |
| 3.4.2.  | Tool-related attributes                                                                                                    | 65                                                                                                    |
| 3.4.3.  | Identification attributes                                                                                                    | 65                                                                                                    |
| 3.4.4.  | Programming model attributes                                                                                                    | 66                                                                                                    |
| 3.4.5.  | UNIX socket rendezvous socket attributes                                                                                                    | 66                                                                                                    |
| 3.4.6.  | TCP connection attributes                                                                                                    | 67                                                                                                    |
| 3.4.7.  | Global Data Storage (GDS) attributes                                                                                                    | 67                                                                                                    |
| 3.4.8.  | General process-level attributes                                                                                                    | 67                                                                                                    |
| 3.4.9.  | Scratch directory attributes                                                                                                    | 68                                                                                                    |
| 3.4.10. | Relative Rank Descriptive Attributes                                                                                                    | 68                                                                                                    |
| 3.4.11. | Information retrieval attributes                                                                                                    | 70                                                                                                    |
| 3.4.12. | Information storage attributes                                                                                                    | 70                                                                                                    |
| 3.4.13. | Size information attributes                                                                                                    | 71                                                                                                    |
| 3.4.14. | Memory information attributes                                                                                                    | 72                                                                                                    |
| 3.4.15. | Topology information attributes                                                                                                    | 72                                                                                                    |
| 3.4.16. | Request-related attributes                                                                                                    | 73                                                                                                    |
| 3.4.17. | Server-to-PMIx library attributes                                                                                                    | 74                                                                                                    |
| 3.4.18. | Server-to-Client attributes                                                                                                    | 75                                                                                                    |
| 3.4.19. | Event handler registration and notification attributes                                                                                                    | 75                                                                                                    |
| 3.4.20. | Fault tolerance attributes                                                                                                    | 76                                                                                                    |
| 3.4.21. | Spawn attributes                                                                                                    | 77                                                                                                    |
| 3.4.22. | Query attributes                                                                                                    | 79                                                                                                    |
| 3.4.23. | Log attributes                                                                                                    | 80                                                                                                    |
| 3.4.24. | Debugger attributes                                                                                                    | 81                                                                                                    |
| 3.4.25. | Resource manager attributes                                                                                                    | 82                                                                                                    |
| 3.4.26. | Environment variable attributes                                                                                                    | 82                                                                                                    |
| 3.4.27. | Job Allocation attributes                                                                                                    | 83                                                                                                    |
|         | 3.3.4.<br>3.3.4.<br>3.3.5.<br>3.3.6.<br>3.3.7.<br>Reserve<br>3.4.1.<br>3.4.2.<br>3.4.3.<br>3.4.4.<br>3.4.5.<br>3.4.6.<br>3.4.7.<br>3.4.6.<br>3.4.7.<br>3.4.8.<br>3.4.9.<br>3.4.10.<br>3.4.10.<br>3.4.11.<br>3.4.12.<br>3.4.13.<br>3.4.14.<br>3.4.15.<br>3.4.16.<br>3.4.16.<br>3.4.17.<br>3.4.18.<br>3.4.18.<br>3.4.20.<br>3.4.21.<br>3.4.22.<br>3.4.22.<br>3.4.25.<br>3.4.26. | 3.3.4. Data buffer support macros.         3.3.5. Data Array Structure         3.3.6. Data array support macros         3.3.7. Generalized Data Types Used for Packing/Unpacking         Reserved attributes         3.4.1. Initialization attributes         3.4.2. Tool-related attributes         3.4.3. Identification attributes         3.4.4. Programming model attributes         3.4.5. UNIX socket rendezvous socket attributes         3.4.6. TCP connection attributes         3.4.7. Global Data Storage (GDS) attributes         3.4.8. General process-level attributes         3.4.9. Scratch directory attributes         3.4.10. Relative Rank Descriptive Attributes         3.4.11. Information retrieval attributes         3.4.12. Information storage attributes         3.4.13. Size information attributes         3.4.14. Memory information attributes         3.4.15. Topology information attributes         3.4.16. Request-related attributes         3.4.17. Server-to-Client attributes         3.4.18. Server-to-Client attributes         3.4.20. Fault tolerance attributes         3.4.21. Spawn attributes         3.4.22. Query attributes         3.4.23. Log attributes         3.4.24.2. Debugger attributes         3.4.25. Resource manager attributes         3. |

|    |        | 3.4.28.   | Job control attributes                            | 84  |
|----|--------|-----------|---------------------------------------------------|-----|
|    |        | 3.4.29.   | Monitoring attributes                             | 85  |
|    |        | 3.4.30.   | Security attributes                               | 86  |
|    |        | 3.4.31.   | IO Forwarding attributes                          | 86  |
|    |        | 3.4.32.   | Application setup attributes                      | 87  |
|    | 3.5.   | Callbac   | k Functions                                       | 87  |
|    |        | 3.5.1.    | Release Callback Function                         | 87  |
|    |        | 3.5.2.    | Modex Callback Function                           | 88  |
|    |        | 3.5.3.    | Spawn Callback Function                           | 89  |
|    |        | 3.5.4.    | Op Callback Function                              | 89  |
|    |        | 3.5.5.    | Lookup Callback Function                          | 90  |
|    |        | 3.5.6.    | Value Callback Function                           | 91  |
|    |        | 3.5.7.    | Info Callback Function                            | 91  |
|    |        | 3.5.8.    | Event Handler Registration Callback Function      | 92  |
|    |        | 3.5.9.    | Notification Handler Completion Callback Function | 93  |
|    |        | 3.5.10.   | Notification Function                             | 94  |
|    |        | 3.5.11.   | Server Setup Application Callback Function        | 96  |
|    |        | 3.5.12.   | Server Direct Modex Response Callback Function    | 97  |
|    |        | 3.5.13.   | PMIx Client Connection Callback Function          | 98  |
|    |        | 3.5.14.   | PMIx Tool Connection Callback Function            | 99  |
|    |        | 3.5.15.   | Credential callback function                      | 99  |
|    |        | 3.5.16.   | Credential validation callback function           | 100 |
|    |        | 3.5.17.   | IOF delivery function                             | 101 |
|    |        | 3.5.18.   | IOF and Event registration function               | 102 |
|    | 3.6.   | Constan   | tt String Functions                               | 103 |
| 4. | Initia | alization | and Finalization                                  | 106 |
|    | 4.1.   | Query .   |                                                   | 106 |
|    |        | 4.1.1.    | PMIx_Initialized                                  | 106 |
|    |        | 4.1.2.    | PMIx_Get_version                                  | 107 |
|    | 4.2.   | Client I  | nitialization and Finalization                    | 107 |
|    |        | 4.2.1.    | PMIx_Init                                         | 107 |
|    |        | 4.2.2.    | PMIx_Finalize                                     | 110 |

|    | 4.3. | Tool Ini  | tialization and Finalization    | 111 |
|----|------|-----------|---------------------------------|-----|
|    |      | 4.3.1.    | PMIx_tool_init                  | 111 |
|    |      | 4.3.2.    | <pre>PMIx_tool_finalize</pre>   | 114 |
|    |      | 4.3.3.    | PMIx_tool_connect_to_server     | 115 |
|    | 4.4. | Server I  | nitialization and Finalization  | 116 |
|    |      | 4.4.1.    | PMIx_server_init                | 116 |
|    |      | 4.4.2.    | PMIx_server_finalize            | 119 |
| 5. | Key/ | Value M   | anagement                       | 120 |
|    | 5.1. | Setting a | and Accessing Key/Value Pairs   | 120 |
|    |      | 5.1.1.    | PMIx_Put                        | 120 |
|    |      | 5.1.2.    | PMIx_Get                        | 121 |
|    |      | 5.1.3.    | PMIx_Get_nb                     | 124 |
|    |      | 5.1.4.    | PMIx_Store_internal             | 127 |
|    |      | 5.1.5.    | Accessing information: examples | 128 |
|    | 5.2. | Exchang   | ging Key/Value Pairs            | 133 |
|    |      | 5.2.1.    | PMIx_Commit                     | 133 |
|    |      | 5.2.2.    | PMIx_Fence                      | 133 |
|    |      | 5.2.3.    | PMIx_Fence_nb                   | 135 |
|    | 5.3. | Publish   | and Lookup Data                 | 138 |
|    |      | 5.3.1.    | PMIx_Publish                    | 138 |
|    |      | 5.3.2.    | PMIx_Publish_nb                 | 140 |
|    |      | 5.3.3.    | PMIx_Lookup                     | 142 |
|    |      | 5.3.4.    | PMIx_Lookup_nb                  | 144 |
|    |      | 5.3.5.    | PMIx_Unpublish                  | 146 |
|    |      | 5.3.6.    | PMIx_Unpublish_nb               | 148 |
| 6. | Proc | ess Mar   | nagement                        | 150 |
|    | 6.1. | Abort .   | -                               | 150 |
|    |      | 6.1.1.    | PMIx_Abort                      | 150 |
|    | 6.2. | Process   | Creation                        | 151 |
|    |      | 6.2.1.    | PMIx_Spawn                      | 151 |
|    |      | 6.2.2.    | PMIx_Spawn_nb                   | 156 |

|    | 6.3.               | Connect           | ting and Disconnecting Processes         | 160 |
|----|--------------------|-------------------|------------------------------------------|-----|
|    |                    | 6.3.1.            | PMIx_Connect                             | 161 |
|    |                    | 6.3.2.            | PMIx_Connect_nb                          | 163 |
|    |                    | 6.3.3.            | PMIx_Disconnect                          | 165 |
|    |                    | 6.3.4.            | PMIx_Disconnect_nb                       | 167 |
|    | 6.4.               | IO Forw           | varding                                  | 169 |
|    |                    | 6.4.1.            | PMIx_IOF_pull                            | 170 |
|    |                    | 6.4.2.            | PMIx_IOF_deregister                      | 172 |
|    |                    | 6.4.3.            | PMIx_IOF_push                            | 174 |
| 7  | loh                | Manado            | ment and Reporting                       | 176 |
| 1. | <b>305</b><br>7.1. | •                 |                                          | 176 |
|    | /.1.               | Query .<br>7.1.1. | PMIx_Resolve_peers                       | 170 |
|    |                    | 7.1.2.            | PMIx Resolve nodes                       | 177 |
|    |                    | 7.1.3.            | PMIx_Query_info_nb                       | 178 |
|    | 7.2.               |                   | ion Requests                             | 183 |
|    | 1.2.               | 7.2.1.            | PMIx Allocation request                  | 184 |
|    |                    | 7.2.2.            | PMIx Allocation request nb               | 186 |
|    | 7.3.               |                   | ntrol                                    | 189 |
|    | 1.5.               | 7.3.1.            | PMIx Job control                         | 190 |
|    |                    | 7.3.2.            | PMIx_Job_control_nb                      | 192 |
|    | 7.4.               | Process           | and Job Monitoring                       | 195 |
|    |                    | 7.4.1.            | PMIx_Process_monitor                     | 196 |
|    |                    | 7.4.2.            | PMIx Process monitor nb                  | 197 |
|    |                    | 7.4.3.            | PMIx_Heartbeat                           | 199 |
|    | 7.5.               | Logging           |                                          | 200 |
|    |                    | 7.5.1.            | <br>PMIx_Log                             | 200 |
|    |                    | 7.5.2.            | PMIx_Log_nb                              | 203 |
|    | _                  |                   |                                          |     |
| 8. |                    | nt Notifie        |                                          | 207 |
|    | 8.1.               |                   | tion and Management                      | 207 |
|    |                    | 8.1.1.            | PMIx_Register_event_handler              | 209 |
|    |                    | 8.1.2.            | <pre>PMIx_Deregister_event_handler</pre> | 212 |
|    |                    | 8.1.3.            | PMIx_Notify_event                        | 213 |

| 9. | Data  | Packing  | g and Unpacking                          | 216 |
|----|-------|----------|------------------------------------------|-----|
|    | 9.1.  | Support  | Macros                                   | 216 |
|    |       | 9.1.1.   | PMIX_DATA_BUFFER_CREATE                  | 216 |
|    |       | 9.1.2.   | PMIX_DATA_BUFFER_RELEASE                 | 217 |
|    |       | 9.1.3.   | PMIX_DATA_BUFFER_CONSTRUCT               | 217 |
|    |       | 9.1.4.   | PMIX_DATA_BUFFER_DESTRUCT                | 217 |
|    |       | 9.1.5.   | PMIX_DATA_BUFFER_LOAD                    | 218 |
|    |       | 9.1.6.   | PMIX_DATA_BUFFER_UNLOAD                  | 218 |
|    | 9.2.  | General  | Routines                                 | 219 |
|    |       | 9.2.1.   | PMIx_Data_pack                           | 219 |
|    |       | 9.2.2.   | PMIx_Data_unpack                         | 221 |
|    |       | 9.2.3.   | PMIx_Data_copy                           | 223 |
|    |       | 9.2.4.   | PMIx_Data_print                          | 223 |
|    |       | 9.2.5.   | PMIx_Data_copy_payload                   | 224 |
| 10 | .Secı | ıritv    |                                          | 226 |
|    |       | •        | ng Credentials                           | 227 |
|    | 10.1. |          | PMIx_Get_credential                      | 227 |
|    | 10.2  |          | ng Credentials                           | 229 |
|    | 10.2. |          | PMIx_Validate_credential                 |     |
|    |       | 10.2.1.  |                                          | 22) |
| 11 | .Serv | er-Spec  | ific Interfaces                          | 231 |
|    | 11.1. | Server S | Support Functions                        | 231 |
|    |       | 11.1.1.  | <pre>PMIx_generate_regex</pre>           | 231 |
|    |       | 11.1.2.  | PMIx_generate_ppn                        | 232 |
|    |       | 11.1.3.  | <pre>PMIx_server_register_nspace</pre>   | 233 |
|    |       | 11.1.4.  | <pre>PMIx_server_deregister_nspace</pre> | 246 |
|    |       | 11.1.5.  | PMIx_server_register_client              | 247 |
|    |       | 11.1.6.  | PMIx_server_deregister_client            | 248 |
|    |       | 11.1.7.  | PMIx_server_setup_fork                   | 249 |
|    |       | 11.1.8.  | PMIx_server_dmodex_request               | 250 |
|    |       | 11.1.9.  | PMIx_server_setup_application            | 251 |
|    |       | 11.1.10. | PMIx_server_setup_local_support          | 254 |
|    |       | 11.1.11. | PMIx_server_IOF_deliver                  | 256 |

|    |              | 11.1.12. <b>PMIx_server_collect_inventory</b> | 257            |
|----|--------------|-----------------------------------------------|----------------|
|    |              | 11.1.13. <b>PMIx_server_deliver_inventory</b> | 258            |
|    | 11.2.        | Server Function Pointers                      | 259            |
|    |              | 11.2.1. pmix_server_module_t Module           | 260            |
|    |              | 11.2.2. pmix_server_client_connected_fn_t     | 261            |
|    |              | 11.2.3. pmix_server_client_finalized_fn_t     | 262            |
|    |              | 11.2.4. pmix_server_abort_fn_t                | 263            |
|    |              | 11.2.5. pmix_server_fencenb_fn_t              | 265            |
|    |              | 11.2.6. pmix_server_dmodex_req_fn_t           | 268            |
|    |              | 11.2.7. pmix_server_publish_fn_t              | 269            |
|    |              | 11.2.8. <b>pmix_server_lookup_fn_t</b>        | 271            |
|    |              | 11.2.9. pmix_server_unpublish_fn_t            | 274            |
|    |              | 11.2.10. pmix_server_spawn_fn_t               | 276            |
|    |              | 11.2.11. pmix_server_connect_fn_t             | 280            |
|    |              | 11.2.12. pmix_server_disconnect_fn_t          | 282            |
|    |              | 11.2.13. pmix_server_register_events_fn_t     | 284            |
|    |              | 11.2.14. pmix_server_deregister_events_fn_t   | 286            |
|    |              | 11.2.15. pmix_server_notify_event_fn_t        | 288            |
|    |              | 11.2.16. pmix_server_listener_fn_t            | 289            |
|    |              | 11.2.17. <b>pmix_server_query_fn_t</b>        | 290            |
|    |              | 11.2.18. pmix_server_tool_connection_fn_t     | 293            |
|    |              | 11.2.19. pmix_server_log_fn_t                 | 294            |
|    |              | 11.2.20. pmix_server_alloc_fn_t               | 296            |
|    |              | 11.2.21. pmix_server_job_control_fn_t         | 298            |
|    |              | 11.2.22. pmix_server_monitor_fn_t             | 301            |
|    |              | 11.2.23. pmix_server_get_cred_fn_t            | 304            |
|    |              | 11.2.24. pmix_server_validate_cred_fn_t       | 305            |
|    |              | 11.2.25. pmix_server_iof_fn_t                 | 307            |
|    |              | 11.2.26. <b>pmix_server_stdin_fn_t</b>        | 310            |
| ^  | Ackr         | owledgements                                  | 312            |
| А. | ACKI<br>A.1. | -                                             | <b>312</b> 312 |
|    | A.1.<br>A.2. |                                               | 312<br>313     |
|    |              |                                               |                |
|    | A.3.         | Version 1.0                                   | 314            |

| Bibliography | 315 |
|--------------|-----|
| Index        | 316 |

# CHAPTER 1 Introduction

The Process Management Interface (PMI) has been used for quite some time as a means of exchanging wireup information needed for inter-process communication. Two versions (PMI-1 and PMI-2) have been released as part of the MPICH effort, with PMI-2 demonstrating better scaling properties than its PMI-1 predecessor. However, two significant challenges face the High Performance Computing (HPC) community as it continues to move towards machines capable of exaflop and higher performance levels:

- the physical scale of the machines, and the corresponding number of total processes they support, is expected to reach levels approaching 1 million processes executing across 100 thousand nodes. Prior methods for initiating applications relied on exchanging communication endpoint information between the processes, either directly or in some form of hierarchical collective operation. Regardless of the specific mechanism employed, the exchange across such large applications would consume considerable time, with estimates running in excess of 5-10 minutes; and
- whether it be hybrid applications that combine OpenMP threading operations with MPI, or application-steered workflow computations, the HPC community is experiencing an unprecedented wave of new approaches for computing at exascale levels. One common thread across the proposed methods is an increasing need for orchestration between the application and the system management software stack (SMS) comprising the scheduler (a.k.a. the workload manager (WLM)), the resource manager (RM), global file system, fabric, and other subsystems. The lack of available support for application-to-SMS integration has forced researchers to develop "virtual" environments that hide the SMS behind a customized abstraction layer, but this results in considerable duplication of effort and a lack of portability.

Process Management Interface - Exascale (PMIx) represents an attempt to resolve these questions by providing an extended version of the PMI definitions specifically designed to support clusters up to exascale and larger sizes. The overall objective of the project is not to branch the existing definitions – in fact, PMIx fully supports both of the existing PMI-1 and PMI-2 Application Programming Interfaces (APIs) – but rather to:

- a) add flexibility to the existing APIs by adding an array of key-value "attribute" pairs to each API signature that allows implementers to customize the behavior of the API as future needs emerge without having to alter or create new variants of it;
- b) add new APIs that provide extended capabilities such as asynchronous event notification plus dynamic resource allocation and management;

- c) establish a collaboration between SMS subsystem providers including resource manager, fabric, file system, and programming library developers to define integration points between the various subsystems as well as agreed upon definitions for associated APIs, attribute names, and data types;
  - d) form a standards-like body for the definitions; and
  - e) provide a reference implementation of the PMIx standard.
- Complete information about the PMIx standard and affiliated projects can be found at the PMIx
  web site: https://pmix.org

### 9 1.1 Charter

1 2

3

4

5

6

10 The charter of the PMIx community is to: • Define a set of agnostic APIs (not affiliated with any specific programming model or code base) 11 12 to support interactions between application processes and the SMS. 13 • Develop an open source (non-copy-left licensed) standalone "reference" library implementation 14 to facilitate adoption of the PMIx standard. 15 • Retain transparent backward compatibility with the existing PMI-1 and PMI-2 definitions, any future PMI releases, and across all PMIx versions. 16 17 • Support the "Instant On" initiative for rapid startup of applications at exascale and beyond. 18 • Work with the HPC community to define and implement new APIs that support evolving 19 programming model requirements for application interactions with the SMS. 20 Participation in the PMIx community is open to anyone, and not restricted to only code contributors 21 to the reference implementation.

## 22 1.2 PMIx Standard Overview

23The PMIx Standard defines and describes the interface developed by the PMIx Reference24Implementation (PRI). Much of this document is specific to the PMIx Reference25Implementation (PRI)'s design and implementation. Specifically the standard describes the26functionality provided by the PRI, and what the PRI requires of the clients and resource27managers (RMs) that use it's interface.

## 1 1.2.1 Who should use the standard?

The PMIx Standard informs PMIx clients and RMs of the syntax and semantics of the PMIx APIs.
PMIx clients (e.g., tools, Message Passing Environment (MPE) libraries) can use this standard to
understand the set of attributes provided by various APIs of the PRI and their intended behavior.
Additional information about the rationale for the selection of specific interfaces and attributes is
also provided.

PMIx-enabled RMs can use this standard to understand the expected behavior required of them
when they support various interfaces/attributes. In addition, optional features and suggestions on
behavior are also included in the discussion to help guide RM design and implementation.

## 10 1.2.2 What is defined in the standard?

11The PMIx Standard defines and describes the interface developed by the PMIx Reference12Implementation (PRI). It defines the set of attributes that the PRI supports; the set of attributes that13are required of a RM to support, for a given interface; and the set of optional attributes that an RM14may choose to support, for a given interface.

# 15 1.2.3 What is not defined in the standard?

No standards body can require an implementer to support something in their standard, and PMIx is
no different in that regard. While an implementer of the PMIx library itself must at least include the
standard PMIx headers and instantiate each function, they are free to return "not supported" for any
function they choose not to implement.

- 20This also applies to the host environments. Resource managers and other system management stack21components retain the right to decide on support of a particular function. The PMIx community22continues to look at ways to assist SMS implementers in their decisions by highlighting functions23that are critical to basic application execution (e.g., **PMIx\_Get**), while leaving flexibility for24tailoring a vendor's software for their target market segment.
- One area where this can become more complicated is regarding the attributes that provide information to the client process and/or control the behavior of a PMIx standard API. For example, the PMIX\_TIMEOUT attribute can be used to specify the time (in seconds) before the requested operation should time out. The intent of this attribute is to allow the client to avoid "hanging" in a request that takes longer than the client wishes to wait, or may never return (e.g., a PMIx\_Fence that a blocked participant never enters).
- If an application (for example) truly relies on the PMIX\_TIMEOUT attribute in a call to
   PMIx\_Fence, it should set the required flag in the pmix\_info\_t for that attribute. This
   informs the library and its SMS host that it must return an immediate error if this attribute is not

supported. By not setting the flag, the library and SMS host are allowed to treat the attribute as optional, ignoring it if support is not available.

It is therefore critical that users and application implementers:

1

2

3

4

5 6

7

8

- a) consider whether or not a given attribute is required, marking it accordingly; and
- b) check the return status on all PMIx function calls to ensure support was present and that the request was accepted. Note that for non-blocking APIs, a return of **PMIX\_SUCCESS** only indicates that the request had no obvious errors and is being processed the eventual callback will return the status of the requested operation itself.

While a PMIx library implementer, or an SMS component server, may choose to support a
particular PMIx API, they are not required to support every attribute that might apply to it. This
would pose a significant barrier to entry for an implementer as there can be a broad range of
applicable attributes to a given API, at least some of which may rarely be used. The PMIx
community is attempting to help differentiate the attributes by indicating those that are generally
used (and therefore, of higher importance to support) vs those that a "complete implementation"
would support.

- Note that an environment that does not include support for a particular attribute/API pair is not
  "incomplete" or of lower quality than one that does include that support. Vendors must decide
  where to invest their time based on the needs of their target markets, and it is perfectly reasonable
  for them to perform cost/benefit decisions when considering what functions and attributes to
  support.
- The flip side of that statement is also true: Users who find that their current vendor does not support a function or attribute they require may raise that concern with their vendor and request that the implementation be expanded. Alternatively, users may wish to utilize the PMIx-based Reference RunTime Environment (PRRTE) as a "shim" between their application and the host environment as it might provide the desired support until the vendor can respond. Finally, in the extreme, one can exploit the portability of PMIx-based applications to change vendors.

### 27 1.2.4 General Guidance for PMIx Users and Implementors

The PMIx Standard defines the behavior of the PMIx Reference Implementation (PRI). A complete system harnessing the PMIx interface requires an agreement between the PMIx client, be it a tool or library, and the PMIx-enabled RM. The PRI acts as an intermediary between these two entities by providing a standard API for the exchange of requests and responses. The degree to which the PMIx client and the PMIx-enabled RM may interact needs to be defined by those developer communities. The PMIx standard can be used to define the specifics of this interaction.

PMIx clients (e.g., tools, MPE libraries) may find that they depend only on a small subset of
interfaces and attributes to work correctly. PMIx clients are strongly advised to define a document
itemizing the PMIx interfaces and associated attributes that are required for correct operation, and
are optional but recommended for full functionality. The PMIx standard cannot define this list for
all given PMIx clients, but such a list is valuable to RMs desiring to support these clients.

PMIx-enabled RMs may choose to implement a subset of the PMIx standard and/or define attributes beyond those defined herein. PMIx-enabled RMs are strongly advised to define a document itemizing the PMIx interfaces and associated attributes they support, with any annotations about behavior limitations. The PMIx standard cannot define this list for all given PMIx-enabled RMs, but such a list is valuable to PMIx clients desiring to support a broad range of PMIx-enabled RMs.

# 6 1.3 PMIx Architecture Overview

1

2 3

4

5

7 This section presents a brief overview of the PMIx Architecture [1]. Note that this is a conceptual 8 model solely used to help guide the standards process — it does not represent a design requirement 9 on any PMIx implementation. Instead, the model is used by the PMIx community as a sounding 10 board for evaluating proposed interfaces and avoid unintentionally imposing constraints on 11 implementers. Built into the model are two guiding principles also reflected in the standard. First, 12 PMIx operates in the mode of a *messenger*, and not a *doer* — i.e., the role of PMIx is to provide 13 communication between the various participants, relaying requests and returning responses. The 14 intent of the standard is not to suggest that PMIx itself actually perform any of the defined 15 operations — this is left to the various SMS elements and/or the application. Any exceptions to that 16 intent are left to the discretion of the particular implementation.

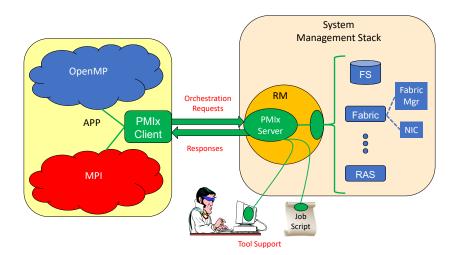

Figure 1.1.: PMIx-SMS Interactions

| 17 | Thus, as the diagram in Fig. 1.1 shows, the application is built against a PMIx client library that  |
|----|----------------------------------------------------------------------------------------------------|
| 18 | contains the client-side APIs, attribute definitions, and communication support for interacting with |
| 19 | the local PMIx server. Intra-process cross-library interactions are supported at the client level to |
| 20 | avoid unnecessary burdens on the server. Orchestration requests are sent to the local PMIx server,   |
| 21 | which subsequently passes them to the host SMS (here represented by an RM daemon) using the          |

PMIx server callback functions the host SMS registered during PMIx\_server\_init. The host SMS can indicate its lack of support for any operation by simply providing a *NULL* for the associated callback function, or can create a function entry that returns *not supported* when called.

1

2

3

The conceptual model places the burden of fulfilling the request on the host SMS. This includes
performing any inter-node communications, or interacting with other SMS elements. Thus, a client
request for a network traffic report does not go directly from the client to the Fabric Manager (FM),
but instead is relayed to the PMIx server, and then passed to the host SMS for execution. This
architecture reflects the second principle underlying the standard — namely, that connectivity is to
be minimized by channeling all application interactions with the SMS through the local PMIx
server.

- Recognizing the burden this places on SMS vendors, the PMIx community has included interfaces 11 12 by which the host can request support from local SMS elements. Once the SMS has transferred the request to an appropriate location, a PMIx server interface can be used to pass the request between 13 14 SMS subsystems. For example, a request for network traffic statistics can utilize the PMIx networking abstractions to retrieve the information from the FM. This reduces the portability and 15 16 interoperability issues between the individual subsystems by transferring the burden of defining the 17 interoperable interfaces from the SMS subsystems to the PMIx community, which continues to 18 work with those providers to develop the necessary support.
- 19Tools, whether standalone or embedded in job scripts, are an exception to the communication rule20and can connect to any PMIx server providing they are given adequate rendezvous information. The21PMIx conceptual model views the collection of PMIx servers as a cloud-like conglomerate i.e.,22orchestration and information requests can be given to any server regardless of location. However,23tools frequently execute on locations that may not house an operating PMIx server e.g., a users24notebook computer. Thus, tools need the ability to remotely connect to the PMIx server "cloud".
- 25The scope of the PMIx standard therefore spans the range of these interactions, between26client-and-SMS and between SMS subsystems. Note again that this does not impose a requirement27on any given PMIx implementation to cover the entire range implementers are free to return *not*28supported from any PMIx function.

## 29 1.3.1 The PMIx Reference Implementation (PRI)

- 30The PMIx community has committed to providing a complete, reference implementation of each31version of the standard. Note that the definition of the PMIx Standard is not contingent upon use of32the PMIx Reference Implementation (PRI) any implementation that supports the defined APIs is33a PMIx Standard compliant implementation. The PRI is provided solely for the following purposes:
- Validation of the standard.
  No proposed change and/or extension to the PMIx standard is accepted without an accompanying prototype implementation in the PRI. This ensures that the proposal has undergone at least some minimal level of scrutiny and testing before being considered.

1 • Ease of adoption. 2 The PRI is designed to be particularly easy for resource managers (and the SMS in general) to 3 adopt, thus facilitating a rapid uptake into that community for application portability. Both client 4 and server PMIx libraries are included, along with examples of client usage and server-side 5 integration. A list of supported environments and versions is maintained on the PMIx web site 6 https://pmix.org/support/faq/what-apis-are-supported-on-my-rm/ 7 The PRI does provide some internal implementations that lie outside the scope of the PMIx 8 standard. This includes several convenience macros as well as support for consolidating collectives 9 for optimization purposes (e.g., the PMIx server aggregates all local **PMIx Fence** calls before 10 passing them to the SMS for global execution). In a few additional cases, the PMIx community (in 11 partnership with the SMS subsystem providers) have determined that a base level of support for a 12 given operation can best be portably provided by including it in the PRI. 13 Instructions for downloading, and installing the PRI are available on the community's web site 14 https://pmix.org/code/getting-the-reference-implementation/.The PRI targets support for the Linux operating system. A reasonable effort is made to support all major, modern Linux distributions; 15 16 however, validation is limited to the most recent 2-3 releases of RedHat Enterprise Linux (RHEL), 17 Fedora, CentOS, and SUSE Linux Enterprise Server (SLES). In addition, development support is 18 maintained for Mac OSX. Production support for vendor-specific operating systems is included as 19 provided by the vendor.

#### 1.3.2 The PMIx Reference RunTime Environment (PRRTE) 20

21 The PMIx community has also released PRRTE — i.e., a runtime environment containing the 22 reference implementation and capable of operating within a host SMS. PRRTE provides an easy 23 way of exploring PMIx capabilities and testing PMIx-based applications outside of a PMIx-enabled 24 environment by providing a "shim" between the application and the host environment that includes 25 full support for the PRI. The intent of PRRTE is not to replace any existing production 26 environment, but rather to enable developers to work on systems that do not yet feature a 27 PMIx-enabled host SMS or one that lacks a PMIx feature of interest. Instructions for downloading, 28 installing, and using PRRTE are available on the community's web site 29 https://pmix.org/code/getting-the-pmix-reference-server/

#### 1.4 Organization of this document 30

| 31 | The remainder of this document is structured as follows: |
|----|----------------------------------------------------------|
| 32 | • Introduction and Overview in Chapter 1 on page 1       |
| 33 | • Terms and Conventions in Chapter 2 on page 13          |

34

- Terms and Conventions in Chapter 2 on page 13
  - Data Structures and Types in Chapter 3 on page 19

| 1             |     | • PMIx Initialization and Finalization in Chapter 4 on page 106                                                                                                    |
|---------------|-----|----------------------------------------------------------------------------------------------------|
| 2             |     | • Key/Value Management in Chapter 5 on page 120                                                                                                    |
| 3             |     | • Process Management in Chapter 6 on page 150                                                                                                    |
| 4             |     | • Job Management in Chapter 7 on page 176                                                                                                    |
| 5             |     | • Event Notification in Chapter 8 on page 207                                                                                                    |
| 6             |     | • Data Packing and Unpacking in Chapter 9 on page 216                                                                                                    |
| 7             |     | • PMIx Server Specific Interfaces in Chapter 11 on page 231                                                                                                    |
| 8             | 1.5 | Version 1.0: June 12, 2015                                                                                                    |
| 9<br>10<br>11 |     | The PMIx version 1.0 <i>ad hoc</i> standard was defined in the PMIx Reference Implementation (PRI) header files as part of the PRI v1.0.0 release prior to the creation of the formal PMIx 2.0 standard. Below are a summary listing of the interfaces defined in the 1.0 headers. |
| 12            |     | • Client APIs                                                                                                    |
| 13            |     | - PMIx_Init, PMIx_Initialized, PMIx_Abort, PMIx_Finalize                                                                                                    |
| 14            |     | - PMIx_Put, PMIx_Commit,                                                                                                    |
| 15            |     | - PMIx_Fence, PMIx_Fence_nb                                                                                                    |
| 16            |     | - PMIx_Get, PMIx_Get_nb                                                                                                    |
| 17            |     | - PMIx_Publish, PMIx_Publish_nb                                                                                                    |
| 18            |     | - PMIx_Lookup, PMIx_Lookup                                                                                                    |
| 19            |     | - PMIx_Unpublish, PMIx_Unpublish_nb                                                                                                    |
| 20            |     | - PMIx_Spawn, PMIx_Spawn_nb                                                                                                    |
| 21            |     | - PMIx_Connect, PMIx_Connect_nb                                                                                                    |
| 22            |     | - PMIx_Disconnect, PMIx_Disconnect_nb                                                                                                    |
| 23            |     | - PMIx_Resolve_nodes, PMIx_Resolve_peers                                                                                                    |
| 24            |     | • Server APIs                                                                                                    |
| 25            |     | - PMIx_server_init, PMIx_server_finalize                                                                                                    |
| 26            |     | - PMIx_generate_regex, PMIx_generate_ppn                                                                                                    |
| 27            |     | - PMIx_server_register_nspace, PMIx_server_deregister_nspace                                                                                                    |
| 28            |     | - PMIx_server_register_client, PMIx_server_deregister_client                                                                                                    |

| 1        |     | - PMIx_server_setup_fork, PMIx_server_dmodex_request                                          |
|----------|-----|-----------------------------------------------------------------------------------------------|
| 2        |     | Common APIs                                                                                   |
| 3        |     | - PMIx_Get_version, PMIx_Store_internal, PMIx_Error_string                                    |
| 4        |     | - PMIx_Register_errhandler, PMIx_Deregister_errhandler, PMIx_Notify_error                     |
| 5        |     | The <b>PMIx_Init</b> API was subsequently modified in the PRI release v1.1.0.                 |
| 6        | 1.6 | Version 2.0: Sept. 2018                                                                       |
| 7        |     | The following APIs were introduced in v2.0 of the PMIx Standard:                              |
| 8        |     | • Client APIs                                                                                 |
| 9        |     | <pre>- PMIx_Query_info_nb, PMIx_Log_nb</pre>                                                  |
| 10<br>11 |     | - PMIx_Allocation_request_nb, PMIx_Job_control_nb,<br>PMIx_Process_monitor_nb, PMIx_Heartbeat |
| 12       |     | • Server APIs                                                                                 |
| 13       |     | - PMIx_server_setup_application, PMIx_server_setup_local_support                              |
| 14       |     | • Tool APIs                                                                                   |
| 15       |     | - PMIx_tool_init, PMIx_tool_finalize                                                          |
| 16       |     | Common APIs                                                                                   |
| 17       |     | - PMIx_Register_event_handler, PMIx_Deregister_event_handler                                  |
| 18       |     | - PMIx_Notify_event                                                                           |
| 19       |     | - PMIx_Proc_state_string, PMIx_Scope_string                                                   |
| 20       |     | - PMIx_Persistence_string, PMIx_Data_range_string                                             |
| 21       |     | - PMIx_Info_directives_string, PMIx_Data_type_string                                          |
| 22       |     | - PMIx_Alloc_directive_string                                                                 |
| 23       |     | - PMIx_Data_pack, PMIx_Data_unpack, PMIx_Data_copy                                            |
| 24       |     | - PMIx_Data_print, PMIx_Data_copy_payload                                                     |
|          |     |                                                                                               |

The **PMIx\_Init** API was modified in v2.0 of the standard from its *ad hoc* v1.0 signature to include passing of a **pmix\_info\_t** array for flexibility and "future-proofing" of the API. In addition, the PMIx\_Notify\_error, PMIx\_Register\_errhandler, and PMIx\_Deregister\_errhandler APIs were replaced.

# 1 1.7 Version 2.1: Dec. 2018

2

3

4

5 6

7

8 9

10

11 12

13 14

15 16

17

18

19

21

23

24

25

26 27

28

29

30

The v2.1 update includes clarifications and corrections from the v2.0 document, plus addition of examples:

- Clarify description of **PMIx\_Connect** and **PMIx\_Disconnect** APIs.
- Explain that values for the **PMIX\_COLLECTIVE\_ALGO** are environment-dependent
- Identify the namespace/rank values required for retrieving attribute-associated information using the **PMIx\_Get** API
  - Provide definitions for **session**, **job**, **application**, and other terms used throughout the document
  - Clarify definitions of **PMIX\_UNIV\_SIZE** versus **PMIX\_JOB\_SIZE**
- Clarify server module function return values
- Provide examples of the use of **PMIx\_Get** for retrieval of information
  - Clarify the use of PMIx\_Get versus PMIx\_Query\_info\_nb
    - Clarify return values for non-blocking APIs and emphasize that callback functions must not be invoked prior to return from the API
  - Provide detailed example for construction of the PMIx\_server\_register\_nspace input information array
  - Define information levels (e.g., **session** vs **job**) and associated attributes for both storing and retrieving values
- Clarify roles of PMIx server library and host environment for collective operations
  - Clarify definition of PMIX\_UNIV\_SIZE

### 22 1.8 Version 2.2: Jan 2019

- The v2.2 update includes the following clarifications and corrections from the v2.1 document:
- Direct modex upcall function ( **pmix\_server\_dmodex\_req\_fn\_t** ) cannot complete atomically as the API cannot return the requested information except via the provided callback function
  - Add missing **pmix\_data\_array\_t** definition and support macros
  - Add a rule divider between implementer and host environment required attributes for clarity
  - Add PMIX\_QUERY\_QUALIFIERS\_CREATE macro to simplify creation of pmix\_query\_t qualifiers

| 1              |     | <ul> <li>Add PMIX_APP_INFO_CREATE macro to simplify creation of pmix_app_t directives</li> </ul>                                                                                                    |
|----------------|-----|----------------------------------------------------------------------------------------------------|
| 2<br>3         |     | <ul> <li>Add flag and PMIX_INFO_IS_END macro for marking and detecting the end of a<br/>pmix_info_t array</li> </ul>                                                                                                    |
| 4<br>5         |     | • Clarify the allowed hierarchical nesting of the <b>PMIX_SESSION_INFO_ARRAY</b> , <b>PMIX_JOB_INFO_ARRAY</b> , and associated attributes                                                                                                    |
| 6              | 1.9 | Version 3.0: Dec. 2018                                                                                                    |
| 7              |     | The following APIs were introduced in v3.0 of the PMIx Standard:                                                                                                    |
| 8              |     | • Client APIs                                                                                                    |
| 9              |     | - PMIx_Log, PMIx_Job_control                                                                                                    |
| 10             |     | - PMIx_Allocation_request, PMIx_Process_monitor                                                                                                    |
| 11             |     | - PMIx_Get_credential, PMIx_Validate_credential                                                                                                    |
| 12             |     | • Server APIs                                                                                                    |
| 13             |     | - PMIx_server_IOF_deliver                                                                                                    |
| 14             |     | - PMIx_server_collect_inventory, PMIx_server_deliver_inventory                                                                                                    |
| 15             |     | • Tool APIs                                                                                                    |
| 16             |     | - PMIx_IOF_pull, PMIx_IOF_push, PMIx_IOF_deregister                                                                                                    |
| 17             |     | - PMIx_tool_connect_to_server                                                                                                    |
| 18             |     | Common APIs                                                                                                    |
| 19             |     | - PMIx_IOF_channel_string                                                                                                    |
| 20<br>21<br>22 |     | The document added a chapter on security credentials, a new section for Input/Output (IO) forwarding to the Process Management chapter, and a few blocking forms of previously-existing non-blocking APIs. Attributes supporting the new APIs were introduced, as well as additional |

attributes for a few existing functions.

# 24 1.10 Version 3.1: Jan. 2019

25 The v3.1 update includes clarifications and corrections from the v3.0 document:

Direct modex upcall function ( pmix\_server\_dmodex\_req\_fn\_t ) cannot complete
 atomically as the API cannot return the requested information except via the provided callback
 function

• Fix typo in name of **PMIX\_FWD\_STDDIAG** attribute

1

2 3

4

5 6

7

8

9 10

11

12 13

14

15

16 17

18

19

20

21

22

23 24

25

- Correctly identify the information retrieval and storage attributes as "new" to v3 of the standard
- Add missing **pmix\_data\_array\_t** definition and support macros
- Add a rule divider between implementer and host environment required attributes for clarity
- Add **PMIX\_QUERY\_QUALIFIERS\_CREATE** macro to simplify creation of **pmix\_query\_t** qualifiers
- Add **PMIX\_APP\_INFO\_CREATE** macro to simplify creation of **pmix\_app\_t** directives
- Add new attributes to specify the level of information being requested where ambiguity may exist (see 3.4.11)
- Add new attributes to assemble information by its level for storage where ambiguity may exist (see 3.4.12)
- Add flag and PMIX\_INFO\_IS\_END macro for marking and detecting the end of a pmix\_info\_t array
- Clarify that **PMIX\_NUM\_SLOTS** is duplicative of (a) **PMIX\_UNIV\_SIZE** when used at the **session** level and (b) **PMIX\_MAX\_PROCS** when used at the **job** and **application** levels, but leave it in for backward compatibility.
- Clarify difference between **PMIX\_JOB\_SIZE** and **PMIX\_MAX\_PROCS**
- Clarify that **PMIx\_server\_setup\_application** must be called per-job instead of perapplication as the name implies. Unfortunately, this is a historical artifact. Note that both **PMIX\_NODE\_MAP** and **PMIX\_PROC\_MAP** must be included as input in the *info* array provided to that function. Further descriptive explanation of the "instant on" procedure will be provided in the next version of the PMIx Standard.
- Clarify how the PMIx server expects data passed to the host by <u>pmix\_server\_fencenb\_fn\_t</u> should be aggregated across nodes, and provide a code snippet example

# CHAPTER 2 PMIx Terms and Conventions

1

2 3

4

5

6

7

8

9

10

11 12

13

25

26 27

28 29 The PMIx Standard has adopted the widespread use of key-value *attributes* to add flexibility to the functionality expressed in the existing APIs. Accordingly, the community has chosen to require that the definition of each standard API include the passing of an array of attributes. These provide a means of customizing the behavior of the API as future needs emerge without having to alter or create new variants of it. In addition, attributes provide a mechanism by which researchers can easily explore new approaches to a given operation without having to modify the API itself.

The PMIx community has further adopted a policy that modification of existing released APIs will only be permitted under extreme circumstances. In its effort to avoid introduction of any such backward incompatibility, the community has avoided the definitions of large numbers of APIs that each focus on a narrow scope of functionality, and instead relied on the definition of fewer generic APIs that include arrays of directives for "tuning" the function's behavior. Thus, modifications to the PMIx standard increasingly consist of the definition of new attributes along with a description of the APIs to which they relate and the expected behavior when used with those APIs.

14One area where this can become more complicated relates to the attributes that provide directives to15the client process and/or control the behavior of a PMIx standard API. For example, the16PMIX\_TIMEOUT attribute can be used to specify the time (in seconds) before the requested17operation should time out. The intent of this attribute is to allow the client to avoid hanging in a18request that takes longer than the client wishes to wait, or may never return (e.g., a PMIx\_Fence19that a blocked participant never enters).

If an application truly relies on the **PMIX\_TIMEOUT** attribute in a call to **PMIx\_Fence**, it should set the *required* flag in the **pmix\_info\_t** for that attribute. This informs the library and its SMS host that it must return an immediate error if this attribute is not supported. By not setting the flag, the library and SMS host are allowed to treat the attribute as optional, silently ignoring it if support is not available.

#### Advice to users –

It is critical that users and application developers consider whether or not a given attribute is required (marking it accordingly) and always check the return status on all PMIx function calls to ensure support was present and that the request was accepted. Note that for non-blocking APIs, a return of **PMIX\_SUCCESS** only indicates that the request had no obvious errors and is being processed. The eventual callback will return the status of the requested operation itself.

While a PMIx library implementer, or an SMS component server, may choose to support a particular PMIx API, they are not required to support every attribute that might apply to it. This would pose a significant barrier to entry for an implementer as there can be a broad range of applicable attributes to a given API, at least some of which may rarely be used in a specific market area. The PMIx community is attempting to help differentiate the attributes by indicating in the standard those that are generally used (and therefore, of higher importance to support) versus those that a "complete implementation" would support.

In addition, the document refers to the following entities and process stages when describing use-cases or operations involving PMIx:

- *session* refers to an allocated set of resources assigned to a particular user by the system WLM. Historically, HPC sessions have consisted of a static allocation of resources i.e., a block of resources are assigned to a user in response to a specific request and managed as a unified collection. However, this is changing in response to the growing use of dynamic programming models that require on-the-fly allocation and release of system resources. Accordingly, the term *session* in this document refers to the current block of assigned resources and is a potentially dynamic entity.
- *slot* refers to an allocated entry for a process. WLMs frequently allocate entire nodes to a *session*, but can also be configured to define the maximum number of processes that can simultaneously be executed on each node. This often corresponds to the number of hardware Processing Units (PUs) (typically cores, but can also be defined as hardware threads) on the node. However, the correlation between hardware PUs and slot allocations strictly depends upon system configuration.
- *job* refers to a set of one or more *applications* executed as a single invocation by the user within a session. For example, "*mpiexec -n 1 app1 : -n 2 app2*" is considered a single Multiple Program Multiple Data (MPMD) job containing two applications.
- *namespace* refers to a character string value assigned by the RM to a *job*. All *applications* executed as part of that *job* share the same *namespace*. The *namespace* assigned to each *job* must be unique within the scope of the governing RM.
- *application* refers to a single executable (binary, script, etc.) member of a *job*. Applications consist of one or more *processes*, either operating independently or in parallel at any given time during their execution.
- *rank* refers to the numerical location (starting from zero) of a process within the defined scope. Thus, global rank is the rank of a process within its *job*, while *application rank* is the rank of that process within its *application*.
- *workflow* refers to an orchestrated execution plan frequently spanning multiple *jobs* carried out under the control of a *workflow manager* process. An example workflow might first execute a computational job to generate the flow of liquid through a complex cavity, followed by a visualization job that takes the output of the first job as its input to produce an image output.

| 1<br>2<br>3      |     | • <i>resource manager</i> is used in a generic sense to represent the system that will host the PMIx server library. This could be a vendor's RM, a programming library's RunTime Environment (RTE), or some other agent.                                                                                          |
|------------------|-----|----------------------------------------------------------------------------------------------------|
| 4<br>5           |     | • <i>host environment</i> is used interchangeably with <i>resource manager</i> to refer to the process hosting the PMIx server library.                                                                                                    |
| 6<br>7<br>8<br>9 |     | This document borrows freely from other standards (most notably from the Message Passing Interface (MPI) and OpenMP standards) in its use of notation and conventions in an attempt to reduce confusion. The following sections provide an overview of the conventions used throughout the PMIx Standard document. |
| 10               | 2.1 | Notational Conventions                                                                                                    |
| 11<br>12         |     | Some sections of this document describe programming language specific examples or APIs. Text that applies only to programs for which the base language is C is shown as follows:                                                                                                    |
| 13               |     | C specific text                                                                                                    |
| 14               |     | int foo = 42;                                                                                                    |
| 15<br>16         |     | Some text is for information only, and is not part of the normative specification. These take several forms, described in their examples below:                                                                                                    |
| 17               |     | Note: General text                                                                                                    |
|                  |     | Rationale                                                                                                    |
| 18<br>19<br>20   |     | Throughout this document, the rationale for the design choices made in the interface specification is set off in this section. Some readers may wish to skip these sections, while readers interested in interface design may want to read them carefully.                                                         |
|                  |     | Advice to users                                                                                                    |
| 21<br>22<br>23   |     | Throughout this document, material aimed at users and that illustrates usage is set off in this section. Some readers may wish to skip these sections, while readers interested in programming with the PMIx API may want to read them carefully.                                                                  |

### Advice to PMIx library implementers —

Throughout this document, material that is primarily commentary to PMIx library implementers is set off in this section. Some readers may wish to skip these sections, while readers interested in PMIx implementations may want to read them carefully.

### Advice to PMIx server hosts –

Throughout this document, material that is primarily commentary aimed at host environments (e.g., RMs and RTEs) providing support for the PMIx server library is set off in this section. Some readers may wish to skip these sections, while readers interested in integrating PMIx servers into their environment may want to read them carefully.

# 8 2.2 Semantics

1

2

3

4 5

6

7

10

11

12

13

| 9 | The following terms will | be taken to mean: |
|---|--------------------------|-------------------|
|---|--------------------------|-------------------|

- *shall, must* and *will* indicate that the specified behavior is *required* of all conforming implementations
- *should* and *may* indicate behaviors that a complete implementation would include, but are not required of all conforming implementations

# 1 2.3 Naming Conventions

| 2              | The PMIx standard has adopted the following conventions:                                                                                                    |
|----------------|----------------------------------------------------------------------------------------------------|
| 3              | • PMIx constants and attributes are prefixed with <b>PMIX</b> .                                                                                                    |
| 4              | • Structures and type definitions are prefixed with <b>pmix</b> .                                                                                                    |
| 5              | • Underscores are used to separate words in a function or variable name.                                                                                                    |
| 6<br>7         | • Lowercase letters are used in PMIx client APIs except for the PMIx prefix (noted below) and the first letter of the word following it. For example, <b>PMIx_Get_version</b> .                                                           |
| 8<br>9         | <ul> <li>PMIx server and tool APIs are all lower case letters following the prefix - e.g.,</li> <li>PMIx_server_register_nspace.</li> </ul>                                                                                               |
| 10             | • The <b>PMIx</b> _ prefix is used to denote functions.                                                                                                    |
| 11             | • The <b>pmix</b> _ prefix is used to denote function pointer and type definitions.                                                                                                    |
| 12<br>13<br>14 | Users should not use the <b>PMIX</b> , <b>PMIX</b> , or <b>pmix</b> prefixes in their applications or libraries so as to avoid symbol conflicts with current and later versions of the PMIx standard and implementations such as the PRI. |
|                |                                                                                                    |

# 15 2.4 Procedure Conventions

21

22

23

24

| 16 | While the current PMIx Reference Implementation (PRI) is solely based on the C programming  |
|----|---------------------------------------------------------------------------------------------|
| 17 | language, it is not the intent of the PMIx Standard to preclude the use of other languages. |
| 18 | Accordingly, the procedure specifications in the PMIx Standard are written in a             |
| 19 | language-independent syntax with the arguments marked as IN, OUT, or INOUT. The meanings of |
| 20 | these are:                                                                                  |

- IN: The call may use the input value but does not update the argument from the perspective of the caller at any time during the calls execution,
  - OUT: The call may update the argument but does not use its input value
  - INOUT: The call may both use and update the argument.

# 25 2.5 Standard vs Reference Implementation

26The *PMIx Standard* is implementation independent. The *PMIx Reference Implementation* (PRI) is27one implementation of the Standard and the PMIx community strives to ensure that it fully28implements the Standard. Given its role as the community's testbed and its widespread use, this29document cites the attributes supported by the PRI for each API where relevant by marking them in

red. This is not meant to imply nor confer any special role to the PRI with respect to the Standard itself, but instead to provide a convenience to users of the Standard and PRI.

Similarly, the *PMIx Reference RunTime Environment* (PRRTE) is provided by the community to enable users operating in non-PMIx environments to develop and execute PMIx-enabled applications and tools. Attributes supported by the PRRTE are marked in green.

# CHAPTER 3 Data Structures and Types

This chapter defines PMIx standard data structures (along with macros for convenient use), types, and constants. These apply to all consumers of the PMIx interface. Where necessary for clarification, the description of, for example, an attribute may be copied from this chapter into a section where it is used.

A PMIx implementation may define additional attributes beyond those specified in this document.

### Advice to PMIx library implementers —

Structures, types, and macros in the PMIx Standard are defined in terms of the C-programming language. Implementers wishing to support other languages should provide the equivalent definitions in a language-appropriate manner.

If a PMIx implementation chooses to define additional attributes they should avoid using the **PMIX** prefix in their name or starting the attribute string with a *pmix* prefix. This helps the end user distinguish between what is defined by the PMIx standard and what is specific to that PMIx implementation, and avoids potential conflicts with attributes defined by the standard.

#### Advice to users —

Use of increment/decrement operations on indices inside PMIx macros is discouraged due to unpredictable behavior. For example, the following sequence:

```
PMIX_INFO_LOAD(&array[n++], "mykey", &mystring, PMIX_STRING);
PMIX_INFO_LOAD(&array[n++], "mykey2", &myint, PMIX_INT);
```

will load the given key-values into incorrect locations if the macro is implemented as:

since the index is cited more than once in the macro. The PMIx standard only governs the existence and syntax of macros - it does not specify their implementation. Given the freedom of implementation, a safer call sequence might be as follows:

```
1 PMIX_INFO_LOAD(&array[n], "mykey", &mystring, PMIX_STRING);
2 ++n;
3 PMIX_INFO_LOAD(&array[n], "mykey2", &myint, PMIX_INT);
4 ++n;
```

# 5 3.1 Constants

6 7

8 9

10

12

13 14 PMIx defines a few values that are used throughout the standard to set the size of fixed arrays or as a means of identifying values with special meaning. The community makes every attempt to minimize the number of such definitions. The constants defined in this section may be used before calling any PMIx library initialization routine. Additional constants associated with specific data structures or types are defined in the section describing that data structure or type.

| 11 | PMIX_MAX_NSLEN | Maximum namespace string length as an integer. |
|----|----------------|------------------------------------------------|
|    |                |                                                |

—— Advice to PMIx library implementers —

Advice to PMIx library implementers \_\_\_\_\_

**PMIX\_MAX\_NSLEN** should have a minimum value of 63 characters. Namespace arrays in PMIx defined structures must reserve a space of size **PMIX\_MAX\_NSLEN** +1 to allow room for the **NULL** terminator

15 **PMIX\_MAX\_KEYLEN** Maximum key string length as an integer.

PMIX\_MAX\_KEYLEN should have a minimum value of 63 characters. Key arrays in PMIx defined
 structures must reserve a space of size PMIX\_MAX\_KEYLEN +1 to allow room for the NULL
 terminator

### 1 3.1.1 PMIx Error Constants

3

4 5

6

| 2 | The pmix | _status_ | _t | structure is an <b>int</b> type for return status. |
|---|----------|----------|----|----------------------------------------------------|
|---|----------|----------|----|----------------------------------------------------|

The tables shown in this section define the possible values for **pmix\_status\_t**. PMIx errors are required to always be negative, with 0 reserved for **PMIX\_SUCCESS**. Values in the list that were deprecated in later standards are denoted as such. Values added to the list in this version of the standard are shown in **magenta**.

#### Advice to PMIx library implementers —

A PMIx implementation must define all of the constants defined in this section, even if they willnever return the specific value to the caller.

#### Advice to users —

#### 9 Other than **PMIX\_SUCCESS** (which is required to be zero), the actual value of any PMIx error 10 constant is left to the PMIx library implementer. Thus, users are advised to always refer to constant 11 by name, and not a specific implementation's value, for portability between implementations and 12 compatibility across library versions.

### 13 3.1.1.1 General Error Constants

14 These are general constants originally defined in versions 1 and 2 of the PMIx Standard.

| 15 | PMIX_SUCCESS Success                                                         |
|----|------------------------------------------------------------------------------|
| 16 | PMIX_ERROR General Error                                                     |
| 17 | PMIX_ERR_SILENT Silent error                                                 |
| 18 | <b>PMIX_ERR_DEBUGGER_RELEASE</b> Error in debugger release                   |
| 19 | <b>PMIX_ERR_PROC_RESTART</b> Fault tolerance: Error in process restart       |
| 20 | <b>PMIX_ERR_PROC_CHECKPOINT</b> Fault tolerance: Error in process checkpoint |
| 21 | <b>PMIX_ERR_PROC_MIGRATE</b> Fault tolerance: Error in process migration     |
| 22 | PMIX_ERR_PROC_ABORTED Process was aborted                                    |
| 23 | PMIX_ERR_PROC_REQUESTED_ABORT         Process is already requested to abort  |
| 24 | <b>PMIX_ERR_PROC_ABORTING</b> Process is being aborted                       |
| 25 | <b>PMIX_ERR_SERVER_FAILED_REQUEST</b> Failed to connect to the server        |
| 26 | <b>PMIX_EXISTS</b> Requested operation would overwrite an existing value     |
| 27 | <b>PMIX_ERR_INVALID_CRED</b> Invalid security credentials                    |
| 28 | <b>PMIX_ERR_HANDSHAKE_FAILED</b> Connection handshake failed                 |
| 29 | PMIX_ERR_READY_FOR_HANDSHAKE Ready for handshake                             |
| 30 | PMIX_ERR_WOULD_BLOCK Operation would block                                   |
| 31 | PMIX_ERR_UNKNOWN_DATA_TYPE Unknown data type                                 |
| 32 | PMIX_ERR_PROC_ENTRY_NOT_FOUND Process not found                              |

1 PMIX\_ERR\_TYPE\_MISMATCH Invalid type 2 PMIX ERR UNPACK INADEQUATE SPACE Inadequate space to unpack data 3 PMIX\_ERR\_UNPACK\_FAILURE Unpack failed 4 Pack failed PMIX\_ERR\_PACK\_FAILURE 5 PMIX ERR PACK MISMATCH Pack mismatch 6 No permissions PMIX ERR NO PERMISSIONS 7 PMIX ERR TIMEOUT Timeout expired 8 Unreachable PMIX\_ERR\_UNREACH 9 PMIX\_ERR\_IN\_ERRNO Error defined in **errno** 10 PMIX ERR BAD PARAM Bad parameter 11 PMIX\_ERR\_RESOURCE\_BUSY Resource busy 12 PMIX ERR OUT OF RESOURCE Resource exhausted Data value not found 13 PMIX ERR DATA VALUE NOT FOUND Error during initialization 14 PMIX ERR INIT Out of memory 15 PMIX ERR NOMEM 16 PMIX\_ERR\_INVALID\_ARG Invalid argument 17 Invalid key PMIX\_ERR\_INVALID\_KEY 18 PMIX\_ERR\_INVALID\_KEY\_LENGTH Invalid key length 19 PMIX ERR INVALID VAL Invalid value PMIX\_ERR\_INVALID\_VAL\_LENGTH 20 Invalid value length 21 PMIX ERR INVALID LENGTH Invalid argument length 22 Invalid number of arguments PMIX\_ERR\_INVALID\_NUM\_ARGS Invalid arguments 23 PMIX\_ERR\_INVALID\_ARGS 24 PMIX\_ERR\_INVALID\_NUM\_PARSED Invalid number parsed 25 PMIX\_ERR\_INVALID\_KEYVALP Invalid key/value pair Invalid size 26 PMIX ERR INVALID SIZE 27 PMIX ERR INVALID NAMESPACE Invalid namespace 28 Server is not available PMIX ERR SERVER NOT AVAIL 29 PMIX\_ERR\_NOT\_FOUND Not found 30 PMIX\_ERR\_NOT\_SUPPORTED Not supported 31 PMIX ERR NOT IMPLEMENTED Not implemented 32 Communication failure PMIX ERR COMM FAILURE 33 PMIX\_ERR\_UNPACK\_READ\_PAST\_END\_OF\_BUFFER Unpacking past the end of the buffer 34 provided PMIX ERR LOST CONNECTION TO SERVER Lost connection to server 35 PMIX ERR LOST PEER CONNECTION Lost connection to peer 36 37 PMIX ERR LOST CONNECTION TO CLIENT Lost connection to client Query partial success (used by query system) 38 PMIX\_QUERY\_PARTIAL\_SUCCESS 39 PMIX NOTIFY ALLOC COMPLETE Notify that allocation is complete Job control: Monitored by PMIx client to trigger checkpoint PMIX\_JCTRL\_CHECKPOINT 40 41 operation 42 PMIX\_JCTRL\_CHECKPOINT\_COMPLETE Job control: Sent by PMIx client and monitored 43 by PMIx server to notify that requested checkpoint operation has completed.

| 1<br>2<br>3<br>4<br>5<br>6<br>7<br>8<br>9<br>10                                                                      | <ul> <li>PMIX_JCTRL_PREEMPT_ALERT Job control: Monitored by PMIx client to detect an RM intending to preempt the job.</li> <li>PMIX_MONITOR_HEARTBEAT_ALERT Job monitoring: Heartbeat alert</li> <li>PMIX_MONITOR_FILE_ALERT Job monitoring: File alert</li> <li>PMIX_PROC_TERMINATED Process terminated - can be either normal or abnormal termination</li> <li>PMIX_ERR_INVALID_TERMINATION Process terminated without calling</li> <li>PMIX_Finalize, or was a member of an assemblage formed via PMIx_Connect and terminated or called PMIx_Finalize without first calling PMIx_Disconnect (or its non-blocking form) from that assemblage.</li> </ul>                                                                                                    |
|----------------------------------------------------------------------------------------------------|----------------------------------------------------------------------------------------------------|
| 11 <b>3.1.1.2</b>                                                                                                    | Operational Error Constants                                                                                                    |
| 12<br>13<br>14<br>15<br>16<br>17<br>18<br>19<br>20<br>21<br>22<br>23<br>24<br>25<br>26<br>27<br>28<br>29<br>30<br>31 | <ul> <li>PMIX_ERR_EVENT_REGISTRATION Error in event registration</li> <li>PMIX_ERR_JOB_TERMINATED Error job terminated</li> <li>PMIX_ERR_JOB_TERMINATED Error updating endpoints</li> <li>PMIX_MODEL_DECLARED Model declared</li> <li>PMIX_GDS_ACTION_COMPLETE The global data storage (GDS) action has completed</li> <li>PMIX_ERR_INVALID_OPERATION The requested operation is supported by the implementation and host environment, but fails to meet a requirement (e.g., requesting to disconnect from processes without first connecting to them).</li> <li>PMIX_PROC_HAS_CONNECTED A tool or client has connected to the PMIx server</li> <li>PMIX_MODEL_RESOURCES Resource usage by a programming model has changed</li> <li>PMIX_OPENMP_PARALLEL_ENTERED An OpenMP parallel code region has been entered</li> <li>PMIX_LAUNCH_DIRECTIVE Launcher directives have been received from a PMIx-enabled tool</li> <li>PMIX_LAUNCHER_READY Application launcher (e.g., mpiexec) is ready to receive directives from a PMIx-enabled tool</li> <li>PMIX_OPERATION_IN_PROGRESS A requested operation is already in proigress</li> <li>PMIX_OPERATION_SUCCEEDED The requested operation was performed atomically - no callback function will be executed</li> </ul> |
| 32 <b>3.1.1.3</b>                                                                                                    | System error constants                                                                                                    |
| 33                                                                                                    | PMIX_ERR_NODE_DOWN Node down                                                                                                    |

34 PMIX\_ERR\_NODE\_OFFLINE Node is marked as offline
 35 PMIX\_ERR\_SYS\_OTHER Mark the beginning of a dedicated range of constants for system
 36 event reporting.

### 1 3.1.1.4 Event handler error constants

| 2 | PMIX_EVENT_NO_ACTION_TAKEN    | Event handler: No action taken                 |
|---|-------------------------------|------------------------------------------------|
| 3 | PMIX_EVENT_PARTIAL_ACTION_TAI | <b>KEN</b> Event handler: Partial action taken |
| 4 | PMIX_EVENT_ACTION_DEFERRED    | Event handler: Action deferred                 |
| 5 | PMIX_EVENT_ACTION_COMPLETE    | Event handler: Action complete                 |

### 6 3.1.1.5 User-Defined Error Constants

- PMIx establishes an error code boundary for constants defined in the PMIx standard. Negative
  values larger than this (and any positive values greater than zero) are guaranteed not to conflict with
  PMIx values.
- PMIX\_EXTERNAL\_ERR\_BASE A starting point for user-level defined error constants.
   Negative values lower than this are guaranteed not to conflict with PMIx values. Definitions should always be based on the PMIX\_EXTERNAL\_ERR\_BASE constant and not a specific value as the value of the constant may change.

### 14 3.1.2 Macros for use with PMIx constants

### 15 3.1.2.1 Detect system event constant

16 Test a given error constant to see if it falls within the dedicated range of constants for system event 17 reporting.

| PMIx v2.2 | •                                                                                                    |
|-----------|----------------------------------------------------------------------------------------------------|
| 18        | PMIX_SYSTEM_EVENT(a)                                                                                      |
|           |                                                                                                    |
|           | 5                                                                                                    |
| 19        | IN a                                                                                                    |
| 20        | Error constant to be checked ( <b>pmix_status_t</b> )                                                     |
| 21        | Returns <b>true</b> if the provided values falls within the dedicated range of constants for system event |
| 22        | reporting                                                                                                 |

# 23 3.2 Data Types

This section defines various data types used by the PMIx APIs. The version of the standard in which a particular data type was introduced is shown in the margin.

# 1 3.2.1 Key Structure

| 2<br>3<br>4        | The <b>pmix_key_t</b> structure is a statically defined character array of length <b>PMIX_MAX_KEYLEN</b> +1, thus supporting keys of maximum length <b>PMIX_MAX_KEYLEN</b> while preserving space for a mandatory <b>NULL</b> terminator.                                                                        |
|--------------------|----------------------------------------------------------------------------------------------------|
| PMIx v2.0          | • C                                                                                                    |
| 5                  | <pre>typedef char pmix_key_t[PMIX_MAX_KEYLEN+1];</pre>                                                                                                    |
| 6<br>7             | Characters in the key must be standard alphanumeric values supported by common utilities such as <i>strcmp</i> .                                                                                                    |
|                    | Advice to users                                                                                                    |
| 8<br>9<br>10<br>11 | References to keys in PMIx v1 rwere defined simply as an array of characters of size<br><b>PMIX_MAX_KEYLEN+1</b> . The <b>pmix_key_t</b> type definition was introduced in version 2 of the<br>standard. The two definitions are code-compatible and thus do not represent a break in backward<br>compatibility. |
| 12<br>13<br>14     | Passing a <b>pmix_key_t</b> value to the standard <i>sizeof</i> utility can result in compiler warnings of incorrect returned value. Users are advised to avoid using <i>sizeof(pmix_key_t)</i> and instead rely on the <b>PMIX_MAX_KEYLEN</b> constant.                                                         |

### 15 3.2.1.1 Key support macro

| 16        | Compare the key in a <b>pmix_info_t</b> to a given value                             |
|-----------|--------------------------------------------------------------------------------------|
| PMIx v3.0 | • C                                                                                  |
| 17        | PMIX_CHECK_KEY(a, b)                                                                 |
| 18<br>19  | IN a<br>Pointer to the structure whose key is to be checked (pointer to pmix_info_t) |
| 20<br>21  | IN b<br>String value to be compared against (char*)                                  |
| 22        | Returns <b>true</b> if the key matches the given value                               |

# 1 3.2.2 Namespace Structure

| 2<br>3<br>4        | The <b>pmix_nspace_t</b> structure is a statically defined character array of length <b>PMIX_MAX_NSLEN</b> +1, thus supporting namespaces of maximum length <b>PMIX_MAX_NSLEN</b> while preserving space for a mandatory <b>NULL</b> terminator.                                                                      |
|--------------------|----------------------------------------------------------------------------------------------------|
| PMIx v2.0          | C                                                                                                    |
| 5                  | <pre>typedef char pmix_nspace_t[PMIX_MAX_NSLEN+1];</pre>                                                                                                    |
| 6<br>7             | Characters in the namespace must be standard alphanumeric values supported by common utilities such as <i>strcmp</i> .                                                                                                    |
|                    | Advice to users                                                                                                    |
| 8<br>9<br>10<br>11 | References to namespace values in PMIx v1 rwere defined simply as an array of characters of size <b>PMIX_MAX_NSLEN+1</b> . The <b>pmix_nspace_t</b> type definition was introduced in version 2 of the standard. The two definitions are code-compatible and thus do not represent a break in backward compatibility. |
| 12<br>13<br>14     | Passing a <b>pmix_nspace_t</b> value to the standard <i>sizeof</i> utility can result in compiler warnings of incorrect returned value. Users are advised to avoid using <i>sizeof(pmix_nspace_t)</i> and instead rely on the <b>PMIX_MAX_NSLEN</b> constant.                                                         |

## 15 3.2.2.1 Namespace support macro

| 16        | Compare the string in a <b>pmix_nspace_t</b> to a given value                    |
|-----------|----------------------------------------------------------------------------------|
| PMIx v3.0 | • C •                                                                            |
| 17        | PMIX_CHECK_NSPACE(a, b)                                                          |
|           | C                                                                                |
| 18        | IN a                                                                             |
| 19        | Pointer to the structure whose value is to be checked (pointer to pmix_nspace_t) |
| 20        | IN b                                                                             |
| 21        | String value to be compared against (char*)                                      |
| 22        | Returns <b>true</b> if the namespace matches the given value                     |

## 1 3.2.3 Rank Structure

| 2         | The <b>pmix_rank_t</b> structure is a <b>uint32_t</b> type for rank values.                            |
|-----------|----------------------------------------------------------------------------------------------------|
| PMIx v1.0 | • C•                                                                                                   |
| 3         | <pre>typedef uint32_t pmix_rank_t;</pre>                                                               |
| 4         | The following constants can be used to set a variable of the type <b>pmix_rank_t</b> . All definitions |
| 5         | were introduced in version 1 of the standard unless otherwise marked. Valid rank values start at       |
| 6         | zero.                                                                                                  |
| 7         | <b>PMIX_RANK_UNDEF</b> A value to request job-level data where the information itself is not           |
| 8         | associated with any specific rank, or when passing a <b>pmix_proc_t</b> identifier to an               |
| 9         | operation that only references the namespace field of that structure.                                  |
| 10        | <b>PMIX_RANK_WILDCARD</b> A value to indicate that the user wants the data for the given key           |
| 11        | from every rank that posted that key.                                                                  |
| 12        | <b>PMIX_RANK_LOCAL_NODE</b> Special rank value used to define groups of ranks. This constant           |
| 13        | defines the group of all ranks on a local node.                                                        |
| 14        | <b>PMIX_RANK_LOCAL_PEERS</b> Special rank value used to define groups of rankss. This                  |
| 15        | constant defines the group of all ranks on a local node within the same namespace as the               |
| 16        | current process.                                                                                       |
| 17        | <b>PMIX_RANK_INVALID</b> An invalid rank value.                                                        |
| 18        | <b>PMIX_RANK_VALID</b> Define an upper boundary for valid rank values.                                 |

## 19 3.2.4 Process Structure

The **pmix\_proc\_t** structure is used to identify a single process in the PMIx universe. It contains a reference to the namespace and the **pmix\_rank\_t** within that namespace.

C -

*PMIx v1.0* **•** 

| 22 | typedef struct pmix_proc {       |     |  |
|----|----------------------------------|-----|--|
| 23 | <pre>pmix_nspace_t nspace;</pre> |     |  |
| 24 | <pre>pmix_rank_t rank;</pre>     |     |  |
| 25 | <pre>} pmix_proc_t;</pre>        |     |  |
|    |                                  |     |  |
|    |                                  | - 6 |  |

## 26 3.2.5 Process structure support macros

27 The following macros are provided to support the **pmix\_proc\_t** structure.

| 2                 | PMIX_PROC_CONSTRUCT                                                                                                    |
|-------------------|----------------------------------------------------------------------------------------------------|
| 3                 | Initialize the <b>pmix_proc_t</b> fields                                                                                                    |
| PMIx v1.0         | C                                                                                                    |
| 4                 | PMIX_PROC_CONSTRUCT (m)                                                                                                    |
|                   | C                                                                                                    |
| 5<br>6            | IN m<br>Pointer to the structure to be initialized (pointer to pmix_proc_t)                                                                                                    |
| 7 <b>3.2.5.2</b>  | Destruct the <pre>pmix_proc_t structure</pre>                                                                                                    |
| 8<br>9<br>10      | There is nothing to release here as the fields in <b>pmix_proc_t</b> are all declared <i>static</i> . However, the macro is provided for symmetry in the code and for future-proofing should some allocated field be included some day. |
| 11 <b>3.2.5.3</b> | Create a pmix_proc_t array                                                                                                    |
| 12                | Allocate and initialize an array of <b>pmix_proc_t</b> structures                                                                                                    |
| PMIx v1.0         | • C                                                                                                    |
| 13                | PMIX_PROC_CREATE (m, n)                                                                                                    |
|                   | C                                                                                                    |
| 14                | INOUT m                                                                                                    |
| 15<br>16          | Address where the pointer to the array of <b>pmix_proc_t</b> structures shall be stored (handle) <b>IN n</b>                                                                                                    |
| 17                | Number of structures to be allocated (size_t)                                                                                                    |
| 18 <b>3.2.5.4</b> | Free a pmix_proc_t array                                                                                                    |
| 19                | Release an array of pmix_proc_t structures                                                                                                    |
| PMIx v1.0         | • C                                                                                                    |
| 20                | PMIX_PROC_FREE (m, n)                                                                                                    |
| 21                | IN m                                                                                                    |
| 22                | Pointer to the array of <b>pmix_proc_t</b> structures (handle)                                                                                                    |
| 23<br>24          | IN n<br>Number of structures in the array (size_t)                                                                                                    |
| - ·               |                                                                                                    |

1 3.2.5.1 Initialize the pmix\_proc\_t structure

#### 1 3.2.5.5 Load a pmix\_proc\_t structure

| 2                          | Load values into a pmix_proc_t                                                                                                    |
|----------------------------|----------------------------------------------------------------------------------------------------|
| PMIx v2.0                  | C                                                                                                    |
| 3                          | PMIX_PROC_LOAD (m, n, r)                                                                                                    |
| 4<br>5<br>6<br>7<br>8<br>9 | <pre>IN m Pointer to the structure to be loaded (pointer to pmix_proc_t) IN n Namespace to be loaded (pmix_nspace_t) IN r Rank to be assigned (pmix_rank_t)</pre>                                    |
| 10 <b>3.2.5.6</b>          | Compare identifiers                                                                                                    |
| 11                         | Compare two pmix_proc_t identifiers                                                                                                    |
| <i>PMIx v3.0</i><br>12     | PMIX_CHECK_PROCID(a, b)                                                                                                    |
| 13<br>14<br>15<br>16       | <ul> <li>IN a<br/>Pointer to a structure whose ID is to be compared (pointer to pmix_proc_t)</li> <li>IN b<br/>Pointer to a structure whose ID is to be compared (pointer to pmix_proc_t)</li> </ul> |
| 17                         | Returns <b>true</b> if the two structures contain matching namespaces and:                                                                                                    |
| 18                         | • the ranks are the same value                                                                                                    |
| 19                         | • one of the ranks is <b>PMIX_RANK_WILDCARD</b>                                                                                                    |

## 20 3.2.6 Process State Structure

21 *PMIx v2.0* The **pmix\_proc\_state\_t** structure is a **uint8\_t** type for process state values. The following constants can be used to set a variable of the type **pmix\_proc\_state\_t**. All values were originally defined in version 2 of the standard unless otherwise marked.

#### - Advice to users -

24The fine-grained nature of the following constants may exceed the ability of an RM to provide25updated process state values during the process lifetime. This is particularly true of states in the26launch process, and for short-lived processes.

**\_\_\_\_** 

| 1  | <b>PMIX_PROC_STATE_UNDEF</b> Undefined process state                                          |
|----|-----------------------------------------------------------------------------------------------|
| 2  | <b>PMIX_PROC_STATE_PREPPED</b> Process is ready to be launched                                |
| 3  | <b>PMIX_PROC_STATE_LAUNCH_UNDERWAY</b> Process launch is underway                             |
| 4  | <b>PMIX_PROC_STATE_RESTART</b> Process is ready for restart                                   |
| 5  | <b>PMIX_PROC_STATE_TERMINATE</b> Process is marked for termination                            |
| 6  | <b>PMIX_PROC_STATE_RUNNING</b> Process has been locally <b>fork</b> 'ed by the RM             |
| 7  | <b>PMIX_PROC_STATE_CONNECTED</b> Process has connected to PMIx server                         |
| 8  | <b>PMIX_PROC_STATE_UNTERMINATED</b> Define a "boundary" between the terminated states         |
| 9  | and <b>PMIX_PROC_STATE_CONNECTED</b> so users can easily and quickly determine if a           |
| 10 | process is still running or not. Any value less than this constant means that the process has |
| 11 | not terminated.                                                                               |
| 12 | <b>PMIX_PROC_STATE_TERMINATED</b> Process has terminated and is no longer running             |
| 13 | <b>PMIX_PROC_STATE_ERROR</b> Define a boundary so users can easily and quickly determine if   |
| 14 | a process abnormally terminated. Any value above this constant means that the process has     |
| 15 | terminated abnormally.                                                                        |
| 16 | <b>PMIX_PROC_STATE_KILLED_BY_CMD</b> Process was killed by a command                          |
| 17 | <b>PMIX_PROC_STATE_ABORTED</b> Process was aborted by a call to <b>PMIx_Abort</b>             |
| 18 | <b>PMIX_PROC_STATE_FAILED_TO_START</b> Process failed to start                                |
| 19 | <b>PMIX_PROC_STATE_ABORTED_BY_SIG</b> Process aborted by a signal                             |
| 20 | <pre>PMIX_PROC_STATE_TERM_WO_SYNC Process exited without calling PMIx_Finalize</pre>          |
| 21 | <b>PMIX_PROC_STATE_COMM_FAILED</b> Process communication has failed                           |
| 22 | PMIX_PROC_STATE_CALLED_ABORT Process called PMIx_Abort                                        |
| 23 | <b>PMIX_PROC_STATE_MIGRATING</b> Process failed and is waiting for resources before           |
| 24 | restarting                                                                                    |
| 25 | <b>PMIX_PROC_STATE_CANNOT_RESTART</b> Process failed and cannot be restarted                  |
| 26 | <b>PMIX_PROC_STATE_TERM_NON_ZERO</b> Process exited with a non-zero status                    |
| 27 | <b>PMIX_PROC_STATE_FAILED_TO_LAUNCH</b> Unable to launch process                              |

## 28 3.2.7 Process Information Structure

The pmix\_proc\_info\_t structure defines a set of information about a specific process
 including it's name, location, and state.

PMIx v2.0

|    | • C • • • • • • • • • • • • • • • • • •          |
|----|--------------------------------------------------|
| 1  | typedef struct pmix_proc_info {                  |
| 2  | /** Process structure */                         |
| 3  | <pre>pmix_proc_t proc;</pre>                     |
| 4  | <pre>/** Hostname where process resides */</pre> |
| 5  | char *hostname;                                  |
| 6  | /** Name of the executable */                    |
| 7  | char *executable_name;                           |
| 8  | /** Process ID on the host */                    |
| 9  | pid_t pid;                                       |
| 10 | /** Exit code of the process. Default: $0 * /$   |
| 11 | <pre>int exit_code;</pre>                        |
| 12 | /** Current state of the process */              |
| 13 | <pre>pmix_proc_state_t state;</pre>              |
| 14 | <pre>} pmix_proc_info_t;</pre>                   |
|    | C                                                |

## 15 3.2.8 Process Information Structure support macros

16 The following macros are provided to support the **pmix\_proc\_info\_t** structure.

#### 17 3.2.8.1 Initialize the pmix\_proc\_info\_t structure

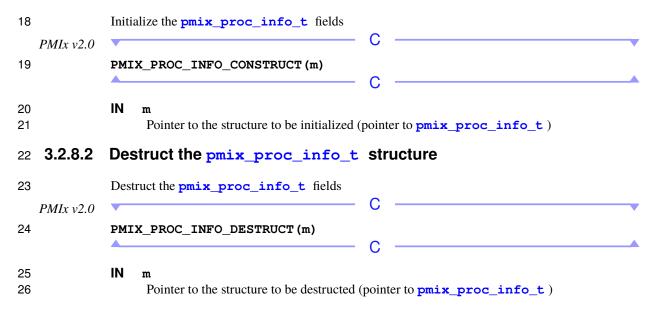

#### 1 3.2.8.3 Create a pmix\_proc\_info\_t array

| 2                     | Allocate and initialize a pmix_proc_info_t array                                                                                                    |
|-----------------------|----------------------------------------------------------------------------------------------------|
| PMIx v2.0             | C                                                                                                    |
| 3                     | PMIX_PROC_INFO_CREATE (m, n)                                                                                                    |
| 4<br>5<br>6<br>7<br>8 | <pre>INOUT m Address where the pointer to the array of pmix_proc_info_t structures shall be stored         (handle) IN n Number of structures to be allocated (size_t)</pre> |
| 9 <b>3.2.8.4</b>      | Free a pmix_proc_info_t array                                                                                                    |
| 10                    | Release an array of <b>pmix_proc_info_t</b> structures                                                                                                    |
| PMIx v2.0             | C                                                                                                    |
| 11                    | PMIX_PROC_INFO_FREE (m, n)                                                                                                    |
| 12<br>13              | <b>IN</b> m<br>Pointer to the array of <b>pmix_proc_info_t</b> structures (handle)                                                                                           |
| 14<br>15              | IN n<br>Number of structures in the array (size_t)                                                                                                    |

# 16 3.2.9 Scope of Put Data

| 17 <i>PMIx v1.0</i><br>18<br>19 | The <b>pmix_scope_t</b> structure is a <b>uint8_t</b> type that defines the scope for data passed to <b>PMIx_Put</b> . The following constants can be used to set a variable of the type <b>pmix_scope_t</b> . All definitions were introduced in version 1 of the standard unless otherwise marked. |
|---------------------------------|----------------------------------------------------------------------------------------------------|
| 20<br>21<br>22                  | Specific implementations may support different scope values, but all implementations must support at least <b>PMIX_GLOBAL</b> . If a scope value is not supported, then the <b>PMIX_Put</b> call must return <b>PMIX_ERR_NOT_SUPPORTED</b> .                                                         |
| 23                              | <b>PMIX_SCOPE_UNDEF</b> Undefined scope                                                                                                    |
| 24                              | <b>PMIX_LOCAL</b> The data is intended only for other application processes on the same node.                                                                                                    |
| 25                              | Data marked in this way will not be included in data packages sent to remote requestors —                                                                                                    |
| 26                              | i.e., it is only available to processes on the local node.                                                                                                    |
| 27                              | <b>PMIX_REMOTE</b> The data is intended solely for applications processes on remote nodes. Data                                                                                                    |
| 28                              | marked in this way will not be shared with other processes on the same node — i.e., it is only                                                                                                    |
| 29                              | available to processes on remote nodes.                                                                                                    |
|                                 |                                                                                                    |

 1
 PMIX\_GLOBAL
 The data is to be shared with all other requesting processes, regardless of location.

 2
 location.
 The data is intended solely for this process and is not shared with other processes.

 3
 PMIx\_v2.0
 PMIX\_INTERNAL processes.

## 5 3.2.10 Range of Published Data

6 *PMIx v1.0* The pmix\_data\_range\_t structure is a uint8\_t type that defines a range for data *published* via functions other than PMIx\_Put - e.g., the PMIx\_Publish API. The following constants can be used to set a variable of the type pmix\_data\_range\_t. Several values were initially defined in version 1 of the standard but subsequently renamed and other values added in version 2.
Thus, all values shown below are as they were defined in version 2 except where noted.

| 11 | <b>PMIX_RANGE_UNDEF</b> Undefined range                                                          |
|----|--------------------------------------------------------------------------------------------------|
| 12 | <b>PMIX_RANGE_RM</b> Data is intended for the host resource manager.                             |
| 13 | <b>PMIX_RANGE_LOCAL</b> Data is only available to processes on the local node.                   |
| 14 | <b>PMIX_RANGE_NAMESPACE</b> Data is only available to processes in the same namespace.           |
| 15 | <b>PMIX_RANGE_SESSION</b> Data is only available to all processes in the session.                |
| 16 | <b>PMIX_RANGE_GLOBAL</b> Data is available to all processes.                                     |
| 17 | <b>PMIX_RANGE_CUSTOM</b> Range is specified in the <b>pmix_info_t</b> associated with this call. |
| 18 | <b>PMIX_RANGE_PROC_LOCAL</b> Data is only available to this process.                             |
| 19 | PMIX_RANGE_INVALID Invalid value                                                                 |
|    | Advice to users                                                                                  |
| 20 | The names of the <b>pmix_data_range_t</b> values changed between version 1 and version 2 of the  |
| 21 | standard, thereby breaking backward compatibility                                                |

## 22 3.2.11 Data Persistence Structure

23 *PMIx v1.0* The **pmix\_persistence\_t** structure is a **uint8\_t** type that defines the policy for data
published by clients via the **PMIx\_Publish** API. The following constants can be used to set a
variable of the type **pmix\_persistence\_t**. All definitions were introduced in version 1 of the
standard unless otherwise marked.

| 27 | <b>PMIX_PERSIST_INDEF</b> Retain data until specifically deleted.                            |
|----|----------------------------------------------------------------------------------------------|
| 28 | <b>PMIX_PERSIST_FIRST_READ</b> Retain data until the first access, then the data is deleted. |
| 29 | <b>PMIX_PERSIST_PROC</b> Retain data until the publishing process terminates.                |
| 30 | <b>PMIX_PERSIST_APP</b> Retain data until the application terminates.                        |
| 31 | <b>PMIX_PERSIST_SESSION</b> Retain data until the session/allocation terminates.             |
| 32 | PMIX_PERSIST_INVALID Invalid value                                                           |

# 1 3.2.12 Data Array Structure

|                       | PMIx v2.0    | • C • • •                                                                                                    |
|-----------------------|--------------|----------------------------------------------------------------------------------------------------|
| 2<br>3<br>4<br>5<br>6 |              | <pre>typedef struct pmix_data_array     pmix_data_type_t type;     size_t size;     void *array;     pmix_data_array_t;</pre>                                    |
| 7<br>8                |              | The <b>pmix_data_array_t</b> structure is used to pass arrays of related values. Any PMIx data type (including complex structures) can be included in the array. |
| 9                     | 3.2.13       | Data array structure support macros                                                                                                    |
| 10                    |              | The following macros are provided to support the <b>pmix_data_array_t</b> structure.                                                                             |
| 11                    | 3.2.13.1     | Initialize the <pre>pmix_data_array_t structure</pre>                                                                                                    |
| 12                    | PMIx v2.2    | Initialize the pmix_data_array_t fields, allocating memory for the array itself.                                                                                 |
| 13                    |              | <pre>PMIX_DATA_ARRAY_CONSTRUCT(m, n, t) C</pre>                                                                                                    |
| 14<br>15              |              | <pre>IN m Pointer to the structure to be initialized (pointer to pmix_data_array_t) IN n</pre>                                                                   |
| 16<br>17              |              | Number of elements in the array ( <b>size_t</b> )                                                                                                    |
| 18<br>19              |              | IN t<br>PMIx data type for the array elements ( pmix_data_type_t )                                                                                               |
| 20                    | 3.2.13.2     | Destruct the <pre>pmix_data_array_t structure</pre>                                                                                                    |
| 21                    | PMIx v2.2    | Destruct the <b>pmix_data_array_t</b> fields, releasing the array's memory.                                                                                      |
| 22                    | 1 1111A V2.2 | PMIX_DATA_ARRAY_DESTRUCT (m)                                                                                                    |
| 23<br>24              |              | <pre>IN m Pointer to the structure to be destructed (pointer to pmix_data_array_t)</pre>                                                                         |

| •                           |
|-----------------------------|
|                             |
|                             |
| re shall be stored (handle) |
|                             |
|                             |
|                             |
| ay's memory.                |
| •                           |
|                             |
|                             |
|                             |
|                             |

#### 1 3.2.13.3 Create and initialize a pmix\_data\_array\_t object

## 16 3.2.14 Value Structure

17 The pmix\_value\_t structure is used to represent the value passed to PMIx\_Put and retrieved
18 by PMIx\_Get , as well as many of the other PMIx functions.

19A collection of values may be specified under a single key by passing a pmix\_value\_t20containing an array of type pmix\_data\_array\_t, with each array element containing its own21object. All members shown below were introduced in version 1 of the standard unless otherwise22marked.

PMIx v1.0

\_\_\_\_\_

| 1  | typedef struct pmix_value {             |      |         |     |
|----|-----------------------------------------|------|---------|-----|
| 2  | <pre>pmix_data_type_t type;</pre>       |      |         |     |
| 3  | union {                                 |      |         |     |
| 4  | bool flag;                              |      |         |     |
| 5  | uint8_t byte;                           |      |         |     |
| 6  | char *string;                           |      |         |     |
| 7  | size_t size;                            |      |         |     |
| 8  | <pre>pid_t pid;</pre>                   |      |         |     |
| 9  | <pre>int integer;</pre>                 |      |         |     |
| 10 | <pre>int8_t int8;</pre>                 |      |         |     |
| 11 | <pre>int16_t int16;</pre>               |      |         |     |
| 12 | <pre>int32_t int32;</pre>               |      |         |     |
| 13 | <pre>int64_t int64;</pre>               |      |         |     |
| 14 | unsigned int uint;                      |      |         |     |
| 15 | uint8_t uint8;                          |      |         |     |
| 16 | <pre>uint16_t uint16;</pre>             |      |         |     |
| 17 | <pre>uint32_t uint32;</pre>             |      |         |     |
| 18 | <pre>uint64_t uint64;</pre>             |      |         |     |
| 19 | float fval;                             |      |         |     |
| 20 | double dval;                            |      |         |     |
| 21 | struct timeval tv;                      |      |         |     |
| 22 | <pre>time_t time;</pre>                 | - 11 | version | 2.0 |
| 23 | <pre>pmix_status_t status;</pre>        | - 11 | version | 2.0 |
| 24 | <pre>pmix_rank_t rank;</pre>            | - 11 | version | 2.0 |
| 25 | pmix_proc_t *proc;                      | - 11 | version | 2.0 |
| 26 | pmix_byte_object_t bo;                  |      |         |     |
| 27 | <pre>pmix_persistence_t persist;</pre>  | 11   | version | 2.0 |
| 28 | pmix_scope_t scope;                     | - 11 | version | 2.0 |
| 29 | <pre>pmix_data_range_t range;</pre>     | - 11 | version | 2.0 |
| 30 | <pre>pmix_proc_state_t state;</pre>     | 11   | version | 2.0 |
| 31 | <pre>pmix_proc_info_t *pinfo;</pre>     | 11   | version | 2.0 |
| 32 | pmix_data_array_t *darray;              | 11   | version | 2.0 |
| 33 | void *ptr;                              | 11   | version | 2.0 |
| 34 | <pre>pmix_alloc_directive_t adir;</pre> | 11   | version | 2.0 |
| 35 | } data;                                 |      |         |     |
| 36 | <pre>} pmix_value_t;</pre>              |      |         |     |
|    | •                                       |      |         |     |

\_\_\_\_\_

# 37 3.2.15 Value structure support macros

The following macros are provided to support the **pmix\_value\_t** structure.

38

## 1 3.2.15.1 Initialize the pmix\_value\_t structure

| 2        |              | Initialize the <b>pmix_value_t</b> fields                                                |
|----------|--------------|------------------------------------------------------------------------------------------|
|          | PMIx v1.0    | C                                                                                        |
| 3        |              | PMIX_VALUE_CONSTRUCT (m)                                                                 |
|          |              | C                                                                                        |
| 4        |              | IN m                                                                                     |
| 5        |              | Pointer to the structure to be initialized (pointer to <b>pmix_value_t</b> )             |
| 6        | 3.2.15.2     | Destruct the pmix_value_t structure                                                      |
| 7        |              | Destruct the <b>pmix_value_t</b> fields                                                  |
|          | PMIx v1.0    | C                                                                                        |
| 8        | 1 10112 11.0 | PMIX_VALUE_DESTRUCT (m)                                                                  |
| Ŭ        |              | C                                                                                        |
| 9        |              | IN m                                                                                     |
| 9<br>10  |              | Pointer to the structure to be destructed (pointer to pmix_value_t)                      |
| 11       | 3.2.15.3     | Create a pmix_value_t array                                                              |
|          |              | -                                                                                        |
| 12       |              | Allocate and initialize an array of <b>pmix_value_t</b> structures                       |
|          | PMIx v1.0    | C                                                                                        |
| 13       |              | PMIX_VALUE_CREATE(m, n)                                                                  |
|          |              | C                                                                                        |
| 14       |              | INOUT m                                                                                  |
| 15       |              | Address where the pointer to the array of <b>pmix_value_t</b> structures shall be stored |
| 16<br>17 |              | (handle)<br>IN n                                                                         |
| 18       |              | Number of structures to be allocated (size_t)                                            |
| 19       | 3.2.15.4     | Free a pmix_value_t array                                                                |
| 20       |              | Release an array of <b>pmix_value_t</b> structures                                       |
|          | PMIx v1.0    | C                                                                                        |
| 21       |              |                                                                                          |
| 21       |              | PMIX_VALUE_FREE (m, n)                                                                   |
| ~~       |              |                                                                                          |
| 22<br>23 |              | <b>IN</b> m<br>Pointer to the array of <b>pmix_value_t</b> structures (handle)           |
| 24<br>24 |              | IN n                                                                                     |
| 25       |              | Number of structures in the array ( <b>size_t</b> )                                      |
|          |              |                                                                                          |

## 1 3.2.15.5 Load a value structure

| 2           |           | Summary                                                                                                    |
|-------------|-----------|----------------------------------------------------------------------------------------------------|
| 3           |           | Load data into a <b>pmix_value_t</b> structure.                                                                                                    |
|             | PMIx v2.0 | • C•                                                                                                    |
| 4           |           | <pre>PMIX_VALUE_LOAD(v, d, t);</pre>                                                                                                    |
| 5           |           | IN v                                                                                                    |
| 6<br>7<br>8 |           | <pre>The pmix_value_t into which the data is to be loaded (pointer to pmix_value_t) IN d Pointer to the data value to be loaded (handle)</pre>                                             |
| 9<br>10     |           | IN t<br>Type of the provided data value ( pmix_data_type_t )                                                                                                    |
| 11          |           | Description                                                                                                    |
| 12<br>13    |           | This macro simplifies the loading of data into a <b>pmix_value_t</b> by correctly assigning values to the structure's fields.                                                              |
|             |           | Advice to users                                                                                                    |
| 14<br>15    |           | The data will be copied into the <b>pmix_value_t</b> - thus, any data stored in the source value can be modified or free'd without affecting the copied data once the macro has completed. |

#### 16 3.2.15.6 Unload a pmix\_value\_t structure

| 17        | Summary                                                                                         |
|-----------|-------------------------------------------------------------------------------------------------|
| 18        | Unload data from a <b>pmix_value_t</b> structure.                                               |
| PMIx v2.2 | • C•                                                                                            |
| 19        | <pre>PMIX_VALUE_UNLOAD(r, v, d, t);</pre>                                                       |
|           | C                                                                                               |
| 20        | OUT r                                                                                           |
| 21        | Status code indicating result of the operation <b>pmix_status_t</b>                             |
| 22        | IN v                                                                                            |
| 23        | The <b>pmix_value_t</b> from which the data is to be unloaded (pointer to <b>pmix_value_t</b> ) |
| 24        | INOUT d                                                                                         |
| 25        | Pointer to the location where the data value is to be returned (handle)                         |
| 26        | INOUT t                                                                                         |
| 27        | Pointer to return the data type of the unloaded value (handle)                                  |

| 1      | Description                                                                                                    |
|--------|----------------------------------------------------------------------------------------------------|
| 2      | This macro simplifies the unloading of data from a <b>pmix_value_t</b> .                                                                |
|        | Advice to users                                                                                                    |
| 3<br>4 | Memory will be allocated and the data will be in the <b>pmix_value_t</b> returned - the source <b>pmix_value_t</b> will not be altered. |

#### 5 3.2.15.7 Transfer data between pmix\_value\_t structures

| 6         | Summary                                                                                                |
|-----------|----------------------------------------------------------------------------------------------------|
| 7         | Transfer the data value between two <b>pmix_value_t</b> structures.                                    |
| PMIx v2.0 | C                                                                                                    |
| 8         | <pre>PMIX_VALUE_XFER(r, d, s);</pre>                                                                   |
|           | C                                                                                                    |
| 9         | OUT r                                                                                                  |
| 10        | Status code indicating success or failure of the transfer ( <b>pmix_status_t</b> )                     |
| 11        | IN d                                                                                                   |
| 12        | Pointer to the <b>pmix_value_t</b> destination (handle)                                                |
| 13        | IN s                                                                                                   |
| 14        | Pointer to the <b>pmix_value_t</b> source (handle)                                                     |
| 15        | Description                                                                                            |
| 16        | This macro simplifies the transfer of data between two <b>pmix_value_t</b> structures, ensuring that   |
| 17        | all fields are properly copied.                                                                        |
|           | Advice to users                                                                                        |
| 18        | The data will be copied into the destination <b>pmix_value_t</b> - thus, any data stored in the source |
| 19        | value can be modified or free'd without affecting the copied data once the macro has completed.        |
|           |                                                                                                    |

#### 1 3.2.15.8 Retrieve a numerical value from a pmix\_value\_t

| 2         | Retrieve a numerical value from a <b>pmix_value_t</b> structure                                      |
|-----------|----------------------------------------------------------------------------------------------------|
| PMIx v3.0 | C                                                                                                    |
| 3         | <pre>PMIX_VALUE_GET_NUMBER(s, m, n, t) C</pre>                                                       |
| 4         | OUT s                                                                                                |
| 5         | Status code for the request ( <b>pmix_status_t</b> )                                                 |
| 6         | IN m                                                                                                 |
| 7         | Pointer to the <b>pmix_value_t</b> structure (handle)                                                |
| 8         | OUT n                                                                                                |
| 9         | Variable to be set to the value (match expected type)                                                |
| 10        | IN t                                                                                                 |
| 11        | Type of number expected in <i>m</i> ( <b>pmix_data_type_t</b> )                                      |
| 12        | Sets the provided variable equal to the numerical value contained in the given <b>pmix_value_t</b> , |
| 13        | returning success if the data type of the value matches the expected type and                        |
| 14        | PMIX_ERR_BAD_PARAM if it doesn't                                                                     |

## 15 3.2.16 Info Structure

| 16<br>17  | The <b>pmix_info_t</b> structure defines a key/value pair with associated directive. All fields were defined in version 1.0 unless otherwise marked. |
|-----------|----------------------------------------------------------------------------------------------------|
| PMIx v1.0 | C                                                                                                    |
| 18        | <pre>typedef struct pmix_info_t {</pre>                                                                                                    |
| 19        | <pre>pmix_key_t key;</pre>                                                                                                    |
| 20        | <pre>pmix_info_directives_t flags; // version 2.0</pre>                                                                                              |
| 21        | <pre>pmix_value_t value;</pre>                                                                                                    |
| 22        | <pre>} pmix_info_t;</pre>                                                                                                    |
|           | C                                                                                                    |

## 23 3.2.17 Info structure support macros

24 The following macros are provided to support the **pmix\_info\_t** structure.

## 1 3.2.17.1 Initialize the pmix\_info\_t structure

| 2        |           | Initialize the <b>pmix_info_t</b> fields                                                                     |
|----------|-----------|----------------------------------------------------------------------------------------------------|
|          | PMIx v1.0 | C                                                                                                    |
| 3        |           | PMIX_INFO_CONSTRUCT (m)                                                                                      |
|          |           | C                                                                                                    |
| 4<br>5   |           | <pre>IN m Pointer to the structure to be initialized (pointer to pmix_info_t)</pre>                          |
| -        | 0 0 17 0  |                                                                                                    |
| 6        | 3.2.17.2  | Destruct the pmix_info_t structure                                                                           |
| 7        |           | Destruct the pmix_info_t fields                                                                              |
|          | PMIx v1.0 | C                                                                                                    |
| 8        |           | PMIX_INFO_DESTRUCT (m)                                                                                       |
|          |           | C                                                                                                    |
| 9        |           | IN m<br>Delinter to the structure to be destructed (neinter to proint in for t.)                             |
| 10       |           | Pointer to the structure to be destructed (pointer to pmix_info_t)                                           |
| 11       | 3.2.17.3  | Create a pmix_info_t array                                                                                   |
| 12       |           | Allocate and initialize an array of <b>pmix_info_t</b> structures                                            |
|          | PMIx v1.0 | • C • • •                                                                                                    |
| 13       |           | PMIX_INFO_CREATE (m, n)                                                                                      |
|          |           | C                                                                                                    |
| 14       |           | INOUT m                                                                                                    |
| 15<br>16 |           | Address where the pointer to the array of <b>pmix_info_t</b> structures shall be stored (handle) <b>IN n</b> |
| 17       |           | Number of structures to be allocated (size_t)                                                                |
| 18       | 3.2.17.4  | Free a pmix_info_t array                                                                                     |
| 19       |           | Release an array of <b>pmix_info_t</b> structures                                                            |
|          | PMIx v1.0 | • C • • • •                                                                                                  |
| 20       |           | PMIX_INFO_FREE(m, n)                                                                                         |
|          |           | C                                                                                                    |
| 21       |           | IN m                                                                                                    |
| 22<br>23 |           | Pointer to the array of pmix_info_t structures (handle)                                                      |
| 23<br>24 |           | Number of structures in the array (size_t)                                                                   |
|          |           |                                                                                                    |

| PMIx v1              | 0 C                                                                                                    |
|----------------------|----------------------------------------------------------------------------------------------------|
| 2                    | PMIX_INFO_LOAD(v, k, d, t);                                                                                                    |
| 3<br>4<br>5          | <pre>IN v Pointer to the pmix_info_t into which the key and data are to be loaded (pointer to pmix_info_t)</pre>                                                                                                    |
| 6<br>7<br>8          | IN k<br>String key to be loaded - must be less than or equal to PMIX_MAX_KEYLEN in length (handle)                                                                                                    |
| 9<br>10<br>11<br>12  | <ul> <li>IN d<br/>Pointer to the data value to be loaded (handle)</li> <li>IN t<br/>Type of the provided data value (pmix_data_type_t)</li> </ul>                                                                          |
| 13<br>14             | This macro simplifies the loading of key and data into a pmix_info_t by correctly assigning values to the structure's fields.                                                                                              |
| 15<br>16<br>17       | Both key and data will be copied into the <b>pmix_info_t</b> - thus, the key and any data stored in the source value can be modified or free'd without affecting the copied data once the macro has completed.             |
| 18 <b>3.2.1</b>      | 7.6 Copy data between <pre>pmix_info_t structures</pre>                                                                                                    |
| 19<br><i>PMIx v2</i> | Copy all data (including key, value, and directives) between two pmix_info_t structures.                                                                                                    |
| 20                   | PMIX_INFO_XFER(d, s);                                                                                                    |
| 21<br>22<br>23<br>24 | <ul> <li>IN d<br/>Pointer to the destination pmix_info_t (pointer to pmix_info_t)</li> <li>IN s<br/>Pointer to the source pmix_info_t (pointer to pmix_info_t)</li> </ul>                                                  |
| 25                   | This macro simplifies the transfer of data between two pmix_info_t structures.  Advice to users                                                                                                    |
| 26<br>27<br>28       | All data (including key, value, and directives) will be copied into the destination <b>pmix_info_t</b> - thus, the source <b>pmix_info_t</b> may be free'd without affecting the copied data once the macro has completed. |

## 1 3.2.17.5 Load key and value data into a pmix\_info\_t

#### 1 3.2.17.7 Test a boolean pmix\_info\_t

| 2         | A special macro for checking if a boolean <b>pmix_info_t</b> is <b>true</b>                           |  |
|-----------|----------------------------------------------------------------------------------------------------|--|
| PMIx v2.0 | • C•                                                                                                  |  |
| 3         | PMIX_INFO_TRUE (m)                                                                                    |  |
|           | C                                                                                                    |  |
| 4         | IN m                                                                                                  |  |
| 5         | Pointer to a pmix_info_t structure (handle)                                                           |  |
| 6         | A <b>pmix_info_t</b> structure is considered to be of type <b>PMIX_BOOL</b> and value <b>true</b> if: |  |
| 7         | • the structure reports a type of <b>PMIX_UNDEF</b> , or                                              |  |
| 8         | • the structure reports a type of <b>PMIX_BOOL</b> and the data flag is <b>true</b>                   |  |
|           |                                                                                                    |  |

### 9 3.2.18 Info Type Directives

10 *PMIx v2.0* The **pmix\_info\_directives\_t** structure is a **uint32\_t** type that defines the behavior of
 command directives via **pmix\_info\_t** arrays. By default, the values in the **pmix\_info\_t** array passed to a PMIx are *optional*.

Advice to users ·

A PMIx implementation or PMIx-enabled RM may ignore any pmix\_info\_t value passed to a PMIx API if it is not explicitly marked as PMIX\_INFO\_REQD. This is because the values specified default to optional, meaning they can be ignored. This may lead to unexpected behavior if the user is relying on the behavior specified by the pmix\_info\_t value. If the user relies on the behavior defined by the pmix\_info\_t then they must set the PMIX\_INFO\_REQD flag using the PMIX\_INFO\_REQUIRED macro.

Advice to PMIx library implementers —

# 19 The top 16-bits of the pmix\_info\_directives\_t are reserved for internal use by PMIx 20 library implementers - the PMIx standard will *not* specify their intent, leaving them for customized 21 use by implementers. Implementers are advised to use the provided PMIX\_INFO\_IS\_REQUIRED 22 macro for testing this flag, and must return PMIX\_ERR\_NOT\_SUPPORTED as soon as possible to 23 the caller if the required behavior is not supported.

The following constants were introduced in version 2.0 (unless otherwise marked) and can be used 1 to set a variable of the type **pmix\_info\_directives\_t**. 2 3 PMIX INFO REQD The behavior defined in the **pmix** info t array is required, and not 4 optional. This is a bit-mask value. 5 PMIX\_INFO\_ARRAY\_END Mark that this **pmix\_info\_t** struct is at the end of an array 6 created by the **PMIX\_INFO\_CREATE** macro. This is a bit-mask value. — Advice to PMIx server hosts —— 7 Host environments are advised to use the provided **PMIX INFO IS REQUIRED** macro for testing this flag and must return **PMIX\_ERR\_NOT\_SUPPORTED** as soon as possible to the caller 8 if the required behavior is not supported. 9

## 10 3.2.19 Info Directive support macros

11 The following macros are provided to support the setting and testing of **pmix\_info\_t** directives.

#### 12 3.2.19.1 Mark an info structure as required

13 Summary

| 14        | Set the <b>PMIX_INFO_REQD</b> flag in a <b>pmix_info_t</b> structure.                                 |
|-----------|----------------------------------------------------------------------------------------------------|
| PMIx v2.0 | C                                                                                                    |
| 15        | PMIX_INFO_REQUIRED(info);                                                                             |
|           | C                                                                                                    |
| 16        | IN info                                                                                               |
| 17        | Pointer to the <b>pmix_info_t</b> (pointer to <b>pmix_info_t</b> )                                    |
| 18        | This macro simplifies the setting of the <b>PMIX_INFO_REQD</b> flag in <b>pmix_info_t</b> structures. |

## 1 3.2.19.2 Mark an info structure as optional

| 2        |           | Summary                                                                                                    |
|----------|-----------|----------------------------------------------------------------------------------------------------|
| 3        |           | Unsets the <b>PMIX_INFO_REQD</b> flag in a <b>pmix_info_t</b> structure.                                                    |
|          | PMIx v3.0 | • C • • •                                                                                                    |
| 4        |           | <pre>PMIX_INFO_OPTIONAL(info);</pre>                                                                                        |
| 5<br>6   |           | <pre>IN info     Pointer to the pmix_info_t (pointer to pmix_info_t)</pre>                                                  |
| 7        |           | This macro simplifies marking a <b>pmix_info_t</b> structure as <i>optional</i> .                                           |
| 8        | 3.2.19.3  | Test an info structure for required directive                                                                               |
| 9        |           | Summary                                                                                                    |
| 10       |           | Test the <b>PMIX_INFO_REQD</b> flag in a <b>pmix_info_t</b> structure, returning <b>true</b> if the flag is set.            |
|          | PMIx v2.0 | • C • • •                                                                                                    |
| 11       |           | <pre>PMIX_INFO_IS_REQUIRED(info);</pre>                                                                                     |
| 12       |           | IN info                                                                                                    |
| 13       |           | Pointer to the <b>pmix_info_t</b> (pointer to <b>pmix_info_t</b> )                                                          |
| 14       |           | This macro simplifies the testing of the required flag in <b>pmix_info_t</b> structures.                                    |
| 15       | 3.2.19.4  | Test an info structure for optional directive                                                                               |
| 16       |           | Summary                                                                                                    |
| 17       |           | Test a <b>pmix_info_t</b> structure, returning <b>true</b> if the structure is <i>optional</i> .                            |
|          | PMIx v2.0 | • C                                                                                                    |
| 18       |           | <pre>PMIX_INFO_IS_OPTIONAL(info);</pre>                                                                                     |
| 19<br>20 |           | <pre>IN info     Pointer to the pmix_info_t (pointer to pmix_info_t )</pre>                                                 |
| 21<br>22 |           | Test the <b>PMIX_INFO_REQD</b> flag in a <b>pmix_info_t</b> structure, returning <b>true</b> if the flag is <i>not</i> set. |

#### 1 3.2.19.5 Test an info structure for end of array directive

| 2      |           | Summary                                                                                                    |  |
|--------|-----------|----------------------------------------------------------------------------------------------------|--|
| 3<br>4 |           | Test a <b>pmix_info_t</b> structure, returning <b>true</b> if the structure is at the end of an array created by the <b>PMIX_INFO_CREATE</b> macro. |  |
|        | PMIx v2.2 | C                                                                                                    |  |
| 5      |           | <pre>PMIX_INFO_IS_END(info);</pre>                                                                                                    |  |
| 6<br>7 |           | N info<br>Pointer to the pmix_info_t (pointer to pmix_info_t)                                                                                       |  |
| 8      |           | This macro simplifies the testing of the end-of-array flag in <b>pmix_info_t</b> structures.                                                        |  |

## 9 3.2.20 Job Allocation Directives

| 10 PMIx v2.0 | The <b>pmix_alloc_directive_t</b> structure is a <b>uint8_t</b> type that defines the behavior of |
|--------------|---------------------------------------------------------------------------------------------------|
| 11           | allocation requests. The following constants can be used to set a variable of the type            |
| 12           | <b>pmix_alloc_directive_t</b> . All definitions were introduced in version 2 of the standard      |
| 13           | unless otherwise marked.                                                                          |
| 14           | <b>PMIX_ALLOC_NEW</b> A new allocation is being requested. The resulting allocation will be       |
| 15           | disjoint (i.e., not connected in a job sense) from the requesting allocation.                     |
| 16           | <b>PMIX_ALLOC_EXTEND</b> Extend the existing allocation, either in time or as additional          |
| 17           | resources.                                                                                        |
| 18           | <b>PMIX_ALLOC_RELEASE</b> Release part of the existing allocation. Attributes in the              |
| 19           | accompanying <b>pmix_info_t</b> array may be used to specify permanent release of the             |
| 20           | identified resources, or "lending" of those resources for some period of time.                    |
| 21           | <b>PMIX_ALLOC_REAQUIRE</b> Reacquire resources that were previously "lent" back to the            |
| 22           | scheduler.                                                                                        |
| 23           | <b>PMIX_ALLOC_EXTERNAL</b> A value boundary above which implementers are free to define           |
| 24           | their own directive values.                                                                       |

## 25 3.2.21 IO Forwarding Channels

26 *PMIx v3.0* The **pmix\_iof\_channel\_t** structure is a **uint16\_t** type that defines a set of bit-mask flags for specifying IO forwarding channels. These can be bitwise OR'd together to reference multiple channels.

29**PMIX\_FWD\_NO\_CHANNELS**Forward no channels30**PMIX\_FWD\_STDIN\_CHANNEL**Forward stdin

| 1 | PMIX_FWD_STDOUT_CHANNEL  | Forward stdout                 |
|---|--------------------------|--------------------------------|
| 2 | PMIX_FWD_STDERR_CHANNEL  | Forward stderr                 |
| 3 | PMIX_FWD_STDDIAG_CHANNEL | Forward stddiag, if available  |
| 4 | PMIX_FWD_ALL_CHANNELS    | Forward all available channels |

## 5 3.2.22 Environmental Variable Structure

6 *PMIx v3.0* Define a structure for specifying environment variable modifications. Standard environment variables (e.g., **PATH**, **LD\_LIBRARY\_PATH**, and **LD\_PRELOAD**) take multiple arguments separated by delimiters. Unfortunately, the delimiters depend upon the variable itself - some use semi-colons, some colons, etc. Thus, the operation requires not only the name of the variable to be modified and the value to be inserted, but also the separator to be used when composing the aggregate value.

|    | •                        | C | • |
|----|--------------------------|---|---|
| 12 | typedef struct           |   |   |
| 13 | char *envar;             |   |   |
| 14 | char *value;             |   |   |
| 15 | char separator;          |   |   |
| 16 | <pre>pmix_envar_t;</pre> |   |   |
|    |                          | C |   |

## 17 3.2.23 Environmental variable support macros

18 The following macros are provided to support the **pmix\_envar\_t** structure.

#### 19 3.2.23.1 Initialize the pmix\_envar\_t structure

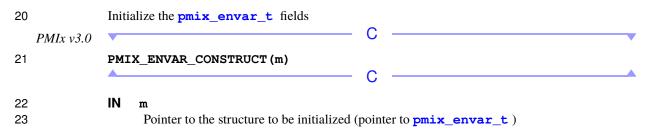

### 1 3.2.23.2 Destruct the pmix\_envar\_t structure

| 2        |           | Clear the <b>pmix_envar_t</b> fields                                                     |
|----------|-----------|------------------------------------------------------------------------------------------|
|          | PMIx v3.0 | • C • • • • • • • • • • • • • • • • • •                                                  |
| 3        |           | PMIX_ENVAR_DESTRUCT (m)                                                                  |
|          |           | C                                                                                        |
| 4<br>5   |           | IN m<br>Pointer to the structure to be destructed (pointer to pmix_envar_t)              |
| 6        | 3.2.23.3  | Create a pmix_envar_t array                                                              |
| 7        |           | Allocate and initialize an array of <b>pmix_envar_t</b> structures                       |
|          | PMIx v3.0 | C                                                                                        |
| 8        |           | PMIX_ENVAR_CREATE (m, n)                                                                 |
|          |           | C                                                                                        |
| 9        |           |                                                                                          |
| 10       |           | Address where the pointer to the array of <b>pmix_envar_t</b> structures shall be stored |
| 11       |           | (handle)                                                                                 |
| 12<br>13 |           | IN n<br>Number of structures to be allocated (size_t)                                    |
| 14       | 3.2.23.4  | Free a pmix_envar_t array                                                                |
| 15       |           | Release an array of <b>pmix_envar_t</b> structures                                       |
|          | PMIx v3.0 | • C•                                                                                     |
| 16       |           | PMIX_ENVAR_FREE(m, n)                                                                    |
|          |           | C                                                                                        |
| 17       |           | IN m                                                                                     |
| 18       |           | Pointer to the array of <b>pmix_envar_t</b> structures (handle)                          |
| 19       |           | IN n                                                                                     |
| 20       |           | Number of structures in the array ( <b>size_t</b> )                                      |

#### 1 3.2.23.5 Load a pmix\_envar\_t structure

| 2         | Load values into | a <pre>pmix_envar_t</pre>    |                          |
|-----------|------------------|------------------------------|--------------------------|
| PMIx v2.0 |                  |                              | - C                      |
| 3         | PMIX_ENVAR_      | LOAD(m, e, v, s)             |                          |
|           |                  |                              | - C                      |
| 4         | IN m             |                              |                          |
| 5         | Pointer to       | the structure to be loaded ( | pointer to pmix_envar_t) |
| 6         | IN e             |                              |                          |
| 7         | Environm         | ental variable name (char    | *)                       |
| 8         | IN v             |                              |                          |
| 9         | Value of v       | variable ( <b>char</b> *)    |                          |
| 10        | IN v             |                              |                          |
| 11        | Separator        | character ( <b>char</b> )    |                          |

### 12 3.2.24 Lookup Returned Data Structure

13 The **pmix\_pdata\_t** structure is used by **PMIx\_Lookup** to describe the data being accessed.

PMIx v1.0
C
find typedef struct pmix\_pdata {
pmix\_proc\_t proc;
pmix\_key\_t key;
pmix\_value\_t value;
} pmix\_pdata\_t;
C

#### **19 3.2.25 Lookup data structure support macros**

20 The following macros are provided to support the **pmix\_pdata\_t** structure.

#### 21 3.2.25.1 Initialize the pmix\_pdata\_t structure

22 Initialize the pmix\_pdata\_t fields
23 PMIX\_PDATA\_CONSTRUCT (m)
24 IN m
25 Pointer to the structure to be initialized (pointer to pmix\_pdata\_t)

## 1 3.2.25.2 Destruct the pmix\_pdata\_t structure

| 2        |           | Destruct the pmix_pdata_t fields                                                         |
|----------|-----------|------------------------------------------------------------------------------------------|
|          | PMIx v1.0 | • C • • •                                                                                |
| 3        |           | PMIX_PDATA_DESTRUCT (m)                                                                  |
| 4<br>5   |           | IN m<br>Pointer to the structure to be destructed (pointer to pmix_pdata_t)              |
| 6        | 3.2.25.3  | Create a pmix_pdata_t array                                                              |
| 7        |           | Allocate and initialize an array of <b>pmix_pdata_t</b> structures                       |
|          | PMIx v1.0 | • C • • •                                                                                |
| 8        |           | PMIX_PDATA_CREATE(m, n)                                                                  |
|          |           | C                                                                                        |
| 9        |           | INOUT m                                                                                  |
| 10       |           | Address where the pointer to the array of <b>pmix_pdata_t</b> structures shall be stored |
| 11<br>12 |           | (handle)                                                                                 |
| 13       |           | Number of structures to be allocated (size_t)                                            |
| 14       | 3.2.25.4  | Free a pmix_pdata_t array                                                                |
| 15       |           | Release an array of <b>pmix_pdata_t</b> structures                                       |
|          | PMIx v1.0 | • C • • •                                                                                |
| 16       |           | PMIX_PDATA_FREE(m, n)                                                                    |
|          |           | C                                                                                        |
| 17       |           | IN m                                                                                     |
| 18       |           | Pointer to the array of <b>pmix_pdata_t</b> structures (handle)                          |
| 19<br>20 |           | <pre>IN n Number of structures in the array (size_t)</pre>                               |
| 20       |           | Transfer of structures in the driay (SIZE_C)                                             |

## 1 3.2.25.5 Load a lookup data structure

| 2              | Summary                                                                                                    |  |  |
|----------------|----------------------------------------------------------------------------------------------------|--|--|
| 3              | Load key, process identifier, and data value into a <b>pmix_pdata_t</b> structure.                                                                                                    |  |  |
| PMIx v1.0      | • C•                                                                                                    |  |  |
| 4              | PMIX_PDATA_LOAD(m, p, k, d, t);                                                                                                    |  |  |
| 5<br>6         | <b>IN</b> m<br>Pointer to the <b>pmix_pdata_t</b> structure into which the key and data are to be loaded                                                                                                   |  |  |
| 7<br>8<br>9    | <pre>(pointer to pmix_pdata_t) IN p Pointer to the pmix_proc_t structure containing the identifier of the process being</pre>                                                                              |  |  |
| 10<br>11<br>12 | referenced (pointer to pmix_proc_t) IN k String key to be loaded - must be less than or equal to PMIX_MAX_KEYLEN in length                                                                                 |  |  |
| 13<br>14       | (handle)<br>IN d                                                                                                    |  |  |
| 15<br>16<br>17 | Pointer to the data value to be loaded (handle) IN t Type of the provided data value ( pmix_data_type_t )                                                                                                  |  |  |
| 18<br>19       | This macro simplifies the loading of key, process identifier, and data into a <b>pmix_proc_t</b> by correctly assigning values to the structure's fields.                                                  |  |  |
|                | Advice to users                                                                                                    |  |  |
| 20<br>21<br>22 | Key, process identifier, and data will all be copied into the <b>pmix_pdata_t</b> - thus, the source information can be modified or free'd without affecting the copied data once the macro has completed. |  |  |

#### 1 3.2.25.6 Transfer a lookup data structure

| 2              | Summary                                                                                                    |  |  |
|----------------|----------------------------------------------------------------------------------------------------|--|--|
| 3              | Transfer key, process identifier, and data value between two <b>pmix_pdata_t</b> structures.                                                                                                    |  |  |
| PMIx v2.0      | • C•                                                                                                    |  |  |
| 4              | PMIX_PDATA_XFER(d, s);                                                                                                    |  |  |
| 5<br>6         | <b>IN</b> d<br>Pointer to the destination <b>pmix_pdata_t</b> (pointer to <b>pmix_pdata_t</b> )                                                                                                    |  |  |
| 7<br>8         | IN s<br>Pointer to the source pmix_pdata_t (pointer to pmix_pdata_t)                                                                                                    |  |  |
| 9              | This macro simplifies the transfer of key and data between two pmix_pdata_t structures.  Advice to users                                                                                                    |  |  |
| 10<br>11<br>12 | Key, process identifier, and data will all be copied into the destination <b>pmix_pdata_t</b> - thus, the source <b>pmix_pdata_t</b> may free'd without affecting the copied data once the macro has completed. |  |  |

## 13 3.2.26 Application Structure

14 The **pmix** app t structure describes the application context for the **PMIx** Spawn and 15 **PMIx\_Spawn\_nb** operations. С PMIx v1.016 typedef struct pmix\_app { 17 /\*\* Executable \*/ 18 char \*cmd; 19 /\*\* Argument set, NULL terminated \*/ 20 char \*\*argv; /\*\* Environment set, NULL terminated \*/ 21 22 char \*\*env; 23 /\*\* Current working directory \*/ 24 char \*cwd; /\*\* Maximum processes with this profile \*/ 25 26 int maxprocs; 27 /\*\* Array of info keys describing this application\*/ 28 pmix\_info\_t \*info; 29 /\*\* Number of info keys in 'info' array \*/ 30 size\_t ninfo; 31 } pmix\_app\_t;

|                      |           | C                                                                                                    |
|----------------------|-----------|----------------------------------------------------------------------------------------------------|
| 1                    | 3.2.27    | App structure support macros                                                                                                    |
| 2                    |           | The following macros are provided to support the <b>pmix_app_t</b> structure.                                                                                          |
| 3                    | 3.2.27.1  | Initialize the <pre>pmix_app_t</pre> structure                                                                                                    |
| 4                    | PMIx v1.0 | Initialize the pmix_app_t fields                                                                                                    |
| 5                    |           | PMIX_APP_CONSTRUCT (m)                                                                                                    |
| 6<br>7               |           | <pre>IN m Pointer to the structure to be initialized (pointer to pmix_app_t)</pre>                                                                                     |
| 8                    | 3.2.27.2  | Destruct the pmix_app_t structure                                                                                                    |
| 9                    |           | Destruct the pmix_app_t fields                                                                                                    |
| 10                   | PMIx v1.0 | PMIX_APP_DESTRUCT (m)                                                                                                    |
| 11<br>12             |           | IN m<br>Pointer to the structure to be destructed (pointer to pmix_app_t)                                                                                              |
| 13                   | 3.2.27.3  | Create a pmix_app_t array                                                                                                    |
| 14                   | PMIx v1.0 | Allocate and initialize an array of pmix_app_t structures                                                                                                    |
| 15                   |           | PMIX_APP_CREATE (m, n)                                                                                                    |
| 16<br>17<br>18<br>19 |           | <pre>INOUT m     Address where the pointer to the array of pmix_app_t structures shall be stored (handle) IN n     Number of structures to be allocated (size_t)</pre> |

#### 1 3.2.27.4 Free a pmix\_app\_t array

| 2        |           | Release an array of <b>pmix_app_t</b> structures                                                                                                    |
|----------|-----------|----------------------------------------------------------------------------------------------------|
|          | PMIx v1.0 | C                                                                                                    |
| 3        |           | PMIX_APP_FREE (m, n)                                                                                                    |
| 4        |           | IN m                                                                                                    |
| 5<br>6   |           | Pointer to the array of pmix_app_t structures (handle) <b>IN</b> n                                                                                             |
| 7        |           | Number of structures in the array ( <b>size_t</b> )                                                                                                    |
| 8        | 3.2.27.5  | Create the <pre>pmix_info_t</pre> array of application directives                                                                                              |
| 9<br>10  |           | Create an array of <b>pmix_info_t</b> structures for passing application-level directives, updating the <i>ninfo</i> field of the <b>pmix_app_t</b> structure. |
|          | PMIx v2.2 | C                                                                                                    |
| 11       |           | PMIX_APP_INFO_CREATE (m, n)                                                                                                    |
| 12       |           | IN m                                                                                                    |
| 13<br>14 |           | Pointer to the pmix_app_t structure (handle)                                                                                                    |
| 15       |           | Number of directives to be allocated (size_t)                                                                                                    |
| 16       | 3.2.28    | Query Structure                                                                                                    |

17 The **pmix\_query\_t** structure is used by **PMIx\_Query\_info\_nb** to describe a single query 18 operation.

| PMIx v2. | .0                                  | - C |  |
|----------|-------------------------------------|-----|--|
| 19       | typedef struct pmix_query {         |     |  |
| 20       | char **keys;                        |     |  |
| 21       | <pre>pmix_info_t *qualifiers;</pre> |     |  |
| 22       | <pre>size_t nqual;</pre>            |     |  |
| 23       | <pre>} pmix_query_t;</pre>          |     |  |
|          |                                     | - C |  |

### 24 **3.2.29** Query structure support macros

The following macros are provided to support the **pmix\_query\_t** structure.

25

## 1 3.2.29.1 Initialize the pmix\_query\_t structure

| 2        |             | Initialize the <b>pmix_query_t</b> fields                                                |
|----------|-------------|------------------------------------------------------------------------------------------|
|          | PMIx v2.0   | C                                                                                        |
| 3        |             | PMIX_QUERY_CONSTRUCT (m)                                                                 |
|          |             | C                                                                                        |
| 4        |             | IN m                                                                                     |
| 5        |             | Pointer to the structure to be initialized (pointer to <b>pmix_query_t</b> )             |
| 6        | 3.2.29.2    | Destruct the pmix_query_t structure                                                      |
| 7        |             | Destruct the <b>pmix_query_t</b> fields                                                  |
|          | PMIx v2.0   | C                                                                                        |
| 8        | 1 1111 12.0 | PMIX_QUERY_DESTRUCT (m)                                                                  |
| Ű        |             |                                                                                          |
| 0        |             | IN m                                                                                     |
| 9<br>10  |             | <b>IN</b> m<br>Pointer to the structure to be destructed (pointer to pmix_query_t)       |
| 11       | 3.2.29.3    | Create a pmix_query_t array                                                              |
|          | 0.2.20.0    | cloute a pmin_query_c undy                                                               |
| 12       |             | Allocate and initialize an array of <b>pmix_query_t</b> structures                       |
|          | PMIx v2.0   | C                                                                                        |
| 13       |             | PMIX_QUERY_CREATE(m, n)                                                                  |
|          |             | C                                                                                        |
| 14       |             | INOUT m                                                                                  |
| 15       |             | Address where the pointer to the array of <b>pmix_query_t</b> structures shall be stored |
| 16       |             | (handle)                                                                                 |
| 17<br>18 |             | IN n<br>Number of structures to be allocated (size_t)                                    |
| 19       | 3.2.29.4    | Free a pmix_query_t array                                                                |
| 13       | 0.2.20.7    | rice a parts_query_c andy                                                                |
| 20       |             | Release an array of pmix_query_t structures                                              |
|          | PMIx v2.0   | • C                                                                                      |
| 21       |             | PMIX_QUERY_FREE(m, n)                                                                    |
|          |             | C                                                                                        |
| 22       |             | IN m                                                                                     |
| 23       |             | Pointer to the array of <b>pmix_query_t</b> structures (handle)                          |
| 24       |             | IN n                                                                                     |
| 25       |             | Number of structures in the array ( <b>size_t</b> )                                      |

#### 1 3.2.29.5 Create the pmix\_info\_t array of query qualifiers

| 2<br>3 |           |     | te an array of <b>pmix_info_t</b> structures for passing query qualifiers, updating the <i>nqual</i> field as <b>pmix_query_t</b> structure. |
|--------|-----------|-----|----------------------------------------------------------------------------------------------------|
|        | PMIx v2.2 |     | C                                                                                                    |
| 4      |           | PMI | X_QUERY_QUALIFIERS_CREATE (m, n)                                                                                                    |
| 5      |           | IN  | m                                                                                                    |
| 6      |           |     | Pointer to the <b>pmix_query_t</b> structure (handle)                                                                                        |
| 7      |           | IN  | n                                                                                                    |
| 8      |           |     | Number of qualifiers to be allocated (size_t)                                                                                                |

# 9 3.3 Packing/Unpacking Types & Structures

This section defines types and structures used to pack and unpack data passed through the PMIxAPI.

## 12 3.3.1 Byte Object Type

| 13        | The <b>pmix_byte_object_t</b> structure desc | cribes a raw byte sequence. |
|-----------|----------------------------------------------|-----------------------------|
| PMIx v1.0 | •                                            | С                           |
| 14        | typedef struct pmix_byte_object              | . {                         |
| 15        | char *bytes;                                 |                             |
| 16        | size_t size;                                 |                             |
| 17        | <pre>} pmix_byte_object_t;</pre>             |                             |
|           |                                              | С                           |

## 18 3.3.2 Byte object support macros

19 The following macros support the **pmix\_byte\_object\_t** structure.

| 2                      | Initialize the pmix_byte_object_t fields                                                                                    |
|------------------------|----------------------------------------------------------------------------------------------------|
| <i>PMIx v2.0</i><br>3  | PMIX_BYTE_OBJECT_CONSTRUCT (m)                                                                                              |
| 4<br>5                 | IN m<br>Pointer to the structure to be initialized (pointer to pmix_byte_object_t)                                          |
| 6 <b>3.3.2.2</b>       | Destruct the pmix_byte_object_t structure                                                                                   |
| 7<br>PMIx v2.0         | Clear the pmix_byte_object_t fields                                                                                         |
| 8                      | PMIX_BYTE_OBJECT_DESTRUCT (m)                                                                                               |
| 9<br>10                | IN m<br>Pointer to the structure to be destructed (pointer to pmix_byte_object_t)                                           |
| 11 <b>3.3.2.3</b>      | Create a pmix_byte_object_t structure                                                                                       |
| 12<br><i>PMIx v2.0</i> | Allocate and intitialize an array of pmix_byte_object_t structures                                                          |
| 13                     | PMIX_BYTE_OBJECT_CREATE (m, n)                                                                                              |
| 14<br>15<br>16         | <pre>INOUT m     Address where the pointer to the array of pmix_byte_object_t structures shall be     stored (handle)</pre> |
| 17<br>18               | <pre>IN n Number of structures to be allocated (size_t)</pre>                                                               |
| 19 <b>3.3.2.4</b>      | Free a pmix_byte_object_t array                                                                                             |
| 20                     | Release an array of <b>pmix_byte_object_t</b> structures                                                                    |
| PMIx v2.0              | C                                                                                                    |
| 21                     | PMIX_BYTE_OBJECT_FREE (m, n)                                                                                                |
| 22<br>23<br>24         | <pre>IN m Pointer to the array of pmix_byte_object_t structures (handle) IN n</pre>                                         |
| 24<br>25               | Number of structures in the array (size_t)                                                                                  |

## 1 3.3.2.1 Initialize the pmix\_byte\_object\_t structure

#### 1 3.3.2.5 Load a pmix\_byte\_object\_t structure

| 2 |          | Load | l values into a <b>pmix_byte_object_t</b>                                     |
|---|----------|------|-------------------------------------------------------------------------------|
| Р | MIx v2.0 |      | C                                                                             |
| 3 |          | PMI  | X_BYTE_OBJECT_LOAD(b, d, s)                                                   |
|   |          |      | C                                                                             |
| 4 |          | IN   | b                                                                             |
| 5 |          |      | Pointer to the structure to be loaded (pointer to <b>pmix_byte_object_t</b> ) |
| 6 |          | IN   | d                                                                             |
| 7 |          |      | Pointer to the data to be loaded ( <b>char</b> *)                             |
| 8 |          | IN   | S                                                                             |
| 9 |          |      | Number of bytes in the data array ( <b>size_t</b> )                           |

## 10 3.3.3 Data Buffer Type

11 The **pmix\_data\_buffer\_t** structure describes a data buffer used for packing and unpacking.

 $\sim$ 

| PMIx v2.0 | V                                                    |  |
|-----------|------------------------------------------------------|--|
| 12        | typedef struct pmix_data_buffer {                    |  |
| 13        | /** Start of my memory */                            |  |
| 14        | char *base_ptr;                                      |  |
| 15        | <pre>/** Where the next data will be packed to</pre> |  |
| 16        | (within the allocated memory starting                |  |
| 17        | at base_ptr) */                                      |  |
| 18        | char *pack_ptr;                                      |  |
| 19        | /** Where the next data will be unpacked             |  |
| 20        | from (within the allocated memory                    |  |
| 21        | <pre>starting as base_ptr) */</pre>                  |  |
| 22        | char *unpack_ptr;                                    |  |
| 23        | <pre>/** Number of bytes allocated (starting</pre>   |  |
| 24        | at base_ptr) */                                      |  |
| 25        | <pre>size_t bytes_allocated;</pre>                   |  |
| 26        | <pre>/** Number of bytes used by the buffer</pre>    |  |
| 27        | (i.e., amount of data including                      |  |
| 28        | overhead packed in the buffer) $*/$                  |  |
| 29        | <pre>size_t bytes_used;</pre>                        |  |
| 30        | <pre>} pmix_data_buffer_t;</pre>                     |  |
|           |                                                      |  |

# 1 3.3.4 Data buffer support macros

| 2                      | The following macros support the <b>pmix_data_buffer_t</b> structure.                                           |
|------------------------|----------------------------------------------------------------------------------------------------|
| з <b>3.3.4.1</b>       | Initialize the <pre>pmix_data_buffer_t structure</pre>                                                          |
| 4<br><i>PMIx v2.0</i>  | Initialize the pmix_data_buffer_t fields                                                                        |
| 5                      | PMIX_DATA_BUFFER_CONSTRUCT (m)                                                                                  |
| 6<br>7                 | IN m<br>Pointer to the structure to be initialized (pointer to pmix_data_buffer_t)                              |
| 8 <b>3.3.4.2</b>       | Destruct the <pre>pmix_data_buffer_t structure</pre>                                                            |
| 9<br><i>PMIx v2.0</i>  | Clear the pmix_data_buffer_t fields                                                                             |
| 10                     | PMIX_DATA_BUFFER_DESTRUCT (m)                                                                                   |
| 11<br>12               | <b>IN</b> m<br>Pointer to the structure to be destructed (pointer to <b>pmix_data_buffer_t</b> )                |
| 13 <b>3.3.4.3</b>      | Create a pmix_data_buffer_t structure                                                                           |
| 14<br><i>PMIx v2.0</i> | Allocate and intitialize a pmix_data_buffer_t structure                                                         |
| 15                     | PMIX_DATA_BUFFER_CREATE (m)                                                                                     |
| 16<br>17<br>18         | <b>INOUT m</b><br>Address where the pointer to the <b>pmix_data_buffer_t</b> structure shall be stored (handle) |
| 19 <b>3.3.4.4</b>      | Free a pmix_data_buffer_t                                                                                       |
| 20<br><i>PMIx v2.0</i> | Release a pmix_data_buffer_t structure                                                                          |
| 21                     | PMIX_DATA_BUFFER_RELEASE (m)                                                                                    |
| 22<br>23               | IN m<br>Pointer to the pmix_data_buffer_t structure to be released (handle)                                     |

#### 1 3.3.4.5 Load a pmix\_data\_buffer\_t

|                            |           | Load data into a <b>pmix_data_buffer_t</b> structure                                                                                                    |    |
|----------------------------|-----------|----------------------------------------------------------------------------------------------------|----|
|                            | PMIx v2.2 | C                                                                                                    | ,  |
| 3                          |           | PMIX_DATA_BUFFER_LOAD(b, d, s)                                                                                                    | •  |
| 4                          |           | IN b                                                                                                    |    |
| 5<br>6<br>7                |           | Pointer to the pmix_data_buffer_t structure to be loaded (handle) IN d Pointer to the data to be loaded into b (void*)                                                                           |    |
| 8                          |           |                                                                                                    |    |
| 9                          |           | Number of bytes in <i>d</i> ( <b>size_t</b> )                                                                                                    |    |
| 10                         | 3.3.4.6   | Unload a pmix_data_buffer_t                                                                                                    |    |
|                            |           |                                                                                                    |    |
| 11                         |           | Unload the data from a pmix_data_buffer_t structure                                                                                                    |    |
| 11                         | PMIx v2.2 | Unload the data from a pmix_data_buffer_t structure                                                                                                    | r  |
| 11<br>12                   | PMIx v2.2 | Unload the data from a pmix_data_buffer_t structure<br>C<br>PMIX_DATA_BUFFER_UNLOAD (b, d, s)<br>C                                                                                               | F. |
| 12<br>13                   | PMIx v2.2 | PMIX_DATA_BUFFER_UNLOAD (b, d, s)<br>C                                                                                                    | K  |
| 12<br>13<br>14             | PMIx v2.2 | <pre>PMIX_DATA_BUFFER_UNLOAD (b, d, s) IN b Pointer to the pmix_data_buffer_t structure to be unloaded (handle)</pre>                                                                            | K  |
| 12<br>13                   | PMIx v2.2 | C<br>PMIX_DATA_BUFFER_UNLOAD (b, d, s)<br>IN b<br>Pointer to the pmix_data_buffer_t structure to be unloaded (handle)<br>INOUT d                                                                 | K  |
| 12<br>13<br>14<br>15       | PMIx v2.2 | <pre>PMIX_DATA_BUFFER_UNLOAD (b, d, s) IN b Pointer to the pmix_data_buffer_t structure to be unloaded (handle)</pre>                                                                            |    |
| 12<br>13<br>14<br>15<br>16 | PMIx v2.2 | C<br>PMIX_DATA_BUFFER_UNLOAD (b, d, s)<br>IN b<br>Pointer to the pmix_data_buffer_t structure to be unloaded (handle)<br>INOUT d<br>Pointer to be set to the data region after unloading (void*) |    |

# 19 3.3.5 Data Array Structure

| 20        | The <b>pmix_data_array_t</b> structure defines an array data structure. |
|-----------|-------------------------------------------------------------------------|
| PMIx v2.0 | • C                                                                     |
| 21        | typedef struct pmix_data_array {                                        |
| 22        | <pre>pmix_data_type_t type;</pre>                                       |
| 23        | size_t size;                                                            |
| 24        | void *array;                                                            |
| 25        | <pre>} pmix_data_array_t;</pre>                                         |
|           | • C • • • • • • • • • • • • • • • • • •                                 |

# 1 3.3.6 Data array support macros

| 2              |           | The following macros support the <b>pmix_data_array_t</b> structure.                                                          |
|----------------|-----------|----------------------------------------------------------------------------------------------------|
| 3              | 3.3.6.1   | Initialize a pmix_data_array_t structure                                                                                      |
|                | PMIx v2.2 | Initialize the <b>pmix_data_array_t</b> fields, allocating memory for the array of the indicated type.                        |
| 5              |           | PMIX_DATA_ARRAY_CONSTRUCT(m, n, t)                                                                                            |
| 6<br>7         |           | <b>IN</b> m<br>Pointer to the structure to be initialized (pointer to <b>pmix_data_array_t</b> )                              |
| 8<br>9         |           | <pre>IN n Number of elements in the array (size_t)</pre>                                                                      |
| 10<br>11       |           | IN t<br>PMIx data type of the array elements ( pmix_data_type_t )                                                             |
| 12             | 3.3.6.2   | Destruct a pmix_data_array_t structure                                                                                        |
| 13             |           | Destruct the <b>pmix_data_array_t</b> , releasing the memory in the array.                                                    |
| 14             | PMIx v2.2 | PMIX_DATA_ARRAY_CONSTRUCT (m)                                                                                                 |
| 15<br>16       |           | IN m<br>Pointer to the structure to be destructed (pointer to pmix_data_array_t)                                              |
| 17             | 3.3.6.3   | Create a pmix_data_array_t structure                                                                                          |
| 18<br>19       |           | Allocate memory for the <b>pmix_data_array_t</b> object itself, and then allocate memory for the array of the indicated type. |
| 1              | PMIx v2.2 | • C • • •                                                                                                    |
| 20             |           | PMIX_DATA_ARRAY_CREATE(m, n, t)                                                                                               |
| 21<br>22<br>23 |           | <pre>INOUT m Variable to be set to the address of the structure (pointer to pmix_data_array_t) IN n</pre>                     |
| 24             |           | Number of elements in the array (size_t)                                                                                      |
| 25<br>26       |           | IN t<br>PMIx data type of the array elements ( <b>pmix_data_type_t</b> )                                                      |

#### 1 3.3.6.4 Free a pmix\_data\_array\_t structure

7 8 9

| 2 |           | Rele | ase the memory in the array, and then release the <b>pmix_data_array_t</b> object itself. |
|---|-----------|------|-------------------------------------------------------------------------------------------|
|   | PMIx v2.2 |      | C                                                                                         |
| 3 |           | PMI  | X_DATA_ARRAY_FREE (m)                                                                     |
|   |           |      | C                                                                                         |
| 4 |           | IN   | m                                                                                         |
| 5 |           |      | Pointer to the structure to be released (pointer to pmix_data_array_t)                    |
|   |           |      |                                                                                           |
|   |           | _    |                                                                                           |

#### 6 3.3.7 Generalized Data Types Used for Packing/Unpacking

| The <b>pmix_data_type_t</b> structure is a <b>uint16_t</b> type for identifying the data type for |
|---------------------------------------------------------------------------------------------------|
| packing/unpacking purposes. New data type values introduced in this version of the Standard are   |
| shown in magenta.                                                                                 |

— Advice to PMIx library implementers –

10The following constants can be used to set a variable of the type pmix\_data\_type\_t . Data11types in the PMIx Standard are defined in terms of the C-programming language. Implementers12wishing to support other languages should provide the equivalent definitions in a13language-appropriate manner. Additionally, a PMIx implementation may choose to add additional14types.

| 15 | PMIX_UNDEF  | Undefined                                            |
|----|-------------|------------------------------------------------------|
| 16 | PMIX_BOOL   | Boolean (converted to/from native true/false) (bool) |
| 17 | PMIX_BYTE   | A byte of data (uint8_t)                             |
| 18 | PMIX_STRING | <b>NULL</b> terminated string ( <b>char</b> *)       |
| 19 | PMIX_SIZE   | Size size_t                                          |
| 20 | PMIX_PID    | Operating process identifier (PID) (pid_t)           |
| 21 | PMIX_INT    | Integer (int)                                        |
| 22 | PMIX_INT8   | 8-byte integer (int8_t)                              |
| 23 | PMIX_INT16  | 16-byte integer (int16_t)                            |
| 24 | PMIX_INT32  | 32-byte integer (int32_t)                            |
| 25 | PMIX_INT64  | 64-byte integer (int64_t)                            |
| 26 | PMIX_UINT   | Unsigned integer (unsigned int)                      |
| 27 | PMIX_UINT8  | Unsigned 8-byte integer (uint8_t)                    |
| 28 | PMIX_UINT16 | Unsigned 16-byte integer (uint16_t)                  |
| 29 | PMIX_UINT32 | Unsigned 32-byte integer (uint32_t)                  |
| 30 | PMIX_UINT64 | Unsigned 64-byte integer (uint64_t)                  |
| 31 | PMIX_FLOAT  | Float (float)                                        |
|    |             |                                                      |

```
Double (double)
 1
              PMIX_DOUBLE
2
                                Time value (struct timeval)
              PMIX TIMEVAL
 3
              PMIX TIME
                            Time (time t)
 4
                               Status code pmix_status_t
              PMIX STATUS
 5
              PMIX VALUE
                             Value (pmix value t)
6
                            Process (pmix proc t)
              PMIX PROC
 7
              PMIX APP
                           Application context
8
                            Info object
              PMIX_INFO
9
              PMIX_PDATA
                             Pointer to data
10
                              Buffer
              PMIX BUFFER
              PMIX_BYTE_OBJECT
                                    Byte object ( pmix_byte_object_t )
11
12
              PMIX KVAL
                            Key/value pair
              PMIX MODEX (Deprecated in PMIx 2.0)
13
                                                     Modex
14
              PMIX PERSIST
                                Persistance (pmix persistence t)
15
                                Pointer to an object (void*)
              PMIX POINTER
                             Scope(pmix_scope_t)
16
              PMIX_SCOPE
17
              PMIX_DATA_RANGE
                                   Range for data ( pmix_data_range_t )
18
                                PMIx command code (used internally)
              PMIX COMMAND
19
              PMIX INFO DIRECTIVES
                                         Directives flag for pmix_info_t (
20
                   pmix_info_directives_t)
21
              PMIX DATA TYPE
                                  Data type code (pmix data type t)
22
                                   Process state ( pmix proc state t )
              PMIX PROC STATE
              PMIX_PROC_INFO
23
                                  Process information ( pmix_proc_info_t )
24
              PMIX DATA ARRAY
                                   Data array ( pmix_data_array_t )
                                  Process rank ( pmix_rank_t )
25
              PMIX PROC RANK
                             Query structure ( pmix_query_t )
26
              PMIX_QUERY
27
              PMIX_COMPRESSED_STRING
                                            String compressed with zlib (char*)
28
              PMIX ALLOC DIRECTIVE
                                         Allocation directive (pmix alloc directive t)
29
                                    Input/output forwarding channel ( pmix_iof_channel_t )
              PMIX IOF CHANNEL
30
              PMIX ENVAR
                             Environmental variable structure ( pmix_envar_t )
```

### 31 3.4 Reserved attributes

- The PMIx standard defines a relatively small set of APIs and the caller may customize the behavior
   of the API by passing one or more attributes to that API. Additionally, attributes may be keys
   passed to PMIx\_Get calls to access the specified values from the system.
- Each attribute is represented by a *key* string, and a type for the associated *value*. This section
   defines a set of **reserved** keys which are prefixed with **pmix**. to designate them as PMIx standard
   reserved keys. All definitions were introduced in version 1 of the standard unless otherwise marked.

- Applications or associated libraries (e.g., MPI) may choose to define additional attributes. The attributes defined in this section are of the system and job as opposed to the attributes that the application (or associated libraries) might choose to expose. Due to this extensibility the **PMIX\_Get** API will return **PMIX\_ERR\_NOT\_FOUND** if the provided *key* cannot be found.
- 5 Attributes added in this version of the standard are shown in *magenta* to distinguish them from 6 those defined in prior versions, which are shown in *black*. Deprecated attributes are shown in *green* 7 and will be removed in future versions of the standard.

#### 8 PMIX\_ATTR\_UNDEF NULL (NULL)

1 2

3 4

9

Constant representing an undefined attribute.

#### 10 3.4.1 Initialization attributes

| 11 | These attributes are defined to assist the caller with initialization by passing them into the      |
|----|----------------------------------------------------------------------------------------------------|
| 12 | appropriate initialization API - thus, they are not typically accessed via the <b>PMIx_Get</b> API. |
| 13 | <pre>PMIX_EVENT_BASE "pmix.evbase" (struct event_base *)</pre>                                      |
| 14 | Pointer to libevent <sup>1</sup> <b>event_base</b> to use in place of the internal progress thread. |
| 15 | PMIX_SERVER_TOOL_SUPPORT "pmix.srvr.tool" (bool)                                                    |
| 16 | The host RM wants to declare itself as willing to accept tool connection requests.                  |
| 17 | PMIX_SERVER_REMOTE_CONNECTIONS "pmix.srvr.remote" (bool)                                            |
| 18 | Allow connections from remote tools. Forces the PMIx server to not exclusively use                  |
| 19 | loopback device.                                                                                    |
| 20 | PMIX_SERVER_SYSTEM_SUPPORT "pmix.srvr.sys" (bool)                                                   |
| 21 | The host RM wants to declare itself as being the local system server for PMIx connection            |
| 22 | requests.                                                                                           |
| 23 | <pre>PMIX_SERVER_TMPDIR "pmix.srvr.tmpdir" (char*)</pre>                                            |
| 24 | Top-level temporary directory for all client processes connected to this server, and where the      |
| 25 | PMIx server will place its tool rendezvous point and contact information.                           |
| 26 | <pre>PMIX_SYSTEM_TMPDIR "pmix.sys.tmpdir" (char*)</pre>                                             |
| 27 | Temporary directory for this system, and where a PMIx server that declares itself to be a           |
| 28 | system-level server will place a tool rendezvous point and contact information.                     |
| 29 | PMIX_SERVER_ENABLE_MONITORING "pmix.srv.monitor" (bool)                                             |
| 30 | Enable PMIx internal monitoring by the PMIx server.                                                 |
| 31 | <pre>PMIX_SERVER_NSPACE "pmix.srv.nspace" (char*)</pre>                                             |
| 32 | Name of the namespace to use for this PMIx server.                                                  |
| 33 | <pre>PMIX_SERVER_RANK "pmix.srv.rank" (pmix_rank_t)</pre>                                           |
| 34 | Rank of this PMIx server                                                                            |
| 35 | <pre>PMIX_SERVER_GATEWAY "pmix.srv.gway" (bool)</pre>                                               |
| 36 | Server is acting as a gateway for PMIx requests that cannot be serviced on backend nodes            |
| 37 | (e.g., logging to email)                                                                            |
|    |                                                                                                    |

<sup>1</sup>http://libevent.org/

#### 1 3.4.2 Tool-related attributes

| 3<br>4 | passing them into the <b>PMIx_tool_init</b> API - thus, they are not typically accessed via the <b>PMIx_Get</b> API. |
|--------|----------------------------------------------------------------------------------------------------|
| 5      | PMIX_TOOL_NSPACE "pmix.tool.nspace" (char*)                                                                          |
| 6      | Name of the namespace to use for this tool.                                                                          |
| 7      | PMIX_TOOL_RANK "pmix.tool.rank" (uint32_t)                                                                           |
| 8      | Rank of this tool.                                                                                                   |
| 9      | PMIX_SERVER_PIDINFO "pmix.srvr.pidinfo" (pid_t)                                                                      |
| 10     | PID of the target PMIx server for a tool.                                                                            |
| 11     | PMIX_CONNECT_TO_SYSTEM "pmix.cnct.sys" (bool)                                                                        |
| 12     | The requestor requires that a connection be made only to a local, system-level PMIx server.                          |
| 13     | PMIX_CONNECT_SYSTEM_FIRST "pmix.cnct.sys.first" (bool)                                                               |
| 14     | Preferentially, look for a system-level PMIx server first.                                                           |
| 15     | PMIX_SERVER_URI "pmix.srvr.uri" (char*)                                                                              |
| 16     | uniform resource identifier (URI) of the PMIx server to be contacted.                                                |
| 17     | PMIX_SERVER_HOSTNAME "pmix.srvr.host" (char*)                                                                        |
| 18     | Host where target PMIx server is located.                                                                            |
| 19     | PMIX_CONNECT_MAX_RETRIES "pmix.tool.mretries" (uint32_t)                                                             |
| 20     | Maximum number of times to try to connect to PMIx server.                                                            |
| 21     | PMIX_CONNECT_RETRY_DELAY "pmix.tool.retry" (uint32_t)                                                                |
| 22     | Time in seconds between connection attempts to a PMIx server.                                                        |
| 23     | PMIX_TOOL_DO_NOT_CONNECT "pmix.tool.nocon" (bool)                                                                    |
| 24     | The tool wants to use internal PMIx support, but does not want to connect to a PMIx server.                          |
| 25     | PMIX_RECONNECT_SERVER "pmix.tool.recon" (bool)                                                                       |
| 26     | Tool is requesting to change server connections                                                                      |
| 27     | PMIX_LAUNCHER "pmix.tool.launcher" (bool)                                                                            |
| 28     | Tool is a launcher and needs rendezvous files created                                                                |
|        |                                                                                                    |

These attributes are defined to assist PMIx-enabled tools to connect with the PMIx server by

#### Identification attributes 29 3.4.3

These attributes are defined to identify a process and it's associated PMIx-enabled library. They are not typically accessed via the **PMIX\_Get** API, and thus are not associated with a particular rank. 

```
32
             PMIX_USERID "pmix.euid" (uint32_t)
                   Effective user id.
33
             PMIX_GRPID "pmix.egid" (uint32_t)
34
35
                   Effective group id.
             PMIX_DSTPATH "pmix.dstpath" (char*)
36
                   Path to shared memory data storage (dstore) files.
37
             PMIX_VERSION_INFO "pmix.version" (char*)
38
```

| 1  |       | PMIx version of contractor.                                                                               |
|----|-------|----------------------------------------------------------------------------------------------------|
| 2  |       | PMIX_REQUESTOR_IS_TOOL "pmix.req.tool" (bool)                                                             |
| 3  |       | The requesting process is a PMIx tool.                                                                    |
| 4  |       | PMIX_REQUESTOR_IS_CLIENT "pmix.req.client" (bool)                                                         |
| 5  |       | The requesting process is a PMIx client.                                                                  |
| 6  | 3.4.4 | Programming model attributes                                                                              |
| 7  |       | These attributes are associated with programming models.                                                  |
| 8  |       | PMIX_PROGRAMMING_MODEL "pmix.pgm.model" (char*)                                                           |
| 9  |       | Programming model being initialized (e.g., "MPI" or "OpenMP")                                             |
| 10 |       | <pre>PMIX_MODEL_LIBRARY_NAME "pmix.mdl.name" (char*)</pre>                                                |
| 11 |       | Programming model implementation ID (e.g., "OpenMPI" or "MPICH")                                          |
| 12 |       | <pre>PMIX_MODEL_LIBRARY_VERSION "pmix.mld.vrs" (char*)</pre>                                              |
| 13 |       | Programming model version string (e.g., "2.1.1")                                                          |
| 14 |       | PMIX_THREADING_MODEL "pmix.threads" (char*)                                                               |
| 15 |       | Threading model used (e.g., "pthreads")                                                                   |
| 16 |       | <pre>PMIX_MODEL_NUM_THREADS "pmix.mdl.nthrds" (uint64_t)</pre>                                            |
| 17 |       | Number of active threads being used by the model                                                          |
| 18 |       | <pre>PMIX_MODEL_NUM_CPUS "pmix.mdl.ncpu" (uint64_t)</pre>                                                 |
| 19 |       | Number of cpus being used by the model                                                                    |
| 20 |       | <pre>PMIX_MODEL_CPU_TYPE "pmix.mdl.cputype" (char*)</pre>                                                 |
| 21 |       | Granularity - "hwthread", "core", etc.                                                                    |
| 22 |       | <pre>PMIX_MODEL_PHASE_NAME "pmix.mdl.phase" (char*)</pre>                                                 |
| 23 |       | User-assigned name for a phase in the application execution (e.g., "cfd reduction")                       |
| 24 |       | <pre>PMIX_MODEL_PHASE_TYPE "pmix.mdl.ptype" (char*)</pre>                                                 |
| 25 |       | Type of phase being executed (e.g., "matrix multiply")                                                    |
| 26 |       | PMIX_MODEL_AFFINITY_POLICY "pmix.mdl.tap" (char*)                                                         |
| 27 |       | Thread affinity policy - e.g.: "master" (thread co-located with master thread), "close" (thread           |
| 28 |       | located on cpu close to master thread), "spread" (threads load-balanced across available cpus)            |
| 29 | 3.4.5 | UNIX socket rendezvous socket attributes                                                                  |
| 30 |       | These attributes are used to describe a UNIX socket for rendezvous with the local RM by passing           |
| 31 |       | them into the relevant initialization API - thus, they are not typically accessed via the <b>PMIx_Get</b> |
| 32 |       | API.                                                                                                    |
| 33 |       | PMIX_USOCK_DISABLE "pmix.usock.disable" (bool)                                                            |
| 34 |       | Disable legacy UNIX socket (usock) support                                                                |
| 35 |       | PMIX_SOCKET_MODE "pmix.sockmode" (uint32_t)                                                               |
| 36 |       | POSIX mode_t (9 bits valid)                                                                               |
| 37 |       | PMIX_SINGLE_LISTENER "pmix.sing.listnr" (bool)                                                            |
| 38 |       | Use only one rendezvous socket, letting priorities and/or environment parameters select the               |
| 39 |       | active transport.                                                                                         |
|    |       | 1                                                                                                    |

### 1 3.4.6 TCP connection attributes

2

34

| 3<br>4 | them into the relevant initialization API - thus, they are not typically accessed via the <b>PMIx_Get</b> API. |
|--------|----------------------------------------------------------------------------------------------------|
| 5      | <pre>PMIX_TCP_REPORT_URI "pmix.tcp.repuri" (char*)</pre>                                                       |
| 6      | If provided, directs that the TCP URI be reported and indicates the desired method of                          |
| 7      | reporting: $'-'$ for stdout, $'+'$ for stderr, or filename.                                                    |
| 8      | PMIX_TCP_URI "pmix.tcp.uri" (char*)                                                                            |
| 9      | The URI of the PMIx server to connect to, or a file name containing it in the form of                          |
| 10     | file: <name containing="" file="" it="" of="">.</name>                                                         |
| 11     | <pre>PMIX_TCP_IF_INCLUDE "pmix.tcp.ifinclude" (char*)</pre>                                                    |
| 12     | Comma-delimited list of devices and/or Classless Inter-Domain Routing (CIDR) notation to                       |
| 13     | include when establishing the TCP connection.                                                                  |
| 14     | <pre>PMIX_TCP_IF_EXCLUDE "pmix.tcp.ifexclude" (char*)</pre>                                                    |
| 15     | Comma-delimited list of devices and/or CIDR notation to exclude when establishing the                          |
| 16     | TCP connection.                                                                                                |
| 17     | PMIX_TCP_IPV4_PORT "pmix.tcp.ipv4" (int)                                                                       |
| 18     | The IPv4 port to be used.                                                                                      |
| 19     | PMIX_TCP_IPV6_PORT "pmix.tcp.ipv6" (int)                                                                       |
| 20     | The IPv6 port to be used.                                                                                      |
| 21     | PMIX_TCP_DISABLE_IPV4 "pmix.tcp.disipv4" (bool)                                                                |
| 22     | Set to <b>true</b> to disable IPv4 family of addresses.                                                        |
| 23     | PMIX_TCP_DISABLE_IPV6 "pmix.tcp.disipv6" (bool)                                                                |
| 24     | Set to <b>true</b> to disable IPv6 family of addresses.                                                        |
|        |                                                                                                    |

These attributes are used to describe a TCP socket for rendezvous with the local RM by passing

### 25 3.4.7 Global Data Storage (GDS) attributes

26These attributes are used to define the behavior of the GDS used to manage key/value pairs by27passing them into the relevant initialization API - thus, they are not typically accessed via the28PMIx\_Get API.

29 PMIX\_GDS\_MODULE "pmix.gds.mod" (char\*)
 30 Comma-delimited string of desired modules.

# 31 3.4.8 General process-level attributes

32 These attributes are used to define process attributes and are referenced by their process rank.

#### 33 PMIX\_CPUSET "pmix.cpuset" (char\*)

 $hwloc^2$  bitmap to be applied to the process upon launch.

<sup>2</sup>https://www.open-mpi.org/projects/hwloc/

| 1 | <b>PMIX_CREDENTIAL</b> "pmix.cred" (char*)                       |
|---|------------------------------------------------------------------|
| 2 | Security credential assigned to the process.                     |
| 3 | PMIX_SPAWNED "pmix.spawned" (bool)                               |
| 4 | true if this process resulted from a call to <b>PMIx_Spawn</b> . |
| 5 | PMIX_ARCH "pmix.arch" (uint32_t)                                 |
| 6 | Architecture flag.                                               |

#### 7 3.4.9 Scratch directory attributes

8 These attributes are used to define an application scratch directory and are referenced using the 9 **PMIX RANK WILDCARD** rank.

| 10 PM | IIX_ | TMPDIR | "pmix. | tmpdir" | $(char \star)$ |
|-------|------|--------|--------|---------|----------------|
|-------|------|--------|--------|---------|----------------|

11

12 13

14 15

16

17

Full path to the top-level temporary directory assigned to the session.

PMIX\_NSDIR "pmix.nsdir" (char\*)

Full path to the temporary directory assigned to the namespace, under **PMIX\_TMPDIR**.

PMIX\_PROCDIR "pmix.pdir" (char\*)

Full path to the subdirectory under **PMIX\_NSDIR** assigned to the process.

**PMIX\_TDIR\_RMCLEAN** "pmix.tdir.rmclean" (bool) Resource Manager will clean session directories

#### **18 3.4.10 Relative Rank Descriptive Attributes**

19These attributes are used to describe information about relative ranks as assigned by the RM, and20thus are referenced using the process rank except where noted.

```
21
              PMIX_CLUSTER_ID "pmix.clid" (char*)
22
                   A string name for the cluster this proc is executing on
              PMIX_PROCID "pmix.procid" (pmix_proc_t)
23
                   Process identifier
24
25
              PMIX_NSPACE "pmix.nspace" (char*)
                   Namespace of the job.
26
27
              PMIX JOBID "pmix.jobid" (char*)
                   Job identifier assigned by the scheduler.
28
              PMIX_APPNUM "pmix.appnum" (uint32_t)
29
30
                   Application number within the job.
31
              PMIX_RANK "pmix.rank" (pmix_rank_t)
                   Process rank within the job.
32
              PMIX GLOBAL RANK "pmix.grank" (pmix rank t)
33
                   Process rank spanning across all jobs in this session.
34
35
              PMIX APP RANK "pmix.apprank" (pmix rank t)
                   Process rank within this application.
36
37
              PMIX_NPROC_OFFSET "pmix.offset" (pmix_rank_t)
```

| 1  | Starting global rank of this job - referenced using <b>PMIX_RANK_WILDCARD</b> .                |
|----|------------------------------------------------------------------------------------------------|
| 2  | PMIX_LOCAL_RANK "pmix.lrank" (uint16_t)                                                        |
| 3  | Local rank on this node within this job.                                                       |
| 4  | PMIX_NODE_RANK "pmix.nrank" (uint16_t)                                                         |
| 5  | Process rank on this node spanning all jobs.                                                   |
| 6  | PMIX_LOCALLDR "pmix.lldr" (pmix_rank_t)                                                        |
| 7  | Lowest rank on this node within this job - referenced using <b>PMIX_RANK_WILDCARD</b> .        |
| 8  | PMIX_APPLDR "pmix.aldr" (pmix_rank_t)                                                          |
| 9  | Lowest rank in this application within this job - referenced using <b>PMIX_RANK_WILDCARD</b> . |
| 10 | PMIX_PROC_PID "pmix.ppid" (pid_t)                                                              |
| 11 | PID of specified process.                                                                      |
| 12 | PMIX_SESSION_ID "pmix.session.id" (uint32_t)                                                   |
| 13 | Session identifier - referenced using <b>PMIX_RANK_WILDCARD</b> .                              |
| 14 | PMIX_NODE_LIST "pmix.nlist" (char*)                                                            |
| 15 | Comma-delimited list of nodes running processes for the specified namespace - referenced       |
| 16 | using PMIX_RANK_WILDCARD.                                                                      |
| 17 | PMIX_ALLOCATED_NODELIST "pmix.alist" (char*)                                                   |
| 18 | Comma-delimited list of all nodes in this allocation regardless of whether or not they         |
| 19 | currently host processes - referenced using <b>PMIX_RANK_WILDCARD</b> .                        |
| 20 | PMIX_HOSTNAME "pmix.hname" (char*)                                                             |
| 21 | Name of the host where the specified process is running.                                       |
| 22 | PMIX_NODEID "pmix.nodeid" (uint32_t)                                                           |
| 23 | Node identifier where the specified process is located, expressed as the node's index          |
| 24 | (beginning at zero) in the array resulting from expansion of the <b>PMIX_NODE_MAP</b> regular  |
| 25 | expression for the job                                                                         |
| 26 | <pre>PMIX_LOCAL_PEERS "pmix.lpeers" (char*)</pre>                                              |
| 27 | Comma-delimited list of ranks on this node within the specified namespace - referenced         |
| 28 | using PMIX_RANK_WILDCARD.                                                                      |
| 29 | PMIX_LOCAL_PROCS "pmix.lprocs" (pmix_proc_t array)                                             |
| 30 | Array of <b>pmix_proc_t</b> of all processes on the specified node - referenced using          |
| 31 | PMIX_RANK_WILDCARD.                                                                            |
| 32 | PMIX_LOCAL_CPUSETS "pmix.lcpus" (char*)                                                        |
| 33 | Colon-delimited cpusets of local peers within the specified namespace - referenced using       |
| 34 | PMIX_RANK_WILDCARD.                                                                            |
| 35 | PMIX_PROC_URI "pmix.puri" (char*)                                                              |
| 36 | URI containing contact information for a given process.                                        |
| 37 | PMIX_LOCALITY "pmix.loc" (uint16_t)                                                            |
| 38 | Relative locality of the specified process to the requestor.                                   |
| 39 | <pre>PMIX_PARENT_ID "pmix.parent" (pmix_proc_t)</pre>                                          |
| 40 | Process identifier of the parent process of the calling process.                               |
| 41 | <pre>PMIX_EXIT_CODE "pmix.exit.code" (int)</pre>                                               |
| 42 | Exit code returned when process terminated                                                     |

#### 1 3.4.11 Information retrieval attributes

The following attributes are used to specify the level of information (e.g., **session**, **job**, or 2 3 **application**) being requested where ambiguity may exist - see 5.1.5 for examples of their use. PMIX\_SESSION\_INFO "pmix.ssn.info" (bool) 4 5 Return information about the specified session. If information about a session other than the 6 one containing the requesting process is desired, then the attribute array must contain a **PMIX\_SESSION\_ID** attribute identifying the desired target. 7 8 PMIX\_JOB\_INFO "pmix.job.info" (bool) 9 Return information about the specified job or namespace. If information about a job or 10 namespace other than the one containing the requesting process is desired, then the attribute array must contain a **PMIX JOBID** or **PMIX NSPACE** attribute identifying the desired 11 target. Similarly, if information is requested about a job or namespace in a session other than 12 the one containing the requesting process, then an attribute identifying the target session 13 must be provided. 14 15 PMIX\_APP\_INFO "pmix.app.info" (bool) 16 Return information about the specified application. If information about an application other 17 than the one containing the requesting process is desired, then the attribute array must 18 contain a **PMIX\_APPNUM** attribute identifying the desired target. Similarly, if information 19 is requested about an application in a job or session other than the one containing the 20 requesting process, then attributes identifying the target job and/or session must be provided. 21 PMIX\_NODE\_INFO "pmix.node.info" (bool) 22 Return information about the specified node. If information about a node other than the one 23 containing the requesting process is desired, then the attribute array must contain either the 24 **PMIX\_NODEID** or **PMIX\_HOSTNAME** attribute identifying the desired target.

### 25 3.4.12 Information storage attributes

26 27 The following attributes are used to assemble information by its level (e.g., **session**, **job**, or **application**) for storage where ambiguity may exist - see 11.1.3.1 for examples of their use.

| 28 | <b>PMIX_SESSION_INFO_ARRAY</b> "pmix.ssn.arr" (pmix_data_array_t)                                  |
|----|----------------------------------------------------------------------------------------------------|
| 29 | Provide an array of <b>pmix_info_t</b> containing session-level information. The                   |
| 30 | <b>PMIX_SESSION_ID</b> attribute is required to be included in the array.                          |
| 31 | <pre>PMIX_JOB_INFO_ARRAY "pmix.job.arr" (pmix_data_array_t)</pre>                                  |
| 32 | Provide an array of <b>pmix_info_t</b> containing job-level information. The                       |
| 33 | <b>PMIX_SESSION_ID</b> attribute of the <b>session</b> containing the <b>job</b> is required to be |
| 34 | included in the array whenever the PMIx server library may host multiple sessions (e.g.,           |
| 35 | when executing with a host RM daemon). As information is registered one job (aka                   |
| 36 | namespace) at a time via the <b>PMIx_server_register_nspace</b> API, there is no                   |
| 37 | requirement that the array contain either the <b>PMIX_NSPACE</b> or <b>PMIX_JOBID</b> attributes   |
| 38 | when used in that context (though either or both of them may be included). At least one of         |

| 1  | the job identifiers must be provided in all other contexts where the job being referenced is           |
|----|----------------------------------------------------------------------------------------------------|
| 2  | ambiguous.                                                                                             |
| 3  | <pre>PMIX_APP_INFO_ARRAY "pmix.app.arr" (pmix_data_array_t)</pre>                                      |
| 4  | Provide an array of <b>pmix_info_t</b> containing app-level information. The <b>PMIX_NSPACE</b>        |
| 5  | or <b>PMIX_JOBID</b> attributes of the job containing the application, plus its <b>PMIX_APPNUM</b>     |
| 6  | attribute, are must to be included in the array when the array is not included as part of a call       |
| 7  | to <b>PMIx_server_register_nspace</b> - i.e., when the job containing the application is               |
| 8  | ambiguous. The job identification is otherwise optional.                                               |
| 9  | <pre>PMIX_NODE_INFO_ARRAY "pmix.node.arr" (pmix_data_array_t)</pre>                                    |
| 10 | Provide an array of <b>pmix_info_t</b> containing node-level information. At a minimum,                |
| 11 | either the <b>PMIX_NODEID</b> or <b>PMIX_HOSTNAME</b> attribute is required to be included in the      |
| 12 | array, though both may be included.                                                                    |
| 13 | Note that these assemblages can be used hierarchically:                                                |
| 14 | • a <b>PMIX_JOB_INFO_ARRAY</b> might contain multiple <b>PMIX_APP_INFO_ARRAY</b> elements,             |
| 15 | each describing values for a specific application within the job                                       |
| 16 | • a <b>PMIX_JOB_INFO_ARRAY</b> could contain a <b>PMIX_NODE_INFO_ARRAY</b> for each node               |
| 17 | hosting processes from that job, each array describing job-level values for that node                  |
| 18 | • a <b>PMIX_SESSION_INFO_ARRAY</b> might contain multiple <b>PMIX_JOB_INFO_ARRAY</b>                   |
| 19 | elements, each describing a job executing within the session. Each job array could, in turn,           |
| 20 | contain both application and node arrays, thus providing a complete picture of the active              |
| 21 | operations within the allocation                                                                       |
|    | Advice to PMIx library implementers                                                                    |
| 22 | PMIx implementations must be capable of properly parsing and storing any hierarchical depth of         |
| 23 | information arrays. The resulting stored values are must to be accessible via both <b>PMIx_Get</b> and |
| 24 | <b>PMIx_Query_info_nb</b> APIs, assuming appropriate directives are provided by the caller.            |

### 25 3.4.13 Size information attributes

| 26 | These attributes are used to describe the size of various dimensions of the PMIx universe - all are |
|----|----------------------------------------------------------------------------------------------------|
| 27 | referenced using <b>PMIX_RANK_WILDCARD</b> .                                                        |
| 28 | PMIX_UNIV_SIZE "pmix.univ.size" (uint32_t)                                                          |
| 29 | Number of allocated slots in a session - each slot may or may not be occupied by an                 |
| 30 | executing process. Note that this attribute is the equivalent to the combination of                 |
| 31 | <b>PMIX_SESSION_INFO_ARRAY</b> with the <b>PMIX_MAX_PROCS</b> entry in the array - it is            |
| 32 | included in the Standard for historical reasons.                                                    |
| 33 | <pre>PMIX_JOB_SIZE "pmix.job.size" (uint32_t)</pre>                                                 |

| 1  | Total number of processes in this job across all contained applications. Note that this value |
|----|-----------------------------------------------------------------------------------------------|
| 2  | can be different from <b>PMIX_MAX_PROCS</b> . For example, users may choose to subdivide an   |
| 3  | allocation (running several jobs in parallel within it), and dynamic programming models may   |
| 4  | support adding and removing processes from a running job on-they-fly. In the latter case,     |
| 5  | PMIx events must be used to notify processes within the job that the job size has changed.    |
| 6  | <pre>PMIX_JOB_NUM_APPS "pmix.job.napps" (uint32_t)</pre>                                      |
| 7  | Number of applications in this job.                                                           |
| 8  | <pre>PMIX_APP_SIZE "pmix.app.size" (uint32_t)</pre>                                           |
| 9  | Number of processes in this application.                                                      |
| 10 | <b>PMIX_LOCAL_SIZE</b> " <b>pmix.local.size</b> " ( <b>uint32_t</b> )                         |
| 11 | Number of processes in this job or application on this node.                                  |
| 12 | <pre>PMIX_NODE_SIZE "pmix.node.size" (uint32_t)</pre>                                         |
| 13 | Number of processes across all jobs on this node.                                             |
| 14 | <pre>PMIX_MAX_PROCS "pmix.max.size" (uint32_t)</pre>                                          |
| 15 | Maximum number of processes that can be executed in this context (session, namespace,         |
| 16 | application, or node). Typically, this is a constraint imposed by a scheduler or by user      |
| 17 | settings in a hostfile or other resource description.                                         |
| 18 | PMIX_NUM_SLOTS "pmix.num.slots" (uint32_t)                                                    |
| 19 | Number of slots allocated in this context (session, namespace, application, or node). Note    |
| 20 | that this attribute is the equivalent to <b>PMIX_MAX_PROCS</b> used in the corresponding      |
| 21 | context - it is included in the Standard for historical reasons.                              |
| 22 | <pre>PMIX_NUM_NODES "pmix.num.nodes" (uint32_t)</pre>                                         |
| 23 | Number of nodes in this session, or that are currently executing processes from the           |
| 24 | associated namespace or application.                                                          |

#### 25 **3.4.14** Memory information attributes

30 31

32

33

- 26 These attributes are used to describe memory available and used in the system - all are referenced 27 using PMIX RANK WILDCARD.
- 28 PMIX\_AVAIL\_PHYS\_MEMORY "pmix.pmem" (uint64\_t) 29
  - Total available physical memory on this node.
  - PMIX DAEMON MEMORY "pmix.dmn.mem" (float) Megabytes of memory currently used by the RM daemon.
  - PMIX\_CLIENT\_AVG\_MEMORY "pmix.cl.mem.avg" (float)
    - Average Megabytes of memory used by client processes.

#### 3.4.15 **Topology information attributes** 34

35 These attributes are used to describe topology information in the PMIx universe - all are referenced using **PMIX\_RANK\_WILDCARD** except where noted. 36

```
37
            PMIX_NET_TOPO "pmix.ntopo" (char*)
```

| 1  | eXtensible Markup Language (XML) representation of the network topology.                                     |
|----|----------------------------------------------------------------------------------------------------|
| 2  | PMIX_LOCAL_TOPO "pmix.ltopo" (char*)                                                                         |
| 3  | XML representation of local node topology.                                                                   |
| 4  | PMIX_TOPOLOGY "pmix.topo" (hwloc_topology_t)                                                                 |
| 5  | Pointer to the PMIx client's internal hwloc topology object.                                                 |
| 6  | <pre>PMIX_TOPOLOGY_XML "pmix.topo.xml" (char*)</pre>                                                         |
| 7  | XML-based description of topology                                                                            |
| 8  | <pre>PMIX_TOPOLOGY_FILE "pmix.topo.file" (char*)</pre>                                                       |
| 9  | Full path to file containing XML topology description                                                        |
| 10 | PMIX_TOPOLOGY_SIGNATURE "pmix.toposig" (char*)                                                               |
| 11 | Topology signature string.                                                                                   |
| 12 | PMIX_LOCALITY_STRING "pmix.locstr" (char*)                                                                   |
| 13 | String describing a process's bound location - referenced using the process's rank. The string               |
| 14 | is of the form:                                                                                              |
| 15 | NM%s:SK%s:L3%s:L2%s:L1%s:CR%s:HT%s                                                                           |
| 16 | Where the $\$s$ is replaced with an integer index or inclusive range for hwloc. <b>NM</b> identifies         |
| 17 | the numa node(s). SK identifies the socket(s). L3 identifies the L3 cache(s). L2 identifies the              |
| 18 | L2 cache(s). L1 identifies the L1 cache(s). CR identifies the cores(s). HT identifies the                    |
| 19 | hardware thread(s). If your architecture does not have the specified hardware designation                    |
| 20 | then it can be omitted from the signature.                                                                   |
| 21 | For example: NM0:SK0:L30-4:L20-4:L10-4:CR0-4:HT0-39.                                                         |
| 22 | This means numa node 0, socket 0, L3 caches 0, 1, 2, 3, 4, L2 caches 0-4, L1 caches                          |
| 23 | <b>0–4</b> , cores <b>0</b> , <b>1</b> , <b>2</b> , <b>3</b> , <b>4</b> , and hardware threads <b>0–39</b> . |
| 24 | PMIX_HWLOC_SHMEM_ADDR "pmix.hwlocaddr" (size_t)                                                              |
| 25 | Address of the HWLOC shared memory segment.                                                                  |
| 26 | PMIX_HWLOC_SHMEM_SIZE "pmix.hwlocsize" (size_t)                                                              |
| 27 | Size of the HWLOC shared memory segment.                                                                     |
| 28 | <pre>PMIX_HWLOC_SHMEM_FILE "pmix.hwlocfile" (char*)</pre>                                                    |
| 29 | Path to the HWLOC shared memory file.                                                                        |
| 30 | <pre>PMIX_HWLOC_XML_V1 "pmix.hwlocxml1" (char*)</pre>                                                        |
| 31 | XML representation of local topology using HWLOC's v1.x format.                                              |
| 32 | <pre>PMIX_HWLOC_XML_V2 "pmix.hwlocxml2" (char*)</pre>                                                        |
| 33 | XML representation of local topology using HWLOC's v2.x format.                                              |
| 34 | PMIX_HWLOC_SHARE_TOPO "pmix.hwlocsh" (bool)                                                                  |
| 35 | Share the HWLOC topology via shared memory                                                                   |
| 36 | <pre>PMIX_HWLOC_HOLE_KIND "pmix.hwlocholek" (char*)</pre>                                                    |
| 37 | Kind of VM "hole" HWLOC should use for shared memory                                                         |
|    |                                                                                                    |

#### 38 3.4.16 Request-related attributes

39These attributes are used to influence the behavior of various PMIx operations - they do not40represent values accessed using the **PMIx\_Get** API.

```
41 PMIX_COLLECT_DATA "pmix.collect" (bool)
```

| -      | Called data and actions it at the and of the anomation                                                                                               |
|--------|----------------------------------------------------------------------------------------------------|
| 1      | Collect data and return it at the end of the operation.<br><b>PMIX_TIMEOUT</b> " <b>pmix.timeout</b> " (int)                                         |
| 2      | Time in seconds before the specified operation should time out (0 indicating infinite) in                                                            |
| 3      | error. The timeout parameter can help avoid "hangs" due to programming errors that prevent                                                           |
| 4<br>E |                                                                                                    |
| 5      | the target process from ever exposing its data.                                                                                                    |
| 6<br>7 | PMIX_IMMEDIATE "pmix.immediate" (bool)                                                                                                    |
|        | Specified operation should immediately return an error from the PMIx server if the requested data cannot be found do not request it from the best PM |
| 8      | data cannot be found - do not request it from the host RM.<br><b>PMIX_WAIT</b> " <b>pmix.wait</b> " ( <b>int</b> )                                   |
| 9      |                                                                                                    |
| 10     | Caller requests that the PMIx server wait until at least the specified number of values are                                                          |
| 11     | found (0 indicates all and is the default).                                                                                                    |
| 12     | PMIX_COLLECTIVE_ALGO "pmix.calgo" (char*)                                                                                                    |
| 13     | Comma-delimited list of algorithms to use for the collective operation. PMIx does not                                                                |
| 14     | impose any requirements on a host environment's collective algorithms. Thus, the                                                                     |
| 15     | acceptable values for this attribute will be environment-dependent - users are encouraged to                                                         |
| 16     | check their host environment for supported values.                                                                                                   |
| 17     | PMIX_COLLECTIVE_ALGO_REQD "pmix.calreqd" (bool)                                                                                                    |
| 18     | If <b>true</b> , indicates that the requested choice of algorithm is mandatory.                                                                      |
| 19     | PMIX_NOTIFY_COMPLETION "pmix.notecomp" (bool)                                                                                                    |
| 20     | Notify the parent process upon termination of child job.                                                                                             |
| 21     | <pre>PMIX_RANGE "pmix.range" (pmix_data_range_t)</pre>                                                                                               |
| 22     | Value for calls to publish/lookup/unpublish or for monitoring event notifications.                                                                   |
| 23     | PMIX_PERSISTENCE "pmix.persist" (pmix_persistence_t)                                                                                                 |
| 24     | Value for calls to <b>PMIx_Publish</b> .                                                                                                    |
| 25     | PMIX_DATA_SCOPE "pmix.scope" (pmix_scope_t)                                                                                                    |
| 26     | Scope of the data to be found in a <b>PMIx_Get</b> call.                                                                                             |
| 27     | PMIX_OPTIONAL "pmix.optional" (bool)                                                                                                    |
| 28     | Look only in the client's local data store for the requested value - do not request data from                                                        |
| 29     | the PMIx server if not found.                                                                                                    |
| 30     | PMIX_EMBED_BARRIER "pmix.embed.barrier" (bool)                                                                                                    |
| 31     | Execute a blocking fence operation before executing the specified operation. For example,                                                            |
| 32     | <b>PMIx_Finalize</b> does not include an internal barrier operation by default. This attribute                                                       |
| 33     | would direct <b>PMIx_Finalize</b> to execute a barrier as part of the finalize operation.                                                            |
| 34     | PMIX_JOB_TERM_STATUS "pmix.job.term.status" (pmix_status_t)                                                                                          |
| 35     | Status to be returned upon job termination.                                                                                                    |
| 36     | <pre>PMIX_PROC_STATE_STATUS "pmix.proc.state" (pmix_proc_state_t)</pre>                                                                              |
| 37     | Process state                                                                                                    |
|        |                                                                                                    |

#### 38 3.4.17 Server-to-PMIx library attributes

39Attributes used by the host environment to pass data to its PMIx server library. The data will then40be parsed and provided to the local PMIx clients. These attributes are all referenced using41PMIX\_RANK\_WILDCARD except where noted.

| 1  | PMIX_REGISTER_NODATA "pmix.reg.nodata" (bool)                                                  |
|----|------------------------------------------------------------------------------------------------|
| 2  | Registration is for this namespace only, do not copy job data - this attribute is not accessed |
| 3  | using the <b>PMIx_Get</b>                                                                      |
| 4  | PMIX_PROC_DATA "pmix.pdata" (pmix_data_array_t)                                                |
| 5  | Array of process data. Starts with rank, then contains more data.                              |
| 6  | PMIX_NODE_MAP "pmix.nmap" (char*)                                                              |
| 7  | Regular expression of nodes - see 11.1.3.1 for an explanation of its generation.               |
| 8  | PMIX_PROC_MAP "pmix.pmap" (char*)                                                              |
| 9  | Regular expression describing processes on each node - see 11.1.3.1 for an explanation of its  |
| 10 | generation.                                                                                    |
| 11 | PMIX_ANL_MAP "pmix.anlmap" (char*)                                                             |
| 12 | Process mapping in Argonne National Laboratory's PMI-1/PMI-2 notation.                         |
| 13 | PMIX_APP_MAP_TYPE "pmix.apmap.type" (char*)                                                    |
| 14 | Type of mapping used to layout the application (e.g., cyclic).                                 |
| 15 | <pre>PMIX_APP_MAP_REGEX "pmix.apmap.regex" (char*)</pre>                                       |
| 16 | Regular expression describing the result of the process mapping.                               |

#### 17 3.4.18 Server-to-Client attributes

23

25

26

| 18 | Attributes used internally to communicate data from the PMIx server to the PMIx client - they do |
|----|--------------------------------------------------------------------------------------------------|
| 19 | not represent values accessed using the <b>PMIx_Get</b> API.                                     |

```
    20 PMIX_PROC_BLOB "pmix.pblob" (pmix_byte_object_t)
    21 Packed blob of process data.
    22 PMIX_MAP_BLOB "pmix.mblob" (pmix_byte_object_t)
```

Packed blob of process location.

#### 24 3.4.19 Event handler registration and notification attributes

Attributes to support event registration and notification - they are values passed to the event registration and notification APIs and therefore are not accessed using the **PMIx\_Get** API.

| 27 | <pre>PMIX_EVENT_HDLR_NAME "pmix.evname" (char*)</pre>                                 |
|----|---------------------------------------------------------------------------------------|
| 28 | String name identifying this handler.                                                 |
| 29 | <b>PMIX_EVENT_HDLR_FIRST</b> " <b>pmix.evfirst</b> " ( <b>bool</b> )                  |
| 30 | Invoke this event handler before any other handlers.                                  |
| 31 | PMIX_EVENT_HDLR_LAST "pmix.evlast" (bool)                                             |
| 32 | Invoke this event handler after all other handlers have been called.                  |
| 33 | <pre>PMIX_EVENT_HDLR_FIRST_IN_CATEGORY "pmix.evfirstcat" (bool)</pre>                 |
| 34 | Invoke this event handler before any other handlers in this category.                 |
| 35 | <pre>PMIX_EVENT_HDLR_LAST_IN_CATEGORY "pmix.evlastcat" (bool)</pre>                   |
| 36 | Invoke this event handler after all other handlers in this category have been called. |
| 37 | PMIX_EVENT_HDLR_BEFORE "pmix.evbefore" (char*)                                        |

| 1  | Put this event handler immediately before the one specified in the (char*) value.             |
|----|-----------------------------------------------------------------------------------------------|
| 2  | PMIX_EVENT_HDLR_AFTER "pmix.evafter" (char*)                                                  |
| 3  | Put this event handler immediately after the one specified in the (char*) value.              |
| 4  | PMIX_EVENT_HDLR_PREPEND "pmix.evprepend" (bool)                                               |
| 5  | Prepend this handler to the precedence list within its category.                              |
| 6  | PMIX_EVENT_HDLR_APPEND "pmix.evappend" (bool)                                                 |
| 7  | Append this handler to the precedence list within its category.                               |
| 8  | <pre>PMIX_EVENT_CUSTOM_RANGE "pmix.evrange" (pmix_data_array_t*)</pre>                        |
| 9  | Array of <b>pmix_proc_t</b> defining range of event notification.                             |
| 10 | <b>PMIX_EVENT_AFFECTED_PROC</b> " <b>pmix.evproc</b> " ( <b>pmix_proc_t</b> )                 |
| 11 | The single process that was affected.                                                         |
| 12 | <pre>PMIX_EVENT_AFFECTED_PROCS "pmix.evaffected" (pmix_data_array_t*)</pre>                   |
| 13 | Array of <b>pmix_proc_t</b> defining affected processes.                                      |
| 14 | PMIX_EVENT_NON_DEFAULT "pmix.evnondef" (bool)                                                 |
| 15 | Event is not to be delivered to default event handlers.                                       |
| 16 | <pre>PMIX_EVENT_RETURN_OBJECT "pmix.evobject" (void *)</pre>                                  |
| 17 | Object to be returned whenever the registered callback function <b>cbfunc</b> is invoked. The |
| 18 | object will only be returned to the process that registered it.                               |
| 19 | <pre>PMIX_EVENT_DO_NOT_CACHE "pmix.evnocache" (bool)</pre>                                    |
| 20 | Instruct the PMIx server not to cache the event.                                              |
| 21 | <b>PMIX_EVENT_SILENT_TERMINATION</b> "pmix.evsilentterm" (bool)                               |
| 22 | Do not generate an event when this job normally terminates.                                   |
| 23 | PMIX_EVENT_PROXY "pmix.evproxy" (pmix_proc_t*)                                                |
| 24 | PMIx server that sourced the event                                                            |
| 25 | <pre>PMIX_EVENT_TEXT_MESSAGE "pmix.evtext" (char*)</pre>                                      |
| 26 | Text message suitable for output by recipient - e.g., describing the cause of the event       |

### 27 3.4.20 Fault tolerance attributes

28

29

Attributes to support fault tolerance behaviors - they are values passed to the event notification API and therefore are not accessed using the **PMIx\_Get** API.

| 30 | <pre>PMIX_EVENT_TERMINATE_SESSION "pmix.evterm.sess" (bool)</pre> |
|----|-------------------------------------------------------------------|
| 31 | The RM intends to terminate this session.                         |
| 32 | <pre>PMIX_EVENT_TERMINATE_JOB "pmix.evterm.job" (bool)</pre>      |
| 33 | The RM intends to terminate this job.                             |
| 34 | <pre>PMIX_EVENT_TERMINATE_NODE "pmix.evterm.node" (bool)</pre>    |
| 35 | The RM intends to terminate all processes on this node.           |
| 36 | PMIX_EVENT_TERMINATE_PROC "pmix.evterm.proc" (bool)               |
| 37 | The RM intends to terminate just this process.                    |
| 38 | PMIX_EVENT_ACTION_TIMEOUT "pmix.evtimeout" (int)                  |
| 39 | The time in seconds before the RM will execute error response.    |
| 40 | PMIX_EVENT_NO_TERMINATION "pmix.evnoterm" (bool)                  |

1Indicates that the handler has satisfactorily handled the event and believes termination of the2application is not required.

```
PMIX_EVENT_WANT_TERMINATION "pmix.evterm" (bool)
```

Indicates that the handler has determined that the application should be terminated

#### 5 3.4.21 Spawn attributes

3 4

6

7

8

9 10

11

Attributes used to describe **PMIx\_Spawn** behavior - they are values passed to the **PMIx\_Spawn** API and therefore are not accessed using the **PMIx\_Get** API when used in that context. However, some of the attributes defined in this section can be provided by the host environment for other purposes - e.g., the environment might provide the **PMIX\_MAPPER** attribute in the job-related information so that an application can use **PMIx\_Get** to discover the layout algorithm used for determining process locations. Multi-use attributes and their respective access reference rank are denoted below.

```
12
13
              PMIX_PERSONALITY "pmix.pers" (char*)
14
                    Name of personality to use.
              PMIX_HOST "pmix.host" (char*)
15
                    Comma-delimited list of hosts to use for spawned processes.
16
              PMIX HOSTFILE "pmix.hostfile" (char*)
17
18
                    Hostfile to use for spawned processes.
19
              PMIX ADD HOST "pmix.addhost" (char*)
                    Comma-delimited list of hosts to add to the allocation.
20
              PMIX ADD HOSTFILE "pmix.addhostfile" (char*)
21
                    Hostfile listing hosts to add to existing allocation.
22
23
              PMIX_PREFIX "pmix.prefix" (char*)
                    Prefix to use for starting spawned processes.
24
              PMIX WDIR "pmix.wdir" (char*)
25
26
                    Working directory for spawned processes.
              PMIX_MAPPER "pmix.mapper" (char*)
27
                    Mapping mechanism to use for placing spawned processes - when accessed using
28
                    PMIX Get, use the PMIX RANK WILDCARD value for the rank to discover the mapping
29
                    mechanism used for the provided namespace.
30
              PMIX_DISPLAY_MAP "pmix.dispmap" (bool)
31
                    Display process mapping upon spawn.
32
              PMIX_PPR "pmix.ppr" (char*)
33
                    Number of processes to spawn on each identified resource.
34
              PMIX MAPBY "pmix.mapby" (char*)
35
36
                    Process mapping policy - when accessed using PMIx Get, use the
37
                    PMIX RANK WILDCARD value for the rank to discover the mapping policy used for the
38
                    provided namespace
              PMIX RANKBY "pmix.rankby" (char*)
39
```

| 1  | Process ranking policy - when accessed using <b>PMIx_Get</b> , use the                        |
|----|-----------------------------------------------------------------------------------------------|
| 2  | <b>PMIX_RANK_WILDCARD</b> value for the rank to discover the ranking algorithm used for the   |
| 3  | provided namespace                                                                            |
| 4  | PMIX_BINDTO "pmix.bindto" (char*)                                                             |
| 5  | Process binding policy - when accessed using <b>PMIx_Get</b> , use the                        |
| 6  | <b>PMIX_RANK_WILDCARD</b> value for the rank to discover the binding policy used for the      |
| 7  | provided namespace                                                                            |
| 8  | PMIX_PRELOAD_BIN "pmix.preloadbin" (bool)                                                     |
| 9  | Preload binaries onto nodes.                                                                  |
| 10 | <pre>PMIX_PRELOAD_FILES "pmix.preloadfiles" (char*)</pre>                                     |
| 11 | Comma-delimited list of files to pre-position on nodes.                                       |
| 12 | PMIX_NON_PMI "pmix.nonpmi" (bool)                                                             |
| 13 | Spawned processes will not call <b>PMIx_Init</b> .                                            |
| 14 | PMIX_STDIN_TGT "pmix.stdin" (uint32_t)                                                        |
| 15 | Spawned process rank that is to receive <b>stdin</b> .                                        |
| 16 | PMIX_FWD_STDIN "pmix.fwd.stdin" (bool)                                                        |
| 17 | Forward this process's <b>stdin</b> to the designated process.                                |
| 18 | PMIX_FWD_STDOUT "pmix.fwd.stdout" (bool)                                                      |
| 19 | Forward <b>stdout</b> from spawned processes to this process.                                 |
| 20 | PMIX_FWD_STDERR "pmix.fwd.stderr" (bool)                                                      |
| 21 | Forward <b>stderr</b> from spawned processes to this process.                                 |
| 22 | <pre>PMIX_FWD_STDDIAG "pmix.fwd.stddiag" (bool)</pre>                                         |
| 23 | If a diagnostic channel exists, forward any output on it from the spawned processes to this   |
| 24 | process (typically used by a tool)                                                            |
| 25 | PMIX_DEBUGGER_DAEMONS "pmix.debugger" (bool)                                                  |
| 26 | Spawned application consists of debugger daemons.                                             |
| 27 | PMIX_COSPAWN_APP "pmix.cospawn" (bool)                                                        |
| 28 | Designated application is to be spawned as a disconnected job. Meaning that it is not part of |
| 29 | the "comm_world" of the parent process.                                                       |
| 30 | PMIX_SET_SESSION_CWD "pmix.ssncwd" (bool)                                                     |
| 31 | Set the application's current working directory to the session working directory assigned by  |
| 32 | the RM - when accessed using <b>PMIx_Get</b> , use the <b>PMIX_RANK_WILDCARD</b> value for    |
| 33 | the rank to discover the session working directory assigned to the provided namespace         |
| 34 | PMIX_TAG_OUTPUT "pmix.tagout" (bool)                                                          |
| 35 | Tag application output with the identity of the source process.                               |
| 36 | PMIX_TIMESTAMP_OUTPUT "pmix.tsout" (bool)                                                     |
| 37 | Timestamp output from applications.                                                           |
| 38 | PMIX_MERGE_STDERR_STDOUT "pmix.mergeerrout" (bool)                                            |
| 39 | Merge <b>stdout</b> and <b>stderr</b> streams from application processes.                     |
| 40 | <pre>PMIX_OUTPUT_TO_FILE "pmix.outfile" (char*)</pre>                                         |
| 41 | Output application output to the specified file.                                              |
| 42 | PMIX_INDEX_ARGV "pmix.indxargv" (bool)                                                        |
| 43 | Mark the <b>argv</b> with the rank of the process.                                            |

| 1  | PMIX_CPUS_PER_PROC "pmix.cpuperproc" (uint32_t)                                             |
|----|---------------------------------------------------------------------------------------------|
| 2  | Number of cpus to assign to each rank - when accessed using <b>PMIx_Get</b> , use the       |
| 3  | <b>PMIX_RANK_WILDCARD</b> value for the rank to discover the cpus/process assigned to the   |
| 4  | provided namespace                                                                          |
| 5  | PMIX_NO_PROCS_ON_HEAD "pmix.nolocal" (bool)                                                 |
| 6  | Do not place processes on the head node.                                                    |
| 7  | PMIX_NO_OVERSUBSCRIBE "pmix.noover" (bool)                                                  |
| 8  | Do not oversubscribe the cpus.                                                              |
| 9  | PMIX_REPORT_BINDINGS "pmix.repbind" (bool)                                                  |
| 10 | Report bindings of the individual processes.                                                |
| 11 | PMIX_CPU_LIST "pmix.cpulist" (char*)                                                        |
| 12 | List of cpus to use for this job - when accessed using <b>PMIx_Get</b> , use the            |
| 13 | <b>PMIX_RANK_WILDCARD</b> value for the rank to discover the cpu list used for the provided |
| 14 | namespace                                                                                   |
| 15 | PMIX_JOB_RECOVERABLE "pmix.recover" (bool)                                                  |
| 16 | Application supports recoverable operations.                                                |
| 17 | PMIX_JOB_CONTINUOUS "pmix.continuous" (bool)                                                |
| 18 | Application is continuous, all failed processes should be immediately restarted.            |
| 19 | <pre>PMIX_MAX_RESTARTS "pmix.maxrestarts" (uint32_t)</pre>                                  |
| 20 | Maximum number of times to restart a job - when accessed using <b>PMIx_Get</b> , use the    |
| 21 | <b>PMIX_RANK_WILDCARD</b> value for the rank to discover the max restarts for the provided  |
| 22 | namespace                                                                                   |
| 23 | PMIX_SPAWN_TOOL "pmix.spwn.tool" (bool)                                                     |
| 24 | Indicate that the job being spawned is a tool                                               |
|    |                                                                                             |

# 25 **3.4.22 Query attributes**

| 26 | Attributes used to describe <b>PMIx_Query_info_nb</b> behavior - these are values passed to the |
|----|-------------------------------------------------------------------------------------------------|
| 27 | <b>PMIx_Query_info_nb</b> API and therefore are not passed to the <b>PMIx_Get</b> API.          |
| 28 | PMIX_QUERY_REFRESH_CACHE "pmix.qry.rfsh" (bool)                                                 |
| 29 | Retrieve updated information from server.                                                       |
| 30 | <pre>PMIX_QUERY_NAMESPACES "pmix.qry.ns" (char*)</pre>                                          |
| 31 | Request a comma-delimited list of active namespaces.                                            |
| 32 | <pre>PMIX_QUERY_JOB_STATUS "pmix.qry.jst" (pmix_status_t)</pre>                                 |
| 33 | Status of a specified, currently executing job.                                                 |
| 34 | <pre>PMIX_QUERY_QUEUE_LIST "pmix.qry.qlst" (char*)</pre>                                        |
| 35 | Request a comma-delimited list of scheduler queues.                                             |
| 36 | PMIX_QUERY_QUEUE_STATUS "pmix.qry.qst" (TBD)                                                    |
| 37 | Status of a specified scheduler queue.                                                          |
| 38 | <pre>PMIX_QUERY_PROC_TABLE "pmix.qry.ptable" (char*)</pre>                                      |
| 39 | Input namespace of the job whose information is being requested returns (                       |
| 40 | <pre>pmix_data_array_t ) an array of pmix_proc_info_t .</pre>                                   |

| 1  | PMIX_QUERY_LOCAL_PROC_TABLE "pmix.qry.lptable" (char*)                                   |
|----|------------------------------------------------------------------------------------------|
| 2  | Input namespace of the job whose information is being requested returns (                |
| 3  | <pre>pmix_data_array_t ) an array of pmix_proc_info_t for processes in job on same</pre> |
| 4  | node.                                                                                    |
| 5  | PMIX_QUERY_AUTHORIZATIONS "pmix.qry.auths" (bool)                                        |
| 6  | Return operations the PMIx tool is authorized to perform.                                |
| 7  | PMIX_QUERY_SPAWN_SUPPORT "pmix.qry.spawn" (bool)                                         |
| 8  | Return a comma-delimited list of supported spawn attributes.                             |
| 9  | PMIX_QUERY_DEBUG_SUPPORT "pmix.qry.debug" (bool)                                         |
| 10 | Return a comma-delimited list of supported debug attributes.                             |
| 11 | PMIX_QUERY_MEMORY_USAGE "pmix.qry.mem" (bool)                                            |
| 12 | Return information on memory usage for the processes indicated in the qualifiers.        |
| 13 | PMIX_QUERY_LOCAL_ONLY "pmix.qry.local" (bool)                                            |
| 14 | Constrain the query to local information only.                                           |
| 15 | PMIX_QUERY_REPORT_AVG "pmix.qry.avg" (bool)                                              |
| 16 | Report only average values for sampled information.                                      |
| 17 | PMIX_QUERY_REPORT_MINMAX "pmix.qry.minmax" (bool)                                        |
| 18 | Report minimum and maximum values.                                                       |
| 19 | <pre>PMIX_QUERY_ALLOC_STATUS "pmix.query.alloc" (char*)</pre>                            |
| 20 | String identifier of the allocation whose status is being requested.                     |
| 21 | <pre>PMIX_TIME_REMAINING "pmix.time.remaining" (char*)</pre>                             |
| 22 | Query number of seconds (uint32_t) remaining in allocation for the specified namespace.  |

## 23 3.4.23 Log attributes

| 24 | Attributes used to describe <b>PMIx_Log_nb</b> behavior - these are values passed to the       |
|----|------------------------------------------------------------------------------------------------|
| 25 | <b>PMIx_Log_nb</b> API and therefore are not accessed using the <b>PMIx_Get</b> API.           |
| 26 | <b>PMIX_LOG_SOURCE</b> "pmix.log.source" (pmix_proc_t*)                                        |
| 27 | ID of source of the log request                                                                |
| 28 | <pre>PMIX_LOG_STDERR "pmix.log.stderr" (char*)</pre>                                           |
| 29 | Log string to <b>stderr</b> .                                                                  |
| 30 | <pre>PMIX_LOG_STDOUT "pmix.log.stdout" (char*)</pre>                                           |
| 31 | Log string to <b>stdout</b> .                                                                  |
| 32 | <pre>PMIX_LOG_SYSLOG "pmix.log.syslog" (char*)</pre>                                           |
| 33 | Log data to syslog. Defaults to <b>ERROR</b> priority. Will log to global syslog if available, |
| 34 | otherwise to local syslog                                                                      |
| 35 | <pre>PMIX_LOG_LOCAL_SYSLOG "pmix.log.lsys" (char*)</pre>                                       |
| 36 | Log data to local syslog. Defaults to <b>ERROR</b> priority.                                   |
| 37 | <pre>PMIX_LOG_GLOBAL_SYSLOG "pmix.log.gsys" (char*)</pre>                                      |
| 38 | Forward data to system "gateway" and log msg to that syslog Defaults to ERROR priority.        |
| 39 | <pre>PMIX_LOG_SYSLOG_PRI "pmix.log.syspri" (int)</pre>                                         |
| 40 | Syslog priority level                                                                          |

| 1  | <pre>PMIX_LOG_TIMESTAMP "pmix.log.tstmp" (time_t)</pre>                                         |
|----|-------------------------------------------------------------------------------------------------|
| 2  | Timestamp for log report                                                                        |
| 3  | <pre>PMIX_LOG_GENERATE_TIMESTAMP "pmix.log.gtstmp" (bool)</pre>                                 |
| 4  | Generate timestamp for log                                                                      |
| 5  | <pre>PMIX_LOG_TAG_OUTPUT "pmix.log.tag" (bool)</pre>                                            |
| 6  | Label the output stream with the channel name (e.g., "stdout")                                  |
| 7  | <b>PMIX_LOG_TIMESTAMP_OUTPUT</b> "pmix.log.tsout" (bool)                                        |
| 8  | Print timestamp in output string                                                                |
| 9  | PMIX_LOG_XML_OUTPUT "pmix.log.xml" (bool)                                                       |
| 10 | Print the output stream in XML format                                                           |
| 11 | <pre>PMIX_LOG_ONCE "pmix.log.once" (bool)</pre>                                                 |
| 12 | Only log this once with whichever channel can first support it, taking the channels in priority |
| 13 | order                                                                                           |
| 14 | <pre>PMIX_LOG_MSG "pmix.log.msg" (pmix_byte_object_t)</pre>                                     |
| 15 | Message blob to be sent somewhere.                                                              |
| 16 | <pre>PMIX_LOG_EMAIL "pmix.log.email" (pmix_data_array_t)</pre>                                  |
| 17 | Log via email based on <b>pmix_info_t</b> containing directives.                                |
| 18 | <pre>PMIX_LOG_EMAIL_ADDR "pmix.log.emaddr" (char*)</pre>                                        |
| 19 | Comma-delimited list of email addresses that are to receive the message.                        |
| 20 | <pre>PMIX_LOG_EMAIL_SENDER_ADDR "pmix.log.emfaddr" (char*)</pre>                                |
| 21 | Return email address of sender                                                                  |
| 22 | <pre>PMIX_LOG_EMAIL_SUBJECT "pmix.log.emsub" (char*)</pre>                                      |
| 23 | Subject line for email.                                                                         |
| 24 | <pre>PMIX_LOG_EMAIL_MSG "pmix.log.emmsg" (char*)</pre>                                          |
| 25 | Message to be included in email.                                                                |
| 26 | <pre>PMIX_LOG_EMAIL_SERVER "pmix.log.esrvr" (char*)</pre>                                       |
| 27 | Hostname (or IP address) of estmp server                                                        |
| 28 | <pre>PMIX_LOG_EMAIL_SRVR_PORT "pmix.log.esrvrprt" (int32_t)</pre>                               |
| 29 | Port the email server is listening to                                                           |
| 30 | <b>PMIX_LOG_GLOBAL_DATASTORE</b> "pmix.log.gstore" (bool)                                       |
| 31 | Store the log data in a global data store (e.g., database)                                      |
| 32 | <pre>PMIX_LOG_JOB_RECORD "pmix.log.jrec" (bool)</pre>                                           |
| 33 | Log the provided information to the host environment's job record                               |

# 34 3.4.24 Debugger attributes

| 35 | Attributes used to assist debuggers - these are values that can be passed to the <b>PMIx_Spawn</b> or |
|----|----------------------------------------------------------------------------------------------------|
| 36 | <b>PMIx_Init</b> APIs. Some may be accessed using the <b>PMIx_Get</b> API with the                    |
| 37 | PMIX_RANK_WILDCARD rank.                                                                              |

```
PMIX_DEBUG_STOP_ON_EXEC "pmix.dbg.exec" (bool)
38
```

| 1  | Passed to <b>PMIx_Spawn</b> to indicate that the specified application is being spawned under |
|----|-----------------------------------------------------------------------------------------------|
| 2  | debugger, and that the launcher is to pause the resulting application processes on first      |
| 3  | instruction for debugger attach.                                                              |
| 4  | <pre>PMIX_DEBUG_STOP_IN_INIT "pmix.dbg.init" (bool)</pre>                                     |
| 5  | Passed to <b>PMIx_Spawn</b> to indicate that the specified application is being spawned under |
| 6  | debugger, and that the PMIx client library is to pause the resulting application processes    |
| 7  | during <b>PMIx_Init</b> until debugger attach and release.                                    |
| 8  | PMIX_DEBUG_WAIT_FOR_NOTIFY "pmix.dbg.notify" (bool)                                           |
| 9  | Passed to <b>PMIx_Spawn</b> to indicate that the specified application is being spawned under |
| 10 | debugger, and that the resulting application processes are to pause at some                   |
| 11 | application-determined location until debugger attach and release.                            |
| 12 | <pre>PMIX_DEBUG_JOB "pmix.dbg.job" (char*)</pre>                                              |
| 13 | Namespace of the job to be debugged - provided to the debugger upon launch.                   |
| 14 | <pre>PMIX_DEBUG_WAITING_FOR_NOTIFY "pmix.dbg.waiting" (bool)</pre>                            |
| 15 | Job to be debugged is waiting for a release - this is not a value accessed using the          |
| 16 | PMIx_Get API.                                                                                 |
| 17 | <b>PMIX_DEBUG_JOB_DIRECTIVES</b> "pmix.dbg.jdirs" (pmix_data_array_t*)                        |
| 18 | Array of job-level directives                                                                 |
| 19 | <b>PMIX_DEBUG_APP_DIRECTIVES</b> "pmix.dbg.adirs" (pmix_data_array_t*)                        |
| 20 | Array of app-level directives                                                                 |

#### 21 3.4.25 Resource manager attributes

Attributes used to describe the RM - these are values assigned by the host environment and accessed using the **PMIx\_Get** API. The value of the provided namespace is unimportant but should be given as the namespace of the requesting process and a rank of **PMIX\_RANK\_WILDCARD** used to indicate that the information will be found with the job-level information.

```
26 PMIX_RM_NAME "pmix.rm.name" (char*)
27 String name of the RM.
28 PMIX_RM_VERSION "pmix.rm.version" (char*)
29 RM version string.
```

### 30 3.4.26 Environment variable attributes

Attributes used to adjust environment variables - these are values passed to the **PMIx\_Spawn** API and are not accessed using the **PMIx\_Get** API.

33 PMIX\_SET\_ENVAR "pmix.envar.set" (pmix\_envar\_t\*)
 34 Set the envar to the given value, overwriting any pre-existing one
 35 PMIX\_UNSET\_ENVAR "pmix.envar.unset" (char\*)
 36 Unset the environment variable specified in the string.
 37 PMIX\_ADD\_ENVAR "pmix.envar.add" (pmix\_envar\_t\*)

| 1<br>2<br>3<br>4<br>5<br>6 |        | Add the environment variable, but do not overwrite any pre-existing one<br><b>PMIX_PREPEND_ENVAR</b> " <b>pmix.envar.prepnd</b> " ( <b>pmix_envar_t</b> *)<br>Prepend the given value to the specified environmental value using the given separator<br>character, creating the variable if it doesn't already exist<br><b>PMIX_APPEND_ENVAR</b> " <b>pmix.envar.appnd</b> " ( <b>pmix_envar_t</b> *)<br>Append the given value to the specified environmental value using the given separator |
|----------------------------|--------|----------------------------------------------------------------------------------------------------|
| 7<br>8                     | 3.4.27 | character, creating the variable if it doesn't already exist<br>Job Allocation attributes                                                                                                    |

| 9  | Attributes used to describe the job allocation - these are values passed to the                 |
|----|-------------------------------------------------------------------------------------------------|
| 10 | <b>PMIx_Allocation_request_nb</b> API and are not accessed using the <b>PMIx_Get</b> API        |
| 11 | <pre>PMIX_ALLOC_ID "pmix.alloc.id" (char*)</pre>                                                |
| 12 | Provide a string identifier for this allocation request which can later be used to query status |
| 13 | of the request.                                                                                 |
| 14 | <pre>PMIX_ALLOC_NUM_NODES "pmix.alloc.nnodes" (uint64_t)</pre>                                  |
| 15 | The number of nodes.                                                                            |
| 16 | <pre>PMIX_ALLOC_NODE_LIST "pmix.alloc.nlist" (char*)</pre>                                      |
| 17 | Regular expression of the specific nodes.                                                       |
| 18 | PMIX_ALLOC_NUM_CPUS "pmix.alloc.ncpus" (uint64_t)                                               |
| 19 | Number of cpus.                                                                                 |
| 20 | <pre>PMIX_ALLOC_NUM_CPU_LIST "pmix.alloc.ncpulist" (char*)</pre>                                |
| 21 | Regular expression of the number of cpus for each node.                                         |
| 22 | <pre>PMIX_ALLOC_CPU_LIST "pmix.alloc.cpulist" (char*)</pre>                                     |
| 23 | Regular expression of the specific cpus indicating the cpus involved.                           |
| 24 | <pre>PMIX_ALLOC_MEM_SIZE "pmix.alloc.msize" (float)</pre>                                       |
| 25 | Number of Megabytes.                                                                            |
| 26 | <pre>PMIX_ALLOC_NETWORK "pmix.alloc.net" (array)</pre>                                          |
| 27 | Array of <b>pmix_info_t</b> describing requested network resources. This must include at        |
| 28 | least: <b>PMIX_ALLOC_NETWORK_ID</b> , <b>PMIX_ALLOC_NETWORK_TYPE</b> , and                      |
| 29 | <b>PMIX_ALLOC_NETWORK_ENDPTS</b> , plus whatever other descriptors are desired.                 |
| 30 | <pre>PMIX_ALLOC_NETWORK_ID "pmix.alloc.netid" (char*)</pre>                                     |
| 31 | The key to be used when accessing this requested network allocation. The allocation will be     |
| 32 | returned/stored as a pmix_data_array_t of pmix_info_t indexed by this key and                   |
| 33 | containing at least one entry with the same key and the allocated resource description. The     |
| 34 | type of the included value depends upon the network support. For example, a TCP allocation      |
| 35 | might consist of a comma-delimited string of socket ranges such as                              |
| 36 | "32000-32100,33005,38123-38146". Additional entries will consist of any provided                |
| 37 | resource request directives, along with their assigned values. Examples include:                |
| 38 | <b>PMIX_ALLOC_NETWORK_TYPE</b> - the type of resources provided;                                |
| 39 | <b>PMIX_ALLOC_NETWORK_PLANE</b> - if applicable, what plane the resources were assigned         |
| 40 | from; <b>PMIX_ALLOC_NETWORK_QOS</b> - the assigned QoS; <b>PMIX_ALLOC_BANDWIDTH</b> -           |
|    |                                                                                                 |

| 1<br>2 | the allocated bandwidth; <b>PMIX_ALLOC_NETWORK_SEC_KEY</b> - a security key for the requested network allocation. NOTE: the assigned values may differ from those requested, |
|--------|----------------------------------------------------------------------------------------------------|
| 3      | especially if <b>PMIX_INFO_REQD</b> was not set in the request.                                                                                                    |
| 4      | PMIX_ALLOC_BANDWIDTH "pmix.alloc.bw" (float)                                                                                                    |
| 5      | Mbits/sec.                                                                                                    |
| 6      | <pre>PMIX_ALLOC_NETWORK_QOS "pmix.alloc.netqos" (char*)</pre>                                                                                                    |
| 7      | Quality of service level.                                                                                                    |
| 8      | <pre>PMIX_ALLOC_TIME "pmix.alloc.time" (uint32_t)</pre>                                                                                                    |
| 9      | Time in seconds.                                                                                                    |
| 10     | <pre>PMIX_ALLOC_NETWORK_TYPE "pmix.alloc.nettype" (char*)</pre>                                                                                                    |
| 11     | Type of desired transport (e.g., "tcp", "udp")                                                                                                    |
| 12     | <pre>PMIX_ALLOC_NETWORK_PLANE "pmix.alloc.netplane" (char*)</pre>                                                                                                    |
| 13     | ID string for the NIC (aka <i>plane</i> ) to be used for this allocation (e.g., CIDR for Ethernet)                                                                           |
| 14     | <pre>PMIX_ALLOC_NETWORK_ENDPTS "pmix.alloc.endpts" (size_t)</pre>                                                                                                    |
| 15     | Number of endpoints to allocate per process                                                                                                    |
| 16     | <pre>PMIX_ALLOC_NETWORK_ENDPTS_NODE "pmix.alloc.endpts.nd" (size_t)</pre>                                                                                                    |
| 17     | Number of endpoints to allocate per node                                                                                                    |
| 18     | <pre>PMIX_ALLOC_NETWORK_SEC_KEY "pmix.alloc.nsec" (pmix_byte_object_t)</pre>                                                                                                 |
| 19     | Network security key                                                                                                    |

### 20 3.4.28 Job control attributes

| 21 | Attributes used to request control operations on an executing application - these are values passed |
|----|----------------------------------------------------------------------------------------------------|
| 22 | to the <b>PMIx_Job_control_nb</b> API and are not accessed using the <b>PMIx_Get</b> API.           |
| 23 | <pre>PMIX_JOB_CTRL_ID "pmix.jctrl.id" (char*)</pre>                                                 |
| 24 | Provide a string identifier for this request.                                                       |
| 25 | PMIX_JOB_CTRL_PAUSE "pmix.jctrl.pause" (bool)                                                       |
| 26 | Pause the specified processes.                                                                      |
| 27 | PMIX_JOB_CTRL_RESUME "pmix.jctrl.resume" (bool)                                                     |
| 28 | Resume ("un-pause") the specified processes.                                                        |
| 29 | <pre>PMIX_JOB_CTRL_CANCEL "pmix.jctrl.cancel" (char*)</pre>                                         |
| 30 | Cancel the specified request (NULL implies cancel all requests from this requestor).                |
| 31 | PMIX_JOB_CTRL_KILL "pmix.jctrl.kill" (bool)                                                         |
| 32 | Forcibly terminate the specified processes and cleanup.                                             |
| 33 | <pre>PMIX_JOB_CTRL_RESTART "pmix.jctrl.restart" (char*)</pre>                                       |
| 34 | Restart the specified processes using the given checkpoint ID.                                      |
| 35 | PMIX_JOB_CTRL_CHECKPOINT "pmix.jctrl.ckpt" (char*)                                                  |
| 36 | Checkpoint the specified processes and assign the given ID to it.                                   |
| 37 | PMIX_JOB_CTRL_CHECKPOINT_EVENT "pmix.jctrl.ckptev" (bool)                                           |
| 38 | Use event notification to trigger a process checkpoint.                                             |
| 39 | PMIX_JOB_CTRL_CHECKPOINT_SIGNAL "pmix.jctrl.ckptsig" (int)                                          |
| 40 | Use the given signal to trigger a process checkpoint.                                               |
|    |                                                                                                    |

| 1        | PMIX_JOB_CTRL_CHECKPOINT_TIMEOUT "pmix.jctrl.ckptsig" (int)                                |
|----------|--------------------------------------------------------------------------------------------|
| 2        | Time in seconds to wait for a checkpoint to complete.                                      |
| 3        | PMIX_JOB_CTRL_CHECKPOINT_METHOD                                                            |
| 4        | "pmix.jctrl.ckmethod" (pmix_data_array_t)                                                  |
| 5        | Array of <b>pmix_info_t</b> declaring each method and value supported by this application. |
| 6        | PMIX_JOB_CTRL_SIGNAL "pmix.jctrl.sig" (int)                                                |
| 7        | Send given signal to specified processes.                                                  |
| 8        | PMIX_JOB_CTRL_PROVISION "pmix.jctrl.pvn" (char*)                                           |
| 9        | Regular expression identifying nodes that are to be provisioned.                           |
| 10       | PMIX_JOB_CTRL_PROVISION_IMAGE "pmix.jctrl.pvnimg" (char*)                                  |
| 11       | Name of the image that is to be provisioned.                                               |
| 12       | PMIX_JOB_CTRL_PREEMPTIBLE "pmix.jctrl.preempt" (bool)                                      |
| 13       | Indicate that the job can be pre-empted.                                                   |
| 14       | PMIX_JOB_CTRL_TERMINATE "pmix.jctrl.term" (bool)                                           |
| 15       | Politely terminate the specified processes.                                                |
| 16       | PMIX_REGISTER_CLEANUP "pmix.reg.cleanup" (char*)                                           |
| 17       | Comma-delimited list of files to be removed upon process termination                       |
| 18       | PMIX_REGISTER_CLEANUP_DIR "pmix.reg.cleanupdir" (char*)                                    |
| 19       | Comma-delimited list of directories to be removed upon process termination                 |
| 20       | PMIX_CLEANUP_RECURSIVE "pmix.clnup.recurse" (bool)                                         |
| 21       | Recursively cleanup all subdirectories under the specified one(s)                          |
| 22       | PMIX_CLEANUP_EMPTY "pmix.clnup.empty" (bool)                                               |
| 23       | Only remove empty subdirectories                                                           |
| 23<br>24 | <pre>PMIX_CLEANUP_IGNORE "pmix.clnup.ignore" (char*)</pre>                                 |
| 24<br>25 | Comma-delimited list of filenames that are not to be removed                               |
| 25<br>26 | PMIX_CLEANUP_LEAVE_TOPDIR "pmix.clnup.lvtop" (bool)                                        |
| 20<br>27 | When recursively cleaning subdirectories, do not remove the top-level directory (the one   |
| 27<br>28 | given in the cleanup request)                                                              |
| 20       | given in the cleanup request)                                                              |

# 29 3.4.29 Monitoring attributes

| 30 | Attributes used to control monitoring of an executing application- these are values passed to the |
|----|---------------------------------------------------------------------------------------------------|
| 31 | <b>PMIx_Process_monitor_nb</b> API and are not accessed using the <b>PMIx_Get</b> API.            |
| 32 | <pre>PMIX_MONITOR_ID "pmix.monitor.id" (char*)</pre>                                              |
| 33 | Provide a string identifier for this request.                                                     |
| 34 | PMIX_MONITOR_CANCEL "pmix.monitor.cancel" (char*)                                                 |
| 35 | Identifier to be canceled (NULL means cancel all monitoring for this process).                    |
| 36 | PMIX_MONITOR_APP_CONTROL "pmix.monitor.appctrl" (bool)                                            |
| 37 | The application desires to control the response to a monitoring event.                            |
| 38 | PMIX_MONITOR_HEARTBEAT "pmix.monitor.mbeat" (void)                                                |
| 39 | Register to have the PMIx server monitor the requestor for heartbeats.                            |
| 40 | PMIX_SEND_HEARTBEAT "pmix.monitor.beat" (void)                                                    |

| 1  | Send heartbeat to local PMIx server.                                                       |
|----|--------------------------------------------------------------------------------------------|
| 2  | <b>PMIX_MONITOR_HEARTBEAT_TIME</b> " <b>pmix.monitor.btime</b> " ( <b>uint32_t</b> )       |
| 3  | Time in seconds before declaring heartbeat missed.                                         |
| 4  | PMIX_MONITOR_HEARTBEAT_DROPS "pmix.monitor.bdrop" (uint32_t)                               |
| 5  | Number of heartbeats that can be missed before generating the event.                       |
| 6  | <pre>PMIX_MONITOR_FILE "pmix.monitor.fmon" (char*)</pre>                                   |
| 7  | Register to monitor file for signs of life.                                                |
| 8  | <pre>PMIX_MONITOR_FILE_SIZE "pmix.monitor.fsize" (bool)</pre>                              |
| 9  | Monitor size of given file is growing to determine if the application is running.          |
| 10 | <pre>PMIX_MONITOR_FILE_ACCESS "pmix.monitor.faccess" (char*)</pre>                         |
| 11 | Monitor time since last access of given file to determine if the application is running.   |
| 12 | <pre>PMIX_MONITOR_FILE_MODIFY "pmix.monitor.fmod" (char*)</pre>                            |
| 13 | Monitor time since last modified of given file to determine if the application is running. |
| 14 | <pre>PMIX_MONITOR_FILE_CHECK_TIME "pmix.monitor.ftime" (uint32_t)</pre>                    |
| 15 | Time in seconds between checking the file.                                                 |
| 16 | <b>PMIX_MONITOR_FILE_DROPS</b> " <b>pmix.monitor.fdrop</b> " ( <b>uint32_t</b> )           |
| 17 | Number of file checks that can be missed before generating the event.                      |

## 18 3.4.30 Security attributes

| 19 | PMIx v3.0   | Attributes for   | managing | security | credentials   |
|----|-------------|------------------|----------|----------|---------------|
|    | F WHX V.3.0 | 7 millioutes for | managing | security | creacificatio |

| 20 | <pre>PMIX_CRED_TYPE "pmix.sec.ctype" (char*)</pre>                                           |
|----|----------------------------------------------------------------------------------------------|
| 21 | When passed in <b>PMIx_Get_credential</b> , a prioritized, comma-delimited list of desired   |
| 22 | credential types for use in environments where multiple authentication mechanisms may be     |
| 23 | available. When returned in a callback function, a string identifier of the credential type. |
| 24 | <b>PMIX_CRYPTO_KEY</b> "pmix.sec.key" (pmix_byte_object_t)                                   |
| 25 | Blob containing crypto key                                                                   |

# 26 3.4.31 IO Forwarding attributes

| 27 <i>PMIx v3.0</i> Attributes used | to control IO | forwarding behavi | ior |
|-------------------------------------|---------------|-------------------|-----|
|-------------------------------------|---------------|-------------------|-----|

| 28 | <b>PMIX_IOF_CACHE_SIZE</b> "pmix.iof.csize" (uint32_t)                                      |
|----|---------------------------------------------------------------------------------------------|
| 29 | The requested size of the server cache in bytes for each specified channel. By default, the |
| 30 | server is allowed (but not required) to drop all bytes received beyond the max size.        |
| 31 | <pre>PMIX_IOF_DROP_OLDEST "pmix.iof.old" (bool)</pre>                                       |
| 32 | In an overflow situation, drop the oldest bytes to make room in the cache.                  |
| 33 | <pre>PMIX_IOF_DROP_NEWEST "pmix.iof.new" (bool)</pre>                                       |
| 34 | In an overflow situation, drop any new bytes received until room becomes available in the   |
| 35 | cache (default).                                                                            |
| 36 | <pre>PMIX_IOF_BUFFERING_SIZE "pmix.iof.bsize" (uint32_t)</pre>                              |

| Controls grouping of IO on the specified channel(s) to avoid being called every time a bit of    |
|--------------------------------------------------------------------------------------------------|
| IO arrives. The library will execute the callback whenever the specified number of bytes         |
| becomes available. Any remaining buffered data will be "flushed" upon call to deregister the     |
| respective channel.                                                                              |
| <pre>PMIX_IOF_BUFFERING_TIME "pmix.iof.btime" (uint32_t)</pre>                                   |
| Max time in seconds to buffer IO before delivering it. Used in conjunction with buffering        |
| size, this prevents IO from being held indefinitely while waiting for another payload to arrive. |
| <pre>PMIX_IOF_COMPLETE "pmix.iof.cmp" (bool)</pre>                                               |
| Indicates whether or not the specified IO channel has been closed by the source.                 |
| <pre>PMIX_IOF_TAG_OUTPUT "pmix.iof.tag" (bool)</pre>                                             |
| Tag output with the channel it comes from.                                                       |
| <pre>PMIX_IOF_TIMESTAMP_OUTPUT "pmix.iof.ts" (bool)</pre>                                        |
| Timestamp output                                                                                 |
| <pre>PMIX_IOF_XML_OUTPUT "pmix.iof.xml" (bool)</pre>                                             |
| Format output in XML                                                                             |
|                                                                                                  |

#### 16 3.4.32 Application setup attributes

| 18 | <pre>PMIX_SETUP_APP_ENVARS "pmix.setup.env" (bool)</pre>      |
|----|---------------------------------------------------------------|
| 19 | Harvest and include relevant environmental variables          |
| 20 | <pre>PMIX_SETUP_APP_NONENVARS ""pmix.setup.nenv" (bool)</pre> |
| 21 | Include all relevant data other than environmental variables  |
| 22 | <pre>PMIX_SETUP_APP_ALL "pmix.setup.all" (bool)</pre>         |
| 23 | Include all relevant data                                     |

### 24 3.5 Callback Functions

PMIx provides blocking and nonblocking versions of most APIs. In the nonblocking versions, a
callback is activated upon completion of the the operation. This section describes many of those
callbacks.

#### 28 3.5.1 Release Callback Function

#### 29 Summary

| 30 | The <b>pmix_release_cbfunc_t</b> is used by the <b>pmix_modex_cbfunc_t</b> and                    |
|----|---------------------------------------------------------------------------------------------------|
| 31 | <b>pmix_info_cbfunc_t</b> operations to indicate that the callback data may be reclaimed/freed by |
| 32 | the caller.                                                                                       |

| 1      | Format                                                                                                    |
|--------|----------------------------------------------------------------------------------------------------|
| PMIx v | 1.0 C                                                                                                    |
| 2<br>3 | <pre>typedef void (*pmix_release_cbfunc_t)   (void *cbdata)</pre>                                                                                         |
|        | • C                                                                                                    |
| 4<br>5 | INOUT cbdata<br>Callback data passed to original API call (memory reference)                                                                              |
| 6      | Description                                                                                                    |
| 7<br>8 | Since the data is "owned" by the host server, provide a callback function to notify the host server that we are done with the data so it can be released. |

#### 9 3.5.2 Modex Callback Function

#### 10 Summary

11The pmix\_modex\_cbfunc\_t is used by the pmix\_server\_fencenb\_fn\_t and12pmix\_server\_dmodex\_req\_fn\_t PMIx server operations to return modex business card13exchange (BCX) data.

| PMIx v1.0 | • C•                                                         |
|-----------|--------------------------------------------------------------|
| 14        | <pre>typedef void (*pmix_modex_cbfunc_t)</pre>               |
| 15        | (pmix_status_t status,                                       |
| 16        | const char *data, size_t ndata,                              |
| 17        | void *cbdata,                                                |
| 18        | <pre>pmix_release_cbfunc_t release_fn,</pre>                 |
| 19        | <pre>void *release_cbdata)</pre>                             |
|           | • C                                                          |
| 20        | IN status                                                    |
| 21        | Status associated with the operation (handle)                |
| 22        | IN data                                                      |
| 23        | Data to be passed (pointer)                                  |
| 24        | IN ndata                                                     |
| 25        | size of the data (size_t)                                    |
| 26        | IN cbdata                                                    |
| 27        | Callback data passed to original API call (memory reference) |
| 28        | IN release_fn                                                |
| 29        | Callback for releasing <i>data</i> (function pointer)        |
| 30        | IN release_cbdata                                            |
| 31        | Pointer to be passed to <i>release_fn</i> (memory reference) |

#### Description 1

2 A callback function that is solely used by PMIx servers, and not clients, to return modex BCX data 3 in response to "fence" and "get" operations. The returned blob contains the data collected from 4 each server participating in the operation.

#### Spawn Callback Function 3.5.3 5

| Summary |
|---------|
|---------|

6

14

20

The pmix spawn\_cbfunc\_t is used on the PMIx client side by PMIx\_Spawn\_nb and on 7 the PMIx server side by **pmix\_server\_spawn\_fn\_t**. 8 \_\_\_\_\_ C \_\_\_\_ *PMIx v1.0* 9 typedef void (\*pmix\_spawn\_cbfunc\_t) (pmix\_status\_t status, 10 pmix\_nspace\_t nspace, void \*cbdata); 11 С IN 12 status 13 Status associated with the operation (handle) IN

- nspace 15 Namespace string (**pmix nspace t**) IN cbdata 16 17 Callback data passed to original API call (memory reference) Description 18 The callback will be executed upon launch of the specified applications in **PMIx\_Spawn\_nb**, or 19
- The status of the callback will indicate whether or not the spawn succeeded. The nspace of the 21 22 spawned processes will be returned, along with any provided callback data. Note that the returned nspace value will not be protected by the PRI upon return from the callback function, so the 23 24 receiver must copy it if it needs to be retained.

upon failure to launch any of them.

#### **Op Callback Function** 3.5.4 25

26 Summary

```
27
                The pmix_op_cbfunc_t is used by operations that simply return a status.
```

PMIx v1.0

|        | • C•                                                                                                    |
|--------|----------------------------------------------------------------------------------------------------|
| 1<br>2 | <pre>typedef void (*pmix_op_cbfunc_t)     (pmix_status_t status, void *cbdata);</pre>                                                              |
| 2      |                                                                                                    |
| 3      | IN status                                                                                                    |
| 4      | Status associated with the operation (handle)                                                                                                    |
| 5      | IN cbdata                                                                                                    |
| 6      | Callback data passed to original API call (memory reference)                                                                                       |
| 7      | Description                                                                                                    |
| 8<br>9 | Used by a wide range of PMIx API's including <b>PMIx_Fence_nb</b> ,<br>pmix server client connected for t <b>PMIx</b> server register aspace. This |

9 pmix\_server\_client\_connected\_fn\_t, PMIx\_server\_register\_nspace. This
 10 callback function is used to return a status to an often nonblocking operation.

# 11 3.5.5 Lookup Callback Function

#### 12 Summary

| 13 The | pmix_lookup_ | _cbfunc_t | is used by <b>PMIx</b> _ | _Lookup_nb to return of | data. |
|--------|--------------|-----------|--------------------------|-------------------------|-------|
|--------|--------------|-----------|--------------------------|-------------------------|-------|

| PMIx v1.0 | C                                                            |
|-----------|--------------------------------------------------------------|
| 14        | typedef void (*pmix_lookup_cbfunc_t)                         |
| 15        | (pmix_status_t status,                                       |
| 16        | pmix_pdata_t data[], size_t ndata,                           |
| 17        | void *cbdata);                                               |
|           | C                                                            |
|           |                                                              |
| 18        | IN status                                                    |
| 19        | Status associated with the operation (handle)                |
| 20        | IN data                                                      |
| 21        | Array of data returned ( <b>pmix_pdata_t</b> )               |
| 22        | IN ndata                                                     |
| 23        | Number of elements in the <i>data</i> array (size_t)         |
| 24        | IN cbdata                                                    |
| 25        | Callback data passed to original API call (memory reference) |

#### 1 Description

2

3

4

5

6

7

A callback function for calls to **PMIx\_Lookup\_nb** The function will be called upon completion of the command with the *status* indicating the success or failure of the request. Any retrieved data will be returned in an array of **pmix\_pdata\_t** structs. The namespace and rank of the process that provided each data element is also returned.

Note that these structures will be released upon return from the callback function, so the receiver must copy/protect the data prior to returning if it needs to be retained.

#### 8 3.5.6 Value Callback Function

#### Summary 9 10 The **pmix\_value\_cbfunc\_t** is used by **PMIx\_Get\_nb** to return data. С \_\_\_\_\_ PMIx v1.011 typedef void (\*pmix\_value\_cbfunc\_t) 12 (pmix\_status\_t status, pmix\_value\_t \*kv, void \*cbdata); 13 С IN 14 status

| 15 |          | Status associated with the operation (handle)                |
|----|----------|--------------------------------------------------------------|
| 16 | IN       | kv                                                           |
| 17 |          | Key/value pair representing the data ( <b>pmix_value_t</b> ) |
| 18 | IN       | cbdata                                                       |
| 19 |          | Callback data passed to original API call (memory reference) |
|    |          |                                                              |
|    | <b>D</b> |                                                              |

#### 20 Description

A callback function for calls to PMIx\_Get\_nb. The *status* indicates if the requested data was
found or not. A pointer to the pmix\_value\_t structure containing the found data is returned.
The pointer will be NULL if the requested data was not found.

#### 24 3.5.7 Info Callback Function

#### 25 Summary

26 The **pmix\_info\_cbfunc\_t** is a general information callback used by various APIs.

*PMIx v2.0* 

|    | • C•                                                                                                    |  |  |  |  |
|----|----------------------------------------------------------------------------------------------------|--|--|--|--|
| 1  | <pre>typedef void (*pmix_info_cbfunc_t)</pre>                                                               |  |  |  |  |
| 2  | (pmix_status_t status,                                                                                      |  |  |  |  |
| 3  | pmix_info_t info[], size_t ninfo,                                                                           |  |  |  |  |
| 4  | void *cbdata,                                                                                               |  |  |  |  |
| 5  | <pre>pmix_release_cbfunc_t release_fn,</pre>                                                                |  |  |  |  |
| 6  | void *release_cbdata);                                                                                      |  |  |  |  |
|    | • C                                                                                                    |  |  |  |  |
| 7  | IN status                                                                                                   |  |  |  |  |
| 8  | Status associated with the operation ( <b>pmix_status_t</b> )                                               |  |  |  |  |
| 9  | IN info                                                                                                    |  |  |  |  |
| 10 | Array of <b>pmix_info_t</b> returned by the operation (pointer)                                             |  |  |  |  |
| 11 | IN ninfo                                                                                                    |  |  |  |  |
| 12 | Number of elements in the <i>info</i> array ( <b>size_t</b> )                                               |  |  |  |  |
| 13 | IN cbdata                                                                                                   |  |  |  |  |
| 14 | Callback data passed to original API call (memory reference)                                                |  |  |  |  |
| 15 | IN release_fn                                                                                               |  |  |  |  |
| 16 | Function to be called when done with the <i>info</i> data (function pointer)                                |  |  |  |  |
| 17 | IN release_cbdata                                                                                           |  |  |  |  |
| 18 | Callback data to be passed to <i>release_fn</i> (memory reference)                                          |  |  |  |  |
| 19 | Description                                                                                                 |  |  |  |  |
| 20 | The <i>status</i> indicates if requested data was found or not. An array of <b>pmix_info_t</b> will contain |  |  |  |  |

#### 21 the key/value pairs.

## 22 3.5.8 Event Handler Registration Callback Function

| 23 The <b>pmix_evhdlr_reg_cbfunc_t</b> callback function. |                                                                                                   |  |
|-----------------------------------------------------------|---------------------------------------------------------------------------------------------------|--|
|                                                           | Advice to users                                                                                   |  |
| 24                                                        | The PMIx ad hoc v1.0 Standard defined an error handler registration callback function with a      |  |
| 25                                                        | compatible signature, but with a different type definition function name                          |  |
| 26                                                        | (pmix_errhandler_reg_cbfunc_t). It was removed from the v2.0 Standard and is not included in this |  |
| 27                                                        | document to avoid confusion.                                                                      |  |

PMIx v2.0

|    | C                                                                                  |
|----|------------------------------------------------------------------------------------|
| 1  | <pre>typedef void (*pmix_evhdlr_reg_cbfunc_t)</pre>                                |
| 2  | (pmix_status_t status,                                                             |
| 3  | size_t evhdlr_ref,                                                                 |
| 4  | void *cbdata)                                                                      |
|    | • C                                                                                |
| 5  | IN status                                                                          |
| 6  | Status indicates if the request was successful or not ( <b>pmix_status_t</b> )     |
| 7  | IN evhdlr_ref                                                                      |
| 8  | Reference assigned to the event handler by PMIx — this reference * must be used to |
| 9  | deregister the err handler (size_t)                                                |
| 10 | IN cbdata                                                                          |
| 11 | Callback data passed to original API call (memory reference)                       |
| 12 | Description                                                                        |

### 13 Define a callback function for calls to PMIx\_Register\_event\_handler

## 14 3.5.9 Notification Handler Completion Callback Function

| 15                         | Summary                                                                                                    |
|----------------------------|----------------------------------------------------------------------------------------------------|
| 16<br>17                   | The <b>pmix_event_notification_cbfunc_fn_t</b> is called by event handlers to indicate completion of their operations.                                                                                             |
| PMIx v2.0                  | C                                                                                                    |
| 18<br>19<br>20<br>21<br>22 | <pre>typedef void (*pmix_event_notification_cbfunc_fn_t)    (pmix_status_t status,     pmix_info_t *results, size_t nresults,     pmix_op_cbfunc_t cbfunc, void *thiscbdata,     void *notification_cbdata);</pre> |
| 23<br>24                   | <b>IN status</b><br>Status returned by the event handler's operation ( <b>pmix_status_t</b> )                                                                                                    |
| 25                         | IN results                                                                                                    |
| 26                         | Results from this event handler's operation on the event ( <b>pmix_info_t</b> )                                                                                                    |
| 27<br>28                   | IN nresults<br>Number of elements in the results array (size_t)                                                                                                    |
| 29<br>30<br>31             | IN cbfunc<br>pmix_op_cbfunc_t function to be executed when PMIx completes processing the<br>callback (function reference)                                                                                          |

| 1<br>2<br>3<br>4 | <ul> <li>IN thiscbdata<br/>Callback data that was passed in to the handler (memory reference)</li> <li>IN cbdata<br/>Callback data to be returned when PMIx executes cbfunc (memory reference)</li> </ul> |
|------------------|----------------------------------------------------------------------------------------------------|
| 5                | Description                                                                                                    |
| 6                | Define a callback by which an event handler can notify the PMIx library that it has completed its                                                                                                    |
| 7                | response to the notification. The handler is <i>required</i> to execute this callback so the library can                                                                                                  |
| 8                | determine if additional handlers need to be called. The handler shall return                                                                                                    |
| 9                | <b>PMIX_ERR_EVENT_COMPLETE</b> if no further action is required. The return status of each event                                                                                                    |
| 10               | handler and any returned <b>pmix_info_t</b> structures will be added to the <i>results</i> array of                                                                                                    |
| 11               | <b>pmix_info_t</b> passed to any subsequent event handlers to help guide their operation.                                                                                                    |

12 If non-NULL, the provided callback function will be called to allow the event handler to release the 13 provided info array and execute any other required cleanup operations.

#### 14 3.5.10 Notification Function

#### 15 Summary

The **pmix\_notification\_fn\_t** is called by PMIx to deliver notification of an event.

# The PMIx *ad hoc* v1.0 Standard defined an error notification function with an identical name, but different signature than the v2.0 Standard described below. The *ad hoc* v1.0 version was removed from the v2.0 Standard is not included in this document to avoid confusion.

Advice to users

С

PMIx v2.0

16

| 20 | <pre>typedef void (*pmix_notification_fn_t)</pre>      |
|----|--------------------------------------------------------|
| 21 | <pre>(size_t evhdlr_registration_id,</pre>             |
| 22 | <pre>pmix_status_t status,</pre>                       |
| 23 | <pre>const pmix_proc_t *source,</pre>                  |
| 24 | <pre>pmix_info_t info[], size_t ninfo,</pre>           |
| 25 | <pre>pmix_info_t results[], size_t nresults,</pre>     |
| 26 | <pre>pmix_event_notification_cbfunc_fn_t cbfunc,</pre> |
| 27 | <pre>void *cbdata);</pre>                              |
|    |                                                        |

| IN            | evhdlr_registration_id                                                                                                    |  |  |
|---------------|----------------------------------------------------------------------------------------------------|--|--|
|               | Registration number of the handler being called (size_t)                                                                                                    |  |  |
| IN            | status                                                                                                    |  |  |
|               | Status associated with the operation ( <b>pmix_status_t</b> )                                                                                                    |  |  |
| IN            | source                                                                                                    |  |  |
|               | Identifier of the process that generated the event ( <b>pmix_proc_t</b> ). If the source is the SMS, then the nspace will be empty and the rank will be PMIX_RANK_UNDEF                                                                                                    |  |  |
| IN            | info                                                                                                    |  |  |
|               | Information describing the event ( <b>pmix_info_t</b> ). This argument will be NULL if no additional information was provided by the event generator.                                                                                                    |  |  |
| IN            | ninfo                                                                                                    |  |  |
|               | Number of elements in the info array ( <b>size_t</b> )                                                                                                    |  |  |
| IN            | results                                                                                                    |  |  |
|               | Aggregated results from prior event handlers servicing this event ( <b>pmix_info_t</b> ). This argument will be <b>NULL</b> if this is the first handler servicing the event, or if no prior handlers provided results.                                                                                                    |  |  |
| IN            | nresults                                                                                                    |  |  |
|               | Number of elements in the results array (size_t)                                                                                                    |  |  |
| IN            | • • •                                                                                                    |  |  |
|               | <pre>pmix_event_notification_cbfunc_fn_t callback function to be executed upon<br/>completion of the handler's operation and prior to handler return (function reference).</pre>                                                                                                    |  |  |
| IN            | cbdata                                                                                                    |  |  |
|               | Callback data to be passed to cbfunc (memory reference)                                                                                                    |  |  |
| Des           | scription                                                                                                    |  |  |
| proc<br>the r | e that different RMs may provide differing levels of support for event notification to application<br>resses. Thus, the <i>info</i> array may be <b>NULL</b> or may contain detailed information of the event. It is<br>responsibility of the application to parse any provided info array for defined key-values if it so<br>res |  |  |
| desi          |                                                                                                    |  |  |

- for the host RM to alert the process as to planned actions, such as aborting the session, in response to the reported event
- provide a timeout for alternative action to occur, such as for the application to request an alternate response to the event

For example, the RM might alert the application to the failure of a node that resulted in termination of several processes, and indicate that the overall session will be aborted unless the application requests an alternative behavior in the next 5 seconds. The application then has time to respond with a checkpoint request, or a request to recover from the failure by obtaining replacement nodes and restarting from some earlier checkpoint.

Support for these options is left to the discretion of the host RM. Info keys are included in the common definitions above but may be augmented by environment vendors.

Advice to PMIx server hosts ———

8 On the server side, the notification function is used to inform the PMIx server library's host of a
9 detected event in the PMIx server library. Events generated by PMIx clients are communicated to
10 the PMIx server library, but will be relayed to the host via the
11 pmix\_server\_notify\_event\_fn\_t function pointer, if provided.

### 12 3.5.11 Server Setup Application Callback Function

13 The **PMIx\_server\_setup\_application** callback function.

#### 14 Summary

1

2

3

4

5

6

7

Provide a function by which the resource manager can receive application-specific environmental
variables and other setup data prior to launch of an application.

| 1  |           | Format                                                                         |                                                                                                    |  |  |
|----|-----------|--------------------------------------------------------------------------------|----------------------------------------------------------------------------------------------------|--|--|
|    | PMIx v2.0 | C                                                                              | •                                                                                                    |  |  |
| 2  |           | <pre>typedef void (*pmix_setup_application_cbfunc_t)(</pre>                    |                                                                                                    |  |  |
| 3  |           | pmix_status_t status                                                           |                                                                                                    |  |  |
| 4  |           | pmix_info_t info[],                                                            | -                                                                                                    |  |  |
| 5  |           | void *provided_cbdat                                                           |                                                                                                    |  |  |
| 6  |           | pmix_op_cbfunc_t cb:                                                           |                                                                                                    |  |  |
|    |           | C                                                                              |                                                                                                    |  |  |
| 7  |           | N status                                                                       |                                                                                                    |  |  |
| 8  |           | returned status of the request ( pmix_status_t )                               |                                                                                                    |  |  |
| 9  |           | N info                                                                         |                                                                                                    |  |  |
| 10 |           | Array of info structures (array of handles)                                    |                                                                                                    |  |  |
| 11 |           | IN ninfo                                                                       |                                                                                                    |  |  |
| 12 |           | Number of elements in the <i>info</i> array (integer)                          |                                                                                                    |  |  |
| 13 |           | IN provided_cbdata                                                             |                                                                                                    |  |  |
| 14 |           | Data originally passed to call to <b>PMIx_server_setup_application</b> (memory |                                                                                                    |  |  |
| 15 |           | reference)                                                                     |                                                                                                    |  |  |
| 16 |           | N cbfunc                                                                       |                                                                                                    |  |  |
| 17 |           | <b>pmix_op_cbfunc_t</b> function to be called when proces                      | ssing completed (function                                                                                                    |  |  |
| 18 |           | reference)                                                                     | or of the second second s |  |  |
| 19 |           | N cbdata                                                                       |                                                                                                    |  |  |
| 20 |           | Data to be passed to the <i>cbfunc</i> callback function (memory               | reference)                                                                                                    |  |  |
|    |           |                                                                                |                                                                                                    |  |  |
| 21 |           | Description                                                                    |                                                                                                    |  |  |
| 22 |           | Define a function to be called by the PMIx server library for retur            | rn of application-specific setup                                                                                                    |  |  |
| 23 |           | lata in response to a request from the host RM. The returned <i>info</i>       |                                                                                                    |  |  |
| 24 |           | erver library and will be free'd when the provided <i>cbfunc</i> is called     |                                                                                                    |  |  |

#### 25 3.5.12 Server Direct Modex Response Callback Function

| 26 Tł | he <b>PMIx_server</b> _ | _dmodex_request | callback function. |
|-------|-------------------------|-----------------|--------------------|
|-------|-------------------------|-----------------|--------------------|

- 27 Summary
- Provide a function by which the local PMIx server library can return connection and other data
  posted by local application processes to the host resource manager.

| 1  |           | Format                                                                                                 |
|----|-----------|----------------------------------------------------------------------------------------------------|
|    | PMIx v1.0 | • C•                                                                                                   |
| 2  |           | typedef void (*pmix_dmodex_response_fn_t)(pmix_status_t status,                                        |
| 3  |           | char *data, size_t sz,                                                                                 |
| 4  |           | <pre>void *cbdata);</pre>                                                                              |
|    |           | C                                                                                                    |
| 5  |           | IN status                                                                                              |
| 6  |           | Returned status of the request ( <b>pmix_status_t</b> )                                                |
| 7  |           | IN data                                                                                                |
| 8  |           | Pointer to a data "blob" containing the requested information (handle)                                 |
| 9  |           | IN sz                                                                                                  |
| 10 |           | Number of bytes in the <i>data</i> blob (integer)                                                      |
| 11 |           | IN cbdata                                                                                              |
| 12 |           | Data passed into the initial call to <b>PMIx_server_dmodex_request</b> (memory                         |
| 13 |           | reference)                                                                                             |
| 14 |           | Description                                                                                            |
| 15 |           | Define a function to be called by the PMIx server library for return of information posted by a local  |
| 16 |           | application process (via <b>PMIx_Put</b> with subsequent <b>PMIx_Commit</b> ) in response to a request |
| 17 |           | from the host RM. The returned <i>data</i> blob is owned by the PMIx server library and will be free'd |

18 upon return from the function.

## 19 3.5.13 PMIx Client Connection Callback Function

| 20          | Summary                           |                                           |
|-------------|-----------------------------------|-------------------------------------------|
| 21          | Callback function for incoming co | nnection request from a local client      |
| 22          | Format                            |                                           |
| PMIx v1.0   | -                                 | C                                         |
| 1 WIIX VI.0 | *                                 | -                                         |
| 23          | typedef void (*pmix_cor           | nection_cbfunc_t) (                       |
| 24          |                                   | <pre>int incoming_sd, void *cbdata)</pre> |
|             |                                   |                                           |
|             |                                   |                                           |
|             |                                   | C                                         |
| 25          | IN incoming sd                    | C                                         |
| -           | J                                 | C                                         |
| 26          | (integer)                         | C                                         |
| -           | J                                 | C                                         |

### 1 Description

Callback function for incoming connection requests from local clients - only used by host
environments that wish to directly handle socket connection requests.

## 4 3.5.14 PMIx Tool Connection Callback Function

| 5              | Summary                                                                                                    |
|----------------|----------------------------------------------------------------------------------------------------|
| 6              | Callback function for incoming tool connections.                                                                                                    |
| 7              | Format                                                                                                    |
| PMIx v2.0      | • C•                                                                                                    |
| 8<br>9<br>10   | <pre>typedef void (*pmix_tool_connection_cbfunc_t)(</pre>                                                                                                    |
| 11<br>12<br>13 | <pre>IN status     pmix_status_t value (handle) IN proc</pre>                                                                                                    |
| 14<br>15<br>16 | <pre>pmix_proc_t structure containing the identifier assigned to the tool (handle) IN cbdata Data to be passed (memory reference)</pre>                                                    |
| 17             | Description                                                                                                    |
| 18<br>19       | Callback function for incoming tool connections. The host environment shall provide a namespace/rank identifier for the connecting tool.                                                   |
|                | Advice to PMIx server hosts                                                                                                    |
| 20<br>21       | It is assumed that <b>rank=0</b> will be the normal assignment, but allow for the future possibility of a parallel set of tools connecting, and thus each process requiring a unique rank. |

## 22 3.5.15 Credential callback function

- 23 Summary
- 24 Callback function to return a requested security credential

| 1  |           | Format                                                                                                   |
|----|-----------|----------------------------------------------------------------------------------------------------|
|    | PMIx v3.0 | • C •                                                                                                    |
| 2  |           | typedef void (*pmix_credential_cbfunc_t)(                                                                |
| 3  |           | <pre>pmix_status_t status,</pre>                                                                         |
| 4  |           | <pre>pmix_byte_object_t *credential,</pre>                                                               |
| 5  |           | <pre>pmix_info_t info[], size_t ninfo,</pre>                                                             |
| 6  |           | void *cbdata)                                                                                            |
|    |           | C                                                                                                    |
| 7  |           | IN status                                                                                                |
| 8  |           | <pre>pmix_status_t value (handle)</pre>                                                                  |
| 9  |           | IN credential                                                                                            |
| 10 |           | <pre>pmix_byte_object_t structure containing the security credential (handle)</pre>                      |
| 11 |           | IN info                                                                                                  |
| 12 |           | Array of provided by the system to pass any additional information about the credential -                |
| 13 |           | e.g., the identity of the issuing agent. (handle)                                                        |
| 14 |           | IN ninfo                                                                                                 |
| 15 |           | Number of elements in <i>info</i> (size_t)                                                               |
| 16 |           | IN cbdata<br>Object person in original request (memory reference)                                        |
| 17 |           | Object passed in original request (memory reference)                                                     |
| 18 |           | Description                                                                                              |
| 19 |           | Define a callback function to return a requested security credential. Information provided by the        |
| 20 |           | issuing agent can subsequently be used by the application for a variety of purposes. Examples            |
| 21 |           | include:                                                                                                 |
| 22 |           | • checking identified authorizations to determine what requests/operations are feasible as a means       |
| 23 |           | to steering workflows                                                                                    |
| 24 |           | • compare the credential type to that of the local SMS for compatibility                                 |
|    |           | Advice to users                                                                                          |
| 25 |           | The credential is opaque and therefore understandable only by a service compatible with the issuer.      |
| 26 |           | The <i>info</i> array is owned by the PMIx library and is not to be released or altered by the receiving |
| 27 |           | party.                                                                                                   |
|    |           |                                                                                                    |
|    |           |                                                                                                    |

## 28 3.5.16 Credential validation callback function

- 29 Summary
- 30 Callback function for security credential validation

| 1                    | Format                                                                                                    |
|----------------------|----------------------------------------------------------------------------------------------------|
| PMIx v3.0            | • C•                                                                                                    |
| 2<br>3<br>4<br>5     | <pre>typedef void (*pmix_validation_cbfunc_t) (</pre>                                                                                                    |
| 6<br>7               | IN status<br>pmix_status_t value (handle)                                                                                                    |
| 8<br>9<br>10         | <b>IN</b> info<br>Array of pmix_info_t provided by the system to pass any additional information about<br>the authentication - e.g., the effective userid and group id of the certificate holder, and any                                                                                                    |
| 11<br>12<br>13       | related authorizations (handle) IN ninfo Number of elements in <i>info</i> (size_t)                                                                                                    |
| 14<br>15             | IN cbdata<br>Object passed in original request (memory reference)                                                                                                    |
| 16                   | Description                                                                                                    |
| 17<br>18             | Define a validation callback function to indicate if a provided credential is valid, and any corresponding information regarding authorizations and other security matters.                                                                                                    |
|                      | Advice to users                                                                                                    |
| 19<br>20<br>21<br>22 | The precise contents of the array will depend on the host environment and its associated security system. At the minimum, it is expected (but not required) that the array will contain entries for the <b>PMIX_USERID</b> and <b>PMIX_GRPID</b> of the client described in the credential. The <i>info</i> array is owned by the PMIx library and is not to be released or altered by the receiving party. |

## 23 3.5.17 IOF delivery function

### 24 Summary

25 Callback function for delivering forwarded IO to a process

| 1  |           | Format                                                                                                    |
|----|-----------|----------------------------------------------------------------------------------------------------|
|    | PMIx v3.0 | • C • • • • • • • • • • • • • • • • • •                                                                                       |
| 2  |           | typedef void (*pmix_iof_cbfunc_t)(                                                                                            |
| 3  |           | <pre>size_t iofhdlr, pmix_iof_channel_t channel,</pre>                                                                        |
| 4  |           | <pre>pmix_proc_t *source, char *payload,</pre>                                                                                |
| 5  |           | <pre>pmix_info_t info[], size_t ninfo);</pre>                                                                                 |
|    |           | C                                                                                                    |
| 6  |           | IN iofhdlr                                                                                                    |
| 7  |           | Registration number of the handler being invoked (size_t)                                                                     |
| 8  |           | IN channel                                                                                                    |
| 9  |           | bitmask identifying the channel the data arrived on ( <b>pmix_iof_channel_t</b> )                                             |
| 10 |           | IN source                                                                                                    |
| 11 |           | Pointer to a <b>pmix_proc_t</b> identifying the namespace/rank of the process that generated                                  |
| 12 |           | the data ( <b>char</b> *)                                                                                                    |
| 13 |           | IN payload                                                                                                    |
| 14 |           | Pointer to character array containing the data.                                                                               |
| 15 |           | IN info                                                                                                    |
| 16 |           | Array of <b>pmix_info_t</b> provided by the source containing metadata about the payload.                                     |
| 17 |           | This could include <b>PMIX_IOF_COMPLETE</b> (handle)                                                                          |
| 18 |           | IN ninfo                                                                                                    |
| 19 |           | Number of elements in <i>info</i> (size_t)                                                                                    |
| 20 |           | Description                                                                                                    |
| 21 |           | Define a callback function for delivering forwarded IO to a process. This function will be called                             |
| 22 |           | whenever data becomes available, or a specified buffering size and/or time has been met.                                      |
|    |           | Advice to users                                                                                                    |
| 23 |           | Multiple strings may be included in a given <i>payload</i> , and the <i>payload</i> may <i>not</i> be <b>NULL</b> terminated. |
| 24 |           | The user is responsible for releasing the <i>payload</i> memory. The <i>info</i> array is owned by the PMIx                   |
| 25 |           | library and is not to be released or altered by the receiving party.                                                          |
|    |           |                                                                                                    |

## 26 3.5.18 IOF and Event registration function

- 27 Summary
- 28 Callback function for calls to register handlers, e.g., event notification and IOF requests.

| 1           |           | Format                                                                                                    |
|-------------|-----------|----------------------------------------------------------------------------------------------------|
|             | PMIx v3.0 | • C                                                                                                    |
| 2<br>3<br>4 |           | typedef void (*pmix_hdlr_reg_cbfunc_t)(pmix_status_t status,<br>size_t refid,<br>void *cbdata);                                                  |
|             |           | C                                                                                                    |
| 5<br>6      |           | IN status<br>PMIX_SUCCESS or an appropriate error constant ( pmix_status_t )                                                                     |
| 7<br>8<br>9 |           | IN refid<br>reference identifier assigned to the handler by PMIx, used to deregister the handler<br>(size_t)                                     |
| 10<br>11    |           | IN cbdata<br>object provided to the registration call (pointer)                                                                                  |
| 12          |           | Description                                                                                                    |
| 13          |           | Callback function for calls to register handlers, e.g., event notification and IOF requests.                                                     |
| 14          | 3.6 C     | Constant String Functions                                                                                                    |
| 15<br>16    |           | Provide a string representation for several types of values. Note that the provided string is statically defined and must NOT be <b>free</b> 'd. |
| 17          |           | Summary                                                                                                    |
| 18          |           | String representation of a <b>pmix_status_t</b> .                                                                                                |
|             | PMIx v1.0 | • C                                                                                                    |
| 19<br>20    |           | <pre>const char* PMIx_Error_string(pmix_status_t status); </pre>                                                                                 |

21 Summary

| 1         | Summary                                                                    |
|-----------|----------------------------------------------------------------------------|
| 2         | String representation of a <b>pmix_scope_t</b> .                           |
| PMIx v2.0 | C                                                                          |
| 3         | const char*                                                                |
| 4         | PMIx_Scope_string(pmix_scope_t scope);                                     |
|           |                                                                            |
| 5         | Summary                                                                    |
| 6         | String representation of a <b>pmix_persistence_t</b> .                     |
| PMIx v2.0 | C                                                                          |
| 7         | const char*                                                                |
| 8         | <pre>PMIx_Persistence_string(pmix_persistence_t persist);</pre>            |
|           | C                                                                          |
| 9         | Summary                                                                    |
| 10        | String representation of a pmix_data_range_t.                              |
| PMIx v2.0 | C                                                                          |
| 11        | const char*                                                                |
| 12        | <pre>PMIx_Data_range_string(pmix_data_range_t range);</pre>                |
|           | C                                                                          |
| 13        | Summary                                                                    |
| 14        | String representation of a pmix_info_directives_t.                         |
| PMIx v2.0 | 0                                                                          |
| 15        | const char*                                                                |
| 16        | <pre>PMIx_Info_directives_string(pmix_info_directives_t directives);</pre> |
|           | C                                                                          |
| 17        | Summary                                                                    |
| 18        | String representation of a <b>pmix_data_type_t</b> .                       |
| PMIx v2.0 |                                                                            |
| 19        | const char*                                                                |
| 20        | <pre>PMIx_Data_type_string(pmix_data_type_t type);</pre>                   |
|           | C                                                                          |

| 1 |            | Summary                                                                   |
|---|------------|---------------------------------------------------------------------------|
| 2 |            | String representation of a <b>pmix_alloc_directive_t</b> .                |
|   | PMIx v2.0  | C                                                                         |
| 3 |            | const char*                                                               |
| 4 |            | <pre>PMIx_Alloc_directive_string(pmix_alloc_directive_t directive);</pre> |
|   |            | • C                                                                       |
|   |            |                                                                           |
| 5 |            | Summary                                                                   |
| 6 |            | String representation of a pmix_iof_channel_t.                            |
|   | PMIx v3.0  |                                                                           |
| _ | 1 WIX V5.0 |                                                                           |
| 7 |            | const char*                                                               |
| 8 |            | <pre>PMIx_IOF_channel_string(pmix_iof_channel_t channel);</pre>           |
|   |            |                                                                           |

# CHAPTER 4 Initialization and Finalization

The PMIx library is required to be initialized and finalized around the usage of most of the APIs. The APIs that may be used outside of the initialized and finalized region are noted. All other APIs must be used inside this region.

There are three sets of initialization and finalization functions depending upon the role of the process in the PMIx universe. Each of these functional sets are described in this chapter. Note that a process can only call *one* of the init/finalize functional pairs - e.g., a process that calls the client initialization function cannot also call the tool or server initialization functions, and must call the corresponding client finalize.

Advice to users ·

Processes that initialize as a server or tool automatically are given access to all client APIs. Server initialization includes setting up the infrastructure to support local clients - thus, it necessarily includes overhead and an increased memory footprint. Tool initialization automatically searches for a server to which it can connect — if declared as a *launcher*, the PMIx library sets up the required "hooks" for other tools (e.g., debuggers) to attach to it.

## **4.1 Query**

15 The API defined in this section can be used by any PMIx process, regardless of their role in thePMIx universe.

### 17 4.1.1 PMIx\_Initialized

| 18        | Format                                                                                                    |
|-----------|----------------------------------------------------------------------------------------------------|
| PMIx v1.0 | • C •                                                                                                    |
| 19        | int PMIx_Initialized(void)                                                                                              |
|           | C                                                                                                    |
| 20        | A value of ${\bf 1}$ (true) will be returned if the PMIx library has been initialized, and ${\bf 0}$ (false) otherwise. |
|           | ▼ Rationale                                                                                                    |
| 21        | The return value is an integer for historical reasons as that was the signature of prior PMI libraries.                 |

### Description

1

Check to see if the PMIx library has been initialized using any of the init functions: PMIx\_Init,
 PMIx\_server\_init, or PMIx\_tool\_init.

### 4 4.1.2 PMIx\_Get\_version

| 5         | Summary                            |
|-----------|------------------------------------|
| 6         | Get the PMIx version information.  |
| 7         | Format                             |
| PMIx v1.0 | V                                  |
| 8         | const char* PMIx_Get_version(void) |

### 9 Description

10Get the PMIx version string. Note that the provided string is statically defined and must *not* be11free'd.

## 12 4.2 Client Initialization and Finalization

| 13 | Initialization and finalization routines for PMIx clients.                                       |
|----|--------------------------------------------------------------------------------------------------|
|    | Advice to users                                                                                  |
| 14 | The PMIx ad hoc v1.0 Standard defined the <b>PMIx_Init</b> function, but modified the function   |
| 15 | signature in the v1.2 version. The ad hoc v1.0 version is not included in this document to avoid |
| 16 | confusion.                                                                                       |

## 17 4.2.1 PMIx\_Init

- 18 Summary
- 19 Initialize the PMIx client library

| 1                    |           | Format                                                                                                    |
|----------------------|-----------|----------------------------------------------------------------------------------------------------|
|                      | PMIx v1.2 | • C • • • •                                                                                                    |
| 2<br>3<br>4          |           | <pre>pmix_status_t PMIx_Init(pmix_proc_t *proc,</pre>                                                                                                    |
| 5<br>6<br>7          |           | INOUT proc<br>proc structure (handle)<br>IN info                                                                                                    |
| 8<br>9<br>10         |           | <pre>Array of pmix_info_t structures (array of handles) IN ninfo Number of element in the info array (size_t)</pre>                                                                                                    |
| 11                   |           | Returns <b>PMIX_SUCCESS</b> or a negative value corresponding to a PMIx error constant.<br>Optional Attributes                                                                                                    |
| 12                   |           | The following attributes are optional for implementers of PMIx libraries:                                                                                                    |
| 13<br>14<br>15       |           | <b>PMIX_USOCK_DISABLE</b> " <b>pmix.usock.disable</b> " ( <b>bool</b> )<br>Disable legacy UNIX socket (usock) support If the library supports Unix socket connections, this attribute may be supported for disabling it.                                                                                        |
| 16<br>17<br>18       |           | <pre>PMIX_SOCKET_MODE "pmix.sockmode" (uint32_t) POSIX mode_t (9 bits valid) If the library supports socket connections, this attribute may be supported for setting the socket mode.</pre>                                                                                                    |
| 19<br>20<br>21<br>22 |           | PMIX_SINGLE_LISTENER "pmix.sing.listnr" (bool) Use only one rendezvous socket, letting priorities and/or environment parameters select the active transport. If the library supports multiple methods for clients to connect to servers, this attribute may be supported for disabling all but one of them.     |
| 23<br>24<br>25<br>26 |           | <pre>PMIX_TCP_REPORT_URI "pmix.tcp.repuri" (char*) If provided, directs that the TCP URI be reported and indicates the desired method of reporting: '-' for stdout, '+' for stderr, or filename. If the library supports TCP socket connections, this attribute may be supported for reporting the URI.</pre>   |
| 27<br>28<br>29<br>30 |           | <pre>PMIX_TCP_IF_INCLUDE "pmix.tcp.ifinclude" (char*) Comma-delimited list of devices and/or CIDR notation to include when establishing the TCP connection. If the library supports TCP socket connections, this attribute may be supported for specifying the interfaces to be used.</pre>                     |
| 31<br>32<br>33<br>34 |           | <pre>PMIX_TCP_IF_EXCLUDE "pmix.tcp.ifexclude" (char*) Comma-delimited list of devices and/or CIDR notation to exclude when establishing the TCP connection. If the library supports TCP socket connections, this attribute may be supported for specifying the interfaces that are <i>not</i> to be used.</pre> |

| 1<br>2<br>3          | <pre>PMIX_TCP_IPV4_PORT "pmix.tcp.ipv4" (int) The IPv4 port to be used. If the library supports IPV4 connections, this attribute may be supported for specifying the port to be used.</pre>                                                                                                    |
|----------------------|----------------------------------------------------------------------------------------------------|
| 4<br>5<br>6          | <pre>PMIX_TCP_IPV6_PORT "pmix.tcp.ipv6" (int) The IPv6 port to be used. If the library supports IPV6 connections, this attribute may be supported for specifying the port to be used.</pre>                                                                                                    |
| 7                    | PMIX_TCP_DISABLE_IPV4 "pmix.tcp.disipv4" (bool)                                                                                                    |
| 8                    | Set to true to disable IPv4 family of addresses. If the library supports IPV4 connections,                                                                                                    |
| 9                    | this attribute may be supported for disabling it.                                                                                                    |
| 10                   | PMIX_TCP_DISABLE_IPV6 "pmix.tcp.disipv6" (bool)                                                                                                    |
| 11                   | Set to true to disable IPv6 family of addresses. If the library supports IPV6 connections,                                                                                                    |
| 12                   | this attribute may be supported for disabling it.                                                                                                    |
| 13                   | <b>PMIX_EVENT_BASE</b> " <b>pmix.evbase</b> " ( <b>struct event_base *</b> )                                                                                                    |
| 14                   | Pointer to libevent <sup>1</sup> <b>event_base</b> to use in place of the internal progress thread.                                                                                                    |
| 15<br>16<br>17<br>18 | <pre>PMIX_GDS_MODULE "pmix.gds.mod" (char*) Comma-delimited string of desired modules. This attribute is specific to the PRI and controls only the selection of GDS module for internal use by the process. Module selection for interacting with the server is performed dynamically during the connection process.</pre> |

#### Description 19

20 Initialize the PMIx client, returning the process identifier assigned to this client's application in the provided **pmix\_proc\_t** struct. Passing a value of **NULL** for this parameter is allowed if the user 21 22 wishes solely to initialize the PMIx system and does not require return of the identifier at that time.

23 When called, the PMIx client shall check for the required connection information of the local PMIx 24 server and establish the connection. If the information is not found, or the server connection fails, 25 then an appropriate error constant shall be returned.

26 If successful, the function shall return **PMIX\_SUCCESS** and fill the *proc* structure (if provided) with the server-assigned namespace and rank of the process within the application. In addition, all 27 28 startup information provided by the resource manager shall be made available to the client process via subsequent calls to **PMIx** Get . 29

30 The PMIx client library shall be reference counted, and so multiple calls to **PMIx Init** are allowed by the standard. Thus, one way for an application process to obtain its namespace and rank 31 is to simply call **PMIx Init** with a non-NULL *proc* parameter. Note that each call to 32 **PMIx** Init must be balanced with a call to **PMIx** Finalize to maintain the reference count. 33

<sup>1</sup>http://libevent.org/

- Each call to PMIx\_Init may contain an array of pmix\_info\_t structures passing directives to
   the PMIx client library as per the above attributes.
- Multiple calls to PMIx\_Init shall not include conflicting directives. The PMIx\_Init function
   will return an error when directives that conflict with prior directives are encountered.

### 5 4.2.2 PMIx\_Finalize

| 6  |           | Summary                                                                                        |
|----|-----------|------------------------------------------------------------------------------------------------|
| 7  |           | Finalize the PMIx client library.                                                              |
| 8  |           | Format                                                                                         |
| I  | PMIx v1.0 | • C                                                                                            |
| 9  |           | pmix_status_t                                                                                  |
| 10 |           | PMIx_Finalize(const pmix_info_t info[], size_t ninfo)                                          |
|    |           | C                                                                                              |
| 11 |           | IN info                                                                                        |
| 12 |           | Array of <b>pmix_info_t</b> structures (array of handles)                                      |
| 13 |           | IN ninfo                                                                                       |
| 14 |           | Number of element in the <i>info</i> array ( <b>size_t</b> )                                   |
| 15 |           | Returns <b>PMIX_SUCCESS</b> or a negative value corresponding to a PMIx error constant.        |
|    |           | ✓ Optional Attributes                                                                          |
| 16 |           | The following attributes are optional for implementers of PMIx libraries:                      |
| 17 |           | <b>PMIX_EMBED_BARRIER</b> "pmix.embed.barrier" (bool)                                          |
| 18 |           | Execute a blocking fence operation before executing the specified operation. For example,      |
| 19 |           | <b>PMIx_Finalize</b> does not include an internal barrier operation by default. This attribute |
| 20 |           | would direct <b>PMIx_Finalize</b> to execute a barrier as part of the finalize operation.      |
|    |           |                                                                                                |
| 21 |           | Description                                                                                    |

Decrement the PMIx client library reference count. When the reference count reaches zero, the
 library will finalize the PMIx client, closing the connection with the local PMIx server and
 releasing all internally allocated memory.

## 1 4.3 Tool Initialization and Finalization

2

Initialization and finalization routines for PMIx tools.

## 3 4.3.1 PMIx\_tool\_init

| 4                                | Summary                                                                                                    |
|----------------------------------|----------------------------------------------------------------------------------------------------|
| 5                                | Initialize the PMIx library for operating as a tool.                                                                                                    |
| 6                                | Format                                                                                                    |
| PMIx v2.0                        | C                                                                                                    |
| 7<br>8                           | pmix_status_t<br>PMIx_tool_init(pmix_proc_t *proc,                                                                                                    |
| 9                                | pmix_info_t info[], size_t ninfo)                                                                                                    |
| 10<br>11<br>12<br>13<br>14<br>15 | <pre>INOUT proc<br/>pmix_proc_t structure (handle)<br/>IN info<br/>Array of pmix_info_t structures (array of handles)<br/>IN ninfo<br/>Number of element in the <i>info</i> array (size_t)</pre> |
| 16                               | Returns <b>PMIX_SUCCESS</b> or a negative value corresponding to a PMIx error constant.                                                                                                    |
|                                  |                                                                                                    |
| 17                               | The following attributes are required to be supported by all PMIx libraries:                                                                                                    |
| 18<br>19                         | <b>PMIX_TOOL_NSPACE</b> " <b>pmix.tool.nspace</b> " ( <b>char</b> *)<br>Name of the namespace to use for this tool.                                                                              |
| 20<br>21                         | <b>PMIX_TOOL_RANK</b> " <b>pmix.tool.rank</b> " ( <b>uint32_t</b> )<br>Rank of this tool.                                                                                                    |
| 22<br>23                         | <b>PMIX_TOOL_DO_NOT_CONNECT</b> " <b>pmix.tool.nocon</b> " ( <b>bool</b> )<br>The tool wants to use internal PMIx support, but does not want to connect to a PMIx server.                        |
| 24<br>25                         | <pre>PMIX_SERVER_URI "pmix.srvr.uri" (char*) URI of the PMIx server to be contacted.</pre>                                                                                                    |

|                      | ✓ Optional Attributes                                                                                                    |
|----------------------|----------------------------------------------------------------------------------------------------|
| 1                    | The following attributes are optional for implementers of PMIx libraries:                                                                                                    |
| 2<br>3               | <b>PMIX_CONNECT_TO_SYSTEM</b> " <b>pmix.cnct.sys</b> " ( <b>bool</b> )<br>The requestor requires that a connection be made only to a local, system-level PMIx server.                                                                                                    |
| 4<br>5               | <b>PMIX_CONNECT_SYSTEM_FIRST</b> " <b>pmix.cnct.sys.first</b> " ( <b>bool</b> )<br>Preferentially, look for a system-level PMIx server first.                                                                                                    |
| 6<br>7               | <b>PMIX_SERVER_PIDINFO</b> " <b>pmix.srvr.pidinfo</b> " ( <b>pid_t</b> )<br>PID of the target PMIx server for a tool.                                                                                                    |
| 8<br>9<br>10         | <pre>PMIX_TCP_URI "pmix.tcp.uri" (char*) The URI of the PMIx server to connect to, or a file name containing it in the form of file:<name containing="" file="" it="" of="">.</name></pre>                                                                                                    |
| 11<br>12             | <b>PMIX_CONNECT_RETRY_DELAY</b> "pmix.tool.retry" (uint32_t)<br>Time in seconds between connection attempts to a PMIx server.                                                                                                    |
| 13<br>14             | <b>PMIX_CONNECT_MAX_RETRIES</b> "pmix.tool.mretries" (uint32_t)<br>Maximum number of times to try to connect to PMIx server.                                                                                                    |
| 15<br>16<br>17       | PMIX_SOCKET_MODE       "pmix.sockmode" (uint32_t)         POSIX mode_t (9 bits valid)       If the library supports socket connections, this attribute may be supported for setting the socket mode.                                                                                                    |
| 18<br>19<br>20<br>21 | <pre>PMIX_TCP_REPORT_URI "pmix.tcp.repuri" (char*) If provided, directs that the TCP URI be reported and indicates the desired method of reporting: '-' for stdout, '+' for stderr, or filename. If the library supports TCP socket connections, this attribute may be supported for reporting the URI.</pre>   |
| 22<br>23<br>24<br>25 | <pre>PMIX_TCP_IF_INCLUDE "pmix.tcp.ifinclude" (char*) Comma-delimited list of devices and/or CIDR notation to include when establishing the TCP connection. If the library supports TCP socket connections, this attribute may be supported for specifying the interfaces to be used.</pre>                     |
| 26<br>27<br>28<br>29 | <pre>PMIX_TCP_IF_EXCLUDE "pmix.tcp.ifexclude" (char*) Comma-delimited list of devices and/or CIDR notation to exclude when establishing the TCP connection. If the library supports TCP socket connections, this attribute may be supported for specifying the interfaces that are <i>not</i> to be used.</pre> |
| 30<br>31<br>32       | <pre>PMIX_TCP_IPV4_PORT "pmix.tcp.ipv4" (int) The IPv4 port to be used. If the library supports IPV4 connections, this attribute may be supported for specifying the port to be used.</pre>                                                                                                    |
| 33<br>34<br>35       | <pre>PMIX_TCP_IPV6_PORT "pmix.tcp.ipv6" (int) The IPv6 port to be used. If the library supports IPV6 connections, this attribute may be supported for specifying the port to be used.</pre>                                                                                                    |

| 1 | <b>PMIX_TCP_DISABLE_IPV4</b> "pmix.tcp.disipv4" (bool)                                              |
|---|----------------------------------------------------------------------------------------------------|
| 2 | Set to <b>true</b> to disable IPv4 family of addresses. If the library supports IPV4 connections,   |
| 3 | this attribute may be supported for disabling it.                                                   |
| 4 | <pre>PMIX_TCP_DISABLE_IPV6 "pmix.tcp.disipv6" (bool)</pre>                                          |
| 5 | Set to <b>true</b> to disable IPv6 family of addresses. If the library supports IPV6 connections,   |
| 6 | this attribute may be supported for disabling it.                                                   |
| 7 | <b>PMIX_EVENT_BASE</b> "pmix.evbase" (struct event_base *)                                          |
| 8 | Pointer to libevent <sup>2</sup> <b>event_base</b> to use in place of the internal progress thread. |
| 9 | <pre>PMIX_GDS_MODULE "pmix.gds.mod" (char*)</pre>                                                   |
| 0 | Comma-delimited string of desired modules. This attribute is specific to the PRI and                |
| 1 | controls only the selection of GDS module for internal use by the process. Module selection         |
| 2 | for interacting with the server is performed dynamically during the connection process.             |
|   |                                                                                                    |

13 Description

Initialize the PMIx tool, returning the process identifier assigned to this tool in the provided **pmix\_proc\_t** struct. The *info* array is used to pass user requests pertaining to the init and subsequent operations. Passing a **NULL** value for the array pointer is supported if no directives are desired.

If called with the **PMIX\_TOOL\_DO\_NOT\_CONNECT** attribute, the PMIx tool library will fully initialize but not attempt to connect to a PMIx server. The tool can connect to a server at a later point in time, if desired. In all other cases, the PMIx tool library will attempt to connect to according to the following precedence chain:

- if PMIX\_SERVER\_URI or PMIX\_TCP\_URI is given, then connection will be attempted to the server at the specified URI. Note that it is an error for both of these attributes to be specified.
   PMIX\_SERVER\_URI is the preferred method as it is more generalized PMIX\_TCP\_URI is provided for those cases where the user specifically wants to use a TCP transport for the connection and wants to error out if it isn't available or cannot succeed. The PMIX library will return an error if connection fails it will not proceed to check for other connection options as the user specified a particular one to use
- if **PMIX\_SERVER\_PIDINFO** was provided, then the tool will search under the directory provided by the PMIX\_SERVER\_TMPDIR environmental variable for a rendezvous file created by the process corresponding to that PID. The PMIx library will return an error if the rendezvous file cannot be found, or the connection is refused by the server

<sup>2</sup>http://libevent.org/

| 1<br>2<br>3<br>4<br>5  | • if <b>PMIX_CONNECT_TO_SYSTEM</b> is given, then the tool will search for a system-level rendezvous file created by a PMIx server in the directory specified by the PMIX_SYSTEM_TMPDIR environmental variable. If found, then the tool will attempt to connect to it. An error is returned if the rendezvous file cannot be found or the connection is refused.                                                                            |
|------------------------|----------------------------------------------------------------------------------------------------|
| 6<br>7<br>8<br>9<br>10 | • if <b>PMIX_CONNECT_SYSTEM_FIRST</b> is given, then the tool will search for a system-level rendezvous file created by a PMIx server in the directory specified by the PMIX_SYSTEM_TMPDIR environmental variable. If found, then the tool will attempt to connect to it. In this case, no error will be returned if the rendezvous file is not found or connection is refused — the PMIX library will silently continue to the next option |
| 11<br>12<br>13<br>14   | • by default, the tool will search the directory tree under the directory provided by the PMIX_SERVER_TMPDIR environmental variable for rendezvous files of PMIx servers, attempting to connect to each it finds until one accepts the connection. If no rendezvous files are found, or all contacted servers refuse connection, then the PMIx library will return an error.                                                                |
| 15<br>16<br>17<br>18   | If successful, the function will return <b>PMIX_SUCCESS</b> and will fill the provided structure (if provided) with the server-assigned namespace and rank of the tool. Note that each connection attempt in the above precedence chain will retry (with delay between each retry) a number of times according to the values of the corresponding attributes. Default is no retries.                                                        |
| 19<br>20<br>21         | Note that the PMIx tool library is referenced counted, and so multiple calls to <b>PMIx_tool_init</b> are allowed. Thus, one way to obtain the namespace and rank of the process is to simply call <b>PMIx_tool_init</b> with a non-NULL parameter.                                                                                                    |

## 22 4.3.2 PMIx\_tool\_finalize

| 23        | Summary                                                                                 |
|-----------|-----------------------------------------------------------------------------------------|
| 24        | Finalize the PMIx library for a tool connection.                                        |
| 25        | Format                                                                                  |
| PMIx v2.0 | • C • • •                                                                               |
| 26<br>27  | pmix_status_t<br>PMIx_tool_finalize(void)                                               |
|           | • C •                                                                                   |
| 28        | Returns <b>PMIX_SUCCESS</b> or a negative value corresponding to a PMIx error constant. |

Returns **PMIX\_SUCCESS** or a negative value corresponding to a PMIx error constant.

#### Description 29

30 Finalize the PMIx tool library, closing the connection to the server. An error code will be returned if, for some reason, the connection cannot be cleanly terminated — in this case, the connection is 31 32 dropped.

## 1 4.3.3 PMIx\_tool\_connect\_to\_server

| 2           | Summary                                                                                                    |
|-------------|----------------------------------------------------------------------------------------------------|
| 3<br>4      | Switch connection from the current PMIx server to another one, or initialize a connection to a specified server.                                                      |
| 5           | Format                                                                                                    |
| PMIx v3.0   | • C                                                                                                    |
| 6<br>7<br>8 | <pre>pmix_status_t PMIx_tool_connect_to_server(pmix_proc_t *proc,</pre>                                                                                               |
| 9           | Returns <b>PMIX_SUCCESS</b> or a negative value corresponding to a PMIx error constant.<br>Required Attributes                                                        |
| 10          | The following attributes are required to be supported by all PMIx libraries:                                                                                          |
| 11<br>12    | <b>PMIX_CONNECT_TO_SYSTEM</b> " <b>pmix.cnct.sys</b> " ( <b>bool</b> )<br>The requestor requires that a connection be made only to a local, system-level PMIx server. |
| 13<br>14    | <b>PMIX_CONNECT_SYSTEM_FIRST</b> " <b>pmix.cnct.sys.first</b> " ( <b>bool</b> )<br>Preferentially, look for a system-level PMIx server first.                         |
| 15<br>16    | <b>PMIX_SERVER_URI</b> " <b>pmix.srvr.uri</b> " ( <b>char</b> *)<br>URI of the PMIx server to be contacted.                                                           |
| 17<br>18    | <b>PMIX_SERVER_NSPACE</b> " <b>pmix.srv.nspace</b> " ( <b>char</b> *)<br>Name of the namespace to use for this PMIx server.                                           |
| 19<br>20    | <pre>PMIX_SERVER_PIDINFO "pmix.srvr.pidinfo" (pid_t) PID of the target PMIx server for a tool.</pre>                                                                  |

| 1                          | Description                                                                                                    |
|----------------------------|----------------------------------------------------------------------------------------------------|
| 2<br>3<br>4<br>5<br>6<br>7 | Switch connection from the current PMIx server to another one, or initialize a connection to a specified server. Closes the connection, if existing, to a server and establishes a connection to the specified server. This function can be called at any time by a PMIx tool to shift connections between servers. The process identifier assigned to this tool is returned in the provided <b>pmix_proc_t</b> struct. Passing a value of <b>NULL</b> for this parameter is allowed if the user wishes solely to connect to the PMIx server and does not require return of the identifier at that time. |
|                            | Advice to PMIx library implementers                                                                                                    |
| 8<br>9                     | PMIx tools and clients are prohibited from being connected to more than one server at a time to avoid confusion in subsystems such as event notification.                                                                                                    |
| 10<br>11<br>12<br>13       | When a tool connects to a server that is under a different namespace manager (e.g., host RM) as the prior server, the identifier of the tool must remain unique in the namespaces. This may require the identifier of the tool to be changed on-the-fly, that is, the <i>proc</i> parameter would be filled (if non-NULL) with a different nspace/rank from the current tool identifier.                                                                                                    |
|                            | Advice to users                                                                                                    |
| 14                         | Passing a NULL value for the <i>info</i> pointer is not allowed and will result in returning an error.                                                                                                    |
| 15<br>16                   | Some PMIx implementations (for example, the current PRI) may not support connecting to a server that is not under the same namespace manager (e.g., host RM) as the tool.                                                                                                    |

## 17 4.4 Server Initialization and Finalization

18 Initialization and finalization routines for PMIx servers.

## 19 4.4.1 PMIx\_server\_init

- 20 Summary
- 21 Initialize the PMIx server.

| 1         | Format                                                                                         |
|-----------|------------------------------------------------------------------------------------------------|
| PMIx v1.0 | • C                                                                                            |
| 2         | pmix_status_t                                                                                  |
| 3         | PMIx_server_init(pmix_server_module_t *module,                                                 |
| 4         | <pre>pmix_info_t info[], size_t ninfo)</pre>                                                   |
|           | C                                                                                              |
| 5         | INOUT module                                                                                   |
| 6         | <pre>pmix_server_module_t structure (handle)</pre>                                             |
| 7         | IN info                                                                                        |
| 8         | Array of <b>pmix_info_t</b> structures (array of handles)                                      |
| 9<br>10   | IN ninfo<br>Number of elements in the <i>info</i> array (size_t)                               |
| -         |                                                                                                |
| 11        | Returns <b>PMIX_SUCCESS</b> or a negative value corresponding to a PMIx error constant.        |
|           | ✓ Required Attributes                                                                          |
| 12        | The following attributes are required to be supported by all PMIx libraries:                   |
| 13        | <b>PMIX_SERVER_NSPACE</b> "pmix.srv.nspace" (char*)                                            |
| 14        | Name of the namespace to use for this PMIx server.                                             |
| 15        | <b>PMIX_SERVER_RANK</b> "pmix.srv.rank" (pmix_rank_t)                                          |
| 16        | Rank of this PMIx server                                                                       |
| 17        | <b>PMIX_SERVER_TMPDIR</b> "pmix.srvr.tmpdir" (char*)                                           |
| 18        | Top-level temporary directory for all client processes connected to this server, and where the |
| 19        | PMIx server will place its tool rendezvous point and contact information.                      |
| 20        | <pre>PMIX_SYSTEM_TMPDIR "pmix.sys.tmpdir" (char*)</pre>                                        |
| 21        | Temporary directory for this system, and where a PMIx server that declares itself to be a      |
| 22        | system-level server will place a tool rendezvous point and contact information.                |
| 23        | PMIX_SERVER_TOOL_SUPPORT "pmix.srvr.tool" (bool)                                               |
| 24        | The host RM wants to declare itself as willing to accept tool connection requests.             |
| 25        | <b>PMIX_SERVER_SYSTEM_SUPPORT</b> "pmix.srvr.sys" (bool)                                       |
| 26        | The host RM wants to declare itself as being the local system server for PMIx connection       |
| 27        | requests.                                                                                      |
|           | <b>A</b>                                                                                       |

Optional Attributes ---------The following attributes are optional for implementers of PMIx libraries: 1 2 PMIX USOCK DISABLE "pmix.usock.disable" (bool) 3 Disable legacy UNIX socket (usock) support If the library supports Unix socket connections, this attribute may be supported for disabling it. 4 5 PMIX\_SOCKET\_MODE "pmix.sockmode" (uint32\_t) POSIX mode t (9 bits valid) If the library supports socket connections, this attribute may 6 be supported for setting the socket mode. 7 8 PMIX TCP REPORT URI "pmix.tcp.repuri" (char\*) If provided, directs that the TCP URI be reported and indicates the desired method of 9 reporting: '-' for stdout, '+' for stderr, or filename. If the library supports TCP socket 10 connections, this attribute may be supported for reporting the URI. 11 12 PMIX TCP IF INCLUDE "pmix.tcp.ifinclude" (char\*) Comma-delimited list of devices and/or CIDR notation to include when establishing the 13 14 TCP connection. If the library supports TCP socket connections, this attribute may be supported for specifying the interfaces to be used. 15 PMIX\_TCP\_IF\_EXCLUDE "pmix.tcp.ifexclude" (char\*) 16 17 Comma-delimited list of devices and/or CIDR notation to exclude when establishing the TCP connection. If the library supports TCP socket connections, this attribute may be 18 supported for specifying the interfaces that are *not* to be used. 19 20 PMIX\_TCP\_IPV4\_PORT "pmix.tcp.ipv4" (int) The IPv4 port to be used. If the library supports IPV4 connections, this attribute may be 21 supported for specifying the port to be used. 22 23 PMIX TCP IPV6 PORT "pmix.tcp.ipv6" (int) The IPv6 port to be used. If the library supports IPV6 connections, this attribute may be 24 25 supported for specifying the port to be used. PMIX TCP DISABLE IPV4 "pmix.tcp.disipv4" (bool) 26 27 Set to **true** to disable IPv4 family of addresses. If the library supports IPV4 connections, this attribute may be supported for disabling it. 28 29 PMIX\_TCP\_DISABLE\_IPV6 "pmix.tcp.disipv6" (bool) Set to **true** to disable IPv6 family of addresses. If the library supports IPV6 connections, 30 31 this attribute may be supported for disabling it. 32 PMIX SERVER REMOTE CONNECTIONS "pmix.srvr.remote" (bool) Allow connections from remote tools. Forces the PMIx server to not exclusively use 33 loopback device. If the library supports connections from remote tools, this attribute may 34 35 be supported for enabling or disabling it. 36

#### PMIX EVENT BASE "pmix.evbase" (struct event base \*)

| 1  | Pointer to libevent <sup>3</sup> <b>event_base</b> to use in place of the internal progress thread.                |
|----|----------------------------------------------------------------------------------------------------|
| 2  | <b>PMIX_GDS_MODULE</b> "pmix.gds.mod" (char*)                                                                      |
| 3  | Comma-delimited string of desired modules. This attribute is specific to the PRI and                               |
| 4  | controls only the selection of GDS module for internal use by the process. Module selection                        |
| 5  | for interacting with the server is performed dynamically during the connection process.                            |
|    |                                                                                                    |
| 6  | Description                                                                                                    |
| 7  | Initialize the PMIx server support library, and provide a pointer to a <b>pmix_server_module_t</b>                 |
| 8  | structure containing the caller's callback functions. The array of <b>pmix_info_t</b> structs is used to           |
| 9  | pass additional info that may be required by the server when initializing. For example, it may                     |
| 10 | include the <b>PMIX_SERVER_TOOL_SUPPORT</b> key, thereby indicating that the daemon is willing                     |
| 11 | to accept connection requests from tools.                                                                          |
|    | Advice to PMIx server hosts                                                                                        |
| 12 | Providing a value of <b>NULL</b> for the <i>module</i> argument is permitted, as is passing an empty <i>module</i> |
| 13 | structure. Doing so indicates that the host environment will not provide support for multi-node                    |
| 14 | operations such as <b>PMIx_Fence</b> , but does intend to support local clients access to information.             |
|    |                                                                                                    |

## 15 4.4.2 PMIx\_server\_finalize

| 16        | Summary                                                                                               |
|-----------|----------------------------------------------------------------------------------------------------|
| 17        | Finalize the PMIx server library.                                                                     |
| 18        | Format                                                                                                |
| PMIx v1.0 | C                                                                                                    |
| 19        | pmix_status_t                                                                                         |
| 20        | PMIx_server_finalize(void)                                                                            |
|           | C                                                                                                    |
| 21        | Returns <b>PMIX_SUCCESS</b> or a negative value corresponding to a PMIx error constant.               |
| 22        | Description                                                                                           |
| 23        | Finalize the PMIx server support library, terminating all connections to attached tools and any local |
| 24        | clients. All memory usage is released.                                                                |

<sup>3</sup>http://libevent.org/

# CHAPTER 5 Key/Value Management

Management of key-value pairs in PMIx is a distributed responsibility. While the stated objective of the PMIx community is to eliminate collective operations, it is recognized that the traditional method of publishing/exchanging data must be supported until that objective can be met. This method relies on processes to discover and publish their local information which is collected by the local PMIx server library. Global exchange of the published information is then executed via a collective operation performed by the host SMS servers.

Keys are required to be unique within a specific level of information as defined in 3.4.11. For
 example, a value for PMIX\_NUM\_NODES can be specified for each of the session, job, and
 application levels. However, subsequently specifying another value for that attribute in the
 session level will overwrite the prior value.

## 11 5.1 Setting and Accessing Key/Value Pairs

12 5.1.1 PMIx\_Put

1 2

3

4

5

| 13        | Summary                                                                                 |
|-----------|-----------------------------------------------------------------------------------------|
| 14        | Push a key/value pair into the client's namespace.                                      |
| 15        | Format                                                                                  |
| PMIx v1.0 | ) • C                                                                                   |
| 16        | pmix_status_t                                                                           |
| 17        | PMIx_Put (pmix_scope_t scope,                                                           |
| 18        | const pmix_key_t key,                                                                   |
| 19        | <pre>pmix_value_t *val)</pre>                                                           |
|           | C                                                                                       |
| 20        | IN scope                                                                                |
| 21        | Distribution scope of the provided value (handle)                                       |
| 22        | IN key                                                                                  |
| 23        | key( <b>pmix_key_t</b> )                                                                |
| 24        | IN value                                                                                |
| 25        | Reference to a <b>pmix_value_t</b> structure (handle)                                   |
| 26        | Returns <b>PMIX_SUCCESS</b> or a negative value corresponding to a PMIx error constant. |

| 1                | Description                                                                                                    |
|------------------|----------------------------------------------------------------------------------------------------|
| 2<br>3           | Push a value into the client's namespace. The client's PMIx library will cache the information locally until <b>PMIx_Commit</b> is called.                                                                                                    |
| 4<br>5<br>6<br>7 | The provided <i>scope</i> is passed to the local PMIx server, which will distribute the data to other processes according to the provided scope. The <b>pmix_scope_t</b> values are defined in Section 3.2.9 on page 32. Specific implementations may support different scope values, but all implementations must support at least <b>PMIX_GLOBAL</b> . |
| 8<br>9<br>10     | The <b>pmix_value_t</b> structure supports both string and binary values. PMIx implementations will support heterogeneous environments by properly converting binary values between host architectures, and will copy the provided <i>value</i> into internal memory.                                                                                    |
|                  | Advice to PMIx library implementers                                                                                                    |
| 11<br>12<br>13   | The PMIx server library will properly pack/unpack data to accommodate heterogeneous environments. The host SMS is not involved in this action. The <i>value</i> argument must be copied - the caller is free to release it following return from the function.                                                                                           |
|                  | Advice to users                                                                                                    |
| 14<br>15         | The value is copied by the PMIx client library. Thus, the application is free to release and/or modify the value once the call to <b>PMIx_Put</b> has completed.                                                                                                    |
| 16<br>17<br>18   | Note that keys starting with a string of " <b>pmix</b> " are exclusively reserved for the PMIx standard and must not be used in calls to <b>PMIx_Put</b> . Thus, applications should never use a defined "PMIX_" attribute as the key in a call to <b>PMIx_Put</b> .                                                                                     |

## 19 5.1.2 PMIx\_Get

- 20 Summary
- 21 Retrieve a key/value pair from the client's namespace.

| 1         | Format                                                                                        |
|-----------|-----------------------------------------------------------------------------------------------|
| PMIx v1.0 | • C •                                                                                         |
| 2         | pmix_status_t                                                                                 |
| 3         | _<br>PMIx_Get(const pmix_proc_t *proc, const pmix_key_t key,                                  |
| 4         | <pre>const pmix_info_t info[], size_t ninfo,</pre>                                            |
| 5         | pmix_value_t **val)                                                                           |
|           | C                                                                                             |
| 6         | IN proc                                                                                       |
| 7         | process reference (handle)                                                                    |
| 8         | IN key                                                                                        |
| 9         | key to retrieve ( <b>pmix_key_t</b> )                                                         |
| 10        | IN info                                                                                       |
| 11        | Array of info structures (array of handles)                                                   |
| 12        | IN ninfo                                                                                      |
| 13        | Number of element in the <i>info</i> array (integer)                                          |
| 14        | OUT val                                                                                       |
| 15        | value (handle)                                                                                |
| 16        | Returns <b>PMIX_SUCCESS</b> or a negative value corresponding to a PMIx error constant.       |
|           |                                                                                               |
| 17        | The following attributes are required to be supported by all PMIx libraries:                  |
| 18        | PMIX_OPTIONAL "pmix.optional" (bool)                                                          |
| 19        | Look only in the client's local data store for the requested value - do not request data from |
| 20        | the PMIx server if not found.                                                                 |
| 21        | <b>PMIX_IMMEDIATE</b> "pmix.immediate" (bool)                                                 |
| 22        | Specified operation should immediately return an error from the PMIx server if the requested  |
| 23        | data cannot be found - do not request it from the host RM.                                    |
| 24        | <b>PMIX_DATA_SCOPE</b> "pmix.scope" (pmix_scope_t)                                            |
| 25        | Scope of the data to be found in a <b>PMIx_Get</b> call.                                      |
| 26        | PMIX_SESSION_INFO "pmix.ssn.info" (bool)                                                      |
| 27        | Return information about the specified session. If information about a session other than the |
| 28        | one containing the requesting process is desired, then the attribute array must contain a     |
| 29        | <b>PMIX_SESSION_ID</b> attribute identifying the desired target.                              |
| 30        | PMIX_JOB_INFO "pmix.job.info" (bool)                                                          |

| 1<br>2<br>3<br>4<br>5<br>6       | Return information about the specified job or namespace. If information about a job or namespace other than the one containing the requesting process is desired, then the attribute array must contain a <b>PMIX_JOBID</b> or <b>PMIX_NSPACE</b> attribute identifying the desired target. Similarly, if information is requested about a job or namespace in a session other than the one containing the requesting process, then an attribute identifying the target session must be provided.                                     |
|----------------------------------|----------------------------------------------------------------------------------------------------|
| 7<br>8<br>9<br>10<br>11<br>12    | PMIX_APP_INFO "pmix.app.info" (bool)<br>Return information about the specified application. If information about an application other<br>than the one containing the requesting process is desired, then the attribute array must<br>contain a PMIX_APPNUM attribute identifying the desired target. Similarly, if information is<br>requested about an application in a job or session other than the one containing the requesting<br>process, then attributes identifying the target job and/or session must be provided.          |
| 13<br>14<br>15<br>16             | <pre>PMIX_NODE_INFO "pmix.node.info" (bool) Return information about the specified node. If information about a node other than the one containing the requesting process is desired, then the attribute array must contain either the PMIX_NODEID or PMIX_HOSTNAME attribute identifying the desired target.</pre>                                                                                                    |
| 17                               | Optional Attributes     The following attributes are optional for host environments:                                                                                                    |
| 18<br>19<br>20<br>21             | PMIX_TIMEOUT "pmix.timeout" (int) Time in seconds before the specified operation should time out (0 indicating infinite) in error. The timeout parameter can help avoid "hangs" due to programming errors that prevent the target process from ever exposing its data.                                                                                                    |
|                                  | Advice to PMIx library implementers                                                                                                    |
| 22<br>23<br>24<br>25<br>26<br>27 | We recommend that implementation of the <b>PMIX_TIMEOUT</b> attribute be left to the host<br>environment due to race condition considerations between delivery of the data by the host<br>environment versus internal timeout in the PMIx server library. Implementers that choose to<br>support <b>PMIX_TIMEOUT</b> directly in the PMIx server library must take care to resolve the race<br>condition and should avoid passing <b>PMIX_TIMEOUT</b> to the host environment so that multiple<br>competing timeouts are not created. |

### Description

1 2

3

4

5

6

7

8

9

10

11 12

13

14

Retrieve information for the specified *key* as published by the process identified in the given **pmix\_proc\_t**, returning a pointer to the value in the given address.

This is a blocking operation - the caller will block until either the specified data becomes available from the specified rank in the *proc* structure or the operation times out should the **PMIX\_TIMEOUT** attribute have been given. The caller is responsible for freeing all memory associated with the returned *value* when no longer required.

The *info* array is used to pass user requests regarding the get operation.

#### — Advice to users

Information provided by the PMIx server at time of process start is accessed by providing the namespace of the job with the rank set to **PMIX\_RANK\_WILDCARD**. The list of data referenced in this way is maintained on the PMIx web site at https://pmix.org/support/faq/wildcard-rank-access/ but includes items such as the number of processes in the namespace (**PMIX\_JOB\_SIZE**), total available slots in the allocation (**PMIX\_UNIV\_SIZE**), and the number of nodes in the allocation (**PMIX\_NUM\_NODES**).

Data posted by a process via **PMIx\_Put** needs to be retrieved by specifying the rank of the posting process. All other information is retrievable using a rank of **PMIX\_RANK\_WILDCARD** when the information being retrieved refers to something non-rank specific (e.g., number of processes on a node, number of processes in a job), and using the rank of the relevant process when requesting information that is rank-specific (e.g., the URI of the process, or the node upon which it is executing). Each subsection of Section 3.4 indicates the appropriate rank value for referencing the defined attribute.

## 22 5.1.3 PMIx\_Get\_nb

- 23 Summary
- 24 Nonblocking **PMIx\_Get** operation.

| 1              | Format                                                                                                    |
|----------------|----------------------------------------------------------------------------------------------------|
| PMIx v1.0      | C                                                                                                    |
| 2              | pmix_status_t                                                                                                    |
| 3              | <pre>PMIx_Get_nb(const pmix_proc_t *proc, const char key[],</pre>                                                                                                    |
| 4              | <pre>const pmix_info_t info[], size_t ninfo,</pre>                                                                                                    |
| 5              | <pre>pmix_value_cbfunc_t cbfunc, void *cbdata)</pre>                                                                                                    |
|                | Ť                                                                                                    |
| 6              | IN proc                                                                                                    |
| 7<br>8         | process reference (handle)                                                                                                    |
| 9              | IN key<br>key to retrieve (string)                                                                                                    |
| 10             | IN info                                                                                                    |
| 11             | Array of info structures (array of handles)                                                                                                    |
| 12             | IN ninfo                                                                                                    |
| 13             | Number of elements in the <i>info</i> array (integer)                                                                                                    |
| 14<br>15       | IN cbfunc<br>Callback function (function reference)                                                                                                    |
| 16             | IN cbdata                                                                                                    |
| 17             | Data to be passed to the callback function (memory reference)                                                                                                    |
| 18             | Returns one of the following:                                                                                                    |
| 19<br>20<br>21 | • <b>PMIX_SUCCESS</b> , indicating that the request is being processed by the host environment - result will be returned in the provided <i>cbfunc</i> . Note that the library must not invoke the callback function prior to returning from the API. |
| 22<br>23       | • <b>PMIX_OPERATION_SUCCEEDED</b> , indicating that the request was immediately processed and returned <i>success</i> - the <i>cbfunc</i> will <i>not</i> be called                                                                                   |
| 24<br>25       | • a PMIx error constant indicating either an error in the input or that the request was immediately processed and failed - the <i>cbfunc</i> will <i>not</i> be called                                                                                |
| 26<br>27       | If executed, the status returned in the provided callback function will be one of the following constants:                                                                                                    |
| 28             | • <b>PMIX_SUCCESS</b> The requested data has been returned                                                                                                    |
| 29             | • <b>PMIX_ERR_NOT_FOUND</b> The requested data was not available                                                                                                    |
| 30             | • a non-zero PMIx error constant indicating a reason for the request's failure                                                                                                    |
|                | Required Attributes                                                                                                    |
| 31             | The following attributes are required to be supported by all PMIx libraries:                                                                                                    |
| -              |                                                                                                    |
| 32             | <b>PMIX_OPTIONAL</b> "pmix.optional" (bool)                                                                                                    |

Look only in the client's local data store for the requested value - do not request data from the PMIx server if not found.

#### PMIX\_IMMEDIATE "pmix.immediate" (bool)

Specified operation should immediately return an error from the PMIx server if the requested data cannot be found - do not request it from the host RM.

#### PMIX\_DATA\_SCOPE "pmix.scope" (pmix\_scope\_t)

Scope of the data to be found in a **PMIx\_Get** call.

#### PMIX\_SESSION\_INFO "pmix.ssn.info" (bool)

Return information about the specified session. If information about a session other than the one containing the requesting process is desired, then the attribute array must contain a **PMIX\_SESSION\_ID** attribute identifying the desired target.

#### PMIX\_JOB\_INFO "pmix.job.info" (bool)

Return information about the specified job or namespace. If information about a job or namespace other than the one containing the requesting process is desired, then the attribute array must contain a **PMIX\_JOBID** or **PMIX\_NSPACE** attribute identifying the desired target. Similarly, if information is requested about a job or namespace in a session other than the one containing the requesting process, then an attribute identifying the target session must be provided.

#### PMIX\_APP\_INFO "pmix.app.info" (bool)

Return information about the specified application. If information about an application other than the one containing the requesting process is desired, then the attribute array must contain a **PMIX\_APPNUM** attribute identifying the desired target. Similarly, if information is requested about an application in a job or session other than the one containing the requesting process, then attributes identifying the target job and/or session must be provided.

#### PMIX\_NODE\_INFO "pmix.node.info" (bool)

Return information about the specified node. If information about a node other than the one containing the requesting process is desired, then the attribute array must contain either the **PMIX\_NODEID** or **PMIX\_HOSTNAME** attribute identifying the desired target.

Optional Attributes

**▲** 

29 The following attributes are optional for host environments that support this operation:

#### PMIX\_TIMEOUT "pmix.timeout" (int)

-----

Time in seconds before the specified operation should time out (0 indicating infinite) in error. The timeout parameter can help avoid "hangs" due to programming errors that prevent the target process from ever exposing its data.

### - Advice to PMIx library implementers -

We recommend that implementation of the **PMIX\_TIMEOUT** attribute be left to the host environment due to race condition considerations between delivery of the data by the host environment versus internal timeout in the PMIx server library. Implementers that choose to support **PMIX\_TIMEOUT** directly in the PMIx server library must take care to resolve the race condition and should avoid passing **PMIX\_TIMEOUT** to the host environment so that multiple competing timeouts are not created.

#### Description

1 2

3

4

5

6

7

8

9

10

The callback function will be executed once the specified data becomes available from the identified process and retrieved by the local server. The *info* array is used as described by the **PMIx\_Get** routine.

Advice to users

11Information provided by the PMIx server at time of process start is accessed by providing the12namespace of the job with the rank set to PMIX\_RANK\_WILDCARD. Attributes referenced in this13way are identified in 3.4 but includes items such as the number of processes in the namespace (14PMIX\_JOB\_SIZE ), total available slots in the allocation (PMIX\_UNIV\_SIZE ), and the number15of nodes in the allocation (PMIX\_NUM\_NODES ).

In general, data posted by a process via PMIx\_Put and data that refers directly to a
 process-related value needs to be retrieved by specifying the rank of the posting process. All other
 information is retrievable using a rank of PMIX\_RANK\_WILDCARD, as illustrated in 5.1.5. See
 3.4.11 for an explanation regarding use of the *level* attributes.

### 20 5.1.4 PMIx\_Store\_internal

#### 21 Summary

22 Store some data locally for retrieval by other areas of the proc.

| 1   |           | Format                                                                                            |
|-----|-----------|---------------------------------------------------------------------------------------------------|
|     | PMIx v1.0 | • C •                                                                                             |
| 2   |           | pmix_status_t                                                                                     |
| 3   |           | PMIx_Store_internal(const pmix_proc_t *proc,                                                      |
| 4   |           | const pmix_key_t key,                                                                             |
| 5   |           | <pre>pmix_value_t *val);</pre>                                                                    |
|     |           | • C •                                                                                             |
| 6   |           | IN proc                                                                                           |
| 7   |           | process reference (handle)                                                                        |
| 8   |           | IN key                                                                                            |
| 9   |           | key to retrieve (string)                                                                          |
| 10  |           | IN val                                                                                            |
| 11  |           | Value to store (handle)                                                                           |
| 12  |           | Returns <b>PMIX_SUCCESS</b> or a negative value corresponding to a PMIx error constant.           |
| 13  |           | Description                                                                                       |
| 4.4 |           | Store news data locally for retrieval by other and of the new This is data that has only internal |

Store some data locally for retrieval by other areas of the proc. This is data that has only internal
scope - it will never be "pushed" externally.

## 16 5.1.5 Accessing information: examples

This section provides examples illustrating methods for accessing information at various levels.
 The intent of the examples is not to provide comprehensive coding guidance, but rather to illustrate
 how PMIx\_Get can be used to obtain information on a session , job , application ,
 process, and node.

### 21 5.1.5.1 Session-level information

- The **PMIx\_Get** API does not include an argument for specifying the **session** associated with the information being requested. Information regarding the session containing the requestor can be obtained by the following methods:
  - for session-level attributes (e.g., **PMIX\_UNIV\_SIZE**), specifying the requestor's namespace and a rank of **PMIX\_RANK\_WILDCARD**; or
  - for non-specific attributes (e.g., **PMIX\_NUM\_NODES**), including the **PMIX\_SESSION\_INFO** attribute to indicate that the session-level information for that attribute is being requested
- 29 Example requests are shown below:

25

26 27

```
1
             pmix info t info;
2
             pmix value t *value;
3
             pmix_status_t rc;
4
             pmix_proc_t myproc, wildcard;
5
6
             /* initialize the client library */
7
             PMIx_Init(&myproc, NULL, 0);
8
9
             /* get the #slots in our session */
10
             PMIX_PROC_LOAD(&wildcard, myproc.nspace, PMIX_RANK_WILDCARD);
             rc = PMIx Get(&wildcard, PMIX UNIV SIZE, NULL, 0, &value);
11
12
13
             /* get the #nodes in our session */
             PMIX_INFO_LOAD(&info, PMIX_SESSION_INFO, NULL, PMIX_BOOL);
14
             rc = PMIx Get(&wildcard, PMIX NUM NODES, &info, 1, &value);
15
                                                 С
16
             Information regarding a different session can be requested by either specifying the namespace and a
             rank of PMIX_RANK_WILDCARD for a process in the target session, or adding the
17
18
             PMIX_SESSION_ID attribute identifying the target session. In the latter case, the proc argument
19
             to PMIx_Get will be ignored:
20
             pmix_info_t info[2];
21
             pmix_value_t *value;
22
             pmix_status_t rc;
23
             pmix_proc_t myproc;
24
             uint32_t sid;
25
26
             /* initialize the client library */
27
             PMIx_Init(&myproc, NULL, 0);
28
29
             /* get the #nodes in a different session */
30
             sid = 12345;
31
             PMIX_INFO_LOAD(&info[0], PMIX_SESSION_INFO, NULL, PMIX_BOOL);
32
             PMIX_INFO_LOAD(&info[1], PMIX_SESSION_ID, &sid, PMIX_UINT32);
33
             rc = PMIx_Get(&myproc, PMIX_NUM_NODES, info, 2, &value);
                                                 С
```

### 1 5.1.5.2 Job-level information

```
Information regarding a job can be obtained by the following methods:
2
             • for job-level attributes (e.g., PMIX_JOB_SIZE or PMIX_JOB_NUM_APPS), specifying the
 3
                namespace of the job and a rank of PMIX RANK WILDCARD for the proc argument to
 4
5
               PMIx Get; or
             • for non-specific attributes (e.g., PMIX NUM NODES ), including the PMIX JOB INFO
 6
                attribute to indicate that the job-level information for that attribute is being requested
 7
8
             Example requests are shown below:
                                                     С
9
             pmix info t info;
             pmix_value_t *value;
10
             pmix_status_t rc;
11
12
             pmix_proc_t myproc, wildcard;
13
             /* initialize the client library */
14
             PMIx Init(&myproc, NULL, 0);
15
16
17
             /* get the #apps in our job */
18
             PMIX PROC LOAD(&wildcard, myproc.nspace, PMIX RANK WILDCARD);
             rc = PMIx Get(&wildcard, PMIX JOB NUM APPS, NULL, 0, &value);
19
20
             /* get the #nodes in our job */
21
             PMIX_INFO_LOAD(&info, PMIX_JOB_INFO, NULL, PMIX_BOOL);
22
             rc = PMIx_Get(&wildcard, PMIX_NUM_NODES, &info, 1, &value);
23
                                                    С
```

### 24 5.1.5.3 Application-level information

25 Inform

26

27

28

29

30

31 32

33

- Information regarding an application can be obtained by the following methods:
- for application-level attributes (e.g., **PMIX\_APP\_SIZE**), specifying the namespace and rank of a process within that application;
- for application-level attributes (e.g., **PMIX\_APP\_SIZE**), including the **PMIX\_APPNUM** attribute specifying the application whose information is being requested. In this case, the namespace field of the *proc* argument is used to reference the **job** containing the application the **rank** field is ignored;
  - or application-level attributes (e.g., **PMIX\_APP\_SIZE**), including the **PMIX\_APPNUM** and **PMIX\_NSPACE** or **PMIX\_JOBID** attributes specifying the job/application whose information is being requested. In this case, the *proc* argument is ignored;

• for non-specific attributes (e.g., **PMIX\_NUM\_NODES**), including the **PMIX\_APP\_INFO** attribute to indicate that the application-level information for that attribute is being requested

Example requests are shown below:

1 2

```
— C
           pmix info t info;
4
5
           pmix_value_t *value;
6
           pmix_status_t rc;
7
           pmix proc t myproc, otherproc;
8
           uint32 t appsize, appnum;
9
           /* initialize the client library */
10
           PMIx Init(&myproc, NULL, 0);
11
12
13
           /* get the #processes in our application */
           rc = PMIx_Get(&myproc, PMIX_APP_SIZE, NULL, 0, &value);
14
           appsize = value->data.uint32;
15
16
17
           /* get the #nodes in an application containing "otherproc".
            * Note that the rank of a process in the other application
18
19
            * must be obtained first - a simple method is shown here */
20
           /* assume for this example that we are in the first application
21
            * and we want the #nodes in the second application - use the
22
23
            * rank of the first process in that application, remembering
24
             * that ranks start at zero */
25
           PMIX_PROC_LOAD(&otherproc, myproc.nspace, appsize);
26
27
           PMIX INFO LOAD (&info, PMIX APP INFO, NULL, PMIX BOOL);
           rc = PMIx Get(&otherproc, PMIX NUM NODES, &info, 1, &value);
28
29
           /* alternatively, we can directly ask for the #nodes in
30
            * the second application in our job, again remembering that
31
32
             * application numbers start with zero */
           appnum = 1;
33
34
           PMIX_INFO_LOAD(&appinfo[0], PMIX_APP_INFO, NULL, PMIX_BOOL);
           PMIX_INFO_LOAD(&appinfo[1], PMIX_APPNUM, &appnum, PMIX_UINT32);
35
           rc = PMIx_Get(&myproc, PMIX_NUM_NODES, appinfo, 2, &value);
36
37
                                     — C -
```

### 1 5.1.5.4 Process-level information

Process-level information is accessed by providing the namespace and rank of the target process. In the absence of any directive as to the level of information being requested, the PMIx library will always return the process-level value.

### 5 5.1.5.5 Node-level information

Information regarding a node within the system can be obtained by the following methods:

- for node-level attributes (e.g., PMIX\_NODE\_SIZE ), specifying the namespace and rank of a process executing on the target node;
- for node-level attributes (e.g., PMIX\_NODE\_SIZE ), including the PMIX\_NODEID or PMIX\_HOSTNAME attribute specifying the node whose information is being requested. In this case, the *proc* argument's values are ignored; or

Advice to users

An explanation of the use of **PMIx Get** versus **PMIx Query info** nb is provided in 7.1.3.1.

• for non-specific attributes (e.g., **PMIX\_MAX\_PROCS**), including the **PMIX\_NODE\_INFO** attribute to indicate that the node-level information for that attribute is being requested

14 Example requests are shown below:

```
— C —
15
            pmix info t info[2];
16
           pmix value t *value;
17
           pmix status t rc;
           pmix_proc_t myproc, otherproc;
18
            uint32 t nodeid;
19
20
21
            /* initialize the client library */
22
           PMIx Init(&myproc, NULL, 0);
23
24
            /* get the #procs on our node */
            rc = PMIx_Get(&myproc, PMIX_NODE_SIZE, NULL, 0, &value);
25
26
27
            /* get the #slots on another node */
            PMIX_INFO_LOAD(&info[0], PMIX_NODE_INFO, NULL, PMIX_BOOL);
28
            PMIX_INFO_LOAD(&info[1], PMIX_HOSTNAME, "remotehost", PMIX_STRING);
29
            rc = PMIx_Get(&myproc, PMIX_MAX_PROCS, info, 2, &value);
30
31
```

32

2

3

4

6 7

8 9

10 11

12

## 1 5.2 Exchanging Key/Value Pairs

The APIs defined in this section push key/value pairs from the client to the local PMIx server, and
circulate the data between PMIx servers for subsequent retrieval by the local clients.

### 4 5.2.1 PMIx\_Commit

| 5              | Summary                                                                                                    |
|----------------|----------------------------------------------------------------------------------------------------|
| 6              | Push all previously <b>PMIx_Put</b> values to the local PMIx server.                                                                                                    |
| 7              | Format                                                                                                    |
| PMIx v1.0      | • C                                                                                                    |
| 8              | <pre>pmix_status_t PMIx_Commit(void) C</pre>                                                                                                    |
| 9              | Returns <b>PMIX_SUCCESS</b> or a negative value corresponding to a PMIx error constant.                                                                                                    |
| 10             | Description                                                                                                    |
| 11<br>12       | This is an asynchronous operation. The PRI will immediately return to the caller while the data is transmitted to the local server in the background.                                                                                        |
|                | Advice to users                                                                                                    |
| 13<br>14<br>15 | The local PMIx server will cache the information locally - i.e., the committed data will not be circulated during <b>PMIx_Commit</b> . Availability of the data upon completion of <b>PMIx_Commit</b> is therefore implementation-dependent. |

### 16 5.2.2 PMIx\_Fence

#### 17 Summary

18 Execute a blocking barrier across the processes identified in the specified array, collecting
 19 information posted via **PMIx\_Put** as directed.

| 1        |           | Format                                                                                                    |
|----------|-----------|----------------------------------------------------------------------------------------------------|
|          | PMIx v1.0 | C                                                                                                    |
| 2        |           | pmix_status_t                                                                                                    |
| 3        |           | <pre>PMIx_Fence(const pmix_proc_t procs[], size_t nprocs,</pre>                                                                                                    |
| 4        |           | <pre>const pmix_info_t info[], size_t ninfo)</pre>                                                                                                    |
|          |           | C                                                                                                    |
| 5        |           | IN procs                                                                                                    |
| 6        |           | Array of <b>pmix_proc_t</b> structures (array of handles)                                                                                                    |
| 7<br>8   |           | IN nprocs<br>Number of element in the <i>procs</i> array (integer)                                                                                                    |
| 9        |           | IN info                                                                                                    |
| 10       |           | Array of info structures (array of handles)                                                                                                    |
| 11       |           | IN ninfo                                                                                                    |
| 12       |           | Number of element in the <i>info</i> array (integer)                                                                                                    |
| 13       |           | Returns <b>PMIX_SUCCESS</b> or a negative value corresponding to a PMIx error constant.                                                                                |
|          |           |                                                                                                    |
| 14       |           | The following attributes are required to be supported by all PMIx libraries:                                                                                           |
| 15       |           | <b>PMIX_COLLECT_DATA</b> "pmix.collect" (bool)                                                                                                    |
| 16       |           | Collect data and return it at the end of the operation.                                                                                                    |
|          |           | <b>▲</b>                                                                                                    |
|          |           | ✓ Optional Attributes                                                                                                    |
| 17       |           | The following attributes are optional for host environments:                                                                                                    |
| 18       |           | PMIX_TIMEOUT "pmix.timeout" (int)                                                                                                    |
| 19       |           | Time in seconds before the specified operation should time out ( $0$ indicating infinite) in                                                                           |
| 20       |           | error. The timeout parameter can help avoid "hangs" due to programming errors that prevent                                                                             |
| 21       |           | the target process from ever exposing its data.                                                                                                    |
| 22       |           | PMIX_COLLECTIVE_ALGO "pmix.calgo" (char*)                                                                                                    |
| 23<br>24 |           | Comma-delimited list of algorithms to use for the collective operation. PMIx does not impose any requirements on a host environment's collective algorithms. Thus, the |
| 24<br>25 |           | acceptable values for this attribute will be environment-dependent - users are encouraged to                                                                           |
| 26       |           | check their host environment for supported values.                                                                                                    |
| 27       |           | PMIX_COLLECTIVE_ALGO_REQD "pmix.calreqd" (bool)                                                                                                    |
| 28       |           | If <b>true</b> , indicates that the requested choice of algorithm is mandatory.                                                                                        |
|          |           | <b>A</b>                                                                                                    |

### Advice to PMIx library implementers —

We recommend that implementation of the **PMIX\_TIMEOUT** attribute be left to the host environment due to race condition considerations between completion of the operation versus internal timeout in the PMIx server library. Implementers that choose to support **PMIX\_TIMEOUT** directly in the PMIx server library must take care to resolve the race condition and should avoid passing **PMIX\_TIMEOUT** to the host environment so that multiple competing timeouts are not created.

#### Description

1 2

3

4

5

6

7 8

9

10

Passing a **NULL** pointer as the *procs* parameter indicates that the fence is to span all processes in the client's namespace. Each provided **pmix\_proc\_t** struct can pass **PMIX\_RANK\_WILDCARD** to indicate that all processes in the given namespace are participating.

- 11 The *info* array is used to pass user requests regarding the fence operation.
- 12 Note that for scalability reasons, the default behavior for **PMIx\_Fence** is to not collect the data.

#### Advice to PMIx library implementers -

PMIx\_Fence and its non-blocking form are both *collective* operations. Accordingly, the PMIx
 server library is required to aggregate participation by local clients, passing the request to the host
 environment once all local participants have executed the API.

#### Advice to PMIx server hosts —

The host will receive a single call for each collective operation. It is the responsibility of the host to
 identify the nodes containing participating processes, execute the collective across all participating
 nodes, and notify the local PMIx server library upon completion of the global collective.

## 19 5.2.3 PMIx\_Fence\_nb

#### 20 Summary

Execute a nonblocking PMIx\_Fence across the processes identified in the specified array of
 processes, collecting information posted via PMIx\_Put as directed.

| 1              |           | Format                                                                                                    |
|----------------|-----------|----------------------------------------------------------------------------------------------------|
|                | PMIx v1.0 | • C                                                                                                    |
| 2              |           | pmix_status_t                                                                                                    |
| 3              |           | PMIx_Fence_nb(const pmix_proc_t procs[], size_t nprocs,                                                                                                    |
| 4              |           | <pre>const pmix_info_t info[], size_t ninfo,</pre>                                                                                                    |
| 5              |           | <pre>pmix_op_cbfunc_t cbfunc, void *cbdata)</pre>                                                                                                    |
|                |           | • C •                                                                                                    |
| 6              |           | IN procs                                                                                                    |
| 7              |           | Array of <b>pmix_proc_t</b> structures (array of handles)                                                                                                    |
| 8              |           | IN nprocs                                                                                                    |
| 9              |           | Number of element in the <i>procs</i> array (integer)                                                                                                    |
| 10             |           | IN info                                                                                                    |
| 11             |           | Array of info structures (array of handles)                                                                                                    |
| 12             |           | IN ninfo                                                                                                    |
| 13             |           | Number of element in the <i>info</i> array (integer)                                                                                                    |
| 14             |           | IN cbfunc                                                                                                    |
| 15             |           | Callback function (function reference)                                                                                                    |
| 16             |           | IN cbdata                                                                                                    |
| 17             |           | Data to be passed to the callback function (memory reference)                                                                                                    |
| 18             |           | Returns one of the following:                                                                                                    |
| 19<br>20<br>21 |           | • <b>PMIX_SUCCESS</b> , indicating that the request is being processed by the host environment - result will be returned in the provided <i>cbfunc</i> . Note that the library must not invoke the callback function prior to returning from the API. |
| 22<br>23<br>24 |           | • <b>PMIX_OPERATION_SUCCEEDED</b> , indicating that the request was immediately processed and returned <i>success</i> - the <i>cbfunc</i> will <i>not</i> be called. This can occur if the collective involved only processes on the local node.      |
| 25<br>26       |           | • a PMIx error constant indicating either an error in the input or that the request was immediately processed and failed - the <i>cbfunc</i> will <i>not</i> be called                                                                                |
|                |           |                                                                                                    |
| 27             |           | The following attributes are required to be supported by all PMIx libraries:                                                                                                    |
| 28             |           | PMIX_COLLECT_DATA "pmix.collect" (bool)                                                                                                    |
| 29             |           | Collect data and return it at the end of the operation.                                                                                                    |
| -              |           |                                                                                                    |

Optional Attributes ----The following attributes are optional for host environments that support this operation: PMIX TIMEOUT "pmix.timeout" (int) Time in seconds before the specified operation should time out ( $\theta$  indicating infinite) in error. The timeout parameter can help avoid "hangs" due to programming errors that prevent the target process from ever exposing its data. PMIX COLLECTIVE ALGO "pmix.calgo" (char\*) Comma-delimited list of algorithms to use for the collective operation. PMIx does not impose any requirements on a host environment's collective algorithms. Thus, the acceptable values for this attribute will be environment-dependent - users are encouraged to check their host environment for supported values. PMIX COLLECTIVE ALGO REQD "pmix.calreqd" (bool) If **true**, indicates that the requested choice of algorithm is mandatory. -----

Advice to PMIx library implementers —

We recommend that implementation of the PMIX\_TIMEOUT attribute be left to the host
 environment due to race condition considerations between completion of the operation versus
 internal timeout in the PMIx server library. Implementers that choose to support PMIX\_TIMEOUT
 directly in the PMIx server library must take care to resolve the race condition and should avoid
 passing PMIX\_TIMEOUT to the host environment so that multiple competing timeouts are not
 created.

#### 19 Description

1 2

3

4

5 6

7

8 9

10

11

12

Nonblocking PMIx\_Fence routine. Note that the function will return an error if a NULL callback
 function is given.

Note that for scalability reasons, the default behavior for **PMIx\_Fence\_nb** is to not collect the
 data.

24 See the **PMIx\_Fence** description for further details.

# 1 5.3 Publish and Lookup Data

| 2<br>3 | The APIs defined in this section publish data from one client that can be later exchanged and looked up by another client. |
|--------|----------------------------------------------------------------------------------------------------|
|        | Advice to PMIx library implementers                                                                                        |
| 4      | PMIx libraries that support any of the functions in this section are required to support <i>all</i> of them.               |
|        | Advice to PMIx server hosts                                                                                                |
| 5<br>6 | Host environments that support any of the functions in this section are required to support <i>all</i> of them.            |
|        |                                                                                                    |

## 7 5.3.1 PMIx\_Publish

#### 8 Summary

9 Publish data for later access via **PMIx\_Lookup**.

| 1        |           | Format                                                                                                    |
|----------|-----------|----------------------------------------------------------------------------------------------------|
|          | PMIx v1.0 | C                                                                                                    |
| 2        |           | pmix_status_t                                                                                                    |
| 3        |           | <pre>PMIx_Publish(const pmix_info_t info[], size_t ninfo)</pre>                                                                                                    |
|          |           | C                                                                                                    |
| 4        |           | IN info                                                                                                    |
| 5        |           | Array of info structures (array of handles)                                                                                                    |
| 6<br>7   |           | IN ninfo<br>Number of element in the <i>info</i> array (integer)                                                                                                    |
| 8        |           | Returns <b>PMIX_SUCCESS</b> or a negative value corresponding to a PMIx error constant.                                                                                                    |
|          |           | Required Attributes                                                                                                    |
| 9        |           | PMIx libraries are not required to directly support any attributes for this function. However, any                                                                                                    |
| 10<br>11 |           | provided attributes must be passed to the host SMS daemon for processing, and the PMIx library is <i>required</i> to add the <b>PMIX_USERID</b> and the <b>PMIX_GRPID</b> attributes of the client process that |
| 12       |           | published the info.                                                                                                    |
|          |           |                                                                                                    |
|          |           | ✓ Optional Attributes                                                                                                    |
| 13       |           | The following attributes are optional for host environments that support this operation:                                                                                                    |
| 14       |           | PMIX_TIMEOUT "pmix.timeout" (int)                                                                                                    |
| 15       |           | Time in seconds before the specified operation should time out ( $0$ indicating infinite) in                                                                                                    |
| 16<br>17 |           | error. The timeout parameter can help avoid "hangs" due to programming errors that prevent<br>the target process from ever exposing its data.                                                                   |
| 18       |           | PMIX_RANGE "pmix.range" (pmix_data_range_t)                                                                                                    |
| 19       |           | Value for calls to publish/lookup/unpublish or for monitoring event notifications.                                                                                                    |
| 20       |           | <b>PMIX_PERSISTENCE</b> "pmix.persist" (pmix_persistence_t)                                                                                                    |
| 21       |           | Value for calls to <b>PMIx_Publish</b> .                                                                                                    |
|          |           |                                                                                                    |
|          |           | Advice to PMIx library implementers                                                                                                    |
| 22       |           | We recommend that implementation of the <b>PMIX_TIMEOUT</b> attribute be left to the host                                                                                                    |
| 23       |           | environment due to race condition considerations between completion of the operation versus                                                                                                    |
| 24<br>25 |           | internal timeout in the PMIx server library. Implementers that choose to support <b>PMIX_TIMEOUT</b> directly in the PMIx server library must take care to resolve the race condition and should avoid          |
| 26       |           | passing <b>PMIX_TIMEOUT</b> to the host environment so that multiple competing timeouts are not                                                                                                    |
| 27       |           | created.                                                                                                    |
|          |           | ·                                                                                                    |

| 1  | Description                                                                                                  |
|----|----------------------------------------------------------------------------------------------------|
| 2  | Publish the data in the <i>info</i> array for subsequent lookup. By default, the data will be published into |
| 3  | the <b>PMIX_SESSION</b> range and with <b>PMIX_PERSIST_APP</b> persistence. Changes to those                 |
| 4  | values, and any additional directives, can be included in the <b>pmix_info_t</b> array. Attempts to          |
| 5  | access the data by processes outside of the provided data range will be rejected. The persistence            |
| 6  | parameter instructs the server as to how long the data is to be retained.                                    |
| 7  | The blocking form will block until the server confirms that the data has been sent to the PMIx               |
| 8  | server and that it has obtained confirmation from its host SMS daemon that the data is ready to be           |
| 9  | looked up. Data is copied into the backing key-value data store, and therefore the <i>info</i> array can be  |
| 10 | released upon return from the blocking function call.                                                        |
|    | Advice to users                                                                                              |
| 11 | Duplicate keys within the specified data range may lead to unexpected behavior depending on host             |
| 12 | RM implementation of the backing key-value store.                                                            |
|    | ▲▲                                                                                                    |
|    | Advice to PMIx library implementers                                                                          |
|    |                                                                                                    |
| 13 | Implementations should, to the best of their ability, detect duplicate keys and protect the user from        |
| 14 | unexpected behavior - preferably returning an error. This version of the standard does not define a          |
| 15 | specific error code to be returned, so the implementation must make it clear to the user what to             |
| 16 | expect in this scenario. One suggestion is to define an RM specific error code beyond the                    |
| 17 | <b>PMIX_EXTERNAL_ERR_BASE</b> boundary. Future versions of the standard will clarify that a                  |
| 18 | specific PMIx error be returned when conflicting values are published for a given key, and will              |
| 19 | provide attributes to allow modified behaviors such as overwrite.                                            |
|    |                                                                                                    |

## 20 5.3.2 PMIx\_Publish\_nb

- 21 Summary
- 22 Nonblocking **PMIx\_Publish** routine.

| 1        |           | Format                                                                                                    |
|----------|-----------|----------------------------------------------------------------------------------------------------|
|          | PMIx v1.0 | • C•                                                                                                    |
| 2        |           | pmix_status_t                                                                                                    |
| 3        |           | PMIx_Publish_nb(const pmix_info_t info[], size_t ninfo,                                                                                                    |
| 4        |           | <pre>pmix_op_cbfunc_t cbfunc, void *cbdata)</pre>                                                                                                    |
|          |           | • C                                                                                                    |
| 5        |           | IN info                                                                                                    |
| 6        |           | Array of info structures (array of handles)                                                                                                    |
| 7        |           | IN ninfo                                                                                                    |
| 8        |           | Number of element in the <i>info</i> array (integer)                                                                                                    |
| 9        |           | IN cbfunc                                                                                                    |
| 10       |           | Callback function <b>pmix_op_cbfunc_t</b> (function reference)                                                                                                    |
| 11       |           | IN cbdata                                                                                                    |
| 12       |           | Data to be passed to the callback function (memory reference)                                                                                                    |
| 13       |           | Returns one of the following:                                                                                                    |
| 14<br>15 |           | • <b>PMIX_SUCCESS</b> , indicating that the request is being processed by the host environment - result will be returned in the provided <i>cbfunc</i> . Note that the library must not invoke the callback |
| 16       |           | function prior to returning from the API.                                                                                                    |
| 17       |           | • <b>PMIX_OPERATION_SUCCEEDED</b> , indicating that the request was immediately processed and                                                                                                    |
| 18       |           | returned <i>success</i> - the <i>cbfunc</i> will <i>not</i> be called                                                                                                    |
| 19       |           | • a PMIx error constant indicating either an error in the input or that the request was immediately                                                                                                    |
| 20       |           | processed and failed - the <i>cbfunc</i> will <i>not</i> be called                                                                                                    |
|          |           |                                                                                                    |
| 21       |           | PMIx libraries are not required to directly support any attributes for this function. However, any                                                                                                    |
| 22       |           | provided attributes must be passed to the host SMS daemon for processing, and the PMIx library is                                                                                                    |
| 23       |           | required to add the <b>PMIX_USERID</b> and the <b>PMIX_GRPID</b> attributes of the client process that                                                                                                    |
| 24       |           | published the info.                                                                                                    |
|          |           | <b>A</b>                                                                                                    |

## ✓ Optional Attributes

The following attributes are optional for host environments that support this operation:

| PMIX_TIMEOUT  | "pmix.timeout" (int)                                                           |
|---------------|--------------------------------------------------------------------------------|
|               | onds before the specified operation should time out (0 indicating infinite) in |
| error. The t  | imeout parameter can help avoid "hangs" due to programming errors that preven  |
| the target pr | rocess from ever exposing its data.                                            |
| PMIX_RANGE "  | 'pmix.range" (pmix_data_range_t)                                               |
| Value for ca  | Ills to publish/lookup/unpublish or for monitoring event notifications.        |
| PMIX_PERSIST  | ENCE "pmix.persist" (pmix_persistence_t)                                       |
| Value for ca  | lls to <b>PMIx_Publish</b> .                                                   |
| <b>▲</b>      |                                                                                |
|               | Advice to PMIx library implementers                                            |

We recommend that implementation of the **PMIX\_TIMEOUT** attribute be left to the host environment due to race condition considerations between completion of the operation versus internal timeout in the PMIx server library. Implementers that choose to support **PMIX\_TIMEOUT** directly in the PMIx server library must take care to resolve the race condition and should avoid passing **PMIX\_TIMEOUT** to the host environment so that multiple competing timeouts are not created.

16 Description

10

11

12

13 14

15

Nonblocking PMIx\_Publish routine. The non-blocking form will return immediately, executing
 the callback when the PMIx server receives confirmation from its host SMS daemon.

Note that the function will return an error if a NULL callback function is given, and that the *info* array must be maintained until the callback is provided.

## 21 **5.3.3 PMIx\_Lookup**

#### 22 Summary

Lookup information published by this or another process with PMIx\_Publish or
 PMIx\_Publish\_nb.

|                                                    | Format                                                                                                    |
|----------------------------------------------------|----------------------------------------------------------------------------------------------------|
| PMIx v1.0                                          |                                                                                                    |
| 2                                                  | pmix_status_t                                                                                                    |
| 3                                                  | PMIx_Lookup(pmix_pdata_t data[], size_t ndata,                                                                                                    |
| 4                                                  | <pre>const pmix_info_t info[], size_t ninfo)</pre>                                                                                                    |
|                                                    |                                                                                                    |
| 5                                                  | INOUT data                                                                                                    |
| 6                                                  | Array of publishable data structures (array of handles)                                                                                                    |
| 7                                                  | IN ndata                                                                                                    |
| 8                                                  | Number of elements in the <i>data</i> array (integer)                                                                                                    |
| 9                                                  | IN info                                                                                                    |
| 10<br>11                                           | Array of info structures (array of handles)                                                                                                    |
| 12                                                 | Number of elements in the <i>info</i> array (integer)                                                                                                    |
| 13                                                 | Returns <b>PMIX_SUCCESS</b> or a negative value corresponding to a PMIx error constant.                                                                                                    |
|                                                    | Required Attributes                                                                                                    |
| 14                                                 | PMIx libraries are not required to directly support any attributes for this function. However, any                                                                                                    |
| 14                                                 | FINIX Indianes are not required to unectly support any autibutes for units function. However, any                                                                                                    |
| 15                                                 |                                                                                                    |
| 15<br>16                                           | provided attributes must be passed to the host SMS daemon for processing, and the PMIx library is                                                                                                    |
| 15<br>16<br>17                                     | provided attributes must be passed to the host SMS daemon for processing, and the PMIx library is <i>required</i> to add the <b>PMIX_USERID</b> and the <b>PMIX_GRPID</b> attributes of the client process that is                                                                                                    |
| 16                                                 | provided attributes must be passed to the host SMS daemon for processing, and the PMIx library is                                                                                                    |
| 16                                                 | provided attributes must be passed to the host SMS daemon for processing, and the PMIx library is <i>required</i> to add the <b>PMIX_USERID</b> and the <b>PMIX_GRPID</b> attributes of the client process that is requesting the info.                                                                                                    |
| 16                                                 | provided attributes must be passed to the host SMS daemon for processing, and the PMIx library is <i>required</i> to add the <b>PMIX_USERID</b> and the <b>PMIX_GRPID</b> attributes of the client process that is requesting the info.                                                                                                    |
| 16<br>17                                           | provided attributes must be passed to the host SMS daemon for processing, and the PMIx library is required to add the PMIX_USERID and the PMIX_GRPID attributes of the client process that is requesting the info.                                                                                                    |
| 16<br>17<br>18                                     | provided attributes must be passed to the host SMS daemon for processing, and the PMIx library is required to add the PMIX_USERID and the PMIX_GRPID attributes of the client process that is requesting the info.                                                                                                    |
| 16<br>17<br>18<br>19                               | <pre>provided attributes must be passed to the host SMS daemon for processing, and the PMIx library is required to add the PMIX_USERID and the PMIX_GRPID attributes of the client process that is requesting the info.</pre> Optional Attributes The following attributes are optional for host environments that support this operation: PMIX_TIMEOUT "pmix.timeout" (int) Time in seconds before the specified operation should time out (0 indicating infinite) in                                                                                                    |
| 16<br>17<br>18<br>19<br>20                         | provided attributes must be passed to the host SMS daemon for processing, and the PMIx library is required to add the PMIX_USERID and the PMIX_GRPID attributes of the client process that is requesting the info.                                                                                                    |
| 16<br>17<br>18<br>19<br>20<br>21                   | provided attributes must be passed to the host SMS daemon for processing, and the PMIx library is required to add the PMIX_USERID and the PMIX_GRPID attributes of the client process that is requesting the info. Optional Attributes The following attributes are optional for host environments that support this operation: PMIX_TIMEOUT "pmix.timeout" (int) Time in seconds before the specified operation should time out (0 indicating infinite) in error. The timeout parameter can help avoid "hangs" due to programming errors that prevent the target process from ever exposing its data.                                                                                                    |
| 16<br>17<br>18<br>19<br>20<br>21<br>22             | <pre>provided attributes must be passed to the host SMS daemon for processing, and the PMIx library is required to add the PMIX_USERID and the PMIX_GRPID attributes of the client process that is requesting the info.</pre> Optional Attributes The following attributes are optional for host environments that support this operation: PMIX_TIMEOUT "pmix.timeout" (int) Time in seconds before the specified operation should time out (0 indicating infinite) in error. The timeout parameter can help avoid "hangs" due to programming errors that prevent the target process from ever exposing its data.                                                                                                    |
| 16<br>17<br>18<br>19<br>20<br>21<br>22<br>23       | <pre>provided attributes must be passed to the host SMS daemon for processing, and the PMIx library is required to add the PMIX_USERID and the PMIX_GRPID attributes of the client process that is requesting the info.</pre> Optional Attributes The following attributes are optional for host environments that support this operation: PMIX_TIMEOUT "pmix.timeout" (int) Time in seconds before the specified operation should time out (0 indicating infinite) in error. The timeout parameter can help avoid "hangs" due to programming errors that prevent the target process from ever exposing its data. PMIX_RANGE "pmix.range" (pmix_data_range_t)                                                                                    |
| 16<br>17<br>18<br>19<br>20<br>21<br>22<br>23<br>24 | <pre>provided attributes must be passed to the host SMS daemon for processing, and the PMIx library is required to add the PMIX_USERID and the PMIX_GRPID attributes of the client process that is requesting the info.</pre> Optional Attributes The following attributes are optional for host environments that support this operation: PMIX_TIMEOUT "pmix.timeout" (int) Time in seconds before the specified operation should time out (0 indicating infinite) in error. The timeout parameter can help avoid "hangs" due to programming errors that prevent the target process from ever exposing its data. PMIX_RANGE "pmix.range" (pmix_data_range_t) Value for calls to publish/lookup/unpublish or for monitoring event notifications. |

### Advice to PMIx library implementers —

We recommend that implementation of the **PMIX\_TIMEOUT** attribute be left to the host environment due to race condition considerations between completion of the operation versus internal timeout in the PMIx server library. Implementers that choose to support **PMIX TIMEOUT** directly in the PMIx server library must take care to resolve the race condition and should avoid passing **PMIX TIMEOUT** to the host environment so that multiple competing timeouts are not created.

#### Description

1 2

3

4

5

6

7 8

9

10

11

Lookup information published by this or another process. By default, the search will be conducted across the **PMIX SESSION** range. Changes to the range, and any additional directives, can be provided in the **pmix** info t array.

Note that the search is also constrained to only data published by the current user (i.e., the search will not return data published by an application being executed by another user). There currently is 12 no option to override this behavior - such an option may become available later via an appropriate 13 14 pmix info t directive.

- 15 The *data* parameter consists of an array of **pmix** pdata t struct with the keys specifying the requested information. Data will be returned for each key in the associated *value* struct. Any key 16 17 that cannot be found will return with a data type of **PMIX\_UNDEF**. The function will return 18 **PMIX\_SUCCESS** if any values can be found, so the caller must check each data element to ensure 19 it was returned.
- 20 The proc field in each **pmix\_pdata\_t** struct will contain the namespace/rank of the process that 21 published the data.

#### Advice to users ·

22 Although this is a blocking function, it will not wait by default for the requested data to be published. Instead, it will block for the time required by the server to lookup its current data and 23 24 return any found items. Thus, the caller is responsible for ensuring that data is published prior to 25 executing a lookup, using **PMIX\_WAIT** to instruct the server to wait for the data to be published, or for retrying until the requested data is found. 26

#### 27 **5.3.4** PMIx Lookup nb

#### Summary 28

29 Nonblocking version of **PMIx\_Lookup**.

| 1         | Format                                                                                                    |  |  |
|-----------|----------------------------------------------------------------------------------------------------|--|--|
| PMIx v1.0 | • C•                                                                                                    |  |  |
| 2         | pmix_status_t                                                                                             |  |  |
| 3         | PMIx_Lookup_nb(char **keys,                                                                               |  |  |
| 4         | const pmix_info_t info[], size_t ninfo,                                                                   |  |  |
| 5         | <pre>pmix_lookup_cbfunc_t cbfunc, void *cbdata)</pre>                                                     |  |  |
|           |                                                                                                    |  |  |
| 0         |                                                                                                    |  |  |
| 6<br>7    | IN keys<br>Array to be provided to the callback (array of strings)                                        |  |  |
| 8         | IN info                                                                                                   |  |  |
| 9         | Array of info structures (array of handles)                                                               |  |  |
| 10        | IN ninfo                                                                                                  |  |  |
| 11        | Number of element in the <i>info</i> array (integer)                                                      |  |  |
| 12        | IN cbfunc                                                                                                 |  |  |
| 13        | Callback function (handle)                                                                                |  |  |
| 14        | IN cbdata                                                                                                 |  |  |
| 15        | Callback data to be provided to the callback function (pointer)                                           |  |  |
| 16        | Returns one of the following:                                                                             |  |  |
| 17        | • <b>PMIX_SUCCESS</b> , indicating that the request is being processed by the host environment - result   |  |  |
| 18        | will be returned in the provided <i>cbfunc</i> . Note that the library must not invoke the callback       |  |  |
| 19        | function prior to returning from the API.                                                                 |  |  |
| 20        | • a PMIx error constant indicating an error in the input - the <i>cbfunc</i> will <i>not</i> be called    |  |  |
|           | ✓ Required Attributes                                                                                     |  |  |
| 21        | PMIx libraries are not required to directly support any attributes for this function. However, any        |  |  |
| 22        | provided attributes must be passed to the host SMS daemon for processing, and the PMIx library is         |  |  |
| 23        | required to add the <b>PMIX_USERID</b> and the <b>PMIX_GRPID</b> attributes of the client process that is |  |  |
| 24        | requesting the info.                                                                                      |  |  |
|           | <b>A</b>                                                                                                  |  |  |
|           | ✓ Optional Attributes                                                                                     |  |  |
| 25        | The following attributes are optional for host environments that support this operation:                  |  |  |
| 26        | PMIX_TIMEOUT "pmix.timeout" (int)                                                                         |  |  |
| 27        | Time in seconds before the specified operation should time out ( $0$ indicating infinite) in              |  |  |
| 28        | error. The timeout parameter can help avoid "hangs" due to programming errors that prevent                |  |  |
| 29        | the target process from ever exposing its data.                                                           |  |  |
| 30        | <b>PMIX_RANGE</b> "pmix.range" (pmix_data_range_t)                                                        |  |  |
| 31        | Value for calls to publish/lookup/unpublish or for monitoring event notifications.                        |  |  |
| 32        | PMIX_WAIT "pmix.wait" (int)                                                                               |  |  |

Caller requests that the PMIx server wait until at least the specified number of values are found (0 indicates all and is the default).

#### Advice to PMIx library implementers —

We recommend that implementation of the **PMIX\_TIMEOUT** attribute be left to the host environment due to race condition considerations between completion of the operation versus internal timeout in the PMIx server library. Implementers that choose to support **PMIX\_TIMEOUT** directly in the PMIx server library must take care to resolve the race condition and should avoid passing **PMIX\_TIMEOUT** to the host environment so that multiple competing timeouts are not created.

#### 9 Description

1 2

3

4 5

6

7

8

Non-blocking form of the PMIx\_Lookup function. Data for the provided NULL-terminated keys
array will be returned in the provided callback function. As with PMIx\_Lookup, the default
behavior is to not wait for data to be published. The *info* array can be used to modify the behavior
as previously described by PMIx\_Lookup. Both the *info* and *keys* arrays must be maintained until
the callback is provided.

### 15 5.3.5 PMIx\_Unpublish

#### 16 Summary

17 Unpublish data posted by this process using the given keys.

| 1        | Format                                                                                                    |
|----------|----------------------------------------------------------------------------------------------------|
| PMIx v1. | 0 C                                                                                                    |
| 2        | pmix_status_t                                                                                             |
| 3        | PMIx_Unpublish(char **keys,                                                                               |
| 4        | <pre>const pmix_info_t info[], size_t ninfo)</pre>                                                        |
|          | U                                                                                                    |
| 5        | IN info                                                                                                   |
| 6        | Array of info structures (array of handles)                                                               |
| 7<br>8   | IN ninfo<br>Number of element in the <i>info</i> array (integer)                                          |
| -        |                                                                                                    |
| 9        | Returns <b>PMIX_SUCCESS</b> or a negative value corresponding to a PMIx error constant.                   |
|          | ✓ Required Attributes                                                                                     |
| 10       | PMIx libraries are not required to directly support any attributes for this function. However, any        |
| 11       | provided attributes must be passed to the host SMS daemon for processing, and the PMIx library is         |
| 12       | required to add the <b>PMIX_USERID</b> and the <b>PMIX_GRPID</b> attributes of the client process that is |
| 13       | requesting the operation.                                                                                 |
|          | <b>A</b>                                                                                                  |
|          | ✓ Optional Attributes                                                                                     |
| 14       | The following attributes are optional for host environments that support this operation:                  |
| 15       | PMIX_TIMEOUT "pmix.timeout" (int)                                                                         |
| 16       | Time in seconds before the specified operation should time out ( $0$ indicating infinite) in              |
| 17       | error. The timeout parameter can help avoid "hangs" due to programming errors that prevent                |
| 18       | the target process from ever exposing its data.                                                           |
| 19       | <pre>PMIX_RANGE "pmix.range" (pmix_data_range_t)</pre>                                                    |
| 20       | Value for calls to publish/lookup/unpublish or for monitoring event notifications.                        |
|          | <b>AA</b>                                                                                                 |
|          | Advice to PMIx library implementers                                                                       |
| 21       | We recommend that implementation of the <b>PMIX_TIMEOUT</b> attribute be left to the host                 |
| 22       | environment due to race condition considerations between completion of the operation versus               |
| 23       | internal timeout in the PMIx server library. Implementers that choose to support <b>PMIX_TIMEOUT</b>      |
| 24       | directly in the PMIx server library must take care to resolve the race condition and should avoid         |
| 25       | passing <b>PMIX_TIMEOUT</b> to the host environment so that multiple competing timeouts are not           |
| 26       | created.                                                                                                  |
|          |                                                                                                    |

### 1 Description

Unpublish data posted by this process using the given *keys*. The function will block until the data
has been removed by the server (i.e., it is safe to publish that key again). A value of **NULL** for the *keys* parameter instructs the server to remove all data published by this process.

By default, the range is assumed to be **PMIX\_SESSION**. Changes to the range, and any additional
directives, can be provided in the *info* array.

## 7 5.3.6 PMIx\_Unpublish\_nb

Summary

8

9 Nonblocking version of **PMIx** Unpublish. Format 10 С *PMIx v1.0* pmix status t 11 12 PMIx Unpublish nb(char \*\*keys, const pmix\_info\_t info[], size\_t ninfo, 13 pmix\_op\_cbfunc\_t cbfunc, void \*cbdata) 14 С IN 15 keys 16 (array of strings) IN 17 info Array of info structures (array of handles) 18 19 IN ninfo 20 Number of element in the *info* array (integer) 21 IN cbfunc 22 Callback function **pmix\_op\_cbfunc\_t** (function reference) IN cbdata 23 24 Data to be passed to the callback function (memory reference) 25 Returns one of the following: 26 • **PMIX** SUCCESS, indicating that the request is being processed by the host environment - result will be returned in the provided *cbfunc*. Note that the library must not invoke the callback 27 28 function prior to returning from the API. 29 PMIX\_OPERATION\_SUCCEEDED, indicating that the request was immediately processed and returned success - the cbfunc will not be called 30 • a PMIx error constant indicating either an error in the input or that the request was immediately 31 32 processed and failed - the *cbfunc* will not be called

| <b>.</b>                                    |                                                                                 | Required Attributes                                                                                                    |                                                                    |
|---------------------------------------------|---------------------------------------------------------------------------------|----------------------------------------------------------------------------------------------------|--------------------------------------------------------------------|
| provided att<br>required to<br>requesting t | tributes must be passe<br>add the <b>PMIX_USEF</b><br>the operation.            | to directly support any attributes<br>ed to the host SMS daemon for p<br>RID and the PMIX_GRPID attr                                                                                     | rocessing, and the PMIx library ibutes of the client process that  |
| <b>.</b>                                    |                                                                                 | Optional Attributes                                                                                                    |                                                                    |
| The followi                                 | ng attributes are opti-                                                         | onal for host environments that s                                                                                                    | upport this operation:                                             |
| error                                       | e in seconds before th                                                          | .meout" (int)<br>he specified operation should time<br>eter can help avoid "hangs" due t<br>ver exposing its data.                                                                       |                                                                    |
| PMIX_RAN<br>Valu                            |                                                                                 | ge" (pmix_data_range_t)<br>/lookup/unpublish or for monitor                                                                                                    | ing event notifications.                                           |
| •                                           | Advic                                                                           | ce to PMIx library implem                                                                                                    | enters —                                                           |
| environmen<br>internal tim<br>directly in t | nt due to race condition<br>neout in the PMIx service<br>the PMIx server librar | ation of the <b>PMIX_TIMEOUT</b> att<br>on considerations between compl<br>ver library. Implementers that ch<br>ry must take care to resolve the ra<br>e host environment so that multir | etion of the operation versus<br>oose to support <b>PMIX_TIMEO</b> |

### 18 Description

19Non-blocking form of the **PMIx\_Unpublish** function. The callback function will be executed20once the server confirms removal of the specified data. The *info* array must be maintained until the21callback is provided.

# CHAPTER 6 Process Management

| 1<br>2   |           | This chapter defines functionality used by clients to create and destroy/abort processes in the PMIx universe.       |  |  |
|----------|-----------|----------------------------------------------------------------------------------------------------|--|--|
| 3        | 6.1       | Abort                                                                                                    |  |  |
| 4<br>5   |           | PMIx provides a dedicated API by which an application can request that specified processes be aborted by the system. |  |  |
| 6        | 6.1.1     | PMIx_Abort                                                                                                    |  |  |
| 7        |           | Summary                                                                                                    |  |  |
| 8        |           | Abort the specified processes                                                                                        |  |  |
| 9        |           | Format                                                                                                    |  |  |
|          | PMIx v1.0 | C                                                                                                    |  |  |
| 10       |           | pmix_status_t                                                                                                    |  |  |
| 11       |           | PMIx_Abort(int status, const char msg[],                                                                             |  |  |
| 12       |           | <pre>pmix_proc_t procs[], size_t nprocs)</pre>                                                                       |  |  |
|          |           | C                                                                                                    |  |  |
| 13       |           | IN status                                                                                                    |  |  |
| 14       |           | Error code to return to invoking environment (integer)                                                               |  |  |
| 15       |           | IN msg                                                                                                    |  |  |
| 16       |           | String message to be returned to user (string)                                                                       |  |  |
| 17       |           | IN procs                                                                                                    |  |  |
| 18<br>19 |           | Array of pmix_proc_t structures (array of handles) <b>IN</b> nprocs                                                  |  |  |
| 20       |           | Number of elements in the <i>procs</i> array (integer)                                                               |  |  |
| 21       |           | Returns <b>PMIX_SUCCESS</b> or a negative value corresponding to a PMIx error constant.                              |  |  |
| - ·      |           |                                                                                                    |  |  |

| 1  | Description                                                                                                 |
|----|----------------------------------------------------------------------------------------------------|
| 2  | Request that the host resource manager print the provided message and abort the provided array of           |
| 3  | procs. A Unix or POSIX environment should handle the provided status as a return error code from            |
| 4  | the main program that launched the application. A <b>NULL</b> for the <i>procs</i> array indicates that all |
| 5  | processes in the caller's namespace are to be aborted, including itself. Passing a NULL msg                 |
| 6  | parameter is allowed.                                                                                       |
|    | Advice to users                                                                                             |
| 7  | The response to this request is somewhat dependent on the specific resource manager and its                 |
| 8  | configuration (e.g., some resource managers will not abort the application if the provided status is        |
| 9  | zero unless specifically configured to do so, and some cannot abort subsets of processes in an              |
| 10 | application), and thus lies outside the control of PMIx itself. However, the PMIx client library shall      |
| 11 | inform the RM of the request that the specified <i>procs</i> be aborted, regardless of the value of the     |
| 12 | provided status.                                                                                            |
| 13 | Note that race conditions caused by multiple processes calling <b>PMIx_Abort</b> are left to the server     |
| 14 | implementation to resolve with regard to which status is returned and what messages (if any) are            |
| 15 | printed.                                                                                                    |
|    | ▲ <b>▲</b>                                                                                                  |

## 16 6.2 Process Creation

The PMIx\_Spawn commands spawn new processes and/or applications in the PMIx universe.
 This may include requests to extend the existing resource allocation or obtain a new one, depending upon provided and supported attributes.

## 20 6.2.1 PMIx\_Spawn

21 Summary

22 Spawn a new job.

| 1                          | Format                                                                                                    |
|----------------------------|----------------------------------------------------------------------------------------------------|
| PMIx v1.0                  | C                                                                                                    |
| 2<br>3<br>4<br>5           | <pre>pmix_status_t PMIx_Spawn(const pmix_info_t job_info[], size_t ninfo,</pre>                                                                                                    |
| 6<br>7                     | IN job_info<br>Array of info structures (array of handles)                                                                                                    |
| 8<br>9<br>10               | <ul> <li>IN ninfo<br/>Number of elements in the <i>job_info</i> array (integer)</li> <li>IN apps</li> </ul>                                                                                                    |
| 11<br>12<br>13<br>14       | Array of pmix_app_t structures (array of handles) IN napps Number of elements in the <i>apps</i> array (integer) OUT nspace                                                                                                    |
| 15                         | Namespace of the new job (string)                                                                                                    |
| 16                         | Returns <b>PMIX_SUCCESS</b> or a negative value corresponding to a PMIx error constant.                                                                                                    |
|                            |                                                                                                    |
| 17<br>18<br>19             | PMIx libraries are not required to directly support any attributes for this function. However, any provided attributes must be passed to the host SMS daemon for processing, and the PMIx library is required to add the following attributes to those provided before passing the request to the host:                                                                                                    |
| 20<br>21                   | <b>PMIX_SPAWNED</b> " <b>pmix.spawned</b> " ( <b>bool</b> )<br><b>true</b> if this process resulted from a call to <b>PMIx_Spawn</b> .                                                                                                    |
| 22<br>23                   | <b>PMIX_PARENT_ID</b> " <b>pmix.parent</b> " ( <b>pmix_proc_t</b> )<br>Process identifier of the parent process of the calling process.                                                                                                    |
| 24<br>25                   | <b>PMIX_REQUESTOR_IS_CLIENT</b> " <b>pmix.req.client</b> " ( <b>bool</b> )<br>The requesting process is a PMIx client.                                                                                                    |
| 26<br>27                   | <b>PMIX_REQUESTOR_IS_TOOL</b> " <b>pmix.req.tool</b> " ( <b>bool</b> )<br>The requesting process is a PMIx tool.                                                                                                    |
| 28                         |                                                                                                    |
| 29<br>30<br>31<br>32<br>33 | Host environments that implement support for <b>PMIx_Spawn</b> are required to pass the <b>PMIX_SPAWNED</b> and <b>PMIX_PARENT_ID</b> attributes to all PMIx servers launching new child processes so those values can be returned to clients upon connection to the PMIx server. In addition, they are required to support the following attributes when present in either the <i>job_info</i> or the <i>info</i> array of an element of the <i>apps</i> array: |

34 PMIX\_WDIR "pmix.wdir" (char\*)

| 1                    | Working directory for spawned processes.                                                                                                    |
|----------------------|----------------------------------------------------------------------------------------------------|
| 2<br>3<br>4<br>5     | <pre>PMIX_SET_SESSION_CWD "pmix.ssncwd" (bool) Set the application's current working directory to the session working directory assigned by the RM - when accessed using PMIx_Get, use the PMIX_RANK_WILDCARD value for the rank to discover the session working directory assigned to the provided namespace</pre> |
| 6                    | <b>PMIX_PREFIX "pmix.prefix"</b> (char*)                                                                                                    |
| 7                    | Prefix to use for starting spawned processes.                                                                                                    |
| 8                    | <b>PMIX_HOST</b> " <b>pmix.host</b> " ( <b>char</b> *)                                                                                                    |
| 9                    | Comma-delimited list of hosts to use for spawned processes.                                                                                                    |
| 10<br>11             | <pre>PMIX_HOSTFILE "pmix.hostfile" (char*) Hostfile to use for spawned processes.</pre>                                                                                                    |
|                      | Optional Attributes                                                                                                    |
| 12                   | The following attributes are optional for host environments that support this operation:                                                                                                    |
| 13                   | <b>PMIX_ADD_HOSTFILE</b> " <b>pmix.addhostfile</b> " ( <b>char</b> *)                                                                                                    |
| 14                   | Hostfile listing hosts to add to existing allocation.                                                                                                    |
| 15                   | <b>PMIX_ADD_HOST</b> " <b>pmix.addhost</b> " ( <b>char</b> *)                                                                                                    |
| 16                   | Comma-delimited list of hosts to add to the allocation.                                                                                                    |
| 17                   | <b>PMIX_PRELOAD_BIN</b> " <b>pmix.preloadbin</b> " (bool)                                                                                                    |
| 18                   | Preload binaries onto nodes.                                                                                                    |
| 19                   | <b>PMIX_PRELOAD_FILES</b> " <b>pmix.preloadfiles</b> " ( <b>char</b> *)                                                                                                    |
| 20                   | Comma-delimited list of files to pre-position on nodes.                                                                                                    |
| 21                   | <b>PMIX_PERSONALITY</b> " <b>pmix.pers</b> " ( <b>char</b> *)                                                                                                    |
| 22                   | Name of personality to use.                                                                                                    |
| 23<br>24<br>25<br>26 | <pre>PMIX_MAPPER "pmix.mapper" (char*) Mapping mechanism to use for placing spawned processes - when accessed using PMIx_Get, use the PMIX_RANK_WILDCARD value for the rank to discover the mapping mechanism used for the provided namespace.</pre>                                                                |
| 27                   | <b>PMIX_DISPLAY_MAP</b> " <b>pmix.dispmap</b> " ( <b>bool</b> )                                                                                                    |
| 28                   | Display process mapping upon spawn.                                                                                                    |
| 29                   | <b>PMIX_PPR</b> " <b>pmix.ppr</b> " ( <b>char</b> *)                                                                                                    |
| 30                   | Number of processes to spawn on each identified resource.                                                                                                    |
| 31                   | PMIX_MAPBY "pmix.mapby" (char*)                                                                                                    |

| 1<br>2<br>3        | Process mapping policy - when accessed using <b>PMIx_Get</b> , use the <b>PMIX_RANK_WILDCARD</b> value for the rank to discover the mapping policy used for the provided namespace                                   |
|--------------------|----------------------------------------------------------------------------------------------------|
| 4<br>5<br>6<br>7   | <pre>PMIX_RANKBY "pmix.rankby" (char*) Process ranking policy - when accessed using PMIx_Get , use the PMIX_RANK_WILDCARD value for the rank to discover the ranking algorithm used for the provided namespace</pre> |
| 8<br>9<br>10<br>11 | <pre>PMIX_BINDTO "pmix.bindto" (char*) Process binding policy - when accessed using PMIx_Get , use the PMIX_RANK_WILDCARD value for the rank to discover the binding policy used for the provided namespace</pre>    |
| 12                 | <b>PMIX_NON_PMI</b> " <b>pmix.nonpmi</b> " ( <b>bool</b> )                                                                                                    |
| 13                 | Spawned processes will not call <b>PMIx_Init</b> .                                                                                                    |
| 14                 | <b>PMIX_STDIN_TGT</b> " <b>pmix.stdin</b> " ( <b>uint32_t</b> )                                                                                                    |
| 15                 | Spawned process rank that is to receive <b>stdin</b> .                                                                                                    |
| 16                 | <b>PMIX_FWD_STDIN</b> " <b>pmix.fwd.stdin</b> " ( <b>bool</b> )                                                                                                    |
| 17                 | Forward this process's <b>stdin</b> to the designated process.                                                                                                    |
| 18                 | <b>PMIX_FWD_STDOUT</b> " <b>pmix.fwd.stdout</b> " ( <b>bool</b> )                                                                                                    |
| 19                 | Forward <b>stdout</b> from spawned processes to this process.                                                                                                    |
| 20                 | <b>PMIX_FWD_STDERR</b> " <b>pmix.fwd.stderr</b> " ( <b>bool</b> )                                                                                                    |
| 21                 | Forward <b>stderr</b> from spawned processes to this process.                                                                                                    |
| 22                 | <b>PMIX_DEBUGGER_DAEMONS</b> " <b>pmix.debugger</b> " ( <b>bool</b> )                                                                                                    |
| 23                 | Spawned application consists of debugger daemons.                                                                                                    |
| 24                 | <b>PMIX_TAG_OUTPUT</b> " <b>pmix.tagout</b> " ( <b>bool</b> )                                                                                                    |
| 25                 | Tag application output with the identity of the source process.                                                                                                    |
| 26                 | <b>PMIX_TIMESTAMP_OUTPUT</b> " <b>pmix.tsout</b> " ( <b>bool</b> )                                                                                                    |
| 27                 | Timestamp output from applications.                                                                                                    |
| 28                 | <b>PMIX_MERGE_STDERR_STDOUT</b> " <b>pmix.mergeerrout</b> " ( <b>bool</b> )                                                                                                    |
| 29                 | Merge <b>stdout</b> and <b>stderr</b> streams from application processes.                                                                                                    |
| 30                 | <b>PMIX_OUTPUT_TO_FILE</b> " <b>pmix.outfile</b> " ( <b>char</b> *)                                                                                                    |
| 31                 | Output application output to the specified file.                                                                                                    |
| 32                 | <b>PMIX_INDEX_ARGV</b> " <b>pmix.indxargv</b> " (bool)                                                                                                    |
| 33                 | Mark the <b>argv</b> with the rank of the process.                                                                                                    |
| 34                 | PMIX_CPUS_PER_PROC "pmix.cpuperproc" (uint32_t)                                                                                                    |

| 1<br>2<br>3          | Number of cpus to assign to each rank - when accessed using <b>PMIx_Get</b> , use the <b>PMIX_RANK_WILDCARD</b> value for the rank to discover the cpus/process assigned to the provided namespace                                        |
|----------------------|----------------------------------------------------------------------------------------------------|
| 4                    | <b>PMIX_NO_PROCS_ON_HEAD</b> " <b>pmix.nolocal</b> " ( <b>bool</b> )                                                                                                    |
| 5                    | Do not place processes on the head node.                                                                                                    |
| 6                    | <b>PMIX_NO_OVERSUBSCRIBE</b> " <b>pmix.noover</b> " ( <b>bool</b> )                                                                                                    |
| 7                    | Do not oversubscribe the cpus.                                                                                                    |
| 8                    | <b>PMIX_REPORT_BINDINGS</b> " <b>pmix.repbind</b> " (bool)                                                                                                    |
| 9                    | Report bindings of the individual processes.                                                                                                    |
| 10<br>11<br>12<br>13 | <pre>PMIX_CPU_LIST "pmix.cpulist" (char*) List of cpus to use for this job - when accessed using PMIx_Get , use the PMIX_RANK_WILDCARD value for the rank to discover the cpu list used for the provided namespace</pre>                  |
| 14                   | <b>PMIX_JOB_RECOVERABLE</b> " <b>pmix.recover</b> " ( <b>bool</b> )                                                                                                    |
| 15                   | Application supports recoverable operations.                                                                                                    |
| 16                   | <b>PMIX_JOB_CONTINUOUS</b> " <b>pmix.continuous</b> " ( <b>bool</b> )                                                                                                    |
| 17                   | Application is continuous, all failed processes should be immediately restarted.                                                                                                    |
| 18<br>19<br>20<br>21 | <pre>PMIX_MAX_RESTARTS "pmix.maxrestarts" (uint32_t) Maximum number of times to restart a job - when accessed using PMIx_Get, use the PMIX_RANK_WILDCARD value for the rank to discover the max restarts for the provided namespace</pre> |

#### Description

Spawn a new job. The assigned namespace of the spawned applications is returned in the *nspace* parameter. A **NULL** value in that location indicates that the caller doesn't wish to have the namespace returned. The *nspace* array must be at least of size one more than **PMIX\_MAX\_NSLEN**.

By default, the spawned processes will be PMIx "connected" to the parent process upon successful launch (see **PMIx\_Connect** description for details). Note that this only means that (a) the parent process will be given a copy of the new job's information so it can query job-level info without incurring any communication penalties, (b) newly spawned child processes will receive a copy of the parent process job-level info, and (c) both the parent process and members of the child job will receive notification of errors from processes in their combined assemblage.

#### Advice to users

Behavior of individual resource managers may differ, but it is expected that failure of any application process to start will result in termination/cleanup of all processes in the newly spawned job and return of an error code to the caller.

## 1 6.2.2 PMIx\_Spawn\_nb

| 2        | Summary                                                                                                  |
|----------|----------------------------------------------------------------------------------------------------|
| 3        | Nonblocking version of the <b>PMIx_Spawn</b> routine.                                                    |
| 4        | Format                                                                                                   |
| PMIx v   | 1.0 C                                                                                                    |
| 5        | pmix_status_t                                                                                            |
| 6        | PMIx_Spawn_nb(const pmix_info_t job_info[], size_t ninfo,                                                |
| 7        | <pre>const pmix_app_t apps[], size_t napps,</pre>                                                        |
| 8        | <pre>pmix_spawn_cbfunc_t cbfunc, void *cbdata)</pre>                                                     |
|          | • C                                                                                                    |
| 9        | IN job_info                                                                                              |
| 10       | Array of info structures (array of handles)                                                              |
| 11       | IN ninfo                                                                                                 |
| 12       | Number of elements in the <i>job_info</i> array (integer)                                                |
| 13       | IN apps                                                                                                  |
| 14       | Array of <b>pmix_app_t</b> structures (array of handles)                                                 |
| 15       | IN cbfunc                                                                                                |
| 16<br>17 | Callback function <pre>pmix_spawn_cbfunc_t</pre> (function reference) IN cbdata                          |
| 17       | Data to be passed to the callback function (memory reference)                                            |
| 10       |                                                                                                    |
| 19       | Returns one of the following:                                                                            |
| 20       | • <b>PMIX_SUCCESS</b> , indicating that the request is being processed by the host environment - result  |
| 21       | will be returned in the provided <i>cbfunc</i> . Note that the library must not invoke the callback      |
| 22       | function prior to returning from the API.                                                                |
| 23       | • a PMIx error constant indicating an error in the request - the <i>cbfunc</i> will <i>not</i> be called |
|          | ✓ Required Attributes                                                                                    |
| 24       | PMIx libraries are not required to directly support any attributes for this function. However, any       |
| 25       | provided attributes must be passed to the host SMS daemon for processing, and the PMIx library is        |
| 26       | required to add the following attributes to those provided before passing the request to the host:       |
| 27       | PMIX_SPAWNED "pmix.spawned" (bool)                                                                       |
| 28       | true if this process resulted from a call to PMIx_Spawn.                                                 |
| -        |                                                                                                    |
| 29       | <pre>PMIX_PARENT_ID "pmix.parent" (pmix_proc_t)</pre>                                                    |

| 1                       | Process identifier of the parent process of the calling process.                                                                                                    |
|-------------------------|----------------------------------------------------------------------------------------------------|
| 2                       | <b>PMIX_REQUESTOR_IS_CLIENT</b> " <b>pmix.req.client</b> " (bool)                                                                                                    |
| 3                       | The requesting process is a PMIx client.                                                                                                    |
| 4<br>5<br>6             | <b>PMIX_REQUESTOR_IS_TOOL</b> " <b>pmix.req.tool</b> " ( <b>bool</b> )<br>The requesting process is a PMIx tool.                                                                                                    |
| 7<br>8<br>9<br>10<br>11 | Host environments that implement support for <b>PMIx_Spawn</b> are required to pass the <b>PMIX_SPAWNED</b> and <b>PMIX_PARENT_ID</b> attributes to all PMIx servers launching new child processes so those values can be returned to clients upon connection to the PMIx server. In addition, they are required to support the following attributes when present in either the <i>job_info</i> or the <i>info</i> array of an element of the <i>apps</i> array: |
| 12                      | <b>PMIX_WDIR</b> " <b>pmix.wdir</b> " ( <b>char</b> *)                                                                                                    |
| 13                      | Working directory for spawned processes.                                                                                                    |
| 14<br>15<br>16<br>17    | <pre>PMIX_SET_SESSION_CWD "pmix.ssncwd" (bool) Set the application's current working directory to the session working directory assigned by the RM - when accessed using PMIx_Get, use the PMIX_RANK_WILDCARD value for the rank to discover the session working directory assigned to the provided namespace</pre>                                                                                                    |
| 18                      | <b>PMIX_PREFIX</b> " <b>pmix.prefix</b> " ( <b>char</b> *)                                                                                                    |
| 19                      | Prefix to use for starting spawned processes.                                                                                                    |
| 20                      | <b>PMIX_HOST</b> " <b>pmix.host</b> " ( <b>char</b> *)                                                                                                    |
| 21                      | Comma-delimited list of hosts to use for spawned processes.                                                                                                    |
| 22<br>23                | <pre>PMIX_HOSTFILE "pmix.hostfile" (char*)     Hostfile to use for spawned processes.</pre>                                                                                                    |
|                         | ✓ Optional Attributes                                                                                                    |
| 24                      | The following attributes are optional for host environments that support this operation:                                                                                                    |
| 25                      | <b>PMIX_ADD_HOSTFILE</b> " <b>pmix.addhostfile</b> " ( <b>char</b> *)                                                                                                    |
| 26                      | Hostfile listing hosts to add to existing allocation.                                                                                                    |
| 27                      | <b>PMIX_ADD_HOST</b> " <b>pmix.addhost</b> " ( <b>char</b> *)                                                                                                    |
| 28                      | Comma-delimited list of hosts to add to the allocation.                                                                                                    |
| 29                      | <b>PMIX_PRELOAD_BIN</b> " <b>pmix.preloadbin</b> " ( <b>bool</b> )                                                                                                    |
| 30                      | Preload binaries onto nodes.                                                                                                    |
| 31                      | <b>PMIX_PRELOAD_FILES</b> " <b>pmix.preloadfiles</b> " ( <b>char*</b> )                                                                                                    |
| 32                      | Comma-delimited list of files to pre-position on nodes.                                                                                                    |
| 33                      | PMIX_PERSONALITY "pmix.pers" (char*)                                                                                                    |

Name of personality to use.

1

| 2<br>3<br>4<br>5     | <pre>PMIX_MAPPER "pmix.mapper" (char*) Mapping mechanism to use for placing spawned processes - when accessed using PMIx_Get, use the PMIX_RANK_WILDCARD value for the rank to discover the mapping mechanism used for the provided namespace.</pre> |
|----------------------|----------------------------------------------------------------------------------------------------|
| 6                    | <b>PMIX_DISPLAY_MAP</b> " <b>pmix.dispmap</b> " (bool)                                                                                                    |
| 7                    | Display process mapping upon spawn.                                                                                                    |
| 8                    | <b>PMIX_PPR</b> " <b>pmix.ppr</b> " ( <b>char</b> *)                                                                                                    |
| 9                    | Number of processes to spawn on each identified resource.                                                                                                    |
| 10<br>11<br>12<br>13 | <pre>PMIX_MAPBY "pmix.mapby" (char*) Process mapping policy - when accessed using PMIx_Get, use the PMIX_RANK_WILDCARD value for the rank to discover the mapping policy used for the provided namespace</pre>                                       |
| 14<br>15<br>16<br>17 | <pre>PMIX_RANKBY "pmix.rankby" (char*) Process ranking policy - when accessed using PMIx_Get, use the PMIX_RANK_WILDCARD value for the rank to discover the ranking algorithm used for the provided namespace</pre>                                  |
| 18<br>19<br>20<br>21 | <pre>PMIX_BINDTO "pmix.bindto" (char*) Process binding policy - when accessed using PMIx_Get, use the PMIX_RANK_WILDCARD value for the rank to discover the binding policy used for the provided namespace</pre>                                     |
| 22<br>23             | <pre>PMIX_NON_PMI "pmix.nonpmi" (bool) Spawned processes will not call PMIx_Init.</pre>                                                                                                    |
| 24                   | <b>PMIX_STDIN_TGT</b> " <b>pmix.stdin</b> " ( <b>uint32_t</b> )                                                                                                    |
| 25                   | Spawned process rank that is to receive <b>stdin</b> .                                                                                                    |
| 26                   | <b>PMIX_FWD_STDIN</b> " <b>pmix.fwd.stdin</b> " ( <b>bool</b> )                                                                                                    |
| 27                   | Forward this process's <b>stdin</b> to the designated process.                                                                                                    |
| 28                   | <b>PMIX_FWD_STDOUT</b> " <b>pmix.fwd.stdout</b> " ( <b>bool</b> )                                                                                                    |
| 29                   | Forward <b>stdout</b> from spawned processes to this process.                                                                                                    |
| 30                   | <b>PMIX_FWD_STDERR</b> " <b>pmix.fwd.stderr</b> " ( <b>bool</b> )                                                                                                    |
| 31                   | Forward <b>stderr</b> from spawned processes to this process.                                                                                                    |
| 32                   | <b>PMIX_DEBUGGER_DAEMONS</b> " <b>pmix.debugger</b> " ( <b>bool</b> )                                                                                                    |
| 33                   | Spawned application consists of debugger daemons.                                                                                                    |
| 34                   | <b>PMIX_TAG_OUTPUT</b> " <b>pmix.tagout</b> " ( <b>bool</b> )                                                                                                    |
| 35                   | Tag application output with the identity of the source process.                                                                                                    |
| 36                   | PMIX_TIMESTAMP_OUTPUT "pmix.tsout" (bool)                                                                                                    |

| Timestamp output from applications.                                                                                                    |
|----------------------------------------------------------------------------------------------------|
| <b>PMIX_MERGE_STDERR_STDOUT</b> " <b>pmix.mergeerrout</b> " (bool)<br>Merge <b>stdout</b> and <b>stderr</b> streams from application processes.                                                                                                 |
| <b>PMIX_OUTPUT_TO_FILE</b> " <b>pmix.outfile</b> " ( <b>char</b> *)<br>Output application output to the specified file.                                                                                                    |
| <b>PMIX_INDEX_ARGV</b> " <b>pmix.indxargv</b> " ( <b>bool</b> )<br>Mark the <b>argv</b> with the rank of the process.                                                                                                    |
| <pre>PMIX_CPUS_PER_PROC "pmix.cpuperproc" (uint32_t) Number of cpus to assign to each rank - when accessed using PMIx_Get , use the PMIX_RANK_WILDCARD value for the rank to discover the cpus/process assigned to the provided namespace</pre> |
| <b>PMIX_NO_PROCS_ON_HEAD</b> " <b>pmix.nolocal</b> " ( <b>bool</b> )<br>Do not place processes on the head node.                                                                                                    |
| <b>PMIX_NO_OVERSUBSCRIBE</b> " <b>pmix.noover</b> " ( <b>bool</b> )<br>Do not oversubscribe the cpus.                                                                                                    |
| <b>PMIX_REPORT_BINDINGS</b> " <b>pmix.repbind</b> " (bool)<br>Report bindings of the individual processes.                                                                                                    |
| <pre>PMIX_CPU_LIST "pmix.cpulist" (char*) List of cpus to use for this job - when accessed using PMIx_Get , use the PMIX_RANK_WILDCARD value for the rank to discover the cpu list used for the provided namespace</pre>                        |
| <b>PMIX_JOB_RECOVERABLE</b> " <b>pmix.recover</b> " (bool)<br>Application supports recoverable operations.                                                                                                    |
| <b>PMIX_JOB_CONTINUOUS</b> " <b>pmix.continuous</b> " ( <b>bool</b> )<br>Application is continuous, all failed processes should be immediately restarted.                                                                                       |
| <pre>PMIX_MAX_RESTARTS "pmix.maxrestarts" (uint32_t) Maximum number of times to restart a job - when accessed using PMIx_Get, use the PMIX_RANK_WILDCARD value for the rank to discover the max restarts for the provided namespace</pre>       |
|                                                                                                    |

| 1           | Description                                                                                                    |
|-------------|----------------------------------------------------------------------------------------------------|
| 2<br>3      | Nonblocking version of the <b>PMIx_Spawn</b> routine. The provided callback function will be executed upon successful start of <i>all</i> specified application processes.                                                                       |
|             | Advice to users                                                                                                    |
| 4<br>5<br>6 | Behavior of individual resource managers may differ, but it is expected that failure of any application process to start will result in termination/cleanup of all processes in the newly spawned job and return of an error code to the caller. |

## 7 6.3 Connecting and Disconnecting Processes

 This section defines functions to connect and disconnect processes in two or more separate PMIx namespaces. The PMIx definition of *connected* solely implies the following:

- job-level information for each namespace involved in the operation is to be made available to all processes in the connected assemblage
- any data posted by a process in the connected assemblage (via calls to PMIx\_Put committed via PMIx\_Commit) prior to execution of the PMIx\_Connect operation is to be made accessible to all processes in the assemblage any data posted after execution of the *connect* operation must be exchanged via a separate PMIx\_Fence operation spanning the connected processes
- the host environment should treat the failure of any process in the assemblage as a reportable event, taking action on the assemblage as if it were a single application. For example, if the environment defaults (in the absence of any application directives) to terminating an application upon failure of any process in that application, then the environment should terminate all processes in the connected assemblage upon failure of any member.

#### Advice to PMIx server hosts -

The host environment may choose to assign a new namespace to the connected assemblage and/or assign new ranks for its members for its own internal tracking purposes. However, it is not required to communicate such assignments to the participants (e.g., in response to an appropriate call to **PMIx\_Query\_info\_nb**). The host environment is required to generate a **PMIX\_ERR\_INVALID\_TERMINATION** event should any process in the assemblage terminate or call **PMIx\_Finalize** without first *disconnecting* from the assemblage.

Attempting to *connect* processes solely within the same namespace is essentially a *no-op* operation. While not explicitly prohibited, users are advised that a PMIx implementation or host environment may return an error in such cases.

Advice to users -

Neither the PMIx implementation nor host environment are required to provide any tracking support for the assemblage. Thus, the application is responsible for maintaining the membership list of the assemblage.

## 7 6.3.1 PMIx\_Connect

| 8  |           | Summary                                                                                            |
|----|-----------|----------------------------------------------------------------------------------------------------|
| 9  |           | Connect namespaces.                                                                                |
| 10 | PMIx v1.0 | Format C                                                                                           |
| 11 |           | pmix_status_t                                                                                      |
| 12 |           | PMIx_Connect(const pmix_proc_t procs[], size_t nprocs,                                             |
| 13 |           | <pre>const pmix_info_t info[], size_t ninfo)</pre>                                                 |
|    |           | • C                                                                                                |
| 14 |           | IN procs                                                                                           |
| 15 |           | Array of proc structures (array of handles)                                                        |
| 16 |           | IN nprocs                                                                                          |
| 17 |           | Number of elements in the <i>procs</i> array (integer)                                             |
| 18 |           | IN info                                                                                            |
| 19 |           | Array of info structures (array of handles)                                                        |
| 20 |           | IN ninfo                                                                                           |
| 21 |           | Number of elements in the <i>info</i> array (integer)                                              |
| 22 |           | Returns <b>PMIX_SUCCESS</b> or a negative value corresponding to a PMIx error constant.            |
|    |           |                                                                                                    |
| 23 |           | PMIx libraries are not required to directly support any attributes for this function. However, any |
| 24 |           | provided attributes must be passed to the host SMS daemon for processing.                          |

|                            | ✓ Optional Attributes                                                                                                    |
|----------------------------|----------------------------------------------------------------------------------------------------|
| 1                          | The following attributes are optional for host environments that support this operation:                                                                                                    |
| 2<br>3<br>4<br>5           | <b>PMIX_TIMEOUT</b> " <b>pmix.timeout</b> " ( <b>int</b> )<br>Time in seconds before the specified operation should time out ( <i>0</i> indicating infinite) in<br>error. The timeout parameter can help avoid "hangs" due to programming errors that prevent<br>the target process from ever exposing its data.                                                                                                    |
| 6<br>7<br>8<br>9<br>10     | PMIX_COLLECTIVE_ALGO "pmix.calgo" (char*)<br>Comma-delimited list of algorithms to use for the collective operation. PMIx does not<br>impose any requirements on a host environment's collective algorithms. Thus, the<br>acceptable values for this attribute will be environment-dependent - users are encouraged to<br>check their host environment for supported values.                                                                                                    |
| 11<br>12                   | <pre>PMIX_COLLECTIVE_ALGO_REQD "pmix.calreqd" (bool)     If true, indicates that the requested choice of algorithm is mandatory.</pre>                                                                                                    |
|                            | Advice to PMIx library implementers                                                                                                    |
| 13<br>14<br>15<br>16<br>17 | We recommend that implementation of the <b>PMIX_TIMEOUT</b> attribute be left to the host<br>environment due to race condition considerations between completion of the operation versus<br>internal timeout in the PMIx server library. Implementers that choose to support <b>PMIX_TIMEOUT</b><br>directly in the PMIx server library must take care to resolve the race condition and should avoid<br>passing <b>PMIX_TIMEOUT</b> to the host environment so that multiple competing timeouts are not |
| 18                         | created.                                                                                                    |

| 1                | Description                                                                                                    |
|------------------|----------------------------------------------------------------------------------------------------|
| 2<br>3<br>4<br>5 | Record the processes specified by the <i>procs</i> array as <i>connected</i> as per the PMIx definition. The function will return once all processes identified in <i>procs</i> have called either <b>PMIx_Connect</b> or its non-blocking version, <i>and</i> the host environment has completed any supporting operations required to meet the terms of the PMIx definition of <i>connected</i> processes. |
|                  | Advice to users                                                                                                    |
| 6<br>7<br>8<br>9 | All processes engaged in a given <b>PMIx_Connect</b> operation must provide the identical <i>procs</i> array as ordering of entries in the array and the method by which those processes are identified (e.g., use of <b>PMIX_RANK_WILDCARD</b> versus listing the individual processes) <i>may</i> impact the host environment's algorithm for uniquely identifying an operation.                           |
|                  | Advice to PMIx library implementers                                                                                                    |
| 10<br>11<br>12   | <b>PMIx_Connect</b> and its non-blocking form are both <i>collective</i> operations. Accordingly, the PMIx server library is required to aggregate participation by local clients, passing the request to the host environment once all local participants have executed the API.                                                                                                    |
|                  | Advice to PMIx server hosts                                                                                                    |
| 13<br>14<br>15   | The host will receive a single call for each collective operation. It is the responsibility of the host to identify the nodes containing participating processes, execute the collective across all participating nodes, and notify the local PMIx server library upon completion of the global collective.                                                                                                  |
| 16<br>17<br>18   | Processes that combine via <b>PMIx_Connect</b> must call <b>PMIx_Disconnect</b> prior to finalizing and/or terminating - any process in the assemblage failing to meet this requirement will cause a <b>PMIX_ERR_INVALID_TERMINATION</b> event to be generated.                                                                                                    |
| 19<br>20<br>21   | A process can only engage in one connect operation involving the identical <i>procs</i> array at a time.<br>However, a process can be simultaneously engaged in multiple connect operations, each involving a different <i>procs</i> array.                                                                                                    |
| 22<br>23<br>24   | As in the case of the <b>PMIx_Fence</b> operation, the <i>info</i> array can be used to pass user-level directives regarding the algorithm to be used for any collective operation involved in the operation, timeout constraints, and other options available from the host RM.                                                                                                    |
| 25 <b>6.3.2</b>  | PMIx_Connect_nb                                                                                                    |

- 26 Summary
- 27 Nonblocking **PMIx\_Connect\_nb** routine.

| 1                    | Format                                                                                                    |
|----------------------|----------------------------------------------------------------------------------------------------|
| PMIx v1.0            | • C                                                                                                    |
| 2<br>3<br>4<br>5     | <pre>pmix_status_t PMIx_Connect_nb(const pmix_proc_t procs[], size_t nprocs,</pre>                                                                                                    |
| 6<br>7               | IN procs<br>Array of proc structures (array of handles)                                                                                                    |
| 8<br>9               | IN nprocs<br>Number of elements in the <i>procs</i> array (integer)                                                                                                    |
| 10<br>11             | IN info<br>Array of info structures (array of handles)                                                                                                    |
| 12<br>13             | IN ninfo<br>Number of element in the <i>info</i> array (integer)                                                                                                    |
| 14<br>15<br>16<br>17 | <ul> <li>IN cbfunc<br/>Callback function pmix_op_cbfunc_t (function reference)</li> <li>IN cbdata<br/>Data to be passed to the callback function (memory reference)</li> </ul>                                                                        |
| 18                   | Returns one of the following:                                                                                                    |
| 19<br>20<br>21       | • <b>PMIX_SUCCESS</b> , indicating that the request is being processed by the host environment - result will be returned in the provided <i>cbfunc</i> . Note that the library must not invoke the callback function prior to returning from the API. |
| 22<br>23             | • <b>PMIX_OPERATION_SUCCEEDED</b> , indicating that the request was immediately processed and returned <i>success</i> - the <i>cbfunc</i> will <i>not</i> be called                                                                                   |
| 24<br>25             | • a PMIx error constant indicating either an error in the input or that the request was immediately processed and failed - the <i>cbfunc</i> will <i>not</i> be called                                                                                |
|                      | Required Attributes                                                                                                    |
| 26<br>27             | PMIx libraries are not required to directly support any attributes for this function. However, any provided attributes must be passed to the host SMS daemon for processing.                                                                          |

Optional Attributes ----The following attributes are optional for host environments that support this operation: PMIX TIMEOUT "pmix.timeout" (int) Time in seconds before the specified operation should time out ( $\theta$  indicating infinite) in error. The timeout parameter can help avoid "hangs" due to programming errors that prevent the target process from ever exposing its data. PMIX COLLECTIVE ALGO "pmix.calgo" (char\*) Comma-delimited list of algorithms to use for the collective operation. PMIx does not impose any requirements on a host environment's collective algorithms. Thus, the acceptable values for this attribute will be environment-dependent - users are encouraged to check their host environment for supported values. PMIX COLLECTIVE ALGO REQD "pmix.calregd" (bool) If **true**, indicates that the requested choice of algorithm is mandatory. \_\_\_\_\_A Advice to PMIx library implementers — We recommend that implementation of the **PMIX TIMEOUT** attribute be left to the host environment due to race condition considerations between completion of the operation versus internal timeout in the PMIx server library. Implementers that choose to support **PMIX TIMEOUT** directly in the PMIx server library must take care to resolve the race condition and should avoid passing **PMIX TIMEOUT** to the host environment so that multiple competing timeouts are not created.

#### 19 Description

1 2

3

4

5 6

7

8 9

10

11 12

13

14

15 16

17 18

Nonblocking version of PMIx\_Connect . The callback function is called once all processes
 identified in *procs* have called either PMIx\_Connect or its non-blocking version, *and* the host
 environment has completed any supporting operations required to meet the terms of the PMIx
 definition of *connected* processes. See the advice provided in the description for PMIx\_Connect
 for more information.

## 25 6.3.3 PMIx\_Disconnect

### 26 Summary

27 Disconnect a previously connected set of processes.

| 1        | Format                                                                                                    |
|----------|----------------------------------------------------------------------------------------------------|
| PMI.     | c v1.0 C                                                                                                    |
| 2        | pmix_status_t                                                                                                    |
| 3        | <pre>PMIx_Disconnect(const pmix_proc_t procs[], size_t nprocs,</pre>                                                                                                    |
| 4        | <pre>const pmix_info_t info[], size_t ninfo);</pre>                                                                                                    |
|          |                                                                                                    |
| 5        | IN procs                                                                                                    |
| 6        | Array of proc structures (array of handles)                                                                                                    |
| 7<br>8   | IN nprocs<br>Number of elements in the <i>procs</i> array (integer)                                                                                                    |
| 9        | IN info                                                                                                    |
| 10       | Array of info structures (array of handles)                                                                                                    |
| 11       | IN ninfo                                                                                                    |
| 12       | Number of element in the <i>info</i> array (integer)                                                                                                    |
| 13       | Returns <b>PMIX_SUCCESS</b> or a negative value corresponding to a PMIx error constant.                                                                                                    |
|          | ✓ Required Attributes                                                                                                    |
| 14<br>15 | PMIx libraries are not required to directly support any attributes for this function. However, any provided attributes must be passed to the host SMS daemon for processing.                     |
|          | <b>AA</b>                                                                                                    |
|          | ✓ Optional Attributes                                                                                                    |
| 16       | The following attributes are optional for host environments that support this operation:                                                                                                    |
| 17       | PMIX_TIMEOUT "pmix.timeout" (int)                                                                                                    |
| 18       | Time in seconds before the specified operation should time out ( $\theta$ indicating infinite) in                                                                                                |
| 19<br>00 | error. The timeout parameter can help avoid "hangs" due to programming errors that prevent                                                                                                    |
| 20       | the target process from ever exposing its data.                                                                                                    |
|          | Advice to PMIx library implementers                                                                                                    |
|          |                                                                                                    |
| 21       | We recommend that implementation of the <b>PMIX_TIMEOUT</b> attribute be left to the host                                                                                                    |
| 22<br>23 | environment due to race condition considerations between completion of the operation versus internal timeout in the PMIx server library. Implementers that choose to support <b>PMIX_TIMEOUT</b> |
| 24       | directly in the PMIx server library must take care to resolve the race condition and should avoid                                                                                                |
| 25       | passing <b>PMIX_TIMEOUT</b> to the host environment so that multiple competing timeouts are not                                                                                                  |
| 26       | created.                                                                                                    |
|          |                                                                                                    |

| 1                     |       | Description                                                                                                    |
|-----------------------|-------|----------------------------------------------------------------------------------------------------|
| 2<br>3<br>4<br>5<br>6 |       | Disconnect a previously connected set of processes. A <b>PMIX_ERR_INVALID_OPERATION</b><br>error will be returned if the specified set of <i>procs</i> was not previously <i>connected</i> via a call to<br><b>PMIx_Connect</b> or its non-blocking form. The function will return once all processes identified<br>in <i>procs</i> have called either <b>PMIx_Disconnect</b> or its non-blocking version, <i>and</i> the host<br>environment has completed any required supporting operations. |
|                       |       | Advice to users                                                                                                    |
| 7<br>8<br>9<br>10     |       | All processes engaged in a given <b>PMIx_Disconnect</b> operation must provide the identical <i>procs</i> array as ordering of entries in the array and the method by which those processes are identified (e.g., use of <b>PMIX_RANK_WILDCARD</b> versus listing the individual processes) <i>may</i> impact the host environment's algorithm for uniquely identifying an operation.                                                                                                    |
|                       |       | Advice to PMIx library implementers                                                                                                    |
| 11<br>12<br>13        |       | <b>PMIx_Disconnect</b> and its non-blocking form are both <i>collective</i> operations. Accordingly, the PMIx server library is required to aggregate participation by local clients, passing the request to the host environment once all local participants have executed the API.                                                                                                    |
|                       |       | Advice to PMIx server hosts                                                                                                    |
| 14<br>15<br>16<br>17  |       | The host will receive a single call for each collective operation. The host will receive a single call for each collective operation. It is the responsibility of the host to identify the nodes containing participating processes, execute the collective across all participating nodes, and notify the local PMIx server library upon completion of the global collective.                                                                                                    |
| 18<br>19<br>20        |       | A process can only engage in one disconnect operation involving the identical <i>procs</i> array at a time.<br>However, a process can be simultaneously engaged in multiple disconnect operations, each involving a different <i>procs</i> array.                                                                                                    |
| 21<br>22<br>23        |       | As in the case of the <b>PMIx_Fence</b> operation, the <i>info</i> array can be used to pass user-level directives regarding the algorithm to be used for any collective operation involved in the operation, timeout constraints, and other options available from the host RM.                                                                                                    |
| 24                    | 6.3.4 | PMIx_Disconnect_nb                                                                                                    |

- 25 Summary
- 26 Nonblocking **PMIx\_Disconnect** routine.

| 1              | Format                                                                                                    |
|----------------|----------------------------------------------------------------------------------------------------|
| PMIx v1.0      | • C • • • • • • • • • • • • • • • • • •                                                                                                    |
| 2              | pmix_status_t                                                                                                    |
| 3<br>4         | <pre>PMIx_Disconnect_nb(const pmix_proc_t procs[], size_t nprocs,</pre>                                                                                                    |
| 5              | pmix_op_cbfunc_t cbfunc, void *cbdata);                                                                                                    |
| -              |                                                                                                    |
| _              |                                                                                                    |
| 6              | IN procs                                                                                                    |
| 7<br>8         | Array of proc structures (array of handles) <b>IN</b> nprocs                                                                                                    |
| 9              | Number of elements in the <i>procs</i> array (integer)                                                                                                    |
| 10             | IN info                                                                                                    |
| 11             | Array of info structures (array of handles)                                                                                                    |
| 12             | IN ninfo                                                                                                    |
| 13             | Number of element in the <i>info</i> array (integer)                                                                                                    |
| 14             | IN cbfunc                                                                                                    |
| 15             | Callback function <b>pmix_op_cbfunc_t</b> (function reference)                                                                                                    |
| 16             | IN cbdata                                                                                                    |
| 17             | Data to be passed to the callback function (memory reference)                                                                                                    |
| 18             | Returns one of the following:                                                                                                    |
| 19<br>20<br>21 | • <b>PMIX_SUCCESS</b> , indicating that the request is being processed by the host environment - result will be returned in the provided <i>cbfunc</i> . Note that the library must not invoke the callback function prior to returning from the API. |
| 22<br>23       | • <b>PMIX_OPERATION_SUCCEEDED</b> , indicating that the request was immediately processed and returned <i>success</i> - the <i>cbfunc</i> will <i>not</i> be called                                                                                   |
| 24<br>25       | • a PMIx error constant indicating either an error in the input or that the request was immediately processed and failed - the <i>cbfunc</i> will <i>not</i> be called                                                                                |
|                | Required Attributes                                                                                                    |
| 26<br>27       | PMIx libraries are not required to directly support any attributes for this function. However, any provided attributes must be passed to the host SMS daemon for processing.                                                                          |
|                | ✓ Optional Attributes                                                                                                    |
| 28             | The following attributes are optional for host environments that support this operation:                                                                                                    |
| 29             | PMIX_TIMEOUT "pmix.timeout" (int)                                                                                                    |
| 30             | Time in seconds before the specified operation should time out ( $0$ indicating infinite) in                                                                                                    |
| 31             | error. The timeout parameter can help avoid "hangs" due to programming errors that prevent                                                                                                    |
| 32             | the target process from ever exposing its data.                                                                                                    |

### Advice to PMIx library implementers —

We recommend that implementation of the **PMIX\_TIMEOUT** attribute be left to the host environment due to race condition considerations between completion of the operation versus internal timeout in the PMIx server library. Implementers that choose to support **PMIX\_TIMEOUT** directly in the PMIx server library must take care to resolve the race condition and should avoid passing **PMIX\_TIMEOUT** to the host environment so that multiple competing timeouts are not created.

#### Description

1 2

3

4

5

6

7

Nonblocking PMIx\_Disconnect routine. The callback function is called once all processes
 identified in *procs* have called either PMIx\_Disconnect\_nb or its blocking version, *and* the
 host environment has completed any required supporting operations. See the advice provided in the
 description for PMIx\_Disconnect for more information.

## 12 6.4 IO Forwarding

13This section defines functions by which tools (e.g., debuggers) can request forwarding of14input/output to/from other processes. The term "tool" widely refers to non-computational programs15executed by the user or system administrator to monitor or control a principal computational16program. Tools almost always interact with either the host environment, user applications, or both17to perform administrative and support functions. For example, a debugger tool might be used to18remotely control the processes of a parallel application, monitoring their behavior on a step-by-step19basis.

Underlying the operation of many tools is a common need to forward stdin from the tool to targeted
processes, and to return stdout/stderr from those processes for display on the user's console.
Historically, each tool developer was responsible for creating their own IO forwarding subsystem.
However, with the introduction of PMIx as a standard mechanism for interacting between
applications and the host environment, it has become possible to relieve tool developers of this
burden.

|        | Advice to PMIx server hosts                                                                                                    |
|--------|----------------------------------------------------------------------------------------------------|
| 1      | The responsibility of the host environment in forwarding of IO falls into the following areas:                                                                           |
| 2      | Capturing output from specified child processes                                                                                                    |
| 3      | • Forwarding that output to the host of the PMIx server library that requested it                                                                                        |
| 4<br>5 | • Delivering that payload to the PMIx server library via the <b>PMIx_server_IOF_deliver</b><br>API for final dispatch                                                    |
| 6<br>7 | It is the responsibility of the PMIx library to buffer, format, and deliver the payload to the requesting client.                                                        |
|        | Advice to users                                                                                                    |
| 8<br>9 | The forwarding of IO via PMIx requires that both the host environment and the tool support PMIx, but does not impose any similar requirements on the application itself. |

# 10 6.4.1 PMIx\_IOF\_pull

### 11 Summary

12 Register to receive output forwarded from a set of remote processes.

| 1        |           | Format                                                                                                    |  |  |  |
|----------|-----------|----------------------------------------------------------------------------------------------------|--|--|--|
|          | PMIx v3.0 | C                                                                                                    |  |  |  |
| 2        |           | pmix_status_t                                                                                                    |  |  |  |
| 3        |           | PMIx_IOF_pull(const pmix_proc_t procs[], size_t nprocs,                                                                                                    |  |  |  |
| 4        |           | <pre>const pmix_info_t directives[], size_t ndirs,</pre>                                                                                                    |  |  |  |
| 5        |           | <pre>pmix_iof_channel_t channel, pmix_iof_cbfunc_t cbfunc,</pre>                                                                                                    |  |  |  |
| 6        |           | <pre>pmix_hdlr_reg_cbfunc_t regcbfunc, void *regcbdata)</pre>                                                                                                    |  |  |  |
|          |           | C                                                                                                    |  |  |  |
| 7        |           | IN procs                                                                                                    |  |  |  |
| 8        |           | Array of proc structures identifying desired source processes (array of handles)                                                                                                    |  |  |  |
| 9        |           | IN nprocs                                                                                                    |  |  |  |
| 10       |           | Number of elements in the <i>procs</i> array (integer)                                                                                                    |  |  |  |
| 11       |           | IN directives                                                                                                    |  |  |  |
| 12       |           | Array of <b>pmix_info_t</b> structures (array of handles)                                                                                                    |  |  |  |
| 13       |           | IN ndirs                                                                                                    |  |  |  |
| 14<br>15 |           | Number of elements in the <i>directives</i> array (integer) <b>IN</b> channel                                                                                                    |  |  |  |
| 15       |           | IN channel<br>Bitmask of IO channels included in the request ( pmix_iof_channel_t )                                                                                                 |  |  |  |
| 17       |           | IN cbfunc                                                                                                    |  |  |  |
| 18       |           | Callback function for delivering relevant output ( <b>pmix_iof_cbfunc_t</b> function                                                                                                |  |  |  |
| 19       |           | reference)                                                                                                    |  |  |  |
| 20       |           | IN regcbfunc                                                                                                    |  |  |  |
| 21       |           | Function to be called when registration is completed ( <b>pmix_hdlr_reg_cbfunc_t</b>                                                                                                |  |  |  |
| 22       |           | function reference)                                                                                                    |  |  |  |
| 23       |           | IN regcbdata                                                                                                    |  |  |  |
| 24       |           | Data to be passed to the <i>regcbfunc</i> callback function (memory reference)                                                                                                    |  |  |  |
| 25<br>26 |           | Returns <b>PMIX_SUCCESS</b> or a negative value corresponding to a PMIx error constant. In the event the function returns an error, the <i>regcbfunc</i> will <i>not</i> be called. |  |  |  |
|          |           | ✓ Required Attributes                                                                                                    |  |  |  |
| 27       |           | The following attributes are required for PMIx libraries that support IO forwarding:                                                                                                |  |  |  |
| 28       |           | <b>PMIX_IOF_CACHE_SIZE</b> "pmix.iof.csize" (uint32_t)                                                                                                    |  |  |  |
| 29       |           | The requested size of the server cache in bytes for each specified channel. By default, the                                                                                         |  |  |  |
| 30       |           | server is allowed (but not required) to drop all bytes received beyond the max size.                                                                                                |  |  |  |
| 31       |           | PMIX_IOF_DROP_OLDEST "pmix.iof.old" (bool)                                                                                                    |  |  |  |
| 32       |           | In an overflow situation, drop the oldest bytes to make room in the cache.                                                                                                    |  |  |  |
|          |           |                                                                                                    |  |  |  |
| 33       |           | PMIX_IOF_DROP_NEWEST "pmix.iof.new" (bool)                                                                                                    |  |  |  |
| 34<br>25 |           | In an overflow situation, drop any new bytes received until room becomes available in the                                                                                           |  |  |  |
| 35       |           | cache (default).                                                                                                    |  |  |  |

|                       | ▲▲                                                                                                    |
|-----------------------|----------------------------------------------------------------------------------------------------|
|                       | ✓ Optional Attributes                                                                                                    |
| 1                     | The following attributes are optional for PMIx libraries that support IO forwarding:                                                                                                    |
| 2<br>3<br>4<br>5<br>6 | <pre>PMIX_IOF_BUFFERING_SIZE "pmix.iof.bsize" (uint32_t) Controls grouping of IO on the specified channel(s) to avoid being called every time a bit of IO arrives. The library will execute the callback whenever the specified number of bytes becomes available. Any remaining buffered data will be "flushed" upon call to deregister the respective channel.</pre> |
| 7<br>8<br>9<br>10     | <pre>PMIX_IOF_BUFFERING_TIME "pmix.iof.btime" (uint32_t) Max time in seconds to buffer IO before delivering it. Used in conjunction with buffering size, this prevents IO from being held indefinitely while waiting for another payload to arrive.</pre>                                                                                                    |
| 11<br>12              | <b>PMIX_IOF_TAG_OUTPUT</b> " <b>pmix.iof.tag</b> " ( <b>bool</b> )<br>Tag output with the channel it comes from.                                                                                                    |
| 13<br>14              | <b>PMIX_IOF_TIMESTAMP_OUTPUT</b> " <b>pmix.iof.ts</b> " ( <b>bool</b> )<br>Timestamp output                                                                                                    |
| 15<br>16              | <pre>PMIX_IOF_XML_OUTPUT "pmix.iof.xml" (bool) Format output in XML</pre>                                                                                                    |
| 17                    | Description                                                                                                    |
| 18                    | Register to receive output forwarded from a set of remote processes.                                                                                                    |
|                       | Advice to users                                                                                                    |
| 19<br>20<br>21<br>22  | Providing a <b>NULL</b> function pointer for the <i>cbfunc</i> parameter will cause output for the indicated channels to be written to their corresponding stdout/stderr file descriptors. Use of <b>PMIX_RANK_WILDCARD</b> to specify all processes in a given namespace is supported but should be used carefully due to bandwidth considerations.                   |

#### **6.4.2** PMIx\_IOF\_deregister

#### Summary

Deregister from output forwarded from a set of remote processes. 

| 1              |           | Format                                                                                                    |  |  |
|----------------|-----------|----------------------------------------------------------------------------------------------------|--|--|
|                | PMIx v3.0 | C                                                                                                    |  |  |
| 2              |           | pmix_status_t                                                                                                    |  |  |
| 3              |           | <pre>PMIx_IOF_deregister(size_t iofhdlr,</pre>                                                                                                    |  |  |
| 4              |           | <pre>const pmix_info_t directives[], size_t ndirs,</pre>                                                                                                    |  |  |
| 5              |           | <pre>pmix_op_cbfunc_t cbfunc, void *cbdata)</pre>                                                                                                    |  |  |
|                |           | C                                                                                                    |  |  |
| 6              |           | IN iofhdlr                                                                                                    |  |  |
| 7              |           | Registration number returned from the <b>pmix_hdlr_reg_cbfunc_t</b> callback from the                                                                                                    |  |  |
| 8              |           | call to <b>PMIx_IOF_pull</b> (size_t)                                                                                                    |  |  |
| 9              |           | IN directives                                                                                                    |  |  |
| 10             |           | Array of pmix_info_t structures (array of handles) <b>IN</b> ndirs                                                                                                    |  |  |
| 11<br>12       |           | Number of elements in the <i>directives</i> array (integer)                                                                                                    |  |  |
| 13             |           | IN cbfunc                                                                                                    |  |  |
| 14             |           | Callback function to be called when deregistration has been completed. (function reference)                                                                                                    |  |  |
| 15             |           | IN cbdata                                                                                                    |  |  |
| 16             |           | Data to be passed to the <i>cbfunc</i> callback function (memory reference)                                                                                                    |  |  |
| 17             |           | Returns one of the following:                                                                                                    |  |  |
| 18<br>19<br>20 |           | • <b>PMIX_SUCCESS</b> , indicating that the request is being processed by the host environment - result will be returned in the provided <i>cbfunc</i> . Note that the library must not invoke the callback function prior to returning from the API. |  |  |
| 21<br>22       |           | • <b>PMIX_OPERATION_SUCCEEDED</b> , indicating that the request was immediately processed and returned <i>success</i> - the <i>cbfunc</i> will <i>not</i> be called                                                                                   |  |  |
| 23<br>24       |           | • a PMIx error constant indicating either an error in the input or that the request was immediately processed and failed - the <i>cbfunc</i> will <i>not</i> be called                                                                                |  |  |
| 25             |           | Description                                                                                                    |  |  |
| 26             |           | Deregister from output forwarded from a set of remote processes.                                                                                                    |  |  |
|                |           | Advice to PMIx library implementers                                                                                                    |  |  |
| 27             |           | Any currently buffered IO should be flushed upon receipt of a deregistration request. All received                                                                                                    |  |  |
| 28             |           | IO after receipt of the request shall be discarded.                                                                                                    |  |  |

# 1 6.4.3 PMIx\_IOF\_push

- 2 Summary
- 3 Push data collected locally (typically from stdin or a file) to stdin of the target recipients.

| 4         | Format                                                                                                    |
|-----------|----------------------------------------------------------------------------------------------------|
| PMIx v3.0 | • C•                                                                                                    |
| 5         | pmix_status_t                                                                                                    |
| 6         | <pre>PMIx_IOF_push(const pmix_proc_t targets[], size_t ntargets,</pre>                                             |
| 7         | pmix_byte_object_t *bo,                                                                                            |
| 8         | <pre>const pmix_info_t directives[], size_t ndirs,</pre>                                                           |
| 9         | <pre>pmix_op_cbfunc_t cbfunc, void *cbdata)</pre>                                                                  |
|           | • C • • • • • • • • • • • • • • • • • •                                                                            |
| 10        | IN targets                                                                                                    |
| 11        | Array of proc structures identifying desired target processes (array of handles)                                   |
| 12        | IN ntargets                                                                                                    |
| 13        | Number of elements in the <i>targets</i> array (integer)                                                           |
| 14        | IN bo                                                                                                    |
| 15        | Pointer to <b>pmix_byte_object_t</b> containing the payload to be delivered (handle)                               |
| 16        | IN directives                                                                                                    |
| 17        | Array of <b>pmix_info_t</b> structures (array of handles)                                                          |
| 18        | IN ndirs                                                                                                    |
| 19        | Number of elements in the <i>directives</i> array (integer)                                                        |
| 20        | IN directives                                                                                                    |
| 21        | Array of <b>pmix_info_t</b> structures (array of handles)                                                          |
| 22        | IN cbfunc                                                                                                    |
| 23<br>24  | Callback function to be called when operation has been completed. (<br><b>pmix_op_cbfunc_t</b> function reference) |
| 25        | IN cbdata                                                                                                    |
| 26        | Data to be passed to the <i>cbfunc</i> callback function (memory reference)                                        |
| -         |                                                                                                    |
| 27        | Returns one of the following:                                                                                      |
| 28        | • <b>PMIX_SUCCESS</b> , indicating that the request is being processed by the host environment - result            |
| 29        | will be returned in the provided <i>cbfunc</i> . Note that the library must not invoke the callback                |
| 30        | function prior to returning from the API.                                                                          |
| 31        | • <b>PMIX_OPERATION_SUCCEEDED</b> , indicating that the request was immediately processed and                      |
| 32        | returned success - the cbfunc will not be called                                                                   |
| 33        | • a PMIx error constant indicating either an error in the input or that the request was immediately                |
| 34        | processed and failed - the <i>cbfunc</i> will <i>not</i> be called                                                 |

|                            | ✓ Required Attributes                                                                                                    |  |
|----------------------------|----------------------------------------------------------------------------------------------------|--|
| 1                          | The following attributes are required for PMIx libraries that support IO forwarding:                                                                                                    |  |
| 2<br>3<br>4                | <pre>PMIX_IOF_CACHE_SIZE "pmix.iof.csize" (uint32_t) The requested size of the server cache in bytes for each specified channel. By default, the server is allowed (but not required) to drop all bytes received beyond the max size.</pre>                                                                                                    |  |
| 5<br>6                     | <b>PMIX_IOF_DROP_OLDEST</b> " <b>pmix.iof.old</b> " ( <b>bool</b> )<br>In an overflow situation, drop the oldest bytes to make room in the cache.                                                                                                    |  |
| 7<br>8<br>9                | <pre>PMIX_IOF_DROP_NEWEST "pmix.iof.new" (bool) In an overflow situation, drop any new bytes received until room becomes available in the cache (default).</pre>                                                                                                    |  |
|                            | Optional Attributes                                                                                                    |  |
| 10                         | The following attributes are optional for PMIx libraries that support IO forwarding:                                                                                                    |  |
| 11<br>12<br>13<br>14<br>15 | <pre>PMIX_IOF_BUFFERING_SIZE "pmix.iof.bsize" (uint32_t) Controls grouping of IO on the specified channel(s) to avoid being called every time a bit of IO arrives. The library will execute the callback whenever the specified number of bytes becomes available. Any remaining buffered data will be "flushed" upon call to deregister the respective channel.</pre>                      |  |
| 16<br>17<br>18<br>19       | <pre>PMIX_IOF_BUFFERING_TIME "pmix.iof.btime" (uint32_t) Max time in seconds to buffer IO before delivering it. Used in conjunction with buffering size, this prevents IO from being held indefinitely while waiting for another payload to arrive.</pre>                                                                                                    |  |
| 20                         | Description                                                                                                    |  |
| 21                         | Push data collected locally (typically from stdin or a file) to stdin of the target recipients.  Advice to users                                                                                                    |  |
| 22<br>23<br>24<br>25       | Execution of the <i>cbfunc</i> callback function serves as notice that the PMIx library no longer requires the caller to maintain the <i>bo</i> data object - it does <i>not</i> indicate delivery of the payload to the targets. Use of <b>PMIX_RANK_WILDCARD</b> to specify all processes in a given namespace is supported but should be used carefully due to bandwidth considerations. |  |

# CHAPTER 7 Job Management and Reporting

The job management APIs provide an application with the ability to orchestrate its operation in partnership with the SMS. Members of this category include the **PMIx\_Allocation\_request\_nb**, **PMIx\_Job\_control\_nb**, and **PMIx\_Process\_monitor\_nb** APIs.

# 5 7.1 Query

1 2

3

4

6 As the level of interaction between applications and the host SMS grows, so too does the need for 7 the application to query the SMS regarding its capabilities and state information. PMIx provides a 8 generalized query interface for this purpose, along with a set of standardized attribute keys to 9 support a range of requests. This includes requests to determine the status of scheduling queues and 10 active allocations, the scope of API and attribute support offered by the SMS, namespaces of active 11 jobs, location and information about a job's processes, and information regarding available 12 resources.

An example use-case for the **PMIx\_Query\_info\_nb** API is to ensure clean job completion. Time-shared systems frequently impose maximum run times when assigning jobs to resource allocations. To shut down gracefully, e.g., to write a checkpoint before termination, it is necessary for an application to periodically query the resource manager for the time remaining in its allocation. This is especially true on systems for which allocation times may be shortened or lengthened from the original time limit. Many resource managers provide APIs to dynamically obtain this information, but each API is specific to the resource manager.

PMIx supports this use-case by defining an attribute key (PMIX\_TIME\_REMAINING) that can be
 used with the PMIx\_Query\_info\_nb interface to obtain the number of seconds remaining in
 the current job allocation. Note that one could alternatively use the
 PMIx\_Register\_event\_handler API to register for an event indicating incipient job

termination, and then use the PMIx\_Job\_control\_nb API to request that the host SMS
generate an event a specified amount of time prior to reaching the maximum run time. PMIx
provides such alternate methods as a means of maximizing the probability of a host system
supporting at least one method by which the application can obtain the desired service.

28 The following APIs support query of various session and environment values.

### 1 7.1.1 PMIx\_Resolve\_peers

#### 2 Summary

3 Obtain the array of processes within the specified namespace that are executing on a given node.

| 4       | Format                                                                                  |
|---------|-----------------------------------------------------------------------------------------|
| PMIx v1 | <i>o</i> C                                                                              |
| 5       | pmix_status_t                                                                           |
| 6       | PMIx_Resolve_peers(const char *nodename,                                                |
| 7       | const pmix_nspace_t nspace,                                                             |
| 8       | <pre>pmix_proc_t **procs, size_t *nprocs)</pre>                                         |
|         | Č                                                                                       |
| 9       | IN nodename                                                                             |
| 10      | Name of the node to query (string)                                                      |
| 11      | IN nspace                                                                               |
| 12      | namespace (string)                                                                      |
| 13      | OUT procs                                                                               |
| 14      | Array of process structures (array of handles)                                          |
| 15      | OUT nprocs                                                                              |
| 16      | Number of elements in the <i>procs</i> array (integer)                                  |
| 17      | Returns <b>PMIX_SUCCESS</b> or a negative value corresponding to a PMIx error constant. |

### 18 Description

19 Given a *nodename*, return the array of processes within the specified *nspace* that are executing on
 20 that node. If the *nspace* is **NULL**, then all processes on the node will be returned. If the specified
 21 node does not currently host any processes, then the returned array will be **NULL**, and *nprocs* will
 22 be 0. The caller is responsible for releasing the *procs* array when done with it. The
 23 **PMIX\_PROC\_FREE** macro is provided for this purpose.

### 24 7.1.2 PMIx\_Resolve\_nodes

#### 25 Summary

26 Return a list of nodes hosting processes within the given namespace.

| 1                |           | Format                                                                                                    |
|------------------|-----------|----------------------------------------------------------------------------------------------------|
|                  | PMIx v1.0 | • C                                                                                                    |
| 2<br>3           |           | <pre>pmix_status_t PMIx_Resolve_nodes(const char *nspace, char **nodelist) C</pre>                                                                                                    |
| 4<br>5<br>6<br>7 |           | IN       nspace         Namespace (string)         OUT       nodelist         Comma-delimited list of nodenames (string)                                                                                                    |
| 8                |           | Returns <b>PMIX_SUCCESS</b> or a negative value corresponding to a PMIx error constant.                                                                                                    |
| 9                |           | Description                                                                                                    |
| 10<br>11<br>12   |           | Given a <i>nspace</i> , return the list of nodes hosting processes within that namespace. The returned string will contain a comma-delimited list of nodenames. The caller is responsible for releasing the string when done with it. |
| 13               | 7.1.3     | PMIx_Query_info_nb                                                                                                    |
| 14               |           | Summary                                                                                                    |

15 Query information about the system in general.

| 16 | Format |
|----|--------|
|    |        |

| PMIx v2.0 | • C•                                                                                                    |  |
|-----------|----------------------------------------------------------------------------------------------------|--|
| 17        | pmix_status_t                                                                                           |  |
| 18<br>19  | PMIx_Query_info_nb(pmix_query_t queries[], size_t nqueries,<br>pmix_info_cbfunc_t cbfunc, void *cbdata) |  |
|           | C                                                                                                    |  |
| 20        | IN queries                                                                                              |  |
| 21        | Array of query structures (array of handles)                                                            |  |
| 22        | IN nqueries                                                                                             |  |
| 23        | Number of elements in the <i>queries</i> array (integer)                                                |  |
| 24        | IN cbfunc                                                                                               |  |
| 25        | Callback function <b>pmix_info_cbfunc_t</b> (function reference)                                        |  |
| 26        | IN cbdata                                                                                               |  |
| 27        | Data to be passed to the callback function (memory reference)                                           |  |
| 28        | Returns one of the following:                                                                           |  |

| 1<br>2<br>3                            | • <b>PMIX_SUCCESS</b> indicating that the request has been accepted for processing and the provided callback function will be executed upon completion of the operation. Note that the library must not invoke the callback function prior to returning from the API.                                                                                                    |
|----------------------------------------|----------------------------------------------------------------------------------------------------|
| 4<br>5                                 | • a non-zero PMIx error constant indicating a reason for the request to have been rejected. In this case, the provided callback function will not be executed                                                                                                    |
| 6<br>7                                 | If executed, the status returned in the provided callback function will be one of the following constants:                                                                                                    |
| 8                                      | • <b>PMIX_SUCCESS</b> All data has been returned                                                                                                    |
| 9                                      | • <b>PMIX_ERR_NOT_FOUND</b> None of the requested data was available                                                                                                    |
| 10                                     | • <b>PMIX_ERR_PARTIAL_SUCCESS</b> Some of the data has been returned                                                                                                    |
| 11                                     | • <b>PMIX_ERR_NOT_SUPPORTED</b> The host RM does not support this function                                                                                                    |
| 12                                     | • a non-zero PMIx error constant indicating a reason for the request's failure                                                                                                    |
|                                        |                                                                                                    |
| 13                                     | PMIx libraries that support this API are required to support the following attributes:                                                                                                    |
| 14<br>15                               | <b>PMIX_QUERY_REFRESH_CACHE</b> " <b>pmix.qry.rfsh</b> " (bool)<br>Retrieve updated information from server.                                                                                                    |
| 16<br>17<br>18<br>19                   | PMIX_SESSION_INFO "pmix.ssn.info" (bool)<br>Return information about the specified session. If information about a session other than the<br>one containing the requesting process is desired, then the attribute array must contain a<br>PMIX_SESSION_ID attribute identifying the desired target.                                                                                                    |
| 20<br>21<br>22<br>23<br>24<br>25<br>26 | PMIX_JOB_INFO "pmix.job.info" (bool)<br>Return information about the specified job or namespace. If information about a job or<br>namespace other than the one containing the requesting process is desired, then the attribute<br>array must contain a PMIX_JOBID or PMIX_NSPACE attribute identifying the desired<br>target. Similarly, if information is requested about a job or namespace in a session other than<br>the one containing the requesting process, then an attribute identifying the target session<br>must be provided. |
| 27<br>28<br>29<br>30<br>31<br>32       | PMIX_APP_INFO "pmix.app.info" (bool)<br>Return information about the specified application. If information about an application other<br>than the one containing the requesting process is desired, then the attribute array must<br>contain a PMIX_APPNUM attribute identifying the desired target. Similarly, if information is<br>requested about an application in a job or session other than the one containing the requesting<br>process, then attributes identifying the target job and/or session must be provided.               |
| 33                                     | <pre>PMIX_NODE_INFO "pmix.node.info" (bool)</pre>                                                                                                    |

Return information about the specified node. If information about a node other than the one 1 2 containing the requesting process is desired, then the attribute array must contain either the **PMIX NODEID** or **PMIX HOSTNAME** attribute identifying the desired target. 3 4 PMIX PROCID "pmix.procid" (pmix proc t) 5 Process identifier Specifies the process ID whose information is being requested - e.g., a query asking for the **PMIX LOCAL RANK** of a specified process. Only required when the 6 7 request is for information on a specific process. 8 PMIX NSPACE "pmix.nspace" (char\*) 9 Namespace of the job. Specifies the namespace of the process whose information is being requested - e.g., a query asking for the **PMIX LOCAL RANK** of a specified process. Must 10 be accompanied by the **PMIX RANK** attribute. Only required when the request is for 11 12 information on a specific process. PMIX\_RANK "pmix.rank" (pmix\_rank\_t) 13 Process rank within the job. Specifies the rank of the process whose information is being 14 requested - e.g., a query asking for the **PMIX LOCAL RANK** of a specified process. Must 15 16 be accompanied by the **PMIX NSPACE** attribute. Only required when the request is for information on a specific process. 17 18 Note that inclusion of the **PMIX\_PROCID** directive and either the **PMIX\_NSPACE** or the PMIX RANK attribute will return a PMIX ERR BAD\_PARAM result, and that the inclusion of a 19 process identifier must apply to all keys in that **pmix** guery t. Oueries for information on 20 multiple specific processes therefore requires submitting multiple **pmix** query t structures, 21 22 each referencing one process. 23 PMIx libraries are not required to directly support any other attributes for this function. However, any provided attributes must be passed to the host SMS daemon for processing, and the PMIx 24 25 library is *required* to add the **PMIX\_USERID** and the **PMIX\_GRPID** attributes of the client 26 process making the request. 27 Host environments that support this operation are required to support the following attributes as 28 qualifiers to the request: 29 30 PMIX PROCID "pmix.procid" (pmix proc t) Process identifier Specifies the process ID whose information is being requested - e.g., a 31 query asking for the **PMIX LOCAL RANK** of a specified process. Only required when the 32 33 request is for information on a specific process. 34 PMIX NSPACE "pmix.nspace" (char\*) Namespace of the job. Specifies the namespace of the process whose information is being 35 requested - e.g., a query asking for the **PMIX LOCAL RANK** of a specified process. Must 36 be accompanied by the **PMIX RANK** attribute. Only required when the request is for 37 information on a specific process. 38

| 1<br>2<br>3<br>4<br>5  | <pre>PMIX_RANK "pmix.rank" (pmix_rank_t) Process rank within the job. Specifies the rank of the process whose information is being requested - e.g., a query asking for the PMIX_LOCAL_RANK of a specified process. Must be accompanied by the PMIX_NSPACE attribute. Only required when the request is for information on a specific process.</pre>                                                                                        |
|------------------------|----------------------------------------------------------------------------------------------------|
| 6<br>7<br>8<br>9<br>10 | Note that inclusion of the <b>PMIX_PROCID</b> directive and either the <b>PMIX_NSPACE</b> or the <b>PMIX_RANK</b> attribute will return a <b>PMIX_ERR_BAD_PARAM</b> result, and that the inclusion of a process identifier must apply to all keys in that <b>pmix_query_t</b> . Queries for information on multiple specific processes therefore requires submitting multiple <b>pmix_query_t</b> structures, each referencing one process. |
|                        | ✓ Optional Attributes                                                                                                    |
| 11                     | The following attributes are optional for host environments that support this operation:                                                                                                    |
| 12                     | <b>PMIX_QUERY_NAMESPACES</b> " <b>pmix.qry.ns</b> " ( <b>char</b> *)                                                                                                    |
| 13                     | Request a comma-delimited list of active namespaces.                                                                                                    |
| 14                     | <b>PMIX_QUERY_JOB_STATUS</b> " <b>pmix.qry.jst</b> " ( <b>pmix_status_t</b> )                                                                                                    |
| 15                     | Status of a specified, currently executing job.                                                                                                    |
| 16                     | <b>PMIX_QUERY_QUEUE_LIST</b> " <b>pmix.qry.qlst</b> " ( <b>char</b> *)                                                                                                    |
| 17                     | Request a comma-delimited list of scheduler queues.                                                                                                    |
| 18                     | <b>PMIX_QUERY_QUEUE_STATUS</b> " <b>pmix.qry.qst</b> " ( <b>TBD</b> )                                                                                                    |
| 19                     | Status of a specified scheduler queue.                                                                                                    |
| 20<br>21<br>22         | <pre>PMIX_QUERY_PROC_TABLE "pmix.qry.ptable" (char*) Input namespace of the job whose information is being requested returns (     pmix_data_array_t ) an array of pmix_proc_info_t .</pre>                                                                                                    |
| 23<br>24<br>25<br>26   | <pre>PMIX_QUERY_LOCAL_PROC_TABLE "pmix.qry.lptable" (char*) Input namespace of the job whose information is being requested returns (     pmix_data_array_t) an array of pmix_proc_info_t for processes in job on same     node.</pre>                                                                                                    |
| 27                     | <b>PMIX_QUERY_SPAWN_SUPPORT</b> " <b>pmix.qry.spawn</b> " (bool)                                                                                                    |
| 28                     | Return a comma-delimited list of supported spawn attributes.                                                                                                    |
| 29                     | <b>PMIX_QUERY_DEBUG_SUPPORT</b> " <b>pmix.qry.debug</b> " (bool)                                                                                                    |
| 30                     | Return a comma-delimited list of supported debug attributes.                                                                                                    |
| 31                     | <b>PMIX_QUERY_MEMORY_USAGE</b> " <b>pmix.qry.mem</b> " ( <b>bool</b> )                                                                                                    |
| 32                     | Return information on memory usage for the processes indicated in the qualifiers.                                                                                                    |
| 33                     | <b>PMIX_QUERY_REPORT_AVG</b> " <b>pmix.qry.avg</b> " ( <b>bool</b> )                                                                                                    |
| 34                     | Report only average values for sampled information.                                                                                                    |
| 35                     | PMIX_QUERY_REPORT_MINMAX "pmix.qry.minmax" (bool)                                                                                                    |

| 1  | Report minimum and maximum values.                                                                                                    |
|----|----------------------------------------------------------------------------------------------------|
| 2  | <pre>PMIX_QUERY_ALLOC_STATUS "pmix.query.alloc" (char*)</pre>                                                                                                    |
| 3  | String identifier of the allocation whose status is being requested.                                                                                                    |
| 4  | <b>PMIX_TIME_REMAINING</b> "pmix.time.remaining" (char*)                                                                                                    |
| 5  | Query number of seconds (uint32_t) remaining in allocation for the specified namespace.                                                                                                 |
| 6  |                                                                                                    |
| 7  | <pre>PMIX_SERVER_URI "pmix.srvr.uri" (char*)</pre>                                                                                                    |
| 8  | URI of the PMIx server to be contacted. Requests the URI of the specified PMIx server's                                                                                                 |
| 9  | PMIx connection. Defaults to requesting the information for the local PMIx server.                                                                                                    |
| 10 | <pre>PMIX_PROC_URI "pmix.puri" (char*)</pre>                                                                                                    |
| 11 | URI containing contact information for a given process. Requests the URI of the specified                                                                                               |
| 12 | PMIx server's out-of-band connection. Defaults to requesting the information for the local                                                                                              |
| 13 | PMIx server.                                                                                                    |
|    |                                                                                                    |
| 14 | Description                                                                                                    |
| 15 | Query information about the system in general. This can include a list of active namespaces,                                                                                            |
| 16 | network topology, etc. Also can be used to query node-specific info such as the list of peers                                                                                           |
| 17 | executing on a given node. We assume that the host RM will exercise appropriate access control on                                                                                       |
| 18 | the information.                                                                                                    |
| 19 | NOTE: There is no blocking form of this API as the structures passed to query info differ from                                                                                          |
| 20 | those for receiving the results.                                                                                                    |
| 21 | The status argument to the callback function indicates if requested data was found or not. An array                                                                                     |
| 22 | of <b>pmix_info_t</b> will contain each key that was provided and the corresponding value that was                                                                                      |
| 23 | found. Requests for keys that are not found will return the key paired with a value of type                                                                                             |
| 24 | PMIX_UNDEF.                                                                                                    |
|    | Advice to users                                                                                                    |
| 25 | The desire to query a list of attributes supported by the implementation and/or the host environment                                                                                    |
| 26 | has been expressed and noted. The PMIx community is exploring the possibility and it will likely                                                                                        |
| 27 | become available in a future release                                                                                                    |
|    |                                                                                                    |
|    | Advice to PMIx library implementers                                                                                                    |
| 28 | Information returned from <b>PMIx_Query_info_nb</b> shall be locally cached so that retrieval by                                                                                        |
| 29 | subsequent calls to <b>PMIx_Get</b> or <b>PMIx_Query_info_nb</b> can succeed with minimal overhead.                                                                                     |
| 30 | The local cache shall be checked prior to querying the PMIx server and/or the host environment.                                                                                         |
| 31 | Queries that include the <b>PMIX_QUERY_REFRESH_CACHE</b> attribute shall bypass the local cache and retrieve a new value for the query, refreshing the values in the cache upon return. |
| 32 | and reureve a new value for the query, refreshing the values in the cache upon return.                                                                                                  |
|    |                                                                                                    |

### 1 7.1.3.1 Using PMIx\_Get VS PMIx\_Query\_info\_nb

| 2<br>3                           | Both <b>PMIx_Get</b> and <b>PMIx_Query_info_nb</b> can be used to retrieve information about the system. In general, the <i>get</i> operation should be used to retrieve:                                                                                                    |
|----------------------------------|----------------------------------------------------------------------------------------------------|
| 4<br>5                           | • information provided by the host environment at time of job start. This includes information on the number of processes in the job, their location, and possibly their communication endpoints                                                                                                    |
| 6                                | <ul> <li>information posted by processes via the PMIx_Put function</li> </ul>                                                                                                    |
| 7<br>8<br>9<br>10<br>11          | This information is largely considered to be <i>static</i> , although this will not necessarily be true for environments supporting dynamic programming models or fault tolerance. Note that the <b>PMIx_Get</b> function only accesses information about execution environments - i.e., its scope is limited to values pertaining to a specific <b>session</b> , <b>job</b> , <b>application</b> , process, or node. It cannot be used to obtain information about areas such as the status of queues in the WLM.                                      |
| 12                               | In contrast, the <i>query</i> option should be used to access:                                                                                                    |
| 13<br>14                         | <ul> <li>system-level information (such as the available WLM queues) that would generally not be<br/>included in job-level information provided at job start</li> </ul>                                                                                                    |
| 15<br>16<br>17                   | • dynamic information such as application and queue status, and resource utilization statistics.<br>Note that the <b>PMIX_QUERY_REFRESH_CACHE</b> attribute must be provided on each query to ensure current data is returned                                                                                                    |
| 18                               | • information created post job start, such as process tables                                                                                                    |
| 19<br>20                         | <ul> <li>information requiring more complex search criteria than supported by the simpler PMIx_Get<br/>API</li> </ul>                                                                                                    |
| 21<br>22                         | <ul> <li>queries focused on retrieving multi-attribute blocks of data with a single request, thus bypassing<br/>the single-key limitation of the PMIx_Get API</li> </ul>                                                                                                    |
| 23<br>24<br>25<br>26<br>27<br>28 | In theory, all information can be accessed via <b>PMIx_Query_info_nb</b> as the local cache is typically the same datastore searched by <b>PMIx_Get</b> . However, in practice, the overhead associated with the <i>query</i> operation may (depending upon implementation) be higher than the simpler <i>get</i> operation due to the need to construct and process the more complex <b>pmix_query_t</b> structure. Thus, requests for a single key value are likely to be accomplished faster with <b>PMIx_Get</b> versus the <i>query</i> operation. |
|                                  |                                                                                                    |

# 29 7.2 Allocation Requests

This section defines functionality to request new allocations from the RM, and request
 modifications to existing allocations. These are primarily used in the following scenarios:

32

• Evolving applications that dynamically request and return resources as they execute

| 1<br>2                           |           | • <i>Malleable</i> environments where the scheduler redirects resources away from executing applications for higher priority jobs or load balancing                                                                                                    |
|----------------------------------|-----------|----------------------------------------------------------------------------------------------------|
| 3                                |           | • <i>Resilient</i> applications that need to request replacement resources in the face of failures                                                                                                    |
| 4<br>5                           |           | • <i>Rigid</i> jobs where the user has requested a static allocation of resources for a fixed period of time, but realizes that they underestimated their required time while executing                                                                                                    |
| 6                                |           | PMIx attempts to address this range of use-cases with a flexible API.                                                                                                    |
| 7                                | 7.2.1     | PMIx_Allocation_request                                                                                                    |
| 8                                |           | Summary                                                                                                    |
| 9                                |           | Request an allocation operation from the host resource manager.                                                                                                    |
| 10                               |           | Format                                                                                                    |
|                                  | PMIx v3.0 | • C • • •                                                                                                    |
| 11<br>12<br>13                   |           | <pre>pmix_status_t PMIx_Allocation_request(pmix_alloc_directive_t directive,</pre>                                                                                                    |
| 14<br>15<br>16<br>17<br>18<br>19 |           | <ul> <li>IN directive<br/>Allocation directive (handle)</li> <li>IN info<br/>Array of pmix_info_t structures (array of handles)</li> <li>IN ninfo<br/>Number of elements in the <i>info</i> array (integer)</li> </ul>                                                                                                    |
| 20                               |           | Returns one of the following:                                                                                                    |
| 21                               |           | • <b>PMIX_SUCCESS</b> , indicating that the request was processed and returned <i>success</i>                                                                                                    |
| 22                               |           | <ul> <li>a PMIx error constant indicating either an error in the input or that the request was refused</li> <li>Required Attributes</li> </ul>                                                                                                    |
| 23<br>24<br>25<br>26             |           | PMIx libraries are not required to directly support any attributes for this function. However, any provided attributes must be passed to the host SMS daemon for processing, and the PMIx library is <i>required</i> to add the <b>PMIX_USERID</b> and the <b>PMIX_GRPID</b> attributes of the client process making the request. |
| 27<br>28<br>29                   |           | Host environments that implement support for this operation are required to support the following attributes:                                                                                                    |
| 30                               |           | <pre>PMIX_ALLOC_ID "pmix.alloc.id" (char*)</pre>                                                                                                    |

| 1<br>2                                                                           | Provide a string identifier for this allocation request which can later be used to query status of the request.                                                                                                    |
|----------------------------------------------------------------------------------|----------------------------------------------------------------------------------------------------|
| 3<br>4                                                                           | <b>PMIX_ALLOC_NUM_NODES</b> " <b>pmix.alloc.nnodes</b> " ( <b>uint64_t</b> )<br>The number of nodes.                                                                                                    |
| 5<br>6                                                                           | <b>PMIX_ALLOC_NUM_CPUS</b> " <b>pmix.alloc.ncpus</b> " ( <b>uint64_t</b> )<br>Number of cpus.                                                                                                    |
| 7<br>8                                                                           | <pre>PMIX_ALLOC_TIME "pmix.alloc.time" (uint32_t) Time in seconds.</pre>                                                                                                    |
|                                                                                  | ✓ Optional Attributes                                                                                                    |
| 9                                                                                | The following attributes are optional for host environments that support this operation:                                                                                                    |
| 10<br>11                                                                         | <b>PMIX_ALLOC_NODE_LIST</b> " <b>pmix.alloc.nlist</b> " ( <b>char</b> *)<br>Regular expression of the specific nodes.                                                                                                    |
| 12<br>13                                                                         | <b>PMIX_ALLOC_NUM_CPU_LIST</b> " <b>pmix.alloc.ncpulist</b> " ( <b>char</b> *)<br>Regular expression of the number of cpus for each node.                                                                                                    |
| 14<br>15                                                                         | <b>PMIX_ALLOC_CPU_LIST</b> " <b>pmix.alloc.cpulist</b> " ( <b>char*</b> )<br>Regular expression of the specific cpus indicating the cpus involved.                                                                                                    |
| 16<br>17                                                                         | <b>PMIX_ALLOC_MEM_SIZE</b> " <b>pmix.alloc.msize</b> " ( <b>float</b> )<br>Number of Megabytes.                                                                                                    |
| 18<br>19<br>20<br>21                                                             | <pre>PMIX_ALLOC_NETWORK "pmix.alloc.net" (array) Array of pmix_info_t describing requested network resources. This must include at least: PMIX_ALLOC_NETWORK_ID, PMIX_ALLOC_NETWORK_TYPE, and PMIX_ALLOC_NETWORK_ENDPTS, plus whatever other descriptors are desired.</pre>                                                                                                    |
| 22<br>23<br>24<br>25<br>26<br>27<br>28<br>29<br>30<br>31<br>32<br>33<br>34<br>35 | PMIX_ALLOC_NETWORK_ID "pmix.alloc.netid" (char*)<br>The key to be used when accessing this requested network allocation. The allocation will be returned/stored as a pmix_data_array_t of pmix_info_t indexed by this key and containing at least one entry with the same key and the allocated resource description. The type of the included value depends upon the network support. For example, a TCP allocation might consist of a comma-delimited string of socket ranges such as "32000-32100,33005,38123-38146". Additional entries will consist of any provided resource request directives, along with their assigned values. Examples include: PMIX_ALLOC_NETWORK_TYPE - the type of resources provided; PMIX_ALLOC_NETWORK_PLANE - if applicable, what plane the resources were assigned from; PMIX_ALLOC_NETWORK_QOS - the assigned QoS; PMIX_ALLOC_BANDWIDTH - the allocated bandwidth; PMIX_ALLOC_NETWORK_SEC_KEY - a security key for the requested network allocation. NOTE: the assigned values may differ from those requested, especially if PMIX_INFO_REQD was not set in the request. |
| 36                                                                               | PMIX_ALLOC_BANDWIDTH "pmix.alloc.bw" (float)                                                                                                    |

Mbits/sec.

| 2<br>3   | <pre>PMIX_ALLOC_NETWORK_QOS "pmix.alloc.netqos" (char*) Quality of service level.</pre>                            |
|----------|----------------------------------------------------------------------------------------------------|
| 4        | <b>PMIX_ALLOC_NETWORK_TYPE</b> " <b>pmix.alloc.nettype</b> " ( <b>char</b> *)                                      |
| 5        | Type of desired transport (e.g., " <i>tcp</i> ", " <i>udp</i> ")                                                   |
| 6        | <b>PMIX_ALLOC_NETWORK_PLANE</b> " <b>pmix.alloc.netplane</b> " ( <b>char</b> *)                                    |
| 7        | ID string for the NIC (aka <i>plane</i> ) to be used for this allocation (e.g., CIDR for Ethernet)                 |
| 8        | <b>PMIX_ALLOC_NETWORK_ENDPTS</b> " <b>pmix.alloc.endpts</b> " ( <b>size_t</b> )                                    |
| 9        | Number of endpoints to allocate per process                                                                        |
| 10<br>11 | <pre>PMIX_ALLOC_NETWORK_ENDPTS_NODE "pmix.alloc.endpts.nd" (size_t) Number of endpoints to allocate per node</pre> |
| 12<br>13 | <pre>PMIX_ALLOC_NETWORK_SEC_KEY "pmix.alloc.nsec" (pmix_byte_object_t)     Network security key</pre>              |

### 14 Description

1

15

16

17

18 19

20

21

22 23

24

25

26

27

Request an allocation operation from the host resource manager. Several broad categories are envisioned, including the ability to:

• Request allocation of additional resources, including memory, bandwidth, and compute. This should be accomplished in a non-blocking manner so that the application can continue to progress while waiting for resources to become available. Note that the new allocation will be disjoint from (i.e., not affiliated with) the allocation of the requestor - thus the termination of one allocation will not impact the other.

- Extend the reservation on currently allocated resources, subject to scheduling availability and priorities. This includes extending the time limit on current resources, and/or requesting additional resources be allocated to the requesting job. Any additional allocated resources will be considered as part of the current allocation, and thus will be released at the same time.
- Return no-longer-required resources to the scheduler. This includes the "loan" of resources back to the scheduler with a promise to return them upon subsequent request.

### 28 7.2.2 PMIx\_Allocation\_request\_nb

#### 29 Summary

30 Request an allocation operation from the host resource manager.

| 1        |           | Format                                                                                                    |
|----------|-----------|----------------------------------------------------------------------------------------------------|
|          | PMIx v2.0 | • C•                                                                                                    |
| 2        |           | pmix_status_t                                                                                                    |
| 3        |           | PMIx_Allocation_request_nb(pmix_alloc_directive_t directive,                                                                                                    |
| 4        |           | <pre>pmix_info_t info[], size_t ninfo,</pre>                                                                                                    |
| 5        |           | <pre>pmix_info_cbfunc_t cbfunc, void *cbdata);</pre>                                                                                                    |
|          |           |                                                                                                    |
| 6        |           | IN directive                                                                                                    |
| 7        |           | Allocation directive (handle)                                                                                                    |
| 8        |           | IN info                                                                                                    |
| 9        |           | Array of <b>pmix_info_t</b> structures (array of handles)                                                                                                    |
| 10<br>11 |           | IN ninfo<br>Number of elements in the <i>info</i> array (integer)                                                                                                    |
| 12       |           | IN cbfunc                                                                                                    |
| 13       |           | Callback function pmix_info_cbfunc_t (function reference)                                                                                                    |
| 14       |           | IN cbdata                                                                                                    |
| 15       |           | Data to be passed to the callback function (memory reference)                                                                                                    |
| 16       |           | Returns one of the following:                                                                                                    |
| 17       |           | • <b>PMIX_SUCCESS</b> , indicating that the request is being processed by the host environment - result                                                                |
| 18       |           | will be returned in the provided <i>cbfunc</i> . Note that the library must not invoke the callback                                                                    |
| 19       |           | function prior to returning from the API.                                                                                                    |
| 20       |           | • <b>PMIX_OPERATION_SUCCEEDED</b> , indicating that the request was immediately processed and                                                                          |
| 21       |           | returned success - the cbfunc will not be called                                                                                                    |
| 22<br>23 |           | • a PMIx error constant indicating either an error in the input or that the request was immediately processed and failed - the <i>cbfunc</i> will <i>not</i> be called |
|          |           |                                                                                                    |
| 24       |           | PMIx libraries are not required to directly support any attributes for this function. However, any                                                                     |
| 25       |           | provided attributes must be passed to the host SMS daemon for processing, and the PMIx library is                                                                      |
| 26       |           | required to add the <b>PMIX_USERID</b> and the <b>PMIX_GRPID</b> attributes of the client process making                                                               |
| 27       |           | the request.                                                                                                    |
| 28       |           |                                                                                                    |
| 29       |           | Host environments that implement support for this operation are required to support the following                                                                      |
| 30       |           | attributes:                                                                                                    |
| 31       |           | <pre>PMIX_ALLOC_ID "pmix.alloc.id" (char*)</pre>                                                                                                    |
| 32       |           | Provide a string identifier for this allocation request which can later be used to query status                                                                        |
| 33       |           | of the request.                                                                                                    |
| 34       |           | <pre>PMIX_ALLOC_NUM_NODES "pmix.alloc.nnodes" (uint64_t)</pre>                                                                                                    |
|          |           |                                                                                                    |

| 1                                                                                | The number of nodes.                                                                                                    |
|----------------------------------------------------------------------------------|----------------------------------------------------------------------------------------------------|
| 2<br>3                                                                           | <b>PMIX_ALLOC_NUM_CPUS</b> " <b>pmix.alloc.ncpus</b> " ( <b>uint64_t</b> )<br>Number of cpus.                                                                                                    |
| 4<br>5                                                                           | <pre>PMIX_ALLOC_TIME "pmix.alloc.time" (uint32_t) Time in seconds.</pre>                                                                                                    |
|                                                                                  | ✓ Optional Attributes                                                                                                    |
| 6                                                                                | The following attributes are optional for host environments that support this operation:                                                                                                    |
| 7<br>8                                                                           | <b>PMIX_ALLOC_NODE_LIST</b> "pmix.alloc.nlist" (char*)<br>Regular expression of the specific nodes.                                                                                                    |
| 9<br>10                                                                          | <b>PMIX_ALLOC_NUM_CPU_LIST</b> "pmix.alloc.ncpulist" (char*)<br>Regular expression of the number of cpus for each node.                                                                                                    |
| 11<br>12                                                                         | <b>PMIX_ALLOC_CPU_LIST</b> " <b>pmix.alloc.cpulist</b> " ( <b>char*</b> )<br>Regular expression of the specific cpus indicating the cpus involved.                                                                                                    |
| 13<br>14                                                                         | <b>PMIX_ALLOC_MEM_SIZE</b> " <b>pmix.alloc.msize</b> " (float)<br>Number of Megabytes.                                                                                                    |
| 15<br>16<br>17<br>18                                                             | <pre>PMIX_ALLOC_NETWORK "pmix.alloc.net" (array) Array of pmix_info_t describing requested network resources. This must include at least: PMIX_ALLOC_NETWORK_ID, PMIX_ALLOC_NETWORK_TYPE, and PMIX_ALLOC_NETWORK_ENDPTS, plus whatever other descriptors are desired.</pre>                                                                                                    |
| 19<br>20<br>21<br>22<br>23<br>24<br>25<br>26<br>27<br>28<br>29<br>30<br>31<br>32 | <pre>PMIX_ALLOC_NETWORK_ID "pmix.alloc.netid" (char*) The key to be used when accessing this requested network allocation. The allocation will be returned/stored as a pmix_data_array_t of pmix_info_t indexed by this key and containing at least one entry with the same key and the allocated resource description. The type of the included value depends upon the network support. For example, a TCP allocation might consist of a comma-delimited string of socket ranges such as "32000-32100,33005,38123-38146". Additional entries will consist of any provided resource request directives, along with their assigned values. Examples include: PMIX_ALLOC_NETWORK_TYPE - the type of resources provided; PMIX_ALLOC_NETWORK_PLANE - if applicable, what plane the resources were assigned from; PMIX_ALLOC_NETWORK_QOS - the assigned QoS; PMIX_ALLOC_BANDWIDTH - the allocated bandwidth; PMIX_ALLOC_NETWORK_SEC_KEY - a security key for the requested network allocation. NOTE: the assigned values may differ from those requested, especially if PMIX_INFO_REQD was not set in the request.</pre> |
| 33<br>34                                                                         | <pre>PMIX_ALLOC_BANDWIDTH "pmix.alloc.bw" (float)     Mbits/sec.</pre>                                                                                                    |
| 35                                                                               | <pre>PMIX_ALLOC_NETWORK_QOS "pmix.alloc.netqos" (char*)</pre>                                                                                                    |

| 1        | Quality of service level.                                                                                                    |
|----------|----------------------------------------------------------------------------------------------------|
| 2<br>3   | <b>PMIX_ALLOC_NETWORK_TYPE</b> " <b>pmix.alloc.nettype</b> " ( <b>char</b> *)<br>Type of desired transport (e.g., " <i>tcp</i> ", " <i>udp</i> ")       |
| 4<br>5   | PMIX_ALLOC_NETWORK_PLANE"pmix.alloc.netplane" (char*)ID string for the NIC (aka <i>plane</i> ) to be used for this allocation (e.g., CIDR for Ethernet) |
| 6<br>7   | <b>PMIX_ALLOC_NETWORK_ENDPTS</b> "pmix.alloc.endpts" (size_t)<br>Number of endpoints to allocate per process                                            |
| 8<br>9   | <pre>PMIX_ALLOC_NETWORK_ENDPTS_NODE "pmix.alloc.endpts.nd" (size_t) Number of endpoints to allocate per node</pre>                                      |
| 10<br>11 | <pre>PMIX_ALLOC_NETWORK_SEC_KEY "pmix.alloc.nsec" (pmix_byte_object_t)     Network security key</pre>                                                   |

13 Non-blocking form of the **PMIx\_Allocation\_request** API.

# 14 7.3 Job Control

15 This section defines APIs that enable the application and host environment to coordinate the 16 response to failures and other events. This can include requesting termination of the entire job or a 17 subset of processes within a job, but can also be used in combination with other PMIx capabilities 18 (e.g., allocation support and event notification) for more nuanced responses. For example, an 19 application notified of an incipient over-temperature condition on a node could use the 20 **PMIx Allocation request nb** interface to request replacement nodes while 21 simultaneously using the **PMIx** Job control nb interface to direct that a checkpoint event be 22 delivered to all processes in the application. If replacement resources are not available, the 23 application might use the **PMIx Job control\_nb** interface to request that the job continue at 24 a lower power setting, perhaps sufficient to avoid the over-temperature failure.

25 The job control APIs can also be used by an application to register itself as available for preemption when operating in an environment such as a cloud or where incentives, financial or otherwise, are 26 provided to jobs willing to be preempted. Registration can include attributes indicating how many 27 28 resources are being offered for preemption (e.g., all or only some portion), whether the application 29 will require time to prepare for preemption, etc. Jobs that request a warning will receive an event 30 notifying them of an impending preemption (possibly including information as to the resources that will be taken away, how much time the application will be given prior to being preempted, whether 31 32 the preemption will be a suspension or full termination, etc.) so they have an opportunity to save 33 their work. Once the application is ready, it calls the provided event completion callback function to 34 indicate that the SMS is free to suspend or terminate it, and can include directives regarding any 35 desired restart.

# 1 7.3.1 PMIx\_Job\_control

| 2        | Summary                                                                                                    |
|----------|----------------------------------------------------------------------------------------------------|
| 3        | Request a job control action.                                                                                         |
| 4        | Format                                                                                                    |
| PMI      | x v3.0 C                                                                                                    |
| 5        | pmix_status_t                                                                                                    |
| 6        | PMIx_Job_control(const pmix_proc_t targets[], size_t ntargets,                                                        |
| 7        | <pre>const pmix_info_t directives[], size_t ndirs) </pre>                                                             |
| 8<br>9   | IN targets<br>Array of proc structures (array of handles)                                                             |
| 9<br>10  | IN ntargets                                                                                                    |
| 11       | Number of element in the <i>targets</i> array (integer)                                                               |
| 12       | IN directives                                                                                                    |
| 13       | Array of info structures (array of handles)                                                                           |
| 14       | IN ndirs                                                                                                    |
| 15       | Number of element in the <i>directives</i> array (integer)                                                            |
| 16       | IN cbfunc                                                                                                    |
| 17<br>18 | Callback function pmix_info_cbfunc_t (function reference)                                                             |
| 19       | Data to be passed to the callback function (memory reference)                                                         |
| 20       | Returns one of the following:                                                                                         |
| 21<br>22 | • <b>PMIX_SUCCESS</b> , indicating that the request was processed by the host environment and returned <i>success</i> |
| 23       | • a PMIx error constant indicating either an error in the input or that the request was refused                       |
|          | Required Attributes                                                                                                   |
| 24       | PMIx libraries are not required to directly support any attributes for this function. However, any                    |
| 25       | provided attributes must be passed to the host SMS daemon for processing, and the PMIx library is                     |
| 26       | required to add the <b>PMIX_USERID</b> and the <b>PMIX_GRPID</b> attributes of the client process making              |
| 27       | the request.                                                                                                    |
| 28       |                                                                                                    |
| 29       | Host environments that implement support for this operation are required to support the following                     |
| 30       | attributes:                                                                                                    |
| 31<br>32 | <b>PMIX_JOB_CTRL_ID</b> " <b>pmix.jctrl.id</b> " ( <b>char*</b> )<br>Provide a string identifier for this request.    |

| 1              | <b>PMIX_JOB_CTRL_PAUSE</b> " <b>pmix.jctrl.pause</b> " ( <b>bool</b> )                                                                                                    |
|----------------|----------------------------------------------------------------------------------------------------|
| 2              | Pause the specified processes.                                                                                                    |
| 3              | <b>PMIX_JOB_CTRL_RESUME</b> " <b>pmix.jctrl.resume</b> " ( <b>bool</b> )                                                                                                    |
| 4              | Resume ("un-pause") the specified processes.                                                                                                    |
| 5              | <b>PMIX_JOB_CTRL_KILL</b> " <b>pmix.jctrl.kill</b> " ( <b>bool</b> )                                                                                                    |
| 6              | Forcibly terminate the specified processes and cleanup.                                                                                                    |
| 7              | <b>PMIX_JOB_CTRL_SIGNAL</b> " <b>pmix.jctrl.sig</b> " (int)                                                                                                    |
| 8              | Send given signal to specified processes.                                                                                                    |
| 9              | <b>PMIX_JOB_CTRL_TERMINATE</b> " <b>pmix.jctrl.term</b> " ( <b>bool</b> )                                                                                                    |
| 10             | Politely terminate the specified processes.                                                                                                    |
| 11             | <b>PMIX_REGISTER_CLEANUP</b> " <b>pmix.reg.cleanup</b> " ( <b>char</b> *)                                                                                                    |
| 12             | Comma-delimited list of files to be removed upon process termination                                                                                                    |
| 13             | <b>PMIX_REGISTER_CLEANUP_DIR</b> " <b>pmix.reg.cleanupdir</b> " ( <b>char</b> *)                                                                                                    |
| 14             | Comma-delimited list of directories to be removed upon process termination                                                                                                    |
| 15             | <b>PMIX_CLEANUP_RECURSIVE</b> " <b>pmix.clnup.recurse</b> " ( <b>bool</b> )                                                                                                    |
| 16             | Recursively cleanup all subdirectories under the specified one(s)                                                                                                    |
| 17             | <b>PMIX_CLEANUP_EMPTY</b> " <b>pmix.clnup.empty</b> " (bool)                                                                                                    |
| 18             | Only remove empty subdirectories                                                                                                    |
| 19             | <b>PMIX_CLEANUP_IGNORE</b> " <b>pmix.clnup.ignore</b> " ( <b>char*</b> )                                                                                                    |
| 20             | Comma-delimited list of filenames that are not to be removed                                                                                                    |
| 21<br>22<br>23 | <pre>PMIX_CLEANUP_LEAVE_TOPDIR "pmix.clnup.lvtop" (bool) When recursively cleaning subdirectories, do not remove the top-level directory (the one given in the cleanup request)</pre> |
|                | Optional Attributes                                                                                                    |
| 24             | The following attributes are optional for host environments that support this operation:                                                                                              |
| 25             | <b>PMIX_JOB_CTRL_CANCEL</b> "pmix.jctrl.cancel" (char*)                                                                                                    |
| 26             | Cancel the specified request (NULL implies cancel all requests from this requestor).                                                                                                  |
| 27             | <b>PMIX_JOB_CTRL_RESTART</b> " <b>pmix.jctrl.restart</b> " ( <b>char*</b> )                                                                                                    |
| 28             | Restart the specified processes using the given checkpoint ID.                                                                                                    |
| 29             | <b>PMIX_JOB_CTRL_CHECKPOINT</b> " <b>pmix.jctrl.ckpt</b> " ( <b>char*</b> )                                                                                                    |
| 30             | Checkpoint the specified processes and assign the given ID to it.                                                                                                    |
| 31             | <b>PMIX_JOB_CTRL_CHECKPOINT_EVENT</b> " <b>pmix.jctrl.ckptev</b> " ( <b>bool</b> )                                                                                                    |
| 32             | Use event notification to trigger a process checkpoint.                                                                                                    |
| 33             | <pre>PMIX_JOB_CTRL_CHECKPOINT_SIGNAL "pmix.jctrl.ckptsig" (int)</pre>                                                                                                    |
|                |                                                                                                    |

| 1        | Use the given signal to trigger a process checkpoint.                                                     |
|----------|----------------------------------------------------------------------------------------------------|
| 2        | <b>PMIX_JOB_CTRL_CHECKPOINT_TIMEOUT</b> " <b>pmix.jctrl.ckptsig</b> " ( <b>int</b> )                      |
| 3        | Time in seconds to wait for a checkpoint to complete.                                                     |
| 4        | <b>PMIX_JOB_CTRL_CHECKPOINT_METHOD</b>                                                                    |
| 5        | <b>"pmix.jctrl.ckmethod"</b> ( <b>pmix_data_array_t</b> )                                                 |
| 6        | Array of <b>pmix_info_t</b> declaring each method and value supported by this application.                |
| 7        | <b>PMIX_JOB_CTRL_PROVISION</b> " <b>pmix.jctrl.pvn</b> " ( <b>char</b> *)                                 |
| 8        | Regular expression identifying nodes that are to be provisioned.                                          |
| 9        | <b>PMIX_JOB_CTRL_PROVISION_IMAGE</b> "pmix.jctrl.pvnimg" (char*)                                          |
| 10       | Name of the image that is to be provisioned.                                                              |
| 11<br>12 | <pre>PMIX_JOB_CTRL_PREEMPTIBLE "pmix.jctrl.preempt" (bool) Indicate that the job can be pre-empted.</pre> |

14Request a job control action. The *targets* array identifies the processes to which the requested job15control action is to be applied. A NULL value can be used to indicate all processes in the caller's16namespace. The use of PMIX\_RANK\_WILDARD can also be used to indicate that all processes in17the given namespace are to be included.

18The directives are provided as pmix\_info\_t structures in the *directives* array. The callback19function provides a *status* to indicate whether or not the request was granted, and to provide some20information as to the reason for any denial in the pmix\_info\_cbfunc\_t array of21pmix\_info\_t structures.

## 22 7.3.2 PMIx\_Job\_control\_nb

- 23 Summary
- 24 Request a job control action.

| 1                                                     |           | Format                                                                                                    |
|-------------------------------------------------------|-----------|----------------------------------------------------------------------------------------------------|
|                                                       | PMIx v2.0 | • C•                                                                                                    |
| 2<br>3<br>4<br>5                                      |           | <pre>pmix_status_t PMIx_Job_control_nb(const pmix_proc_t targets[], size_t ntargets,</pre>                                                                                                    |
| 6<br>7<br>9<br>10<br>11<br>12<br>13<br>14<br>15<br>16 |           | <ul> <li>IN targets<br/>Array of proc structures (array of handles)</li> <li>IN ntargets<br/>Number of element in the <i>targets</i> array (integer)</li> <li>IN directives<br/>Array of info structures (array of handles)</li> <li>IN ndirs<br/>Number of element in the <i>directives</i> array (integer)</li> <li>IN cbfunc<br/>Callback function pmix_info_cbfunc_t (function reference)</li> <li>IN cbdata</li> </ul> |
| 17<br>18                                              |           | Data to be passed to the callback function (memory reference)<br>Returns one of the following:                                                                                                    |
| 19<br>20<br>21                                        |           | • <b>PMIX_SUCCESS</b> , indicating that the request is being processed by the host environment - result will be returned in the provided <i>cbfunc</i> . Note that the library must not invoke the callback function prior to returning from the API.                                                                                                    |
| 22<br>23                                              |           | • <b>PMIX_OPERATION_SUCCEEDED</b> , indicating that the request was immediately processed and returned <i>success</i> - the <i>cbfunc</i> will <i>not</i> be called                                                                                                    |
| 24<br>25                                              |           | <ul> <li>a PMIx error constant indicating either an error in the input or that the request was immediately processed and failed - the <i>cbfunc</i> will <i>not</i> be called</li> <li>Required Attributes</li> </ul>                                                                                                    |
| 26<br>27<br>28<br>29                                  |           | PMIx libraries are not required to directly support any attributes for this function. However, any provided attributes must be passed to the host SMS daemon for processing, and the PMIx library is <i>required</i> to add the <b>PMIX_USERID</b> and the <b>PMIX_GRPID</b> attributes of the client process making the request.                                                                                           |
| 30<br>31<br>32                                        |           | Host environments that implement support for this operation are required to support the following attributes:                                                                                                    |
| 33<br>34                                              |           | <pre>PMIX_JOB_CTRL_ID "pmix.jctrl.id" (char*) Provide a string identifier for this request.</pre>                                                                                                    |

| <b>PMIX_JOB_CTRL_PAUSE</b> " <b>pmix.jctrl.pause</b> " (bool)<br>Pause the specified processes.                                                                                       |
|----------------------------------------------------------------------------------------------------|
| <b>PMIX_JOB_CTRL_RESUME</b> " <b>pmix.jctrl.resume</b> " ( <b>bool</b> )<br>Resume ("un-pause") the specified processes.                                                              |
| <b>PMIX_JOB_CTRL_KILL</b> " <b>pmix.jctrl.kill</b> " (bool)<br>Forcibly terminate the specified processes and cleanup.                                                                |
| <pre>PMIX_JOB_CTRL_SIGNAL "pmix.jctrl.sig" (int) Send given signal to specified processes.</pre>                                                                                      |
| <b>PMIX_JOB_CTRL_TERMINATE</b> " <b>pmix.jctrl.term</b> " ( <b>bool</b> )<br>Politely terminate the specified processes.                                                              |
| <b>PMIX_REGISTER_CLEANUP</b> " <b>pmix.reg.cleanup</b> " ( <b>char</b> *)<br>Comma-delimited list of files to be removed upon process termination                                     |
| <b>PMIX_REGISTER_CLEANUP_DIR</b> " <b>pmix.reg.cleanupdir</b> " ( <b>char</b> *)<br>Comma-delimited list of directories to be removed upon process termination                        |
| <b>PMIX_CLEANUP_RECURSIVE</b> " <b>pmix.clnup.recurse</b> " ( <b>bool</b> )<br>Recursively cleanup all subdirectories under the specified one(s)                                      |
| <b>PMIX_CLEANUP_EMPTY</b> " <b>pmix.clnup.empty</b> " (bool)<br>Only remove empty subdirectories                                                                                      |
| <b>PMIX_CLEANUP_IGNORE</b> " <b>pmix.clnup.ignore</b> " ( <b>char</b> *)<br>Comma-delimited list of filenames that are not to be removed                                              |
| <pre>PMIX_CLEANUP_LEAVE_TOPDIR "pmix.clnup.lvtop" (bool) When recursively cleaning subdirectories, do not remove the top-level directory (the one given in the cleanup request)</pre> |
| Optional Attributes                                                                                                    |
| The following attributes are optional for host environments that support this operation:                                                                                              |
| <b>PMIX_JOB_CTRL_CANCEL</b> " <b>pmix.jctrl.cancel</b> " ( <b>char*</b> )<br>Cancel the specified request ( <b>NULL</b> implies cancel all requests from this requestor).             |
| <b>PMIX_JOB_CTRL_RESTART</b> " <b>pmix.jctrl.restart</b> " ( <b>char</b> *)<br>Restart the specified processes using the given checkpoint ID.                                         |
| <b>PMIX_JOB_CTRL_CHECKPOINT</b> " <b>pmix.jctrl.ckpt</b> " ( <b>char</b> *)<br>Checkpoint the specified processes and assign the given ID to it.                                      |
| <b>PMIX_JOB_CTRL_CHECKPOINT_EVENT</b> " <b>pmix.jctrl.ckptev</b> " ( <b>bool</b> )<br>Use event notification to trigger a process checkpoint.                                         |
| PMIX_JOB_CTRL_CHECKPOINT_SIGNAL "pmix.jctrl.ckptsig" (int)                                                                                                    |
|                                                                                                    |

| 1           | Use the given signal to trigger a process checkpoint.                                                                                                    |
|-------------|----------------------------------------------------------------------------------------------------|
| 2           | <b>PMIX_JOB_CTRL_CHECKPOINT_TIMEOUT</b> " <b>pmix.jctrl.ckptsig</b> " ( <b>int</b> )                                                                                     |
| 3           | Time in seconds to wait for a checkpoint to complete.                                                                                                    |
| 4<br>5<br>6 | <pre>PMIX_JOB_CTRL_CHECKPOINT_METHOD "pmix.jctrl.ckmethod" (pmix_data_array_t) Array of pmix_info_t declaring each method and value supported by this application.</pre> |
| 7           | <b>PMIX_JOB_CTRL_PROVISION</b> " <b>pmix.jctrl.pvn</b> " ( <b>char</b> *)                                                                                                |
| 8           | Regular expression identifying nodes that are to be provisioned.                                                                                                    |
| 9           | <b>PMIX_JOB_CTRL_PROVISION_IMAGE</b> "pmix.jctrl.pvnimg" (char*)                                                                                                    |
| 10          | Name of the image that is to be provisioned.                                                                                                    |
| 11<br>12    | <pre>PMIX_JOB_CTRL_PREEMPTIBLE "pmix.jctrl.preempt" (bool) Indicate that the job can be pre-empted.</pre>                                                                |

Non-blocking form of the PMIx\_Job\_control API. The *targets* array identifies the processes
 to which the requested job control action is to be applied. A NULL value can be used to indicate all
 processes in the caller's namespace. The use of PMIX\_RANK\_WILDARD can also be used to
 indicate that all processes in the given namespace are to be included.

18 The directives are provided as pmix\_info\_t structures in the *directives* array. The callback 19 function provides a *status* to indicate whether or not the request was granted, and to provide some 20 information as to the reason for any denial in the pmix\_info\_cbfunc\_t array of 21 pmix\_info\_t structures.

# 22 7.4 Process and Job Monitoring

In addition to external faults, a common problem encountered in HPC applications is a failure to make progress due to some internal conflict in the computation. These situations can result in a significant waste of resources as the SMS is unaware of the problem, and thus cannot terminate the job. Various watchdog methods have been developed for detecting this situation, including requiring a periodic "heartbeat" from the application and monitoring a specified file for changes in size and/or modification time.

At the request of SMS vendors and members, a monitoring support interface has been included in the PMIx v2 standard. The defined API allows applications to request monitoring, directing what is to be monitored, the frequency of the associated check, whether or not the application is to be notified (via the event notification subsystem) of stall detection, and other characteristics of the operation. In addition, heartbeat and file monitoring methods have been included in the PRI but are active only when requested.

# 1 7.4.1 PMIx\_Process\_monitor

| 2        |           | Summary                                                                                                    |
|----------|-----------|----------------------------------------------------------------------------------------------------|
| 3        |           | Request that application processes be monitored.                                                                                                    |
| 4        |           | Format                                                                                                    |
|          | PMIx v3.0 | • C • • • •                                                                                                    |
| 5        |           | pmix_status_t                                                                                                    |
| 6        |           | <pre>PMIx_Process_monitor(const pmix_info_t *monitor, pmix_status_t error,</pre>                                                                                                 |
| 7        |           | <pre>const pmix_info_t directives[], size_t ndirs)</pre>                                                                                                    |
|          |           | C                                                                                                    |
| 8        |           | IN monitor                                                                                                    |
| 9        |           | info (handle)                                                                                                    |
| 10       |           | IN error                                                                                                    |
| 11       |           | status (integer)                                                                                                    |
| 12       |           | IN directives                                                                                                    |
| 13<br>14 |           | Array of info structures (array of handles) <b>IN</b> ndirs                                                                                                    |
| 15       |           | Number of elements in the <i>directives</i> array (integer)                                                                                                    |
| 16       |           | Returns one of the following:                                                                                                    |
|          |           |                                                                                                    |
| 17       |           | • <b>PMIX_SUCCESS</b> , indicating that the request was processed and returned <i>success</i>                                                                                    |
| 18       |           | • a PMIx error constant indicating either an error in the input or that the request was refused                                                                                  |
|          |           | ✓ Optional Attributes                                                                                                    |
| 19       |           | The following attributes may be implemented by a PMIx library or by the host environment. If                                                                                     |
| 20       |           | supported by the PMIx server library, then the library must not pass the supported attributes to the                                                                             |
| 21       |           | host environment. All attributes not directly supported by the server library must be passed to the                                                                              |
| 22<br>23 |           | host environment if it supports this operation, and the library is <i>required</i> to add the <b>PMIX_USERID</b> and the <b>PMIX_GRPID</b> attributes of the requesting process: |
|          |           |                                                                                                    |
| 24       |           | <pre>PMIX_MONITOR_ID "pmix.monitor.id" (char*) </pre>                                                                                                    |
| 25       |           | Provide a string identifier for this request.                                                                                                    |
| 26       |           | <pre>PMIX_MONITOR_CANCEL "pmix.monitor.cancel" (char*)</pre>                                                                                                    |
| 27       |           | Identifier to be canceled ( <b>NULL</b> means cancel all monitoring for this process).                                                                                           |
| 28       |           | <b>PMIX_MONITOR_APP_CONTROL</b> "pmix.monitor.appctrl" (bool)                                                                                                    |
| 29       |           | The application desires to control the response to a monitoring event.                                                                                                    |
| 30       |           | <b>PMIX_MONITOR_HEARTBEAT</b> "pmix.monitor.mbeat" (void)                                                                                                    |
| 31       |           | Register to have the PMIx server monitor the requestor for heartbeats.                                                                                                    |

| 1  | <b>PMIX_MONITOR_HEARTBEAT_TIME</b> " <b>pmix.monitor.btime</b> " ( <b>uint32_t</b> )       |
|----|--------------------------------------------------------------------------------------------|
| 2  | Time in seconds before declaring heartbeat missed.                                         |
| 3  | <b>PMIX_MONITOR_HEARTBEAT_DROPS</b> " <b>pmix.monitor.bdrop</b> " ( <b>uint32_t</b> )      |
| 4  | Number of heartbeats that can be missed before generating the event.                       |
| 5  | <b>PMIX_MONITOR_FILE</b> " <b>pmix.monitor.fmon</b> " ( <b>char</b> *)                     |
| 6  | Register to monitor file for signs of life.                                                |
| 7  | <b>PMIX_MONITOR_FILE_SIZE</b> " <b>pmix.monitor.fsize</b> " ( <b>bool</b> )                |
| 8  | Monitor size of given file is growing to determine if the application is running.          |
| 9  | <b>PMIX_MONITOR_FILE_ACCESS</b> " <b>pmix.monitor.faccess</b> " ( <b>char*</b> )           |
| 10 | Monitor time since last access of given file to determine if the application is running.   |
| 11 | <b>PMIX_MONITOR_FILE_MODIFY</b> " <b>pmix.monitor.fmod</b> " ( <b>char</b> *)              |
| 12 | Monitor time since last modified of given file to determine if the application is running. |
| 13 | <b>PMIX_MONITOR_FILE_CHECK_TIME</b> " <b>pmix.monitor.ftime</b> " ( <b>uint32_t</b> )      |
| 14 | Time in seconds between checking the file.                                                 |
| 15 | <b>PMIX_MONITOR_FILE_DROPS</b> " <b>pmix.monitor.fdrop</b> " ( <b>uint32_t</b> )           |
| 16 | Number of file checks that can be missed before generating the event.                      |

18 Request that application processes be monitored via several possible methods. For example, that
19 the server monitor this process for periodic heartbeats as an indication that the process has not
20 become "wedged". When a monitor detects the specified alarm condition, it will generate an event
21 notification using the provided error code and passing along any available relevant information. It
22 is up to the caller to register a corresponding event handler.

- The *monitor* argument is an attribute indicating the type of monitor being requested. For example,
   PMIX\_MONITOR\_FILE to indicate that the requestor is asking that a file be monitored.
- The *error* argument is the status code to be used when generating an event notification alerting that
   the monitor has been triggered. The range of the notification defaults to
   PMIX RANGE NAMESPACE. This can be changed by providing a PMIX RANGE directive.
- The *directives* argument characterizes the monitoring request (e.g., monitor file size) and frequency
   of checking to be done

### 30 7.4.2 PMIx\_Process\_monitor\_nb

#### 31 Summary

32 Request that application processes be monitored.

| PMIx v2.0       C         PMIx y2.0       pmix_status_t         PMIx_Process_monitor_nb(const pmix_info_t *monitor, pmix_status_t error,<br>const pmix_info_threetines(), size_t ndirs,<br>pmix_info_cbfunc_t cbfunc, void *cbdata)         C       N monitor<br>info (handle)         B       N error<br>status (integer)         N       directives         Array of info structures (array of handles)         N       ndirectives         Number of elements in the directives array (integer)         N       cbfunc         Callback function pmix_info_cbfunc_t (function reference)         N       cbfunc         Callback function pmix_info_cbfunc_t (function reference)         Returns one of the following:         PMIX_SUCCESS, indicating that the request is being processed by the host environment - result<br>will be returned in the provided <i>cbfunc</i> . Note that the library must not invoke the callback<br>function prior to returning from the API.         PMIX_OPERATION_SUCCEEDED, indicating that the request was immediately processed and<br>returned success - the <i>cbfunc</i> will <i>not</i> be called         e       a PMIx error constant indicating either an error in the input or that the request was immediately<br>processed and failed - the <i>cdfunc</i> will <i>not</i> be called         PMIX_UPERATION_SUCCEEDED                                                                                                    | 1              |           | Format                                                                                                    |
|----------------------------------------------------------------------------------------------------|----------------|-----------|----------------------------------------------------------------------------------------------------|
| <ul> <li>PMIX_Process_monitor_nb(const pmix_info_t *monitor, pmix_status_t error, const pmix_info_t directives[], size_t ndirs, pmix_info_t directives[], size_t ndirs, pmix_info_t cbfunc_t cbfunc, void *cbdata)</li> <li>N monitor info (handle)</li> <li>N error status (integer)</li> <li>N directives</li> <li>Array of info structures (array of handles)</li> <li>N ndirs</li> <li>Number of elements in the directives array (integer)</li> <li>N cbfunc</li> <li>C Callback function pmix_info_cbfunc_t (function reference)</li> <li>N cbfunc</li> <li>C Callback function pmix_info_cbfunc_t (function reference)</li> <li>N cbdata</li> <li>Data to be passed to the callback function (memory reference)</li> <li>Returns one of the following:</li> <li>PMIX_SUCCESS, indicating that the request is being processed by the host environment - result will be returned in the provided <i>cbfunc</i>. Note that the library must not invoke the callback function prior to returning from the API.</li> <li>PMIX_OPERATION_SUCCEEDED, indicating that the request was immediately processed and returned success - the <i>cbfunc</i> will not be called</li> <li>a PMIX error constant indicating either an error in the input or that the request was immediately processed and returned success - the <i>cbfunc</i> will not be called</li> <li>a PMIX error constant indicating either an error in the input or that the request was immediately processed and returned success - the <i>cbfunc</i> will not be called</li> <li>The following attributes may be implemented by a PMIX library or by the host environment. If supported by the PMIX server library, then the library must not pass the supported by the pMIX_MONITOR_ID "pmix.monitor.id" (char*)</li> <li>PMIX_MONITOR_ID "pmix.monitor.id" (char*)</li> <li>PMIX_MONITOR_CANCEL "pmix.monitor.cancel" (char*)</li> </ul> |                | PMIx v2.0 | • C • • • • • • • • • • • • • • • • • •                                                                                                    |
| 4       const pmix_info_t directives[], size_t ndirs, pmix_info_cbfunc_t cbfunc, void *cbdata)         5       pmix_info_cbfunc_t cbfunc, void *cbdata)         6       N monitor info (handle)         8       N error status (integer)         10       N directives         11       Array of info structures (array of handles)         12       N ndirs         13       Number of elements in the directives array (integer)         14       N cbfunc         15       Callback function pmix_info_cbfunc_t (function reference)         16       N cbdata         17       Data to be passed to the callback function (memory reference)         18       Returns one of the following:         19       • PMIX_SUCCESS, indicating that the request is being processed by the host environment - result will be returned in the provided <i>clfunc</i> . Note that the library must not invoke the callback function prior to returning from the API.         22       • PMIX_OPERATION_SUCCEEDED, indicating that the request was immediately processed and returned success - the <i>clfunc</i> will not be called         24       • a PMIx error constant indicating either an error in the input or that the request was immediately processed and failed - the <i>clfunc</i> will not be called         25       • pmix_monitor.idm (chary)         26       The following attributes may be implemented by a PMIX library or by the host environment. If supported                                                                                                    | 2              |           | pmix_status_t                                                                                                    |
| 5       pmix_info_cbfunc_t cbfunc, void *cbdata)         6       N monitor<br>info (handle)         8       N error<br>status (integer)         10       N directives<br>Array of info structures (array of handles)         11       N ndirs<br>Array of info structures (array of handles)         12       N ndirs<br>Mumber of elements in the directives array (integer)         14       N cbfunc         15       Callback function pmix_info_cbfunc_t (function reference)         16       N cbdata         17       Data to be passed to the callback function (memory reference)         18       Returns one of the following:         19       • PMIX_SUCCESS, indicating that the request is being processed by the host environment - result<br>will be returned in the provide <i>clfine</i> . Note that the library must not invoke the callback<br>function prior to returning from the API.         22       • PMIX_OPERATION_SUCCEEDED, indicating that the request was immediately processed and<br>returned success - the <i>clfine</i> will not be called         23       • a PMIx error constant indicating either an error in the input or that the request was immediately<br>processed and failed - the <i>clfunc</i> will not be called         24       • a PMIx server library, then the library must not approved attributes to the<br>host environment. All attributes not directly supported by the server library must be passed to the<br>host environment. All attributes not directly supported by the server library must be passed to the<br>host environment. All attributes not direct                                                                                                    | 3              |           |                                                                                                    |
| <ul> <li>C</li> <li>IN monitor<br/>info(handle)</li> <li>IN error<br/>status (integer)</li> <li>IN directives<br/>Array of info structures (array of handles)</li> <li>IN ndirs<br/>Number of elements in the directives array (integer)</li> <li>IN ndirs<br/>Number of elements in the directives array (integer)</li> <li>IN cbfunc<br/>Callback function pmix_info_cbfunc_t (function reference)</li> <li>IN cbdata<br/>Data to be passed to the callback function (memory reference)</li> <li>Returns one of the following:</li> <li>PMIX_SUCCESS, indicating that the request is being processed by the host environment - result<br/>will be returned in the provided <i>chfunc</i>. Note that the library must not invoke the callback<br/>function prior to returning from the API.</li> <li>PMIX_OPERATION_SUCCEEDED, indicating that the request was immediately processed and<br/>returned success - the <i>chfunc</i> will not be called</li> <li>a PMIX error constant indicating either an error in the input or that the request was immediately<br/>processed and failed - the <i>chfunc</i> will not be called</li> <li>a PMIX server library, then the library or by the host environment. If<br/>supported by the PMIX server library, the not be library or by the host environment. If<br/>supported by the PMIX server library, then the library or by the host environment. If<br/>supported by the PMIX server library, then the library or by the host environment. If<br/>supported by the PMIX server library, then the library is <i>required</i> to add the<br/>pMIX_MONITOR_ID "pmix.monitor.id" (char*)<br/>PMIX_MONITOR_ID "pmix.monitor.id" (char*)</li> <li>PMIX_MONITOR_CANCEL "pmix.monitor.cancel" (char*)</li> </ul>                                                                                                    |                |           |                                                                                                    |
| 7       info (handle)         8       IN error         9       status (integer)         10       IN directives         11       Array of info structures (array of handles)         12       IN ndirs         13       Number of elements in the directives array (integer)         14       IN cbfunc         15       Callback function pmix_info_cbfunc_t (function reference)         16       IN cbdata         17       Data to be passed to the callback function (memory reference)         18       Returns one of the following:         19       • PMIX_SUCCESS, indicating that the request is being processed by the host environment - result will be returned in the provided <i>cbfinc</i> . Note that the library must not invoke the callback function prior to returning from the API.         21       • PMIX_OPERATION_SUCCEEDED, indicating that the request was immediately processed and returned success - the <i>cbfunc</i> will not be called         23       • PMIX error constant indicating either an error in the input or that the request was immediately processed and failed - the <i>cbfunc</i> will not be called         24       • a PMIX error constant indicating either an error in the input or that the request was immediately processed and failed - the <i>cbfunc</i> will not be called         25       • following attributes may be implemented by a PMIX library or by the host environment. If supported by the PMIx server library, then the library must not pass t                                                                                                    | 5              |           | <pre>pmix_info_cbfunc_t cbfunc, void *cbdata)</pre>                                                                                                    |
| 7       info (handle)         8       IN error         9       status (integer)         10       IN directives         11       Array of info structures (array of handles)         12       IN ndirs         13       Number of elements in the directives array (integer)         14       IN cbfunc         15       Callback function pmix_info_cbfunc_t (function reference)         16       IN cbdata         17       Data to be passed to the callback function (memory reference)         18       Returns one of the following:         19       • PMIX_SUCCESS, indicating that the request is being processed by the host environment - result will be returned in the provided <i>cbfinc</i> . Note that the library must not invoke the callback function prior to returning from the API.         21       • PMIX_OPERATION_SUCCEEDED, indicating that the request was immediately processed and returned success - the <i>cbfunc</i> will not be called         23       • PMIX error constant indicating either an error in the input or that the request was immediately processed and failed - the <i>cbfunc</i> will not be called         24       • a PMIX error constant indicating either an error in the input or that the request was immediately processed and failed - the <i>cbfunc</i> will not be called         25       • following attributes may be implemented by a PMIX library or by the host environment. If supported by the PMIx server library, then the library must not pass t                                                                                                    |                |           | C                                                                                                    |
| 8       IN       error         9       status (integer)         10       IN       directives         11       Array of info structures (array of handles)         12       IN       ndirs         13       Number of elements in the directives array (integer)         14       IN       cbfunc         15       Callback function pmix_info_cbfunc_t (function reference)         16       IN       cbdata         17       Data to be passed to the callback function (memory reference)         18       Returns one of the following:         19       • PMIX_SUCCESS, indicating that the request is being processed by the host environment - result will be returned in the provided <i>chfunc</i> . Note that the library must not invoke the callback function prior to returning from the API.         22       • PMIX_OPERATION_SUCCEEDED, indicating that the request was immediately processed and returned success - the <i>chfunc</i> will not be called         24       • a PMIX error constant indicating either an error in the input or that the request was immediately processed and failed - the <i>chfunc</i> will not be called         25       The following attributes may be implemented by a PMIx library or by the host environment. If supported by the PMIX server library, then the library must not pass the supported attributes to the host environment. All attributes not directly supported by the server library must be passed to the bost environment. All attributes not directly suportet by the                                                                                                    | 6              |           | IN monitor                                                                                                    |
| 9       status (integer)         10       N       directives         11       Array of info structures (array of handles)       info         12       N       ndirs         13       Number of elements in the directives array (integer)       info         14       IN       cbfunc         15       Callback function pmix_info_cbfunc_t (function reference)         16       N       cbdata         17       Data to be passed to the callback function (memory reference)         18       Returns one of the following:         19       • PMIX_SUCCESS, indicating that the request is being processed by the host environment - result will be returned in the provided cbfunc. Note that the library must not invoke the callback function prior to returning from the API.         22       • PMIX_OPERATION_SUCCEEDED, indicating that the request was immediately processed and returned success - the cbfunc will not be called         23       • a PMIX error constant indicating either an error in the input or that the request was immediately processed and failed - the cbfunc will not be called         24       • a PMIX server library, then the library must not pass the supported attributes to the host environment. If supported by the PMIX server library, then the library is required to add the         25       The following attributes not directly supported by the server library must be passed to the host environment. All attributes or directly supported by the server                                                                                                    | 7              |           |                                                                                                    |
| 10       IN       directives         11       Array of info structures (array of handles)         12       IN       ndirs         13       Number of elements in the directives array (integer)         14       IN       cbfunc         15       Callback function pmix_info_cbfunc_t (function reference)         16       IN       cbdata         17       Data to be passed to the callback function (memory reference)         18       Returns one of the following:         19       • PMIX_SUCCESS, indicating that the request is being processed by the host environment - result will be returned in the provided <i>cbfunc</i> . Note that the library must not invoke the callback function prior to returning from the API.         22       • PMIX_OPERATION_SUCCEEDED, indicating that the request was immediately processed and returned success - the <i>cbfunc</i> will <i>not</i> be called         23       • aPMIx error constant indicating either an error in the input or that the request was immediately processed and failed - the <i>cbfunc</i> will <i>not</i> be called         24       • a PMIx error constant indicating either an error in the input or that the request was immediately processed and failed - the <i>cbfunc</i> will <i>not</i> be called         25       The following attributes may be implemented by a PMIx library or by the host environment. If supported by the PMIx server library, then the library is <i>required</i> to add the host environment. All attributes on directly supported by the server library must be passed to the host environmen                                                                                                    |                |           |                                                                                                    |
| 11       Array of info structures (array of handles)         12       IN ndirs         13       Number of elements in the directives array (integer)         14       IN cbfunc         15       Callback function pmix_info_cbfunc_t (function reference)         16       IN cbdata         17       Data to be passed to the callback function (memory reference)         18       Returns one of the following:         19       • PMIX_SUCCESS, indicating that the request is being processed by the host environment - result will be returned in the provided cbfunc. Note that the library must not invoke the callback function prior to returning from the API.         22       • PMIX_OPERATION_SUCCEEDED, indicating that the request was immediately processed and returned success - the cbfunc will not be called         23       • a PMIx error constant indicating either an error in the input or that the request was immediately processed and failed - the cbfunc will not be called         24       • a PMIx error constant indicating either an error in the input or that the request was immediately processed and failed - the cbfunc will not be called         26       The following attributes may be implemented by a PMIx library or by the host environment. If supported by the PMIx server library, then the library is required to add the         29       host environment if it supports this operation, and the library is required to add the         20       PMIX_MONITOR_ID "pmix.monitor.id" (char*) <tr< td=""><td></td><td></td><td></td></tr<>                                                                                                    |                |           |                                                                                                    |
| <ul> <li>IN ndirs<br/>Number of elements in the <i>directives</i> array (integer)</li> <li>IN cbfunc<br/>Callback function pmix_info_cbfunc_t (function reference)</li> <li>IN cbdata<br/>Data to be passed to the callback function (memory reference)</li> <li>Returns one of the following:</li> <li>• PMIX_SUCCESS, indicating that the request is being processed by the host environment - result<br/>will be returned in the provided <i>cbfunc</i>. Note that the library must not invoke the callback<br/>function prior to returning from the API.</li> <li>• PMIX_OPERATION_SUCCEEDED, indicating that the request was immediately processed and<br/>returned success - the <i>cbfunc</i> will not be called</li> <li>• a PMIx error constant indicating either an error in the input or that the request was immediately<br/>processed and failed - the <i>cbfunc</i> will not be called</li> <li>• The following attributes may be implemented by a PMIx library or by the host environment. If<br/>supported by the PMIx server library, then the library must not pass the supported attributes to the<br/>host environment. All attributes not directly supported by the server library must be passed to the<br/>host environment if it supports this operation, and the library is <i>required</i> to add the<br/>PMIX_USERID and the PMIX_GRPID attributes of the requesting process:</li> <li>PMIX_MONITOR_ID "pmix.monitor.id" (char*)<br/>Provide a string identifier for this request.</li> <li>PMIX_MONITOR_CANCEL "pmix.monitor.cancel" (char*)</li> </ul>                                                                                                    |                |           |                                                                                                    |
| 13       Number of elements in the directives array (integer)         14       IN cbfunc         15       Callback function pmix_info_cbfunc_t (function reference)         16       IN cbdata         17       Data to be passed to the callback function (memory reference)         18       Returns one of the following:         19       • PMIX_SUCCESS, indicating that the request is being processed by the host environment - result will be returned in the provided <i>cbfunc</i> . Note that the library must not invoke the callback function prior to returning from the API.         22       • PMIX_OPERATION_SUCCEEDED, indicating that the request was immediately processed and returned success - the <i>cbfunc</i> will <i>not</i> be called         23       • a PMIX error constant indicating either an error in the input or that the request was immediately processed and failed - the <i>cbfunc</i> will <i>not</i> be called         24       • a PMIX server library, then the library or by the host environment. If supported by the PMIx server library must not pass the supported attributes to the host environment. All attributes not directly supported by the server library must be passed to the host environment if it supports this operation, and the library is <i>required</i> to add the         29       host environment if it supports this operation, and the library is <i>required</i> to add the         20       PMIX_MONITOR_ID "pmix.monitor.id" (char*)         21       Provide a string identifier for this request.         23       PMIX_MONITOR_CANCEL "pmix.monitor.cancel" (char*                                                                                                    |                |           |                                                                                                    |
| 14       IN cbfunc         15       Callback function pmix_info_cbfunc_t (function reference)         16       IN cbdata         17       Data to be passed to the callback function (memory reference)         18       Returns one of the following:         19       • PMIX_SUCCESS, indicating that the request is being processed by the host environment - result will be returned in the provided <i>cbfunc</i> . Note that the library must not invoke the callback function prior to returning from the API.         22       • PMIX_OPERATION_SUCCEEDED, indicating that the request was immediately processed and returned success - the <i>cbfunc</i> will not be called         24       • a PMIx error constant indicating either an error in the input or that the request was immediately processed and failed - the <i>cbfunc</i> will not be called         25       • Defional Attributes         26       The following attributes may be implemented by a PMIX library or by the host environment. If supported by the PMIX server library, then the library must not pass the supported attributes to the host environment. All attributes not directly supported by the server library must be passed to the host environment if it supports this operation, and the library is <i>required</i> to add the         29       PMIX_USERID and the PMIX_GRPID attributes of the requesting process:         31       PMIX_MONITOR_ID "pmix.monitor.id" (char*)         32       PMIX_MONITOR_CANCEL "pmix.monitor.cancel" (char*)                                                                                                    |                |           |                                                                                                    |
| 15       Callback function pmix_info_cbfunc_t (function reference)         16       IN cbdata         17       Data to be passed to the callback function (memory reference)         18       Returns one of the following:         19       • PMIX_SUCCESS, indicating that the request is being processed by the host environment - result will be returned in the provided <i>cbfunc</i> . Note that the library must not invoke the callback function prior to returning from the API.         22       • PMIX_OPERATION_SUCCEEDED, indicating that the request was immediately processed and returned success - the <i>cbfunc</i> will <i>not</i> be called         24       • a PMIx error constant indicating either an error in the input or that the request was immediately processed and failed - the <i>cbfunc</i> will <i>not</i> be called         25       • The following attributes may be implemented by a PMIx library or by the host environment. If supported by the PMIx server library, then the library must not pass the supported attributes to the host environment. All attributes not directly supported by the server library must be passed to the host environment. All attributes not directly supported by the server library must be passed to the host environment if it supports this operation, and the library is <i>required</i> to add the PMIX_USERID and the PMIX_GRPID attributes of the requesting process:         31       PMIX_MONITOR_ID "pmix.monitor.id" (char*)<br>Provide a string identifier for this request.         33       PMIX_MONITOR_CANCEL "pmix.monitor.cancel" (char*)                                                                                                    |                |           |                                                                                                    |
| 16       IN cbdata         17       Data to be passed to the callback function (memory reference)         18       Returns one of the following:         19       • PMIX_SUCCESS, indicating that the request is being processed by the host environment - result will be returned in the provided <i>cbfunc</i> . Note that the library must not invoke the callback function prior to returning from the API.         21       • PMIX_OPERATION_SUCCEEDED, indicating that the request was immediately processed and returned success - the <i>cbfunc</i> will not be called         23       • a PMIx error constant indicating either an error in the input or that the request was immediately processed and failed - the <i>cbfunc</i> will not be called         24       • a PMIx error constant indicating either an error in the input or that the request was immediately processed and failed - the <i>cbfunc</i> will not be called         25       • Deptional Attributes         26       The following attributes may be implemented by a PMIx library or by the host environment. If supported by the PMIx server library, then the library must not pass the supported attributes to the host environment. All attributes not directly supported by the server library must be passed to the host environment if it supports this operation, and the library is <i>required</i> to add the         29       PMIX_USERID and the PMIX_GRPID attributes of the requesting process:         31       PMIX_MONITOR_ID "pmix.monitor.id" (char*)         32       PMIX_MONITOR_CANCEL "pmix.monitor.cancel" (char*)                                                                                                    |                |           |                                                                                                    |
| <ul> <li>Returns one of the following:</li> <li>PMIX_SUCCESS, indicating that the request is being processed by the host environment - result will be returned in the provided <i>cbfunc</i>. Note that the library must not invoke the callback function prior to returning from the API.</li> <li>PMIX_OPERATION_SUCCEEDED, indicating that the request was immediately processed and returned success - the <i>cbfunc</i> will not be called</li> <li>a PMIX error constant indicating either an error in the input or that the request was immediately processed and failed - the <i>cbfunc</i> will not be called</li> <li>a PMIX error constant indicating either an error in the input or that the request was immediately processed and failed - the <i>cbfunc</i> will not be called</li> <li>The following attributes may be implemented by a PMIx library or by the host environment. If supported by the PMIx server library, then the library must not pass the supported attributes to the host environment. All attributes not directly supported by the server library must be passed to the host environment if it supports this operation, and the library is <i>required</i> to add the PMIX_USERID and the PMIX_GRPID attributes of the requesting process:</li> <li>PMIX_MONITOR_ID "pmix.monitor.id" (char*) Provide a string identifier for this request.</li> <li>PMIX_MONITOR_CANCEL "pmix.monitor.cancel" (char*)</li> </ul>                                                                                                    | 16             |           |                                                                                                    |
| <ul> <li>PMIX_SUCCESS, indicating that the request is being processed by the host environment - result will be returned in the provided <i>cbfunc</i>. Note that the library must not invoke the callback function prior to returning from the API.</li> <li>PMIX_OPERATION_SUCCEEDED, indicating that the request was immediately processed and returned <i>success</i> - the <i>cbfunc</i> will <i>not</i> be called</li> <li>a PMIX error constant indicating either an error in the input or that the request was immediately processed and failed - the <i>cbfunc</i> will <i>not</i> be called</li> <li>a PMIX error constant indicating either an error in the input or that the request was immediately processed and failed - the <i>cbfunc</i> will <i>not</i> be called</li> <li>The following attributes may be implemented by a PMIx library or by the host environment. If supported by the PMIx server library, then the library must not pass the supported attributes to the host environment. All attributes not directly supported by the server library must be passed to the host environment. All attributes not directly supported by the requesting process:</li> <li>PMIX_MONITOR_ID "pmix.monitor.id" (char*) Provide a string identifier for this request.</li> <li>PMIX_MONITOR_CANCEL "pmix.monitor.cancel" (char*)</li> </ul>                                                                                                    | 17             |           | Data to be passed to the callback function (memory reference)                                                                                                    |
| <ul> <li>will be returned in the provided <i>cbfunc</i>. Note that the library must not invoke the callback</li> <li>function prior to returning from the API.</li> <li>PMIX_OPERATION_SUCCEEDED, indicating that the request was immediately processed and returned <i>success</i> - the <i>cbfunc</i> will <i>not</i> be called</li> <li>a PMIx error constant indicating either an error in the input or that the request was immediately processed and failed - the <i>cbfunc</i> will <i>not</i> be called</li> <li>a PMIx error constant indicating either an error in the input or that the request was immediately processed and failed - the <i>cbfunc</i> will <i>not</i> be called</li> <li>The following attributes may be implemented by a PMIx library or by the host environment. If</li> <li>supported by the PMIx server library, then the library must not pass the supported attributes to the host environment. All attributes not directly supported by the server library must be passed to the host environment if it supports this operation, and the library is <i>required</i> to add the</li> <li>PMIX_MONITOR_ID "pmix.monitor.id" (char*)</li> <li>Provide a string identifier for this request.</li> <li>PMIX_MONITOR_CANCEL "pmix.monitor.cancel" (char*)</li> </ul>                                                                                                    | 18             |           | Returns one of the following:                                                                                                    |
| <ul> <li>PMIX_OPERATION_SUCCEEDED, indicating that the request was immediately processed and returned success - the cbfunc will not be called</li> <li>a PMIx error constant indicating either an error in the input or that the request was immediately processed and failed - the cbfunc will not be called</li> <li>Optional Attributes</li> <li>The following attributes may be implemented by a PMIx library or by the host environment. If supported by the PMIx server library, then the library must not pass the supported attributes to the host environment. All attributes not directly supported by the server library must be passed to the host environment if it supports this operation, and the library is required to add the PMIX_USERID and the PMIX_GRPID attributes of the requesting process:</li> <li>PMIX_MONITOR_ID "pmix.monitor.id" (char*) Provide a string identifier for this request.</li> <li>PMIX_MONITOR_CANCEL "pmix.monitor.cancel" (char*)</li> </ul>                                                                                                    | -              |           | will be returned in the provided <i>cbfunc</i> . Note that the library must not invoke the callback                                                                                                    |
| <ul> <li>returned success - the cbfunc will not be called</li> <li>a PMIx error constant indicating either an error in the input or that the request was immediately processed and failed - the cbfunc will not be called</li> <li>Optional Attributes</li> </ul> 26 The following attributes may be implemented by a PMIx library or by the host environment. If supported by the PMIx server library, then the library must not pass the supported attributes to the host environment. All attributes not directly supported by the server library must be passed to the host environment if it supports this operation, and the library is required to add the PMIX_USERID and the PMIX_GRPID attributes of the requesting process: 31 PMIX_MONITOR_ID "pmix.monitor.id" (char*) 32 PMIX_MONITOR_CANCEL "pmix.monitor.cancel" (char*)                                                                                                    | 21             |           | function prior to returning from the API.                                                                                                    |
| <ul> <li>processed and failed - the <i>cbfunc</i> will <i>not</i> be called</li> <li>Optional Attributes</li> <li>The following attributes may be implemented by a PMIx library or by the host environment. If</li> <li>supported by the PMIx server library, then the library must not pass the supported attributes to the</li> <li>host environment. All attributes not directly supported by the server library must be passed to the</li> <li>host environment if it supports this operation, and the library is <i>required</i> to add the</li> <li>PMIX_USERID and the PMIX_GRPID attributes of the requesting process:</li> <li>PMIX_MONITOR_ID "pmix.monitor.id" (char*)</li> <li>PMIX_MONITOR_CANCEL "pmix.monitor.cancel" (char*)</li> </ul>                                                                                                    |                |           |                                                                                                    |
| <ul> <li>The following attributes may be implemented by a PMIx library or by the host environment. If</li> <li>supported by the PMIx server library, then the library must not pass the supported attributes to the</li> <li>host environment. All attributes not directly supported by the server library must be passed to the</li> <li>host environment if it supports this operation, and the library is <i>required</i> to add the</li> <li>PMIX_USERID and the PMIX_GRPID attributes of the requesting process:</li> <li>PMIX_MONITOR_ID "pmix.monitor.id" (char*)</li> <li>Provide a string identifier for this request.</li> <li>PMIX_MONITOR_CANCEL "pmix.monitor.cancel" (char*)</li> </ul>                                                                                                    |                |           |                                                                                                    |
| <ul> <li>supported by the PMIx server library, then the library must not pass the supported attributes to the</li> <li>host environment. All attributes not directly supported by the server library must be passed to the</li> <li>host environment if it supports this operation, and the library is <i>required</i> to add the</li> <li>PMIX_USERID and the PMIX_GRPID attributes of the requesting process:</li> <li>PMIX_MONITOR_ID "pmix.monitor.id" (char*)</li> <li>Provide a string identifier for this request.</li> <li>PMIX_MONITOR_CANCEL "pmix.monitor.cancel" (char*)</li> </ul>                                                                                                    |                |           | ✓ Optional Attributes                                                                                                    |
| 32    Provide a string identifier for this request.      33    PMIX_MONITOR_CANCEL "pmix.monitor.cancel" (char*)                                                                                                    | 27<br>28<br>29 |           | supported by the PMIx server library, then the library must not pass the supported attributes to the host environment. All attributes not directly supported by the server library must be passed to the host environment if it supports this operation, and the library is <i>required</i> to add the |
| · · · · /                                                                                                    |                |           | ·                                                                                                    |
|                                                                                                    |                |           |                                                                                                    |

| 1        | <b>PMIX_MONITOR_APP_CONTROL</b> " <b>pmix.monitor.appctrl</b> " ( <b>bool</b> )                                                          |
|----------|----------------------------------------------------------------------------------------------------|
| 2        | The application desires to control the response to a monitoring event.                                                                   |
| 3        | <b>PMIX_MONITOR_HEARTBEAT</b> " <b>pmix.monitor.mbeat</b> " ( <b>void</b> )                                                              |
| 4        | Register to have the PMIx server monitor the requestor for heartbeats.                                                                   |
| 5        | <b>PMIX_MONITOR_HEARTBEAT_TIME</b> " <b>pmix.monitor.btime</b> " ( <b>uint32_t</b> )                                                     |
| 6        | Time in seconds before declaring heartbeat missed.                                                                                       |
| 7        | <b>PMIX_MONITOR_HEARTBEAT_DROPS</b> " <b>pmix.monitor.bdrop</b> " ( <b>uint32_t</b> )                                                    |
| 8        | Number of heartbeats that can be missed before generating the event.                                                                     |
| 9        | <b>PMIX_MONITOR_FILE</b> " <b>pmix.monitor.fmon</b> " ( <b>char*</b> )                                                                   |
| 10       | Register to monitor file for signs of life.                                                                                              |
| 11       | <b>PMIX_MONITOR_FILE_SIZE</b> " <b>pmix.monitor.fsize</b> " ( <b>bool</b> )                                                              |
| 12       | Monitor size of given file is growing to determine if the application is running.                                                        |
| 13       | <b>PMIX_MONITOR_FILE_ACCESS</b> " <b>pmix.monitor.faccess</b> " ( <b>char</b> *)                                                         |
| 14       | Monitor time since last access of given file to determine if the application is running.                                                 |
| 15       | <b>PMIX_MONITOR_FILE_MODIFY</b> " <b>pmix.monitor.fmod</b> " ( <b>char*</b> )                                                            |
| 16       | Monitor time since last modified of given file to determine if the application is running.                                               |
| 17       | <b>PMIX_MONITOR_FILE_CHECK_TIME</b> " <b>pmix.monitor.ftime</b> " ( <b>uint32_t</b> )                                                    |
| 18       | Time in seconds between checking the file.                                                                                               |
| 19<br>20 | <pre>PMIX_MONITOR_FILE_DROPS "pmix.monitor.fdrop" (uint32_t) Number of file checks that can be missed before generating the event.</pre> |

Non-blocking form of the PMIx\_Process\_monitor API. The *cbfunc* function provides a
 *status* to indicate whether or not the request was granted, and to provide some information as to the
 reason for any denial in the pmix\_info\_cbfunc\_t array of pmix\_info\_t structures.

### 25 7.4.3 PMIx\_Heartbeat

| 26 | Summary                                     |
|----|---------------------------------------------|
| 27 | Send a heartbeat to the PMIx server library |

CHAPTER 7. JOB MANAGEMENT AND REPORTING 199

| 1         | Format                |     |   |
|-----------|-----------------------|-----|---|
| PMIx v2.0 | •                     | C   | • |
| 2         | PMIx_Heartbeat (void) |     |   |
|           |                       | С — |   |

4 A simplified macro wrapping **PMIx\_Process\_monitor\_nb** that sends a heartbeat to the 5 PMIx server library.

# 6 7.5 Logging

The logging interface supports posting information by applications and SMS elements to persistent
storage. This function is *not* intended for output of computational results, but rather for reporting
status and saving state information such as inserting computation progress reports into the
application's SMS job log or error reports to the local syslog.

## 11 7.5.1 PMIx\_Log

- 12 Summary
- 13 Log data to a data service.

#### 14 Format

| PMIx v3.0 | • C•                                                                |  |
|-----------|---------------------------------------------------------------------|--|
| 15        | pmix_status_t                                                       |  |
| 16        | PMIx_Log(const pmix_info_t data[], size_t ndata,                    |  |
| 17        | <pre>const pmix_info_t directives[], size_t ndirs)</pre>            |  |
|           | • C • • • • • • • • • • • • • • • • • •                             |  |
| 18        | IN data                                                             |  |
| 19        | Array of info structures (array of handles)                         |  |
| 20        | IN ndata                                                            |  |
| 21        | Number of elements in the <i>data</i> array ( <b>size_t</b> )       |  |
| 22        | IN directives                                                       |  |
| 23        | Array of info structures (array of handles)                         |  |
| 24        | IN ndirs                                                            |  |
| 25        | Number of elements in the <i>directives</i> array ( <b>size_t</b> ) |  |
| 26        | Return codes are one of the following:                              |  |

| 1      | <b>PMIX_SUCCESS</b> The logging request was successful.                                                   |
|--------|----------------------------------------------------------------------------------------------------|
| 2      | <b>PMIX_ERR_BAD_PARAM</b> The logging request contains at least one incorrect entry.                      |
| 3<br>4 | <b>PMIX_ERR_NOT_SUPPORTED</b> The PMIx implementation or host environment does not support this function. |
| ·      | ▼ Required Attributes                                                                                     |
| 5      | If the PMIx library does not itself perform this operation, then it is required to pass any attributes    |
| 6      | provided by the client to the host environment for processing. In addition, it must include the           |
| 7      | following attributes in the passed <i>info</i> array:                                                     |
| 8      | <pre>PMIX_USERID "pmix.euid" (uint32_t)</pre>                                                             |
| 9      | Effective user id.                                                                                        |
| 10     | <b>PMIX_GRPID</b> "pmix.egid" (uint32_t)                                                                  |
| 11     | Effective group id.                                                                                       |
| 12     |                                                                                                    |
| 13     | Host environments or PMIx libraries that implement support for this operation are required to             |
| 14     | support the following attributes:                                                                         |
| 15     | <b>PMIX_LOG_STDERR</b> "pmix.log.stderr" (char*)                                                          |
| 16     | Log string to <b>stderr</b> .                                                                             |
| 17     | <b>PMIX_LOG_STDOUT</b> "pmix.log.stdout" (char*)                                                          |
| 18     | Log string to <b>stdout</b> .                                                                             |
| 19     | <b>PMIX_LOG_SYSLOG</b> "pmix.log.syslog" (char*)                                                          |
| 20     | Log data to syslog. Defaults to <b>ERROR</b> priority. Will log to global syslog if available,            |
| 21     | otherwise to local syslog                                                                                 |
| 22     | <b>PMIX_LOG_LOCAL_SYSLOG</b> "pmix.log.lsys" (char*)                                                      |
| 23     | Log data to local syslog. Defaults to <b>ERROR</b> priority.                                              |
| 24     | <b>PMIX_LOG_GLOBAL_SYSLOG</b> "pmix.log.gsys" (char*)                                                     |
| 25     | Forward data to system "gateway" and log msg to that syslog Defaults to <b>ERROR</b> priority.            |
| 26     | <b>PMIX_LOG_SYSLOG_PRI</b> "pmix.log.syspri" (int)                                                        |
| 27     | Syslog priority level                                                                                     |
| 28     | PMIX_LOG_ONCE "pmix.log.once" (bool)                                                                      |
| 29     | Only log this once with whichever channel can first support it, taking the channels in priority           |
| 30     | order                                                                                                    |
|        | AA                                                                                                    |

**\_**\_\_\_\_

Optional Attributes

| 1<br>2   | The following attributes are optional for host environments or PMIx libraries that support this operation:                                         |
|----------|----------------------------------------------------------------------------------------------------|
| 3<br>4   | <b>PMIX_LOG_SOURCE</b> " <b>pmix.log.source</b> " ( <b>pmix_proc_t</b> *)<br>ID of source of the log request                                       |
| 5<br>6   | <pre>PMIX_LOG_TIMESTAMP "pmix.log.tstmp" (time_t) Timestamp for log report</pre>                                                                   |
| 7<br>8   | <b>PMIX_LOG_GENERATE_TIMESTAMP</b> "pmix.log.gtstmp" (bool)<br>Generate timestamp for log                                                          |
| 9<br>10  | <b>PMIX_LOG_TAG_OUTPUT</b> " <b>pmix.log.tag</b> " ( <b>bool</b> )<br>Label the output stream with the channel name (e.g., "stdout")               |
| 11<br>12 | <pre>PMIX_LOG_TIMESTAMP_OUTPUT "pmix.log.tsout" (bool) Print timestamp in output string</pre>                                                      |
| 13<br>14 | PMIX_LOG_XML_OUTPUT "pmix.log.xml" (bool)<br>Print the output stream in XML format                                                                 |
| 15<br>16 | <pre>PMIX_LOG_EMAIL "pmix.log.email" (pmix_data_array_t) Log via email based on pmix_info_t containing directives.</pre>                           |
| 17<br>18 | <b>PMIX_LOG_EMAIL_ADDR</b> " <b>pmix.log.emaddr</b> " ( <b>char</b> *)<br>Comma-delimited list of email addresses that are to receive the message. |
| 19<br>20 | <pre>PMIX_LOG_EMAIL_SUBJECT "pmix.log.emsub" (char*) Subject line for email.</pre>                                                                 |
| 21<br>22 | <pre>PMIX_LOG_EMAIL_MSG "pmix.log.emmsg" (char*) Message to be included in email.</pre>                                                            |
| 23<br>24 | <b>PMIX_LOG_JOB_RECORD</b> " <b>pmix.log.jrec</b> " ( <b>bool</b> )<br>Log the provided information to the host environment's job record           |
| 25<br>26 | <pre>PMIX_LOG_GLOBAL_DATASTORE "pmix.log.gstore" (bool) Store the log data in a global data store (e.g., database)</pre>                           |

| 1      | Description                                                                                                    |
|--------|----------------------------------------------------------------------------------------------------|
| 2<br>3 | Log data subject to the services offered by the host environment. The data to be logged is provided in the <i>data</i> array. The (optional) <i>directives</i> can be used to direct the choice of logging channel. |
|        | Advice to users                                                                                                    |
| 4      | It is strongly recommended that the <b>PMIx_Log</b> API not be used by applications for streaming data                                                                                                    |
| 5      | as it is not a "performant" transport and can perturb the application since it involves the local PMIx                                                                                                    |
| 6      | server and host SMS daemon. Note that a return of <b>PMIX_SUCCESS</b> only denotes that the data                                                                                                    |
| 7      | was successfully handed to the appropriate system call (for local channels) or the host environment                                                                                                    |
| 8      | and does not indicate receipt at the final destination.                                                                                                    |
|        |                                                                                                    |

# 9 7.5.2 PMIx\_Log\_nb

| 10        | Summary                                                             |
|-----------|---------------------------------------------------------------------|
| 11        | Log data to a data service.                                         |
| 12        | Format                                                              |
| PMIx v2.0 | • C • • •                                                           |
| 13        | pmix_status_t                                                       |
| 14        | <pre>PMIx_Log_nb(const pmix_info_t data[], size_t ndata,</pre>      |
| 15        | <pre>const pmix_info_t directives[], size_t ndirs,</pre>            |
| 16        | <pre>pmix_op_cbfunc_t cbfunc, void *cbdata)</pre>                   |
|           | C                                                                   |
| 17        | IN data                                                             |
| 18        | Array of info structures (array of handles)                         |
| 19        | IN ndata                                                            |
| 20        | Number of elements in the <i>data</i> array ( <b>size_t</b> )       |
| 21        | IN directives                                                       |
| 22        | Array of info structures (array of handles)                         |
| 23        | IN ndirs                                                            |
| 24        | Number of elements in the <i>directives</i> array ( <b>size_t</b> ) |
| 25        | IN cbfunc                                                           |
| 26        | Callback function <b>pmix_op_cbfunc_t</b> (function reference)      |
| 27        | IN cbdata                                                           |
| 28        | Data to be passed to the callback function (memory reference)       |
| 29        | Return codes are one of the following:                              |

| 1<br>2<br>3<br>4<br>5<br>6<br>7<br>8<br>9 | <ul> <li>PMIX_SUCCESS The logging request is valid and is being processed. The resulting status from the operation will be provided in the callback function. Note that the library must not invoke the callback function prior to returning from the API.</li> <li>PMIX_OPERATION_SUCCEEDED, indicating that the request was immediately processed and returned <i>success</i> - the <i>cbfunc</i> will <i>not</i> be called</li> <li>PMIX_ERR_BAD_PARAM The logging request contains at least one incorrect entry that prevents it from being processed. The callback function will not be called.</li> <li>PMIX_ERR_NOT_SUPPORTED The PMIx implementation does not support this function. The callback function will not be called.</li> </ul> |
|-------------------------------------------|----------------------------------------------------------------------------------------------------|
| 10<br>11<br>12                            | If the PMIx library does not itself perform this operation, then it is required to pass any attributes provided by the client to the host environment for processing. In addition, it must include the following attributes in the passed <i>info</i> array:                                                                                                    |
| 13<br>14                                  | <b>PMIX_USERID</b> " <b>pmix.euid</b> " ( <b>uint32_t</b> )<br>Effective user id.                                                                                                    |
| 15<br>16<br>17                            | PMIX_GRPID       "pmix.egid" (uint32_t)         Effective group id.                                                                                                    |
| 18<br>19                                  | Host environments or PMIx libraries that implement support for this operation are required to support the following attributes:                                                                                                    |
| 20<br>21                                  | <pre>PMIX_LOG_STDERR "pmix.log.stderr" (char*) Log string to stderr.</pre>                                                                                                    |
| 22<br>23                                  | <pre>PMIX_LOG_STDOUT "pmix.log.stdout" (char*) Log string to stdout.</pre>                                                                                                    |
| 24<br>25<br>26                            | PMIX_LOG_SYSLOG "pmix.log.syslog" (char*)<br>Log data to syslog. Defaults to ERROR priority. Will log to global syslog if available,<br>otherwise to local syslog                                                                                                    |
| 27<br>28                                  | <b>PMIX_LOG_LOCAL_SYSLOG</b> "pmix.log.lsys" (char*)<br>Log data to local syslog. Defaults to <b>ERROR</b> priority.                                                                                                    |
| 29<br>30                                  | <b>PMIX_LOG_GLOBAL_SYSLOG</b> " <b>pmix.log.gsys</b> " ( <b>char*</b> )<br>Forward data to system "gateway" and log msg to that syslog Defaults to <b>ERROR</b> priority.                                                                                                    |
| 31<br>32                                  | <b>PMIX_LOG_SYSLOG_PRI</b> " <b>pmix.log.syspri</b> " (int)<br>Syslog priority level                                                                                                    |
| 33<br>34<br>35                            | <pre>PMIX_LOG_ONCE "pmix.log.once" (bool)         Only log this once with whichever channel can first support it, taking the channels in priority         order</pre>                                                                                                    |

Optional Attributes

| 1<br>2   | The following attributes are optional for host environments or PMIx libraries that support this operation:                                         |
|----------|----------------------------------------------------------------------------------------------------|
| 3<br>4   | <pre>PMIX_LOG_SOURCE "pmix.log.source" (pmix_proc_t*) ID of source of the log request</pre>                                                        |
| 5<br>6   | <pre>PMIX_LOG_TIMESTAMP "pmix.log.tstmp" (time_t) Timestamp for log report</pre>                                                                   |
| 7<br>8   | <b>PMIX_LOG_GENERATE_TIMESTAMP</b> "pmix.log.gtstmp" (bool)<br>Generate timestamp for log                                                          |
| 9<br>10  | <b>PMIX_LOG_TAG_OUTPUT</b> " <b>pmix.log.tag</b> " ( <b>bool</b> )<br>Label the output stream with the channel name (e.g., "stdout")               |
| 11<br>12 | <b>PMIX_LOG_TIMESTAMP_OUTPUT</b> " <b>pmix.log.tsout</b> " (bool)<br>Print timestamp in output string                                              |
| 13<br>14 | <b>PMIX_LOG_XML_OUTPUT</b> " <b>pmix.log.xml</b> " ( <b>bool</b> )<br>Print the output stream in XML format                                        |
| 15<br>16 | <pre>PMIX_LOG_EMAIL "pmix.log.email" (pmix_data_array_t) Log via email based on pmix_info_t containing directives.</pre>                           |
| 17<br>18 | <b>PMIX_LOG_EMAIL_ADDR</b> " <b>pmix.log.emaddr</b> " ( <b>char</b> *)<br>Comma-delimited list of email addresses that are to receive the message. |
| 19<br>20 | <pre>PMIX_LOG_EMAIL_SUBJECT "pmix.log.emsub" (char*) Subject line for email.</pre>                                                                 |
| 21<br>22 | <pre>PMIX_LOG_EMAIL_MSG "pmix.log.emmsg" (char*) Message to be included in email.</pre>                                                            |
| 23<br>24 | <b>PMIX_LOG_JOB_RECORD</b> " <b>pmix.log.jrec</b> " ( <b>bool</b> )<br>Log the provided information to the host environment's job record           |
| 25<br>26 | <pre>PMIX_LOG_GLOBAL_DATASTORE "pmix.log.gstore" (bool) Store the log data in a global data store (e.g., database)</pre>                           |

| 1      | Description                                                                                                    |
|--------|----------------------------------------------------------------------------------------------------|
| 2<br>3 | Log data subject to the services offered by the host environment. The data to be logged is provided in the <i>data</i> array. The (optional) <i>directives</i> can be used to direct the choice of logging channel. The |
| 3<br>4 | callback function will be executed when the log operation has been completed. The <i>data</i> and                                                                                                    |
| 5      | <i>directives</i> arrays must be maintained until the callback is provided.                                                                                                    |
|        | Advice to users                                                                                                    |
| 6      | It is strongly recommended that the <b>PMIx_Log_nb</b> API not be used by applications for streaming                                                                                                    |
| 7      | data as it is not a "performant" transport and can perturb the application since it involves the local                                                                                                    |
| 8      | PMIx server and host SMS daemon. Note that a return of <b>PMIX_SUCCESS</b> only denotes that the                                                                                                    |
| 9      | data was successfully handed to the appropriate system call (for local channels) or the host                                                                                                    |
| 10     | environment and does not indicate receipt at the final destination.                                                                                                    |

# CHAPTER 8 Event Notification

This chapter defines the PMIx event notification system. These interfaces are designed to support the reporting of events to/from clients and servers, and between library layers within a single process.

## **8.1** Notification and Management

PMIx event notification provides an asynchronous out-of-band mechanism for communicating events between application processes and/or elements of the SMS. Its uses span a wide range that includes fault notification, coordination between multiple programming libraries within a single process, and workflow orchestration for non-synchronous programming models. Events can be divided into two distinct classes:

• *Job-specific events* directly relate to a job executing within the session, such as a debugger attachment, process failure within a related job, or events generated by an application process. Events in this category are to be immediately delivered to the PMIx server library for relay to the related local processes.

• *Environment events* indirectly relate to a job but do not specifically target the job itself. This category includes SMS-generated events such as Error Check and Correction (ECC) errors, temperature excursions, and other non-job conditions that might directly affect a session's resources, but would never include an event generated by an application process. Note that although these do potentially impact the session's jobs, they are not directly tied to those jobs. Thus, events in this category are to be delivered to the PMIx server library only upon request.

Both SMS elements and applications can register for events of either type.

### Advice to PMIx library implementers -

21Race conditions can cause the registration to come after events of possible interest (e.g., a memory22ECC event that occurs after start of execution but prior to registration, or an application process23generating an event prior to another process registering to receive it). SMS vendors are *requested* to24cache environment events for some time to mitigate this situation, but are not *required* to do so.25However, PMIx implementers are *required* to cache all events received by the PMIx server library26and to deliver them to registering clients in the same order in which they were received

#### Advice to users

Applications must be aware that they may not receive environment events that occur prior to registration, depending upon the capabilities of the host SMS.

The generator of an event can specify the *target range* for delivery of that event. Thus, the generator can choose to limit notification to processes on the local node, processes within the same job as the generator, processes within the same allocation, other threads within the same process, only the SMS (i.e., not to any application processes), all application processes, or to a custom range based on specific process identifiers. Only processes within the given range that register for the provided event code will be notified. In addition, the generator can use attributes to direct that the event not be delivered to any default event handlers, or to any multi-code handler (as defined below).

Event notifications provide the process identifier of the source of the event plus the event code and any additional information provided by the generator. When an event notification is received by a process, the registered handlers are scanned for their event code(s), with matching handlers assembled into an *event chain* for servicing. Note that users can also specify a *source range* when registering an event (using the same range designators described above) to further limit when they are to be invoked. When assembled, PMIx event chains are ordered based on both the specificity of the event handler and user directives at time of handler registration. By default, handlers are grouped into three categories based on the number of event codes that can trigger the callback:

- *single-code* handlers are serviced first as they are the most specific. These are handlers that are registered against one specific event code.
- *multi-code* handlers are serviced once all single-code handlers have completed. The handler will be included in the chain upon receipt of an event matching any of the provided codes.
- *default* handlers are serviced once all multi-code handlers have completed. These handlers are always included in the chain unless the generator specifically excludes them.

Users can specify the callback order of a handler within its category at the time of registration. Ordering can be specified either by providing the relevant returned event handler registration ID or using event handler names, if the user specified an event handler name when registering the corresponding event. Thus, users can specify that a given handler be executed before or after another handler should both handlers appear in an event chain (the ordering is ignored if the other handler isn't included). Note that ordering does not imply immediate relationships. For example, multiple handlers registered to be serviced after event handler *A* will all be executed after *A*, but are not guaranteed to be executed in any particular order amongst themselves.

32In addition, one event handler can be declared as the *first* handler to be executed in the chain. This33handler will *always* be called prior to any other handler, regardless of category, provided the34incoming event matches both the specified range and event code. Only one handler can be so35designated — attempts to designate additional handlers as *first* will return an error. Deregistration36of the declared *first* handler will re-open the position for subsequent assignment.

1 2

3

4

5

6 7

8 9

10

11

12

13 14

15

16

17

18

19

20

21

22 23

24

25

26

27

28 29

30

| 1<br>2<br>3<br>4<br>5<br>6             | Similarly, one event handler can be declared as the <i>last</i> handler to be executed in the chain. This handler will <i>always</i> be called after all other handlers have executed, regardless of category, provided the incoming event matches both the specified range and event code. Note that this handler will not be called if the chain is terminated by an earlier handler. Only one handler can be designated as <i>last</i> — attempts to designate additional handlers as <i>last</i> will return an error. Deregistration of the declared <i>last</i> handler will re-open the position for subsequent assignment.                                             |
|----------------------------------------|----------------------------------------------------------------------------------------------------|
|                                        | Advice to users                                                                                                    |
| 7<br>8<br>9                            | Note that the <i>last</i> handler is called <i>after</i> all registered default handlers that match the specified range of the incoming event unless a handler prior to it terminates the chain. Thus, if the application intends to define a <i>last</i> handler, it should ensure that no default handler aborts the process before it.                                                                                                    |
| 10<br>11<br>12<br>13<br>14<br>15<br>16 | Upon completing its work and prior to returning, each handler <i>must</i> call the event handler completion function provided when it was invoked (including a status code plus any information to be passed to later handlers) so that the chain can continue being progressed. PMIx automatically aggregates the status and any results of each handler (as provided in the completion callback) with status from all prior handlers so that each step in the chain has full knowledge of what preceded it. An event handler can terminate all further progress along the chain by passing the <b>PMIX_EVENT_ACTION_COMPLETE</b> status to the completion callback function. |

## 17 8.1.1 PMIx\_Register\_event\_handler

| 18                     | Summary                                                                      |
|------------------------|------------------------------------------------------------------------------|
| 19                     | Register an event handler                                                    |
| 20<br><i>PMIx v2.0</i> | Format                                                                       |
| 21                     | void                                                                         |
| 22                     | <pre>PMIx_Register_event_handler(pmix_status_t codes[], size_t ncodes,</pre> |
| 23                     | <pre>pmix_info_t info[], size_t ninfo,</pre>                                 |
| 24                     | <pre>pmix_notification_fn_t evhdlr,</pre>                                    |
| 25                     | <pre>pmix_evhdlr_reg_cbfunc_t cbfunc,</pre>                                  |
| 26                     | <pre>void *cbdata);</pre>                                                    |

| <b></b> | C                                                                                                    |
|---------|----------------------------------------------------------------------------------------------------|
| IN      | codes                                                                                                    |
|         | Array of status codes (array of pmix_status_t)                                                                                                    |
| IN      | ncodes                                                                                                    |
|         | Number of elements in the <i>codes</i> array ( <b>size_t</b> )                                                                                                    |
| IN      | info                                                                                                    |
|         | Array of info structures (array of handles)                                                                                                    |
| IN      | ninfo                                                                                                    |
| 151     | Number of elements in the <i>info</i> array ( <b>size_t</b> )                                                                                                    |
| IN      | evhdlr<br>Front handlants he called amine a stift settion for the (function reference)                                                                                                 |
| IN      | Event handler to be called <b>pmix_notification_fn_t</b> (function reference)<br><b>cbfunc</b>                                                                                         |
| IIN     | Callback function pmix_evhdlr_reg_cbfunc_t (function reference)                                                                                                    |
| IN      | cbdata                                                                                                    |
|         | Data to be passed to the cbfunc callback function (memory reference)                                                                                                    |
|         |                                                                                                    |
| Upo     | n completion, the callback will receive a status based on the following table:                                                                                                    |
|         | unrecognized.<br><b>IX_ERR_NOT_SUPPORTED</b> The PMIx implementation does not support event notification<br>or the host SMS does not support notification of the specified event code. |
| The     | callback function must not be executed prior to returning from the API.                                                                                                    |
| ▼-      | Required Attributes                                                                                                    |
| The     | following attributes are required to be supported by all PMIx libraries:                                                                                                    |
| PMI     | X_EVENT_HDLR_NAME "pmix.evname" (char*)<br>String name identifying this handler.                                                                                                    |
| PMI     | X_EVENT_HDLR_FIRST "pmix.evfirst" (bool)<br>Invoke this event handler before any other handlers.                                                                                       |
| PMI     | X_EVENT_HDLR_LAST "pmix.evlast" (bool)<br>Invoke this event handler after all other handlers have been called.                                                                         |
| PMI     | X_EVENT_HDLR_FIRST_IN_CATEGORY "pmix.evfirstcat" (bool)<br>Invoke this event handler before any other handlers in this category.                                                       |
| PMI     | X_EVENT_HDLR_LAST_IN_CATEGORY "pmix.evlastcat" (bool)<br>Invoke this event handler after all other handlers in this category have been called.                                         |
| PMI     | X_EVENT_HDLR_BEFORE "pmix.evbefore" (char*)<br>Put this event handler immediately before the one specified in the (char*) value.                                                       |

| 1              | <b>PMIX_EVENT_HDLR_AFTER</b> " <b>pmix.evafter</b> " ( <b>char</b> *)                                                                                                    |
|----------------|----------------------------------------------------------------------------------------------------|
| 2              | Put this event handler immediately after the one specified in the ( <b>char</b> *) value.                                                                                                    |
| 3              | <b>PMIX_EVENT_HDLR_PREPEND</b> " <b>pmix.evprepend</b> " ( <b>bool</b> )                                                                                                    |
| 4              | Prepend this handler to the precedence list within its category.                                                                                                    |
| 5              | <b>PMIX_EVENT_HDLR_APPEND</b> " <b>pmix.evappend</b> " (bool)                                                                                                    |
| 6              | Append this handler to the precedence list within its category.                                                                                                    |
| 7              | <b>PMIX_EVENT_CUSTOM_RANGE</b> " <b>pmix.evrange</b> " ( <b>pmix_data_array_t</b> *)                                                                                                    |
| 8              | Array of <b>pmix_proc_t</b> defining range of event notification.                                                                                                    |
| 9              | <b>PMIX_RANGE</b> " <b>pmix.range</b> " ( <b>pmix_data_range_t</b> )                                                                                                    |
| 10             | Value for calls to publish/lookup/unpublish or for monitoring event notifications.                                                                                                    |
| 11<br>12<br>13 | <pre>PMIX_EVENT_RETURN_OBJECT "pmix.evobject" (void *)         Object to be returned whenever the registered callback function cbfunc is invoked. The         object will only be returned to the process that registered it.</pre>                               |
| 14<br>15<br>16 | Host environments that implement support for PMIx event notification are required to support the following attributes:                                                                                                    |
| 17             | <b>PMIX_EVENT_AFFECTED_PROC</b> " <b>pmix.evproc</b> " ( <b>pmix_proc_t</b> )                                                                                                    |
| 18             | The single process that was affected.                                                                                                    |
| 19<br>20       | <pre>PMIX_EVENT_AFFECTED_PROCS "pmix.evaffected" (pmix_data_array_t*) Array of pmix_proc_t defining affected processes.</pre>                                                                                                    |
|                | ✓ Optional Attributes                                                                                                    |
| 21<br>22<br>23 | Host environments that support PMIx event notification <i>may</i> offer notifications for environmental events impacting the job and for SMS events relating to the job. The following attributes are optional for host environments that support this operation: |
| 24             | <b>PMIX_EVENT_TERMINATE_SESSION</b> " <b>pmix.evterm.sess</b> " ( <b>bool</b> )                                                                                                    |
| 25             | The RM intends to terminate this session.                                                                                                    |
| 26             | <b>PMIX_EVENT_TERMINATE_JOB</b> " <b>pmix.evterm.job</b> " ( <b>bool</b> )                                                                                                    |
| 27             | The RM intends to terminate this job.                                                                                                    |
| 28             | <b>PMIX_EVENT_TERMINATE_NODE</b> " <b>pmix.evterm.node</b> " ( <b>bool</b> )                                                                                                    |
| 29             | The RM intends to terminate all processes on this node.                                                                                                    |
| 30             | <b>PMIX_EVENT_TERMINATE_PROC</b> " <b>pmix.evterm.proc</b> " ( <b>bool</b> )                                                                                                    |
| 31             | The RM intends to terminate just this process.                                                                                                    |
| 32             | <b>PMIX_EVENT_ACTION_TIMEOUT</b> " <b>pmix.evtimeout</b> " (int)                                                                                                    |
| 33             | The time in seconds before the RM will execute error response.                                                                                                    |

| 1<br>2                                       | <pre>PMIX_EVENT_SILENT_TERMINATION "pmix.evsilentterm" (bool)     Do not generate an event when this job normally terminates.</pre>                                                                                                    |
|----------------------------------------------|----------------------------------------------------------------------------------------------------|
| 3                                            | Description                                                                                                    |
| 4<br>5<br>6                                  | Register an event handler to report events. Note that the codes being registered do <i>not</i> need to be PMIx error constants — any integer value can be registered. This allows for registration of non-PMIx events such as those defined by a particular SMS vendor or by an application itself.                                                                                                    |
|                                              | Advice to users                                                                                                    |
| 7<br>8<br>9<br>10                            | In order to avoid potential conflicts, users are advised to only define codes that lie outside the range of the PMIx standard's error codes. Thus, SMS vendors and application developers should constrain their definitions to positive values or negative values beyond the <b>PMIX_EXTERNAL_ERR_BASE</b> boundary.                                                                                                    |
|                                              | Advice to users                                                                                                    |
| 11<br>12<br>13<br>14<br>15<br>16<br>17<br>18 | As previously stated, upon completing its work, and prior to returning, each handler <i>must</i> call the event handler completion function provided when it was invoked (including a status code plus any information to be passed to later handlers) so that the chain can continue being progressed. An event handler can terminate all further progress along the chain by passing the <b>PMIX_EVENT_ACTION_COMPLETE</b> status to the completion callback function. Note that the parameters passed to the event handler (e.g., the <i>info</i> and <i>results</i> arrays) will cease to be valid once the completion function has been called - thus, any information in the incoming parameters that will be referenced following the call to the completion function must be copied. |

## 19 8.1.2 PMIx\_Deregister\_event\_handler

20 Summary

21 Deregister an event handler.

| 1              |           | Format                                                                                                    |
|----------------|-----------|----------------------------------------------------------------------------------------------------|
|                | PMIx v2.0 | • C • • • • • • • • • • • • • • • • • •                                                                                                    |
| 2              |           | void<br>DMIx Deregister event bandler (give t evedle ref                                                                                                    |
| 3<br>4         |           | <pre>PMIx_Deregister_event_handler(size_t evhdlr_ref,</pre>                                                                                                    |
| 5              |           | void *cbdata);                                                                                                    |
|                |           | • C • • • • • • • • • • • • • • • • • •                                                                                                    |
| 6              |           | IN evhdlr_ref                                                                                                    |
| 7<br>8         |           | Event handler ID returned by registration (size_t)                                                                                                    |
| 9              |           | Callback function to be executed upon completion of operation pmix_op_cbfunc_t                                                                                                    |
| 10             |           | (function reference)                                                                                                    |
| 11             |           | IN cbdata                                                                                                    |
| 12             |           | Data to be passed to the cbfunc callback function (memory reference)                                                                                                    |
| 13             |           | Returns one of the following:                                                                                                    |
| 14<br>15<br>16 |           | • <b>PMIX_SUCCESS</b> , indicating that the request is being processed - result will be returned in the provided <i>cbfunc</i> . Note that the library must not invoke the callback function prior to returning from the API.                    |
| 17<br>18       |           | • <b>PMIX_OPERATION_SUCCEEDED</b> , indicating that the request was immediately processed and returned <i>success</i> - the <i>cbfunc</i> will <i>not</i> be called                                                                              |
| 19<br>20       |           | • a PMIx error constant indicating either an error in the input or that the request was immediately processed and failed - the <i>cbfunc</i> will <i>not</i> be called                                                                           |
| 21<br>22       |           | If the provided cbfunc is called to confirm removal of the designated handler, the returned status code will be one of the following:                                                                                                    |
| 23<br>24<br>25 |           | <b>PMIX_SUCCESS</b> The event handler was successfully deregistered.<br><b>PMIX_ERR_BAD_PARAM</b> The provided <i>evhdlr_ref</i> was unrecognized.<br><b>PMIX_ERR_NOT_SUPPORTED</b> The PMIx implementation does not support event notification. |
| 26             |           | Description                                                                                                    |
| 27             |           | Deregister an event handler.                                                                                                    |
| 28             | 8.1.3     | PMIx_Notify_event                                                                                                    |

- 29 Summary
- 30 Report an event for notification via any registered event handler.

| 1  |           | Format                                                                                                    |
|----|-----------|----------------------------------------------------------------------------------------------------|
|    | PMIx v2.0 | • C                                                                                                    |
| 2  |           | pmix_status_t                                                                                                    |
| 3  |           | -<br>PMIx_Notify_event(pmix_status_t status,                                                                                                    |
| 4  |           | const pmix_proc_t *source,                                                                                                    |
| 5  |           | <pre>pmix_data_range_t range,</pre>                                                                                                    |
| 6  |           | <pre>pmix_info_t info[], size_t ninfo,</pre>                                                                                                    |
| 7  |           | <pre>pmix_op_cbfunc_t cbfunc, void *cbdata);</pre>                                                                                                    |
|    |           | C                                                                                                    |
| 8  |           | IN status                                                                                                    |
| 9  |           | Status code of the event ( pmix_status_t )                                                                                                    |
| 10 |           | IN source                                                                                                    |
| 11 |           | Pointer to a pmix_proc_t identifying the original reporter of the event (handle)                                                                                                    |
| 12 |           | IN range                                                                                                    |
| 13 |           | Range across which this notification shall be delivered ( <b>pmix_data_range_t</b> )                                                                                                    |
| 14 |           | IN info                                                                                                    |
| 15 |           | Array of <b>pmix_info_t</b> structures containing any further info provided by the originator                                                                                                    |
| 16 |           | of the event (array of handles)                                                                                                    |
| 17 |           | IN ninfo                                                                                                    |
| 18 |           | Number of elements in the <i>info</i> array ( <b>size_t</b> )                                                                                                    |
| 19 |           | IN cbfunc                                                                                                    |
| 20 |           | Callback function to be executed upon completion of operation <b>pmix_op_cbfunc_t</b>                                                                                                    |
| 21 |           | (function reference)                                                                                                    |
| 22 |           | IN cbdata                                                                                                    |
| 23 |           | Data to be passed to the cbfunc callback function (memory reference)                                                                                                    |
| 24 |           | Returns one of the following:                                                                                                    |
| 25 |           | <b>PMIX_SUCCESS</b> The notification request is valid and is being processed. The callback function                                                                                                    |
| 26 |           | will be called when the process-local operation is complete and will provide the resulting                                                                                                    |
| 27 |           | status of that operation. Note that this does not reflect the success or failure of delivering the                                                                                                    |
| 28 |           | event to any recipients. The callback function must not be executed prior to returning from                                                                                                    |
| 29 |           | the API.                                                                                                    |
| 30 |           | <b>PMIX_OPERATION_SUCCEEDED</b> , indicating that the request was immediately processed and                                                                                                    |
| 31 |           | returned <i>success</i> - the <i>cbfunc</i> will <i>not</i> be called                                                                                                    |
| 32 |           | <b>PMIX_ERR_BAD_PARAM</b> The request contains at least one incorrect entry that prevents it from                                                                                                    |
| 33 |           | being processed. The callback function will <i>not</i> be called.                                                                                                    |
| 34 |           | <b>PMIX_ERR_NOT_SUPPORTED</b> The PMIx implementation does not support event notification,                                                                                                    |
| 35 |           | or in the case of a PMIx server calling the API, the range extended beyond the local node and the best SMS environment does not even and the best SMS environment does not even and the best function of the set of the set |
| 36 |           | the host SMS environment does not support event notification. The callback function will                                                                                                    |
| 37 |           | not be called.                                                                                                    |

| •                                               | Required Attributes                                                                    |                                  |
|-------------------------------------------------|----------------------------------------------------------------------------------------|----------------------------------|
| The following attributes are req                | uired to be supported by all PMIx                                                      | libraries:                       |
|                                                 | <b>T</b> " <b>pmix.evnondef</b> " ( <b>bool</b><br>red to default event handlers.      | L)                               |
|                                                 | <b>GE</b> " <b>pmix.evrange</b> " ( <b>pmix</b><br>t defining range of event notificat |                                  |
|                                                 |                                                                                        |                                  |
| Host environments that implement                | ent support for PMIx event notific<br>ts generated by the environment:                 | ation are required to provide th |
| Host environments that implements for all event | ts generated by the environment:<br>ROC "pmix.evproc" (pmix                            |                                  |

Report an event for notification via any registered event handler. This function can be called by any PMIx process, including application processes, PMIx servers, and SMS elements. The PMIx server calls this API to report events it detected itself so that the host SMS daemon distribute and handle them, and to pass events given to it by its host down to any attached client processes for processing. Examples might include notification of the failure of another process, detection of an impending node failure due to rising temperatures, or an intent to preempt the application. Events may be locally generated or come from anywhere in the system.

Host SMS daemons call the API to pass events down to its embedded PMIx server both for
 transmittal to local client processes and for the server's own internal processing.

Client application processes can call this function to notify the SMS and/or other application
 processes of an event it encountered. Note that processes are not constrained to report status values
 defined in the official PMIx standard — any integer value can be used. Thus, applications are free
 to define their own internal events and use the notification system for their own internal purposes.

#### Advice to users

The callback function will be called upon completion of the **notify\_event** function's actions. At that time, any messages required for executing the operation (e.g., to send the notification to the local PMIx server) will have been queued, but may not yet have been transmitted. The caller is required to maintain the input data until the callback function has been executed — the sole purpose of the callback function is to indicate when the input data is no longer required.

# CHAPTER 9 Data Packing and Unpacking

PMIx intentionally does not include support for internode communications in the standard, instead relying on its host SMS environment to transfer any needed data and/or requests between nodes. These operations frequently involve PMIx-defined public data structures that include binary data. Many HPC clusters are homogeneous, and so transferring the structures can be done rather simply. However, greater effort is required in heterogeneous environments to ensure binary data is correctly transferred. PMIx buffer manipulation functions are provided for this purpose via standardized interfaces to ease adoption.

## 8 9.1 Support Macros

1 2

3

4

5

6

7

9 PMIx provides a set of convenience macros for creating, initiating, and releasing data buffers.

## 10 9.1.1 PMIX\_DATA\_BUFFER\_CREATE

| 11        | Summary                                                                                         |
|-----------|-------------------------------------------------------------------------------------------------|
| 12        | Allocate memory for a <b>pmix_data_buffer_t</b> object and initialize it                        |
| 13        | Format                                                                                          |
| PMIx v2.0 | • C • • •                                                                                       |
| 14        | PMIX_DATA_BUFFER_CREATE(buffer);                                                                |
|           | C                                                                                               |
| 15        | OUT buffer                                                                                      |
| 16        | Variable to be assigned the pointer to the allocated <b>pmix_data_buffer_t</b> (handle)         |
| 17        | Description                                                                                     |
| 18        | This macro uses <i>calloc</i> to allocate memory for the buffer and initialize all fields in it |

## 1 9.1.2 PMIX\_DATA\_BUFFER\_RELEASE

| 2        |           | Summary                                                                                     |
|----------|-----------|---------------------------------------------------------------------------------------------|
| 3        |           | Free a <b>pmix_data_buffer_t</b> object and the data it contains                            |
| 4        | PMIx v2.0 | Format                                                                                      |
| 5        |           | <pre>PMIX_DATA_BUFFER_RELEASE (buffer) ; C</pre>                                            |
| 6<br>7   |           | IN buffer<br>Pointer to the pmix_data_buffer_t to be released (handle)                      |
| 8        |           | Description                                                                                 |
| 9        |           | Free's the data contained in the buffer, and then free's the buffer itself                  |
| 10       | 9.1.3     | PMIX_DATA_BUFFER_CONSTRUCT                                                                  |
| 11       |           | Summary                                                                                     |
| 12       |           | Initialize a statically declared <b>pmix_data_buffer_t</b> object                           |
| 13       |           | Format                                                                                      |
|          | PMIx v2.0 | C                                                                                           |
| 14       |           | <pre>PMIX_DATA_BUFFER_CONSTRUCT (buffer) ; </pre>                                           |
| 15<br>16 |           | IN buffer<br>Pointer to the allocated pmix_data_buffer_t that is to be initialized (handle) |
| 17       |           | Description                                                                                 |
| 18       |           | Initialize a pre-allocated buffer object                                                    |
| 19       | 9.1.4     | PMIX_DATA_BUFFER_DESTRUCT                                                                   |
| 20       |           | Summary                                                                                     |
| 21       |           | Release the data contained in a <b>pmix_data_buffer_t</b> object                            |

| 1        |           | Format                                                                                                    |
|----------|-----------|----------------------------------------------------------------------------------------------------|
|          | PMIx v2.0 | • C                                                                                                    |
| 2        |           | PMIX_DATA_BUFFER_DESTRUCT (buffer);                                                                          |
| 3<br>4   |           | IN buffer<br>Pointer to the pmix_data_buffer_t whose data is to be released (handle)                         |
| 5        |           | Description                                                                                                  |
| 6        |           | Free's the data contained in a <b>pmix_data_buffer_t</b> object                                              |
| 7        | 9.1.5     | PMIX_DATA_BUFFER_LOAD                                                                                        |
| 8        |           | Summary                                                                                                    |
| 9        |           | Load a blob into a pmix_data_buffer_t object                                                                 |
| 10       |           | Format                                                                                                    |
|          | PMIx v2.0 | • C•                                                                                                    |
| 11       |           | <pre>PMIX_DATA_BUFFER_LOAD(buffer, data, size);</pre>                                                        |
| 12       |           | IN buffer                                                                                                    |
| 13       |           | Pointer to a pre-allocated <b>pmix_data_buffer_t</b> (handle)                                                |
| 14       |           | IN data                                                                                                    |
| 15<br>16 |           | Pointer to a blob (char*) IN size                                                                            |
| 17       |           | Number of bytes in the blob size_t                                                                           |
| 18       |           | Description                                                                                                  |
| 19       |           | Load the given data into the provided <b>pmix_data_buffer_t</b> object, usually done in                      |
| 20       |           | preparation for unpacking the provided data. Note that the data is <i>not</i> copied into the buffer - thus, |
| 21       |           | the blob must not be released until after operations on the buffer have completed.                           |
| 22       | 9.1.6     | PMIX_DATA_BUFFER_UNLOAD                                                                                      |
| 23       |           | Summary                                                                                                    |
| 24       |           | Unload the data from a pmix_data_buffer_t object                                                             |
|          |           |                                                                                                    |

| 1         | Format                                                                          |  |
|-----------|---------------------------------------------------------------------------------|--|
| PMIx v2.0 | • C •                                                                           |  |
| 2         | <pre>PMIX_DATA_BUFFER_UNLOAD(buffer, data, size);</pre>                         |  |
| 3         | IN buffer                                                                       |  |
| 4         | Pointer to the <b>pmix_data_buffer_t</b> whose data is to be extracted (handle) |  |
| 5         | OUT data                                                                        |  |
| 6         | Variable to be assigned the pointer to the extracted blob ( <b>void</b> *)      |  |
| 7         | OUT size                                                                        |  |
| 8         | Variable to be assigned the number of bytes in the blob <b>size_t</b>           |  |
|           |                                                                                 |  |

#### 9 Description

Extract the data in a buffer, assigning the pointer to the data (and the number of bytes in the blob) to
the provided variables, usually done to transmit the blob to a remote process for unpacking. The
buffer's internal pointer will be set to NULL to protect the data upon buffer destruct or release thus, the user is responsible for releasing the blob when done with it.

## 14 9.2 General Routines

15 The following routines are provided to support internode transfers in heterogeneous environments.

### 16 9.2.1 PMIx\_Data\_pack

#### 17 Summary

18 Pack one or more values of a specified type into a buffer, usually for transmission to another process

С

19 Format

PMIx v2.0

| 20 | pmix_status_t                                        |
|----|------------------------------------------------------|
| 21 | <pre>PMIx_Data_pack(const pmix_proc_t *target,</pre> |
| 22 | <pre>pmix_data_buffer_t *buffer,</pre>               |
| 23 | <pre>void *src, int32_t num_vals,</pre>              |
| 24 | <pre>pmix_data_type_t type);</pre>                   |

| <b></b>        | C                                                                                                    |
|----------------|----------------------------------------------------------------------------------------------------|
| IN             | <b>target</b><br>Pointer to a <b>pmix_proc_t</b> containing the nspace/rank of the process that will be<br>unpacking the final buffer. A NULL value may be used to indicate that the target is based of<br>the same PMIx version as the caller. Note that only the target's nspace is relevant. (handle)                                                                                                    |
| IN             | <b>buffer</b><br>Pointer to a <b>pmix_data_buffer_t</b> where the packed data is to be stored (handle)                                                                                                    |
| IN             | <b>src</b><br>Pointer to a location where the data resides. Strings are to be passed as (char **) — i.e., the caller must pass the address of the pointer to the string as the (void*). This allows the caller to pass multiple strings in a single call. (memory reference)                                                                                                    |
| IN             | <pre>num_vals Number of elements pointed to by the src pointer. A string value is counted as a single valu regardless of length. The values must be contiguous in memory. Arrays of pointers (e.g., string arrays) should be contiguous, although the data pointed to need not be contiguous across array entries.(int32_t)</pre>                                                                                                |
| IN             | <b>type</b><br>The type of the data to be packed ( <b>pmix_data_type_t</b> )                                                                                                    |
| Retu           | rns one of the following:                                                                                                    |
| PM<br>PM<br>PM | <ul> <li>IX_SUCCESS The data has been packed as requested</li> <li>IX_ERR_NOT_SUPPORTED The PMIx implementation does not support this function.</li> <li>IX_ERR_BAD_PARAM The provided buffer or src is NULL</li> <li>IX_ERR_UNKNOWN_DATA_TYPE The specified data type is not known to this implementation</li> <li>IX_ERR_OUT_OF_RESOURCE Not enough memory to support the operation</li> <li>IX_ERROR General error</li> </ul> |
| Des            | scription                                                                                                    |
| must<br>PMI    | pack function packs one or more values of a specified type into the specified buffer. The buffet<br>thave already been initialized via the <b>PMIX_DATA_BUFFER_CREATE</b> or<br><b>X_DATA_BUFFER_CONSTRUCT</b> macros — otherwise, <b>PMIx_Data_pack</b> will return an<br>r. Providing an unsupported type flag will likewise be reported as an error.                                                                          |

- Note that any data to be packed that is not hard type cast (i.e., not type cast to a specific size) may lose precision when unpacked by a non-homogeneous recipient. The **PMIx\_Data\_pack** function will do its best to deal with heterogeneity issues between the packer and unpacker in such cases. Sending a number larger than can be handled by the recipient will return an error code (generated upon unpacking) — the error cannot be detected during packing.
- The namespace of the intended recipient of the packed buffer (i.e., the process that will be unpacking it) is used solely to resolve any data type differences between PMIx versions. The recipient must, therefore, be known to the user prior to calling the pack function so that the PMIx

library is aware of the version the recipient is using. Note that all processes in a given namespace
are *required* to use the same PMIx version — thus, the caller must only know at least one process
from the target's namespace.

### 4 9.2.2 PMIx\_Data\_unpack

| 5         | Summary                                                                                         |  |  |  |  |
|-----------|-------------------------------------------------------------------------------------------------|--|--|--|--|
| 6         | Unpack values from a pmix_data_buffer_t                                                         |  |  |  |  |
| 7         | Format                                                                                          |  |  |  |  |
| PMIx v2.0 | • C•                                                                                            |  |  |  |  |
| 8         | pmix_status_t                                                                                   |  |  |  |  |
| 9         | PMIx_Data_unpack(const pmix_proc_t *source,                                                     |  |  |  |  |
| 10        | pmix_data_buffer_t *buffer, void *dest,                                                         |  |  |  |  |
| 11        | int32_t *max_num_values,                                                                        |  |  |  |  |
| 12        | <pre>pmix_data_type_t type);</pre>                                                              |  |  |  |  |
| 13        |                                                                                                 |  |  |  |  |
|           | C                                                                                               |  |  |  |  |
| 14        | IN source                                                                                       |  |  |  |  |
| 15        | Pointer to a <b>pmix_proc_t</b> structure containing the nspace/rank of the process that packed |  |  |  |  |
| 16        | the provided buffer. A NULL value may be used to indicate that the source is based on the       |  |  |  |  |
| 17        | same PMIx version as the caller. Note that only the source's nspace is relevant. (handle)       |  |  |  |  |
| 18        | IN buffer                                                                                       |  |  |  |  |
| 19        | A pointer to the buffer from which the value will be extracted. (handle)                        |  |  |  |  |
| 20        | INOUT dest                                                                                      |  |  |  |  |
| 21        | A pointer to the memory location into which the data is to be stored. Note that these values    |  |  |  |  |
| 22        | will be stored contiguously in memory. For strings, this pointer must be to (char**) to         |  |  |  |  |
| 23        | provide a means of supporting multiple string operations. The unpack function will allocate     |  |  |  |  |
| 24        | memory for each string in the array - the caller must only provide adequate memory for the      |  |  |  |  |
| 25        | array of pointers. (void*)                                                                      |  |  |  |  |
| 26        | INOUT max_num_values                                                                            |  |  |  |  |
| 27        | The number of values to be unpacked — upon completion, the parameter will be set to the         |  |  |  |  |
| 28        | actual number of values unpacked. In most cases, this should match the maximum number           |  |  |  |  |
| 29        | provided in the parameters — but in no case will it exceed the value of this parameter. Note    |  |  |  |  |
| 30        | that unpacking fewer values than are actually available will leave the buffer in an unpackable  |  |  |  |  |
| 31        | state — the function will return an error code to warn of this condition.(int32_t)              |  |  |  |  |
| 32        | IN type                                                                                         |  |  |  |  |
| 33        | The type of the data to be unpacked — must be one of the PMIx defined data types (              |  |  |  |  |
| 34        | pmix_data_type_t)                                                                               |  |  |  |  |

Returns one of the following:

PMIX\_SUCCESS The data has been unpacked as requested
 PMIX\_ERR\_NOT\_SUPPORTED The PMIx implementation does not support this function.
 PMIX\_ERR\_BAD\_PARAM The provided buffer or dest is NULL
 PMIX\_ERR\_UNKNOWN\_DATA\_TYPE The specified data type is not known to this implementation
 PMIX\_ERR\_OUT\_OF\_RESOURCE Not enough memory to support the operation
 PMIX\_ERROR General error

#### 9 Description

1

2

3 4

5

6

7

8

10

11

12 13

14

15 16 The unpack function unpacks the next value (or values) of a specified type from the given buffer. The buffer must have already been initialized via an **PMIX\_DATA\_BUFFER\_CREATE** or **PMIX\_DATA\_BUFFER\_CONSTRUCT** call (and assumedly filled with some data) — otherwise, the unpack\_value function will return an error. Providing an unsupported type flag will likewise be reported as an error, as will specifying a data type that *does not* match the type of the next item in the buffer. An attempt to read beyond the end of the stored data held in the buffer will also return an error.

NOTE: it is possible for the buffer to be corrupted and that PMIx will *think* there is a proper
variable type at the beginning of an unpack region — but that the value is bogus (e.g., just a byte
field in a string array that so happens to have a value that matches the specified data type flag).
Therefore, the data type error check is *not* completely safe.

Unpacking values is a "nondestructive" process — i.e., the values are not removed from the buffer.
 It is therefore possible for the caller to re-unpack a value from the same buffer by resetting the
 unpack\_ptr.

Warning: The caller is responsible for providing adequate memory storage for the requested data.
The user must provide a parameter indicating the maximum number of values that can be unpacked
into the allocated memory. If more values exist in the buffer than can fit into the memory storage,
then the function will unpack what it can fit into that location and return an error code indicating
that the buffer was only partially unpacked.

Note that any data that was not hard type cast (i.e., not type cast to a specific size) when packed may
lose precision when unpacked by a non-homogeneous recipient. PMIx will do its best to deal with
heterogeneity issues between the packer and unpacker in such cases. Sending a number larger than
can be handled by the recipient will return an error code generated upon unpacking — these errors
cannot be detected during packing.

The namespace of the process that packed the buffer is used solely to resolve any data type differences between PMIx versions. The packer must, therefore, be known to the user prior to calling the pack function so that the PMIx library is aware of the version the packer is using. Note that all processes in a given namespace are *required* to use the same PMIx version — thus, the caller must only know at least one process from the packer's namespace.

## 1 9.2.3 PMIx\_Data\_copy

| 2         | Summary                                                                                |  |  |  |
|-----------|----------------------------------------------------------------------------------------|--|--|--|
| 3         | Copy a data value from one location to another.                                        |  |  |  |
| 4         | Format                                                                                 |  |  |  |
| PMIx v2.0 | C                                                                                      |  |  |  |
| 5         | pmix_status_t                                                                          |  |  |  |
| 6         |                                                                                        |  |  |  |
| 7         | <pre>pmix_data_type_t type);</pre>                                                     |  |  |  |
|           | • C                                                                                    |  |  |  |
| 8         | IN dest                                                                                |  |  |  |
| 9         | The address of a pointer into which the address of the resulting data is to be stored. |  |  |  |
| 10        | (void**)                                                                               |  |  |  |
| 11        | IN src                                                                                 |  |  |  |
| 12        | A pointer to the memory location from which the data is to be copied (handle)          |  |  |  |
| 13        | IN type                                                                                |  |  |  |
| 14        | The type of the data to be copied — must be one of the PMIx defined data types. (      |  |  |  |
| 15        | <pre>pmix_data_type_t)</pre>                                                           |  |  |  |
| 16        | Returns one of the following:                                                          |  |  |  |
| 17        | <b>PMIX_SUCCESS</b> The data has been copied as requested                              |  |  |  |
| 18        | <b>PMIX_ERR_NOT_SUPPORTED</b> The PMIx implementation does not support this function.  |  |  |  |
| 19        | PMIX_ERR_BAD_PARAM The provided src or dest is NULL                                    |  |  |  |
| 20        | <b>PMIX_ERR_UNKNOWN_DATA_TYPE</b> The specified data type is not known to this         |  |  |  |
| 21        | implementation                                                                         |  |  |  |
| 22        | <b>PMIX_ERR_OUT_OF_RESOURCE</b> Not enough memory to support the operation             |  |  |  |
| 23        | PMIX_ERROR General error                                                               |  |  |  |
| 24        | Description                                                                            |  |  |  |

Since registered data types can be complex structures, the system needs some way to know how to copy the data from one location to another (e.g., for storage in the registry). This function, which can call other copy functions to build up complex data types, defines the method for making a copy of the specified data type. 

#### 9.2.4 PMIx\_Data\_print

Summary 

Pretty-print a data value.

| 1        |                                                                                             | Format                                                                                              |  |  |  |  |  |
|----------|---------------------------------------------------------------------------------------------|----------------------------------------------------------------------------------------------------|--|--|--|--|--|
|          | PMIx v2.0                                                                                   | • C •                                                                                               |  |  |  |  |  |
| 2        |                                                                                             | pmix_status_t                                                                                       |  |  |  |  |  |
| 3        |                                                                                             | PMIx_Data_print(char **output, char *prefix,                                                        |  |  |  |  |  |
| 4        |                                                                                             | <pre>void *src, pmix_data_type_t type);</pre>                                                       |  |  |  |  |  |
|          |                                                                                             | C                                                                                                   |  |  |  |  |  |
| 5        |                                                                                             | IN output                                                                                           |  |  |  |  |  |
| 6        |                                                                                             | The address of a pointer into which the address of the resulting output is to be stored.            |  |  |  |  |  |
| 7        |                                                                                             | $(\texttt{char} \star \star)$                                                                       |  |  |  |  |  |
| 8        |                                                                                             | IN prefix                                                                                           |  |  |  |  |  |
| 9        |                                                                                             | String to be prepended to the resulting output (char*)                                              |  |  |  |  |  |
| 10       |                                                                                             | IN src                                                                                              |  |  |  |  |  |
| 11<br>12 |                                                                                             | A pointer to the memory location of the data value to be printed (handle)                           |  |  |  |  |  |
| 13       |                                                                                             | IN type<br>The type of the data value to be printed — must be one of the PMIx defined data types. ( |  |  |  |  |  |
| 14       |                                                                                             | pmix_data_type_t)                                                                                   |  |  |  |  |  |
| 15       |                                                                                             | Returns one of the following:                                                                       |  |  |  |  |  |
| 16       |                                                                                             | <b>PMIX_SUCCESS</b> The data has been printed as requested                                          |  |  |  |  |  |
| 17       |                                                                                             | <b>PMIX_ERR_BAD_PARAM</b> The provided data type is not recognized.                                 |  |  |  |  |  |
| 18       |                                                                                             | <b>PMIX_ERR_NOT_SUPPORTED</b> The PMIx implementation does not support this function.               |  |  |  |  |  |
| 19       |                                                                                             | Description                                                                                         |  |  |  |  |  |
| 20       |                                                                                             | Since registered data types can be complex structures, the system needs some way to know how to     |  |  |  |  |  |
| 21       | 1 print them (i.e., convert them to a string representation). Primarily for debug purposes. |                                                                                                    |  |  |  |  |  |
| 22       | 22 9.2.5 PMIx_Data_copy_payload                                                             |                                                                                                    |  |  |  |  |  |
| 23       |                                                                                             | Summary                                                                                             |  |  |  |  |  |
| 24       |                                                                                             | Copy a payload from one buffer to another                                                           |  |  |  |  |  |
| 25       |                                                                                             | Format                                                                                              |  |  |  |  |  |
|          | PMIx v2.0                                                                                   | C                                                                                                   |  |  |  |  |  |
| 26       |                                                                                             | pmix_status_t                                                                                       |  |  |  |  |  |
| 27       |                                                                                             | PMIx_Data_copy_payload(pmix_data_buffer_t *dest,                                                    |  |  |  |  |  |
| 28       |                                                                                             | <pre>pmix_data_buffer_t *src);</pre>                                                                |  |  |  |  |  |
|          |                                                                                             |                                                                                                    |  |  |  |  |  |

|                  | C                                                                                                    |  |  |  |
|------------------|----------------------------------------------------------------------------------------------------|--|--|--|
| 1<br>2<br>3<br>4 | <ul> <li>IN dest<br/>Pointer to the destination pmix_data_buffer_t (handle)</li> <li>IN src<br/>Pointer to the source pmix_data_buffer_t (handle)</li> </ul> |  |  |  |
| 5                | Returns one of the following:                                                                                                    |  |  |  |
| 6                | <b>PMIX_SUCCESS</b> The data has been copied as requested                                                                                                    |  |  |  |
| 7                | <b>PMIX_ERR_BAD_PARAM</b> The src and dest <b>pmix_data_buffer_t</b> types do not match                                                                      |  |  |  |
| 8                | <b>PMIX_ERR_NOT_SUPPORTED</b> The PMIx implementation does not support this function.                                                                        |  |  |  |
| 9                | Description                                                                                                    |  |  |  |
|                  |                                                                                                    |  |  |  |

10This function will append a copy of the payload in one buffer into another buffer. Note that this is11*not* a destructive procedure — the source buffer's payload will remain intact, as will any pre-existing12payload in the destination's buffer. Only the unpacked portion of the source payload will be copied.

# **CHAPTER 10** Security

| 1<br>2<br>3<br>4                                         | PMIx utilizes a multi-layered approach toward security that differs for client versus tool processes. <i>Client</i> processes (i.e., processes started by the host environment) must be preregistered with the PMIx server library via the <b>PMIx_server_register_client</b> API before they are spawned. This API requires that you pass the expected uid/gid of the client process.                                                                                                    |
|----------------------------------------------------------|----------------------------------------------------------------------------------------------------|
| 5<br>6<br>7<br>8<br>9<br>10<br>11                        | When the client attempts to connect to the PMIx server, the server uses available standard<br>Operating System (OS) methods to determine the effective uid/gid of the process requesting the<br>connection. PMIx implementations shall not rely on any values reported by the client process itself<br>as that would be unsafe. The effective uid/gid reported by the OS is compared to the values<br>provided by the host during registration - if they don't match, the PMIx server is required to drop<br>the connection request. This ensures that the PMIx server does not allow connection from a client<br>that doesn't at least meet some minimal security requirement.                                                                                                    |
| 12<br>13<br>14<br>15<br>16<br>17<br>18<br>19             | Once the requesting client passes the initial test, the PMIx server can, at the choice of the implementor, perform additional security checks. This may involve a variety of methods such as exchange of a system-provided key or credential. At the conclusion of that process, the PMIx server reports the client connection request to the host via the <b>pmix_server_client_connected_fn_t</b> interface. The host may then perform any additional checks and operations before responding with either <b>PMIX_SUCCESS</b> to indicate that the connection is approved, or a PMIx error constant indicating that the connection request is refused. In this latter case, the PMIx server is required to drop the connection.                                                                                                    |
| 20<br>21<br>22<br>23<br>24<br>25<br>26<br>27<br>28<br>29 | Tools started by the host environment are classed as a subgroup of client processes and follow the client process procedure. However, tools that are not started by the host environment must be handled differently as registration information is not available prior to the connection request. In these cases, the PMIx server library is required to use available standard OS methods to get the effective uid/gid and report them upwards as part of invoking the <b>pmix_server_tool_connection_fn_t</b> interface, deferring initial security screening to the host. It is recognized that this may represent a security risk - for this reason, PMIx server libraries must not enable tool connections by default. Instead, the host has to explicitly enable them via the <b>PMIX_SERVER_TOOL_SUPPORT</b> attribute, thus recognizing the associated risk. Once the host has completed its authentication procedure, it again informs the PMIx server of the result. |
| 30<br>31<br>32<br>33<br>34                               | Applications and tools often interact with the host environment in ways that require security beyond just verifying the user's identity - e.g., access to that user's relevant authorizations. This is particularly important when tools connect directly to a system-level PMIx server that may be operating at a privileged level. A variety of system management software packages provide authorization services, but the lack of standardized interfaces makes portability problematic.                                                                                                    |

This section defines two PMIx client-side APIs for this purpose. These are most likely to be used
 by user-space applications/tools, but are not restricted to that realm.

# 3 10.1 Obtaining Credentials

The API for obtaining a credential is a non-blocking operation since the host environment may have to contact a remote credential service. The definition takes into account the potential that the returned credential could be sent via some mechanism to another application that resides in an environment using a different security mechanism. Thus, provision is made for the system to return additional information (e.g., the identity of the issuing agent) outside of the credential itself and visible to the application.

## 10 10.1.1 PMIx\_Get\_credential

| 11        | Summary                                                                                                    |  |  |
|-----------|----------------------------------------------------------------------------------------------------|--|--|
| 12        | Request a credential from the PMIx server library or the host environment                                                                                  |  |  |
| 13        | Format                                                                                                    |  |  |
| PMIx v3.0 | • C • • •                                                                                                    |  |  |
| 14        | pmix_status_t                                                                                                    |  |  |
| 15        | <pre>PMIx_Get_credential(const pmix_info_t info[], size_t ninfo,</pre>                                                                                     |  |  |
| 16        | <pre>pmix_credential_cbfunc_t cbfunc, void *cbdata)</pre>                                                                                                  |  |  |
|           | • C                                                                                                    |  |  |
| 17        | IN info                                                                                                    |  |  |
| 18        | Array of <b>pmix_info_t</b> structures (array of handles)                                                                                                  |  |  |
| 19        | IN ninfo                                                                                                    |  |  |
| 20        | Number of elements in the <i>info</i> array ( <b>size_t</b> )                                                                                              |  |  |
| 21        | IN cbfunc                                                                                                    |  |  |
| 22        | Callback function to return credential ( <b>pmix_credential_cbfunc_t</b> function                                                                          |  |  |
| 23        | reference)                                                                                                    |  |  |
| 24        | IN cbdata                                                                                                    |  |  |
| 25        | Data to be passed to the callback function (memory reference)                                                                                              |  |  |
| 26        | Returns one of the following:                                                                                                    |  |  |
| 27<br>28  | • <b>PMIX_SUCCESS</b> , indicating that the request has been communicated to the local PMIx server - result will be returned in the provided <i>cbfunc</i> |  |  |
| 29<br>30  | • a PMIx error constant indicating either an error in the input or that the request is unsupported - the <i>cbfunc</i> will <i>not</i> be called           |  |  |

| ▼                                                               | Required Attributes                                                    |  |
|-----------------------------------------------------------------|------------------------------------------------------------------------|--|
| PMIx libraries that choose not to <b>PMIX_ERR_NOT_SUPPORTED</b> | support this operation <i>must</i> return when the function is called. |  |

There are no required attributes for this API. Note that implementations may choose to internally execute integration for some security environments (e.g., directly contacting a *munge* server).

-----

Implementations that support the operation but cannot directly process the client's request must pass any attributes that are provided by the client to the host environment for processing. In addition, the following attributes are required to be included in the *info* array passed from the PMIx library to the host environment:

```
PMIX_USERID "pmix.euid" (uint32_t)
Effective user id.
```

```
PMIX_GRPID "pmix.egid" (uint32_t)
```

Effective group id.

\_\_\_\_\_

#### Optional Attributes

13 The following attributes are optional for host environments that support this operation:

#### 14 PMIX\_TIMEOUT "pmix.timeout" (int)

Time in seconds before the specified operation should time out (0 indicating infinite) in error. The timeout parameter can help avoid "hangs" due to programming errors that prevent the target process from ever exposing its data.

#### — Advice to PMIx library implementers ———

We recommend that implementation of the **PMIX\_TIMEOUT** attribute be left to the host environment due to race condition considerations between completion of the operation versus internal timeout in the PMIx server library. Implementers that choose to support **PMIX\_TIMEOUT** directly in the PMIx server library must take care to resolve the race condition and should avoid passing **PMIX\_TIMEOUT** to the host environment so that multiple competing timeouts are not created.

#### 24 Description

25

1 2 3

4

5

6 7

8

9

10 11

12

15

16 17

18

19

20

21

22

23

Request a credential from the PMIx server library or the host environment

#### 10.2 Validating Credentials 1

2 The API for validating a credential is a non-blocking operation since the host environment may 3 have to contact a remote credential service. Provision is made for the system to return additional 4 information regarding possible authorization limitations beyond simple authentication.

 $\mathbf{c}$ 

#### 10.2.1 PMIx\_Validate\_credential 5

#### Summary 6

Request validation of a credential by the PMIx server library or the host environment

```
Format
8
```

D1 (1

| PMIx v3.0 |                                                                                                    |  |  |  |  |
|-----------|----------------------------------------------------------------------------------------------------|--|--|--|--|
| 9         | pmix_status_t                                                                                        |  |  |  |  |
| 10        | PMIx_Validate_credential(const pmix_byte_object_t *cred,                                             |  |  |  |  |
| 11        | <pre>const pmix_info_t info[], size_t ninfo,</pre>                                                   |  |  |  |  |
| 12        | pmix_validation_cbfunc_t cbfunc,                                                                     |  |  |  |  |
| 13        | void *cbdata)                                                                                        |  |  |  |  |
|           | • C                                                                                                  |  |  |  |  |
| 14        | IN cred                                                                                              |  |  |  |  |
| 15        | Pointer to <b>pmix_byte_object_t</b> containing the credential (handle)                              |  |  |  |  |
| 16        | IN info                                                                                              |  |  |  |  |
| 17        | Array of <b>pmix_info_t</b> structures (array of handles)                                            |  |  |  |  |
| 18        | N ninfo                                                                                              |  |  |  |  |
| 19        | Number of elements in the <i>info</i> array ( <b>size_t</b> )                                        |  |  |  |  |
| 20        | N cbfunc                                                                                             |  |  |  |  |
| 21        | Callback function to return result ( <b>pmix_validation_cbfunc_t</b> function reference)             |  |  |  |  |
| 22        | IN cbdata                                                                                            |  |  |  |  |
| 23        | Data to be passed to the callback function (memory reference)                                        |  |  |  |  |
| 24        | Returns one of the following:                                                                        |  |  |  |  |
| 25        | • <b>PMIX_SUCCESS</b> , indicating that the request has been communicated to the local PMIx server - |  |  |  |  |
| 26        | result will be returned in the provided <i>cbfunc</i>                                                |  |  |  |  |
| 27        | • a PMIx error constant indicating either an error in the input or that the request is unsupported - |  |  |  |  |
| 28        | the <i>cbfunc</i> will <i>not</i> be called                                                          |  |  |  |  |

| Required Attributes | • | Required Attributes |  |
|---------------------|---|---------------------|--|
|---------------------|---|---------------------|--|

PMIx libraries that choose not to support this operation *must* return **PMIX\_ERR\_NOT\_SUPPORTED** when the function is called.

There are no required attributes for this API. Note that implementations may choose to internally execute integration for some security environments (e.g., directly contacting a *munge* server).

-----

-----

Implementations that support the operation but cannot directly process the client's request must pass any attributes that are provided by the client to the host environment for processing. In addition, the following attributes are required to be included in the *info* array passed from the PMIx library to the host environment:

```
PMIX_USERID "pmix.euid" (uint32_t)
Effective user id.
```

```
PMIX_GRPID "pmix.egid" (uint32_t)
```

Effective group id.

#### Optional Attributes

▲-----A

13 The following attributes are optional for host environments that support this operation:

#### 14 PMIX\_TIMEOUT "pmix.timeout" (int)

Time in seconds before the specified operation should time out (*0* indicating infinite) in error. The timeout parameter can help avoid "hangs" due to programming errors that prevent the target process from ever exposing its data.

#### — Advice to PMIx library implementers ———

We recommend that implementation of the **PMIX\_TIMEOUT** attribute be left to the host environment due to race condition considerations between completion of the operation versus internal timeout in the PMIx server library. Implementers that choose to support **PMIX\_TIMEOUT** directly in the PMIx server library must take care to resolve the race condition and should avoid passing **PMIX\_TIMEOUT** to the host environment so that multiple competing timeouts are not created.

#### 24 Description

25

1

2

3

4

5

6 7

8

9

10 11

12

15

16 17

18 19

20

21

22

23

Request validation of a credential by the PMIx server library or the host environment.

# CHAPTER 11 Server-Specific Interfaces

The RM daemon that hosts the PMIx server library interacts with that library in two distinct manners. First, PMIx provides a set of APIs by which the host can request specific services from its library. This includes generating regular expressions, registering information to be passed to client processes, and requesting information on behalf of a remote process. Note that the host always has access to all PMIx client APIs - the functions listed below are in addition to those available to a PMIx client.

Second, the host can provide a set of callback functions by which the PMIx server library can pass
requests upward for servicing by the host. These include notifications of client connection and
finalize, as well as requests by clients for information and/or services that the PMIx server library
does not itself provide.

## 11 11.1 Server Support Functions

The following APIs allow the RM daemon that hosts the PMIx server library to request specificservices from the PMIx library.

## 14 11.1.1 PMIx\_generate\_regex

#### 15 Summary

1

2

3

4

5

6

16 Generate a regular expression representation of the input string.

```
17 Format
```

| PMIx v1.0 | G                                                                                       |
|-----------|-----------------------------------------------------------------------------------------|
| 18        | pmix_status_t                                                                           |
| 19        | PMIx_generate_regex(const char *input, char **regex)                                    |
|           | C                                                                                       |
| 20        | IN input                                                                                |
| 21        | String to process (string)                                                              |
| 22        | OUT regex                                                                               |
| 23        | Regular expression representation of <i>input</i> (string)                              |
| 24        | Returns <b>PMIX_SUCCESS</b> or a negative value corresponding to a PMIx error constant. |

| 1                | Description                                                                                                    |
|------------------|----------------------------------------------------------------------------------------------------|
| 2<br>3<br>4      | Given a comma-separated list of <i>input</i> values, generate a regular expression that can be passed down to the PMIx client for parsing. The order of the individual values in the <i>input</i> string is preserved in the resulting <i>regex</i> string. The caller is responsible for free'ing the resulting string. |
| 5<br>6<br>7<br>8 | If values have leading zero's, then that is preserved, as are prefix and suffix strings. For example, an input string of "odin009.org, odin010.org, odin011.org, odin012.org, odin[102-107].org" will return a regular expression of "pmix:odin[009-012,102-107].org"                                                    |
|                  | Advice to users                                                                                                    |
| 9<br>10<br>11    | The returned regular expression will have a " <b>pmix</b> :" at the beginning of the string. This informs the PMIx parser that the string was produced using the PRI's regular expression generator, and thus that same plugin should be used for parsing the string                                                     |

## 12 11.1.2 PMIx\_generate\_ppn

#### Summary 13 Generate a regular expression representation of the input string. 14 Format 15 С T *PMIx v1.0* pmix\_status\_t PMIx\_generate\_ppn(const char \*input, char \*\*ppn) 16 С input IN 17 String to process (string) 18 OUT regex 19 Regular expression representation of *input* (string) 20

21 Returns **PMIX\_SUCCESS** or a negative value corresponding to a PMIx error constant.

| 1           | Description                                                                                                    |
|-------------|----------------------------------------------------------------------------------------------------|
| 2<br>3<br>4 | The input is expected to consist of a semicolon-separated list of ranges representing the ranks of processes on each node of the job. Thus, an input of "1-4;2-5;8,10,11,12;6,7,9" would generate a regex of "pmix: $2x(3)$ ;8,10-12;6-7,9" |
|             | Advice to users                                                                                                    |
| 5           | The returned regular expression will have a "pmix:" at the beginning of the string. This informs the                                                                                                    |
| 6           | PMIx parser that the string was produced using the PRI's regular expression generator, and thus                                                                                                    |
| 7           | that same plugin should be used for parsing the string                                                                                                    |

## 8 11.1.3 PMIx\_server\_register\_nspace

Summary

| 10        | Setup the data about a particular namespace.                   |   |
|-----------|----------------------------------------------------------------|---|
| 11        | Format                                                         |   |
| PMIx v1.0 | · · · · · · · · · · · · · · · · · · ·                          |   |
| 12        | pmix_status_t                                                  |   |
| 13        | PMIx_server_register_nspace(const pmix_nspace_t nspace,        |   |
| 14        | int nlocalprocs,                                               |   |
| 15        | <pre>pmix_info_t info[], size_t ninfo,</pre>                   |   |
| 16        | pmix_op_cbfunc_t cbfunc, void *cbdata)                         |   |
|           | • C                                                            | • |
|           |                                                                |   |
| 17        | IN nspace                                                      |   |
| 18        | namespace (string)                                             |   |
| 19        | IN nlocalprocs                                                 |   |
| 20        | number of local processes (integer)                            |   |
| 21        | IN info                                                        |   |
| 22        | Array of info structures (array of handles)                    |   |
| 23        | IN ninfo                                                       |   |
| 24        | Number of elements in the <i>info</i> array (integer)          |   |
| 25        | IN cbfunc                                                      |   |
| 26        | Callback function <b>pmix_op_cbfunc_t</b> (function reference) |   |
| 27        | IN cbdata                                                      |   |
| 28        | Data to be passed to the callback function (memory reference)  |   |
| 29        | Returns one of the following:                                  |   |

| 1<br>2<br>3                            | • <b>PMIX_SUCCESS</b> , indicating that the request is being processed by the host environment - result will be returned in the provided <i>cbfunc</i> . Note that the library must not invoke the callback function prior to returning from the API.                                                                                                    |
|----------------------------------------|----------------------------------------------------------------------------------------------------|
| 4<br>5                                 | • <b>PMIX_OPERATION_SUCCEEDED</b> , indicating that the request was immediately processed and returned <i>success</i> - the <i>cbfunc</i> will not be called                                                                                                    |
| 6<br>7                                 | • a PMIx error constant indicating either an error in the input or that the request was immediately processed and failed - the <i>cbfunc</i> will not be called                                                                                                    |
|                                        | Required Attributes                                                                                                    |
| 8                                      | The following attributes are required to be supported by all PMIx libraries:                                                                                                    |
| 9<br>10<br>11                          | <pre>PMIX_REGISTER_NODATA "pmix.reg.nodata" (bool) Registration is for this namespace only, do not copy job data - this attribute is not accessed using the PMIx_Get</pre>                                                                                                    |
| 12                                     |                                                                                                    |
| 13                                     | Host environments are required to provide the following attributes:                                                                                                    |
| 14                                     | • for the session containing the given namespace:                                                                                                    |
| 15<br>16<br>17<br>18<br>19             | <ul> <li>- PMIX_UNIV_SIZE "pmix.univ.size" (uint32_t)</li> <li>Number of allocated slots in a session - each slot may or may not be occupied by an executing process. Note that this attribute is the equivalent to the combination of PMIX_SESSION_INFO_ARRAY with the PMIX_MAX_PROCS entry in the array - it is included in the Standard for historical reasons.</li> </ul>                                                                                                    |
| 20                                     | • for the given namespace:                                                                                                    |
| 21<br>22                               | <ul> <li>- PMIX_JOBID "pmix.jobid" (char*)</li> <li>Job identifier assigned by the scheduler.</li> </ul>                                                                                                    |
| 23<br>24<br>25<br>26<br>27<br>28<br>29 | <ul> <li>- PMIX_JOB_SIZE "pmix.job.size" (uint32_t)</li> <li>Total number of processes in this job across all contained applications. Note that this value can be different from PMIX_MAX_PROCS. For example, users may choose to subdivide an allocation (running several jobs in parallel within it), and dynamic programming models may support adding and removing processes from a running job on-they-fly. In the latter case, PMIx events must be used to notify processes within the job that the job size has changed.</li> </ul> |
| 30<br>31<br>32<br>33                   | <ul> <li>- PMIX_MAX_PROCS "pmix.max.size" (uint32_t)</li> <li>Maximum number of processes that can be executed in this context (session, namespace, application, or node). Typically, this is a constraint imposed by a scheduler or by user settings in a hostfile or other resource description.</li> </ul>                                                                                                    |
| 34<br>35                               | <ul> <li>- PMIX_NODE_MAP "pmix.nmap" (char*)</li> <li>Regular expression of nodes - see 11.1.3.1 for an explanation of its generation.</li> </ul>                                                                                                    |

| 1<br>2<br>3          | <ul> <li>- PMIX_PROC_MAP "pmix.pmap" (char*)</li> <li>Regular expression describing processes on each node - see 11.1.3.1 for an explanation of its generation.</li> </ul>                                                                                              |
|----------------------|----------------------------------------------------------------------------------------------------|
| 4                    | • for its own node:                                                                                                    |
| 5<br>6               | <ul> <li>- PMIX_LOCAL_SIZE "pmix.local.size" (uint32_t)</li> <li>Number of processes in this job or application on this node.</li> </ul>                                                                                                    |
| 7<br>8<br>9          | <ul> <li>- PMIX_LOCAL_PEERS "pmix.lpeers" (char*)</li> <li>Comma-delimited list of ranks on this node within the specified namespace - referenced using PMIX_RANK_WILDCARD.</li> </ul>                                                                                  |
| 10<br>11<br>12       | <ul> <li>- PMIX_LOCAL_CPUSETS "pmix.lcpus" (char*)</li> <li>Colon-delimited cpusets of local peers within the specified namespace - referenced using PMIX_RANK_WILDCARD.</li> </ul>                                                                                     |
| 13                   | • for each process in the given namespace:                                                                                                    |
| 14<br>15             | – PMIX_RANK "pmix.rank" (pmix_rank_t)<br>Process rank within the job.                                                                                                    |
| 16<br>17             | – PMIX_LOCAL_RANK "pmix.lrank" (uint16_t)<br>Local rank on this node within this job.                                                                                                    |
| 18<br>19             | <ul> <li>- PMIX_NODE_RANK "pmix.nrank" (uint16_t)</li> <li>Process rank on this node spanning all jobs.</li> </ul>                                                                                                    |
| 20<br>21<br>22<br>23 | <ul> <li>- PMIX_NODEID "pmix.nodeid" (uint32_t)</li> <li>Node identifier where the specified process is located, expressed as the node's index (beginning at zero) in the array resulting from expansion of the PMIX_NODE_MAP regular expression for the job</li> </ul> |
| 24<br>25             | If more than one application is included in the namespace, then the host environment is also required to provide the following attributes:                                                                                                    |
| 26                   | • for each application:                                                                                                    |
| 27<br>28             | – PMIX_APPNUM "pmix.appnum" (uint32_t)<br>Application number within the job.                                                                                                    |
| 29<br>30<br>31       | <ul> <li>- PMIX_APPLDR "pmix.aldr" (pmix_rank_t)</li> <li>Lowest rank in this application within this job - referenced using</li> <li>PMIX_RANK_WILDCARD.</li> </ul>                                                                                                    |
| 32<br>33             | - PMIX_APP_SIZE "pmix.app.size" (uint32_t)<br>Number of processes in this application.                                                                                                    |
| 34                   | • for each process:                                                                                                    |
| 35                   | <pre>- PMIX_APP_RANK "pmix.apprank" (pmix_rank_t)</pre>                                                                                                    |

| 1                    | Process rank within this application.                                                                                                    |
|----------------------|----------------------------------------------------------------------------------------------------|
| 2<br>3               | <ul> <li>- PMIX_APPNUM "pmix.appnum" (uint32_t)</li> <li>Application number within the job.</li> </ul>                                                                                                    |
|                      | ✓ Optional Attributes                                                                                                    |
| 4                    | The following attributes may be provided by host environments:                                                                                                    |
| 5                    | • for the session containing the given namespace:                                                                                                    |
| 6<br>7               | – PMIX_SESSION_ID "pmix.session.id" (uint32_t)<br>Session identifier - referenced using PMIX_RANK_WILDCARD.                                                                                                    |
| 8                    | • for the given namespace:                                                                                                    |
| 9<br>10              | – PMIX_SERVER_NSPACE "pmix.srv.nspace" (char*)<br>Name of the namespace to use for this PMIx server.                                                                                                    |
| 11<br>12             | - PMIX_SERVER_RANK "pmix.srv.rank" (pmix_rank_t)<br>Rank of this PMIx server                                                                                                    |
| 13<br>14             | – PMIX_NPROC_OFFSET "pmix.offset" (pmix_rank_t)<br>Starting global rank of this job - referenced using PMIX_RANK_WILDCARD.                                                                                                    |
| 15<br>16<br>17       | – PMIX_ALLOCATED_NODELIST "pmix.alist" (char*)<br>Comma-delimited list of all nodes in this allocation regardless of whether or not they<br>currently host processes - referenced using PMIX_RANK_WILDCARD.                                     |
| 18<br>19             | – PMIX_JOB_NUM_APPS "pmix.job.napps" (uint32_t)<br>Number of applications in this job.                                                                                                    |
| 20<br>21<br>22<br>23 | <ul> <li>- PMIX_MAPBY "pmix.mapby" (char*)</li> <li>Process mapping policy - when accessed using PMIx_Get , use the</li> <li>PMIX_RANK_WILDCARD value for the rank to discover the mapping policy used for the provided namespace</li> </ul>    |
| 24<br>25<br>26<br>27 | <ul> <li>PMIX_RANKBY "pmix.rankby" (char*)</li> <li>Process ranking policy - when accessed using PMIx_Get , use the</li> <li>PMIX_RANK_WILDCARD value for the rank to discover the ranking algorithm used for the provided namespace</li> </ul> |
| 28<br>29<br>30<br>31 | <ul> <li>- PMIX_BINDTO "pmix.bindto" (char*)</li> <li>Process binding policy - when accessed using PMIx_Get , use the</li> <li>PMIX_RANK_WILDCARD value for the rank to discover the binding policy used for the provided namespace</li> </ul>  |
| 32                   | • for its own node:                                                                                                    |
| 33                   | - PMIX_AVAIL_PHYS_MEMORY "pmix.pmem" (uint64_t)                                                                                                    |

| 1                                | Total available physical memory on this node.                                                                                                    |
|----------------------------------|----------------------------------------------------------------------------------------------------|
| 2<br>3                           | – PMIX_HWLOC_XML_V1 "pmix.hwlocxml1" (char*)<br>XML representation of local topology using HWLOC's v1.x format.                                                                                                    |
| 4<br>5                           | – PMIX_HWLOC_XML_V2 "pmix.hwlocxml2" (char*)<br>XML representation of local topology using HWLOC's v2.x format.                                                                                                    |
| 6<br>7<br>8                      | – PMIX_LOCALLDR "pmix.lldr" (pmix_rank_t)<br>Lowest rank on this node within this job - referenced using PMIX_RANK_WILDCARD.                                                                                                    |
| 9<br>10                          | <ul> <li>- PMIX_NODE_SIZE "pmix.node.size" (uint32_t)</li> <li>Number of processes across all jobs on this node.</li> </ul>                                                                                                    |
| 11<br>12<br>13                   | - PMIX_LOCAL_PROCS "pmix.lprocs" (pmix_proc_t array)<br>Array of pmix_proc_t of all processes on the specified node - referenced using<br>PMIX_RANK_WILDCARD.                                                                                                    |
| 14                               | • for each process in the given namespace:                                                                                                    |
| 15<br>16                         | - PMIX_PROCID "pmix.procid" (pmix_proc_t)<br>Process identifier                                                                                                    |
| 17<br>18                         | <ul> <li>- PMIX_GLOBAL_RANK "pmix.grank" (pmix_rank_t)</li> <li>Process rank spanning across all jobs in this session.</li> </ul>                                                                                                    |
| 19<br>20                         | – PMIX_HOSTNAME "pmix.hname" (char*)<br>Name of the host where the specified process is running.                                                                                                    |
| 21<br>22<br>23                   | Attributes not directly provided by the host environment may be derived by the PMIx server library from other required information and included in the data made available to the server library's clients.                                                                                                    |
| 24                               | Description                                                                                                    |
| 25                               | Pass job-related information to the PMIx server library for distribution to local client processes.                                                                                                    |
|                                  | Advice to PMIx server hosts                                                                                                    |
| 26<br>27                         | Host environments are required to execute this operation prior to starting any local application process within the given namespace.                                                                                                    |
| 28<br>29<br>30<br>31<br>32<br>33 | The PMIx server must register all namespaces that will participate in collective operations with local processes. This means that the server must register a namespace even if it will not host any local processes from within that namespace if any local process of another namespace might at some point perform an operation involving one or more processes from the new namespace. This is necessary so that the collective operation can identify the participants and know when it is locally complete. |

The caller must also provide the number of local processes that will be launched within this namespace. This is required for the PMIx server library to correctly handle collectives as a collective operation call can occur before all the local processes have been started.

#### Advice to users

The number of local processes for any given namespace is generally fixed at the time of application launch. Calls to **PMIx\_Spawn** result in processes launched in their own namespace, not that of their parent. However, it is possible for processes to *migrate* to another node via a call to **PMIx\_Job\_control\_nb**, thus resulting in a change to the number of local processes on both the initial node and the node to which the process moved. It is therefore critical that applications not migrate processes without first ensuring that PMIx-based collective operations are not in progress, and that no such operations be initiated until process migration has completed.

#### 11 11.1.3.1 Assembling the registration information

1

2

3

4 5

6

7

8

9

10

- 12 The following description is not intended to represent the actual layout of information in a given 13 PMIx library. Instead, it is describes how information provided in the *info* parameter of the 14 PMIx\_server\_register\_nspace shall be organized for proper processing by a PMIx server 15 library. The ordering of the various information elements is arbitrary - they are presented in a 16 top-down hierarchical form solely for clarity in reading.
  - Advice to PMIx server hosts —

17 Creating the *info* array of data requires knowing in advance the number of elements required for the 18 array. This can be difficult to compute and somewhat fragile in practice. One method for resolving 19 the problem is to create a linked list of objects, each containing a single **pmix\_info\_t** structure. 20 Allocation and manipulation of the list can then be accomplished using existing standard methods. 21 Upon completion, the final *info* array can be allocated based on the number of elements on the list, 22 and then the values in the list object **pmix\_info\_t** structures transferred to the corresponding 23 array element utilizing the **PMIX\_INFO\_XFER** macro.

A common building block used in several areas is the construction of a regular expression identifying the nodes involved in that area - e.g., the nodes in a **session** or **job**. PMIx provides several tools to facilitate this operation, beginning by constructing an argv-like array of node names. This array is then passed to the **PMIx\_generate\_regex** function to create a regular expression parseable by the PMIx server library, as shown below:

```
С
1
            char **nodes = NULL;
2
            char *nodelist;
3
            char *regex;
4
            size_t n;
5
            pmix_status_t rc;
6
            pmix_info_t info;
7
8
            /* loop over an array of nodes, adding each
9
             * name to the array */
10
            for (n=0; n < num_nodes; n++)
                /* filter the nodes to ignore those not included
11
                 * in the target range (session, job, etc.). In
12
13
                 * this example, all nodes are accepted */
                PMIX_ARGV_APPEND(&nodes, node[n]->name);
14
15
16
17
            /* join into a comma-delimited string */
            nodelist = PMIX ARGV JOIN(nodes, ',');
18
19
20
            /* release the array */
21
            PMIX ARGV FREE (nodes);
22
23
            /* generate regex */
            rc = PMIx_generate_regex(nodelist, &regex);
24
25
26
            /* release list */
27
            free(nodelist);
28
29
            /* pass the regex as the value to the PMIX_NODE_MAP key */
            PMIX_INFO_LOAD(&info, PMIX_NODE_MAP, regex, PMIX_STRING);
30
31
            /* release the regex */
32
            free(regex);
33
                                               ( )
```

A similar method is used to construct the map of processes on each node from the namespace being registered. This may be done for each information level of interest (e.g., to identify the process map for the entire job or for each application in the job) by changing the search criteria. An example is shown below for the case of creating the process map for a job :

<sup>34</sup> Changing the filter criteria allows the construction of node maps for any level of information.

```
1
            char **ndppn;
2
            char rank[30];
3
            char **ppnarray = NULL;
4
            char *ppn;
5
            char *localranks;
6
            char *regex;
7
            size_t n, m;
8
            pmix_status_t rc;
9
            pmix_info_t info;
10
            /* loop over an array of nodes */
11
            for (n=0; n < num nodes; n++)
12
                /* for each node, construct an array of ranks on that node */
13
14
                ndppn = NULL;
15
                for (m=0; m < node[n]->num procs; m++)
16
                    /* ignore processes that are not part of the target job */
                    if (!PMIX CHECK NSPACE(targetjob, node[n]->proc[m].nspace))
17
18
                         continue;
19
20
                    snprintf(rank, 30, "%d", node[n]->proc[m].rank);
21
                    PMIX_ARGV_APPEND(&ndppn, rank);
22
23
                /* convert the array into a comma-delimited string of ranks */
                localranks = PMIX_ARGV_JOIN(ndppn, ',');
24
                /* release the local array */
25
26
                PMIX ARGV FREE (ndppn);
                /* add this node's contribution to the overall array */
27
28
                PMIX_ARGV_APPEND(&ppnarray, localranks);
29
                /* release the local list */
30
                free(localranks);
31
32
33
            /* join into a semicolon-delimited string */
34
            ppn = PMIX_ARGV_JOIN(ppnarray, ';');
35
            /* release the array */
36
37
            PMIX_ARGV_FREE (ppnarray) ;
38
39
            /* generate ppn regex */
40
            rc = PMIx_generate_ppn(ppn, &regex);
41
42
            /* release list */
```

С

free(ppn);

```
/* pass the regex as the value to the PMIX_PROC_MAP key */
PMIX_INFO_LOAD(&info, PMIX_PROC_MAP, regex, PMIX_STRING);
/* release the regex */
free(regex);
```

Note that the **PMIX\_NODE\_MAP** and **PMIX\_PROC\_MAP** attributes are linked in that the order of entries in the process map must match the ordering of nodes in the node map - i.e., there is no provision in the PMIx process map regular expression generator/parser pair supporting an out-of-order node or a node that has no corresponding process map entry (e.g., a node with no processes on it). Armed with these tools, the registration *info* array can be constructed as follows:

С

Session-level information includes all session-specific values. In many cases, only two values (
 PMIX\_SESSION\_ID and PMIX\_UNIV\_SIZE ) are included in the registration array. Since
 both of these values are session-specific, they can be specified independently - i.e., in their own
 pmix\_info\_t elements of the *info* array. Alternatively, they can be provided as a
 pmix\_data\_array\_t array of pmix\_info\_t using the PMIX\_SESSION\_INFO\_ARRAY
 attribute and identifed by including the PMIX\_SESSION\_ID attribute in the array - this is must
 in cases where non-specific attributes (e.g., PMIX\_NUM\_NODES or PMIX\_NODE\_MAP) are
 passed to describe aspects of the session. Note that the node map can include nodes not used by
 the job being registered as no corresponding process map is specified.

The *info* array at this point might look like (where the labels identify the corresponding attribute - e.g., "Session ID" corresponds to the **PMIX\_SESSION\_ID** attribute):

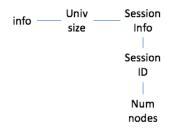

Figure 11.1.: Session-level information elements

Job-level information includes all job-specific values such as PMIX\_JOB\_SIZE ,
 PMIX\_JOB\_NUM\_APPS , and PMIX\_JOBID . Since each invocation of
 PMIX\_server\_register\_nspace describes a single job , job-specific values can be
 specified independently - i.e., in their own pmix\_info\_t elements of the *info* array.
 Alternatively, they can be provided as a pmix\_data\_array\_t array of pmix\_info\_t
 identified by the PMIX\_JOB\_INFO\_ARRAY attribute - this is must in cases where non-specific

attributes (e.g., **PMIX\_NODE\_MAP**) are passed to describe aspects of the job. Note that since the invocation only involves a single namespace, there is no need to include the **PMIX\_NSPACE** attribute in the array.

Upon conclusion of this step, the *info* array might look like:

1 2

3

4

5

6

7

8

| info — Univ<br>size | Session<br>Info | Job<br>info    |
|---------------------|-----------------|----------------|
|                     | Session         | Job            |
|                     | ID              | ID             |
|                     |                 |                |
|                     | Num             | Node           |
|                     | nodes           | map            |
|                     |                 | _              |
|                     |                 | Proc           |
| Max                 | Max             | map            |
| Procs               | Procs           |                |
|                     |                 | Job            |
| Local               | Local           | size           |
| Ldr                 | Ldr             |                |
|                     |                 | Max            |
| Hostname            | Hostname        | procs          |
| Node2 —             | – Node1 –       | _ Node<br>Info |

Figure 11.2.: Job-level information elements

Note that in this example, **PMIX\_NUM\_NODES** is not required as that information is contained in the **PMIX\_NODE\_MAP** attribute. Similarly, **PMIX\_JOB\_SIZE** is not technically required as that information is contained in the **PMIX\_PROC\_MAP** when combined with the corresponding node map - however, there is no issue with including the job size as a separate entry.

9 The example also illustrates the hierarchical use of the **PMIX\_NODE\_INFO\_ARRAY** attribute. In this case, we have chosen to pass several job-related values for each node - since those values 10 11 are non-unique across the job, they must be passed in a node-info container. Note that the choice 12 of what information to pass into the PMIx server library versus what information to derive from 13 other values at time of request is left to the host environment. PMIx implementors in turn may, if 14 they choose, pre-parse registration data to create expanded views (thus enabling faster response 15 to requests at the expense of memory footprint) or to compress views into tighter representations 16 (thus trading minimized footprint for longer response times).

Application-level information includes all application-specific values such as PMIX\_APP\_SIZE and PMIX\_APPLDR. If the job contains only a single application, then the application-specific values can be specified independently - i.e., in their own pmix\_info\_t elements of the *info* array - or as a pmix\_data\_array\_t array of pmix\_info\_t using the PMIX\_APP\_INFO\_ARRAY attribute and identifed by including the PMIX\_APPNUM attribute in the array. Use of the array format is must in cases where non-specific attributes (e.g., PMIX\_NODE\_MAP) are passed to describe aspects of the application.

However, in the case of a job consisting of multiple applications, all application-specific values for each application must be provided using the **PMIX\_APP\_INFO\_ARRAY** format, each identified by its **PMIX\_APPNUM** value.

Upon conclusion of this step, the *info* array might look like that shown in 11.3, assuming there are two applications in the job being registered:

| info — <sup>Univ</sup> | Session   | Job          | Арр  | Арр  |
|------------------------|-----------|--------------|------|------|
| size                   | Info      | info         | info | info |
|                        |           |              |      |      |
|                        | Session   | Job          | Арр  | Арр  |
|                        | ID        | ID           | num  | num  |
|                        |           |              |      |      |
|                        | Num       | Node         | Арр  | Арр  |
|                        | nodes     | map          | size | size |
|                        |           |              |      |      |
|                        |           | Proc         | Арр  | Арр  |
| Max                    | Max       | map          | ldr  | ldr  |
| Procs                  | Procs     |              |      |      |
|                        |           | Job          |      |      |
| Local                  | Local     | size         |      |      |
| Ldr                    | Ldr       |              |      |      |
|                        |           | Max          |      |      |
| Hostname               | Hostname  | procs        |      |      |
| <br>Node2 —            | – Node1 – | Node<br>Info |      |      |

Figure 11.3.: Application-level information elements

- Process-level information includes an entry for each process in the job being registered, each entry marked with the **PMIX\_PROC\_DATA** attribute. The **rank** of the process must be the first entry in the array this provides efficiency when storing the data. Upon conclusion of this step, the *info* array might look like the diagram in 11.4:
- For purposes of this example, node-level information only includes values describing the local
   node i.e., it does not include information about other nodes in the job or session. In many cases,
   the values included in this level are unique to it and can be specified independently i.e., in their

| info — <sup>Univ</sup> | Session   | Job   | Арр  | Арр  | Proc  | Proc  |
|------------------------|-----------|-------|------|------|-------|-------|
| size                   | Info      | info  | info | info | data  | data  |
|                        |           |       |      |      | 1     | 1     |
|                        | Session   | Job   | Арр  | Арр  | Rank  | Rank  |
|                        | ID        | ID    | num  | num  | Nalik | Nalik |
|                        |           |       | 1    |      | - I   | 1     |
|                        | Num       | Node  | Арр  | Арр  | Local | Local |
|                        | nodes     | map   | size | size | rank  | rank  |
|                        |           |       |      |      |       |       |
|                        |           | Proc  | Арр  | Арр  | Node  | Node  |
| Max                    | Max       | map   | ldr  | ldr  | rank  | rank  |
| Procs                  | Procs     |       |      |      |       |       |
|                        |           | Job   |      |      | Node  | Node  |
| Local                  | Local     | size  |      |      | ID    | ID    |
| Ldr                    | Ldr       |       |      |      | 1     | 1     |
|                        |           | Max   |      |      | Арр   | Арр   |
| Hostname               | Hostname  | procs |      |      | num   | num   |
|                        |           |       |      |      |       |       |
| Node2 –                | — Node1 — | Node  |      |      | Арр   | Арр   |
|                        |           | Info  |      |      | rank  | rank  |

Figure 11.4.: Process-level information elements

own pmix\_info\_t elements of the *info* array. Alternatively, they can be provided as a pmix\_data\_array\_t array of pmix\_info\_t using the PMIX\_NODE\_INFO\_ARRAY attribute - this is must in cases where non-specific attributes are passed to describe aspects of the node, or where values for multiple nodes are being provided.

The node-level information requires two elements that must be constructed in a manner similar to that used for the node map. The **PMIX\_LOCAL\_PEERS** value is computed based on the processes on the local node, filtered to select those from the job being registered, as shown below using the tools provided by PMIx:

С

```
char **ndppn = NULL;
char rank[30];
char *localranks;
size_t m;
pmix_info_t info;
for (m=0; m < mynode->num_procs; m++)
    /* ignore processes that are not part of the target job */
    if (!PMIX_CHECK_NSPACE(targetjob,mynode->proc[m].nspace))
        continue;
    snprintf(rank, 30, "%d", mynode->proc[m].rank);
    PMIX_ARGV_APPEND(&ndppn, rank);
    /* convert the array into a comma-delimited string of ranks */
```

1

2

3

4 5

6 7

8

9

10

11 12

13

14 15

16

17 18

19 20

21

22

23

```
1
               localranks = PMIX_ARGV_JOIN(ndppn, ',');
2
               /* release the local array */
3
               PMIX ARGV FREE (ndppn);
4
5
               /* pass the string as the value to the PMIX LOCAL PEERS key */
               PMIX INFO LOAD (& info, PMIX LOCAL PEERS, localranks, PMIX STRING);
6
7
               /* release the list */
8
               free(localranks);
9
                                                С —
               The PMIX_LOCAL_CPUSETS value is constructed in a similar manner. In the provided
10
               example, it is assumed that the Hardware Locality (HWLOC) cpuset representation (a
11
               comma-delimited string of processor IDs) of the processors assigned to each process has
12
               previously been generated and stored on the process description. Thus, the value can be
13
14
               constructed as shown below:
                                                  С
15
               char **ndcpus = NULL;
               char *localcpus;
16
17
               size t m;
               pmix_info_t info;
18
19
20
               for (m=0; m < mynode->num_procs; m++)
21
                    /* ignore processes that are not part of the target job */
22
                    if (!PMIX_CHECK_NSPACE(targetjob,mynode->proc[m].nspace))
23
                        continue;
24
                    PMIX_ARGV_APPEND(&ndcpus, mynode->proc[m].cpuset);
25
26
               /* convert the array into a colon-delimited string */
27
               localcpus = PMIX ARGV JOIN(ndcpus, ':');
28
               /* release the local array */
29
               PMIX_ARGV_FREE (ndcpus);
30
31
               /* pass the string as the value to the PMIX_LOCAL_CPUSETS key */
32
33
               PMIX_INFO_LOAD(&info, PMIX_LOCAL_CPUSETS, localcpus, PMIX_STRING);
               /* release the list */
34
               free(localcpus);
35
36
                                                  С
               Note that for efficiency, these two values can be computed at the same time.
37
38
             The final info array might therefore look like the diagram in 11.5:
```

| inf  | Univ     | Session   | Job   | Арр  | Арр  | Proc  | Proc  |         |
|------|----------|-----------|-------|------|------|-------|-------|---------|
| IIII | size     | Info      | info  | info | info | data  | data  |         |
|      |          |           |       |      |      |       |       | Local   |
|      |          | Session   | Job   | Арр  | Арр  | Daula | Dauli | size    |
|      |          | ID        | ID    | num  | num  | Rank  | Rank  |         |
|      |          |           |       |      |      |       |       | Local   |
|      |          | Num       | Node  | Арр  | Арр  | Local | Local | Peers   |
|      |          | nodes     | map   | size | size | rank  | rank  |         |
|      |          |           |       |      |      |       |       | Local   |
|      |          |           | Proc  | Арр  | Арр  | Node  | Node  | cpusets |
|      | Max      | Max       | map   | ldr  | ldr  | rank  | rank  | 000000  |
|      | Procs    | Procs     |       |      |      |       |       |         |
|      |          |           | Job   |      |      | Node  | Node  |         |
|      | Local    | Local     | size  |      |      | ID    | ID    |         |
|      | Ldr      | Ldr       |       |      |      |       | 1     |         |
|      |          |           | Max   |      |      | Арр   | Арр   |         |
|      | Hostname | Hostname  | procs |      |      | num   | num   |         |
|      |          |           |       |      |      |       |       |         |
|      | Node2 —  | – Node1 – | Node  |      |      | Арр   | Арр   |         |
|      | HEACE    |           | Info  |      |      | rank  | rank  |         |

Figure 11.5.: Final information array

# 1 11.1.4 PMIx\_server\_deregister\_nspace

| 2                     | Sun  | nmary                                                                                                    |
|-----------------------|------|----------------------------------------------------------------------------------------------------|
| 3                     | Dere | gister a namespace.                                                                                        |
| 4<br><i>PMIx v1.0</i> | For  | mat C                                                                                                    |
| 5<br>6                | voi  | d PMIx_server_deregister_nspace(const pmix_nspace_t nspace,<br>pmix_op_cbfunc_t cbfunc, void *cbdata)<br>C |
| 7                     | IN   | nspace                                                                                                    |
| 8                     |      | Namespace (string)                                                                                         |
| 9                     | IN   | cbfunc                                                                                                    |
| 10                    |      | Callback function <b>pmix_op_cbfunc_t</b> (function reference)                                             |
| 11                    | IN   | cbdata                                                                                                    |
| 12                    |      | Data to be passed to the callback function (memory reference)                                              |

Deregister the specified *nspace* and purge all objects relating to it, including any client information
from that namespace. This is intended to support persistent PMIx servers by providing an
opportunity for the host RM to tell the PMIx server library to release all memory for a completed
job. Note that the library must not invoke the callback function prior to returning from the API.

## 6 11.1.5 PMIx\_server\_register\_client

| 7              | ę   | Summary                                                                                               |
|----------------|-----|----------------------------------------------------------------------------------------------------|
| 8              | I   | Register a client process with the PMIx server library.                                               |
| 9              | F   | Format                                                                                                |
| PMIx           | v10 | C                                                                                                    |
|                |     |                                                                                                    |
| 10             | -   | omix_status_t                                                                                         |
| 11<br>12       | F   | PMIx_server_register_client(const pmix_proc_t *proc,                                                  |
| 12             |     | uid_t uid, gid_t gid,<br>void *server_object,                                                         |
| 13             |     | pmix_op_cbfunc_t cbfunc, void *cbdata)                                                                |
| 14             |     | pmrx_op_cbrunc_t cbrunc, vord *cbdata)                                                                |
|                |     | C                                                                                                    |
| 15             | I   | N proc                                                                                                |
| 16             |     | pmix_proc_t structure (handle)                                                                        |
| 17             | I   | N uid                                                                                                 |
| 18             |     | user id (integer)                                                                                     |
| 19             | I   | N gid                                                                                                 |
| 20             |     | group id (integer)                                                                                    |
| 21             | 1   | N server_object                                                                                       |
| 22             |     | (memory reference)                                                                                    |
| 23             | 1   | N cbfunc                                                                                              |
| 24             |     | Callback function <b>pmix_op_cbfunc_t</b> (function reference)                                        |
| 25             | 1   | N cbdata                                                                                              |
| 26             |     | Data to be passed to the callback function (memory reference)                                         |
| 27             | H   | Returns one of the following:                                                                         |
| 28             |     | <b>PMIX_SUCCESS</b> , indicating that the request is being processed by the host environment - result |
| 29             | -   | will be returned in the provided <i>cbfunc</i> . Note that the library must not invoke the callback   |
| 30             |     | function prior to returning from the API.                                                             |
|                |     |                                                                                                    |
| 31             | •   | • <b>PMIX_OPERATION_SUCCEEDED</b> , indicating that the request was immediately processed and         |
| 32             |     | returned <i>success</i> - the <i>cbfunc</i> will not be called                                        |
| 33             |     | • a PMIx error constant indicating either an error in the input or that the request was immediately   |
| 34             |     | processed and failed - the <i>cbfunc</i> will not be called                                           |
| J <del>4</del> |     | processed and rance - the cojune will not be caned                                                    |

| 1                          | Description                                                                                                    |
|----------------------------|----------------------------------------------------------------------------------------------------|
| 2                          | Register a client process with the PMIx server library.                                                                                                    |
| 3<br>4<br>5<br>6<br>7<br>8 | The host server can also, if it desires, provide an object it wishes to be returned when a server function is called that relates to a specific process. For example, the host server may have an object that tracks the specific client. Passing the object to the library allows the library to provide that object to the host server during subsequent calls related to that client, such as a <b>pmix_server_client_connected_fn_t</b> function. This allows the host server to access the object without performing a lookup based on the client's namespace and rank. |
| 9<br>10<br>11<br>12<br>13  | Host environments are required to execute this operation prior to starting the client process. The expected user ID and group ID of the child process allows the server library to properly authenticate clients as they connect by requiring the two values to match. Accordingly, the detected user and group ID's of the connecting process are not included in the pmix_server_client_connected_fn_t server module function.                                                                                                    |
| 14<br>15                   | For security purposes, the PMIx server library should check the user and group ID's of a connecting process against those provided for the declared client process identifier via the                                                                                                    |
| 16                         | <b>PMIx_server_register_client</b> prior to completing the connection.                                                                                                    |

# **11.1.6 PMIx\_server\_deregister\_client**

18 Summary

19 Deregister a client and purge all data relating to it.

| 1         | Format                                                            |
|-----------|-------------------------------------------------------------------|
| PMIx v1.0 | • C                                                               |
| 2         | void                                                              |
| 3         | <pre>PMIx_server_deregister_client(const pmix_proc_t *proc,</pre> |
| 4         | <pre>pmix_op_cbfunc_t cbfunc, void *cbdata)</pre>                 |
|           | • C                                                               |
| 5         | IN proc                                                           |
| 6         | <pre>pmix_proc_t structure (handle)</pre>                         |
| 7         | IN cbfunc                                                         |
| 8         | Callback function <b>pmix_op_cbfunc_t</b> (function reference)    |
| 9         | IN cbdata                                                         |
| 10        | Data to be passed to the callback function (memory reference)     |
|           |                                                                   |

12 The **PMIx\_server\_deregister\_nspace** API will delete all client information for that 13 namespace. The PMIx server library will automatically perform that operation upon disconnect of 14 all local clients. This API is therefore intended primarily for use in exception cases, but can be 15 called in non-exception cases if desired. Note that the library must not invoke the callback function 16 prior to returning from the API.

# 17 **11.1.7 PMIx\_server\_setup\_fork**

| 18                     | Summary                                                                                                   |
|------------------------|----------------------------------------------------------------------------------------------------|
| 19                     | Setup the environment of a child process to be forked by the host.                                        |
| 20<br><i>PMIx v1.0</i> | Format C                                                                                                  |
| 21<br>22<br>23         | <pre>pmix_status_t PMIx_server_setup_fork(const pmix_proc_t *proc,</pre>                                  |
| 24<br>25<br>26<br>27   | <pre>IN proc<br/>pmix_proc_t structure (handle)<br/>IN env<br/>Environment array (array of strings)</pre> |
| 28                     | Returns <b>PMIX_SUCCESS</b> or a negative value corresponding to a PMIx error constant.                   |

| 1                | Description                                                                                                    |
|------------------|----------------------------------------------------------------------------------------------------|
| 2<br>3           | Setup the environment of a child process to be forked by the host so it can correctly interact with the PMIx server.                                                                                                    |
|                  | Advice to PMIx server hosts                                                                                                    |
| 4                | Host environments are required to execute this operation prior to starting the client process.                                                                                                    |
| 5<br>6<br>7<br>8 | The PMIx client needs some setup information so it can properly connect back to the server. This function will set appropriate environmental variables for this purpose, and will also provide any environmental variables that were specified in the launch command (e.g., via <b>PMIx_Spawn</b> ) plus other values (e.g., variables required to properly initialize the client's fabric library). |

# 9 11.1.8 PMIx\_server\_dmodex\_request

| 10             | Summary                                                                                                    |
|----------------|----------------------------------------------------------------------------------------------------|
| 11             | Define a function by which the host server can request modex data from the local PMIx server.                                                                                                    |
| 12             | Format                                                                                                    |
| PMIx v1.0      | C                                                                                                    |
| 13<br>14<br>15 | <pre>pmix_status_t PMIx_server_dmodex_request(const pmix_proc_t *proc,</pre>                                                                                                    |
|                | C                                                                                                    |
| 16<br>17       | IN proc<br>pmix_proc_t structure (handle)                                                                                                    |
| 18<br>19       | IN cbfunc<br>Callback function pmix_dmodex_response_fn_t (function reference)                                                                                                    |
| 20<br>21       | IN cbdata<br>Data to be passed to the callback function (memory reference)                                                                                                    |
| 22             | Returns one of the following:                                                                                                    |
| 23<br>24<br>25 | • <b>PMIX_SUCCESS</b> , indicating that the request is being processed by the host environment - result will be returned in the provided <i>cbfunc</i> . Note that the library must not invoke the callback function prior to returning from the API. |
| 26             | • a PMIx error constant indicating an error in the input - the <i>cbfunc</i> will not be called                                                                                                    |

1 2

3

4

5

6

18

19

20

21

Define a function by which the host server can request modex data from the local PMIx server. Traditional wireup procedures revolve around the per-process posting of data (e.g., location and endpoint information) via the **PMIx\_Put** and **PMIx\_Commit** functions followed by a **PMIx\_Fence** barrier that globally exchanges the posted information. However, the barrier operation represents a significant time impact at large scale.

7 PMIx supports an alternative wireup method known as *Direct Modex* that replaces the 8 barrier-based exchange of all process-posted information with on-demand fetch of a peer's data. In 9 place of the barrier operation, data posted by each process is cached on the local PMIx server. 10 When a process requests the information posted by a particular peer, it first checks the local cache to see if the data is already available. If not, then the request is passed to the local PMIx server, 11 12 which subsequently requests that its RM host request the data from the RM daemon on the node 13 where the specified peer process is located. Upon receiving the request, the RM daemon passes the 14 request into its PMIx server library using the **PMIx\_server\_dmodex\_request** function, receiving the response in the provided *cbfunc* once the indicated process has posted its information. 15 The RM daemon then returns the data to the requesting daemon, who subsequently passes the data 16 17 to its PMIx server library for transfer to the requesting client.

#### Advice to users

While direct modex allows for faster launch times by eliminating the barrier operation, per-peer retrieval of posted information is less efficient. Optimizations can be implemented - e.g., by returning posted information from all processes on a node upon first request - but in general direct modex remains best suited for sparsely connected applications.

## 22 11.1.9 PMIx\_server\_setup\_application

23 Summary

Provide a function by which the resource manager can request application-specific setup data prior
to launch of a job .

| 1         | Format                                                                                                    |
|-----------|----------------------------------------------------------------------------------------------------|
| PMIx v2.0 | • C • • • • • • • • • • • • • • • • • •                                                                                                    |
| 2         | pmix_status_t                                                                                                    |
| 3         | PMIx_server_setup_application(const pmix_nspace_t nspace,                                                                                                    |
| 4         | pmix_info_t info[], size_t ninfo,                                                                                                    |
| 5         | <pre>pmix_setup_application_cbfunc_t cbfunc,</pre>                                                                                                    |
| 6         | void *cbdata)                                                                                                    |
|           | C                                                                                                    |
| 7         | IN nspace                                                                                                    |
| 8         | namespace (string)                                                                                                    |
| 9         | IN info                                                                                                    |
| 10        | Array of info structures (array of handles)                                                                                                    |
| 11        | IN ninfo                                                                                                    |
| 12        | Number of elements in the <i>info</i> array (integer)                                                                                                    |
| 13        | IN cbfunc                                                                                                    |
| 14<br>15  | Callback function pmix_setup_application_cbfunc_t (function reference)                                                                                           |
| 16        | Data to be passed to the <i>cbfunc</i> callback function (memory reference)                                                                                      |
| 17        | Returns one of the following:                                                                                                    |
| 17        | -                                                                                                    |
| 18        | • <b>PMIX_SUCCESS</b> , indicating that the request is being processed by the host environment - result                                                          |
| 19        | will be returned in the provided <i>cbfunc</i> . Note that the library must not invoke the callback                                                              |
| 20        | function prior to returning from the API.                                                                                                    |
| 21        | • a PMIx error constant indicating either an error in the input - the <i>cbfunc</i> will not be called                                                           |
|           | ✓ Required Attributes                                                                                                    |
| 22        | PMIx libraries that support this operation are required to support the following:                                                                                |
| 23        | <pre>PMIX_SETUP_APP_ENVARS "pmix.setup.env" (bool)</pre>                                                                                                    |
| 24        | Harvest and include relevant environmental variables                                                                                                    |
| 25        | PMIX_SETUP_APP_NONENVARS ""pmix.setup.nenv" (bool)                                                                                                    |
| 26        | Include all relevant data other than environmental variables                                                                                                    |
| 27        | <b>PMIX_SETUP_APP_ALL</b> "pmix.setup.all" (bool)                                                                                                    |
| 28        | Include all relevant data                                                                                                    |
| 20        | DATE ALLOG NEWHODK Herrin allog ast (arrest)                                                                                                    |
| 29<br>30  | <b>PMIX_ALLOC_NETWORK</b> " <b>pmix.alloc.net</b> " ( <b>array</b> )<br>Array of <b>pmix_info_t</b> describing requested network resources. This must include at |
| 31        | least: <b>PMIX_ALLOC_NETWORK_ID</b> , <b>PMIX_ALLOC_NETWORK_TYPE</b> , and                                                                                       |
| 32        | <b>PMIX_ALLOC_NETWORK_ENDPTS</b> , plus whatever other descriptors are desired.                                                                                  |
| 33        | <pre>PMIX_ALLOC_NETWORK_ID "pmix.alloc.netid" (char*)</pre>                                                                                                    |
| 00        | FRIA_ALLOC_NEIWORK_ID "PRIIX.ALLOC.NEILG" (CHAI*)                                                                                                    |

| 1<br>2<br>3<br>4<br>5<br>6<br>7<br>8<br>9<br>10<br>11<br>12<br>13 | The key to be used when accessing this requested network allocation. The allocation will be returned/stored as a pmix_data_array_t of pmix_info_t indexed by this key and containing at least one entry with the same key and the allocated resource description. The type of the included value depends upon the network support. For example, a TCP allocation might consist of a comma-delimited string of socket ranges such as "32000-32100,33005,38123-38146". Additional entries will consist of any provided resource request directives, along with their assigned values. Examples include: PMIX_ALLOC_NETWORK_TYPE - the type of resources provided; PMIX_ALLOC_NETWORK_PLANE - if applicable, what plane the resources were assigned from; PMIX_ALLOC_NETWORK_QOS - the assigned QoS; PMIX_ALLOC_BANDWIDTH - the allocated bandwidth; PMIX_ALLOC_NETWORK_SEC_KEY - a security key for the requested network allocation. NOTE: the assigned values may differ from those requested, especially if PMIX_INFO_REQD was not set in the request. |
|-------------------------------------------------------------------|----------------------------------------------------------------------------------------------------|
| 14                                                                | <b>PMIX_ALLOC_NETWORK_SEC_KEY</b> " <b>pmix.alloc.nsec</b> " ( <b>pmix_byte_object_t</b> )                                                                                                    |
| 15                                                                | Network security key                                                                                                    |
| 16                                                                | <b>PMIX_ALLOC_NETWORK_TYPE</b> " <b>pmix.alloc.nettype</b> " ( <b>char*</b> )                                                                                                    |
| 17                                                                | Type of desired transport (e.g., " <i>tcp</i> ", " <i>udp</i> ")                                                                                                    |
| 18                                                                | <b>PMIX_ALLOC_NETWORK_PLANE</b> "pmix.alloc.netplane" (char*)                                                                                                    |
| 19                                                                | ID string for the NIC (aka <i>plane</i> ) to be used for this allocation (e.g., CIDR for Ethernet)                                                                                                    |
| 20                                                                | <b>PMIX_ALLOC_NETWORK_ENDPTS</b> " <b>pmix.alloc.endpts</b> " ( <b>size_t</b> )                                                                                                    |
| 21                                                                | Number of endpoints to allocate per process                                                                                                    |
| 22<br>23                                                          | <pre>PMIX_ALLOC_NETWORK_ENDPTS_NODE "pmix.alloc.endpts.nd" (size_t) Number of endpoints to allocate per node</pre>                                                                                                    |
|                                                                   | ✓ Optional Attributes                                                                                                    |
| 24                                                                | PMIx libraries that support this operation may support the following:                                                                                                    |
| 25                                                                | <b>PMIX_ALLOC_BANDWIDTH</b> " <b>pmix.alloc.bw</b> " (float)                                                                                                    |
| 26                                                                | Mbits/sec.                                                                                                    |
| 27                                                                | <b>PMIX_ALLOC_NETWORK_QOS</b> "pmix.alloc.netqos" (char*)                                                                                                    |
| 28                                                                | Quality of service level.                                                                                                    |
| 29<br>30                                                          | <pre>PMIX_ALLOC_TIME "pmix.alloc.time" (uint32_t) Time in seconds.</pre>                                                                                                    |

| 1                  | Description                                                                                                    |
|--------------------|----------------------------------------------------------------------------------------------------|
| 2<br>3<br>4        | Provide a function by which the RM can request application-specific setup data (e.g., environmental variables, fabric configuration and security credentials) from supporting PMIx server library subsystems prior to initiating launch of a job.                                                                                                    |
|                    | Advice to PMIx server hosts                                                                                                    |
| 5<br>6<br>7        | Host environments are required to execute this operation prior to launching a job. In addition to supported directives, the <i>info</i> array must include a description of the job using the <b>PMIX_NODE_MAP</b> and <b>PMIX_PROC_MAP</b> attributes.                                                                                                    |
| 8<br>9<br>10<br>11 | This is defined as a non-blocking operation in case contributing subsystems need to perform some potentially time consuming action (e.g., query a remote service) before responding. The returned data must be distributed by the RM and subsequently delivered to the local PMIx server on each node where application processes will execute, prior to initiating execution of those processes. |
| 12<br>13           | Support for harvesting of environmental variables and providing of local configuration information by the PMIx implementation is optional.                                                                                                    |

# 14 11.1.10 PMIx\_server\_setup\_local\_support

Provide a function by which the local PMIx server can perform any application-specific operations
prior to spawning local clients of a given application.

| 1                     | Format                                                                                                    |  |
|-----------------------|----------------------------------------------------------------------------------------------------|--|
| PMIx v2.0             | C                                                                                                    |  |
| 2<br>3<br>4<br>5<br>6 | <pre>pmix_status_t PMIx_server_setup_local_support(const pmix_nspace_t nspace,</pre>                                                                                                    |  |
|                       | C                                                                                                    |  |
| 7<br>8<br>9           | IN nspace<br>Namespace (string) IN info                                                                                                    |  |
| 10                    | Array of info structures (array of handles)                                                                                                    |  |
| 11                    | IN ninfo                                                                                                    |  |
| 12<br>13              | Number of elements in the <i>info</i> array (size_t)                                                                                                    |  |
| 14                    | Callback function pmix_op_cbfunc_t (function reference)                                                                                                    |  |
| 15                    | IN cbdata                                                                                                    |  |
| 16                    | Data to be passed to the callback function (memory reference)                                                                                                    |  |
| 17                    | Returns one of the following:                                                                                                    |  |
| 18<br>19<br>20        | • <b>PMIX_SUCCESS</b> , indicating that the request is being processed by the host environment - result will be returned in the provided <i>cbfunc</i> . Note that the library must not invoke the callback function prior to returning from the API. |  |
| 21<br>22              | • <b>PMIX_OPERATION_SUCCEEDED</b> , indicating that the request was immediately processed and returned <i>success</i> - the <i>cbfunc</i> will not be called                                                                                          |  |
| 23<br>24              | • a PMIx error constant indicating either an error in the input or that the request was immediately processed and failed - the <i>cbfunc</i> will not be called                                                                                       |  |
| 25                    | Description                                                                                                    |  |
| 26                    | Provide a function by which the local PMIx server can perform any application-specific operations                                                                                                    |  |
| 27                    | prior to spawning local clients of a given application. For example, a network library might need to                                                                                                    |  |
| 28                    | setup the local driver for "instant on" addressing. The data provided in the <i>info</i> array is the data                                                                                                    |  |
| 29<br>30              | returned to the host RM by the callback function executed as a result of a call to <b>PMIx_server_setup_application</b> .                                                                                                    |  |
| 00                    | Advice to PMIx server hosts                                                                                                    |  |
|                       |                                                                                                    |  |
| 31<br>32              | Host environments are required to execute this operation prior to starting any local application processes from the specified namespace.                                                                                                    |  |
|                       |                                                                                                    |  |

# 1 11.1.11 PMIx\_server\_IOF\_deliver

| 2                                                                                    |           | Summary                                                                                               |  |
|--------------------------------------------------------------------------------------|-----------|----------------------------------------------------------------------------------------------------|--|
| 3 Provide a function by which the host environment can pass forwarded IO to the PMIx |           |                                                                                                    |  |
| 4                                                                                    |           | for distribution to its clients.                                                                      |  |
| 5                                                                                    |           | Format                                                                                                |  |
|                                                                                      |           | C                                                                                                    |  |
|                                                                                      | PMIx v3.0 |                                                                                                    |  |
| 6                                                                                    |           | pmix_status_t                                                                                         |  |
| 7                                                                                    |           | <pre>PMIx_server_IOF_deliver(const pmix_proc_t *source,</pre>                                         |  |
| 8                                                                                    |           | <pre>pmix_iof_channel_t channel,</pre>                                                                |  |
| 9                                                                                    |           | <pre>const pmix_byte_object_t *bo,</pre>                                                              |  |
| 10                                                                                   |           | <pre>const pmix_info_t info[], size_t ninfo,</pre>                                                    |  |
| 11                                                                                   |           | <pre>pmix_op_cbfunc_t cbfunc, void *cbdata);</pre>                                                    |  |
|                                                                                      |           | C                                                                                                    |  |
| 12                                                                                   |           | IN source                                                                                             |  |
| 13                                                                                   |           | Pointer to <b>pmix_proc_t</b> identifying source of the IO (handle)                                   |  |
| 14                                                                                   |           | IN channel                                                                                            |  |
| 15                                                                                   |           | IO channel of the data ( <b>pmix_iof_channel_t</b> )                                                  |  |
| 16                                                                                   |           | IN bo                                                                                                 |  |
| 17                                                                                   |           | Pointer to <b>pmix_byte_object_t</b> containing the payload to be delivered (handle)                  |  |
| 18                                                                                   |           | IN info                                                                                               |  |
| 19                                                                                   |           | Array of <b>pmix_info_t</b> metadata describing the data (array of handles)                           |  |
| 20                                                                                   |           | IN ninfo                                                                                              |  |
| 21                                                                                   |           | Number of elements in the <i>info</i> array ( <b>size_t</b> )                                         |  |
| 22                                                                                   |           | IN cbfunc                                                                                             |  |
| 23                                                                                   |           | Callback function <b>pmix_op_cbfunc_t</b> (function reference)                                        |  |
| 24                                                                                   |           | IN cbdata                                                                                             |  |
| 25                                                                                   |           | Data to be passed to the callback function (memory reference)                                         |  |
| 26                                                                                   |           | Returns one of the following:                                                                         |  |
| 27                                                                                   |           | • <b>PMIX_SUCCESS</b> , indicating that the request is being processed by the host environment - resu |  |
| 28                                                                                   |           | will be returned in the provided <i>cbfunc</i> . Note that the library must not invoke the callback   |  |
| 29                                                                                   |           | function prior to returning from the API.                                                             |  |
| 30                                                                                   |           | • <b>PMIX_OPERATION_SUCCEEDED</b> , indicating that the request was immediately processed and         |  |
| 31                                                                                   |           | returned <i>success</i> - the <i>cbfunc</i> will not be called                                        |  |
| 32                                                                                   |           | • a PMIx error constant indicating either an error in the input or that the request was immediately   |  |
| 33                                                                                   |           | processed and failed - the <i>cbfunc</i> will not be called                                           |  |

33

Provide a function by which the host environment can pass forwarded IO to the PMIx server library
for distribution to its clients. The PMIx server library is responsible for determining which of its
clients have actually registered for the provided data and delivering it. The *cbfunc* callback function
will be called once the PMIx server library no longer requires access to the provided data.

## 6 11.1.12 PMIx\_server\_collect\_inventory

| 7         | Summary                                                                                              |  |
|-----------|----------------------------------------------------------------------------------------------------|--|
| 8         | Collect inventory of resources on a node                                                             |  |
| 9         | Format                                                                                               |  |
| PMIx v3.0 | • C•                                                                                                 |  |
| 10        | pmix_status_t                                                                                        |  |
| 11        | <pre>PMIx_server_collect_inventory(const pmix_info_t directives[],</pre>                             |  |
| 12        | <pre>size_t ndirs,</pre>                                                                             |  |
| 13        | <pre>pmix_info_cbfunc_t cbfunc,</pre>                                                                |  |
| 14        | <pre>void *cbdata);</pre>                                                                            |  |
|           | C                                                                                                    |  |
| 15        | IN directives                                                                                        |  |
| 16        | Array of <b>pmix_info_t</b> directing the request (array of handles)                                 |  |
| 17        | IN ndirs                                                                                             |  |
| 18        | Number of elements in the <i>directives</i> array ( <b>size_t</b> )                                  |  |
| 19        | IN cbfunc                                                                                            |  |
| 20        | Callback function to return collected data ( <b>pmix_info_cbfunc_t</b> function reference)           |  |
| 21        | IN cbdata                                                                                            |  |
| 22        | Data to be passed to the callback function (memory reference)                                        |  |
| 23        | Returns <b>PMIX_SUCCESS</b> or a negative value corresponding to a PMIx error constant. In the event |  |
| 24        | the function returns an error, the <i>cbfunc</i> will not be called.                                 |  |
|           |                                                                                                    |  |
| 25        | Description                                                                                          |  |
|           |                                                                                                    |  |

Provide a function by which the host environment can request its PMIx server library collect an
inventory of local resources. Supported resources depends upon the PMIx implementation, but may
include the local node topology and network interfaces.

## Advice to PMIx server hosts

This is a non-blocking API as it may involve somewhat lengthy operations to obtain the requested information. Inventory collection is expected to be a rare event – at system startup and upon command from a system administrator. Inventory updates are expected to initiate a smaller operation involving only the changed information. For example, replacement of a node would generate an event to notify the scheduler with an inventory update without invoking a global inventory operation.

## 7 11.1.13 PMIx\_server\_deliver\_inventory

| 8  |           | Summary                                                         |                                                                         |
|----|-----------|-----------------------------------------------------------------|-------------------------------------------------------------------------|
| 9  |           | Pass collected inventory to the PMIx server library for storage |                                                                         |
| 10 |           | Format                                                          |                                                                         |
|    | PMIx v3.0 |                                                                 | C                                                                       |
| 11 |           | pmi                                                             | x_status_t                                                              |
| 12 |           | PMI                                                             | x_server_deliver_inventory(const pmix_info_t info[],                    |
| 13 |           |                                                                 | size_t ninfo,                                                           |
| 14 |           |                                                                 | <pre>const pmix_info_t directives[],</pre>                              |
| 15 |           |                                                                 | size_t ndirs,                                                           |
| 16 |           |                                                                 | <pre>pmix_op_cbfunc_t cbfunc,</pre>                                     |
| 17 |           |                                                                 | void *cbdata);                                                          |
| 18 |           | IN                                                              | info                                                                    |
| 19 |           |                                                                 | Array of <b>pmix_info_t</b> containing the inventory (array of handles) |
| 20 |           | IN                                                              | ninfo                                                                   |
| 21 |           |                                                                 | Number of elements in the <i>info</i> array ( <b>size_t</b> )           |
| 22 |           | IN                                                              | directives                                                              |
| 23 |           |                                                                 | Array of <b>pmix_info_t</b> directing the request (array of handles)    |
| 24 |           | IN                                                              | ndirs                                                                   |
| 25 |           |                                                                 | Number of elements in the <i>directives</i> array ( <b>size_t</b> )     |
| 26 |           | IN                                                              | cbfunc                                                                  |
| 27 |           |                                                                 | Callback function <b>pmix_op_cbfunc_t</b> (function reference)          |
| 28 |           | IN                                                              | cbdata                                                                  |
| 29 |           |                                                                 | Data to be passed to the callback function (memory reference)           |
| 30 |           | Retu                                                            | Irns one of the following:                                              |

- **PMIX\_SUCCESS**, indicating that the request is being processed by the host environment result will be returned in the provided *cbfunc*. Note that the library must not invoke the callback function prior to returning from the API.
  - **PMIX\_OPERATION\_SUCCEEDED**, indicating that the request was immediately processed and returned *success* the *cbfunc* will not be called
  - a PMIx error constant indicating either an error in the input or that the request was immediately processed and failed the *cbfunc* will not be called

1 2

3

4

5 6

7

8

Provide a function by which the host environment can pass inventory information obtained from a
node to the PMIx server library for storage. Inventory data is subsequently used by the PMIx server
library for allocations in response to PMIx\_server\_setup\_application, and may be
available to the library's host via the PMIx\_Get API (depending upon PMIx implementation).
The *cbfunc* callback function will be called once the PMIx server library no longer requires access
to the provided data.

# 15 11.2 Server Function Pointers

PMIx utilizes a "function-shipping" approach to support for implementing the server-side of the
protocol. This method allows RMs to implement the server without being burdened with PMIx
internal details. When a request is received from the client, the corresponding server function will
be called with the information.

Any functions not supported by the RM can be indicated by a **NULL** for the function pointer. Client calls to such functions will return a **PMIX\_ERR\_NOT\_SUPPORTED** status.

The host RM will provide the function pointers in a pmix\_server\_module\_t structure passed
 to PMIx\_server\_init. That module structure and associated function references are defined
 in this section.

Advice to PMIx server hosts

For performance purposes, the host server is required to return as quickly as possible from all functions. Execution of the function is thus to be done asynchronously so as to allow the PMIx server support library to handle multiple client requests as quickly and scalably as possible.

All data passed to the host server functions is "owned" by the PMIX server support library and must not be free'd. Data returned by the host server via callback function is owned by the host server, which is free to release it upon return from the callback

# 1 11.2.1 pmix\_server\_module\_t Module

| 2  | Summary                                                    |                                          |
|----|------------------------------------------------------------|------------------------------------------|
| 3  | List of function pointers that a PMIx server passes to PMI | <pre>x_server_init during startup.</pre> |
| 4  | Format                                                     |                                          |
|    | C                                                          | <b>v</b>                                 |
| 5  | typedef struct pmix_server_module_3_0_0                    | _t                                       |
| 6  | <pre>/* v1x interfaces */</pre>                            |                                          |
| 7  | <pre>pmix_server_client_connected_fn_t</pre>               | client_connected;                        |
| 8  | pmix_server_client_finalized_fn_t                          | client_finalized;                        |
| 9  | pmix_server_abort_fn_t                                     | abort;                                   |
| 10 | pmix_server_fencenb_fn_t                                   | fence_nb;                                |
| 11 | pmix_server_dmodex_req_fn_t                                | direct_modex;                            |
| 12 | pmix_server_publish_fn_t                                   | <pre>publish;</pre>                      |
| 13 | pmix_server_lookup_fn_t                                    | lookup;                                  |
| 14 | <pre>pmix_server_unpublish_fn_t</pre>                      | unpublish;                               |
| 15 | <pre>pmix_server_spawn_fn_t</pre>                          | spawn;                                   |
| 16 | <pre>pmix_server_connect_fn_t</pre>                        | connect;                                 |
| 17 | pmix_server_disconnect_fn_t                                | disconnect;                              |
| 18 | pmix_server_register_events_fn_t                           | <pre>register_events;</pre>              |
| 19 | pmix_server_deregister_events_fn_t                         | deregister_events;                       |
| 20 | pmix_server_listener_fn_t                                  | listener;                                |
| 21 | <pre>/* v2x interfaces */</pre>                            |                                          |
| 22 | <pre>pmix_server_notify_event_fn_t</pre>                   | <pre>notify_event;</pre>                 |
| 23 | <pre>pmix_server_query_fn_t</pre>                          | query;                                   |
| 24 | <pre>pmix_server_tool_connection_fn_t</pre>                | <pre>tool_connected;</pre>               |
| 25 | <pre>pmix_server_log_fn_t</pre>                            | log;                                     |
| 26 | <pre>pmix_server_alloc_fn_t</pre>                          | allocate;                                |
| 27 | <pre>pmix_server_job_control_fn_t</pre>                    | job_control;                             |
| 28 | <pre>pmix_server_monitor_fn_t</pre>                        | monitor;                                 |
| 29 | <pre>/* v3x interfaces */</pre>                            |                                          |
| 30 | <pre>pmix_server_get_cred_fn_t</pre>                       | <pre>get_credential;</pre>               |
| 31 | <pre>pmix_server_validate_cred_fn_t</pre>                  | validate_credential;                     |
| 32 | pmix_server_iof_fn_t                                       | iof_pull;                                |
| 33 |                                                            | push_stdin;                              |
| 34 | <pre>pmix_server_module_t;</pre>                           |                                          |
|    | • C —                                                      |                                          |

# 1 11.2.2 pmix\_server\_client\_connected\_fn\_t

| 2       | Summary                                                                                                   |  |
|---------|----------------------------------------------------------------------------------------------------|--|
| 3       | Notify the host server that a client connected to this server.                                            |  |
| 4       | Format                                                                                                    |  |
| PMIx v1 | . <i>o</i> C                                                                                              |  |
| 5       | <pre>typedef pmix_status_t (*pmix_server_client_connected_fn_t)(</pre>                                    |  |
| 6       | const pmix_proc_t *proc,                                                                                  |  |
| 7       | void* server_object,                                                                                      |  |
| 8       | pmix_op_cbfunc_t cbfunc,                                                                                  |  |
| 9       | void *cbdata)                                                                                             |  |
| -       | C                                                                                                    |  |
| 10      | IN proc                                                                                                   |  |
| 11      | <pre>pmix_proc_t structure (handle)</pre>                                                                 |  |
| 12      | IN server_object                                                                                          |  |
| 13      | object reference (memory reference)                                                                       |  |
| 14      | IN cbfunc                                                                                                 |  |
| 15      | Callback function <b>pmix_op_cbfunc_t</b> (function reference)                                            |  |
| 16      | IN cbdata                                                                                                 |  |
| 17      | Data to be passed to the callback function (memory reference)                                             |  |
| 18      | Returns one of the following:                                                                             |  |
| 19      | • <b>PMIX_SUCCESS</b> , indicating that the request is being processed by the host environment - result   |  |
| 20      | will be returned in the provided <i>cbfunc</i> . Note that the host must not invoke the callback function |  |
| 21      | prior to returning from the API.                                                                          |  |
| 22      | • <b>PMIX_OPERATION_SUCCEEDED</b> , indicating that the request was immediately processed and             |  |
| 23      | returned <i>success</i> - the <i>cbfunc</i> will not be called                                            |  |
| 24      | • a PMIx error constant indicating either an error in the input or that the request was immediately       |  |
| 25      | processed and failed - the <i>cbfunc</i> will not be called                                               |  |
| 26      | Description                                                                                               |  |
| 27      | Notify the host environment that a client has called <b>PMIx_Init</b> . Note that the client will be in a |  |
| 28      | blocked state until the host server executes the callback function, thus allowing the PMIx server         |  |
| 29      | support library to release the client. The server_object parameter will be the value of the               |  |
| 30      | server_object parameter passed to <b>PMIx_server_register_client</b> by the host server                   |  |
| 31      | when registering the connecting client. If provided, an implementation of                                 |  |
| 32      | <b>pmix_server_client_connected_fn_t</b> is only required to call the callback function                   |  |

| 1<br>2                     | designated. A host server can choose to not be notified when clients connect by setting <b>pmix_server_client_connected_fn_t</b> to <b>NULL</b> .                                                                                                    |  |
|----------------------------|----------------------------------------------------------------------------------------------------|--|
| 3<br>4<br>5<br>6<br>7<br>8 | It is possible that only a subset of the clients in a namespace call <b>PMIx_Init</b> . The server's <b>pmix_server_client_connected_fn_t</b> implementation should not depend on being called once per rank in a namespace or delay calling the callback function until all ranks have connected. However, if a rank makes any PMIx calls, it must first call <b>PMIx_Init</b> and therefore the server's <b>pmix_server_client_connected_fn_t</b> will be called before any other server functions specific to the rank. |  |
|                            | Advice to PMIx server hosts                                                                                                    |  |
| 9<br>10<br>11              | This operation is an opportunity for a host environment to update the status of the ranks it manages. It is also a convenient and well defined time to perform initialization necessary to support further calls into the server related to that rank.                                                                                                    |  |

# 12 **11.2.3** pmix\_server\_client\_finalized\_fn\_t

| 13        | Summary                                                                                 |  |  |
|-----------|-----------------------------------------------------------------------------------------|--|--|
| 14        | Notify the host environment that a client called <b>PMIx_Finalize</b> .                 |  |  |
| 15        | Format                                                                                  |  |  |
| PMIx v1.0 | • C • • • • • • • • • • • • • • • • • •                                                 |  |  |
| 16<br>17  | typedef pmix_status_t (*pmix_server_client_finalized_fn_t)(<br>const pmix_proc_t *proc, |  |  |
| 18        | void* server_object,                                                                    |  |  |
| 19        | <pre>pmix_op_cbfunc_t cbfunc,</pre>                                                     |  |  |
| 20        | void *cbdata)                                                                           |  |  |
| 21        | IN proc                                                                                 |  |  |
| 22<br>23  | <pre>pmix_proc_t structure (handle) IN server_object</pre>                              |  |  |
| 24        | object reference (memory reference)                                                     |  |  |
| 25        | IN cbfunc                                                                               |  |  |
| 26        | Callback function <b>pmix_op_cbfunc_t</b> (function reference)                          |  |  |
| 27        | IN cbdata                                                                               |  |  |
| 28        | Data to be passed to the callback function (memory reference)                           |  |  |
| 29        | Returns one of the following:                                                           |  |  |

| 1<br>2<br>3                                 | • <b>PMIX_SUCCESS</b> , indicating that the request is being processed by the host environment - result will be returned in the provided <i>cbfunc</i> . Note that the host must not invoke the callback function prior to returning from the API.                                                                                                    |
|---------------------------------------------|----------------------------------------------------------------------------------------------------|
| 4<br>5                                      | • <b>PMIX_OPERATION_SUCCEEDED</b> , indicating that the request was immediately processed and returned <i>success</i> - the <i>cbfunc</i> will not be called                                                                                                    |
| 6<br>7                                      | • a PMIx error constant indicating either an error in the input or that the request was immediately processed and failed - the <i>cbfunc</i> will not be called                                                                                                    |
| 8                                           | Description                                                                                                    |
| 9<br>10<br>11<br>12<br>13<br>14<br>15<br>16 | Notify the host environment that a client called <b>PMIx_Finalize</b> . Note that the client will be in<br>a blocked state until the host server executes the callback function, thus allowing the PMIx server<br>support library to release the client. The server_object parameter will be the value of the<br>server_object parameter passed to <b>PMIx_server_register_client</b> by the host server<br>when registering the connecting client. If provided, an implementation of<br><b>pmix_server_client_finalized_fn_t</b> is only required to call the callback function<br>designated. A host server can choose to not be notified when clients finalize by setting<br><b>pmix_server_client_finalized_fn_t</b> to <b>NULL</b> . |
| 17<br>18<br>19                              | Note that the host server is only being informed that the client has called <b>PMIx_Finalize</b> . The client might not have exited. If a client exits without calling <b>PMIx_Finalize</b> , the server support library will not call the <b>pmix_server_client_finalized_fn_t</b> implementation.<br>Advice to PMIx server hosts                                                                                                    |
| 20<br>21                                    | This operation is an opportunity for a host server to update the status of the tasks it manages. It is also a convenient and well defined time to release resources used to support that client.                                                                                                    |

# 22 11.2.4 pmix\_server\_abort\_fn\_t

## 23 Summary

24 Notify the host environment that a local client called **PMIx\_Abort** .

| 1        |           | Format                                                                                                    |
|----------|-----------|----------------------------------------------------------------------------------------------------|
|          | PMIx v1.0 | C                                                                                                    |
| 2        |           | <pre>typedef pmix_status_t (*pmix_server_abort_fn_t)(</pre>                                               |
| 3        |           | const pmix_proc_t *proc,                                                                                  |
| 4        |           | <pre>void *server_object,</pre>                                                                           |
| 5        |           | int status,                                                                                               |
| 6        |           | const char msg[],                                                                                         |
| 7        |           | <pre>pmix_proc_t procs[],</pre>                                                                           |
| 8        |           | size_t nprocs,                                                                                            |
| 9        |           | <pre>pmix_op_cbfunc_t cbfunc,</pre>                                                                       |
| 10       |           | void *cbdata)                                                                                             |
|          |           | C                                                                                                    |
| 11       |           | IN proc                                                                                                   |
| 12       |           | <pre>pmix_proc_t structure identifying the process requesting the abort (handle)</pre>                    |
| 13       |           | IN server_object                                                                                          |
| 14       |           | object reference (memory reference)                                                                       |
| 15       |           | IN status                                                                                                 |
| 16       |           | exit status (integer)                                                                                     |
| 17       |           | IN msg                                                                                                    |
| 18       |           | exit status message (string)                                                                              |
| 19       |           | IN procs                                                                                                  |
| 20       |           | Array of <b>pmix_proc_t</b> structures identifying the processes to be terminated (array of               |
| 21       |           | handles)                                                                                                  |
| 22       |           | IN nprocs                                                                                                 |
| 23       |           | Number of elements in the <i>procs</i> array (integer)                                                    |
| 24<br>25 |           |                                                                                                    |
| 25<br>26 |           | Callback function pmix_op_cbfunc_t (function reference)                                                   |
| 20<br>27 |           | Data to be passed to the callback function (memory reference)                                             |
| 21       |           | Data to be passed to the canback function (memory felefence)                                              |
| 28       |           | Returns one of the following:                                                                             |
| 29       |           | • <b>PMIX_SUCCESS</b> , indicating that the request is being processed by the host environment - result   |
| 30       |           | will be returned in the provided <i>cbfunc</i> . Note that the host must not invoke the callback function |
| 31       |           | prior to returning from the API.                                                                          |
| 32       |           | • <b>PMIX_OPERATION_SUCCEEDED</b> , indicating that the request was immediately processed and             |
| 33       |           | returned <i>success</i> - the <i>cbfunc</i> will not be called                                            |
| ~ 4      |           | -                                                                                                    |
| 34       |           | • a PMIx error constant indicating either an error in the input or that the request was immediately       |
| 35       |           | processed and failed - the <i>cbfunc</i> will not be called                                               |

Summary

2

3

4 5

7

A local client called **PMIx\_Abort**. Note that the client will be in a blocked state until the host server executes the callback function, thus allowing the PMIx server library to release the client. The array of *procs* indicates which processes are to be terminated. A **NULL** indicates that all processes in the client's namespace are to be terminated.

# 6 11.2.5 pmix\_server\_fencenb\_fn\_t

| 8         | At least one client called either <b>PMIx_Fence</b> or <b>PMIx_Fence_nb</b> .               |
|-----------|---------------------------------------------------------------------------------------------|
| 9         | Format                                                                                      |
| PMIx v1.0 | C                                                                                           |
| 10        | typedef pmix_status_t (*pmix_server_fencenb_fn_t)(                                          |
| 11        | const pmix_proc_t procs[],                                                                  |
| 12        | size_t nprocs,                                                                              |
| 13        | <pre>const pmix_info_t info[],</pre>                                                        |
| 14        | size_t ninfo,                                                                               |
| 15        | char *data, size_t ndata,                                                                   |
| 16        | <pre>pmix_modex_cbfunc_t cbfunc,</pre>                                                      |
| 17        | void *cbdata)                                                                               |
|           | C                                                                                           |
| 18        | IN procs                                                                                    |
| 19        | Array of <b>pmix_proc_t</b> structures identifying operation participants(array of handles) |
| 20        | IN nprocs                                                                                   |
| 21        | Number of elements in the <i>procs</i> array (integer)                                      |
| 22        | IN info                                                                                     |
| 23        | Array of info structures (array of handles)                                                 |
| 24        | IN ninfo                                                                                    |
| 25        | Number of elements in the <i>info</i> array (integer)                                       |
| 26        | IN data                                                                                     |
| 27        | (string)                                                                                    |
| 28        | IN ndata                                                                                    |
| 29        | (integer)                                                                                   |
| 30        | IN cbfunc                                                                                   |
| 31        | Callback function <b>pmix_modex_cbfunc_t</b> (function reference)                           |
| 32        | IN cbdata                                                                                   |
| 33        | Data to be passed to the callback function (memory reference)                               |
| 34        | Returns one of the following:                                                               |

| 1<br>2<br>3                | • <b>PMIX_SUCCESS</b> , indicating that the request is being processed by the host environment - result will be returned in the provided <i>cbfunc</i> . Note that the host must not invoke the callback function prior to returning from the API.                                                                                                    |
|----------------------------|----------------------------------------------------------------------------------------------------|
| 4<br>5                     | • <b>PMIX_OPERATION_SUCCEEDED</b> , indicating that the request was immediately processed and returned <i>success</i> - the <i>cbfunc</i> will not be called                                                                                                    |
| 6<br>7                     | • a PMIx error constant indicating either an error in the input or that the request was immediately processed and failed - the <i>cbfunc</i> will not be called                                                                                                    |
|                            | Required Attributes                                                                                                    |
| 8                          | PMIx libraries are required to pass any provided attributes to the host environment for processing.                                                                                                    |
| 9                          |                                                                                                    |
| 10                         | The following attributes are required to be supported by all host environments:                                                                                                    |
| 11<br>12                   | <pre>PMIX_COLLECT_DATA "pmix.collect" (bool) Collect data and return it at the end of the operation.</pre>                                                                                                    |
|                            | ✓ Optional Attributes                                                                                                    |
| 13                         | The following attributes are optional for host environments:                                                                                                    |
| 14<br>15<br>16<br>17       | <b>PMIX_TIMEOUT</b> " <b>pmix.timeout</b> " (int)<br>Time in seconds before the specified operation should time out ( <i>0</i> indicating infinite) in<br>error. The timeout parameter can help avoid "hangs" due to programming errors that prevent<br>the target process from ever exposing its data.                                                                     |
| 18<br>19<br>20<br>21<br>22 | <pre>PMIX_COLLECTIVE_ALGO "pmix.calgo" (char*) Comma-delimited list of algorithms to use for the collective operation. PMIx does not impose any requirements on a host environment's collective algorithms. Thus, the acceptable values for this attribute will be environment-dependent - users are encouraged to check their host environment for supported values.</pre> |
| 23<br>24                   | <pre>PMIX_COLLECTIVE_ALGO_REQD "pmix.calreqd" (bool)</pre>                                                                                                    |
|                            | Advice to PMIx server hosts                                                                                                    |
| 25<br>26<br>27             | Host environment are required to return <b>PMIX_ERR_NOT_SUPPORTED</b> if passed an attributed marked as <b>PMIX_INFO_REQD</b> that they do not support, even if support for that attribute is optional.                                                                                                    |

| 1                          | Description                                                                                                    |
|----------------------------|----------------------------------------------------------------------------------------------------|
| 2<br>3<br>4<br>5<br>6<br>7 | All local clients in the provided array of <i>procs</i> called either <b>PMIx_Fence</b> or <b>PMIx_Fence_nb</b> .<br>In either case, the host server will be called via a non-blocking function to execute the specified operation once all participating local processes have contributed. All processes in the specified <i>procs</i> array are required to participate in the <b>PMIx_Fence / PMIx_Fence_nb</b> operation. The callback is to be executed once every daemon hosting at least one participant has called the host server's <b>pmix_server_fencenb_fn_t</b> function. |
|                            | Advice to PMIx library implementers                                                                                                    |
| 8<br>9                     | The PMIx server library is required to aggregate participation by local clients, passing the request to the host environment once all local participants have executed the API.                                                                                                    |
|                            | Advice to PMIx server hosts ————                                                                                                    |
| 10<br>11<br>12<br>13<br>14 | The host will receive a single call for each collective operation. It is the responsibility of the host to identify the nodes containing participating processes, execute the collective across all participating nodes, and notify the local PMIx server library upon completion of the global collective. Data received from each node must be simply concatenated to form an aggregated unit, as shown in the following example:                                                                                                    |
|                            | • C                                                                                                    |
| 15<br>16<br>17             | uint8_t *blob1, *blob2, *total;<br>size_t sz_blob1, sz_blob2, sz_total;                                                                                                    |
| 18<br>19                   | <pre>sz_total = sz_blob1 + sz_blob2;<br/>total = (uint8_t*)malloc(sz_total);</pre>                                                                                                    |
| 20                         | <pre>memcpy(total, blob1, sz_blob1);</pre>                                                                                                    |
| 21                         | <pre>memcpy(&amp;total[sz_blob1], blob2, sz_blob2); C</pre>                                                                                                    |
| 22                         | Note that the ordering of the data blobs does not matter.                                                                                                    |
| 23<br>24<br>25             | The provided data is to be collectively shared with all PMIx servers involved in the fence operation, and returned in the modex <i>cbfunc</i> . A <b>NULL</b> data value indicates that the local processes had no data to contribute.                                                                                                    |
| 26                         | The array of <i>info</i> structs is used to pass user-requested options to the server. This can include                                                                                                    |

The array of *info* structs is used to pass user-requested options to the server. This can include directives as to the algorithm to be used to execute the fence operation. The directives are optional unless the **PMIX\_INFO\_REQD** flag has been set - in such cases, the host RM is required to return an error if the directive cannot be met.

# 1 11.2.6 pmix\_server\_dmodex\_req\_fn\_t

| 2         | Summary                                                                                                   |
|-----------|----------------------------------------------------------------------------------------------------|
| 3         | Used by the PMIx server to request its local host contact the PMIx server on the remote node that         |
| 4         | hosts the specified proc to obtain and return a direct modex blob for that proc.                          |
| 5         | Format                                                                                                    |
| PMIx v1.0 | • C • • •                                                                                                 |
| 6         | typedef    pmix_status_t (*pmix_server_dmodex_req_fn_t)(                                                  |
| 7         | <pre>const pmix_proc_t *proc,</pre>                                                                       |
| 8         | <pre>const pmix_info_t info[],</pre>                                                                      |
| 9         | size_t ninfo,                                                                                             |
| 10        | <pre>pmix_modex_cbfunc_t cbfunc,</pre>                                                                    |
| 11        | void *cbdata)                                                                                             |
|           | • C • • • • • • • • • • • • • • • • • •                                                                   |
| 12        | IN proc                                                                                                   |
| 13        | <pre>pmix_proc_t structure identifying the process whose data is being requested (handle)</pre>           |
| 14        | IN info                                                                                                   |
| 15        | Array of info structures (array of handles)                                                               |
| 16        | IN ninfo                                                                                                  |
| 17        | Number of elements in the <i>info</i> array (integer)                                                     |
| 18        | IN cbfunc                                                                                                 |
| 19        | Callback function <b>pmix_modex_cbfunc_t</b> (function reference)                                         |
| 20        | IN cbdata                                                                                                 |
| 21        | Data to be passed to the callback function (memory reference)                                             |
| 22        | Returns one of the following:                                                                             |
| 23        | • <b>PMIX_SUCCESS</b> , indicating that the request is being processed by the host environment - result   |
| 24        | will be returned in the provided <i>cbfunc</i> . Note that the host must not invoke the callback function |
| 25        | prior to returning from the API.                                                                          |
| 26        | • a PMIx error constant indicating either an error in the input or that the request was immediately       |
| 27        | processed and failed - the <i>cbfunc</i> will not be called                                               |
|           |                                                                                                    |
| 28        | PMIx libraries are required to pass any provided attributes to the host environment for processing.       |
|           | <b>A</b>                                                                                                  |

|   | ✓ Optional Attributes                                                                        |
|---|----------------------------------------------------------------------------------------------|
| 1 | The following attributes are optional for host environments that support this operation:     |
| 2 | PMIX_TIMEOUT "pmix.timeout" (int)                                                            |
| 3 | Time in seconds before the specified operation should time out ( $0$ indicating infinite) in |
| 4 | error. The timeout parameter can help avoid "hangs" due to programming errors that prevent   |
| 5 | the target process from ever exposing its data.                                              |
|   | <b>A</b>                                                                                     |
|   |                                                                                              |

7

8

9

Used by the PMIx server to request its local host contact the PMIx server on the remote node that hosts the specified proc to obtain and return any information that process posted via calls to PMIx\_Put and PMIx\_Commit.

10 The array of *info* structs is used to pass user-requested options to the server. This can include a timeout to preclude an indefinite wait for data that may never become available. The directives are 11 optional unless the mandatory flag has been set - in such cases, the host RM is required to return an 12 13 error if the directive cannot be met.

С

#### 11.2.7 pmix\_server\_publish\_fn\_t 14

Summary 15

Publish data per the PMIx API specification. 16

Format 17

*PMIx v1.0* 

| 18 | <pre>typedef pmix_status_t (*pmix_server_publish_fn_t)(</pre> |
|----|---------------------------------------------------------------|
| 19 | const pmix_proc_t *proc,                                      |
| 20 | <pre>const pmix_info_t info[],</pre>                          |
| 21 | <pre>size_t ninfo,</pre>                                      |
| 22 | <pre>pmix_op_cbfunc_t cbfunc,</pre>                           |
| 23 | void *cbdata)                                                 |

|                | • C                                                                                                    |
|----------------|----------------------------------------------------------------------------------------------------|
| 1              | IN proc                                                                                                    |
| 2              | <pre>pmix_proc_t structure of the process publishing the data (handle) IN info</pre>                                                                                                    |
| 3<br>4         | IN info<br>Array of info structures (array of handles)                                                                                                    |
| 5              | IN ninfo                                                                                                    |
| 6              | Number of elements in the <i>info</i> array (integer)                                                                                                    |
| 7              | IN cbfunc                                                                                                    |
| 8              | Callback function <b>pmix_op_cbfunc_t</b> (function reference)                                                                                                    |
| 9              | IN cbdata                                                                                                    |
| 10             | Data to be passed to the callback function (memory reference)                                                                                                    |
| 11             | Returns one of the following:                                                                                                    |
| 12<br>13<br>14 | • <b>PMIX_SUCCESS</b> , indicating that the request is being processed by the host environment - result will be returned in the provided <i>cbfunc</i> . Note that the host must not invoke the callback function prior to returning from the API. |
| 15<br>16       | • <b>PMIX_OPERATION_SUCCEEDED</b> , indicating that the request was immediately processed and returned <i>success</i> - the <i>cbfunc</i> will not be called                                                                                       |
| 17<br>18       | • a PMIx error constant indicating either an error in the input or that the request was immediately processed and failed - the <i>cbfunc</i> will not be called                                                                                    |
|                |                                                                                                    |
| 19<br>20       | PMIx libraries are required to pass any provided attributes to the host environment for processing. In addition, the following attributes are required to be included in the passed <i>info</i> array:                                             |
| 21<br>22       | <b>PMIX_USERID</b> " <b>pmix.euid</b> " ( <b>uint32_t</b> )<br>Effective user id.                                                                                                    |
| 23<br>24       | <b>PMIX_GRPID</b> " <b>pmix.egid</b> " ( <b>uint32_t</b> )<br>Effective group id.                                                                                                    |
| 25             |                                                                                                    |
| 26             | Host environments that implement this entry point are required to support the following attributes:                                                                                                    |
| 27<br>28       | <b>PMIX_RANGE</b> " <b>pmix.range</b> " ( <b>pmix_data_range_t</b> )<br>Value for calls to publish/lookup/unpublish or for monitoring event notifications.                                                                                         |
| 29<br>30       | <b>PMIX_PERSISTENCE</b> " <b>pmix.persist</b> " ( <b>pmix_persistence_t</b> )<br>Value for calls to <b>PMIx_Publish</b> .                                                                                                    |
|                |                                                                                                    |

|                                  | ✓ Optional Attributes                                                                                                    |
|----------------------------------|----------------------------------------------------------------------------------------------------|
| 1                                | The following attributes are optional for host environments that support this operation:                                                                                                    |
| 2<br>3<br>4<br>5                 | <pre>PMIX_TIMEOUT "pmix.timeout" (int) Time in seconds before the specified operation should time out (0 indicating infinite) in error. The timeout parameter can help avoid "hangs" due to programming errors that prevent the target process from ever exposing its data.</pre>                                                                                                    |
| 6                                | Description                                                                                                    |
| 7<br>8<br>9<br>10                | Publish data per the <b>PMIx_Publish</b> specification. The callback is to be executed upon completion of the operation. The default data range is left to the host environment, but expected to be <b>PMIX_SESSION</b> , and the default persistence <b>PMIX_PERSIST_SESSION</b> or their equivalent. These values can be specified by including the respective attributed in the <i>info</i> array.                                                                                                    |
| 11                               | The persistence indicates how long the server should retain the data.                                                                                                    |
|                                  | Advice to PMIx server hosts                                                                                                    |
| 12<br>13<br>14<br>15<br>16<br>17 | The host environment is not required to guarantee support for any specific range - i.e., the environment does not need to return an error if the data store doesn't support a specified range so long as it is covered by some internally defined range. However, the server must return an error (a) if the key is duplicative within the storage range, and (b) if the server does not allow overwriting of published info by the original publisher - it is left to the discretion of the host environment to allow info-key-based flags to modify this behavior. |
| 18<br>19<br>20                   | The <b>PMIX_USERID</b> and <b>PMIX_GRPID</b> of the publishing process will be provided to support authorization-based access to published information and must be returned on any subsequent lookup request.                                                                                                    |

# 21 **11.2.8 pmix\_server\_lookup\_fn\_t**

| 22 | Summary |
|----|---------|
|----|---------|

23 Lookup published data.

| 1              |           | Format                                                                                                    |
|----------------|-----------|----------------------------------------------------------------------------------------------------|
|                | PMIx v1.0 | • C•                                                                                                    |
| 2              |           | typedef                                                                                                    |
| 3              |           | <pre>const pmix_proc_t *proc,</pre>                                                                                                    |
| 4              |           | char **keys,                                                                                                    |
| 5              |           | <pre>const pmix_info_t info[],</pre>                                                                                                    |
| 6<br>7         |           | size_t ninfo,<br>pmix_lookup_cbfunc_t cbfunc,                                                                                                    |
| 8              |           | void *cbdata)                                                                                                    |
| C              |           | C                                                                                                    |
| 9              |           | IN proc                                                                                                    |
| 10             |           | <pre>pmix_proc_t structure of the process seeking the data (handle)</pre>                                                                                                    |
| 11             |           | IN keys                                                                                                    |
| 12             |           | (array of strings)                                                                                                    |
| 13<br>14       |           | IN info<br>Array of info structures (array of handles)                                                                                                    |
| 14             |           | IN ninfo                                                                                                    |
| 16             |           | Number of elements in the <i>info</i> array (integer)                                                                                                    |
| 17             |           | IN cbfunc                                                                                                    |
| 18             |           | Callback function <b>pmix_lookup_cbfunc_t</b> (function reference)                                                                                                    |
| 19             |           | IN cbdata                                                                                                    |
| 20             |           | Data to be passed to the callback function (memory reference)                                                                                                    |
| 21             |           | Returns one of the following:                                                                                                    |
| 22<br>23<br>24 |           | • <b>PMIX_SUCCESS</b> , indicating that the request is being processed by the host environment - result will be returned in the provided <i>cbfunc</i> . Note that the host must not invoke the callback function prior to returning from the API. |
| 25<br>26       |           | • <b>PMIX_OPERATION_SUCCEEDED</b> , indicating that the request was immediately processed and returned <i>success</i> - the <i>cbfunc</i> will not be called                                                                                       |
| 27<br>28       |           | • a PMIx error constant indicating either an error in the input or that the request was immediately processed and failed - the <i>cbfunc</i> will not be called                                                                                    |
|                |           |                                                                                                    |
| 29<br>30       |           | PMIx libraries are required to pass any provided attributes to the host environment for processing. In addition, the following attributes are required to be included in the passed <i>info</i> array:                                             |
| 31<br>32       |           | <b>PMIX_USERID</b> " <b>pmix.euid</b> " ( <b>uint32_t</b> )<br>Effective user id.                                                                                                    |
| 33<br>34       |           | <b>PMIX_GRPID</b> " <b>pmix.egid</b> " ( <b>uint32_t</b> )<br>Effective group id.                                                                                                    |

| I           |                                                                                                    |  |
|-------------|----------------------------------------------------------------------------------------------------|--|
| 2           | Host environments that implement this entry point are required to support the following attributes:                                                                       |  |
| 3<br>4      | <b>PMIX_RANGE</b> " <b>pmix.range</b> " ( <b>pmix_data_range_t</b> )<br>Value for calls to publish/lookup/unpublish or for monitoring event notifications.                |  |
| 5<br>6<br>7 | PMIX_WAIT "pmix.wait" (int)<br>Caller requests that the PMIx server wait until at least the specified number of values are<br>found (0 indicates all and is the default). |  |
|             | ✓ Optional Attributes                                                                                                    |  |
| 8           | The following attributes are optional for host environments that support this operation:                                                                                  |  |
| 9           | <b>PMIX_TIMEOUT</b> "pmix.timeout" (int)                                                                                                    |  |
| 10          | Time in seconds before the specified operation should time out ( $0$ indicating infinite) in                                                                              |  |
| 11          | error. The timeout parameter can help avoid "hangs" due to programming errors that prevent                                                                                |  |
| 12          | the target process from ever exposing its data.                                                                                                    |  |
|             | ۸                                                                                                    |  |
|             |                                                                                                    |  |
|             |                                                                                                    |  |

21

22

23

24 25

Lookup published data. The host server will be passed a NULL-terminated array of string keys
 identifying the data being requested.

16 The array of *info* structs is used to pass user-requested options to the server. The default data range 17 is left to the host environment, but expected to be **PMIX\_SESSION**. This can include a wait flag to 18 indicate that the server should wait for all data to become available before executing the callback 19 function, or should immediately callback with whatever data is available. In addition, a timeout can 20 be specified on the wait to preclude an indefinite wait for data that may never be published.

Advice to PMIx server hosts

The **PMIX\_USERID** and **PMIX\_GRPID** of the requesting process will be provided to support authorization-based access to published information. The host environment is not required to guarantee support for any specific range - i.e., the environment does not need to return an error if the data store doesn't support a specified range so long as it is covered by some internally defined range.

# 1 11.2.9 pmix\_server\_unpublish\_fn\_t

| 2         | Summary                                                                                                   |  |  |  |  |
|-----------|----------------------------------------------------------------------------------------------------|--|--|--|--|
| 3         | Delete data from the data store.                                                                          |  |  |  |  |
| 4         | Format                                                                                                    |  |  |  |  |
| PMIx v1.0 |                                                                                                    |  |  |  |  |
| 5         | typedef                                                                                                   |  |  |  |  |
| 6         | <pre>const pmix_proc_t *proc,</pre>                                                                       |  |  |  |  |
| 7         | char **keys,                                                                                              |  |  |  |  |
| 8         | <pre>const pmix_info_t info[],</pre>                                                                      |  |  |  |  |
| 9<br>10   | <pre>size_t ninfo,     pmix_op_cbfunc_t cbfunc,</pre>                                                     |  |  |  |  |
| 10        | void *cbdata)                                                                                             |  |  |  |  |
|           |                                                                                                    |  |  |  |  |
| 12        | IN proc                                                                                                   |  |  |  |  |
| 13        | <b>pmix_proc_t</b> structure identifying the process making the request (handle)                          |  |  |  |  |
| 14        | IN keys                                                                                                   |  |  |  |  |
| 15        | (array of strings)                                                                                        |  |  |  |  |
| 16        | IN info                                                                                                   |  |  |  |  |
| 17        | Array of info structures (array of handles)                                                               |  |  |  |  |
| 18        | IN ninfo                                                                                                  |  |  |  |  |
| 19        | Number of elements in the <i>info</i> array (integer)                                                     |  |  |  |  |
| 20        | IN cbfunc                                                                                                 |  |  |  |  |
| 21        | Callback function <b>pmix_op_cbfunc_t</b> (function reference)                                            |  |  |  |  |
| 22        | IN cbdata                                                                                                 |  |  |  |  |
| 23        | Data to be passed to the callback function (memory reference)                                             |  |  |  |  |
| 24        | Returns one of the following:                                                                             |  |  |  |  |
| 25        | • <b>PMIX_SUCCESS</b> , indicating that the request is being processed by the host environment - result   |  |  |  |  |
| 26        | will be returned in the provided <i>cbfunc</i> . Note that the host must not invoke the callback function |  |  |  |  |
| 27        | prior to returning from the API.                                                                          |  |  |  |  |
| 28        | • <b>PMIX_OPERATION_SUCCEEDED</b> , indicating that the request was immediately processed and             |  |  |  |  |
| 29        | returned <i>success</i> - the <i>cbfunc</i> will not be called                                            |  |  |  |  |
| 30        | • a PMIx error constant indicating either an error in the input or that the request was immediately       |  |  |  |  |
| 31        | processed and failed - the <i>cbfunc</i> will not be called                                               |  |  |  |  |

#### Required Attributes

----

PMIx libraries are required to pass any provided attributes to the host environment for processing. In addition, the following attributes are required to be included in the passed *info* array:

| PMIX_USERID<br>Effective u       | -                                  | .d" (uint32_t)                               |                |                                                                     |
|----------------------------------|------------------------------------|----------------------------------------------|----------------|---------------------------------------------------------------------|
| <b>PMIX_GRPID</b><br>Effective g |                                    | " (uint32_t)                                 |                |                                                                     |
| Host environmen                  | ts that impleme                    | ent this entry point are                     | required to su | upport the following attributes                                     |
| Value for c                      | alls to publish/                   | ge" (pmix_data_ra<br>/lookup/unpublish or fc | or monitoring  |                                                                     |
| •                                |                                    | Optional Attri                               | butes          |                                                                     |
| The following att                | ributes are opti                   | onal for host environm                       | ents that sup  | port this operation:                                                |
|                                  | conds before th timeout parameters | ne specified operation s                     |                | ut ( <i>0</i> indicating infinite) in programming errors that preve |

#### 16 Description

 Delete data from the data store. The host server will be passed a **NULL**-terminated array of string keys, plus potential directives such as the data range within which the keys should be deleted. The default data range is left to the host environment, but expected to be **PMIX\_SESSION**. The callback is to be executed upon completion of the delete procedure.

#### — Advice to PMIx server hosts -

The **PMIX\_USERID** and **PMIX\_GRPID** of the requesting process will be provided to support authorization-based access to published information. The host environment is not required to guarantee support for any specific range - i.e., the environment does not need to return an error if the data store doesn't support a specified range so long as it is covered by some internally defined range.

# 1 11.2.10 pmix\_server\_spawn\_fn\_t

| 2       | Summary                                                                                                   |  |  |  |  |
|---------|----------------------------------------------------------------------------------------------------|--|--|--|--|
| 3       | Spawn a set of applications/processes as per the <b>PMIx_Spawn</b> API.                                   |  |  |  |  |
| 4       | Format                                                                                                    |  |  |  |  |
| PMIx v1 | . <i>o</i> C                                                                                              |  |  |  |  |
| 5       | typedef pmix_status_t (*pmix_server_spawn_fn_t)(                                                          |  |  |  |  |
| 6       | <pre>const pmix_proc_t *proc,</pre>                                                                       |  |  |  |  |
| 7       | <pre>const pmix_info_t job_info[],</pre>                                                                  |  |  |  |  |
| 8       | size_t ninfo,                                                                                             |  |  |  |  |
| 9       | <pre>const pmix_app_t apps[],</pre>                                                                       |  |  |  |  |
| 10      | size_t napps,                                                                                             |  |  |  |  |
| 11      | <pre>pmix_spawn_cbfunc_t cbfunc,</pre>                                                                    |  |  |  |  |
| 12      | void *cbdata)                                                                                             |  |  |  |  |
|         | C                                                                                                    |  |  |  |  |
| 13      | IN proc                                                                                                   |  |  |  |  |
| 14      | <b>pmix_proc_t</b> structure of the process making the request (handle)                                   |  |  |  |  |
| 15      | IN job_info                                                                                               |  |  |  |  |
| 16      | Array of info structures (array of handles)                                                               |  |  |  |  |
| 17      | IN ninfo                                                                                                  |  |  |  |  |
| 18      | Number of elements in the <i>jobinfo</i> array (integer)                                                  |  |  |  |  |
| 19      | IN apps                                                                                                   |  |  |  |  |
| 20      | Array of <b>pmix_app_t</b> structures (array of handles)                                                  |  |  |  |  |
| 21      | IN napps                                                                                                  |  |  |  |  |
| 22      | Number of elements in the <i>apps</i> array (integer)                                                     |  |  |  |  |
| 23      | IN cbfunc                                                                                                 |  |  |  |  |
| 24      | Callback function <b>pmix_spawn_cbfunc_t</b> (function reference)                                         |  |  |  |  |
| 25      | IN cbdata                                                                                                 |  |  |  |  |
| 26      | Data to be passed to the callback function (memory reference)                                             |  |  |  |  |
| 27      | Returns one of the following:                                                                             |  |  |  |  |
| 28      | • <b>PMIX_SUCCESS</b> , indicating that the request is being processed by the host environment - result   |  |  |  |  |
| 29      | will be returned in the provided <i>cbfunc</i> . Note that the host must not invoke the callback function |  |  |  |  |
| 30      | prior to returning from the API.                                                                          |  |  |  |  |
| 31      | • <b>PMIX_OPERATION_SUCCEEDED</b> , indicating that the request was immediately processed and             |  |  |  |  |
| 32      | returned success - the cbfunc will not be called                                                          |  |  |  |  |
| 33      | • a PMIx error constant indicating either an error in the input or that the request was immediately       |  |  |  |  |
| 34      | processed and failed - the <i>cbfunc</i> will not be called                                               |  |  |  |  |
|         | F me column and column                                                                                    |  |  |  |  |

## **Required Attributes**

-----

\_\_\_\_\_

PMIx libraries are required to pass any provided attributes to the host environment for processing. In addition, the following attributes are required to be included in the passed *info* array:

| 3                             | <b>PMIX_USERID</b> " <b>pmix.euid</b> " ( <b>uint32_t</b> )                                                                                                    |  |  |  |
|-------------------------------|----------------------------------------------------------------------------------------------------|--|--|--|
| 4                             | Effective user id.                                                                                                    |  |  |  |
| 5                             | <b>PMIX_GRPID</b> " <b>pmix.egid</b> " ( <b>uint32_t</b> )                                                                                                    |  |  |  |
| 6                             | Effective group id.                                                                                                    |  |  |  |
| 7<br>8<br>9<br>10<br>11<br>12 | Host environments that provide this module entry point are required to pass the <b>PMIX_SPAWNED</b> and <b>PMIX_PARENT_ID</b> attributes to all PMIx servers launching new child processes so those values can be returned to clients upon connection to the PMIx server. In addition, they are required to support the following attributes when present in either the <i>job_info</i> or the <i>info</i> array of an element of the <i>apps</i> array: |  |  |  |
| 13                            | <b>PMIX_WDIR</b> " <b>pmix.wdir</b> " ( <b>char</b> *)                                                                                                    |  |  |  |
| 14                            | Working directory for spawned processes.                                                                                                    |  |  |  |
| 15<br>16<br>17<br>18          | <pre>PMIX_SET_SESSION_CWD "pmix.ssncwd" (bool) Set the application's current working directory to the session working directory assigned by the RM - when accessed using PMIx_Get, use the PMIX_RANK_WILDCARD value for the rank to discover the session working directory assigned to the provided namespace</pre>                                                                                                    |  |  |  |
| 19                            | <b>PMIX_PREFIX</b> " <b>pmix.prefix</b> " ( <b>char</b> *)                                                                                                    |  |  |  |
| 20                            | Prefix to use for starting spawned processes.                                                                                                    |  |  |  |
| 21                            | <b>PMIX_HOST</b> " <b>pmix.host</b> " ( <b>char*</b> )                                                                                                    |  |  |  |
| 22                            | Comma-delimited list of hosts to use for spawned processes.                                                                                                    |  |  |  |
| 23<br>24                      | <pre>PMIX_HOSTFILE "pmix.hostfile" (char*) Hostfile to use for spawned processes.</pre>                                                                                                    |  |  |  |
|                               | ✓ Optional Attributes                                                                                                    |  |  |  |
| 25                            | The following attributes are optional for host environments that support this operation:                                                                                                    |  |  |  |
| 26                            | <b>PMIX_ADD_HOSTFILE</b> " <b>pmix.addhostfile</b> " ( <b>char</b> *)                                                                                                    |  |  |  |
| 27                            | Hostfile listing hosts to add to existing allocation.                                                                                                    |  |  |  |
| 28<br>29                      | <pre>PMIX_ADD_HOST "pmix.addhost" (char*) Comma-delimited list of hosts to add to the allocation.</pre>                                                                                                    |  |  |  |
| 30                            | <b>PMIX_PRELOAD_BIN</b> " <b>pmix.preloadbin</b> " ( <b>bool</b> )                                                                                                    |  |  |  |
| 31                            | Preload binaries onto nodes.                                                                                                    |  |  |  |
| 32                            | <pre>PMIX_PRELOAD_FILES "pmix.preloadfiles" (char*)</pre>                                                                                                    |  |  |  |

| 1                    | Comma-delimited list of files to pre-position on nodes.                                                                                                    |
|----------------------|----------------------------------------------------------------------------------------------------|
| 2                    | <b>PMIX_PERSONALITY</b> " <b>pmix.pers</b> " ( <b>char</b> *)                                                                                                    |
| 3                    | Name of personality to use.                                                                                                    |
| 4<br>5<br>6<br>7     | <pre>PMIX_MAPPER "pmix.mapper" (char*) Mapping mechanism to use for placing spawned processes - when accessed using PMIx_Get, use the PMIX_RANK_WILDCARD value for the rank to discover the mapping mechanism used for the provided namespace.</pre> |
| 8                    | <b>PMIX_DISPLAY_MAP</b> " <b>pmix.dispmap</b> " (bool)                                                                                                    |
| 9                    | Display process mapping upon spawn.                                                                                                    |
| 10                   | <b>PMIX_PPR</b> " <b>pmix.ppr</b> " ( <b>char</b> *)                                                                                                    |
| 11                   | Number of processes to spawn on each identified resource.                                                                                                    |
| 12<br>13<br>14<br>15 | <pre>PMIX_MAPBY "pmix.mapby" (char*) Process mapping policy - when accessed using PMIx_Get , use the PMIX_RANK_WILDCARD value for the rank to discover the mapping policy used for the provided namespace</pre>                                      |
| 16<br>17<br>18<br>19 | <pre>PMIX_RANKBY "pmix.rankby" (char*) Process ranking policy - when accessed using PMIx_Get , use the PMIX_RANK_WILDCARD value for the rank to discover the ranking algorithm used for the provided namespace</pre>                                 |
| 20<br>21<br>22<br>23 | <pre>PMIX_BINDTO "pmix.bindto" (char*) Process binding policy - when accessed using PMIx_Get , use the PMIX_RANK_WILDCARD value for the rank to discover the binding policy used for the provided namespace</pre>                                    |
| 24                   | PMIX_NON_PMI "pmix.nonpmi" (bool)                                                                                                    |
| 25                   | Spawned processes will not call PMIx_Init.                                                                                                    |
| 26                   | <b>PMIX_STDIN_TGT</b> " <b>pmix.stdin</b> " ( <b>uint32_t</b> )                                                                                                    |
| 27                   | Spawned process rank that is to receive <b>stdin</b> .                                                                                                    |
| 28                   | <b>PMIX_FWD_STDIN</b> " <b>pmix.fwd.stdin</b> " ( <b>bool</b> )                                                                                                    |
| 29                   | Forward this process's <b>stdin</b> to the designated process.                                                                                                    |
| 30                   | <b>PMIX_FWD_STDOUT</b> " <b>pmix.fwd.stdout</b> " ( <b>bool</b> )                                                                                                    |
| 31                   | Forward <b>stdout</b> from spawned processes to this process.                                                                                                    |
| 32                   | <b>PMIX_FWD_STDERR</b> " <b>pmix.fwd.stderr</b> " ( <b>bool</b> )                                                                                                    |
| 33                   | Forward <b>stderr</b> from spawned processes to this process.                                                                                                    |
| 34                   | <b>PMIX_DEBUGGER_DAEMONS</b> " <b>pmix.debugger</b> " ( <b>bool</b> )                                                                                                    |
| 35                   | Spawned application consists of debugger daemons.                                                                                                    |
| 36                   | PMIX_TAG_OUTPUT "pmix.tagout" (bool)                                                                                                    |

| 1                    | Tag application output with the identity of the source process.                                                                                                    |
|----------------------|----------------------------------------------------------------------------------------------------|
| 2                    | <b>PMIX_TIMESTAMP_OUTPUT</b> " <b>pmix.tsout</b> " ( <b>bool</b> )                                                                                                    |
| 3                    | Timestamp output from applications.                                                                                                    |
| 4                    | <b>PMIX_MERGE_STDERR_STDOUT</b> " <b>pmix.mergeerrout</b> " ( <b>bool</b> )                                                                                                    |
| 5                    | Merge <b>stdout</b> and <b>stderr</b> streams from application processes.                                                                                                    |
| 6                    | <b>PMIX_OUTPUT_TO_FILE</b> " <b>pmix.outfile</b> " ( <b>char</b> *)                                                                                                    |
| 7                    | Output application output to the specified file.                                                                                                    |
| 8                    | <b>PMIX_INDEX_ARGV</b> "pmix.indxargv" (bool)                                                                                                    |
| 9                    | Mark the <b>argv</b> with the rank of the process.                                                                                                    |
| 10<br>11<br>12<br>13 | <pre>PMIX_CPUS_PER_PROC "pmix.cpuperproc" (uint32_t) Number of cpus to assign to each rank - when accessed using PMIx_Get , use the PMIX_RANK_WILDCARD value for the rank to discover the cpus/process assigned to the provided namespace</pre>                                   |
| 14                   | <b>PMIX_NO_PROCS_ON_HEAD</b> " <b>pmix.nolocal</b> " ( <b>bool</b> )                                                                                                    |
| 15                   | Do not place processes on the head node.                                                                                                    |
| 16                   | <b>PMIX_NO_OVERSUBSCRIBE</b> " <b>pmix.noover</b> " ( <b>bool</b> )                                                                                                    |
| 17                   | Do not oversubscribe the cpus.                                                                                                    |
| 18                   | <b>PMIX_REPORT_BINDINGS</b> " <b>pmix.repbind</b> " (bool)                                                                                                    |
| 19                   | Report bindings of the individual processes.                                                                                                    |
| 20<br>21<br>22<br>23 | <pre>PMIX_CPU_LIST "pmix.cpulist" (char*) List of cpus to use for this job - when accessed using PMIx_Get , use the PMIX_RANK_WILDCARD value for the rank to discover the cpu list used for the provided namespace</pre>                                                          |
| 24                   | <b>PMIX_JOB_RECOVERABLE</b> " <b>pmix.recover</b> " (bool)                                                                                                    |
| 25                   | Application supports recoverable operations.                                                                                                    |
| 26                   | <b>PMIX_JOB_CONTINUOUS</b> " <b>pmix.continuous</b> " ( <b>bool</b> )                                                                                                    |
| 27                   | Application is continuous, all failed processes should be immediately restarted.                                                                                                    |
| 28<br>29<br>30<br>31 | <pre>PMIX_MAX_RESTARTS "pmix.maxrestarts" (uint32_t) Maximum number of times to restart a job - when accessed using PMIx_Get, use the PMIX_RANK_WILDCARD value for the rank to discover the max restarts for the provided namespace</pre>                                         |
| 32<br>33<br>34<br>35 | <pre>PMIX_TIMEOUT "pmix.timeout" (int) Time in seconds before the specified operation should time out (0 indicating infinite) in error. The timeout parameter can help avoid "hangs" due to programming errors that prevent the target process from ever exposing its data.</pre> |
|                      | <b>—</b>                                                                                                    |

### 1 Description

Spawn a set of applications/processes as per the PMIx\_Spawn API. Note that applications are not
 required to be MPI or any other programming model. Thus, the host server cannot make any
 assumptions as to their required support. The callback function is to be executed once all processes
 have been started. An error in starting any application or process in this request shall cause all
 applications and processes in the request to be terminated, and an error returned to the originating
 caller.

8 Note that a timeout can be specified in the job\_info array to indicate that failure to start the 9 requested job within the given time should result in termination to avoid hangs.

### 10 11.2.11 pmix\_server\_connect\_fn\_t

12 Record the specified processes as *connected*.

#### 13 Format

| PMIx v1.0 |          | C                                                                                  |
|-----------|----------|------------------------------------------------------------------------------------|
| 14        | ty       | <pre>pedef pmix_status_t (*pmix_server_connect_fn_t)(</pre>                        |
| 15        |          | <pre>const pmix_proc_t procs[],</pre>                                              |
| 16        |          | <pre>size_t nprocs,</pre>                                                          |
| 17        |          | <pre>const pmix_info_t info[],</pre>                                               |
| 18        |          | size_t ninfo,                                                                      |
| 19        |          | <pre>pmix_op_cbfunc_t cbfunc,</pre>                                                |
| 20        |          | void *cbdata)                                                                      |
|           | <b>_</b> | C                                                                                  |
| 21        | IN       | procs                                                                              |
| 22        |          | Array of <b>pmix_proc_t</b> structures identifying participants (array of handles) |
| 23        | IN       | nprocs                                                                             |
| 24        |          | Number of elements in the <i>procs</i> array (integer)                             |
| 25        | IN       | info                                                                               |
| 26        |          | Array of info structures (array of handles)                                        |
| 27        | IN       | ninfo                                                                              |
| 28        |          | Number of elements in the <i>info</i> array (integer)                              |
| 29        | IN       | cbfunc                                                                             |
| 30        |          | Callback function <b>pmix_op_cbfunc_t</b> (function reference)                     |
| 31        | IN       | cbdata                                                                             |
| 32        |          | Data to be passed to the callback function (memory reference)                      |
| 33        | Ret      | urns one of the following:                                                         |

| 1<br>2<br>3                | • <b>PMIX_SUCCESS</b> , indicating that the request is being processed by the host environment - result will be returned in the provided <i>cbfunc</i> . Note that the host must not invoke the callback function prior to returning from the API.                                                                                                    |
|----------------------------|----------------------------------------------------------------------------------------------------|
| 4<br>5                     | • <b>PMIX_OPERATION_SUCCEEDED</b> , indicating that the request was immediately processed and returned <i>success</i> - the <i>cbfunc</i> will not be called                                                                                                    |
| 6<br>7                     | • a PMIx error constant indicating either an error in the input or that the request was immediately processed and failed - the <i>cbfunc</i> will not be called                                                                                                    |
|                            |                                                                                                    |
| 8                          | PMIx libraries are required to pass any provided attributes to the host environment for processing.                                                                                                    |
|                            | ✓ Optional Attributes                                                                                                    |
| 9                          | The following attributes are optional for host environments that support this operation:                                                                                                    |
| 10<br>11<br>12<br>13       | <pre>PMIX_TIMEOUT "pmix.timeout" (int) Time in seconds before the specified operation should time out (0 indicating infinite) in error. The timeout parameter can help avoid "hangs" due to programming errors that prevent the target process from ever exposing its data.</pre>                                                                                           |
| 14<br>15<br>16<br>17<br>18 | <pre>PMIX_COLLECTIVE_ALGO "pmix.calgo" (char*) Comma-delimited list of algorithms to use for the collective operation. PMIx does not impose any requirements on a host environment's collective algorithms. Thus, the acceptable values for this attribute will be environment-dependent - users are encouraged to check their host environment for supported values.</pre> |
| 19<br>20                   | <pre>PMIX_COLLECTIVE_ALGO_REQD "pmix.calreqd" (bool) If true, indicates that the requested choice of algorithm is mandatory.</pre>                                                                                                    |

| 1  | Description                                                                                                |
|----|----------------------------------------------------------------------------------------------------|
| 2  | Record the processes specified by the procs array as connected as per the PMIx definition. The             |
| 3  | callback is to be executed once every daemon hosting at least one participant has called the host          |
| 4  | server's <b>pmix_server_connect_fn_t</b> function, and the host environment has completed any              |
| 5  | supporting operations required to meet the terms of the PMIx definition of <i>connected</i> processes.     |
|    | Advice to PMIx library implementers                                                                        |
| 6  | The PMIx server library is required to aggregate participation by local clients, passing the request       |
| 7  | to the host environment once all local participants have executed the API.                                 |
|    | ▲▲                                                                                                    |
|    | Advice to PMIx server hosts                                                                                |
| 8  | The host will receive a single call for each collective operation. It is the responsibility of the host to |
| 9  | identify the nodes containing participating processes, execute the collective across all participating     |
| 10 | nodes, and notify the local PMIx server library upon completion of the global collective.                  |

# 11 11.2.12 pmix\_server\_disconnect\_fn\_t

### 12 Summary

13 Disconnect a previously connected set of processes.

| 1                                                                   | Format                                                                                                    |
|---------------------------------------------------------------------|----------------------------------------------------------------------------------------------------|
| <i>PMIx v1.0</i> 2 3 4 5 6 7 8                                      | <pre>typedef pmix_status_t (*pmix_server_disconnect_fn_t)(</pre>                                                                                                    |
| 9<br>10<br>11<br>12<br>13<br>14<br>15<br>16<br>17<br>18<br>19<br>20 | <ul> <li>IN procs<br/>Array of pmix_proc_t structures identifying participants (array of handles)</li> <li>IN nprocs<br/>Number of elements in the procs array (integer)</li> <li>IN info<br/>Array of info structures (array of handles)</li> <li>IN ninfo<br/>Number of elements in the <i>info</i> array (integer)</li> <li>IN cbfunc<br/>Callback function pmix_op_cbfunc_t (function reference)</li> <li>IN cbdata<br/>Data to be passed to the callback function (memory reference)</li> </ul> |
| 21<br>22<br>23<br>24                                                | <ul> <li>PMIX_SUCCESS, indicating that the request is being processed by the host environment - result will be returned in the provided <i>cbfunc</i>. Note that the host must not invoke the callback function prior to returning from the API.</li> </ul>                                                                                                    |
| 25<br>26                                                            | • <b>PMIX_OPERATION_SUCCEEDED</b> , indicating that the request was immediately processed and returned <i>success</i> - the <i>cbfunc</i> will not be called                                                                                                    |
| 27<br>28                                                            | <ul> <li>a PMIx error constant indicating either an error in the input or that the request was immediately processed and failed - the <i>cbfunc</i> will not be called</li> <li>Required Attributes</li> </ul>                                                                                                    |
| 29                                                                  | PMIx libraries are required to pass any provided attributes to the host environment for processing.                                                                                                    |

|                   | ✓ Optional Attributes                                                                                                    |
|-------------------|----------------------------------------------------------------------------------------------------|
| 1                 | The following attributes are optional for host environments that support this operation:                                                                                                    |
| 2<br>3<br>4<br>5  | <pre>PMIX_TIMEOUT "pmix.timeout" (int) Time in seconds before the specified operation should time out (0 indicating infinite) in error. The timeout parameter can help avoid "hangs" due to programming errors that prevent the target process from ever exposing its data.</pre>                           |
| 6                 | Description                                                                                                    |
| 7<br>8<br>9<br>10 | Disconnect a previously connected set of processes. The callback is to be executed once every daemon hosting at least one participant has called the host server's has called the <b>pmix_server_disconnect_fn_t</b> function, and the host environment has completed any required supporting operations.   |
|                   | Advice to PMIx library implementers                                                                                                    |
| 11<br>12          | The PMIx server library is required to aggregate participation by local clients, passing the request to the host environment once all local participants have executed the API.                                                                                                    |
|                   | Advice to PMIx server hosts                                                                                                    |
| 13<br>14<br>15    | The host will receive a single call for each collective operation. It is the responsibility of the host to identify the nodes containing participating processes, execute the collective across all participating nodes, and notify the local PMIx server library upon completion of the global collective. |
| 16<br>17          | A <b>PMIX_ERR_INVALID_OPERATION</b> error must be returned if the specified set of <i>procs</i> was not previously <i>connected</i> via a call to the <b>pmix_server_connect_fn_t</b> function.                                                                                                    |

# **11.2.13** pmix\_server\_register\_events\_fn\_t

| Summary |
|---------|
|         |

20 Register to receive notifications for the specified events.

| 1                               | Format                                                                                                    |
|---------------------------------|----------------------------------------------------------------------------------------------------|
| PMIx v1.0                       | C                                                                                                    |
| 2<br>3<br>4<br>5<br>6<br>7<br>8 | <pre>typedef pmix_status_t (*pmix_server_register_events_fn_t) (</pre>                                    |
| 0                               | IN codes                                                                                                  |
| 9                               | Array of pmix_status_t values (array of handles)                                                          |
| 10<br>11                        | IN ncodes                                                                                                 |
| 12                              | Number of elements in the <i>codes</i> array (integer)                                                    |
| 13                              | IN info                                                                                                   |
| 14                              | Array of info structures (array of handles)                                                               |
| 15                              | IN ninfo                                                                                                  |
| 16                              | Number of elements in the <i>info</i> array (integer)                                                     |
| 17                              | IN cbfunc                                                                                                 |
| 18                              | Callback function <b>pmix_op_cbfunc_t</b> (function reference)                                            |
| 19                              | IN cbdata                                                                                                 |
| 20                              | Data to be passed to the callback function (memory reference)                                             |
| 21                              | Returns one of the following:                                                                             |
| 22                              | • <b>PMIX_SUCCESS</b> , indicating that the request is being processed by the host environment - result   |
| 23                              | will be returned in the provided <i>cbfunc</i> . Note that the host must not invoke the callback function |
| 24                              | prior to returning from the API.                                                                          |
| 25                              | • <b>PMIX_OPERATION_SUCCEEDED</b> , indicating that the request was immediately processed and             |
| 26                              | returned <i>success</i> - the <i>cbfunc</i> will not be called                                            |
| -                               |                                                                                                    |
| 27                              | • a PMIx error constant indicating either an error in the input or that the request was immediately       |
| 28                              | processed and failed - the <i>cbfunc</i> will not be called                                               |
|                                 | ✓ Required Attributes                                                                                     |
| 29                              | PMIx libraries are required to pass any provided attributes to the host environment for processing.       |
| 30                              | In addition, the following attributes are required to be included in the passed <i>info</i> array:        |
| 31                              | PMIX USERID "pmix.euid" (uint32 t)                                                                        |
| 32                              | Effective user id.                                                                                        |
| -                               |                                                                                                    |
| 33                              | PMIX_GRPID "pmix.egid" (uint32_t)                                                                         |
| 34                              | Effective group id.                                                                                       |

▲-----▲

### Description

1 2

3

4

5

6

7

8 9

10

Register to receive notifications for the specified status codes. The *info* array included in this API is reserved for possible future directives to further steer notification.

### Advice to PMIx library implementers —

The PMIx server library must track all client registrations for subsequent notification. This module function shall only be called when:

- the client has requested notification of an environmental code (i.e., a PMIx code in the range between **PMIX\_ERR\_SYS\_BASE** and **PMIX\_ERR\_SYS\_OTHER**, inclusive) or a code that lies outside the defined PMIx range of constants; and
- the PMIx server library has not previously requested notification of that code i.e., the host environment is to be contacted only once a given unique code value

Advice to PMIx server hosts ———

11The host environment is must to pass to its PMIx server library all non-environmental events that12directly relate to a registered namespace without the PMIx server library explicitly requesting them.13Environmental events are to be translated to their nearest PMIx equivalent code as defined in the14range between PMIX\_ERR\_SYS\_BASE and PMIX\_ERR\_SYS\_OTHER (inclusive).

### 15 **11.2.14** pmix\_server\_deregister\_events\_fn\_t

#### 16 Summary

17 Deregister to receive notifications for the specified events.

| 1                     | Format                                                                                                    |
|-----------------------|----------------------------------------------------------------------------------------------------|
| PMIx v1.0             | • C•                                                                                                    |
| 2<br>3<br>4<br>5<br>6 | <pre>typedef pmix_status_t (*pmix_server_deregister_events_fn_t)(</pre>                                                                                                    |
|                       |                                                                                                    |
| 7<br>°                | IN codes                                                                                                    |
| 8<br>9                | Array of pmix_status_t values (array of handles) IN ncodes                                                                                                    |
| 10                    | Number of elements in the <i>codes</i> array (integer)                                                                                                    |
| 11                    | IN cbfunc                                                                                                    |
| 12<br>13              | Callback function pmix_op_cbfunc_t (function reference)                                                                                                    |
| 14                    | Data to be passed to the callback function (memory reference)                                                                                                    |
| 15                    | Returns one of the following:                                                                                                    |
| 16<br>17<br>18        | • <b>PMIX_SUCCESS</b> , indicating that the request is being processed by the host environment - result will be returned in the provided <i>cbfunc</i> . Note that the host must not invoke the callback function prior to returning from the API. |
| 19<br>20              | • <b>PMIX_OPERATION_SUCCEEDED</b> , indicating that the request was immediately processed and returned <i>success</i> - the <i>cbfunc</i> will not be called                                                                                       |
| 21<br>22              | • a PMIx error constant indicating either an error in the input or that the request was immediately processed and failed - the <i>cbfunc</i> will not be called                                                                                    |
| 23                    | Description                                                                                                    |
| 24<br>25              | Deregister to receive notifications for the specified events to which the PMIx server has previously registered.                                                                                                    |
|                       | Advice to PMIx library implementers                                                                                                    |
| 26<br>27              | The PMIx server library must track all client registrations. This module function shall only be called when:                                                                                                    |
| 28<br>29<br>30        | • the library is deregistering environmental codes (i.e., a PMIx codes in the range between <b>PMIX_ERR_SYS_BASE</b> and <b>PMIX_ERR_SYS_OTHER</b> , inclusive) or codes that lies outside the defined PMIx range of constants; and                |
| 31<br>32<br>33        | • no client (including the server library itself) remains registered for notifications on any included code - i.e., a code should be included in this call only when no registered notifications against it remain.                                |

# 1 11.2.15 pmix\_server\_notify\_event\_fn\_t

| 3 Notify the specified processes of an event. 4 Format PMIx v2.0 5 typedef pmix_status_t (*pmix_server_notify_event_fn_t) (pmix_status_t 6 c 7 bypedef pmix_status_t (*pmix_server_notify_event_fn_t) (pmix_status_t 7 c 9 pmix_info_t info[], 9 size_t ninfo, 10 pmix_op_cbfunc_t cbfunc, 11 void *cbdata); 12 IN code 13 The pmix_status_t event code being referenced structure (handle) 14 IN source 15 pmix_proc_t of process that generated the event (handle) 16 IN range 17 pmix_data_range_t range over which the event is to be distributed (handle)                    |       |
|----------------------------------------------------------------------------------------------------|-------|
| PMIx v2.0       C         5       typedef pmix_status_t (*pmix_server_notify_event_fn_t) (pmix_status_t         6       const pmix_proc_t *source,         7       pmix_data_range_t range,         8       pmix_info_t info[],         9       size_t ninfo,         10       pmix_op_cbfunc_t cbfunc,         11       void *cbdata);         12       IN code         13       The pmix_status_t event code being referenced structure (handle)         14       IN source         15       pmix_proc_t of process that generated the event (handle)         16       IN range |       |
| <pre>5 typedef pmix_status_t (*pmix_server_notify_event_fn_t) (pmix_status_t 6 const pmix_proc_t *source, 7 pmix_data_range_t range, 8 pmix_info_t info[], 9 size_t ninfo, 10 pmix_op_cbfunc_t cbfunc, 11 void *cbdata); 12 IN code 13 The pmix_status_t event code being referenced structure (handle) 14 IN source 15 pmix_proc_t of process that generated the event (handle) 16 IN range</pre>                                                                                                    |       |
| <pre>6</pre>                                                                                                    |       |
| 13       The pmix_status_t event code being referenced structure (handle)         14       IN source         15       pmix_proc_t of process that generated the event (handle)         16       IN range                                                                                                    | code, |
| 13       The pmix_status_t event code being referenced structure (handle)         14       IN source         15       pmix_proc_t of process that generated the event (handle)         16       IN range                                                                                                    |       |
| 14     IN     source       15     pmix_proc_t of process that generated the event (handle)       16     IN     range                                                                                                    |       |
| 16 IN range                                                                                                    |       |
|                                                                                                    |       |
| 17 <b>pmix_data_range_t</b> range over which the event is to be distributed (handle)                                                                                                    |       |
|                                                                                                    |       |
| 18 IN info                                                                                                    |       |
| 19Optional array of pmix_info_t structures containing additional information on the event20(array of handles)                                                                                                    |       |
| 20 (array of handles)<br>21 <b>IN</b> ninfo                                                                                                    |       |
| 22 Number of elements in the <i>info</i> array (integer)                                                                                                    |       |
| 23 IN cbfunc                                                                                                    |       |
| 24 Callback function <b>pmix_op_cbfunc_t</b> (function reference)                                                                                                    |       |
| 25 IN cbdata                                                                                                    |       |
| 26 Data to be passed to the callback function (memory reference)                                                                                                    |       |
| 27 Returns one of the following:                                                                                                    |       |
| • <b>PMIX_SUCCESS</b> , indicating that the request is being processed by the host environment - result                                                                                                    |       |
| 29 will be returned in the provided <i>cbfunc</i> . Note that the host must not invoke the callback function                                                                                                    |       |
| 30 prior to returning from the API.                                                                                                    |       |
| <b>91</b> • <b>PMIX_OPERATION_SUCCEEDED</b> , indicating that the request was immediately processed and                                                                                                    |       |
| 32 returned <i>success</i> - the <i>cbfunc</i> will not be called                                                                                                    |       |

- a PMIx error constant indicating either an error in the input or that the request was immediately processed and failed the *cbfunc* will not be called
- Required Attributes
   PMIx libraries are required to pass any provided attributes to the host environment for processing.

Host environments that provide this module entry point are required to support the following attributes:

```
PMIX_RANGE "pmix.range" (pmix_data_range_t)
Value for calls to publish/lookup/unpublish or for monitoring event notifications.
```

#### 9 Description

1

3 4 5

6 7

8

10

11

12

13

Notify the specified processes (described through a combination of *range* and attributes provided in the *info* array) of an event generated either by the PMIx server itself or by one of its local clients. The process generating the event is provided in the *source* parameter, and any further descriptive information is included in the *info* array.

#### — Advice to PMIx server hosts —

14The callback function is to be executed once the host environment no longer requires that the PMIx15server library maintain the provided data structures. It does not necessarily indicate that the event16has been delivered to any process, nor that the event has been distributed for delivery

### 17 **11.2.16** pmix\_server\_listener\_fn\_t

#### 18 Summary

19 Register a socket the host server can monitor for connection requests.

| 1  |           | Format                                                                                                 |  |  |  |
|----|-----------|----------------------------------------------------------------------------------------------------|--|--|--|
|    | PMIx v1.0 | • C•                                                                                                   |  |  |  |
| 2  |           | typedef    pmix_status_t (*pmix_server_listener_fn_t)(                                                 |  |  |  |
| 3  |           | int listening_sd,                                                                                      |  |  |  |
| 4  |           | <pre>pmix_connection_cbfunc_t cbfunc,</pre>                                                            |  |  |  |
| 5  |           | void *cbdata)                                                                                          |  |  |  |
|    |           | C                                                                                                    |  |  |  |
| 6  |           | IN incoming_sd                                                                                         |  |  |  |
| 7  |           | (integer)                                                                                              |  |  |  |
| 8  |           | IN cbfunc                                                                                              |  |  |  |
| 9  |           | Callback function <b>pmix_connection_cbfunc_t</b> (function reference)                                 |  |  |  |
| 10 |           | IN cbdata                                                                                              |  |  |  |
| 11 |           | (memory reference)                                                                                     |  |  |  |
| 12 |           | Returns <b>PMIX_SUCCESS</b> indicating that the request is accepted, or a negative value               |  |  |  |
| 13 |           | corresponding to a PMIx error constant indicating that the request has been rejected.                  |  |  |  |
|    |           |                                                                                                    |  |  |  |
| 14 |           | Description                                                                                            |  |  |  |
| 15 |           | Register a socket the host environment can monitor for connection requests, harvest them, and then     |  |  |  |
| 16 |           | call the PMIx server library's internal callback function for further processing. A listener thread is |  |  |  |
| 17 |           | essential to efficiently harvesting connection requests from large numbers of local clients such as    |  |  |  |
| 18 |           | occur when running on large SMPs. The host server listener is required to call accept on the           |  |  |  |
| 19 |           | incoming connection request, and then pass the resulting socket to the provided cbfunc. A NULL         |  |  |  |
| 20 |           | for this function will cause the internal PMIx server to spawn its own listener thread.                |  |  |  |

# 21 11.2.17 pmix\_server\_query\_fn\_t

- 22 Summary
- 23 Query information from the resource manager.

```
24 Format
```

| PMIx v2.0 | 0                                                  |
|-----------|----------------------------------------------------|
| 25        | typedef pmix_status_t (*pmix_server_query_fn_t)(   |
| 26        | <pre>pmix_proc_t *proct,</pre>                     |
| 27        | <pre>pmix_query_t *queries, size_t nqueries,</pre> |
| 28        | <pre>pmix_info_cbfunc_t cbfunc,</pre>              |
| 29        | void *cbdata)                                      |
|           |                                                    |

|                        | • C                                                                                                    |
|------------------------|----------------------------------------------------------------------------------------------------|
| 1<br>2                 | <pre>IN proct     pmix_proc_t structure of the requesting process (handle) IN gueries</pre>                                                                                                    |
| 3<br>4<br>5            | IN queries<br>Array of pmix_query_t structures (array of handles) IN nqueries                                                                                                    |
| 6<br>7<br>8<br>9<br>10 | <ul> <li>Number of elements in the <i>queries</i> array (integer)</li> <li>IN cbfunc<br/>Callback function pmix_info_cbfunc_t (function reference)</li> <li>IN cbdata<br/>Data to be passed to the callback function (memory reference)</li> </ul> |
| 11                     | Returns one of the following:                                                                                                    |
| 12<br>13<br>14         | • <b>PMIX_SUCCESS</b> , indicating that the request is being processed by the host environment - result will be returned in the provided <i>cbfunc</i> . Note that the host must not invoke the callback function prior to returning from the API. |
| 15<br>16               | • <b>PMIX_OPERATION_SUCCEEDED</b> , indicating that the request was immediately processed and returned <i>success</i> - the <i>cbfunc</i> will not be called                                                                                       |
| 17<br>18               | <ul> <li>a PMIx error constant indicating either an error in the input or that the request was immediately processed and failed - the <i>cbfunc</i> will not be called</li> <li>Required Attributes</li> </ul>                                     |
| 19<br>20               | PMIx libraries are required to pass any provided attributes to the host environment for processing. In addition, the following attributes are required to be included in the passed <i>info</i> array:                                             |
| 21<br>22               | <b>PMIX_USERID</b> " <b>pmix.euid</b> " ( <b>uint32_t</b> )<br>Effective user id.                                                                                                    |
| 23<br>24               | <pre>PMIX_GRPID "pmix.egid" (uint32_t) Effective group id.</pre>                                                                                                    |
|                        | ✓ Optional Attributes                                                                                                    |
| 25                     | The following attributes are optional for host environments that support this operation:                                                                                                    |
| 26<br>27               | <b>PMIX_QUERY_NAMESPACES</b> " <b>pmix.qry.ns</b> " ( <b>char</b> *)<br>Request a comma-delimited list of active namespaces.                                                                                                    |
| 28<br>29               | <b>PMIX_QUERY_JOB_STATUS</b> " <b>pmix.qry.jst</b> " ( <b>pmix_status_t</b> )<br>Status of a specified, currently executing job.                                                                                                    |
| 30<br>31               | <b>PMIX_QUERY_QUEUE_LIST</b> " <b>pmix.qry.qlst</b> " ( <b>char</b> *)<br>Request a comma-delimited list of scheduler queues.                                                                                                    |
| 32                     | PMIX_QUERY_QUEUE_STATUS "pmix.qry.qst" (TBD)                                                                                                    |

| 1                | Status of a specified scheduler queue.                                                                                                    |
|------------------|----------------------------------------------------------------------------------------------------|
| 2<br>3<br>4      | <pre>PMIX_QUERY_PROC_TABLE "pmix.qry.ptable" (char*) Input namespace of the job whose information is being requested returns (     pmix_data_array_t) an array of pmix_proc_info_t.</pre>                                              |
| 5<br>6<br>7<br>8 | <pre>PMIX_QUERY_LOCAL_PROC_TABLE "pmix.qry.lptable" (char*) Input namespace of the job whose information is being requested returns (     pmix_data_array_t) an array of pmix_proc_info_t for processes in job on same     node.</pre> |
| 9                | <b>PMIX_QUERY_SPAWN_SUPPORT</b> " <b>pmix.qry.spawn</b> " ( <b>bool</b> )                                                                                                    |
| 10               | Return a comma-delimited list of supported spawn attributes.                                                                                                    |
| 11               | <b>PMIX_QUERY_DEBUG_SUPPORT</b> " <b>pmix.qry.debug</b> " ( <b>bool</b> )                                                                                                    |
| 12               | Return a comma-delimited list of supported debug attributes.                                                                                                    |
| 13               | <b>PMIX_QUERY_MEMORY_USAGE</b> " <b>pmix.qry.mem</b> " ( <b>bool</b> )                                                                                                    |
| 14               | Return information on memory usage for the processes indicated in the qualifiers.                                                                                                    |
| 15               | <b>PMIX_QUERY_LOCAL_ONLY</b> " <b>pmix.qry.local</b> " ( <b>bool</b> )                                                                                                    |
| 16               | Constrain the query to local information only.                                                                                                    |
| 17               | <b>PMIX_QUERY_REPORT_AVG</b> " <b>pmix.qry.avg</b> " ( <b>bool</b> )                                                                                                    |
| 18               | Report only average values for sampled information.                                                                                                    |
| 19               | <b>PMIX_QUERY_REPORT_MINMAX</b> " <b>pmix.qry.minmax</b> " ( <b>bool</b> )                                                                                                    |
| 20               | Report minimum and maximum values.                                                                                                    |
| 21               | <b>PMIX_QUERY_ALLOC_STATUS</b> " <b>pmix.query.alloc</b> " ( <b>char</b> *)                                                                                                    |
| 22               | String identifier of the allocation whose status is being requested.                                                                                                    |
| 23<br>24<br>25   | <pre>PMIX_TIME_REMAINING "pmix.time.remaining" (char*) Query number of seconds (uint32_t) remaining in allocation for the specified namespace.</pre>                                                                                   |
| 26               | Description                                                                                                    |

Query information from the host environment. The query will include the namespace/rank of the process that is requesting the info, an array of **pmix\_query\_t** describing the request, and a callback function/data for the return.

### ———— Advice to PMIx library implementers —

The PMIx server library should not block in this function as the host environment may, depending upon the information being requested, require significant time to respond.

# 1 11.2.18 pmix\_server\_tool\_connection\_fn\_t

| 2                | Summary                                                                                  |  |  |  |  |
|------------------|------------------------------------------------------------------------------------------|--|--|--|--|
| 3                | Register that a tool has connected to the server.                                        |  |  |  |  |
| 4                | Format                                                                                   |  |  |  |  |
| PMIx v2.0        | • C • • •                                                                                |  |  |  |  |
| 5<br>6<br>7<br>8 | <pre>typedef void (*pmix_server_tool_connection_fn_t)(</pre>                             |  |  |  |  |
|                  | C                                                                                        |  |  |  |  |
| 9                | IN info                                                                                  |  |  |  |  |
| 10               | Array of <b>pmix_info_t</b> structures (array of handles)                                |  |  |  |  |
| 11               | IN ninfo                                                                                 |  |  |  |  |
| 12<br>13         | Number of elements in the <i>info</i> array (integer)                                    |  |  |  |  |
| 14               | Callback function pmix_tool_connection_cbfunc_t (function reference)                     |  |  |  |  |
| 15               | IN cbdata                                                                                |  |  |  |  |
| 16               | Data to be passed to the callback function (memory reference)                            |  |  |  |  |
|                  | ✓ Required Attributes                                                                    |  |  |  |  |
| 17               | PMIx libraries are required to pass the following attributes in the <i>info</i> array:   |  |  |  |  |
| 18<br>19         | <b>PMIX_USERID</b> " <b>pmix.euid</b> " ( <b>uint32_t</b> )<br>Effective user id.        |  |  |  |  |
| 20<br>21         | <pre>PMIX_GRPID "pmix.egid" (uint32_t) Effective group id.</pre>                         |  |  |  |  |
|                  | ✓ Optional Attributes                                                                    |  |  |  |  |
| 22               | The following attributes are optional for host environments that support this operation: |  |  |  |  |
| 23               | PMIX_FWD_STDOUT "pmix.fwd.stdout" (bool)                                                 |  |  |  |  |
| 24               | Forward <b>stdout</b> from spawned processes to this process.                            |  |  |  |  |
| 25               | PMIX_FWD_STDERR "pmix.fwd.stderr" (bool)                                                 |  |  |  |  |
| 26               | Forward <b>stderr</b> from spawned processes to this process.                            |  |  |  |  |
| 27               | PMIX_FWD_STDIN "pmix.fwd.stdin" (bool)                                                   |  |  |  |  |
| 28               | Forward this process's <b>stdin</b> to the designated process.                           |  |  |  |  |
|                  | <b>A</b>                                                                                 |  |  |  |  |

| 1                | Description                                                                                                    |  |
|------------------|----------------------------------------------------------------------------------------------------|--|
| 2<br>3<br>4<br>5 | Register that a tool has connected to the server, and request that the tool be assigned a namespace/rank identifier for further interactions. The <b>pmix_info_t</b> array is used to pass qualifiers for the connection request, including the effective uid and gid of the calling tool for authentication purposes. |  |
|                  | Advice to PMIx server hosts                                                                                                    |  |
| 6<br>7<br>8      | The host environment is solely responsible for authenticating and authorizing the connection, and for authorizing all subsequent tool requests. The host must not execute the callback function prior to returning from the API.                                                                                       |  |

# 9 11.2.19 pmix\_server\_log\_fn\_t

| 10        | Summary                         |                                                                |  |
|-----------|---------------------------------|----------------------------------------------------------------|--|
| 11        | Log data on behalf of a client. |                                                                |  |
| 12        | For                             | mat                                                            |  |
| PMIx v2.0 |                                 | C                                                              |  |
| 13        | typ                             | edef void (*pmix_server_log_fn_t)(                             |  |
| 14        |                                 | <pre>const pmix_proc_t *client,</pre>                          |  |
| 15        |                                 | <pre>const pmix_info_t data[], size_t ndata,</pre>             |  |
| 16        |                                 | <pre>const pmix_info_t directives[], size_t ndirs,</pre>       |  |
| 17        |                                 | <pre>pmix_op_cbfunc_t cbfunc, void *cbdata)</pre>              |  |
|           |                                 | C                                                              |  |
| 18        | IN                              | client                                                         |  |
| 19        |                                 | <pre>pmix_proc_t structure (handle)</pre>                      |  |
| 20        | IN                              | data                                                           |  |
| 21        |                                 | Array of info structures (array of handles)                    |  |
| 22        | IN                              | ndata                                                          |  |
| 23        |                                 | Number of elements in the <i>data</i> array (integer)          |  |
| 24        | IN                              | directives                                                     |  |
| 25        |                                 | Array of info structures (array of handles)                    |  |
| 26        | IN                              | ndirs                                                          |  |
| 27        |                                 | Number of elements in the <i>directives</i> array (integer)    |  |
| 28        | IN                              | cbfunc                                                         |  |
| 29        |                                 | Callback function <b>pmix_op_cbfunc_t</b> (function reference) |  |
| 30        | IN                              | cbdata                                                         |  |
| 31        |                                 | Data to be passed to the callback function (memory reference)  |  |

### **Required Attributes**

-----

----

1 2 PMIx libraries are required to pass any provided attributes to the host environment for processing. In addition, the following attributes are required to be included in the passed *info* array:

| 3              | <b>PMIX_USERID</b> " <b>pmix.euid</b> " ( <b>uint32_t</b> )                                                                                                    |  |
|----------------|----------------------------------------------------------------------------------------------------|--|
| 4              | Effective user id.                                                                                                    |  |
| 5<br>6<br>7    | <b>PMIX_GRPID</b> " <b>pmix.egid</b> " ( <b>uint32_t</b> )<br>Effective group id.                                                                                      |  |
| 8<br>9         | Host environments that provide this module entry point are required to support the following attributes:                                                               |  |
| 10             | <b>PMIX_LOG_STDERR</b> " <b>pmix.log.stderr</b> " ( <b>char*</b> )                                                                                                    |  |
| 11             | Log string to <b>stderr</b> .                                                                                                    |  |
| 12             | <b>PMIX_LOG_STDOUT</b> " <b>pmix.log.stdout</b> " ( <b>char*</b> )                                                                                                    |  |
| 13             | Log string to <b>stdout</b> .                                                                                                    |  |
| 14<br>15<br>16 | <pre>PMIX_LOG_SYSLOG "pmix.log.syslog" (char*) Log data to syslog. Defaults to ERROR priority. Will log to global syslog if available, otherwise to local syslog</pre> |  |
|                | ✓ Optional Attributes                                                                                                    |  |
| 17             | The following attributes are optional for host environments that support this operation:                                                                               |  |
| 18             | <b>PMIX_LOG_MSG</b> " <b>pmix.log.msg</b> " ( <b>pmix_byte_object_t</b> )                                                                                              |  |
| 19             | Message blob to be sent somewhere.                                                                                                    |  |
| 20             | <b>PMIX_LOG_EMAIL</b> " <b>pmix.log.email</b> " ( <b>pmix_data_array_t</b> )                                                                                           |  |
| 21             | Log via email based on <b>pmix_info_t</b> containing directives.                                                                                                    |  |
| 22             | <b>PMIX_LOG_EMAIL_ADDR</b> " <b>pmix.log.emaddr</b> " ( <b>char</b> *)                                                                                                 |  |
| 23             | Comma-delimited list of email addresses that are to receive the message.                                                                                               |  |
| 24             | <b>PMIX_LOG_EMAIL_SUBJECT</b> " <b>pmix.log.emsub</b> " ( <b>char</b> *)                                                                                               |  |
| 25             | Subject line for email.                                                                                                    |  |
| 26<br>27       | <pre>PMIX_LOG_EMAIL_MSG "pmix.log.emmsg" (char*) Message to be included in email.</pre>                                                                                |  |

#### Description 1

Summarv

Log data on behalf of a client. This function is not intended for output of computational results, but 2 3 rather for reporting status and error messages. The host must not execute the callback function prior to returning from the API. 4

#### 11.2.20 pmix\_server\_alloc\_fn\_t 5

| 6  |           | Summary                                                                                             |                                                  |                                                                      |  |  |
|----|-----------|----------------------------------------------------------------------------------------------------|--------------------------------------------------|----------------------------------------------------------------------|--|--|
| 7  |           | Request allocation operations on behalf of a client.                                                |                                                  |                                                                      |  |  |
| 8  |           | Format                                                                                              |                                                  |                                                                      |  |  |
|    | PMIx v2.0 | • C                                                                                                 |                                                  |                                                                      |  |  |
| 9  |           | typ                                                                                                 | typedef pmix_status_t (*pmix_server_alloc_fn_t)( |                                                                      |  |  |
| 10 |           |                                                                                                    |                                                  | const pmix_proc_t *client,                                           |  |  |
| 11 |           |                                                                                                    |                                                  | <pre>pmix_alloc_directive_t directive,</pre>                         |  |  |
| 12 |           |                                                                                                    |                                                  | <pre>const pmix_info_t data[], size_t ndata,</pre>                   |  |  |
| 13 |           |                                                                                                    |                                                  | <pre>pmix_info_cbfunc_t cbfunc, void *cbdata) C</pre>                |  |  |
| 14 |           | IN                                                                                                  | client                                           | <b>v</b>                                                             |  |  |
| 15 |           |                                                                                                    | pmix_proc_t structure of pro                     | ocess making request (handle)                                        |  |  |
| 16 |           | IN                                                                                                  | directive                                        | (minute)                                                             |  |  |
| 17 |           | Specific action being requested ( pmix_alloc_directive_t )                                          |                                                  |                                                                      |  |  |
| 18 |           | IN                                                                                                  |                                                  |                                                                      |  |  |
| 19 |           |                                                                                                    | Array of info structures (array of               | handles)                                                             |  |  |
| 20 |           | IN                                                                                                  | ndata                                            | ,<br>,                                                               |  |  |
| 21 |           |                                                                                                    | Number of elements in the data                   | array (integer)                                                      |  |  |
| 22 |           | IN                                                                                                  | cbfunc                                           |                                                                      |  |  |
| 23 |           |                                                                                                    | Callback function <b>pmix_info</b>               | <b>_cbfunc_t</b> (function reference)                                |  |  |
| 24 |           | IN                                                                                                  | cbdata                                           |                                                                      |  |  |
| 25 |           | Data to be passed to the callback function (memory reference)                                       |                                                  |                                                                      |  |  |
| 26 |           | Returns one of the following:                                                                       |                                                  |                                                                      |  |  |
| 27 |           | • P                                                                                                 | MIX_SUCCESS , indicating that th                 | e request is being processed by the host environment - result        |  |  |
| 28 |           |                                                                                                    | •                                                | <i>nc</i> . Note that the host must not invoke the callback function |  |  |
| 29 |           | р                                                                                                   | rior to returning from the API.                  |                                                                      |  |  |
| 30 |           | • P                                                                                                 | MIX_OPERATION_SUCCEEDED                          | , indicating that the request was immediately processed and          |  |  |
| 31 |           | re                                                                                                  | eturned success - the cbfunc will no             | t be called                                                          |  |  |
| 32 |           | • a PMIx error constant indicating either an error in the input or that the request was immediately |                                                  |                                                                      |  |  |
| 33 |           | р                                                                                                   | rocessed and failed - the <i>cbfunc</i> wil      | l not be called                                                      |  |  |
|    |           |                                                                                                    |                                                  |                                                                      |  |  |

### **Required Attributes**

-----

----

1 2 PMIx libraries are required to pass any provided attributes to the host environment for processing. In addition, the following attributes are required to be included in the passed *info* array:

| 3                    | <b>PMIX_USERID</b> " <b>pmix.euid</b> " ( <b>uint32_t</b> )                                                                                                    |
|----------------------|----------------------------------------------------------------------------------------------------|
| 4                    | Effective user id.                                                                                                    |
| 5                    | <b>PMIX_GRPID</b> " <b>pmix.egid</b> " ( <b>uint32_t</b> )                                                                                                    |
| 6                    | Effective group id.                                                                                                    |
| 7                    |                                                                                                    |
| 8<br>9               | Host environments that provide this module entry point are required to support the following attributes:                                                                                                    |
| 10<br>11<br>12       | <pre>PMIX_ALLOC_ID "pmix.alloc.id" (char*) Provide a string identifier for this allocation request which can later be used to query status of the request.</pre>                                                                                                    |
| 13                   | <b>PMIX_ALLOC_NUM_NODES</b> " <b>pmix.alloc.nnodes</b> " ( <b>uint64_t</b> )                                                                                                    |
| 14                   | The number of nodes.                                                                                                    |
| 15                   | <b>PMIX_ALLOC_NUM_CPUS</b> " <b>pmix.alloc.ncpus</b> " ( <b>uint64_t</b> )                                                                                                    |
| 16                   | Number of cpus.                                                                                                    |
| 17<br>18             | <pre>PMIX_ALLOC_TIME "pmix.alloc.time" (uint32_t) Time in seconds.</pre>                                                                                                    |
|                      | ✓ Optional Attributes                                                                                                    |
| 19                   | The following attributes are optional for host environments that support this operation:                                                                                                    |
| 20                   | <b>PMIX_ALLOC_NODE_LIST</b> " <b>pmix.alloc.nlist</b> " ( <b>char*</b> )                                                                                                    |
| 21                   | Regular expression of the specific nodes.                                                                                                    |
| 22                   | <b>PMIX_ALLOC_NUM_CPU_LIST</b> " <b>pmix.alloc.ncpulist</b> " ( <b>char</b> *)                                                                                                    |
| 23                   | Regular expression of the number of cpus for each node.                                                                                                    |
| 24                   | <b>PMIX_ALLOC_CPU_LIST</b> " <b>pmix.alloc.cpulist</b> " ( <b>char</b> *)                                                                                                    |
| 25                   | Regular expression of the specific cpus indicating the cpus involved.                                                                                                    |
| 26                   | <b>PMIX_ALLOC_MEM_SIZE</b> " <b>pmix.alloc.msize</b> " (float)                                                                                                    |
| 27                   | Number of Megabytes.                                                                                                    |
| 28<br>29<br>30<br>31 | <pre>PMIX_ALLOC_NETWORK "pmix.alloc.net" (array) Array of pmix_info_t describing requested network resources. This must include at least: PMIX_ALLOC_NETWORK_ID, PMIX_ALLOC_NETWORK_TYPE, and PMIX_ALLOC_NETWORK_ENDPTS, plus whatever other descriptors are desired.</pre> |
| 32                   | <pre>PMIX_ALLOC_NETWORK_ID "pmix.alloc.netid" (char*)</pre>                                                                                                    |

| 1  | The key to be used when accessing this requested network allocation. The allocation will be |
|----|---------------------------------------------------------------------------------------------|
| 2  | returned/stored as a <b>pmix_data_array_t</b> of <b>pmix_info_t</b> indexed by this key and |
| 3  | containing at least one entry with the same key and the allocated resource description. The |
| 4  | type of the included value depends upon the network support. For example, a TCP allocation  |
| 5  | might consist of a comma-delimited string of socket ranges such as                          |
| 6  | "32000-32100,33005,38123-38146". Additional entries will consist of any provided            |
| 7  | resource request directives, along with their assigned values. Examples include:            |
| 8  | <b>PMIX_ALLOC_NETWORK_TYPE</b> - the type of resources provided;                            |
| 9  | <b>PMIX_ALLOC_NETWORK_PLANE</b> - if applicable, what plane the resources were assigned     |
| 10 | from; PMIX_ALLOC_NETWORK_QOS - the assigned QoS; PMIX_ALLOC_BANDWIDTH -                     |
| 11 | the allocated bandwidth; <b>PMIX_ALLOC_NETWORK_SEC_KEY</b> - a security key for the         |
| 12 | requested network allocation. NOTE: the assigned values may differ from those requested,    |
| 13 | especially if <b>PMIX_INFO_REQD</b> was not set in the request.                             |
| 14 | PMIX_ALLOC_BANDWIDTH "pmix.alloc.bw" (float)                                                |
| 15 | Mbits/sec.                                                                                  |
| 16 | <pre>PMIX_ALLOC_NETWORK_QOS "pmix.alloc.netqos" (char*)</pre>                               |
| 17 | Quality of service level.                                                                   |
|    |                                                                                             |

#### 18 Description

21

22

23

24 25

26 27

28 29

30

19 Request new allocation or modifications to an existing allocation on behalf of a client. Several
20 broad categories are envisioned, including the ability to:

- Request allocation of additional resources, including memory, bandwidth, and compute for an existing allocation. Any additional allocated resources will be considered as part of the current allocation, and thus will be released at the same time.
- Request a new allocation of resources. Note that the new allocation will be disjoint from (i.e., not affiliated with) the allocation of the requestor thus the termination of one allocation will not impact the other.
- Extend the reservation on currently allocated resources, subject to scheduling availability and priorities.
- Return no-longer-required resources to the scheduler. This includes the *loan* of resources back to the scheduler with a promise to return them upon subsequent request.
- The callback function provides a *status* to indicate whether or not the request was granted, and to provide some information as to the reason for any denial in the pmix\_info\_cbfunc\_t array of mix\_info\_t structures.

### 34 11.2.21 pmix\_server\_job\_control\_fn\_t

- 35 Summary
- 36 Execute a job control action on behalf of a client.

| 1        |           | Format                                                                                                    |  |  |  |  |
|----------|-----------|----------------------------------------------------------------------------------------------------|--|--|--|--|
|          | PMIx v2.0 | • C • • • • • • • • • • • • • • • • • •                                                                                                    |  |  |  |  |
| 2        |           | typedef                                                                                                    |  |  |  |  |
| 3        |           | <pre>const pmix_proc_t *requestor,</pre>                                                                                                    |  |  |  |  |
| 4        |           | <pre>const pmix_proc_t targets[], size_t ntargets,</pre>                                                                                                    |  |  |  |  |
| 5        |           | <pre>const pmix_info_t directives[], size_t ndirs,</pre>                                                                                                    |  |  |  |  |
| 6        |           | <pre>pmix_info_cbfunc_t cbfunc, void *cbdata)</pre>                                                                                                    |  |  |  |  |
|          |           | C                                                                                                    |  |  |  |  |
| 7        |           | IN requestor                                                                                                    |  |  |  |  |
| 8        |           | <pre>pmix_proc_t structure of requesting process (handle)</pre>                                                                                                    |  |  |  |  |
| 9        |           | IN targets                                                                                                    |  |  |  |  |
| 10       |           | Array of proc structures (array of handles)                                                                                                    |  |  |  |  |
| 11       |           | IN ntargets                                                                                                    |  |  |  |  |
| 12       |           | Number of elements in the <i>targets</i> array (integer)                                                                                                    |  |  |  |  |
| 13       |           | IN directives                                                                                                    |  |  |  |  |
| 14       |           | Array of info structures (array of handles)                                                                                                    |  |  |  |  |
| 15       |           | IN ndirs                                                                                                    |  |  |  |  |
| 16       |           | Number of elements in the <i>info</i> array (integer)                                                                                                    |  |  |  |  |
| 17       |           | IN cbfunc                                                                                                    |  |  |  |  |
| 18       |           | Callback function <b>pmix_op_cbfunc_t</b> (function reference)                                                                                                    |  |  |  |  |
| 19       |           | IN cbdata                                                                                                    |  |  |  |  |
| 20       |           | Data to be passed to the callback function (memory reference)                                                                                                    |  |  |  |  |
| 21       |           | Returns one of the following:                                                                                                    |  |  |  |  |
| 22<br>23 |           | • <b>PMIX_SUCCESS</b> , indicating that the request is being processed by the host environment - result will be returned in the provided <i>cbfunc</i> . Note that the host must not invoke the callback function    |  |  |  |  |
| 24       |           | prior to returning from the API.                                                                                                    |  |  |  |  |
| 25       |           | • <b>PMIX_OPERATION_SUCCEEDED</b> , indicating that the request was immediately processed and                                                                                                    |  |  |  |  |
| 26       |           | returned <i>success</i> - the <i>cbfunc</i> will not be called                                                                                                    |  |  |  |  |
| 27       |           | • a DMLy arrow constant indicating either on arrow in the input or that the request was immediately                                                                                                    |  |  |  |  |
| 27<br>28 |           | • a PMIx error constant indicating either an error in the input or that the request was immediately processed and failed - the <i>cbfunc</i> will not be called                                                      |  |  |  |  |
| 20       |           | • •                                                                                                    |  |  |  |  |
|          |           | Required Attributes                                                                                                    |  |  |  |  |
| 29<br>30 |           | PMIx libraries are required to pass any attributes provided by the client to the host environment for processing. In addition, the following attributes are required to be included in the passed <i>info</i> array: |  |  |  |  |
| 31       |           | <b>PMIX_USERID</b> "pmix.euid" (uint32_t)                                                                                                    |  |  |  |  |
| 32       |           | Effective user id.                                                                                                    |  |  |  |  |
|          |           |                                                                                                    |  |  |  |  |
| 33       |           | PMIX_GRPID "pmix.egid" (uint32_t)                                                                                                    |  |  |  |  |
| 34       |           | Effective group id.                                                                                                    |  |  |  |  |

| 1              |                                                                                                    |
|----------------|----------------------------------------------------------------------------------------------------|
| 2<br>3         | Host environments that provide this module entry point are required to support the following attributes:                                                                 |
| 4              | <b>PMIX_JOB_CTRL_ID</b> " <b>pmix.jctrl.id</b> " ( <b>char</b> *)                                                                                                    |
| 5              | Provide a string identifier for this request.                                                                                                    |
| 6              | <b>PMIX_JOB_CTRL_PAUSE</b> " <b>pmix.jctrl.pause</b> " (bool)                                                                                                    |
| 7              | Pause the specified processes.                                                                                                    |
| 8              | <b>PMIX_JOB_CTRL_RESUME</b> " <b>pmix.jctrl.resume</b> " ( <b>bool</b> )                                                                                                 |
| 9              | Resume ("un-pause") the specified processes.                                                                                                    |
| 10             | <b>PMIX_JOB_CTRL_KILL</b> " <b>pmix.jctrl.kill</b> " ( <b>bool</b> )                                                                                                    |
| 11             | Forcibly terminate the specified processes and cleanup.                                                                                                    |
| 12             | <b>PMIX_JOB_CTRL_SIGNAL</b> " <b>pmix.jctrl.sig</b> " (int)                                                                                                    |
| 13             | Send given signal to specified processes.                                                                                                    |
| 14<br>15       | <pre>PMIX_JOB_CTRL_TERMINATE "pmix.jctrl.term" (bool)         Politely terminate the specified processes.</pre>                                                          |
|                | ✓ Optional Attributes                                                                                                    |
| 16             | The following attributes are optional for host environments that support this operation:                                                                                 |
| 17             | <b>PMIX_JOB_CTRL_CANCEL</b> " <b>pmix.jctrl.cancel</b> " ( <b>char</b> *)                                                                                                |
| 18             | Cancel the specified request ( <b>NULL</b> implies cancel all requests from this requestor).                                                                             |
| 19             | <b>PMIX_JOB_CTRL_RESTART</b> " <b>pmix.jctrl.restart</b> " ( <b>char*</b> )                                                                                              |
| 20             | Restart the specified processes using the given checkpoint ID.                                                                                                    |
| 21             | <b>PMIX_JOB_CTRL_CHECKPOINT</b> " <b>pmix.jctrl.ckpt</b> " ( <b>char*</b> )                                                                                              |
| 22             | Checkpoint the specified processes and assign the given ID to it.                                                                                                    |
| 23             | <b>PMIX_JOB_CTRL_CHECKPOINT_EVENT</b> " <b>pmix.jctrl.ckptev</b> " ( <b>bool</b> )                                                                                       |
| 24             | Use event notification to trigger a process checkpoint.                                                                                                    |
| 25             | <b>PMIX_JOB_CTRL_CHECKPOINT_SIGNAL</b> " <b>pmix.jctrl.ckptsig</b> " ( <b>int</b> )                                                                                      |
| 26             | Use the given signal to trigger a process checkpoint.                                                                                                    |
| 27             | <b>PMIX_JOB_CTRL_CHECKPOINT_TIMEOUT</b> " <b>pmix.jctrl.ckptsig</b> " ( <b>int</b> )                                                                                     |
| 28             | Time in seconds to wait for a checkpoint to complete.                                                                                                    |
| 29<br>30<br>31 | <pre>PMIX_JOB_CTRL_CHECKPOINT_METHOD "pmix.jctrl.ckmethod" (pmix_data_array_t) Array of pmix_info_t declaring each method and value supported by this application.</pre> |
| 32             | <b>PMIX_JOB_CTRL_PROVISION</b> "pmix.jctrl.pvn" (char*)                                                                                                    |

| 1 | Regular expression identifying nodes that are to be provisioned.                                                                   |
|---|----------------------------------------------------------------------------------------------------|
| 2 | <b>PMIX_JOB_CTRL_PROVISION_IMAGE</b> " <b>pmix.jctrl.pvnimg</b> " ( <b>char*</b> )<br>Name of the image that is to be provisioned. |
| 4 | PMIX_JOB_CTRL_PREEMPTIBLE "pmix.jctrl.preempt" (bool)                                                                              |
| 5 | Indicate that the job can be pre-empted.                                                                                           |
|   |                                                                                                    |

#### 6 Description

Execute a job control action on behalf of a client. The *targets* array identifies the processes to
which the requested job control action is to be applied. A NULL value can be used to indicate all
processes in the caller's namespace. The use of PMIX\_RANK\_WILDARD can also be used to
indicate that all processes in the given namespace are to be included.

11 The directives are provided as **pmix\_info\_t** structures in the *directives* array. The callback 12 function provides a *status* to indicate whether or not the request was granted, and to provide some 13 information as to the reason for any denial in the **pmix\_info\_cbfunc\_t** array of 14 **pmix\_info\_t** structures.

### 15 **11.2.22** pmix\_server\_monitor\_fn\_t

| 16                         |           | Summary                                                                           |
|----------------------------|-----------|-----------------------------------------------------------------------------------|
| 17                         |           | Request that a client be monitored for activity.                                  |
| 18                         |           | Format                                                                            |
|                            | PMIx v2.0 | C                                                                                 |
| 19<br>20<br>21<br>22<br>23 |           | <pre>cypedef pmix_status_t (*pmix_server_monitor_fn_t)(</pre>                     |
| 24<br>25                   |           | N requestor<br>pmix_proc_t structure of requesting process (handle)               |
| 26<br>27                   |           | M monitor<br>pmix_info_t identifying the type of monitor being requested (handle) |
| 28<br>29                   |           | N error<br>Status code to use in generating event if alarm triggers (integer)     |

| 1  | IN directives                                                                                             |
|----|----------------------------------------------------------------------------------------------------|
| 2  | Array of info structures (array of handles)                                                               |
| 3  | IN ndirs                                                                                                  |
| 4  | Number of elements in the <i>info</i> array (integer)                                                     |
| 5  | IN cbfunc                                                                                                 |
| 6  | Callback function <b>pmix_op_cbfunc_t</b> (function reference)                                            |
| 7  | IN cbdata                                                                                                 |
| 8  | Data to be passed to the callback function (memory reference)                                             |
| 9  | Returns one of the following:                                                                             |
| 10 | • <b>PMIX_SUCCESS</b> , indicating that the request is being processed by the host environment - result   |
| 11 | will be returned in the provided <i>cbfunc</i> . Note that the host must not invoke the callback function |
| 12 | prior to returning from the API.                                                                          |
| 13 | • <b>PMIX_OPERATION_SUCCEEDED</b> , indicating that the request was immediately processed and             |
| 14 | returned success - the cbfunc will not be called                                                          |
| 15 | • a PMIx error constant indicating either an error in the input or that the request was immediately       |
| 16 | processed and failed - the <i>cbfunc</i> will not be called                                               |
| 17 | This entry point is only called for monitoring requests that are not directly supported by the PMIx       |
| 18 | server library itself.                                                                                    |
|    | ✓ Required Attributes                                                                                     |
| 19 | If supported by the PMIx server library, then the library must not pass any supported attributes to       |
| 20 | the host environment. Any attributes provided by the client that are not directly supported by the        |
| 21 | server library must be passed to the host environment if it provides this module entry. In addition,      |
| 22 | the following attributes are required to be included in the passed <i>info</i> array:                     |
| 23 | <b>PMIX_USERID</b> "pmix.euid" (uint32_t)                                                                 |
| 24 | Effective user id.                                                                                        |
| 25 | <pre>PMIX_GRPID "pmix.egid" (uint32_t)</pre>                                                              |
| 26 | Effective group id.                                                                                       |
| 27 |                                                                                                    |
| 28 | Host environments are not required to support any specific monitoring attributes.                         |

\_\_\_\_\_**▲** 

\_ \_ \_ \_ \_ \_ \_ \_ \_ \_ \_ \_ \_ \_ \_ \_ \_ \_

|                | ✓ Optional Attributes                                                                                                    |
|----------------|----------------------------------------------------------------------------------------------------|
| 1              | The following attributes may be implemented by a host environment.                                                                                                    |
| 2              | <b>PMIX_MONITOR_ID</b> " <b>pmix.monitor.id</b> " ( <b>char</b> *)                                                                                                    |
| 3              | Provide a string identifier for this request.                                                                                                    |
| 4              | <b>PMIX_MONITOR_CANCEL</b> " <b>pmix.monitor.cancel</b> " ( <b>char</b> *)                                                                                                    |
| 5              | Identifier to be canceled ( <b>NULL</b> means cancel all monitoring for this process).                                                                                                    |
| 6              | <b>PMIX_MONITOR_APP_CONTROL</b> " <b>pmix.monitor.appctrl</b> " ( <b>bool</b> )                                                                                                    |
| 7              | The application desires to control the response to a monitoring event.                                                                                                    |
| 8              | <b>PMIX_MONITOR_HEARTBEAT</b> " <b>pmix.monitor.mbeat</b> " ( <b>void</b> )                                                                                                    |
| 9              | Register to have the PMIx server monitor the requestor for heartbeats.                                                                                                    |
| 10             | <b>PMIX_MONITOR_HEARTBEAT_TIME</b> " <b>pmix.monitor.btime</b> " ( <b>uint32_t</b> )                                                                                                    |
| 11             | Time in seconds before declaring heartbeat missed.                                                                                                    |
| 12             | <b>PMIX_MONITOR_HEARTBEAT_DROPS</b> " <b>pmix.monitor.bdrop</b> " ( <b>uint32_t</b> )                                                                                                    |
| 13             | Number of heartbeats that can be missed before generating the event.                                                                                                    |
| 14             | <b>PMIX_MONITOR_FILE</b> " <b>pmix.monitor.fmon</b> " ( <b>char</b> *)                                                                                                    |
| 15             | Register to monitor file for signs of life.                                                                                                    |
| 16             | <b>PMIX_MONITOR_FILE_SIZE</b> " <b>pmix.monitor.fsize</b> " ( <b>bool</b> )                                                                                                    |
| 17             | Monitor size of given file is growing to determine if the application is running.                                                                                                    |
| 18             | <b>PMIX_MONITOR_FILE_ACCESS</b> " <b>pmix.monitor.faccess</b> " ( <b>char</b> *)                                                                                                    |
| 19             | Monitor time since last access of given file to determine if the application is running.                                                                                                    |
| 20             | <b>PMIX_MONITOR_FILE_MODIFY</b> " <b>pmix.monitor.fmod</b> " ( <b>char</b> *)                                                                                                    |
| 21             | Monitor time since last modified of given file to determine if the application is running.                                                                                                    |
| 22             | <b>PMIX_MONITOR_FILE_CHECK_TIME</b> " <b>pmix.monitor.ftime</b> " ( <b>uint32_t</b> )                                                                                                    |
| 23             | Time in seconds between checking the file.                                                                                                    |
| 24<br>25       | <pre>PMIX_MONITOR_FILE_DROPS "pmix.monitor.fdrop" (uint32_t) Number of file checks that can be missed before generating the event.</pre>                                                                             |
| 26             | Description                                                                                                    |
| 27             | Request that a client be monitored for activity.  Advice to PMIx server hosts                                                                                                    |
| 28<br>29<br>30 | If this module entry is provided and called by the PMIx server library, then the host environment must either provide the requested services or return <b>PMIX_ERR_NOT_SUPPORTED</b> to the provided <i>cbfunc</i> . |

# 1 11.2.23 pmix\_server\_get\_cred\_fn\_t

| 2                                      |             | Summary                                                                                                    |
|----------------------------------------|-------------|----------------------------------------------------------------------------------------------------|
| 3                                      |             | Request a credential from the host environment                                                                                                    |
| 4                                      | PMIx v3.0   | Format                                                                                                    |
| 5<br>6<br>7<br>8<br>9<br>10            | 1 1112 13.0 | <pre>typedef pmix_status_t (*pmix_server_get_cred_fn_t)(</pre>                                                                                                    |
| 11<br>12                               |             | IN proc<br>pmix_proc_t structure of requesting process (handle)                                                                                                    |
| 13<br>14                               |             | IN directives<br>Array of info structures (array of handles)                                                                                                    |
| 15<br>16<br>17<br>18<br>19<br>20<br>21 |             | <ul> <li>IN ndirs<br/>Number of elements in the <i>info</i> array (integer)</li> <li>IN cbfunc<br/>Callback function to return the credential (pmix_credential_cbfunc_t function reference)</li> <li>IN cbdata<br/>Data to be passed to the callback function (memory reference)</li> </ul> |
| 22<br>23                               |             | Returns <b>PMIX_SUCCESS</b> or a negative value corresponding to a PMIx error constant. In the event the function returns an error, the <i>cbfunc</i> will not be called.                                                                                                    |
|                                        |             | Required Attributes                                                                                                    |
| 24<br>25<br>26                         |             | If the PMIx library does not itself provide the requested credential, then it is required to pass any attributes provided by the client to the host environment for processing. In addition, it must include the following attributes in the passed <i>info</i> array:                      |
| 27<br>28                               |             | <b>PMIX_USERID</b> " <b>pmix.euid</b> " ( <b>uint32_t</b> )<br>Effective user id.                                                                                                    |
| 29<br>30                               |             | <pre>PMIX_GRPID "pmix.egid" (uint32_t) Effective group id.</pre>                                                                                                    |

|                                  | ✓ Optional Attributes                                                                                                    |
|----------------------------------|----------------------------------------------------------------------------------------------------|
| 1                                | The following attributes are optional for host environments that support this operation:                                                                                                    |
| 2<br>3<br>4<br>5                 | <pre>PMIX_CRED_TYPE "pmix.sec.ctype" (char*) When passed in PMIx_Get_credential, a prioritized, comma-delimited list of desired credential types for use in environments where multiple authentication mechanisms may be available. When returned in a callback function, a string identifier of the credential type.</pre>                                                                                                    |
| 6<br>7<br>8<br>9                 | <pre>PMIX_TIMEOUT "pmix.timeout" (int) Time in seconds before the specified operation should time out (0 indicating infinite) in error. The timeout parameter can help avoid "hangs" due to programming errors that prevent the target process from ever exposing its data.</pre>                                                                                                    |
|                                  | Advice to PMIx library implementers                                                                                                    |
| 10<br>11<br>12<br>13<br>14<br>15 | We recommend that implementation of the <b>PMIX_TIMEOUT</b> attribute be left to the host<br>environment due to race condition considerations between completion of the operation versus<br>internal timeout in the PMIx server library. Implementers that choose to support <b>PMIX_TIMEOUT</b><br>directly in the PMIx server library must take care to resolve the race condition and should avoid<br>passing <b>PMIX_TIMEOUT</b> to the host environment so that multiple competing timeouts are not<br>created. |
| 16                               | Description                                                                                                    |
| 17                               | Request a credential from the host environment                                                                                                    |
|                                  | Advice to PMIx server hosts                                                                                                    |
| 18<br>19<br>20                   | If this module entry is provided and called by the PMIx server library, then the host environment must either provide the requested credential in the callback function or immediately return an error to the caller.                                                                                                    |

### 21 11.2.24 pmix\_server\_validate\_cred\_fn\_t

- 22 Summary
- 23 Request validation of a credential

| 1                |           | Format                                                                                                    |
|------------------|-----------|----------------------------------------------------------------------------------------------------|
|                  | PMIx v3.0 | • C                                                                                                    |
| 2<br>3<br>4<br>5 |           | <pre>typedef pmix_status_t (*pmix_server_validate_cred_fn_t)(</pre>                                                                                                    |
| 6<br>7           |           | <pre>size_t ndirs, pmix_validation_cbfunc_t cbfunc,</pre>                                                                                                    |
| 8                |           | void *cbdata);                                                                                                    |
| 9                |           | IN proc                                                                                                    |
| 10               |           | <pre>pmix_proc_t structure of requesting process (handle)</pre>                                                                                                    |
| 11               |           | IN cred                                                                                                    |
| 12<br>13         |           | Pointer to pmix_byte_object_t containing the credential (handle) <b>IN</b> directives                                                                                                    |
| 14               |           | Array of info structures (array of handles)                                                                                                    |
| 15               |           | IN ndirs                                                                                                    |
| 16               |           | Number of elements in the <i>info</i> array (integer)                                                                                                    |
| 17               |           | IN cbfunc                                                                                                    |
| 18<br>19         |           | Callback function to return the result ( <b>pmix_validation_cbfunc_t</b> function reference)                                                                                                    |
| 20               |           | IN cbdata                                                                                                    |
| 21               |           | Data to be passed to the callback function (memory reference)                                                                                                    |
| 22               |           | Returns one of the following:                                                                                                    |
| 23<br>24         |           | • <b>PMIX_SUCCESS</b> , indicating that the request is being processed by the host environment - result will be returned in the provided <i>cbfunc</i>                                                                                                    |
| 25<br>26         |           | • <b>PMIX_OPERATION_SUCCEEDED</b> , indicating that the request was immediately processed and returned <i>success</i> - the <i>cbfunc</i> will not be called                                                                                                  |
| 27<br>28         |           | • a PMIx error constant indicating either an error in the input or that the request was immediately processed and failed - the <i>cbfunc</i> will not be called                                                                                               |
|                  |           | ✓ Required Attributes                                                                                                    |
| 29<br>30<br>31   |           | If the PMIx library does not itself validate the credential, then it is required to pass any attributes provided by the client to the host environment for processing. In addition, it must include the following attributes in the passed <i>info</i> array: |
| 32<br>33         |           | <b>PMIX_USERID</b> " <b>pmix.euid</b> " ( <b>uint32_t</b> )<br>Effective user id.                                                                                                    |
| 34<br>35         |           | <b>PMIX_GRPID</b> " <b>pmix.egid</b> " ( <b>uint32_t</b> )<br>Effective group id.                                                                                                    |

| 1  |                                                                                                    |
|----|----------------------------------------------------------------------------------------------------|
| 2  | Host environments are not required to support any specific attributes.                               |
|    | <u>۸</u>                                                                                             |
|    | ✓ Optional Attributes                                                                                |
| 3  | The following attributes are optional for host environments that support this operation:             |
| 4  | <b>PMIX_TIMEOUT</b> "pmix.timeout" (int)                                                             |
| 5  | Time in seconds before the specified operation should time out ( $0$ indicating infinite) in         |
| 6  | error. The timeout parameter can help avoid "hangs" due to programming errors that prevent           |
| 7  | the target process from ever exposing its data.                                                      |
|    | <b>A</b>                                                                                             |
|    | Advice to PMIx library implementers                                                                  |
| 8  | We recommend that implementation of the <b>PMIX_TIMEOUT</b> attribute be left to the host            |
| 9  | environment due to race condition considerations between completion of the operation versus          |
| 10 | internal timeout in the PMIx server library. Implementers that choose to support <b>PMIX_TIMEOUT</b> |
| 11 | directly in the PMIx server library must take care to resolve the race condition and should avoid    |
| 12 | passing <b>PMIX_TIMEOUT</b> to the host environment so that multiple competing timeouts are not      |
| 13 | created.                                                                                             |
|    |                                                                                                    |
| 14 | Description                                                                                          |
| 15 | Request validation of a credential obtained from the host environment via a prior call to the        |
| 16 | pmix_server_get_cred_fn_t module entry.                                                              |
|    |                                                                                                    |

# 17 **11.2.25** pmix\_server\_iof\_fn\_t

### 18 Summary

19 Request the specified IO channels be forwarded from the given array of processes.

| 1                          | Format                                                                                                    |
|----------------------------|----------------------------------------------------------------------------------------------------|
| PMIx v3.0                  | C                                                                                                    |
| 2<br>3<br>4<br>5<br>6      | <pre>typedef pmix_status_t (*pmix_server_iof_fn_t) (</pre>                                                                                                    |
| 7<br>8<br>9<br>10          | <ul> <li>IN procs<br/>Array pmix_proc_t identifiers whose IO is being requested (handle)</li> <li>IN nprocs<br/>Number of elements in procs (size_t)</li> </ul>                                                                                       |
| 11<br>12<br>13<br>14<br>15 | <ul> <li>IN directives         Array of pmix_info_t structures further defining the request (array of handles)         IN ndirs         Number of elements in the <i>info</i> array (integer)         IN channels</li> </ul>                          |
| 16<br>17<br>18<br>19<br>20 | Bitmask identifying the channels to be forwarded ( pmix_iof_channel_t ) IN cbfunc Callback function pmix_op_cbfunc_t (function reference) IN cbdata Data to be passed to the callback function (memory reference)                                     |
| 21                         | Returns one of the following:                                                                                                    |
| 22<br>23<br>24             | • <b>PMIX_SUCCESS</b> , indicating that the request is being processed by the host environment - result will be returned in the provided <i>cbfunc</i> . Note that the library must not invoke the callback function prior to returning from the API. |
| 25<br>26                   | • <b>PMIX_OPERATION_SUCCEEDED</b> , indicating that the request was immediately processed and returned <i>success</i> - the <i>cbfunc</i> will not be called                                                                                          |
| 27<br>28                   | • a PMIx error constant indicating either an error in the input or that the request was immediately processed and failed - the <i>cbfunc</i> will not be called                                                                                       |
|                            |                                                                                                    |
| 29                         | The following attributes are required to be included in the passed <i>info</i> array:                                                                                                    |
| 30<br>31                   | <b>PMIX_USERID</b> " <b>pmix.euid</b> " ( <b>uint32_t</b> )<br>Effective user id.                                                                                                    |
| 32<br>33                   | <b>PMIX_GRPID</b> " <b>pmix.egid</b> " ( <b>uint32_t</b> )<br>Effective group id.                                                                                                    |

PMIx Standard – Version 3.1 – February 2019

| 1                          |                                                                                                    |
|----------------------------|----------------------------------------------------------------------------------------------------|
| 2<br>3                     | Host environments that provide this module entry point are required to support the following attributes:                                                                                                    |
| 4<br>5<br>6                | <pre>PMIX_IOF_CACHE_SIZE "pmix.iof.csize" (uint32_t) The requested size of the server cache in bytes for each specified channel. By default, the server is allowed (but not required) to drop all bytes received beyond the max size.</pre>                                                                                                    |
| 7<br>8                     | <b>PMIX_IOF_DROP_OLDEST</b> " <b>pmix.iof.old</b> " ( <b>bool</b> )<br>In an overflow situation, drop the oldest bytes to make room in the cache.                                                                                                    |
| 9<br>10<br>11              | <pre>PMIX_IOF_DROP_NEWEST "pmix.iof.new" (bool) In an overflow situation, drop any new bytes received until room becomes available in the cache (default).</pre>                                                                                                    |
|                            | ✓ Optional Attributes                                                                                                    |
| 12                         | The following attributes may be supported by a host environment.                                                                                                    |
| 13<br>14<br>15<br>16<br>17 | <pre>PMIX_IOF_BUFFERING_SIZE "pmix.iof.bsize" (uint32_t) Controls grouping of IO on the specified channel(s) to avoid being called every time a bit of IO arrives. The library will execute the callback whenever the specified number of bytes becomes available. Any remaining buffered data will be "flushed" upon call to deregister the respective channel.</pre> |
| 18<br>19<br>20<br>21       | <pre>PMIX_IOF_BUFFERING_TIME "pmix.iof.btime" (uint32_t) Max time in seconds to buffer IO before delivering it. Used in conjunction with buffering size, this prevents IO from being held indefinitely while waiting for another payload to arrive.</pre>                                                                                                    |
| 22                         | Description                                                                                                    |
| 23<br>24<br>25             | Request the specified IO channels be forwarded from the given array of processes. An error shall be returned in the callback function if the requested service from any of the requested processes cannot be provided.                                                                                                    |
| 26<br>27<br>28             | The forwarding of stdin is a <i>push</i> process - processes cannot request that it be <i>pulled</i> from some other source. Requests including the <b>PMIX_FWD_STDIN_CHANNEL</b> channel will return a <b>PMIX_ERR_NOT_SUPPORTED</b> error.                                                                                                    |

# 1 11.2.26 pmix\_server\_stdin\_fn\_t

| 2         | Summary                                                                                                    |
|-----------|----------------------------------------------------------------------------------------------------|
| 3         | Pass standard input data to the host environment for transmission to specified recipients.                                                                    |
| 4         | Format                                                                                                    |
| PMIx v3.0 | • C • • •                                                                                                    |
| 5         | typedef pmix_status_t (*pmix_server_stdin_fn_t)(                                                                                                    |
| 6         | const pmix_proc_t *source,                                                                                                    |
| 7         | <pre>const pmix_proc_t targets[],</pre>                                                                                                    |
| 8         | size_t ntargets,                                                                                                    |
| 9         | const pmix_info_t directives[],                                                                                                    |
| 10        | size_t ndirs,                                                                                                    |
| 11        | const pmix_byte_object_t *bo,                                                                                                    |
| 12        | <pre>pmix_op_cbfunc_t cbfunc, void *cbdata);</pre>                                                                                                    |
|           |                                                                                                    |
|           | ů – Elektrik – Elektrik – Elektrik – Elektrik – Elektrik – Elektrik – Elektrik – Elektrik – Elektrik – Elektrik                                               |
| 13        | IN source                                                                                                    |
| 14        | <pre>pmix_proc_t structure of source process (handle)</pre>                                                                                                   |
| 15        | IN targets                                                                                                    |
| 16        | Array of <b>pmix_proc_t</b> target identifiers (handle)                                                                                                    |
| 17        | IN ntargets                                                                                                    |
| 18        | Number of elements in the <i>targets</i> array (integer)                                                                                                    |
| 19        | IN directives                                                                                                    |
| 20        | Array of info structures (array of handles)                                                                                                    |
| 21        | IN ndirs                                                                                                    |
| 22        | Number of elements in the <i>info</i> array (integer)                                                                                                    |
| 23        | IN bo                                                                                                    |
| 24        | Pointer to <b>pmix_byte_object_t</b> containing the payload (handle)                                                                                          |
| 25        | IN cbfunc                                                                                                    |
| 26        | Callback function <b>pmix_op_cbfunc_t</b> (function reference)                                                                                                |
| 27        | IN cbdata                                                                                                    |
| 28        | Data to be passed to the callback function (memory reference)                                                                                                 |
| 29        | Returns one of the following:                                                                                                    |
| 30        | • <b>PMIX_SUCCESS</b> , indicating that the request is being processed by the host environment - result                                                       |
| 31        | will be returned in the provided <i>cbfunc</i> . Note that the library must not invoke the callback                                                           |
| 32        | function prior to returning from the API.                                                                                                    |
| 33        | • <b>PMIX_OPERATION_SUCCEEDED</b> , indicating that the request was immediately processed and                                                                 |
| 33<br>34  | • <b>PMIX_OPERATION_SUCCEEDED</b> , indicating that the request was initiatively processed and returned <i>success</i> - the <i>cbfunc</i> will not be called |
| J-T       | returned success - the cojune will not be caned                                                                                                    |

• a PMIx error constant indicating either an error in the input or that the request was immediately processed and failed - the *cbfunc* will not be called

------

----- Required Attributes

The following attributes are required to be included in the passed *info* array:

**PMIX\_USERID** "**pmix.euid**" (**uint32\_t**) Effective user id.

**PMIX\_GRPID** "**pmix.egid**" (**uint32\_t**) Effective group id.

#### 8 Description

1 2

3

4 5

6 7

9

10 11

12 13

14

Passes stdin to the host environment for transmission to specified recipients. The host environment is responsible for forwarding the data to all locations that host the specified *targets* and delivering the payload to the PMIx server library connected to those clients.

\_\_\_\_\_

Advice to PMIx server hosts

If this module entry is provided and called by the PMIx server library, then the host environment must either provide the requested services or return **PMIX\_ERR\_NOT\_SUPPORTED** to the provided *cbfunc*.

# APPENDIX A Acknowledgements

This document represents the work of many people who have contributed to the PMIx community. Without the hard work and dedication of these people this document would not have been possible. The sections below list some of the active participants and organizations in the various PMIx standard iterations.

# 5 A.1 Version 3.0

1 2

3

4

6

7

8

9 10

11 12

13

14

15

16 17

18

The following list includes some of the active participants in the PMIx v3 standardization process.

- Ralph H. Castain, Andrew Friedley, Brandon Yates
- Joshua Hursey
- Aurelien Bouteiller and George Bosilca
- Dirk Schubert
- Kevin Harms
- The following institutions supported this effort through time and travel support for the people listed above.
  - Intel Corporation
    - IBM, Inc.
    - University of Tennessee, Knoxville
    - The Exascale Computing Project, an initiative of the US Department of Energy
  - National Science Foundation
- Argonne National Laboratory
- Allinea (ARM)

# 1 A.2 Version 2.0

| 2        | The following list includes some of the active participants in the PMIx v2 standardization process.             |
|----------|----------------------------------------------------------------------------------------------------|
| 3<br>4   | • Ralph H. Castain, Annapurna Dasari, Christopher A. Holguin, Andrew Friedley, Michael Klemm and Terry Wilmarth |
| 5        | • Joshua Hursey, David Solt, Alexander Eichenberger, Geoff Paulsen, and Sameh Sharkawi                          |
| 6        | Aurelien Bouteiller and George Bosilca                                                                          |
| 7        | Artem Polyakov, Igor Ivanov and Boris Karasev                                                                   |
| 8        | Gilles Gouaillardet                                                                                             |
| 9        | Michael A Raymond and Jim Stoffel                                                                               |
| 10       | • Dirk Schubert                                                                                                 |
| 11       | • Moe Jette                                                                                                    |
| 12       | Takahiro Kawashima and Shinji Sumimoto                                                                          |
| 13       | Howard Pritchard                                                                                                |
| 14       | • David Beer                                                                                                    |
| 15       | Brice Goglin                                                                                                    |
| 16       | Geoffroy Vallee, Swen Boehm, Thomas Naughton and David Bernholdt                                                |
| 17       | Adam Moody and Martin Schulz                                                                                    |
| 18       | • Ryan Grant and Stephen Olivier                                                                                |
| 19       | Michael Karo                                                                                                    |
| 20<br>21 | The following institutions supported this effort through time and travel support for the people listed above.   |
| 22       | Intel Corporation                                                                                               |
| 23       | • IBM, Inc.                                                                                                    |
| 24       | • University of Tennessee, Knoxville                                                                            |
| 25       | • The Exascale Computing Project, an initiative of the US Department of Energy                                  |
| 26       | National Science Foundation                                                                                     |
| 27       | • Mellanox, Inc.                                                                                                |
| 28       | Research Organization for Information Science and Technology                                                    |
| 29       | • HPE Co.                                                                                                    |

| 1        |     | • Allinea (ARM)                                                                                               |
|----------|-----|----------------------------------------------------------------------------------------------------|
| 2        |     | • SchedMD, Inc.                                                                                               |
| 3        |     | • Fujitsu Limited                                                                                             |
| 4        |     | Los Alamos National Laboratory                                                                                |
| 5        |     | • Adaptive Solutions, Inc.                                                                                    |
| 6        |     | • INRIA                                                                                                    |
| 7        |     | Oak Ridge National Laboratory                                                                                 |
| 8        |     | Lawrence Livermore National Laboratory                                                                        |
| 9        |     | Sandia National Laboratory                                                                                    |
| 10       |     | • Altair                                                                                                    |
|          |     |                                                                                                    |
| 11       | A.3 | Version 1.0                                                                                                   |
| 12       |     | The following list includes some of the active participants in the PMIx v1 standardization process.           |
| 13       |     | Ralph H. Castain, Annapurna Dasari and Christopher A. Holguin                                                 |
| 14       |     | • Joshua Hursey and David Solt                                                                                |
| 15       |     | Aurelien Bouteiller and George Bosilca                                                                        |
| 16       |     | Artem Polyakov, Elena Shipunova, Igor Ivanov, and Joshua Ladd                                                 |
| 17       |     | Gilles Gouaillardet                                                                                           |
| 18       |     | Gary Brown                                                                                                    |
| 19       |     | • Moe Jette                                                                                                   |
| 20<br>21 |     | The following institutions supported this effort through time and travel support for the people listed above. |
| 22       |     | Intel Corporation                                                                                             |
| 23       |     | • IBM, Inc.                                                                                                   |
| 24       |     | • University of Tennessee, Knoxville                                                                          |
| 25       |     | • Mellanox, Inc.                                                                                              |
| 26       |     | Research Organization for Information Science and Technology                                                  |
| 27       |     | • Adaptive Solutions, Inc.                                                                                    |
| 28       |     | • SchedMD, Inc.                                                                                               |
|          |     |                                                                                                    |

## Bibliography

 Ralph H. Castain, David Solt, Joshua Hursey, and Aurelien Bouteiller. PMIx: Process management for exascale environments. In *Proceedings of the 24th European MPI Users' Group Meeting*, EuroMPI '17, pages 14:1–14:10, New York, NY, USA, 2017. ACM.

## Index

application, 10, 12, 70, 120, 128, 183, 239, 243 Definition, 14 host environment Definition, 15 job, 10, 12, 69-72, 120, 128, 130, 183, 234, 235, 238, 239, 241, 243, 251, 254 Definition, 14 namespace Definition, 14 PMIx\_Abort, 8, 30, 151, 263, 265 Definition, 150 PMIX\_ADD\_ENVAR Definition, 82 PMIX ADD HOST, 153, 157, 277 Definition, 77 PMIX\_ADD\_HOSTFILE, 153, 157, 277 Definition, 77 PMIX ALLOC BANDWIDTH, 83, 185, 188, 253, 298 Definition, 84 PMIX\_ALLOC\_CPU\_LIST, 185, 188, 297 Definition, 83 PMIX ALLOC DIRECTIVE, 63 PMIx Alloc directive string, 9 Definition, **105** pmix alloc directive t, 46, 63, 105, 296 Definition, 46 PMIX\_ALLOC\_EXTEND, 46 PMIX ALLOC EXTERNAL, 46 PMIX\_ALLOC\_ID, 184, 187, 297 Definition, 83 PMIX ALLOC MEM SIZE, 185, 188, 297

Definition, 83 PMIX\_ALLOC\_NETWORK, 185, 188, 252, 297 Defintion, 83 PMIX\_ALLOC\_NETWORK\_ENDPTS, 83, 185, 186, 188, 189, 252, 253, 297 Definition, 84 PMIX\_ALLOC\_NETWORK\_ENDPTS\_NODE, 186, 189, 253 Definition, 84 PMIX\_ALLOC\_NETWORK\_ID, 83, 185, 188, 252, 297 Definition, 83 PMIX\_ALLOC\_NETWORK\_PLANE, 83, 185, 186, 188, 189, 253, 298 Definition. 84 PMIX\_ALLOC\_NETWORK\_QOS, 83, 185, 186, 188, 253, 298 Definition, 84 PMIX ALLOC NETWORK SEC KEY, 84, 185, 186, 188, 189, 253, 298 Definition, 84 PMIX\_ALLOC\_NETWORK\_TYPE, 83, 185, 186, 188, 189, 252, 253, 297, 298 Defintion, 84 PMIX ALLOC NEW, 46 PMIX\_ALLOC\_NODE\_LIST, 185, 188, 297 Definition, 83 PMIX ALLOC NUM CPU LIST, 185, 188.297 Definition, 83 PMIX ALLOC NUM CPUS, 185, 188, 297 Definition, 83 PMIX ALLOC NUM NODES, 185, 187, 297

Definition, 83 PMIX\_ALLOC\_REAQUIRE, 46 PMIX ALLOC RELEASE, 46 PMIX\_ALLOC\_TIME, 185, 188, 253, 297 Definition, 84 PMIX\_ALLOCATED\_NODELIST, 236 Definition, 69 PMIx Allocation request, 11, 189 Definition, 184 PMIx\_Allocation\_request\_nb, 9, 83, 176, 189 Definition. 186 PMIX ANL MAP Definition, 75 PMIX APP, 63 PMIX APP\_CONSTRUCT Definition, 53 PMIX\_APP\_CREATE Definition, 53 PMIX APP DESTRUCT Definition, 53 PMIX APP FREE Definition, 54 PMIX APP INFO, 123, 126, 131, 179 Definition, 70 PMIX\_APP\_INFO\_ARRAY, 71, 243 Definition, 71 PMIX APP INFO CREATE, 11, 12 Definition, 54 PMIX\_APP\_MAP\_REGEX Definition, 75 PMIX\_APP\_MAP\_TYPE Definition, 75 PMIX\_APP\_RANK, 235 Definition, 68 PMIX APP SIZE, 130, 235, 243 Definition, 72 pmix\_app\_t, 11, 12, 52-54, 152, 156, 276 Definition, 52 PMIX APPEND ENVAR Definition, 83 PMIX\_APPLDR, 235, 243 Definition. 69

PMIX\_APPNUM, 70, 71, 123, 126, 130, 179, 235, 236, 243 Definition, 68 PMIX ARCH Definition, 68 PMIX\_ATTR\_UNDEF Definition, 64 PMIX AVAIL PHYS MEMORY, 236 Definition, 72 PMIX\_BINDTO, 154, 158, 236, 278 Definition, 78 PMIX BOOL, 62 PMIX\_BUFFER, 63 PMIX\_BYTE, 62 PMIX BYTE OBJECT, 63 PMIX BYTE OBJECT CREATE Definition, 57 PMIX\_BYTE\_OBJECT\_DESTRUCT Definition, 57 PMIX\_BYTE\_OBJECT\_FREE Definition, 57 PMIX\_BYTE\_OBJECT\_LOAD Definition, 58 pmix\_byte\_object\_t, 56-58, 63, 100, 174, 229, 256, 306, 310 Definition, 56 pmix check key Definition, 25 pmix\_check\_nspace Definition, 26 pmix check procid Definition, 29 PMIX CLEANUP EMPTY, 191, 194 Definition. 85 PMIX\_CLEANUP\_IGNORE, 191, 194 Definition, 85 PMIX\_CLEANUP\_LEAVE\_TOPDIR, 191, 194 Definition, 85 PMIX CLEANUP RECURSIVE, 191, 194 Definition, 85 PMIX\_CLIENT\_AVG\_MEMORY Definition. 72

PMIX\_CLUSTER\_ID Definition, 68 PMIX COLLECT DATA, 134, 136, 266 Definition, 73 PMIX COLLECTIVE ALGO, 10, 134, 137, 162, 165, 266, 281 Definition. 74 PMIX COLLECTIVE ALGO REQD, 134, 137, 162, 165, 266, 281 Definition, 74 PMIX\_COMMAND, 63 PMIx Commit, 8, 98, 121, 133, 160, 251, 269 Definition, 133 PMIX\_COMPRESSED\_STRING, 63 PMIx Connect, 8, 10, 23, 155, 160, 163, 165.167 Definition, 161 PMIX\_CONNECT\_MAX\_RETRIES, 112 Definition, 65 PMIx Connect nb, 8, 163 Definition, 163 PMIX\_CONNECT\_REQUESTED, 23 PMIX CONNECT RETRY DELAY, 112 Definition, 65 PMIX\_CONNECT\_SYSTEM\_FIRST, 112, 114, 115 Definition. 65 PMIX\_CONNECT\_TO\_SYSTEM, 112, 114, 115 Definition, 65 pmix\_connection\_cbfunc\_t, 290 Definition, 98 PMIX COSPAWN APP Definition, 78 PMIX CPU LIST, 155, 159, 279 Definition, 79 PMIX\_CPUS\_PER\_PROC, 154, 159, 279 Definition, 79 PMIX CPUSET Definition, 67 PMIX\_CRED\_TYPE, 305 Definition. 86

PMIX\_CREDENTIAL Definition, 68 pmix credential cbfunc t, 227, 304 Definition, 99 PMIX CRYPTO KEY Definition, 86 PMIX\_DAEMON\_MEMORY Definition, 72 PMIX\_DATA\_ARRAY, 63 PMIX\_DATA\_ARRAY\_CONSTRUCT Definition, 34, 61 PMIX\_DATA\_ARRAY\_CREATE Definition, 35, 61 PMIX DATA ARRAY DESTRUCT Definition, 34, 61 PMIX\_DATA\_ARRAY\_FREE Defintion, 35 PMIX DATA ARRAY RELEASE Definition, 62 pmix data array t, 10, 12, 34, 35, 60-63, 79, 80, 83, 181, 185, 188, 241, 243, 244, 253, 292, 298 Definition, 34, 60 PMIX DATA BUFFER CONSTRUCT, 220. 222 Definition, **59**, **217** PMIX\_DATA\_BUFFER\_CREATE, 220, 222 Definition, 59, 216 PMIX\_DATA\_BUFFER\_DESTRUCT Definition, **59**, **217** PMIX DATA BUFFER LOAD Definition, **60**, **218** PMIX\_DATA\_BUFFER\_RELEASE Definition, 59, 217 pmix data buffer t, 58–60, 216–221, 225 Definition, 58 PMIX\_DATA\_BUFFER\_UNLOAD Definition, **60**, **218** PMIx Data copy, 9 Definition, 223 PMIx\_Data\_copy\_payload, 9 Definition. 224

PMIx\_Data\_pack, 9, 220 Definition, 219 PMIx Data print, 9 Definition, 223 PMIX DATA RANGE, 63 PMIx\_Data\_range\_string, 9 Definition, **104** pmix data range t, 33, 63, 104, 214, 288 Definition, 33 PMIX\_DATA\_SCOPE, 122, 126 Definition, 74 PMIX\_DATA\_TYPE, 63 PMIx\_Data\_type\_string, 9 Definition, **104** pmix\_data\_type\_t, 34, 35, 38, 40, 42, 51, 61-63, 104, 220, 221, 223, 224 Definition, 62 PMIx\_Data\_unpack, 9 Definition, 221 PMIX\_DEBUG\_APP\_DIRECTIVES Definition, 82 PMIX\_DEBUG\_JOB Definition, 82 PMIX DEBUG JOB DIRECTIVES Definition, 82 PMIX\_DEBUG\_STOP\_IN\_INIT Definition, 82 PMIX\_DEBUG\_STOP\_ON\_EXEC Definition, 81 PMIX DEBUG WAIT FOR NOTIFY Definition, 82 PMIX\_DEBUG\_WAITING\_FOR\_NOTIFY Definition, 82 PMIX DEBUGGER DAEMONS, 154, 158, 278 Definition, 78 PMIx\_Deregister\_event\_handler, 9 Definition, 212 PMIx Disconnect, 8, 10, 23, 163, 167, 169 Definition, 165 PMIx\_Disconnect\_nb, 8, 169 Definition, 167 PMIX DISPLAY MAP, 153, 158, 278

Definition, 77 pmix\_dmodex\_response\_fn\_t, 250 Definition, 97 PMIX\_DOUBLE, 63 PMIX DSTPATH Definition, 65 PMIX\_EMBED\_BARRIER, 110 Definition, 74 PMIX ENVAR, 63 PMIX\_ENVAR\_CONSTRUCT Definition, 47 PMIX ENVAR CREATE Definition, 48 PMIX\_ENVAR\_DESTRUCT Definition, 48 PMIX ENVAR FREE Definition, 48 PMIX ENVAR LOAD Definition, 49 pmix\_envar\_t, 47-49, 63 Definition, 47 PMIX ERR BAD PARAM, 22 PMIX ERR COMM FAILURE, 22 PMIX\_ERR\_DATA\_VALUE\_NOT\_FOUND, 22 PMIX\_ERR\_DEBUGGER\_RELEASE, 21 PMIX ERR EVENT REGISTRATION, 23 PMIX ERR HANDSHAKE FAILED, 21 PMIX\_ERR\_IN\_ERRNO, 22 PMIX\_ERR\_INIT, 22 PMIX ERR INVALID ARG, 22 PMIX\_ERR\_INVALID\_ARGS, 22 PMIX ERR INVALID CRED, 21 PMIX\_ERR\_INVALID\_KEY, 22 PMIX\_ERR\_INVALID\_KEY\_LENGTH, 22 PMIX ERR INVALID KEYVALP, 22 PMIX\_ERR\_INVALID\_LENGTH, 22 PMIX\_ERR\_INVALID\_NAMESPACE, 22 PMIX ERR INVALID NUM ARGS, 22 PMIX ERR INVALID NUM PARSED, 22 PMIX\_ERR\_INVALID\_OPERATION, 23 PMIX\_ERR\_INVALID\_SIZE, 22 PMIX ERR INVALID TERMINATION,

23 PMIX\_ERR\_INVALID\_VAL, 22 PMIX\_ERR\_INVALID\_VAL\_LENGTH, 22 PMIX\_ERR\_JOB\_TERMINATED, 23 PMIX\_ERR\_LOST\_CONNECTION\_TO\_CLIENT, PMIX\_ERR\_UPDATE\_ENDPOINTS, 23 22 PMIX\_ERR\_LOST\_CONNECTION\_TO\_SERVER, PMIX\_ERROR, 21 22 PMIX\_ERR\_LOST\_PEER\_CONNECTION, 22 PMIX\_ERR\_NO\_PERMISSIONS, 22 PMIX\_ERR\_NODE\_DOWN, 23 PMIX\_ERR\_NODE\_OFFLINE, 23 PMIX\_ERR\_NOMEM, 22 PMIX\_ERR\_NOT\_FOUND, 22 PMIX ERR NOT IMPLEMENTED, 22 PMIX\_ERR\_NOT\_SUPPORTED, 22 PMIX\_ERR\_OUT\_OF\_RESOURCE, 22 PMIX\_ERR\_PACK\_FAILURE, 22 PMIX ERR PACK MISMATCH, 22 PMIX\_ERR\_PROC\_ABORTED, 21 PMIX\_ERR\_PROC\_ABORTING, 21 PMIX ERR PROC CHECKPOINT, 21 PMIX\_ERR\_PROC\_ENTRY\_NOT\_FOUND, 21 PMIX ERR PROC MIGRATE, 21 PMIX\_ERR\_PROC\_REQUESTED\_ABORT, 21 PMIX\_ERR\_PROC\_RESTART, 21 PMIX ERR READY FOR HANDSHAKE, 21 PMIX\_ERR\_RESOURCE\_BUSY, 22 PMIX ERR SERVER FAILED REQUEST, 21 PMIX\_ERR\_SERVER\_NOT\_AVAIL, 22 PMIX ERR SILENT, 21 PMIX\_ERR\_SYS\_OTHER, 23 PMIX\_ERR\_TIMEOUT, 22 PMIX ERR TYPE MISMATCH, 22 PMIX\_ERR\_UNKNOWN\_DATA\_TYPE, 21

PMIX\_ERR\_UNPACK\_FAILURE, 22 PMIX ERR UNPACK INADEQUATE SPACE, 22

PMIX ERR UNPACK READ PAST END OF BUFFER 22 PMIX\_ERR\_UNREACH, 22 PMIX\_ERR\_WOULD\_BLOCK, 21 PMIx Error string, 9 Definition, 103 PMIX\_EVENT\_ACTION\_COMPLETE, 24 PMIX EVENT ACTION DEFERRED, 24 PMIX\_EVENT\_ACTION\_TIMEOUT, 211 Defintion, 76 PMIX EVENT AFFECTED PROC, 211, 215 Definition, 76 PMIX\_EVENT\_AFFECTED\_PROCS, 211, 215 Defintion, 76 PMIX EVENT BASE, 109, 113, 118 Definition, 64 PMIX\_EVENT\_CUSTOM\_RANGE, 211, 215 Defintion, 76 PMIX EVENT DO NOT CACHE Definition, 76 PMIX EVENT HDLR AFTER, 211 Defintion, 76 PMIX\_EVENT\_HDLR\_APPEND, 211 Definition, 76 PMIX EVENT HDLR BEFORE, 210 Definition, 75 PMIX\_EVENT\_HDLR\_FIRST, 210 Definition. 75 PMIX\_EVENT\_HDLR\_FIRST\_IN\_CATEGORY, 210 Defintion, 75 PMIX\_EVENT\_HDLR\_LAST, 210 Definition, 75 PMIX\_EVENT\_HDLR\_LAST\_IN\_CATEGORY, 210 Definition, 75 PMIX EVENT HDLR NAME, 210

Definition, 75 PMIX\_EVENT\_HDLR\_PREPEND, 211 Definition. 76 PMIX\_EVENT\_NO\_ACTION\_TAKEN, 24 PMIX EVENT NO TERMINATION Definition, 76 PMIX\_EVENT\_NON\_DEFAULT, 215 Definition, 76 pmix\_event\_notification\_cbfunc\_fn\_t, 93, 95 Definition, 93 PMIX EVENT PARTIAL ACTION TAKEN, 24 PMIX\_EVENT\_PROXY Definition, 76 PMIX EVENT RETURN OBJECT, 211 Definition, 76 PMIX\_EVENT\_SILENT\_TERMINATION, 212 Definition, 76 PMIX EVENT TERMINATE JOB, 211 Definition, 76 PMIX\_EVENT\_TERMINATE\_NODE, 211 Definition, 76 PMIX EVENT TERMINATE PROC, 211 Definition, 76 PMIX EVENT TERMINATE SESSION, 211 Definition, 76 PMIX\_EVENT\_TEXT\_MESSAGE Defintion, 76 PMIX EVENT WANT TERMINATION Definition, 77 pmix evhdlr reg cbfunc t, 92, 210 Definition. 92 PMIX EXISTS, 21 PMIX EXIT CODE Definition, 69 PMIX EXTERNAL ERR BASE, 24 PMIx\_Fence, 3, 7, 8, 13, 119, 135, 137, 160, 163, 167, 251, 265, 267 Definition, 133 PMIx\_Fence\_nb, 8, 90, 137, 265, 267 Definition. 135

PMIx\_Finalize, 8, 23, 30, 74, 109, 110, 160, 262, 263 Definition, **110** PMIX FLOAT, 62 PMIX FWD ALL CHANNELS, 47 PMIX\_FWD\_NO\_CHANNELS, 46 PMIX FWD STDDIAG, 12 Definition, 78 PMIX\_FWD\_STDDIAG\_CHANNEL, 47 PMIX\_FWD\_STDERR, 154, 158, 278, 293 Definition, 78 PMIX\_FWD\_STDERR\_CHANNEL, 47 PMIX\_FWD\_STDIN, 154, 158, 278, 293 Definition, 78 PMIX\_FWD\_STDIN\_CHANNEL, 46 PMIX\_FWD\_STDOUT, 154, 158, 278, 293 Definition, 78 PMIX\_FWD\_STDOUT\_CHANNEL, 47 PMIX\_GDS\_ACTION\_COMPLETE, 23 PMIX GDS MODULE, 109, 113, 119 Definition, 67 PMIx\_generate\_ppn, 8 Definition. 232 PMIx\_generate\_regex, 8, 238 Defintion, 231 PMIx Get, 3, 8, 10, 35, 63–67, 71, 73–85, 109, 122, 124, 126–130, 132, 153–155, 157–159, 182, 183, 234, 236, 259, 277–279 Definition, 121 PMIx\_Get\_credential, 11, 86, 305 Definition, 227 PMIx Get nb, 8, 91 Definition, 124 PMIx\_Get\_version, 9, 17 Definition. 107 PMIX GLOBAL, 33 PMIX\_GLOBAL\_RANK, 237 Definition. 68 PMIX GRPID, 101, 139, 141, 143, 145, 147, 149, 180, 184, 187, 190, 193, 196, 198, 201, 204, 228, 230, 270–273, 275, 277, 285, 291, 293, 295, 297,

299, 302, 304, 306, 308, 311 Definition, 65 pmix hdlr reg cbfunc t, 171, 173 Definition, **102** PMIx Heartbeat, 9 Definition, **199** PMIX HOST, 153, 157, 277 Definition, 77 PMIX\_HOSTFILE, 153, 157, 277 Definition, 77 PMIX HOSTNAME, 70, 71, 123, 126, 132, 180, 237 Definition, 69 PMIX\_HWLOC\_HOLE\_KIND Definition. 73 PMIX HWLOC SHARE TOPO Definition, 73 PMIX\_HWLOC\_SHMEM\_ADDR Definition, 73 PMIX\_HWLOC\_SHMEM\_FILE Definition, 73 PMIX\_HWLOC\_SHMEM\_SIZE Definition, 73 PMIX\_HWLOC\_XML\_V1, 237 Definition, 73 PMIX HWLOC XML V2, 237 Definition, 73 PMIX\_IMMEDIATE, 122, 126 Definition, 74 PMIX INDEX ARGV, 154, 159, 279 Definition, 78 PMIX\_INFO, 63 PMIX INFO ARRAY END, 44 pmix info cbfunc t, 87, 91, 178, 187, 190, 192, 193, 195, 198, 199, 257, 291, 296, 298, 301 Definition, 91 PMIX\_INFO\_CONSTRUCT Definition, 41 PMIX INFO CREATE, 44, 46 Definition, 41 PMIX\_INFO\_DESTRUCT Definition. 41

PMIX\_INFO\_DIRECTIVES, 63 PMIx Info directives string, 9 Definition, **104** pmix\_info\_directives\_t, 43, 44, 63, 104 Definition, 43 PMIX INFO FREE Definition, 41 PMIX\_INFO\_IS\_END, 11, 12 Definition, 46 PMIX\_INFO\_IS\_OPTIONAL Definition, 45 PMIX\_INFO\_IS\_REQUIRED, 43, 44 Definition, 45 PMIX INFO LOAD Definition, 42 PMIX INFO OPTIONAL Definition, 45 PMIX INFO REQD, 44 PMIX INFO REQUIRED, 43 Definition, 44 pmix info t, 3, 9, 11–13, 25, 33, 40–46, 54, 56, 63, 70, 71, 81, 83, 85, 92–95, 101, 102, 108, 110, 111, 117, 119, 140, 144, 171, 173, 174, 182, 184, 185, 187, 188, 192, 195, 199, 202, 205, 214, 227, 229, 238, 241, 243, 244, 252, 253, 256-258, 288, 293-295, 297, 298, 300, 301, 308 Definition, 40 PMIX\_INFO\_TRUE Definition, 43 PMIX INFO XFER, 238 Definition, 42 PMIx\_Init, 9, 78, 81, 82, 107, 109, 110, 154, 158, 261, 262, 278 Definition, 107 PMIx Initialized, 8 Definition, 106 PMIX\_INT, 62 PMIX INT16, 62 PMIX INT32, 62 PMIX\_INT64, 62 PMIX INT8, 62

PMIX\_INTERNAL, 33 PMIX IOF BUFFERING SIZE, 172, 175, 309 Definition. 86 PMIX IOF BUFFERING TIME, 172, 175, 309 Definition, 87 PMIX\_IOF\_CACHE\_SIZE, 171, 175, 309 Definition, 86 pmix iof cbfunc t, 171 Definition, 101 PMIX IOF CHANNEL, 63 PMIx IOF channel string, 11 Definition, **105** pmix\_iof\_channel\_t, 46, 63, 102, 105, 171, 256, 308 Definition, 46 PMIX IOF COMPLETE Definition, 87 PMIx\_IOF\_deregister, 11 Definition, 172 PMIX\_IOF\_DROP\_NEWEST, 171, 175, 309 Definition, 86 PMIX\_IOF\_DROP\_OLDEST, 171, 175, 309 Definition. 86 PMIx\_IOF\_pull, 11, 173 Definition, **170** PMIx IOF push, 11 Definition, 174 PMIX\_IOF\_TAG\_OUTPUT, 172 Definition. 87 PMIX\_IOF\_TIMESTAMP\_OUTPUT, 172 Definition, 87 PMIX IOF XML OUTPUT, 172 Definition, 87 PMIX JCTRL CHECKPOINT, 22 PMIX\_JCTRL\_CHECKPOINT\_COMPLETE, 22 PMIX JCTRL PREEMPT ALERT, 23 PMIX JOB CONTINUOUS, 155, 159, 279 Definition, 79 PMIx\_Job\_control, 11, 195 Definition. 190

PMIx\_Job\_control\_nb, 9, 84, 176, 189, 238 Definition, 192 PMIX JOB CTRL CANCEL, 191, 194, 300 Definition, 84 PMIX\_JOB\_CTRL\_CHECKPOINT, 191, 194, 300 Definition, 84 PMIX\_JOB\_CTRL\_CHECKPOINT\_EVENT, 191, 194, 300 Definition, 84 PMIX JOB CTRL CHECKPOINT METHOD, 192, 195, 300 Definition, 85 PMIX\_JOB\_CTRL\_CHECKPOINT\_SIGNAL, 191, 194, 300 Definition, 84 PMIX\_JOB\_CTRL\_CHECKPOINT\_TIMEOUT, 192, 195, 300 Definition, 85 PMIX JOB CTRL ID, 190, 193, 300 Definition, 84 PMIX JOB CTRL KILL, 191, 194, 300 Defintion, 84 PMIX\_JOB\_CTRL\_PAUSE, 191, 194, 300 Definition, 84 PMIX\_JOB\_CTRL\_PREEMPTIBLE, 192, 195.301 Definition, 85 PMIX JOB CTRL PROVISION, 192, 195, 300 Definition, 85 PMIX\_JOB\_CTRL\_PROVISION\_IMAGE, 192, 195, 301 Definition, 85 PMIX JOB CTRL RESTART, 191, 194, 300 Definition, 84 PMIX JOB CTRL RESUME, 191, 194, 300 Definition, 84 PMIX\_JOB\_CTRL\_SIGNAL, 191, 194, 300 Definition. 85

PMIX\_JOB\_CTRL\_TERMINATE, 191, 194, 300 Definition, 85 PMIX JOB INFO, 122, 126, 130, 179 Definition, **70** PMIX\_JOB\_INFO\_ARRAY, 11, 71, 241 Definition, 70 PMIX JOB NUM APPS, 130, 236, 241 Definition, 72 PMIX\_JOB\_RECOVERABLE, 155, 159, 279 Definition, 79 PMIX JOB SIZE, 10, 12, 124, 127, 130, 234, 241, 242 Definition, 71 PMIX JOB TERM STATUS Definition, 74 PMIX JOBID, 70, 71, 123, 126, 130, 179, 234, 241 Definition, 68 pmix\_key\_t, 25, 120, 122 Definition. 25 PMIX KVAL, 63 PMIX\_LAUNCH\_DIRECTIVE, 23 PMIX LAUNCHER Definition. 65 PMIX\_LAUNCHER\_READY, 23 PMIX LOCAL, 32 PMIX LOCAL CPUSETS, 235, 245 Definition, 69 PMIX\_LOCAL\_PEERS, 235, 244 Definition. 69 PMIX LOCAL PROCS, 237 Definition, 69 PMIX\_LOCAL\_RANK, 180, 181, 235 Definition, 69 PMIX LOCAL SIZE, 235 Definition, 72 PMIX LOCAL TOPO Definition, 73 PMIX LOCALITY Definition, 69 PMIX LOCALITY STRING

Definition, 73 PMIX LOCALLDR, 237 Definition. 69 PMIx\_Log, 11, 203 Definition, 200 PMIX\_LOG\_EMAIL, 202, 205, 295 Definition, 81 PMIX LOG EMAIL ADDR, 202, 205, 295 Definition, 81 PMIX\_LOG\_EMAIL\_MSG, 202, 205, 295 Definition, 81 PMIX\_LOG\_EMAIL\_SENDER\_ADDR Definition, 81 PMIX LOG EMAIL SERVER Definition, 81 PMIX\_LOG\_EMAIL\_SRVR\_PORT Definition, 81 PMIX LOG EMAIL SUBJECT, 202, 205, 295 Definition, 81 PMIX\_LOG\_GENERATE\_TIMESTAMP, 202, 205 Definition, 81 PMIX LOG GLOBAL DATASTORE, 202, 205 Definition, 81 PMIX\_LOG\_GLOBAL\_SYSLOG, 201, 204 Definition. 80 PMIX\_LOG\_JOB\_RECORD, 202, 205 Definition, 81 PMIX\_LOG\_LOCAL\_SYSLOG, 201, 204 Definition, 80 PMIX LOG MSG, 295 Definition, 81 PMIx Log nb, 9, 80, 206 Definition, 203 PMIX LOG ONCE, 201, 204 Definition, 81 PMIX LOG SOURCE, 202, 205 Definition, 80 PMIX\_LOG\_STDERR, 201, 204, 295 Definition, 80 PMIX LOG STDOUT, 201, 204, 295

Definition, 80 PMIX LOG SYSLOG, 201, 204, 295 Definition. 80 PMIX\_LOG\_SYSLOG\_PRI, 201, 204 Definition, 80 PMIX\_LOG\_TAG\_OUTPUT, 202, 205 Definition, 81 PMIX LOG TIMESTAMP, 202, 205 Definition, 81 PMIX\_LOG\_TIMESTAMP\_OUTPUT, 202, 205 Definition. 81 PMIX LOG XML OUTPUT, 202, 205 Definition, 81 PMIx\_Lookup, 8, 49, 138, 144, 146 Definition. 142 pmix\_lookup\_cbfunc\_t, 90, 272 Definition, 90 PMIx Lookup nb, 90, 91 Definition, **144** PMIX MAP BLOB Definition, 75 PMIX MAPBY, 153, 158, 236, 278 Defintion, 77 PMIX\_MAPPER, 77, 153, 158, 278 Definition, 77 PMIX MAX KEYLEN, 20 PMIX MAX NSLEN, 20 PMIX\_MAX\_PROCS, 12, 71, 72, 132, 234 Definition, 72 PMIX MAX RESTARTS, 155, 159, 279 Definition, 79 PMIX MERGE STDERR STDOUT, 154, 159,279 Definition, 78 PMIX MODEL AFFINITY POLICY Definition, 66 PMIX\_MODEL\_CPU\_TYPE Definition, 66 PMIX MODEL DECLARED, 23 PMIX\_MODEL\_LIBRARY\_NAME Definition, 66 PMIX MODEL LIBRARY VERSION

Definition, 66 PMIX MODEL NUM CPUS Definition. 66 PMIX\_MODEL\_NUM\_THREADS Definition, 66 PMIX MODEL PHASE NAME Defintion, 66 PMIX MODEL PHASE TYPE Definition, 66 PMIX\_MODEL\_RESOURCES, 23 PMIX MODEX, 63 pmix modex cbfunc t, 87, 88, 265, 268 Definition, 88 PMIX\_MONITOR\_APP\_CONTROL, 196, 199.303 Definition, 85 PMIX MONITOR CANCEL, 196, 198, 303 Definition, 85 PMIX MONITOR FILE, 197, 199, 303 Definition, 86 PMIX\_MONITOR\_FILE\_ACCESS, 197, 199, 303 Definition. 86 PMIX\_MONITOR\_FILE\_ALERT, 23 PMIX\_MONITOR\_FILE\_CHECK\_TIME, 197, 199, 303 Definition, 86 PMIX\_MONITOR\_FILE\_DROPS, 197, 199, 303 Definition, 86 PMIX\_MONITOR\_FILE\_MODIFY, 197, 199, 303 Definition. 86 PMIX\_MONITOR\_FILE\_SIZE, 197, 199, 303 Definition. 86 PMIX MONITOR HEARTBEAT, 196, 199.303 Definition, 85 PMIX MONITOR HEARTBEAT ALERT, 23 PMIX MONITOR HEARTBEAT DROPS, 197. 199. 303

Definition, 86 PMIX\_MONITOR\_HEARTBEAT\_TIME, 197, 199, 303 Definition. 86 PMIX MONITOR ID, 196, 198, 303 Definition, 85 PMIX\_NET\_TOPO Definition, 72 PMIX\_NO\_OVERSUBSCRIBE, 155, 159, 279 Definition, 79 PMIX NO PROCS ON HEAD, 155, 159, 279 Definition, 79 PMIX\_NODE\_INFO, 123, 126, 132, 179 Definition, 70 PMIX NODE INFO ARRAY, 71, 242, 244 Definition, 71 PMIX NODE LIST Definition, 69 PMIX NODE MAP, 12, 69, 234, 235, 241-243.254 Definition, 75 PMIX\_NODE\_RANK, 235 Definition. 69 PMIX\_NODE\_SIZE, 132, 237 Definition, 72 PMIX NODEID, 70, 71, 123, 126, 132, 180, 235 Definition, 69 PMIX NON PMI, 154, 158, 278 Definition, 78 pmix notification fn t, 94, 210 Definition, 94 PMIX\_NOTIFY\_ALLOC\_COMPLETE, 22 PMIX NOTIFY COMPLETION Definition, 74 PMIx\_Notify\_event, 9 Definition, 213 PMIX NPROC OFFSET, 236 Definition, 68 PMIX\_NSDIR, 68 Definition. 68

PMIX\_NSPACE, 70, 71, 123, 126, 130, 179-181, 242 Definition, 68 pmix\_nspace\_t, 26, 29, 89 Definition, 26 PMIX\_NUM\_NODES, 120, 124, 127, 128, 130, 131, 241, 242 Definition, 72 PMIX NUM SLOTS, 12 Definition, 72 pmix op cbfunc t, 89, 93, 97, 141, 148, 164, 168, 174, 203, 213, 214, 233, 246, 247, 249, 255, 256, 258, 261, 262, 264, 270, 274, 280, 283, 285, 287, 288, 294, 299, 302, 308, 310 Definition, 89 PMIX OPENMP PARALLEL ENTERED, 23 PMIX\_OPENMP\_PARALLEL\_EXITED, 23 PMIX OPERATION IN PROGRESS, 23 PMIX OPERATION SUCCEEDED, 23 PMIX OPTIONAL, 122, 125 Definition, 74 PMIX OUTPUT TO FILE, 154, 159, 279 Definition, 78 PMIX\_PARENT\_ID, 152, 156, 157, 277 Definition, 69 PMIX PDATA, 63 PMIX\_PDATA\_CONSTRUCT Definition, 49 PMIX\_PDATA\_CREATE Definition, 50 PMIX PDATA DESTRUCT Definition, 50 PMIX\_PDATA\_FREE Definition, 50 PMIX PDATA LOAD Definition, 51 pmix pdata t, 49-52, 90, 91, 144 Definition, 49 PMIX\_PDATA\_XFER Definition. 52

PMIX\_PERSIST, 63 PMIX PERSIST APP, 33 PMIX PERSIST FIRST READ, 33 PMIX\_PERSIST\_INDEF, 33 PMIX PERSIST INVALID, 33 PMIX\_PERSIST\_PROC, 33 PMIX PERSIST SESSION, 33 PMIX PERSISTENCE, 139, 142, 270 Definition, 74 PMIx\_Persistence\_string, 9 Definition, **104** pmix persistence t, 33, 63, 104 Definition, 33 PMIX\_PERSONALITY, 153, 157, 278 Definition, 77 PMIX\_PID, 62 PMIX\_POINTER, 63 PMIX\_PPR, 153, 158, 278 Definition. 77 PMIX\_PREFIX, 153, 157, 277 Definition, 77 PMIX\_PRELOAD\_BIN, 153, 157, 277 Defintion, 78 PMIX PRELOAD FILES, 153, 157, 277 Definition, 78 PMIX\_PREPEND\_ENVAR Definition, 83 PMIX PROC, 63 PMIX\_PROC\_BLOB Definition, 75 PMIX PROC CONSTRUCT, 28 Definition, 57 PMIX PROC CREATE Definition, 28 PMIX\_PROC\_DATA, 243 Definition, 75 PMIX PROC DESTRUCT Definition, 28 PMIX PROC FREE, 177 Definition, 28 PMIX\_PROC\_HAS\_CONNECTED, 23 PMIX\_PROC\_INFO, 63 PMIX PROC INFO CONSTRUCT

Definition, 31 PMIX\_PROC\_INFO\_CREATE Definition. 32 PMIX\_PROC\_INFO\_DESTRUCT Definition, 31 PMIX PROC INFO FREE Definition, 32 pmix proc info t, 30-32, 63, 79, 80, 181, 292 Definition, 30 PMIX PROC LOAD Definition, 29 PMIX PROC MAP, 12, 235, 241, 242, 254 Defintion, 75 PMIX\_PROC\_PID Definition, 69 PMIX PROC RANK, 63 PMIX\_PROC\_STATE, 63 PMIX\_PROC\_STATE\_ABORTED, 30 PMIX\_PROC\_STATE\_ABORTED\_BY\_SIG, 30 PMIX\_PROC\_STATE\_CALLED\_ABORT, 30 PMIX PROC STATE CANNOT RESTART, 30 PMIX PROC STATE COMM FAILED, 30 PMIX PROC STATE CONNECTED, 30 PMIX PROC STATE ERROR, 30 PMIX PROC STATE FAILED TO LAUNCH, 30 PMIX\_PROC\_STATE\_FAILED\_TO\_START, 30 PMIX\_PROC\_STATE\_KILLED\_BY\_CMD, 30 PMIX PROC STATE LAUNCH UNDERWAY, 30 PMIX PROC STATE MIGRATING, 30 PMIX\_PROC\_STATE\_PREPPED, 30 PMIX PROC STATE RESTART, 30 PMIX\_PROC\_STATE\_RUNNING, 30 PMIX\_PROC\_STATE\_STATUS Definition. 74

PMIx\_Proc\_state\_string, 9 Definition, **103** pmix proc state t, 29, 63, 103 Definition, 29 PMIX PROC STATE TERM NON ZERO, 30 PMIX\_PROC\_STATE\_TERM\_WO\_SYNC, 30 PMIX\_PROC\_STATE\_TERMINATE, 30 PMIX\_PROC\_STATE\_TERMINATED, 30 PMIX PROC STATE UNDEF, 30 PMIX\_PROC\_STATE\_UNTERMINATED, 30 pmix proc t, 27–29, 51, 63, 69, 76, 95, 99, 102, 109, 111, 113, 116, 124, 134–136, 150, 211, 214, 215, 220, 221, 237, 247, 249, 250, 256, 261, 262, 264, 265, 268, 270, 272, 274, 276, 280, 283, 288, 291, 294, 296, 299, 301, 304, 306, 308, 310 Definition, 27 PMIX PROC TERMINATED, 23 PMIX\_PROC\_URI, 182 Definition, 69 PMIX PROCDIR Definition, 68 PMIx Process monitor, 11, 199 Definition, **196** PMIx\_Process\_monitor\_nb, 9, 85, 176, 200 Definition, 197 PMIX PROCID, 180, 181, 237 Definition, 68 PMIX PROGRAMMING MODEL Definition, 66 PMIx\_Publish, 8, 33, 74, 139, 140, 142, 270, 271 Definition, 138 PMIx\_Publish\_nb, 8, 142 Definition, **140** PMIx\_Put, 8, 32, 33, 35, 98, 121, 124, 127, 133, 135, 160, 183, 251, 269 Definition, **120** PMIX QUERY, 63

PMIX\_QUERY\_ALLOC\_STATUS, 182, 292 Definition, 80 PMIX\_QUERY\_AUTHORIZATIONS Definition, 80 PMIX\_QUERY\_CONSTRUCT Definition, 55 PMIX QUERY CREATE Definition, 55 PMIX\_QUERY\_DEBUG\_SUPPORT, 181, 292 Definition. 80 PMIX\_QUERY\_DESTRUCT Definition, 55 PMIX QUERY FREE Definition, 55 PMIx\_Query\_info\_nb, 9, 10, 54, 71, 79, 132, 160, 176, 182, 183 Definition. 178 PMIX\_QUERY\_JOB\_STATUS, 181, 291 Definition, 79 PMIX QUERY LOCAL ONLY, 292 Definition, 80 PMIX\_QUERY\_LOCAL\_PROC\_TABLE, 181, 292 Definition, 80 PMIX QUERY MEMORY USAGE, 181, 292 Definition, 80 PMIX\_QUERY\_NAMESPACES, 181, 291 Definition. 79 PMIX\_QUERY\_PARTIAL\_SUCCESS, 22 PMIX OUERY PROC TABLE, 181, 292 Definition. 79 PMIX\_QUERY\_QUALIFIERS\_CREATE, 10, 12 Definition, 56 PMIX\_QUERY\_QUEUE\_LIST, 181, 291 Definition, 79 PMIX\_QUERY\_QUEUE\_STATUS, 181, 291 Definition, 79 PMIX QUERY REFRESH CACHE, 179,

182, 183 Definition, 79 PMIX\_QUERY\_REPORT\_AVG, 181, 292 Definition, 80 PMIX\_QUERY\_REPORT\_MINMAX, 181, 292 Definition, 80 PMIX QUERY SPAWN SUPPORT, 181, 292 Definition. 80 pmix\_query\_t, 10, 12, 54–56, 63, 180, 181, 183, 291, 292 Definition. 54 PMIX\_RANGE, 139, 142, 143, 145, 147, 149, 211, 270, 273, 275, 289 Definition, 74 PMIX\_RANGE\_CUSTOM, 33 PMIX RANGE GLOBAL, 33 PMIX RANGE INVALID, 33 PMIX\_RANGE\_LOCAL, 33 PMIX RANGE NAMESPACE, 33 PMIX RANGE PROC LOCAL, 33 PMIX\_RANGE\_RM, 33 PMIX\_RANGE\_SESSION, 33 PMIX RANGE UNDEF, 33 PMIX\_RANK, 180, 181, 235 Definition, 68 PMIX RANK INVALID, 27 PMIX\_RANK\_LOCAL\_NODE, 27 PMIX\_RANK\_LOCAL\_PEERS, 27 pmix rank t, 27, 29, 63 Definition, 27 PMIX RANK UNDEF, 27 PMIX\_RANK\_VALID, 27 PMIX\_RANK\_WILDCARD, 27 PMIX\_RANKBY, 154, 158, 236, 278 Definition, 77 PMIX\_RECONNECT\_SERVER Definition, 65 PMIX\_REGISTER\_CLEANUP, 191, 194 Definition, 85 PMIX REGISTER CLEANUP DIR, 191, 194

Definition, 85 PMIx\_Register\_event\_handler, 9, 93, 176 Definition, 209 PMIX\_REGISTER\_NODATA, 234 Definition, 75 pmix\_release\_cbfunc\_t, 87 Definition, 87 PMIX REMOTE, 32 PMIX\_REPORT\_BINDINGS, 155, 159, 279 Definition, 79 PMIX\_REQUESTOR\_IS\_CLIENT, 152, 157 Defintion, 66 PMIX\_REQUESTOR\_IS\_TOOL, 152, 157 Defintion, 66 PMIx Resolve nodes, 8 Definition, 177 PMIx\_Resolve\_peers, 8 Definition, 177 PMIX RM NAME Definition, 82 PMIX\_RM\_VERSION Definition, 82 PMIX SCOPE, 63 PMIx\_Scope\_string, 9 Definition, 104 pmix\_scope\_t, 32, 63, 104, 121 Definition, 32 PMIX\_SCOPE\_UNDEF, 32 PMIX SEND HEARTBEAT Definition, 85 pmix\_server\_abort\_fn\_t Definition, 263 pmix server alloc fn t Definition, 296 pmix\_server\_client\_connected\_fn\_t, 90, 226, 248, 261, 262 Definition, 261 pmix server client finalized fn t, 263 Definition, 262 PMIx\_server\_collect\_inventory, 11 Defintion, 257 pmix server connect fn t, 282, 284

Definition, 280 PMIx server deliver inventory, 11 Definition, 258 PMIx\_server\_deregister\_client, 8 Definition, 248 pmix\_server\_deregister\_events\_fn\_t Definition, 286 PMIx server deregister nspace, 8, 249 Definition, 246 pmix\_server\_disconnect\_fn\_t, 284 Definition, 282 pmix\_server\_dmodex\_req\_fn\_t, 10, 11, 88 Definition, 268 PMIx\_server\_dmodex\_request, 9, 97, 98, 251 Definition. 250 PMIX\_SERVER\_ENABLE\_MONITORING Definition, 64 pmix\_server\_fencenb\_fn\_t, 12, 88, 267 Definition, 265 PMIx server finalize, 8 Definition, 119 PMIX\_SERVER\_GATEWAY Definition, 64 pmix\_server\_get\_cred\_fn\_t, 307 Definition, **304** PMIX SERVER HOSTNAME Definition, 65 PMIx\_server\_init, 8, 107, 259, 260 Definition, **116** PMIx server IOF deliver, 11, 170 Definition, 256 pmix\_server\_iof\_fn\_t Definition, 307 pmix\_server\_job\_control\_fn\_t Definition, 298 pmix\_server\_listener\_fn\_t Definition, 289 pmix server log fn t Definition, 294 pmix\_server\_lookup\_fn\_t Definition, 271 pmix\_server\_module\_t, 117, 119, 259

Definition, 260 pmix\_server\_monitor\_fn\_t Definition, 301 pmix\_server\_notify\_event\_fn\_t, 96 Definition, 288 PMIX\_SERVER\_NSPACE, 115, 117, 236 Definition, 64 PMIX SERVER\_PIDINFO, 112, 113, 115 Definition, 65 pmix\_server\_publish\_fn\_t Definition, 269 pmix\_server\_query\_fn\_t Definition, **290** PMIX SERVER RANK, 117, 236 Definition, 64 PMIx\_server\_register\_client, 8, 226, 248, 261, 263 Definition. 247 pmix\_server\_register\_events\_fn\_t Definition, 284 PMIx\_server\_register\_nspace, 8, 10, 17, 70, 71, 90, 238, 241 Definition, 233 PMIX SERVER REMOTE CONNECTIONS, 118 Definition, 64 PMIx\_server\_setup\_application, 9, 12, 96, 97.255.259 Defintion, 251 PMIx\_server\_setup\_fork, 9 Definition, 249 PMIx\_server\_setup\_local\_support, 9 Definition, 254 pmix\_server\_spawn\_fn\_t, 89 Definition, 276 pmix server stdin fn t Definition, **310** PMIX\_SERVER\_SYSTEM\_SUPPORT, 117 Definition, 64 PMIX SERVER TMPDIR, 117 Definition, 64 pmix\_server\_tool\_connection\_fn\_t, 226 Definition. 293

PMIX\_SERVER\_TOOL\_SUPPORT, 117, 226 Definition, 64 pmix\_server\_unpublish\_fn\_t Definition, 274 PMIX\_SERVER\_URI, 111, 113, 115, 182 Definition, 65 pmix server validate cred fn t Definition, 305 PMIX\_SESSION\_ID, 70, 122, 126, 129, 179, 236, 241 Definition. 69 PMIX SESSION INFO, 122, 126, 128, 179 Definition, 70 PMIX\_SESSION\_INFO\_ARRAY, 11, 71, 234, 241 Definition, 70 PMIX SET ENVAR Definition, 82 PMIX\_SET\_SESSION\_CWD, 153, 157, 277 Definition, 78 PMIX\_SETUP\_APP\_ALL, 252 Definition, 87 PMIX SETUP APP ENVARS, 252 Definition, 87 PMIX\_SETUP\_APP\_NONENVARS, 252 Definition, 87 pmix setup application cbfunc t, 252 Definition, 96 PMIX SINGLE LISTENER, 108 Definition, 66 PMIX\_SIZE, 62 PMIX SOCKET MODE, 108, 112, 118 Definition. 66 PMIx\_Spawn, 8, 52, 68, 77, 81, 82, 151, 152, 156, 157, 160, 238, 250, 276, 280 Definition, 151 pmix\_spawn\_cbfunc\_t, 89, 156, 276 Definition, 89 PMIx Spawn nb, 8, 52, 89 Definition, 156 PMIX\_SPAWN\_TOOL Definition. 79

PMIX\_SPAWNED, 152, 156, 157, 277 Definition, 68 PMIX STATUS, 63 pmix\_status\_t, 21, 24, 38-40, 63, 92, 93, 95, 97-101, 103, 210, 214, 285, 287, 288 Definition, 21 PMIX\_STDIN\_TGT, 154, 158, 278 Defintion, 78 PMIx Store internal, 9 Definition, 127 PMIX STRING, 62 PMIX SUCCESS, 21 pmix\_system\_event Definition, 24 PMIX\_SYSTEM\_TMPDIR, 117 Definition, 64 PMIX TAG OUTPUT, 154, 158, 278 Definition, 78 PMIX\_TCP\_DISABLE\_IPV4, 109, 113, 118 Definition, 67 PMIX\_TCP\_DISABLE\_IPV6, 109, 113, 118 Definition, 67 PMIX TCP IF EXCLUDE, 108, 112, 118 Definition. 67 PMIX\_TCP\_IF\_INCLUDE, 108, 112, 118 Definition, 67 PMIX TCP IPV4 PORT, 109, 112, 118 Definition, 67 PMIX\_TCP\_IPV6\_PORT, 109, 112, 118 Definition, 67 PMIX\_TCP\_REPORT\_URI, 108, 112, 118 Definition, 67 PMIX\_TCP\_URI, 112, 113 Definition, 67 PMIX TDIR RMCLEAN Definition, 68 PMIX\_THREADING\_MODEL Definition, 66 PMIX TIME, 63 PMIX\_TIME\_REMAINING, 176, 182, 292 Definition, 80 PMIX TIMEOUT, 3, 13, 123, 124, 126, 127,

134, 135, 137, 139, 142–147, 149, 162, 165, 166, 168, 169, 228, 230, 266, 269, 271, 273, 275, 279, 281, 284, 305, 307 Definition, 74 PMIX\_TIMESTAMP\_OUTPUT, 154, 158, 279 Definition, 78 PMIX\_TIMEVAL, 63 PMIX TMPDIR, 68 Definition, 68 PMIx tool connect to server, 11 Definition, 115 pmix tool connection cbfunc t, 293 Definition, 99 PMIX\_TOOL\_DO\_NOT\_CONNECT, 111, 113 Definition, 65 PMIx tool finalize, 9 Definition, **114** PMIx\_tool\_init, 9, 65, 107, 114 Definition. 111 PMIX\_TOOL\_NSPACE, 111 Definition, 65 PMIX TOOL RANK, 111 Definition, 65 PMIX\_TOPOLOGY Definition. 73 PMIX TOPOLOGY FILE Definition, 73 PMIX\_TOPOLOGY\_SIGNATURE Definition, 73 PMIX TOPOLOGY XML Definition, 73 PMIX UINT, 62 PMIX UINT16, 62 PMIX\_UINT32, 62 PMIX\_UINT64, 62 PMIX UINT8, 62 PMIX\_UNDEF, 62 PMIX\_UNIV\_SIZE, 10, 12, 124, 127, 128, 234, 241 Definition. 71

PMIx\_Unpublish, 8, 148, 149 Definition, 146 PMIx Unpublish nb, 8 Definition, 148 PMIX\_UNSET\_ENVAR Definition, 82 PMIX\_USERID, 101, 139, 141, 143, 145, 147, 149, 180, 184, 187, 190, 193, 196, 198, 201, 204, 228, 230, 270-273, 275, 277, 285, 291, 293, 295, 297, 299, 302, 304, 306, 308, 311 Definition, 65 PMIX\_USOCK\_DISABLE, 108, 118 Definition, 66 PMIx Validate credential, 11 Definition, 229 pmix\_validation\_cbfunc\_t, 229, 306 Definition, 100 PMIX VALUE, 63 pmix\_value\_cbfunc\_t, 91 Definition, 91 PMIX\_VALUE\_CONSTRUCT Definition, 37 PMIX VALUE CREATE Definition. 37 PMIX\_VALUE\_DESTRUCT Definition, 37 PMIX VALUE FREE Definition, 37 PMIX\_VALUE\_GET\_NUMBER Definition, 40 PMIX VALUE LOAD Definition, 38 pmix\_value\_t, 35-40, 63, 91, 120, 121 Definition, 35 PMIX VALUE UNLOAD Definition, 38 PMIX VALUE XFER Definition, 39 PMIX\_VERSION\_INFO Definition, 65 PMIX WAIT, 143–145, 273

Defintion, **74** PMIX\_WDIR, 152, 157, 277 Defintion, **77** 

rank, 130, 243 Defintion, 14 resource manager Defintion, 15 session, 10, 12, 70, 120, 128, 183, 238 Definition, 14 slot Definition, 14 slots Definition, 14

workflow Defintion, 14